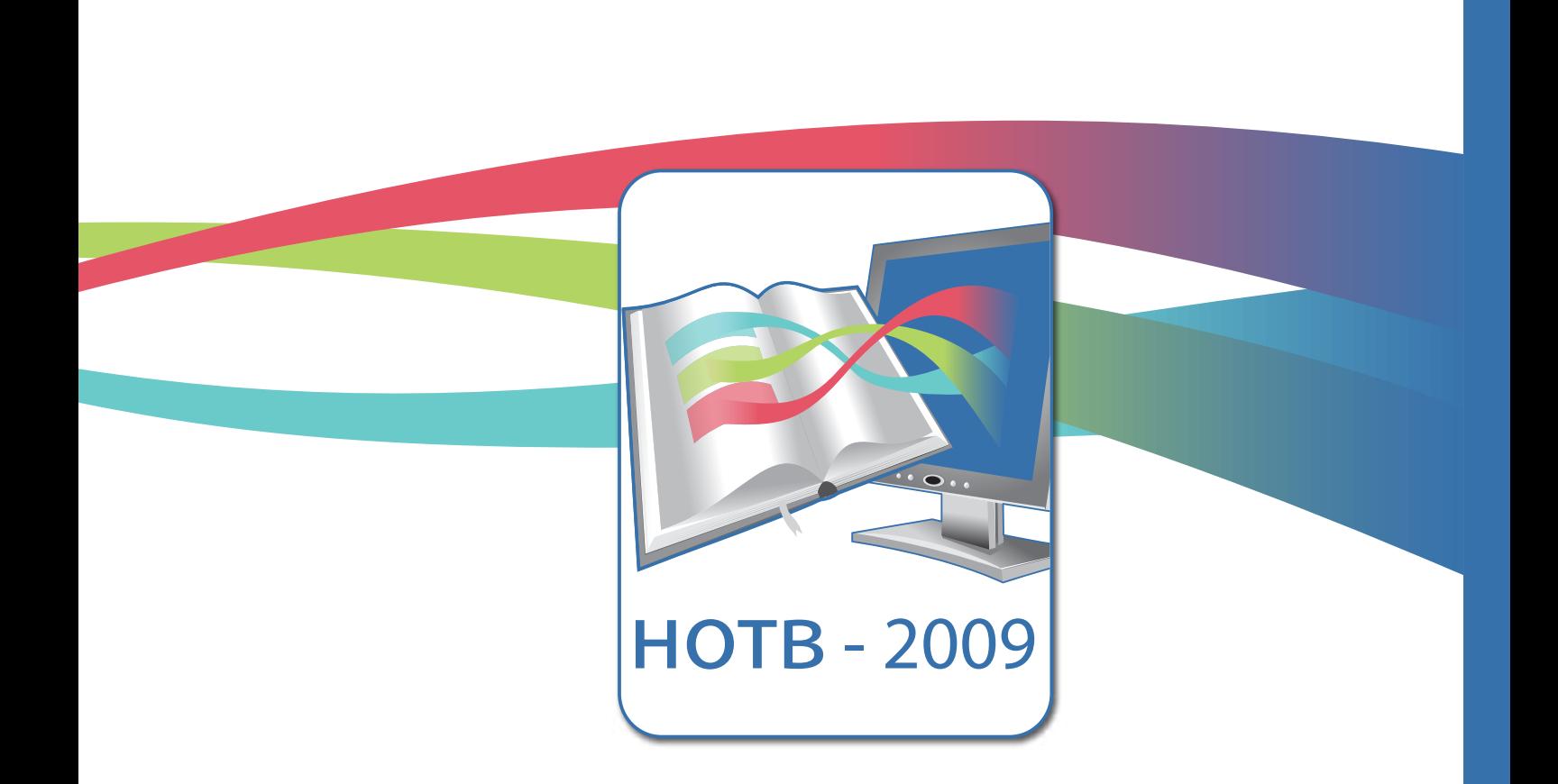

# Новые образовательные технологии в вузе

Сборник материалов шестой международной научно-методической конференции

Часть 1

НОТВ - 2009

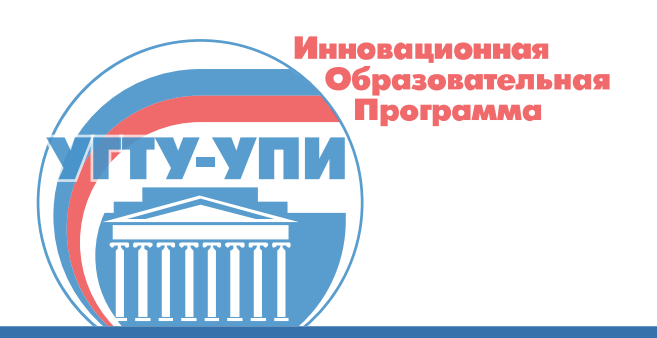

Федеральное агентство по образованию ГОУ ВПО «Уральский государственный технический университет – УПИ имени первого Президента России Б.Н. Ельцина» ГОУ ВПО «Уральский государственный университет им. А.М.Горького» ГОУ ВПО «Уральская государственная архитектурно-художественная академия» ГОУ ВПО «Уральская государственная юридическая академия» ГОУ ВПО «Уральский государственный экономический университет» ГОУ ВПО «Российский государственный профессионально-педагогический университет»

# Новые образовательные технологии в вузе (НОТВ – 2009) Шестая международная научно-методическая конференция

2 – 5 февраля 2009 г.

Сборник материалов Часть 1

> Екатеринбург 2009

УДК 378:004.77 ББК 74.58+32.81 Н76

Н76 Новые образовательные технологии в вузе: сборник материалов шестой международной научно-методической конференции, 2 – 5 февраля 2009 года. В 2-х частях. Часть 1. Екатеринбург: ГОУ ВПО «УГТУ – УПИ», 2009. 416 с.

Сборник содержит материалы конференции по дистанционной и мультимедиа технологиям образования, информационно-образовательной среде вуза на базе Интернет – технологий, инновациям в образовании. Конференция проведена на базе Института образовательных информационных технологий УГТУ – УПИ в г. Екатеринбурге.

#### Редакционная коллегия:

проф. д-р хим. наук А.И. Матерн, доц. д-р техн. наук С.Т. Князев, проф. д-р хим. наук О.И. Ребрин, доц. канд. техн. наук А.В.Цветков (ответственный редактор).

Доклады представлены в авторской редакции

УДК 378:004.77 ББК 74.58+32.81

 ГОУ ВПО «Уральский государственный технический университет – УПИ имени первого Президента России Б.Н.Ельцина», 2009 Авторы, 2009

# **Оглавление**

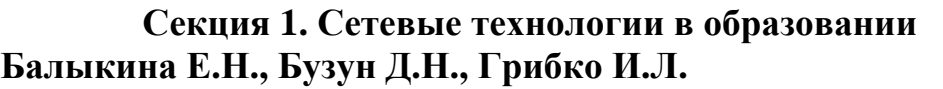

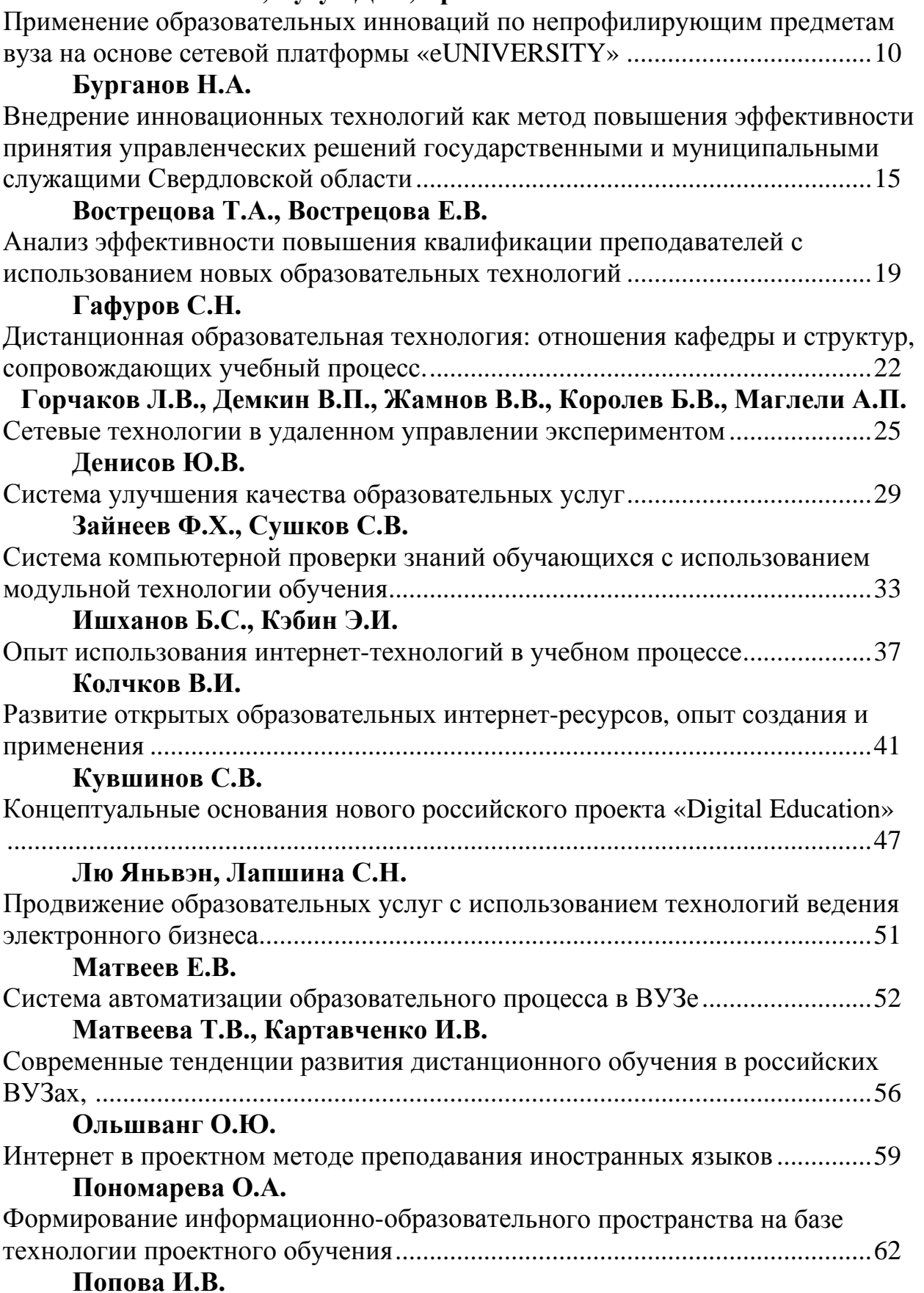

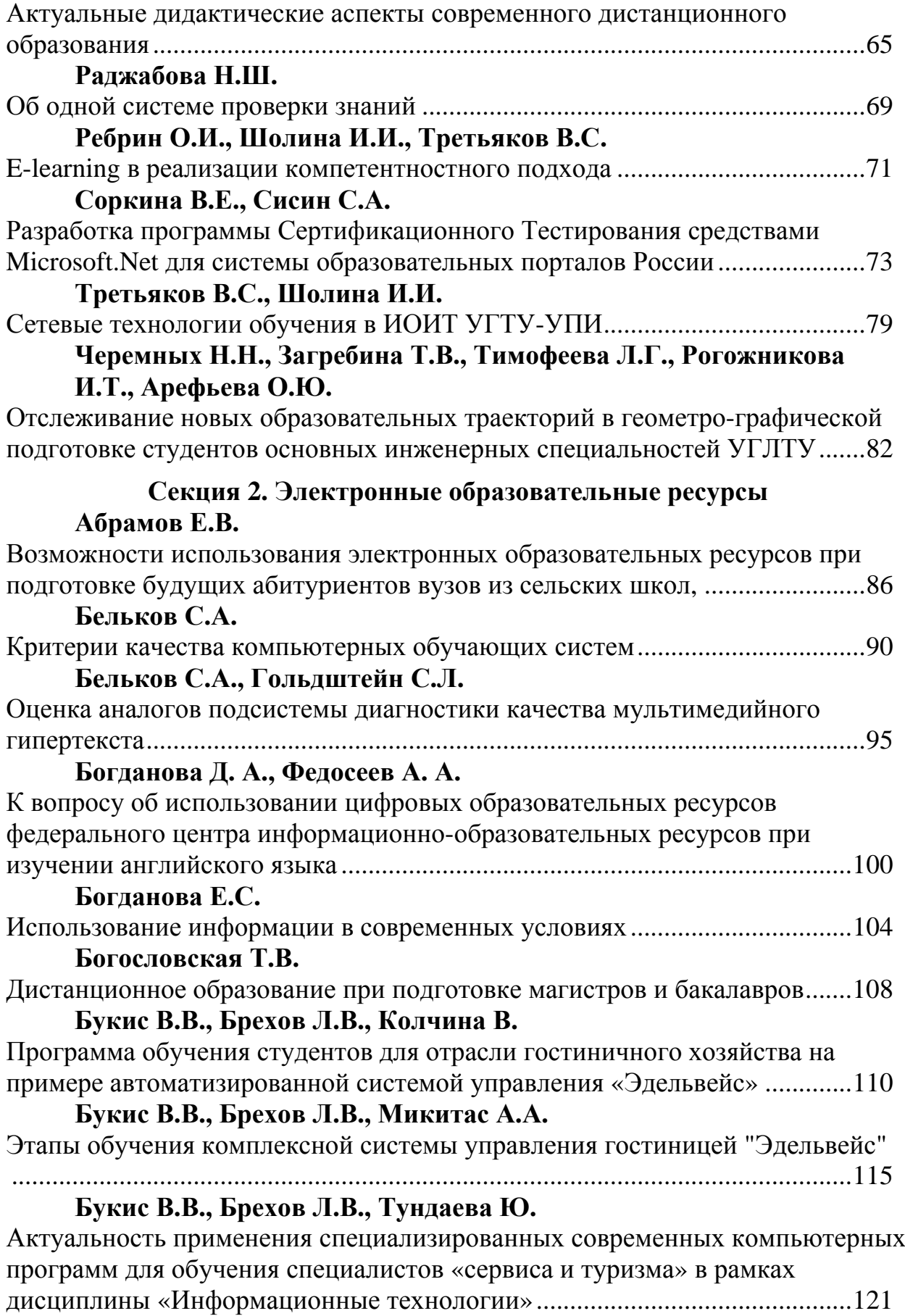

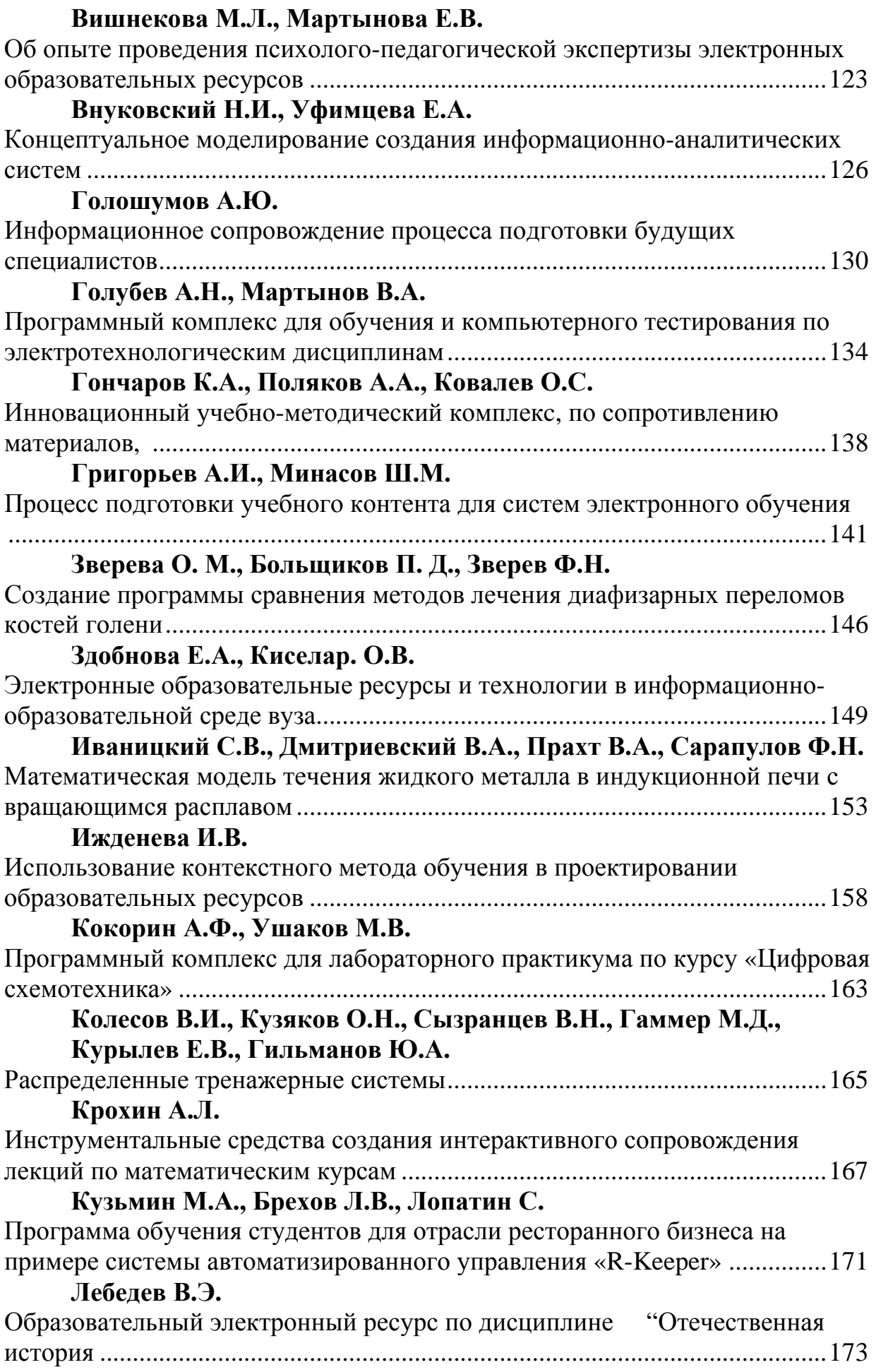

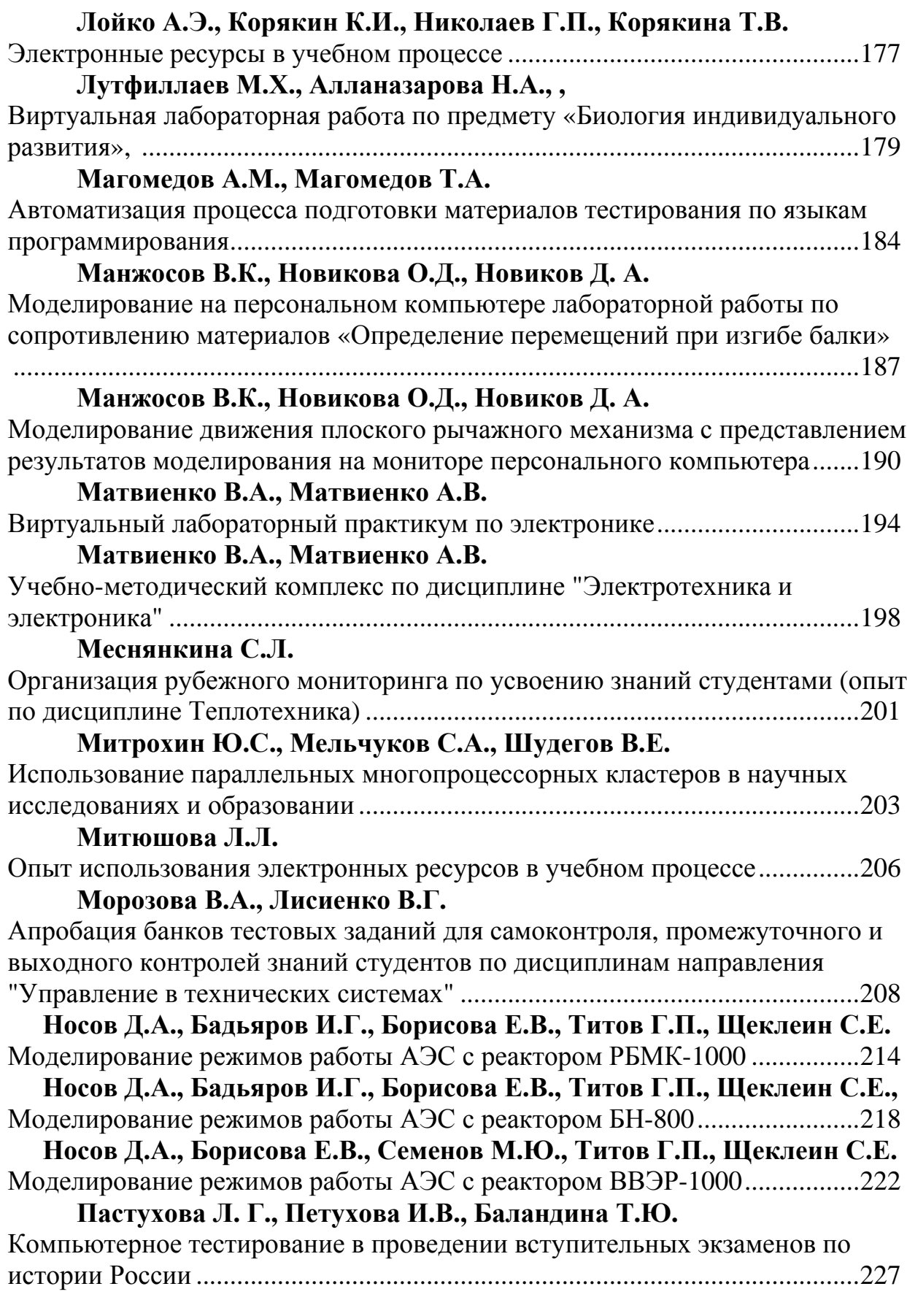

## **Пестов С.П., [Мазеин](#page-231-0) П.Г.**

[Компьютерное](#page-231-1) и программно-техническое обеспечение при изучении цикла дисциплин «Оборудование [машиностроительного](#page-231-1) производства»............[.231](#page-231-1)

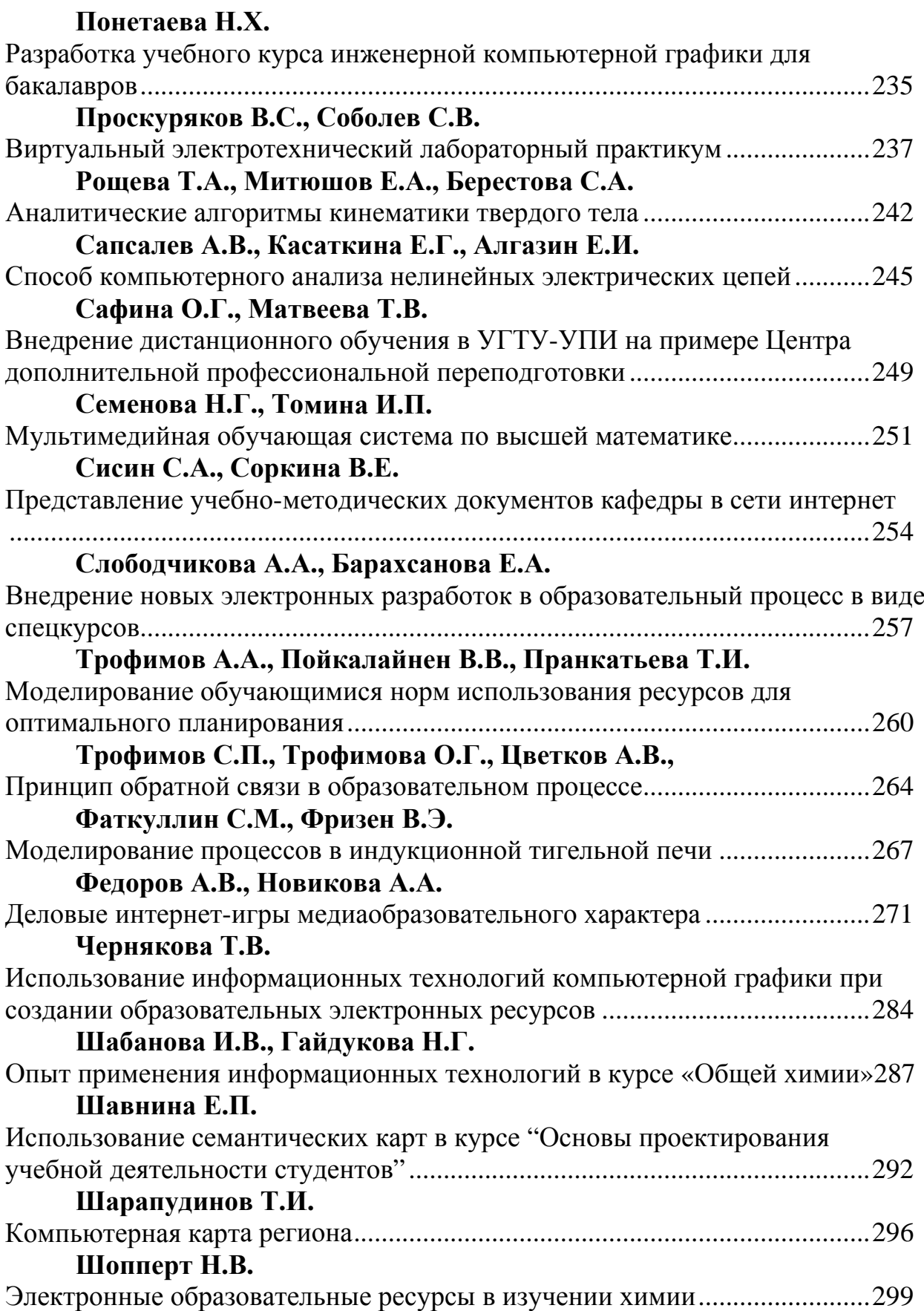

## **Яминский И.В., [Миняйлов](#page-302-0) В.В., Лунин В.В.**

На пути к подготовке специалистов по [нанотехнологиям](#page-302-1): интернет-практикум по [сканирующей](#page-302-1) зондовой микроскопии Химического факультета МГУ......[302](#page-302-1)

### **Секция 3. [Информатизация](#page-306-0) управления вузом [Абдулгалимов](#page-306-1) Г.Л.**  Модернизация системы подготовки [преподавателей](#page-306-2) IT-дисциплин..........[.306](#page-306-2) **[Валявский](#page-310-0) А.Ю., Егоркина Е.Б., Иванов М.Н.**  Управление затратами и инвестициями [межрегионального](#page-310-1) сетевого высшего учебного [заведения](#page-310-1)...........................................................................................[.310](#page-310-1) **Еленев Д.В., [Пашков](#page-315-0) Д.Е.**  Концепция построения системы мониторинга деятельности [подразделений](#page-315-1) и [количественной](#page-315-1) оценки качества результатов работы университета.........[.315](#page-315-1) **[Зверева](#page-318-0) О. М.**  Некоторые аспекты процессного подхода в [образовании](#page-318-1), или почему в нашей системе высшего образовании мы никогда не достигнем [поставленных](#page-318-1) целей ............................................................................................................................[.318](#page-318-1) **[Игнатова](#page-322-0) Ю.А.**  Модель данных репозитория понятий корпоративной [информационной](#page-322-1) среды вуза ............................................................................................................................[.322](#page-322-1) **Исаев И.В., Осипова В.В., [Чудинов](#page-328-0) И.Л.**  [Универсальные](#page-328-1) средства обработки данных в сфере управления вузом...[.328](#page-328-1) **[Колесниченко](#page-332-0) Е.В.**  Опыт практического применения технологий [business intelligence](#page-332-1) при [информатизации](#page-332-1) управленческой деятельности вуза...................................[.332](#page-332-1) **Коренберг В.М., Берлинец И.Н., [Щелкунов](#page-337-0) М.Л., Шадрин Д.Б.**  Опыт проектирования и ввода в эксплуатацию современной [мультимедийной](#page-337-1) [лекционной](#page-337-1) аудитории.....................................................................................[.337](#page-337-1) **[Кувалдин](#page-344-0) Ю.И., Рублева О.А.**  Системный подход к оценке внеучебной [деятельности](#page-344-1) студентов ............[.344](#page-344-1) **[Кузьмичев](#page-345-0) В.С., Ланский А.М., Пашков Д.Е., Колпаков В.А., Чернов А.А., [Филимонов](#page-345-0) П.А.**  [Практическая](#page-345-1) реализация системы менеджмента качества СГАУ с использованием [информационных](#page-345-1) технологий ............................................[.345](#page-345-1) **[Лившиц](#page-347-0) А.Л.**  Автоматизация управления ИТ-[инфраструктурой](#page-347-1) ВУЗа.............................[.347](#page-347-1) **[Лысенко](#page-350-0) Т.М.**  Матрица [компетенций](#page-350-1) .....................................................................................[.350](#page-350-1) **[Магомедов](#page-352-0) Т.А.**  Об одном [информационном](#page-352-1) ресурсе сопровождения учебного занятия ...[.352](#page-352-1) **Магомедов Т.А., [Сиражудинов](#page-354-0) М.М.**  [Форматирование](#page-354-1) расписания учебных занятий ............................................[.354](#page-354-1) **[Макаров](#page-358-0) Д.В., Лысенко Т.М.**  Алгоритм [преобразования](#page-358-1) академических часов в зачетные единицы......[.358](#page-358-1) **[Матвеева](#page-361-0) Т.А., Пелевин В.Н., Соколова Е.В.**  От [профессиональных](#page-361-1) стандартов к формированию профессиональных [компетенций](#page-361-1) студентов ...................................................................................[.361](#page-361-1)

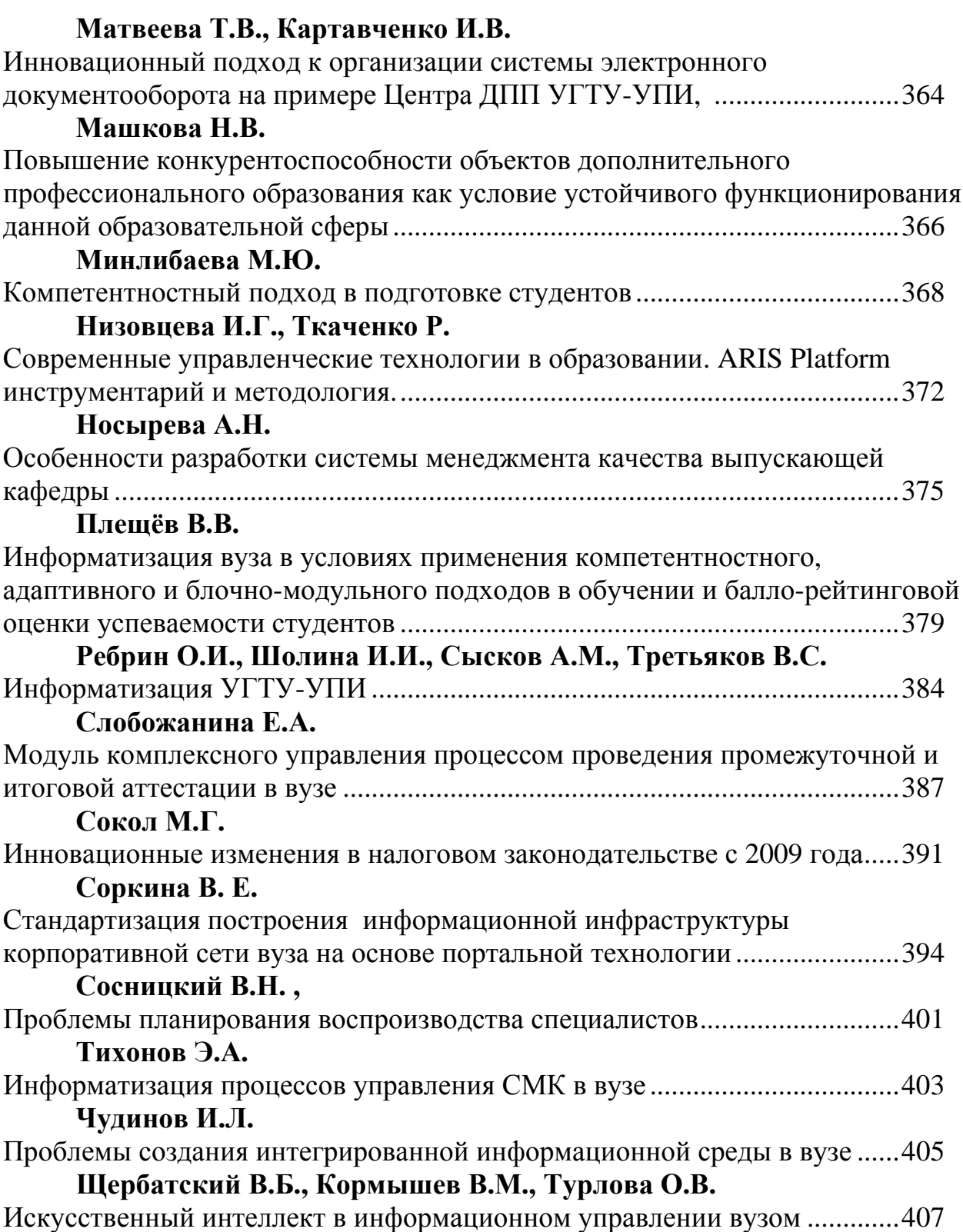

## **Секция 1. Сетевые технологии в образовании**

## <span id="page-10-2"></span><span id="page-10-1"></span><span id="page-10-0"></span>**Балыкина Е.Н., Бузун Д.Н., Грибко И.Л.**  ПРИМЕНЕНИЕ ОБРАЗОВАТЕЛЬНЫХ ИННОВАЦИЙ ПО НЕПРОФИЛИРУЮЩИМ ПРЕДМЕТАМ ВУЗА НА ОСНОВЕ СЕТЕВОЙ ПЛАТФОРМЫ «EUNIVERSITY»

*ipina@tut.by Белорусский Государственный университет г. Минск, Белоруссия*

*В работе рассматривается использование сетевой образовательной платформы «eUniversity» для организации модульно-рейтингового обучения по непрофилирующим предметам («информатика для историков» и «история для информатиков») на основе IT-УМК в Белорусском государственном университете.* 

*Special attention in this article is devoted the introduction of Educational Distance System «eUniversity» for teaching of non-profiling subjects on the foundation It-Learning-methodical complex. This innovations put to use at Belorussian State University.* 

Непрофильные дисциплины на факультетах высших учебных заведений изучаются студентами, как правило, на первом году обучения. Поэтому преподавателю приходиться решать сложную педагогическую задачу: каким образом совместить уровень подготовленности аудитории и информационную содержательность курса с жестко заданной сеткой аудиторных занятий, загруженностью студентов по профилирующим предметам. Поиск путей решения этой задачи связан с применением различных форм обучения, контроля и самостоятельной работы студентов. Новые возможности в управлении самостоятельной работой студентов открываются при использовании компьютерных образовательных сред, систем дистанционного обучения, сетевых образовательных платформ.

Исторический факультет Белорусского государственного университета (БГУ) с 2005 г. наряду с географическим, факультетом прикладной математики и информатики, а также радиофизики и электроники являлись экспериментальной площадкой по апробации и внедрению в учебный процесс сетевой образовательной платформы (СОП) eUniversity, процесс сетевой образовательной разработанной БГУ совместно с СП ЗАО «Международный Деловой Альянс». Это программная платформа поддержки Internet-образования, комплекс средств для организации учебного процесса и управления им, создания учебных курсов, интегрированной коммуникации. СОП eUniversity предназначена для решения следующих задач:

 дистанционное образование: организация обучения, консультирования и тестирования неограниченного числа слушателей посредством

Internet; сочетание традиционных педагогических методов с новейшими коммуникационными и мультимедийными технологиями;

- организация учебного процесса традиционного образования: эффективное взаимодействие преподавателей и учащихся в удобное для каждого время; самостоятельная подготовка студентов; тестирование, контроль организации обучения и его эффективности;
- корпоративное образование.

К 2008/2009 учебному году число факультетов, работающих в eUniversity удвоилось.

Пользователи имеют возможность работать с данной системой как в локальной сети, так и на удаленных компьютерах, используя электронный адрес http://euniversity.bsu.by.

Структура учебного процесса в «eUniversity» охватывает несколько уровней: факультет – специальность – специализация, что позволяет учитывать специфику для каждого направления. В системе в электронном виде размещаются различные материалы по дисциплине: аннотация, программа по курсу, списки обязательной и дополнительной литературы и источников, методические рекомендации по изучению отдельных тем, тестовая среда, задания, графические объекты, рейтинг успеваемости студентов.

СОП предусматривает размещение учебных материалов в электронной библиотеке, локальной сети, а также создание электронных учебников по курсу. Преподаватель может выступать в качестве разработчика, консультанта, экзаменатора в рамках системы, или совмещать эти роли. Таким образом, студенты получают широкий доступ к обучающим материалам, а преподаватель – дополнительные возможности информационного и методического воздействия на аудиторию с учетом уровня подготовки студентов данной специальности.

Информационно-коммуникационные технологии не являются самодовлеющими, они органично имплантируются во все многообразие инновационных направлений в развитии современной дидактики: исторический факультет БГУ применяет модульную, рейтинговую, кредитную технологии, технологии формирования критического мышления, рефлексивные, полного усвоения знаний; игровой и проектный метод; разноуровневое обучение, индивидуальный стиль обучения, Е-обучение, а также их сочетания. Именно идеология этих технологий предусматривает широкое использование креативных, исследовательских, проблемных методов, развитие самостоятельного критического мышления. Это особенно актуально на современном этапе, когда особое внимание в рамках личностноориентированного обучения уделяется самостоятельной учебной деятельности.

Рассмотрим организацию модульно-рейтингового обучения по курсу «Основы информационных технологий», читаемого на историческом факультете с поддержкой учебно-методического комплекса (УМК) на основе IT-технологий. Надо отметить, что информационные технологии применяются на факультете уже четверть века, модульно-рейтинговые и УМК инициировались руководством факультета и реализуются с началом третьего тысячелетия. Приказом ректора БГУ рейтинговая система введена на всех специальностях для студентов дневной формы получения образования с 2008 г.

Современное модульное обучения является логическим развитием и одновременно своеобразным синтезом программированного, концентрированного, дифференцированного и некоторых других теорий обучения.

Рейтинговая система оценки знаний студентов по дисциплине представляет собой комплекс организационных, учебных и контрольных мероприятий, базирующийся на учебно-методическом обеспечении всех видов деятельности по данному предмету. Рейтинговая система включает непрерывный мониторинг учебной деятельности студентов, дифференциацию оценки успеваемости по различным видам деятельности в рамках конкретной дисциплины, график контрольных мероприятий, рейтинговую оценку знаний по дисциплине. Основными целями введения рейтинговой системы в БГУ являются: стимулирование повседневной систематической работы студентов; снижение роли случайных факторов при сдаче экзаменов и/или зачетов; равномерное распределение учебной нагрузки студентов и преподавателей в течение семестра.

По каждой дисциплине на факультете создан IT-УМК от «облегченной» (инвариантной) версии до «тяжеловеса».

Структурно курс делится на 2 блока («Вводный блок» – 1-й семестр, «Базовый» – 2-й), каждый из которых, в свою очередь, подразделяется на модули. Например, первый блок включает в себя 5 модулей. По каждому модулю организовываются различные формы самостоятельной и аудиторной работы, по итогам каждого модуля проводится компьютерное тестирование и промежуточный зачет по блоку. Был задействован широкий спектр видов учебной деятельности – оценивалось посещение лекций и лабораторных работ и степень активности на них, своевременное выполнение самостоятельных работ и компьютерное тестирование, участие в работе СНИЛ «История и компьютер».

Курс «История Беларуси» также подразделяется на несколько частей – модулей, при этом возможно выделить модули для самостоятельного изучения и закрепления студентами материала по отдельным темам.

В организации учебного процесса важную роль играет контроль за самостоятельной работой студентов. В ходе работы со студентами математических специальностей приоритетное место среди различных форм контроля заняло компьютерное тестирование. Эта форма контроля знаний показала свою эффективность для решения различных задач. Возможности тестирования значительно расширились в ходе применения «eUniversity». Курс «История Беларуси» для студентов негуманитарных дисциплин разбит в системе на отдельные модули, каждый из которых завершается тестовым

контролем. Предусмотрено итоговое тестирование по всему курсу. СОП позволяет предлагать студенту тестовые задания с выбором одного или нескольких правильных ответов, открытой формы, на соответствие, установление правильной последовательности; использовать графические объекты (рисунки, карты). По решению преподавателя прохождение тестовых заданий студентом может происходить в фиксированном или произвольном режиме. Произвольный режим позволяет студенту вернуться к пройденному вопросу и исправить ответ.

Среди безусловных плюсов применения СОП «eUniversity» следует упомянуть автоматический рейтинг студентов по дисциплине (в группе, по специальности, на факультете), что помогает студенту адекватно оценить и скорректировать эффективность своей учебной деятельности. СОП позволяет преподавателю проанализировать допущенные студентами ошибки, выявить наиболее типовые и учесть этот материал в дальнейшем учебном процессе. Удобна «eUniversity» для работы преподавателя и тем, что позволяет варьировать задания, почти в режиме реального времени получать обработанные результаты текущего и итогового контроля. В целом СОП «eUniversity», безусловно, способствует постоянной самостоятельной работе студентов по курсу истории, позволяет более рационально распределять время для подготовки по предмету, является эффективным инструментом для реализации модульно-рейтинговой технологии.

Разработана система мотивации к активной работе и высоким достижениям учебной деятельности студентов. Правила работы по модульнорейтинговой системе (МРС) разрабатываются заранее, сообщаются студентам на первой лекции и в течении семестра не меняются. Важными принципами МРС являются: системность, поэтапность, взаимное сотрудничество преподавателя и студента и положительная мотивация на творческую работу.

По семестровым результатам проводится вычисление рейтинговой оценки, которая складывается из текущей успеваемости с коэффициентом 0,2–0,8 и экзаменационной оценки.

МРС на основе IT-технологий показала более четкую дифференциацию оценок результатов учебной работы каждого студента, уменьшение влияния субъективных факторов, что способствовало повышению качества обучения. Опрос студентов показал, что большинство выступает за такую систему оценки, признают ее справедливее, чем обычную. Кроме того, повысился уровень посещаемости занятий, который поддерживается бальной системой, что свидетельствует о росте уровня самосознания и самоконтроля и, таким образом, очевидно, что МРС создает условия для регулярной работы студентов в течение учебного года.

## БИБЛИОГРАФИЧЕСКИЙ СПИСОК

- 1. Алтайцев, А.М. Учебно-методический комплекс как модель организации учебных материалов и средств дистанционного обучения / А.М. Алтайцев, В. В. Наумов // Университетское образование: от эффективного преподавания к эффективному учению. (Минск, 1–3 марта 2001 г.) / Белорусский государственный университет. Центр проблем развития образования. – Мн.: Пропилеи, 2002. – С. 229–241.
- 2. Балыкина, Е. Н. Применение СДО eUniversity на историческом факультете Белорусского государственного университета / Е. Н. Балыкина, Д. Н. Бузун // Информационный Бюллетень Ассоциации «История и компьютер»: материалы X конф. АИК / МГУ; под ред. Л. И. Бородкина. – М., 2006. – № 34. – С. 199–200.
- 3. Балыкина, Е. Н. Организация модульно-рейтингового обучения на основе IT-УМК в СОП «eUniversity» / Е. Н. Балыкина, Д. Н. Бузун // Современные информационные компьютерные технологии (mcIT-2008) [Электронный ресурс]: материалы Междунар. научн.-практ. конф. – Электрон. дан. и прогр. (346 Mb). – Гродно, 2008. – 1 электрон. опт. диск (CD-ROM): зв., цв.
- 4. Бузун, Д. Н. Использование системы дистанционного обучения в организации учебного процесса традиционного образования / Д. Н. Бузун, Е. Н. Балыкина // Информационные технологии в образовании [Электронный ресурс]. – 2006. – Режим доступа: http://ito.edu.ru/2006/Moscow/III/2/III-2-6604.html. – Дата доступа: 06.11.2008.
- 5. Грибко, И.Л. Возможности системы «eUniversity» в обучении истории студентов негуманитарных факультетов / И.Л.Грибко// Инновационные подходы в исторических исследованиях: информационные технологии, модели и методы: материалы XI конф. Ассоциации «История и компьютер», Москва, 13–15 дек. 2008 г.: инф. бюл. / Москов. гос. ун-т, Алтай. гос. ун-т; редкол.: Л. И. Бородкин, В. Н. Владимиров, И. М. Гарскова. – Москва-Барнаул: Азбука, 2008. – № 35. – С. 195–196.
- 6. Модульно-рейтинговая технология обучения (опыт применения в вузе и средней школе): Сб. ст. – Барнаул: Изд-во Алт. ун-та, 1993. – 184 с.
- 7. Сергеенкова, В. В. Управляемая самостоятельная работа студентов. Модульно-рейтинговая и рейтинговая системы / В. В. Сергеенкова. – Минск: РИВШ, 2004. – 132 с.
- 8. Система дистанционного обучения eUniversity СП ЗАО «Международный деловой альянс» http://belarus.iba.by/iba\_web/main.nsf/products/ru.software. eUniversity.html – Дата доступа: 08.11.2008.
- 9. Юцявичене П. Теория и практика модульного обучения. Каунас, 1989. – 272 с.

#### <span id="page-15-1"></span><span id="page-15-0"></span>**Бурганов Н.А.**  ВНЕДРЕНИЕ ИННОВАЦИОННЫХ ТЕХНОЛОГИЙ КАК МЕТОД ПОВЫШЕНИЯ ЭФФЕКТИВНОСТИ ПРИНЯТИЯ УПРАВЛЕНЧЕСКИХ РЕШЕНИЙ ГОСУДАРСТВЕННЫМИ И МУНИЦИПАЛЬНЫМИ СЛУЖАЩИМИ СВЕРДЛОВСКОЙ ОБЛАСТИ

*burganov@midural.ru Правительство Свердловской области г. Екатеринбург*

*В статье анализируется методический и технологический опыт Правительства Свердловской области по повышению квалификация государственных и муниципальных служащих. Рассматриваются технологические возможности систем видеоконференцсвязи на базе оборудования фирмы «Policom» как метод повышения эффективности принятия управленческих решений.* 

*In this article one can see the analysis of methodical and technological experience of government of Sverdlovsk region in increasing qualification of state and municipal staff. The technological possibilities of video-conferencing based on equipment of «Policom» company are considered as a method of increasing efficiency of acceptance of administrative decisions.* 

Эффективная работа органов государственной власти является одним из основных факторов, определяющим перспективы развития экономики и, как конечную цель, повышение благосостояния населения. Именно поэтому Президент Российской Федерации Д.А. Медведев и Председатель Правительства В.В. Путин в качестве основополагающей задачи принципиальной важности ставят повышение результативности действий исполнительной власти и эффективности использования имеющихся в распоряжении органов государственного и муниципального управления ресурсов.

Все это требует разработки принципиально новых механизмов принятия управленческих решений, в которых всё большую роль должна играть ориентация на практический результат и повышение персональной ответственности государственного органа его реализацию. В современных условиях глобального экономического кризиса и сложностей функционирования экономики Свердловской области на муниципальных и государственных служащих ложиться ответственная задача обеспечения эффективности своей деятельности, в том числе при постоянном рост объема необходимой для изучения информации. В этой ситуации важнейшей составляющей деятельности служащих становиться их профессионализм, который играет основную роль в формировании доверия граждан к органам государственной власти.

Поэтому создание условий для их профессионального развития является одной из основных задач кадровой политики Губернатора и Правительства Свердловской области.

Одним из структурных подразделений аппарата Правительства Свердловской области, служащих для выполнения этой задачи, является управление методической работы Правительства Свердловской области. В соответствии с разработанными планами это управление только в текущем году провело обучение двадцати вновь избранных глав муниципальных образований (30% от общего числа глав муниципальных образований), организовало проведение методических дней по двум темам для 4 групп муниципальных образований, в которых приняли участие управляющие делами муниципальных образований, руководители орготделов, заместители глав муниципальных образований по экономике от 72 территорий.

На базе высших учебных заведений, в соответствии с государственным заказом прошли повышение квалификации порядка 300 государственных и муниципальных служащих Свердловской области.

Тем не менее, остроту проблемы это не сняло. Ввиду особых квалификационных требований к служащим, замещающим государственные и муниципальные должности во вновь создаваемых органах, преимущество имеют те кадры, которые относительно недавно получили необходимое профессиональное образование государственного и муниципального служащего. Кроме того, сегодня такое образование включает в себя много новых дисциплин, не преподававшихся 10 – 15 лет назад. В условиях правового государства от работников исполнительных органов государственной власти и муниципального управления требуются не столько глубокие знания технологии и организации работы подведомственных объектов, сколько умение прогнозировать их деятельность и её последствия в правовых и финансово-экономических формах и предпринимать соответствующие воздействия.

Эти подтверждают и данные социологических опросов среди служащих органов государственной власти Свердловской области. Результаты опросов показывают, что 39% респондентов считают необходимым для государственного или муниципального служащего образования по специальности «Государственное и муниципальное управление».

Вместе с тем именно критерий профессиональной подготовленности является решающим при подборе кадров в органы государственного управления.

Необходимо отметить, что формы проведения методических дней, курсов переподготовки и повышения квалификации являются традиционными. Конечно, цель их, как правило, достигается, однако, в этом случае не всегда имеется возможность оперативно выявлять проблемы, возникающие в сфере управления и предоставлять необходимую информацию для их решения. Следует также отметить, что участие специалистов только в одном методическом дне (4-х часовая программа), требует примерно 16 часов планирования, подготовки, передвижения, значительного расходования финансовых средств из федерального и областного бюджетов.

В этой связи особое место в повышении квалификации муниципальных служащих, улучшения их информированности следует уделять организации профессиональной учебы непосредственно в муниципальных образованиях либо в управленческих округах с использованием современных обучающих и информационно-телекоммуникационных технологий.

Это является не только перспективной задачей, позволяющей существенно экономить бюджетные средства, осуществлять постоянный мониторинг деятельности исполнительных органов государственной власти и органов местного самоуправления, но и объективной необходимостью, значительно повышающей качество профессионального уровня муниципальных и государственных служащих.

Наиболее перспективной и эффективной разновидностью передовых информационно-телекоммуникационных технологий, которыми можно воспользоваться при решении стоящих перед управлением профессиональной подготовки кадров и методической работы Правительства Свердловской области является видеоконференцсвязь.

Благодаря «живому» качеству звука и видеоизображения она позволяет присутствующим получить возможность действовать как физическим участникам образовательного процесса или обычного совещания. Применение в этом процессе графических иллюстраций и приложений позволяет усвоить значительно больший объем информации, резко повысить оперативность получения новых нормативных документов, чем при традиционных формах работы и обучения.

В качестве основных достоинств видеоконференцсвязи для повышения квалификации муниципальных служащих, хотелось бы отметить:

- Возможность немедленного обсуждения и принятия решений по неотложным проблемам.
- Групповая работа над сложными проектами, выработка и обсуждение идей, совместная работа над документами.
- Повышение эффективности управления, экономия времени, ресурсов и финансовых средств.
- Визуальное общение с коллегами, не покидая пределы своей организации.
- Возможность делать акценты на серьезном анализе имеющейся в каждой территориях политической и социальной практики с учетом разработанных и апробированных путей разрешения тех или иных ситуаций.

Сегодня информационные технологии позволяют добавить визуальный элемент практически к любому средству или услуге связи. Использование систем видеоконференцсвязи кардинально расширяет возможность применения существующих IP-сетей и глобальных линий связи Современное оборудование видеоконференцсвязи обеспечивает высококачественное изображение и звук, обладает широкими функциональными возможностями и предназначены для организации и проведения сеансов

многопользовательских и индивидуальных (точка-точка) видеоконференций. К достоинствам специализированного оборудования для

видеоконференцсвязи, несомненно, можно отнести легкость в настройке и управлении, наличие дополнительных возможностей и встроенных опций, высокое качество передачи аудио- и видео-потоков.

Однако внедрение инновационных технологий требует не только технического и организационного сопровождения проводимых мероприятий. Необходимо сформировать новые подходы к системе критериев эффективности государственного и муниципального управления, которые можно было бы транслирована на все уровни исполнительной власти региона. Актуальнейшей задачей остается по сей день разработка теоретической и методологической базы, которая смогла бы сделать из применяемых технических решений действенный инструмент поддержки принятия управленческих решений. Конечно, многое в этом вопросе делается. Так, совместно с Уральским государственным университетом им. А.М. Горького, в 2008 году разработано пособие «Использование режима видеоконференцсвязи и элементов дистанционного обучения в процессе повышения профессионального уровня государственных и муниципальных служащих Свердловской области», многое запланировано на этот год. В 2009 году будет введена в эксплуатацию сеть видеоконференцсвязи органов государственной власти Свердловской области, объединяющая членов Правительства Свердловской области и руководителей министерств и ведомств Свердловской области.

Мы планируем, что полноценное внедрение данной технологии позволит разработать предложения по формированию содержательной сущности управленческого образования и в ходе их реализации существенно повысить эффективность принятия управленческих решений государственными и муниципальными служащими Свердловской области, что представляется крайне актуальным и востребованным в современных экономических условиях.

## <span id="page-19-1"></span><span id="page-19-0"></span>**Вострецова Т.А., Вострецова Е.В.**  АНАЛИЗ ЭФФЕКТИВНОСТИ ПОВЫШЕНИЯ КВАЛИФИКАЦИИ ПРЕПОДАВАТЕЛЕЙ С ИСПОЛЬЗОВАНИЕМ НОВЫХ ОБРАЗОВАТЕЛЬНЫХ ТЕХНОЛОГИЙ

*vev7@mail.ru ГОУ ВПО "УГТУ-УПИ имени первого Президента России Б.Н.Ельцина" г. Екатеринбург*

*Апробирована методика проведения курсов повышения квалификации профессорско-преподавательского состава посредством участия в цикле семинаров. Обучение велось по индивидуальной образовательной траектории с использованием двойной технологии: по желанию слушателя выбиралась либо очная форма посещения семинара, либо Интернет-семинар.* 

*The technique of carrying out of courses of improvement of qualification of the faculty by means of participation in a cycle of seminars is approved. Training was conducted on an individual educational trajectory with use of double technology: at will of the listener got out or the internal form of visiting of a seminar, or the Internet-seminar.* 

В Радиотехническом институте – РТФ Уральского государственного технического университета – УПИ имени первого Президента России Б.Н. Ельцина в рамках реализации инновационной образовательной программы (ИОП) в 2008г. повышение квалификации прошло более половины преподавателей. Внутривузовское обучение велось по специально разработанной программе, цель которой – формирование у профессорскопреподавательского состава компетенций, позволяющих наиболее полное и эффективно выполнять задачи Инновационной образовательной программы.

Для знакомства преподавателей с новыми методиками обучения и технологиям создания и представления учебного материала, а также с последними научными достижениями в предметной области подготовлен и прошел апробацию цикл из двадцати семинаров под общим названием «Использование современных технологий при создании учебнометодического обеспечения и проведении обучения».

Исследована эффективность повышения квалификации профессорскопреподавательского состава посредством участия в цикле семинаров с использованием индивидуальной образовательной траектории. Были сформированы фокус-группы общей численностью 48 чел, обучение в которых велось по двойной технологии: по желанию слушателя выбиралась либо очная форма посещения семинара, либо Интернет-семинар. При проведении Интернет-семинаров использовалась образовательная среда «Глобус». В результате сформулированы рекомендации как по проведению повышения квалификации преподавателей в указанной форме, так и по особенностям эксплуатации образовательной среды.

Анализ эффективности проведенных семинаров проводился по результатам анкетирования слушателей.

Слушатели заполняли анкеты перед началом цикла («входная» анкета), по завершении каждого семинара (промежуточное анкетирование), а также анкету, содержащую общую оценку цикла прослушанных семинаров (итоговое анкетирование).

Внедрение «входной» анкеты, содержащей таблицы знаний и умений в предметной области позволяет выявлять существующие пробелы в знаниях и умениях обучающегося и формировать индивидуальную траекторию обучения. Подобный прием также позволяет учитывать уровень полезности содержания курса с точки зрения обучающегося и реализовать принцип совместной работы над программой курса.

Наличие во входной анкете вопросов по уровню владения информационными технологиями (ИТ) позволяет обучающимся провести самооценку знаний и умений и осуществить коррекцию при условии наличия учебных материалов по ИТ.

Анкетирование по техническому оснащению обучающихся позволяет оценить степень их готовности к эффективному обучению через Интернет.

Промежуточное анкетирование для оценки предлагаемых технологий видов деятельности проводится для улучшения обратной связи с руководителями семинара, организации промежуточной рефлексии и оценки предлагаемых технологий представления материала. Помимо вопросов закрытого типа по видам деятельности целесообразно формулировать вопросы открытого типа:

- временные затраты на изучение теоретической части;
- временные затраты на выполнение задания;
- какая часть задания вызвала затруднения и почему;
- оценка эффективности предложенной технологии;
- выводы и рекомендации по улучшению технологии.

Кроме анализа технологий проведений семинаров, ряд руководителей семинаров разработал анкеты, позволяющие выявить степень усвояемости материала (Таблицу знаний и умений в предметной области). Такого рода анкеты позволяют сделать вывод об уровне сформированности соответствующих компетенций. Анкеты, выявляющие степень усвояемости материала, наиболее эффективны для семинаров научной направленности.

Промежуточное анкетирование с целью организации рефлексии и оценки предлагаемых преподавателем технологий обучения и выходное анкетирование по самооценке приобретенных знаний и умений позволяют реализовать принцип совместной оценки результатов обучения.

Анкетирование после завершения обучения позволяет выявить основные проблемы, достоинства и недостатки цикла, способствует его улучшению в соответствии с пожеланиями обучающихся.

Общая оценка цикла включает следующие разделы:

- Сведения о слушателе.
- Вопросы по технологии проведения семинаров

На основе анализа материала анкет можно выделить несколько групп рекомендаций по проведению курсов повышения квалификации в условиях работы инновационного вуза:

- 1. Рекомендации по организации повышения квалификации и методике обучения
- Обязательное регулярное повышение квалификации профессорскопреподавательского состава и учебно-вспомогательного персонала университета.
- Определение индивидуальной образовательной траектории, индивидуальный подбор образовательной программы.
- Модульная структура образовательных программ, позволяющая обеспечить индивидуальную образовательную траекторию.
- Сочетание повышения педагогической и научной квалификации
- Развитие сетевых образовательных технологий, позволяющих проходить обучение в удобном месте в удобное время.
- Тщательная проработка методик обучения при использовании сетевых технологий, поддержка постоянной обратной связи с обучаемыми.
- Использование специально обученных преподавателей для проведения обучения с применением сетевых технологий, выделение им необходимых ресурсов.
- Нацеленность курсов повышения на конечный практический результат, формирование определённых компетенций в выбранной области.
- Развитие различных форм e-learning (обучения с использование электронной среды), обеспечение доступа преподавателей к электронным ресурсам в любое удобное для них время
- 2. Рекомендации по подготовке образовательного контента
- Глубокая методическая проработка указаний к самостоятельной работе и практическим занятиям, т.к. при сетевой технологии обучения это формы становятся основными
- включение в перечень материалов для изучения последних достижений в области инновационного образования
- Структуризация контента по независимым модулям, темам, разделам, позволяющим формировать индивидуальную образовательную траекторию.
- Подбор методического материала в соответствии с целями повышения квалификации.
- Знакомство слушателей с последними научными достижениями
- Совершенствование знаний английского языка для знакомства с международными документами в подлиннике
- 3. Рекомендации по применению технологий e-learning при проведении курсов повышения квалификации
- Обеспечение бесперебойной работы служб университета, отвечающих за актуальность образовательной среды, ликвидация сбоев в работе.
- Модернизация интерфейса образовательной среды, повышение эргономичности, удобства применения, доступности.
- Грамотное администрирования образовательной среды, нацеленное на быстрое качественное обслуживание большого числа пользователей
- Создание встроенной справочной системы, позволяющей участникам учебного процесса (как руководителям семинаров, так и слушателям) самостоятельно освоить технологию работы в среде.
- При проведении виртуальных семинаров, продолжительных по срокам проведения (в течение месяца, нескольких месяцев), для активизации работы участников семинара руководителям секций рекомендуется извещать участников о новых публикациях, начале обсуждения на форумах основных вопросов по электронной почте (рассылки новостей).

## <span id="page-22-0"></span>**Гафуров С.Н.**

## <span id="page-22-1"></span>ДИСТАНЦИОННАЯ ОБРАЗОВАТЕЛЬНАЯ ТЕХНОЛОГИЯ: ОТНОШЕНИЯ КАФЕДРЫ И СТРУКТУР, СОПРОВОЖДАЮЩИХ УЧЕБНЫЙ ПРОЦЕСС.

*pro323@mail.ru ГОУ ВПО "УГТУ-УПИ имени первого Президента России Б.Н.Ельцина" г. Екатеринбург*

Целью использования ДОТ образовательным учреждением является предоставление обучающимся возможности освоения образовательных программ непосредственно по месту жительства или временного пребывания (нахождения).

Дистанционное обучение - это современная технология обучения, новая для образовательных учреждений нашей страны, которая обязана своим возникновением развитию информационных технологий и компьютерной техники. Прогресс в области передачи информации на расстоянии с использованием компьютерных средств коммуникации позволил повысить качество образовательных услуг, а дистанционное обучение сделало доступным получение качественного высшего образования и престижного диплома для студентов из удалённых населенных пунктов, где по экономическим причинам не может быть размещено высшее учебное заведение (вуз) или его филиал. Возможность дистанционного обучения важна и для жителей крупных городов, так как расширяет выбор учебных заведений и позволяет ещё в процессе обучения освоить современные компьютерные технологии, без знания которых на сегодняшний день невозможен профессиональный рост в любой сфере деятельности.

Дистанционное образование предлагает студенту следующие возможности и преимущества:

- получение первого или второго высшего образования, профессиональная переподготовка, повышение квалификации;
- индивидуальный учебный план, самостоятельное планирование траектории обучения, сокращение сроков обучения, гибкий график сессий;
- возможность приступить к обучению в любое время;
- обучение без отрыва от основной деятельности;

После успешной итоговой аттестации выдается итоговый документ государственного образца (диплом о высшем образовании, диплом о незаконченном высшем образовании, диплом о профессиональной переподготовке, удостоверение, свидетельство о повышении квалификации).

Компоненты дистанционного образования можно представить следующей схемой (рис. 1).

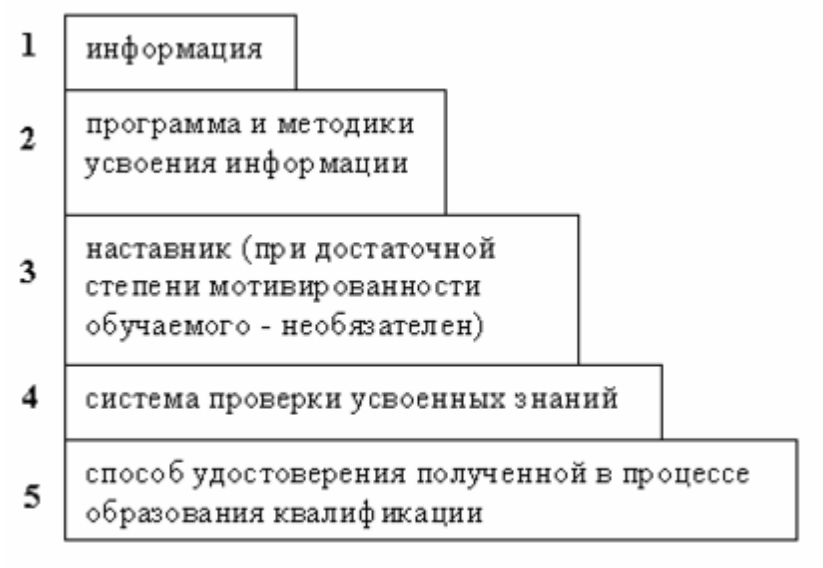

компоненты системы сетевого образования

Создание и реализация образовательного продукта при внедрении дистанционной технологии образования предполагает определенные особенности становления отношений кафедры, как основополагающей единицы производства ценности, и сопутствующей организации (центр, факультет, институт и т.д.).

Рассмотрим следующие атрибуты дистанционного образования:

- **Отсутствие временных ограничений.** Почта может быть получена и прочитана в любое время. Преподаватель и студенты могут контактировать без привязки к строгому расписанию.
- **Отсутствие пространственных ограничений.** Материалы могут быть получены или посланы в любое место.
- **Синхронное обучение.** Использование диалоговых форм, требующих одновременного участия в процессе обучения студента и преподавателя.
- **Асинхронное обучение.** Использование диалоговых форм, не требующих одновременного участия в процессе обучения студента и преподавателя.
- **Линейная и нелинейная формы обучения.** Обучение может быть структурировано как преподавателем, так и студентом. Использование как тестовых, так и гипертекстовых форм обучения.

Эти атрибуты заложены в основу концепции развития отношений кафедры и оргструктуры.

Концепцией развития данного вида взаимоотношений может являться развитие партнерских отношений с позиций социально-ответственного маркетинга, а именно установление нужд, потребностей и интересов целевых рынков и удовлетворение интересов потребителей более эффективными, чем у конкурентов способами, при укреплении благополучия потребителя и общества в целом.

Социальная направленность деятельности образовательных учреждений создает условия для решения широкого круга общественно значимых проблем, т.е. утверждает этику и социальную ответственность образовательного учреждения, что является одним из ключевых факторов формирования имиджа образовательного проекта, предоставляющей его организации.

Внедрение дистанционной технологии образования подразумевает использование современного и постоянно обновляющегося оборудования и динамично развивающихся технологий.

Отношения «Кафедра-Институт» могут развиваться следующим образом: на первоначальном этапе институт проводит мероприятия по исследованию рынка с целью изучения потребностей бизнеса и гос.структур в специалистах с тем или иным уровнем образования, «набором» компетенций; потребностей граждан в образовании, платежеспособности, анализа потенциала развития города, области, региона. Институт разрабатывает бизнес-план образовательной услуги, и выходит предложением к кафедре о разработке УМК, с учетом специфики дистанционной технологии, наличии профессорско-преподавательского персонала для дополнительной нагрузки при определенной «стоимости часа». Оговаривается обязательный процент от оплат слушателей на развитие кафедры.

Институт берет на себя все затраты по организации и проведению профориентационной работы, рекламной кампании, набору студентов/слушателей, документообороту, движению контингента до момента получения диплома (сертификата, удостоверения). Институт обеспечивает учебный процесс дидактическими материалами, аудиторным фондом (при необходимости), администрированием образовательного портала.

Необходимо учесть, что перед запуском образовательного процесса институт должен разработать очень простой в использовании, «дружественный» интерфейс, который даст возможность пользоваться программой любому пользователю, не обладающими особыми знаниями информатики. Подчеркнем, что интерфейс должен быть интуитивно понятен, прост и удобен.

В условиях наступившего в стране кризиса, в том числе и демографического, и при постоянно возрастающих требованиях к вузам в области качества подготовки специалистов и растущей конкуренции необходимо рассмотреть вариант частичного или полного перехода к модульному образованию – как новому образовательному продукту.

#### <span id="page-25-1"></span><span id="page-25-0"></span>Горчаков Л.В., Демкин В.П., Жамнов В.В., Королев Б.В., Маглели А.П. СЕТЕВЫЕ ТЕХНОЛОГИИ В УДАЛЕННОМ УПРАВЛЕНИИ ЭКСПЕРИМЕНТОМ

*gorchakov@phys.tsu.ru Томский государственный университет г. Томск*

*В докладе рассматривается удаленное управление экспериментом с использованием сетевых технологий и AVR микроконтроллеров*

*Its shown how manage remote experiment with use of Internet technology and AVR microcontrollers.* 

Автоматизация управления экспериментом с использованием современных информационных технологий распадается в два разделалокальный и удаленный варианты. Данный доклад посвящен рассмотрению реализации управления удаленным экспериментом с использованием микроконтроллеров. Традиционно для управления удаленным экспериментом на стороне клиента является использование компьютеров. Однако это значительно поднимает стоимость установки и ее габариты. Кроме этого для организации клиент-серверного взаимодействия приходиться отдельно использовать один компьютер для организации работы web- сервера. В данной работе предлагается заменить управляющий компьютер на сервере на микроконтроллер и кроме этого использовать webсервер, реализуемый на том же микроконтроллере. Таким образом, миниатюризуется сама установка и исключается два компьютера. В качестве микрокомпьютера используется AVR Mega128, на котором установлена операционная система NutOs и Web- сервер. Конкретная реализация эксперимента рассматривается на примере управления системой заказа программ познавательного телевидения, реализуемого на базе телепорта Томского государственного университета. Для демонстрации работы разработан стенд, показывающий функционирование спутника серии Ямал

25

200, передающих антенн телепорта и приемных антенн городов Западной Сибири. Общий вид стенда показан на рисунке 1.

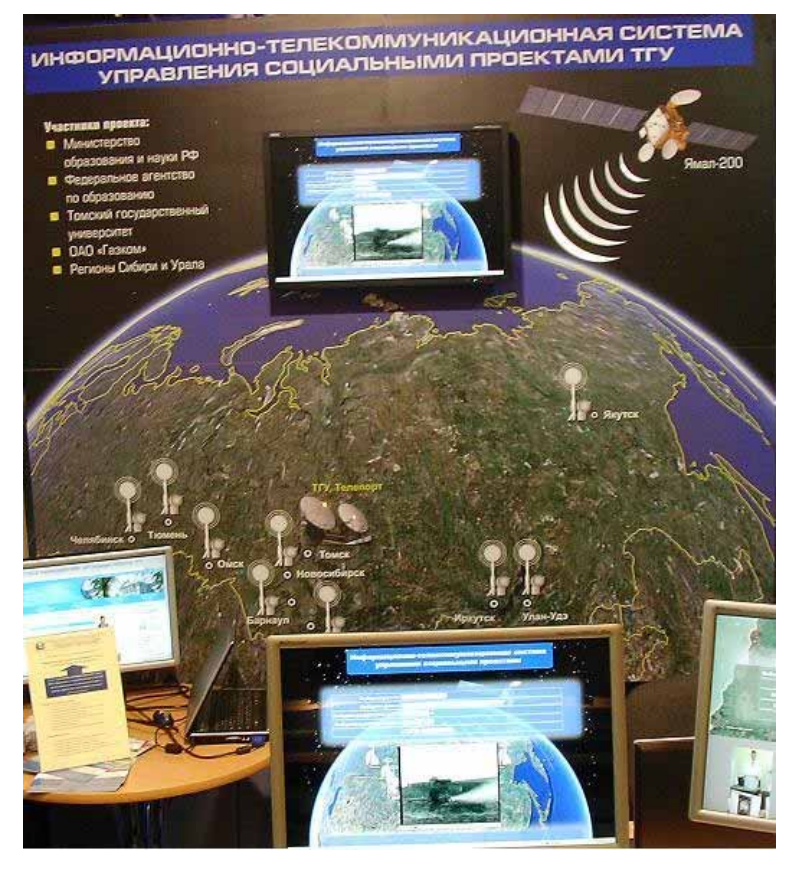

*Рис. 1. Общий вид стенда*

Управление работой стенда совершается из браузера путем запуска php- скрипта. Он в свою очередь по сетевому кабелю связывается с прибором, управляющим работой светоиндикаторных элементов. Форма выбора заказа представлена на рисунке 2.

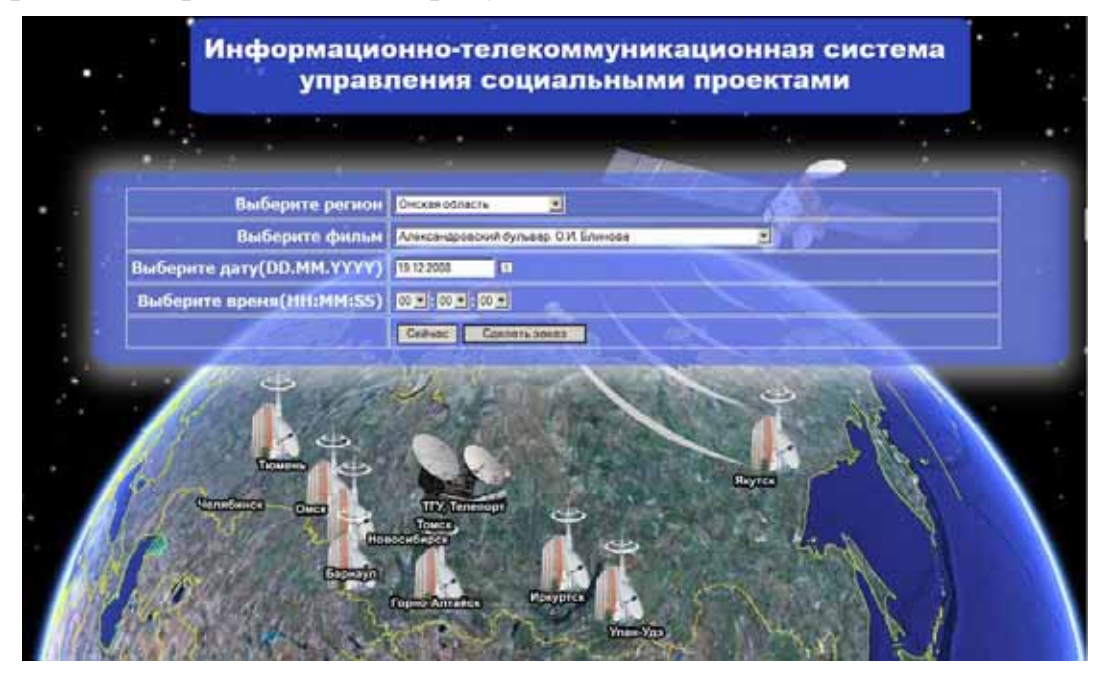

*Рис. 2. Форма заявки познавательного телевидения*

В ней нужно указать регион, выбрать демонстрируемый фильм, время и дату. После этого прибор включает индикацию томского телепорта, ответ спутника и прием сигнала выбранным регионом. И запускается передача видеофильма. Реализация такого проекта основана на взаимодействии двух операционных систем, web- браузера и web-сервера. Для функционирования стенда необходимо создание аппаратной части прибора и написание программной части. Общая структурная схема аппаратной части прибора представлена на рисунке 3.

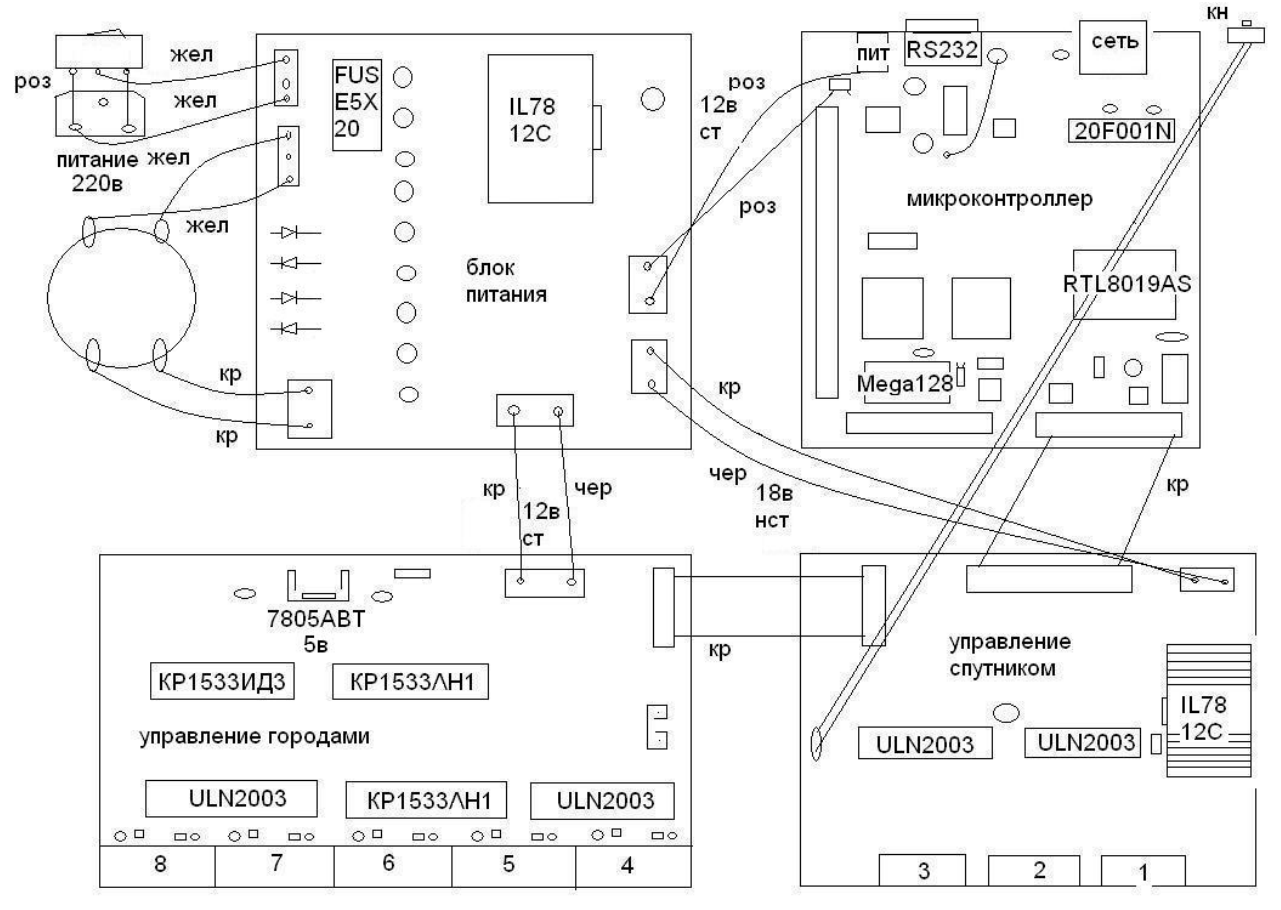

Монтажная схема прибора "Чемонданчик президента с кнопочкой"

#### *Рис. 3. Общая схема прибора управления*

Для светоиндикации использованы 6 светодиодных линеек для отображения функционирования спутника и 10 светодиодов для индикации функционирования антенн городов. При индикации всегда работает телепорт и спутник и один из выбранных городов. После совершения выбора на вебсервер посылается cgi- запрос, который запускает на сервере cgi- скрипт. Cgiскрипт пишется на языке C в системе GCC и прошивается в микроконтроллер в виде hex файла, при этом компонуются только те модули операционной системы NutOs, которые необходимы. Для тестирования системы можно соединить компьютер с прибором напрямую с помощью кросс сетевого кабеля и в браузере обратиться по адресу [http://10.0.0.66/cgi](http://10.0.0.66/cgi-bin/region.cgi?Region=ID) $bin/region.cgi?Region=ID, rge ID - 3To порядковый homeр 5000да или написать$  $bin/region.cgi?Region=ID, rge ID - 3To порядковый homeр 5000да или написать$ небольшой html документ следующего вида

```
\leqHTML><HEAD><TITLE> Пример запроса к Web -серверу </TITLE> 
<BODY><H2 ALIGN=CENTER> Выберите регион </H2> 
<FORM METHOD="POST" 
ACTION="http://10.0.0.66/cgi-bin/region.cgi?Region=5"> 
<INPUT TYPE="RADIO" NAME="ID" VALUE="1" CHECKED> Томск <BR> 
<INPUT TYPE="RADIO" NAME="ID" VALUE="2"> Барнаул <BR> 
<INPUT TYPE="RADIO" NAME="ID" VALUE="3"> Якутск <BR> 
<INPUT TYPE="RADIO" NAME="ID" VALUE="4"> Новосибирск <BR> 
<INPUT TYPE="RADIO" NAME="ID" VALUE="5"> Горноалтайск <BR> 
<INPUT TYPE="RADIO" NAME="ID" VALUE="6"> Улан-Удэ <BR> 
<INPUT TYPE="RADIO" NAME="ID" VALUE="7"> Иркутск <BR> 
<INPUT TYPE="RADIO" NAME="ID" VALUE="8"> Тюмень <BR> 
<INPUT TYPE="RADIO" NAME="ID" VALUE="9"> Челябинске <BR> 
<INPUT TYPE="RADIO" NAME="ID" VALUE="10"> Омск<BR> 
<INPUT TYPE="SUBMIT" VALUE="OK" CHECKED> 
<INPUT TYPE="RESET" VALUE="CANCEL"> 
</FORM></BODY>
</HTML>
```
В ответ на этот запрос сервер пришлет HTML страничку вида, представленного на рисунке 4.

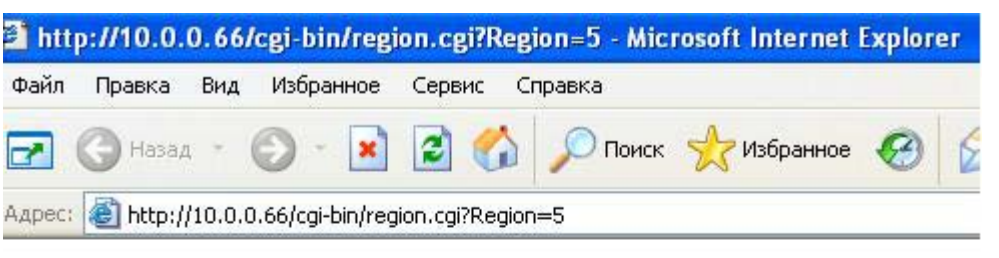

## Выбор региона

ОВыключить все

- О Регион 1
- О Регион 2
- О Регион 3
- О Регион 4
- Регион 5
- О Регион б.
- О Регион 7
- О Регион 8
- О Регион 9
- Регион 10

*Рис. 4. Форма выбора региона на сервере*

Форма позволяет выбрать любой из городов или выключить все города. Отключение светоиндикации возможно также с прибора путем удержания кнопки в течение 5 секунд.

#### <span id="page-29-0"></span>**Денисов Ю.В.**

<span id="page-29-1"></span>СИСТЕМА УЛУЧШЕНИЯ КАЧЕСТВА ОБРАЗОВАТЕЛЬНЫХ УСЛУГ *teormech@mmf.ustu.ru ГОУ ВПО "УГТУ-УПИ имени первого Президента России Б.Н.Ельцина" г. Екатеринбург*

*Рассматриваются основные этапы реализации процесса улучшения качества: постановка и обоснованность задачи улучшения; оценка ситуации в области качества; определение причин недостатков и разработка контрмер; осуществление разработанных контрмер и оценка их эффективности. Анализируется система мероприятий, обеспечивающая повышение удовлетворенности сторон качеством образовательных услуг.* 

*The basic stages of realization of process of improvement of quality are considered: statement and validity of a problem of improvement; an estimation of a situation in the field of quality; definition of the reasons of lacks and development of counter-measures; realization of the developed counter-measures and an estimation of their efficiency. The system of actions providing increase of satisfaction of the parties by quality of educational services is considered.* 

Подготовка специалистов с высшим техническим образованием, сочетающим профессиональную компетентность и умение решать практические задачи с высокой общей культурой, гуманизмом и гражданской активностью нуждается в новых подходах, направленных на улучшение качества образовательного процесса. Улучшение качества – это система мероприятий, приводящая к уменьшению вариаций результатов образовательного процесса, направленная на повышение удовлетворенности качеством процесса, его потребителей и других заинтересованных сторон. На рис 1 показаны важнейшие факторы, определяющие качество образовательных услуг.

Основными этапами по реализации процесса улучшения качества являются:

1. Постановка и обоснование задачи улучшения: обнаружены недостатки и дефекты деятельности, которые приводят к снижению качества и которые необходимо устранить, т.к. их наличие снижает удовлетворенность заинтересованных сторон. В учебном процессе вуза такими недостатками являются: 1) нарушение технологии обучения; неритмичность учебного процесса; 2) невысокая удовлетворенность качеством образовательных услуг; 3) высокий процент «удовлетворительных» и «неудовлетворительных» результатов.

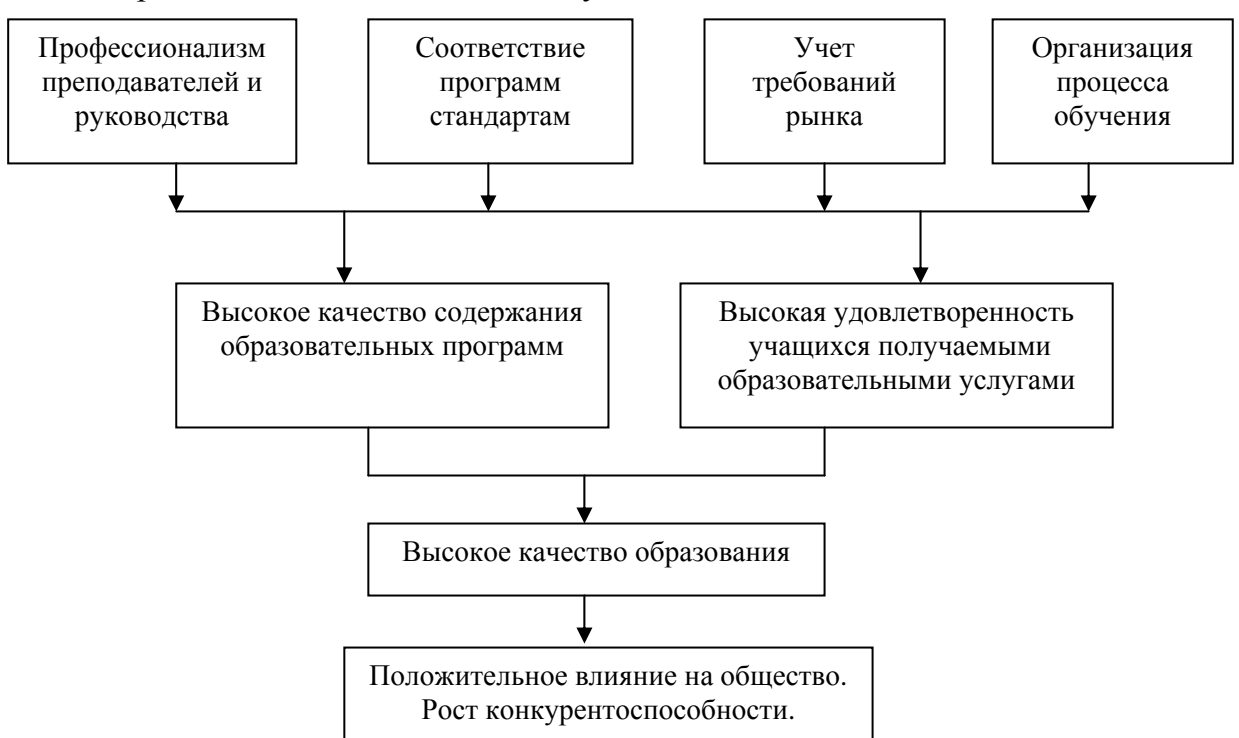

*Рис.1 Факторы, определяющие качество образования.* 

2. Оценка ситуации в области качества: сбор статистических данных и другой информации для оценки значимости обнаруженных недостатков, дефектов и выявления их возможных причин. Обработка и анализ полученных данных с помощью инструментов улучшения качества, рис. 2.

Инструменты улучшения качества выполняют следующие функции: 1) способствуют объективной обработке и оценке информации; 2) помогают выявить, понять и решить проблемы качества; 3) помогают обосновать правильность решений для улучшения образовательного процесса.

Используемые контрольные листки содержат точные и объективные данные о качестве. Диаграмма «причина-следствие» позволяет выявить факторы, влияющие на проблему или результат деятельности. Так при решении проблемы ожидания студентов в отношении качества преподавания установлены следующие факторы: 1) умение преподавателя вести занятия (58%); 2) личные качества преподавателя (24%); 3) организация учебного процесса (5%); 4) современность содержания и практическая полезность курса (10%); 5) другие факторы (3%). При этом ранжирование выявленных факторов проведено с помощью диаграммы Парето.

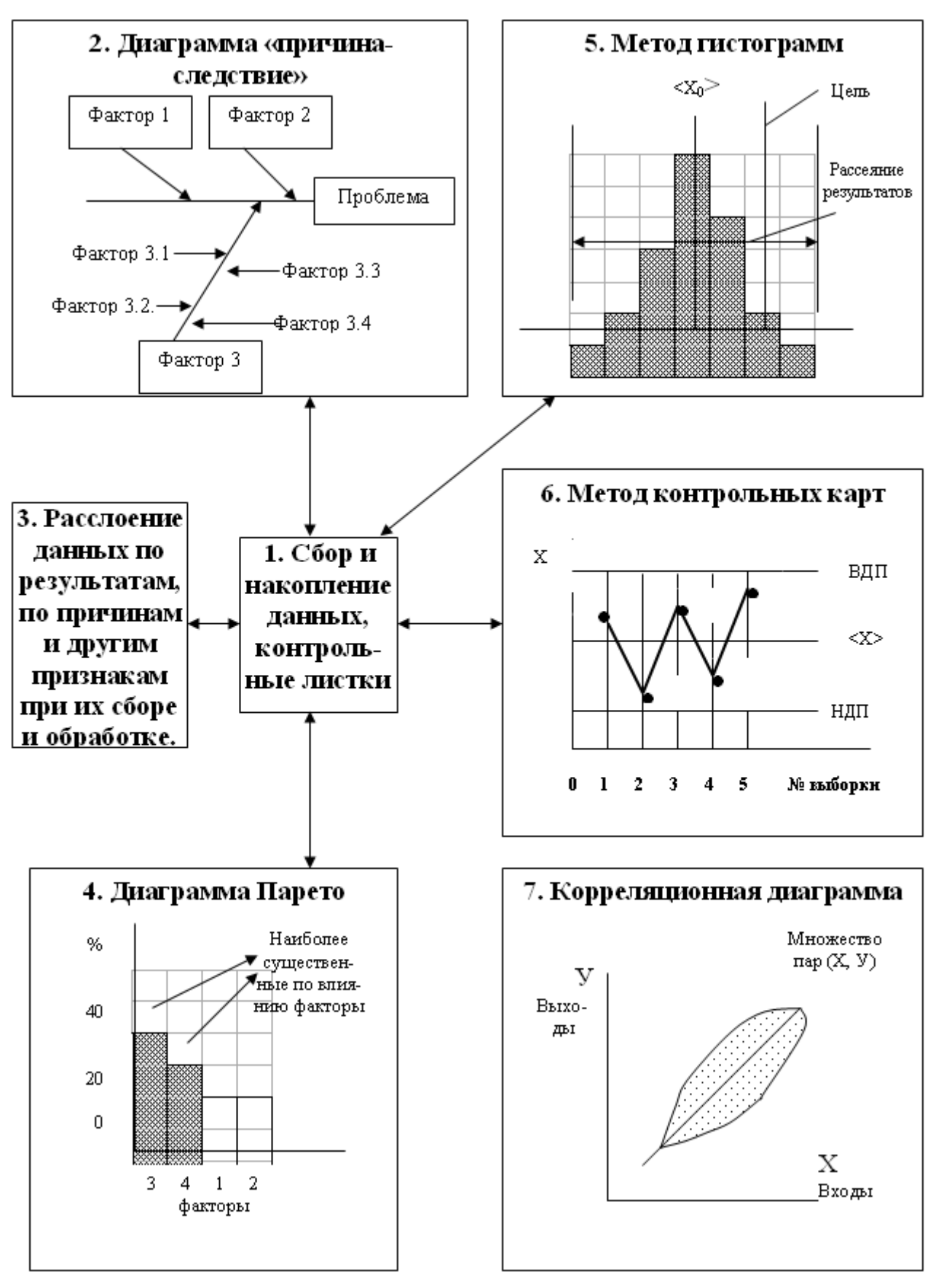

*Рис.2. Схема инструментов управления качеством.* 

Примерами расслоения данных являются разделение обнаруженных дефектов по видам, по причинам и т. д. Диаграмма Парето используется для выявления и оценки факторов, существенно влияющих на проблему. Метод гистограмм применяется для оценки характера и величины рассеяния изучаемого признака и сопоставления полученного интервала (поля) рассеяния по величине и расположению с допустимыми пределами. Метод контрольных карт позволяет оценить возможности процессов в отношении средних результатов и их рассеяния, оценить стабильность процессов во времени. Метод корреляции используется для обоснованного прогноза результатов, для управления процессами. Использование инструментов улучшения качества позволяет оценить возможности действующего процесса в отношении среднего результата и величины вариаций результатов, их сопоставление с целями в области качества.

- 1. Определение глубинных причин выявленных недостатков, дефектов и разработка контрмер – мероприятий и действий для достижения целей в области качества, т.е. устранение дефектов и недостатков или предупреждения их появления.
- 2. Осуществление намеченных контрмер.
- 3. Оценка эффективности контрмер наблюдение за результатами процесса, сбор статистических данных и другой информации, обработка, анализ и изучение полученных данных с использованием инструментов улучшения качества. Последние помогают зафиксировать уменьшение отклонений и вариаций результатов в отношении поставленных целей.
- 4. Стандартизация контрмер если эффект от применения контрмер положительный, но контрмеры становятся постоянно действующим методом для предупреждения появления рассматриваемых недостатков и дефектов в учебном процессе.

Создание эффективной системы управления качеством позволит управлять процессом обучения, обеспечить его стабильность и возможности на уровне соответствия требованиям рынка труда. При этом основной путь улучшения качества образовательных услуг – это совершенствование процесса и его возможностей.

## <span id="page-33-1"></span><span id="page-33-0"></span>**Зайнеев Ф.Х., Сушков С.В.**  СИСТЕМА КОМПЬЮТЕРНОЙ ПРОВЕРКИ ЗНАНИЙ ОБУЧАЮЩИХСЯ С ИСПОЛЬЗОВАНИЕМ МОДУЛЬНОЙ ТЕХНОЛОГИИ ОБУЧЕНИЯ

*z-farid@mail.ru Татарский государственный гуманитарно-педагогический университет г. Казань*

*Разработка системы компьютерной проверки знаний обучающихся на основе положения о оценки качества подготовки высококвалифицированных кадров с использованием модульной технологии обучения.* 

С развитием Информационных Технологий в образовании, всё большую популярность получают различные программы тестирования студентов и обучающихся. Теперь программы тестирования не просто являются банальным алгоритмом выводом вопроса и получения на него ответа, а всё больше перерастают в обширные системы с большим количеством изменяемых параметров.

Так же ведётся активное внедрение в учёбный процесс Балльно-Рейтинговой Системы. В целях автоматизации учебного процесса нами была разработана **система компьютерной проверки знаний обучающихся**. Данная система разработана на основе положения о оценки качества подготовки высококвалифицированных кадров с использованием модульной технологии обучения.

В системе автоматизируется вся цепочка взаимодействия от администратора системы до студента. В работе используется четыре роли: администратор системы, методист факультета, преподаватель кафедры, студент.

#### **Студент**

Студента регистрируют в системе методист факультета или администратор систему. Регистрация производится один раз. Для входа в систему, студент должен ввести *логин* и *пароль*. В качестве логина выступает его номер зачётной книжки. Студент имеет право пройти назначенный тест модуля на его курс-семестр-дисциплину-модуль.

Если доступ к тесту открыт, то студент сможет перейти к тесту. Если же доступ к тесту закрыт, то будет выведено соответствующее сообщение.

После начала тестирования, перед студентом отображается название теста, номер вопроса, непосредственно сам вопрос, инструкция, варианты ответов или поле для ввода ответа и перечень вопросов. Вопрос может содержать рисунки, таблицы, схемы, ссылки, аудио, видео, флеш модели и др.

В случае, если по каким то техническим причинам студент не завершил прохождение теста, то при повторном входе, он продолжит с того вопроса, на котором он остановился и учётом ранее данных ответов.

В случае, если результат тестирования студента менее 50%, то он автоматически имеет право пройти его повторно для исправления оценки. Но пройти тест будет возможно только после допуска преподавателем/методистом к повторному прохождению теста. Выданные в первом случае вопросы, не повторяются при повторном тестировании. Т.е. студент получает другой набор вопросов по заданной теме с таким же количеством вопросов, что и при первом прохождении. Студент имеет возможность отвечать на вопросы в любом порядке и изменять свой ответ до завершения теста. Тестирование считается завершённым, когда студент нажимает кнопку «Завершить тест».

Есть возможность просмотра студентом своих результатов по пройденным тестам. Автоматически указываются лучший и худший варианты.

После завершения работы, студент должен выйти из системы нажав кнопку «Выход». Пока студент находится в системе, невозможен вход в систему под этим логином (студентом). Эта функция позволяет исключить ситуацию работы с системой двух пользователей под одной и той же учётной записью. Что исключает возможность подмены результатов тестирования.

#### **Преподаватель**

Преподавателя регистрирует методист или администратор системы.

Каждый преподаватель закрепляется за определённой кафедрой факультета. В случае если преподаватель работает одновременно на двух кафедрах, то он регистрируется в каждой из них отдельно. Преподаватель имеет право создавать, редактировать и удалять тесты.

При создании тестов реализованы следующие возможности:

- 1. Ввод в базу данных вопросы и все варианты ответов с указанием верного/верных.
- 2. 3 основных типа вопросов: выбор одного верного, выбор нескольких верных, ввод с клавиатуры.
- 3. Включать в тексты вопросов рисунки, формулы и таблицы, флеш элементы, аудио-видео фрагменты.
- 4. Указывать вес для каждого вопроса.
- 5. Просматривать, проверять и корректировать введенную информацию.
- 6. Указывать количество вопросов выводимых студенту при тестировании.
- 7. Отображение статистики типов вопросов используемых в тесте.

Все тесты созданные преподавателем, привязаны к кафедре, за которой прикреплён преподаватель. Преподаватели кафедры имеют возможность работы с тестами только своей кафедры. Некоторые преподаватели (заведующие кафедры и др. возможные преподаватели) имеют право утверждения тестов. Эта возможность указывается при регистрации. Только утверждённые тесты, могут быть заявлены на назначение по той или иной дисциплине. Не утверждённые тесты не имеют возможность быть назначенными.

Утверждённые тесты не имеют возможность редактирования ни одним из преподавателей и не могут быть удалены. Процесс редактирования и удаления теста возможен только после снятия утверждения преподавателем, имеющий «Право утверждение».

В случае если тест уже назначен методистом и используется в учебном процессе, то возможность снятия утверждения у такого теста недоступно и отображается текст «Модуль используется». Такая возможность есть только у не используемых в учебном процессе тестов.

Преподаватель имеет так же возможность просмотра результатов прохождения теста студентами. Есть возможность просмотра преподавателем на какие вопросы студент ответил верно или неверно.

Так же преподаватель может распечатать ведомость с результатами прохождения теста студентами.

#### **Методист**

Методиста в системе регистрирует администратор.

Методист может регистрировать в системе студентов и преподавателей. Методист выстраивает структуру на своём факультете: специальность, форма обучения, курс, семестр, дисциплины и количество модулей в дисциплине.

На странице самой дисциплины, отображаются какое количество модулей содержит дисциплина, на какие модули назначены тесты, и список заявленных преподавателями тестов по данной дисциплине.

#### Основы права

#### Перечень назначенных модулей:

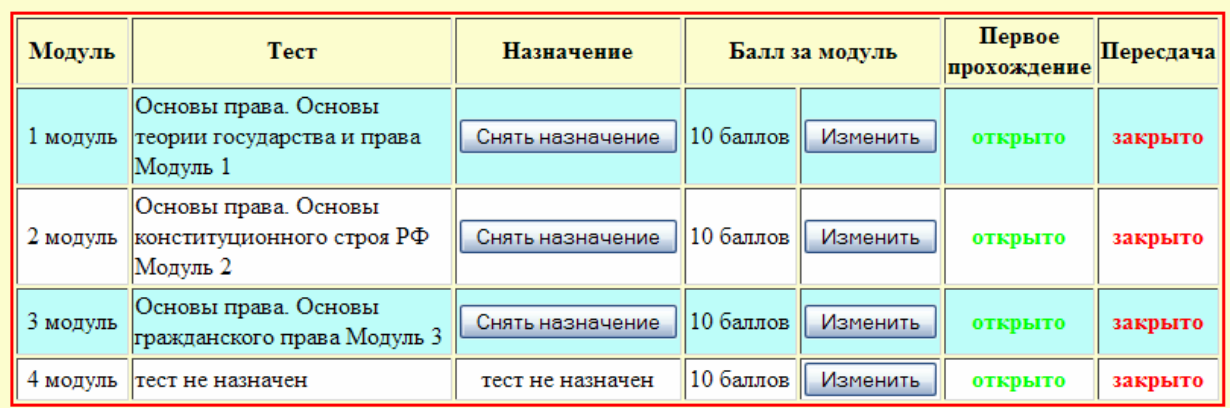

#### Перечень заявленных, но не назначенных модулей:

За исключением уже назначенных к данной дисциплине

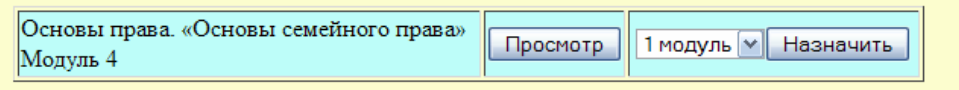

Тут же, методист указывает, какое количество баллов выставляется студенту за тот или иной модуль. Это связано с тем, что если преподаватель
создаст тест к одному из модулей дисциплины, а этот же тест подходит для другого модуля (например на одном из факультетов, где преподаватель ведёт эту дисциплину), то чтобы не создавать новый тест можно использовать уже готовый тест. И максимальное количество выставляемых баллов может быть равным, а может и разниться. В зависимости от факультета, специальности или формы обучения.

Методист так же управляет доступом к тестам. Он может полностью запретить прохождение теста студентами до определённого времени, может разрешить доступ для прохождения только первой попытки или только повторного прохождения (исправление оценки) или же открыть полный доступ на прохождение теста.

В случае исправления оценки, система допустит студента к пересдаче, только если в первой попытке студент верно выполнил менее 50% от всего задания.

Методист так же может получить статистку по тестам. Статистика тестов вычисляется посредством получения статистки по каждому вопросу в тесте. Администратор системы устанавливает критерии оценки качества теста. В зависимости каков процент ответа на вопрос, определяется, «хороший» это вопрос или «плохой». Каждый тест автоматически окрашивается в соответствующий цвет.

#### **Администратор**

Администратор имеет право регистрировать пользователей любой роли (кроме администратора): методист, преподаватель, студент. Создавать Факультеты – кафедры, выстраивать структуру: специальность, форма обучения, курс, семестр, дисциплины и количество модулей в дисциплине. Имеет право создавать тесты и закреплять их за определёнными кафедрами, редактировать их независимо от того используется он в учебном процессе или нет.

Администратор системы устанавливает критерии оценки качества теста. Критерии задаются в виде интервала.

Если процент ответа слишком низок или слишком высок, то данный вопрос считается «плохим» и окрашивается в красный. Если процент ответа близок к «плохому», то он считается «подозрительным» и окрашивается в жёлтый цвет. Если процент ответа входит в «зелёную» зону, то такой вопрос считается «хорошим» и окрашивается в зелёный цвет. В зависимости какие вопросы содержатся в тесте, определяется «хороший» ли тест в общем или «плохой».

Администратор имеет право так же управлять доступом к тестам. Просматривать результаты прохождения тестов студентами и распечатывать ведомости.

В системе реализована возможность работы с текстами любых языков мира.

Данная система работает на Web-платформе, что значительно упрощает доступ как программе и дает возможность работы с системой в сети Интернет.

На данном этапе, система компьютерного тестирования проходит апробацию на базе Теологического факультета НОУ ВПО «Российский Исламский Университет» по специальности «Теология». В систему введены тестовые материалы по 15 дисциплинам изучаемых на I курсе данной дисциплины.

В дальнейшем планируется использование данной системы в качестве системы контроля знаний при дистанционном обучении студентов данного вуза.

#### **Ишханов Б.С., Кэбин Э.И.**

ОПЫТ ИСПОЛЬЗОВАНИЯ ИНТЕРНЕТ-ТЕХНОЛОГИЙ В УЧЕБНОМ ПРОЦЕССЕ

*ekabin@gmail.com Физический факультет МГУ г. Москва*

*Для обеспечения преподавания физики частиц и атомного ядра был создан сайт "Ядерная физика в Интернете". Обсуждаются задачи, которые решались при работе над сайтом и технологии, которые при этом применялись.* 

*To ensure the teaching of particle physics and atomic nuclei created the site "Nuclear Physics on the Internet." We discuss the challenges that were dealt with on site and technology, which while used.* 

Сайт "Ядерная физика в Интернете" (nuclphys.sinp.msu.ru) был создан в 2000 г. силами кафедры общей ядерной физики физического факультета МГУ при содействии и на технической базе Научно-исследовательского института ядерной физики МГУ. Направленность сайта - образование в области физика ядра и частиц. В первую очередь его материалы предназначены для студентов физических факультетов классических университетов, изучающих эту науку в рамках общего курса физики. Были опубликовали лекционные материалы по курсу "Физика ядра и частиц". На сайте представлены материалы к семинарским занятиям - задачи с подробными решениями и разработки к семинарам, описания задач общего ядерного практикума физического факультета МГУ, виртуальный ядерный практикум.

Материалы организованы следующим образом. На первом уровне – обзор, дающий общее представление о предмете. На втором уровне – так называемая "Шпаргалка", где весь учебный материал по курсу содержится в приблизительно двухстах отдельных файлах, что позволяет лектору или преподавателю, ведущему семинары, рекомендовать студентам соответствующие материалы для проработки определенной темы. На третьем уровне - более подробное и углубленное изложение, которое в большей степени соответствует специальным курсам. На сегодняшний день опубликованы материалы 22 курсов.

Кроме того, на сайте реализована автоматическая система самопроверки знаний, различного рода справочные материалы, ссылки на публикации на других сайтах, материалы по радиационной экологии, ядерным технологиям, аудио-визуальные представления лекций и другие материалы по нашей тематике. Популярностью пользуется коллекция фотографий ученых, внесших свой вклад в развитие физики ядра и частиц. Реализован поиск по сайту.

Одной из основных задач, которая ставилась нами при работе над сайтом, – восполнить нехватку и/или недоступность современной учебной литературы, что особенно остро ощущается в такой быстро развивающейся науке как физика ядра и частиц. Особенно остро вопрос стоит с материалами спецкурсов, в которых часто рассматриваются вопросы самых современных научных исследований, результаты которых разбросаны по различным научным публикациям. Учебные материалы в Интернете во-первых, широко доступны, во-вторых, позволяют оперативно предоставлять информацию и при необходимости вносить в нее изменения. Так после каждой лекции по курсу "Физика атомного ядра и частиц" на сайте оперативно публиковался набор слайдов, который использовался в этой лекции. Таким же образом публиковались слайды, которые представляли собой подробные конспекты лекций по курсам "Диаграммы Фейнмана", " Физика микромира", "Вфизика". На протяжении нескольких лет курсы совершенствовались, что оперативно отражалось в публикациях на сайте.

Сегодня в Рунете можно найти довольно много учебных материалов, разбросанных по различным сайтам. Как правило, это электронные версии книг и статей, часто в форматах pdf или *djvu*. Нами была поставлена задача интеграции учебных ресурсов физики ядра и частиц, с использованием возможностей гипертекста (гипермедиа).

Хотя основная предполагаемая аудитория сайта – студенты, аспиранты и преподаватели высшей школы, по крайней мере часть материалов доступна и более широким кругам читателей, в частности школьникам старших классов.

Даже относительно простые учебные установки не дешевы и доступны далеко не всем вузам. Более того, поставить работу в практикуме, связанную, например, с моделированием экспериментов на современных ускорителях, используя традиционный подход просто нереально. Создание виртуального лабраторного практикума позволяет хотя бы отчасти решить эту проблему. Так например для обучения студентов современным экспериментальным методам физики высоких энергий нами была поставлена задача виртуального практикума "Рождение и распад Z-бозонов". В задаче используется компьютерная имитация регистрации продуктов протон-протонных столкновений в установке ATLAS на коллайдере LHC.

Большая часть материалов сайта в формате html с довольно развитой системой ссылок. Часть материалов публикуется в формате pdf. Небольшая часть лекционных материалов представляет из себя набор html файлов с отсканированными слайдами подробного конспекта. Большое внимание

уделяется оптимизации графики, что представляется важным, учитывая большой объем «математики» и иллюстративного материала. Главное обеспечить быструю доставку и адекватное воспроизведение контента пользователям, в том числе и со слабыми линиями связи и устаревшим аппаратным и программным обеспечением. Для системы самопроверки знаний и в виртуальном практикуме используются Java Script и Java.

Все задачи делятся на три категории: задачи с вводом численных ответов, задачи с возможностью выбора ответа и смешанного варианта. Первый тип задач, ответ на которые (значение энергии, активности и т. д.) требует расчёта значения спрашиваемой величины. В задачах варьируются входные параметры, выбираемые случайным образом в заданном диапазоне значений или из соответствующего массива данных. При вводе ответа в подобной задаче компьютер ищет в специальном массиве значение, в пределах заданной ошибки, равное введённому, или же вычисляет правильный ответ. В случае положительного результата поиска или сравнения с вычисленной компьютером величиной, ответ принимается, в противном случае - нет. Ко второй категории относятся задачи, ответами в которых являются верно выбранные варианты из предлагаемых. Здесь все происходит аналогично вышеописанному случаю. Только правильные ответы для сравнения с отмеченными берутся из специального массива. Дальше всё происходит точно так, как в предыдущем случае. Третья категория предлагаемых задач - это смешанный вариант первых двух категорий, в них вместе с формулировкой предлагается одновременно, и произвести расчет и выбрать несколько вариантов ответа.

Лабораторные работы в виртуальном практикуме реализованы двумя способами: с использованием экспериментальных данных, предварительно полученных в реальном эксперименте и с использованием компьютерного моделирования физических процессов. Последний подход оптимален, в тех случаях когда аппаратная функция проста и/или может быть адекватно описана, а также достаточно адекватно могут быть описаны физические процессы и экспериментальные условия. В этом случае представляется менять параметры экспериментальной установки, **ВОЗМОЖНЫМ** <sub>a</sub> смоделированные "экспериментальные" данные практически не будут отличаться от измеренных на реальной установке.

Для представления видео-лекций использется флеш-анимация (окно слайдов 300\*400 пикселей + звук). Как показали наши тесты, нормальное воспроизведение аудиовизуальной информации достигается уже при скорости аналоговых модемов 28 Кб/с. Нами также был опробован другой вариант представления видео-лекций. Был добавлен небольшой экран с видеофильмом (окно 240\*180 пикселей), что улучшило "динамику". Трудоемкость создания интернет-представления лекций для этого варианта существенно выше. Естественно, для второго варианта заметно возросли и требования к скорости передачи (~250 кбит/с).

Возможности Интернета позволяют интегрировать ресурсы не только в рамках одногого сайта, но нескольких. Так на сайте "Ядерная физика в Интернете" организован специальный раздел "Виртуальный теоретический практикум" Цель практикума – получение студентами навыков анализа экспериментальных данных и ядерной динамики в рамках современных теоретических подходов. На соответствующем разделе сайта "Ядерная физика в Интернете", размещаются описания используемых теоретических моделей, порядок выполнения заданий, а также выходы на используемые в работе ресурсы на других сайтах - "Nuclear Reactions Video"(NTV) (nrv.jinr.ru/nrv) и Центр данных фотоядерных экспериментов (ЦДФЭ) (cdfe.depni.sinp.msu.ru). Для теоретических расчетов используется NRV, который позволяет с помощью Web-интерфейса, задавать расчетные параметры модели и экспериментальные данные и обращаться к соответствующей программе расчетов. Результаты расчета затем передаются клиенту в виде гипертекстовых таблиц и ява-апплетов. Для получения экспериментальных данных, необходимых для работы NRV используется База данных по ядерным реакциям (EXFOR), размещенная на сайте ЦДФЭ НИИЯФ МГУ. Для выполнения работы студент выполняет следующие действия: 1) знакомится с соответствующей моделью реакции, используя материалы лекций и литературу, в том числе и опубликованную в Интернете; 2) запрашивает для выбранной реакции данные из базы ЦДФЭ; 3) вводит эти данные в интерфейс "Nuclear Reactions Video"; 4) варьирует параметры модели, изучая их влияние на результаты расчетов; 5) добивается наилучшего согласия результатов расчета с экспериментом; 6) анализирует полученные результаты.

Материалы, представленные на сайте широко используются в учебном процессе как на физическом факультете МГУ, а как показывает статистика посещений и в других вузах. Так в ноябре-декабре приблизительно треть посетителей сайта были из Москвы и Московской области, другая треть из российских регионов, остальные – из зарубежья (Украина, Беларусь, Казахстан и др.). На рис. 1 показано количество уникальных хостов в месяц для сайта "Ядерная физика в Интернете". Максимумы соостветствую осенней и весенней сессиям.

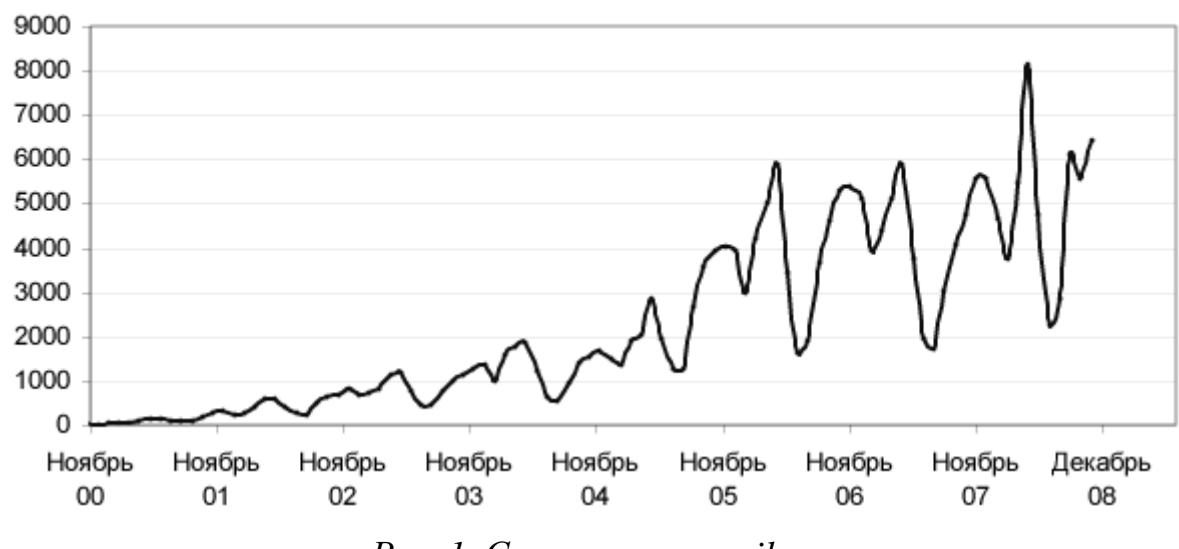

#### Количество уникальных хостов по месяцам

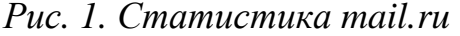

#### **Колчков В.И.**

РАЗВИТИЕ ОТКРЫТЫХ ОБРАЗОВАТЕЛЬНЫХ ИНТЕРНЕТ-РЕСУРСОВ, ОПЫТ СОЗДАНИЯ И ПРИМЕНЕНИЯ

*micr@bk.ru Московский государственный университет инженерной экологии (МГУИЭ) г. Москва*

*Показаны возможности открытых образовательных ресурсов. Обоснована основная цель их создания - повышение качества и доступности образования. Показаны пути развития открытых ресурсов. Отмечена роль преподавателя в разработке и размещении в Интернете собственных проектов. Изложен опыт создания и применения открытого консультационно-информационного образовательного ресурса "Micromake".* 

*Possibilities of open educational resources are shown. The main objective of their creation - improvement of quality and availability of formation is proved. Ways of development of open resources are shown. The role of the teacher in working out and placing on the Internet of own projects are noted. Experience of creation and application of an open consultation-information educational resource "Micromake" is stated.* 

Развитие и распространение информационных технологий в различных сферах человеческой деятельности, а также неуклонно возрастающая доступность Интернета для разных слоев общества, позволяет сделать вывод о возможности широкого применения Интернет-технологий в сфере образования, что является составляющей перехода от индустриального к информационному обществу.

Это потребует развития, а в некоторых случаях и изменения не только форм образования, но и технологии обучения, в частности, методов

распространения и получения знаний, при этом появляются новые возможности обновления содержания материала, а также расширения доступа к высшему образованию.

Изменяется и роль преподавателя в учебном процессе, повышается эффективность взаимодействия с аудиторией, что способствует лучшему восприятию переданной информации и трансформированию её в знания, в понимание, умение, навыки.

Роль преподавателя должна сместиться в сторону большего участия в управлении познавательным процессом, своевременной модернизации преподаваемого курса, дистанционному консультированию самостоятельных работ обучаемых и др.

Управление включает интерактивное взаимодействие обучаемых и преподавателя, предполагающего обмен информацией всеми подходящими для данных условий современными средствами.

Интерактивное взаимодействие помогает студенту включиться в творческий процесс, мотивирует активную работу, направленную на получение знаний, желание самореализации и состязательности каждого проявляется в группе всех участников образовательного процесса.

Неизбежность вхождения образовательных учреждений в информационное пространство диктуется временем и является объективным фактором повышения качества образования.

Образовательные Интернет-ресурсы становятся составной частью системы образования, и всё меньше остаётся сомневающихся в эффективности электронных учебных Интернет-ресурсов.

Основными возможностями информационных технологий, которые следует отнести к их несомненным достоинствам, являются:

- доступность учебных материалов и консультационно-информационных ресурсов для всех заинтересованных лиц независимо от временного промежутка и местонахождения;
- возможность создания элементов информационно-коммуникативной среды образовательного учреждения;
- создание комфортной среды обучения, как для преподавателя, так и для студента одним из условий которой является оперативный доступ к новейшим учебным материалам;
- включение в образовательный процесс людей, имеющих ограничения по здоровью;
- выравнивание возможностей получить образование для различных социальных групп населения;
- возможность оптимизации количества специализированных аудиторий в учебном заведении за счет перенесения некоторых составляющих образовательного процесса, например, рубежного контроля, зачетного тестирования и др. в любые другие условия, где есть Интернет.

Участнику системы образования необходимо иметь доступ к тем знаниям, в которых он нуждается и в первую очередь для духовного и

профессионального роста, а также формирования мировоззренческих позиций в современном информационном обществе.

Получение знаний и дальнейшее их практическое применение в процессе обучения в значительной мере будет зависеть от степени открытости образовательных и научных ресурсов. Возникает потребность сделать доступ к образованию максимально открытым.

Различные аспекты развития открытых ресурсов анализируются в работе [\[1\]](http://eqworld.ipmnet.ru/ru/info/sci-edu/PolyaninZhurov2007.htm), где наряду с другими практическими достоинствами, отмечается более высокий индекс цитирования открытых публикаций. Кроме того, указывается на тот факт, что в западной печатной научной литературе часто встречаются ссылки на электронные публикации и web-сайты. В то же время для российских научных публикаций это скорее исключение, чем практика.

Сказанное в полной мере относится и к публикуемому у нас большому числу учебников и учебных пособий, встретить ссылку там, на электронный ресурс весьма проблематично.

В большинстве развитых стран мира открытые образовательные ресурсы в сфере образовательных услуг приобретают всё большее распространение. Появляется все большее количество образовательных учреждений, свободно предоставляющих учебные материалы.

Открытые публикации привлекают достаточно широкую аудиторию, состоящую из лиц - участников образовательного процесса, интересующихся конкретной темой. Открытые ресурсы делают возможным не только доступ к электронной библиотеке научно-технической и учебной литературы, но и широкому распространению, собственных публикуемых материалов.

По существу как провозглашается в [\[2\]](http://www.capetowndeclaration.org/translations/russian-translation), мы стоим на пороге глобальной революции в образовании и обучении. Участники образовательного процесса преподаватели, студенты и ученики вместе создают, формируют и развивают знания и вместе пользуются ими, углубляя свои навыки и понимание.

Основанные на созданных научных и учебных материалах, с учетом достижений информационных технологий и затем распространяемые посредством Интернета ресурсы, должны быть открыты для каждого пользователя.

Именно в этом случае становится неизбежным глобальный эффект, получаемый от использования накопленного объема общечеловеческих знаний, и каждый может вносить туда свой собственный вклад.

Открытое образование создаёт возможность обмена конструктивными полезными идеями между участниками образовательного процесса, в первую очередь между преподавателями. Одновременно способствуя апробации новых методов обучения, повышая и расширяя возможности интерактивного взаимодействия и сотрудничества в Интернете.

Свобода создавать, распространять и совершенствовать свои ресурсы, предоставляя к ним открытый доступ, в тоже время свободно используя общие ресурсы, объединяет и создаёт условия для того, чтобы сделать образование более доступным и эффективным.

Под ресурсами понимается достаточно большой круг вопросов связанных с образованием, среди которых, например:

- возможность дистанционного обучения и образования, следовательно, использование возможностей упомянутых выше, а также повышение квалификации преподавателей;
- открытые учебные курсы по дисциплинам образовательного учреждения, методические материалы, практикумы и др.
- открытое программное обеспечение для учебных курсов;
- программное обеспечение по системе качества обучения.

В материалах ЮНЕСКО кроме того можно найти утверждения, касающиеся образовательных ресурсов Сети, согласно которым рекомендованы также средства, назначение которых - помощь человеку в обучении, например:

- организация виртуальных тематических конференций;
- применение обучающих и тестирующих систем;
- применение совместно разработанных межвузовских программ, а также программ вуз-предприятие;
- создание тематических электронных публикаций;
- создание и применение консультационных Интернет-ресурсов.

Использование в учебном процессе образовательных ресурсов в настоящее главным образом, а точнее сказать полностью, зависит от личной инициативы и энтузиазма преподавателя. В случае создания и применения собственного или, участия в работе объединенного Интернет-портала, преподаватель будет иметь возможность разгрузить занятия от ненужного, в некоторых случаях просто вредного из-за потери времени - записывания под диктовку общих сведений, определений, перечня первоисточников, перечисления справочных материалов, рисования на доске сложных рисунков и т.п.

Кроме всего прочего появляется возможность интерактивного общения в форме вопросов и ответов, форум, конференция, дискуссия, тестирование, не исключается также опрос и индивидуальные беседы.

Технические средства для этого в настоящее время имеются, а программное обеспечение в большинстве своём распространяется бесплатно.

Из сказанного следует, что роль образовательных ресурсов, особенно размещенных в глобальной сети, в учебном процессе образовательных учреждений любого уровня возрастает, и они уверенно занимают свою нишу.

В настоящее время можно говорить о тенденции слияния образовательных и информационных технологий. Не проводя сравнительного анализа локальных и глобальных сетевых технологий, можно предположить, что последние обладают гораздо большими возможностями и позволяют формировать на основе Интернет-сети принципиально новые интегрированные технологии обучения.

По традиционной схеме образовательный процесс включает ряд этапов, главным **ИЗ** которых является непосредственное взаимодействие преподавателя со студентами и конкретным студентом в отдельности. Можно предположить, что решение проблемы качества образования, в которое должно переходить количество, на это как известно в настоящее время ориентировано образование, требует повышение эффективности указанного взаимодействия.

Вот тут на наш взгляд и вписываются информационные технологии. Причем, большой ошибкой на наш взгляд является ломка традиционных методов и превалирующее увлечение, как это часто у нас встречается, только виртуальными средствами.

Формально процесс обучения можно представить в виде прямых и обратных взаимодействий участников учебного процесса: преподаватель студент; студент - преподаватель; преподаватель - лекции - практические занятия - консультации - студент; студент - все виды самостоятельной работы - посещение лекций, практических занятий - преподаватель - все формы контроля знаний.

Из представленной последовательности можно сделать вывод о возможности формализации отдельных стадий процесса обучения. При этом повышение качества образования будет достигнуто именно за счет этой формализации, на основе повышение эффективности взаимодействия преподавателя со студентом на всех этапах, в большей или меньшей степени на каждом из них. Этого можно достичь на основе пропорционального, зависящего также и от формы обучения, использования информационных Интернет-ресурсов.

Практика создания и применения Консультационно-информационного ресурса "Micromake" (Точность - Качество) подтвердило правильность нашего подхода. Следует сказать, что разработка и применение такого Ресурса требует определенных знаний не только, что естественно, предмета, но и определенного умения в разработке внешнего оформления, создания надлежащей навигации, а самое главное поддержания Интернет-ресурса на достаточном уровне, соответствующему его назначению.

Однако, эти проблемы не должны быть препятствием, т.к. имеются готовые модули и электронные оболочки, которые необходимо использовать в конкретных условиях. Главное это наполнение содержанием и постоянная работа по совершенствованию и интерактивному взаимодействию.

"Micromake" Образовательный pecypc разработан  $\mathbf{M}$ постоянно действует, начиная с 2003 года. Ресурс предназначен студентам, аспирантам, инженерам технических и совмещенных с ними специальностей, а также различным категориям работников, занятым в сфере промышленного производства.

возможности Содержание, технические Pecypca вместе  $\mathbf{c}$ существующих современных программных Продуктов использованием обеспечивают возможность контакта с пользователями через web-сайт и e-mail, а также интерактивного общения через Skype Micromake, ICQ 4847777, содержится возможность самоконтроля и on-line тестирования.

Из приведенного выше можно сделать вывод о достаточно широких возможностях и спектре взаимодействия участников в процессе обучения.

Ресурс зарегистрирован в качестве открытого для свободного доступа в ФГУП «Научно-технический центр Информрегистр», за № 0220611114, сетевые адреса. http://www.micromake.ru. http://www.micromake.com.

Имеются основания говорить о том, что знакомство с представленным материалом вызовет у некоторых сомнение, в том, что цель оправдывает те физические, интеллектуальные, а иногда и материальные затраты, которые необходимо вложить.

К тому же ряд весьма уважаемых лиц высказывают мнение, о непримиримой борьбе с плагиатом в студенческих рефератах, коих в Сети по всем направлениям великое множество, а в качестве средства предлагают запрет всего и вся. Запреты обречены на провал, а программы распознавания и сравнения не являются панацеей, т.к. тут содержатся свои особенности.

Эффективным на наш взгляд будет являться не формальный контроль базовых знаний и, что самое главное, знание той обстановки, которая существует в глобальной Сети вокруг данной темы и людей, стоящих за ней.

Другими словами контроль над ресурсами Сети, касающихся выбранной темы и степень соприкосновения этих ресурсов с нашей темой, анализ качества ссылок или их отсутствие является обязательным условием работы в Интернете. В этом случае распознать плагиат не так уж и затруднительно.

Поэтому представляется актуальным наше обращение на страницах сайта.

«Друзья студенты! Интернет - мир свободы и демократии, научитесь в нём жить!

Разделы из "Micromake" можно встретить в разных уголках его пространства. Однако, необходимо учитывать, что оригинал и необходимые учебные материалы здесь!

За неточности, которые в принципе не исключены для всех кто работает и вы, возможно, обнаружите их здесь отвечает преподаватель.

Ну, а за ошибки и устаревшие материалы, заимствованные ранее из "Micromake" и предлагаемые Вам многочисленными «доброжелателями» в качестве готовых работ: рефератов, курсовых, дипломных и проч., отвечает по всей строгости учебного и зачётного и экзаменационного времени студент.

С учётом вышеизложенного - вперёд к знаниям с энтузиазмом, хорошим настроением и огромным желанием овладеть этими самыми знаниями!»

Обращаем внимание, что основные действия должны исходить именно от конкретного преподавателя. В этом смысле Ресурс также должен быть в определенной степени уникален и поэтому требует от преподавателя значительных трудозатрат.

Но как раз в этом случае и произойдет слияние образовательных и информационных технологий, о котором упоминалось выше.

Следует сделать вывод, что применение информационных Интернеттехнологий есть движение в направлении повышения качества образования. повышения эффективности взаимодействия преподавателя со студентом на этапах образовательного процесса и одновременном расширении возможностей этого взаимодействия. При этом существенно, повышается интеллектуальная составляющая и комфортность труда, как для студента, так и для преподавателя.

- 1. А.Д. Полянин, А.И. Журов. Электронные публикации и основные физико-математические ресурсы Интернета – обзорная статья (6.02.08) (http://eqworld.ipmnet.ru/ru/info/sci-edu/PolyaninZhurov2007.htm)
- 2. Кейптаунская Декларация Открытого Образования: Открывая будущее открытым образовательным ресурсам (сент. 2007)

### **Кувшинов С.В.**

КОНЦЕПТУАЛЬНЫЕ ОСНОВАНИЯ НОВОГО РОССИЙСКОГО ПРОЕКТА «DIGITAL EDUCATION»

*kuvshinov@rsuh.ru Российский государственный гуманитарный университет г. Москва*

*Основной целью проекта является создание принципиально нового системного формата Hi-tech оснащения и оформления образовательного комплекса, включающего в себя вузы, школы и лицеи, ориентированные на ту или иную область образования, способные решать перспективные, пилотные, педагогические задачи европейского масштаба.* 

*The main purpose of the project is to create a new system format of Hi-tech equipment and realization of the educational complex consisting of Universities, primary and secondary schools, which are specialized in some field of science and are able to solve prospective and experimental tasks.* 

Информационные, коммуникационные, аудиовизуальные и интерактивные технологии становятся фундаментом, основой для построения структуры новой образовательной среды, организации учебноисследовательского пространства нового типа – «цифрового» учебного заведения. В результате этого возможно осуществление перехода с репродуктивного типа обучения на креативный. Сегодня обучение, как правило, проводится в аудиториях, оборудованных компьютерной, проекционной, аудио- и видеотехникой и устройствами интерактивной визуализации. Работа преподавателя в таких «цифровых» условиях пока еще не очень эффективна, что связано со сложностью самого оборудования и с трудностью оперативного управления. Внедрение технологий визуализации данных для их последующего анализа, приводит к необходимости

подготовки учителей и преподавателей, умеющих эффективно организовывать учебный процесс. В некоторых российских школах, вузах уже ведется подготовка таких IT-учителей, однако качество их подготовки пока не достаточно. Одной из причин является отсутствие реальных условий в учебных заведениях для столь специфической подготовки преподавательских кадров. В учебном заведении должны быть построены центры учебного назначения для реализации на практике основных навыков работы с все возрастающими объемами цифровой информации. Очевидно, что проблема сопротивления нововведениям не есть только плод консерватизма и некомпетентности, а обусловлена объективными трудностями процесса перехода от старого к новому, от одной модели обучения к другой. В настоящее время все более и более актуальной становится задача создания учебных заведений целиком и полностью построенных в рамках новой парадигмы образования, и новейшие технологии и самое главное IT- преподаватели в этом случае начинают играть одну из главных ролей.

Основной целью создания цифрового учебного заведения является задача создать принципиально новый системный формат оснащения и оформления образовательного комплекса, включающего в себя вузы, школы и лицеи, ориентированные на ту или иную область образования, способные решать перспективные «пилотные», педагогические задачи европейского масштаба. Основными же критериями такого системного проекта должны стать:

- 1. Открытость: цифровые школы, лицеи должны явиться открытой площадкой для всех заинтересованных в обучении детей на новой педагогико-технологической платформе. Информация об образовательном процессе становится on-line доступной через Интернет. Школы смогут обеспечивать прием педагогов из других учебных заведений, внедряющих новые инновационные модели образования, что даст возможность будущим студентам быстро адаптироваться в новой среде высшего учебного заведения.
- 2. Компетентность: создание новой образовательной среды цифровых учебных заведений будет проводиться при участии ведущих специалистов Hi-tech отрасли, компаний всемирно известных брэндов. Инсталляция образовательного контента – с привлечением крупнейших производителей программных продуктов, ориентированных на образование. Учебно-методическое обеспечение работы комплекса должно быть проведено на основе работы консультационного комитета, образованного из уже практикующих цифровые технологии педагогов.
- 3. Инновационность: применяемые программно-аппаратные решения, интегрированные в системные комплексы, предназначенные для решения исключительно образовательных задач, будут новы и исключительны не только для России, но и для образовательных

учреждений Европы. Предполагается, что цифровое пространство России станет по праву европейской экспериментальной площадкой. (Данное утверждение основывается на экспертных оценках специалистов крупнейших компаний интеграторов, предлагающих свои инновационные проекты).

- 4. Мобильность: проект обеспечивает возможность гибкой настройки оборудования и программного комплексов при корректировке образовательных задач, а также позволит переносить учебный процесс за пределы традиционного образовательного пространства.
- 5. Интерактивность: все оборудование и внутренне устройство комплекса должно вовлечь учащихся, преподавателей, общественность в сетевое пространство, пространство коллективного взаимодействия. У каждого участника образовательного процесса - электронный паспорт, свое место в информационной системе комплекса учебных заведений.
- 6. Креативность: цифровое пространство будет способствовать творческой деятельности, развитию креативного и в тоже время критического мышления, умению нестандартно мыслить, прививать системную культуру. Проектная деятельность должна получить новый социальный импульс для развития в учебном процесcе.
- 7. Гуманитарность: новейшие технологии, образовательные инструменты нацелены в первую очередь на воспитание нравственной личности, социально ответственных молодых людей, способных с применением новейших гипермедиа инструментов принимать участие в построении нового российского демократического общества.

Концепция информационно-технологической структуры цифрового образовательного пространства это функциональные составляющие, ориентированные на повышение эффективности обучения и воспитания учащихся за счет: проведение образовательного процесса на базе широкого использования современных информационных, аудиовизуальных, интерактивных, коммуникационных технологий, повышающими привлекательность получения образования в целом; достижения прозрачности и удобства управления образовательным процессом путем создания соответствующей информационной среды и отчетности для принятия решений; снижения расходов за счет повышения скорости и качества выполнения административно-управленческих операций путем их автоматизации; уменьшение стоимости владения высокотехнологичным оборудованием и системами; интеграции операций и информационных потоков, обеспечивающее достоверность используемых данных; повышения гибкости учебного и воспитательного процессов; повышение эффективности использования доступных ресурсов (в качестве ресурсов могут выступать совершенно различные объекты: это и аудитории для ведения различного рода занятий, и оборудование для проведения презентаций, и сотрудники, преподаватели); подчинения IТ-инициатив, инициативам и направлениям развития образования в целом; стандартизации и документирования

процессов жизненного основных цикла  $\mathbf{M}$ использования систем. обеспечивающих работу образовательного учреждения.

Сегодня широко обсуждая концепцию цифрового учебного заведения, должны помнить, что происходит формирование комплексного MЫ представления об образовательном заведении принципиально нового типа. Это включает в себя: определение основных категорий пользователей, и анализ их потребностей в информационных услугах; определение целей, задач и требований к информационной инфраструктуре, необходимой для эффективной реализации и сопровождения IT услуг; определение списка информационных сервисов. Реализация потребных проекта «Digital education» позволит в каждом конкретном случае: сформулировать потребности в информационных и вычислительных услугах со стороны основных направлений деятельности; оптимизировать, сбалансировать и спланировать инвестиции в развитие IT инфраструктуры школы, вуза; оптимизировать финансовые, временные и иные расходы на поддержание IT структуры; оптимизировать потери во времени и в денежных средствах, возникающие в силу неэффективности предоставляемых образовательных услуг; избежать дублирования, и внедрения технологий, априори не потребностям современного учебного соответствующих завеления: подбирать технологии по соответствию потребностям, а не по объему функциональности и даже финансирования; сочетать технологические административными социальными новшества  $\mathbf{c}$  $\mathbf{M}$ мероприятиями, необходимыми для успешного внедрения технологий в повседневную жизнь. «Digital education» это масштабируемый проект, позволяющий наращивать объем образовательного контента, функциональность  $\mathbf{M}$  $\mathbf{B}$ условиях совершенствования программно-аппаратных непрерывного средств. Цифровое образовательное «кольцо» нескольких учебных заведений среднего и высшего образования даст принципиально новые возможности:

- перейти от обучения в аудиториях к обучению в любом месте и в  $\bullet$ любое время;
- заменить регулятивные занятия индивидуальными;  $\bullet$
- превратить учащихся из потребителей электронных ресурсов в  $\bullet$ создателей новых образовательных медиа-порталов;
- широко использовать электронный документооборот вместо  $\bullet$ технологии мела и бумаги;
- сделать каждое цифровое учебное заведение элементом единого национального образовательного портала.

Вполне определенно, проект «Digital Education» следует рассматривать как совершенно новое явление для российского и европейского образования. Тем более, что те или иные новейшие технологии уже практикуются в отдельных образовательных учреждениях страны. Современные технологии это уже не столько инструмент, сколько новая среда существования человека.

### **Лю Яньвэн, Лапшина С.Н.**  ПРОДВИЖЕНИЕ ОБРАЗОВАТЕЛЬНЫХ УСЛУГ С ИСПОЛЬЗОВАНИЕМ ТЕХНОЛОГИЙ ВЕДЕНИЯ ЭЛЕКТРОННОГО БИЗНЕСА

*sv.lapshina@gmail.com ГОУ ВПО "УГТУ-УПИ имени первого Президента России Б.Н.Ельцина" г. Chjenk-Jou (Китай)* 

Востребованность высшего образования повышается, это связано и с развитием экономики России, и возрастающей сложностью объектов управления. В настоящее время одним из значимых факторов внешнего окружения является демографический фактор. В условиях возрастания конкуренции на рынке образовательных услуг повышается внимание к привлечению и отбору абитуриентов. Снижение рождаемости в начале 90-х гг. XX века привело к тому, что количество абитуриентов в настоящее время снижается с каждым годом, и такая тенденция для высших учебных заведений сохранится в течение ближайших десяти лет, что приведет к снижению контрактного приема и как следствие к возможному сокращению поступления внебюджетных средств. Это обостряет конкуренцию на рынке предоставления услуг в области высшего образования.

Использование современных технологий для продвижения образовательных услуг позволяет высшим учебным заведениям формировать факторы конкурентного преимущества.

При внедрение электронных методов ведения бизнеса все решает экономическая выгода от применения новых технологий. Образовательные учреждения пока очевидно не поняли удобства, получаемые ими при использовании Интернет в ведении бизнеса. Практически каждый университет имеет собственный сайт, который выполняет только информационную функцию, фактически не реализуя других способов продвижения предоставляемых высшими учебными заведениями услуг.

Создание сайта В2В позволяет предоставить потенциальным пользователям своевременную, полную и достоверную информацию о предлагаемых продуктах и услугах, B2B системы внедряются для того, чтобы автоматизировать бизнес-процессы компаний-партнеров. Webинтеграция позволяет на основе интернет-технологий создавать открытые и закрытые торговые площадки и системы, проектировать сложные системы поставок и не менее сложные системы взаиморасчетов, планировать совместное производство и продвижение товара. Таким образом, экономится время, как одной, так и другой стороны. Например, значительно сокращается время на телефонные разговоры и передачи факсов, практически исключаются ошибки и пропажа документов, уменьшается время на обслуживание клиента и многое другое.

Умелое использование комбинации различных моделей станет в ближайшем будущем важным фактором обеспечения конкурентного бизнеса. По мере развития технологий В2В их использование для поиска партнеров

высшими учебными заведениями станет одним из конкурентных преимуществ передовых университетов.

### **Матвеев Е.В.**

### СИСТЕМА АВТОМАТИЗАЦИИ ОБРАЗОВАТЕЛЬНОГО ПРОЦЕССА В ВУЗЕ

*info@ucel.ru Уральский центр электронного обучения г. Екатеринбург*

*Сегодня любое современное образовательное учреждение обязано быть первопроходцем в применении инновационных методов обучения, так как мы живем в век информационных технологий. Одним из относительно инновационных методов обучения является – электронное обучение, как асинхронное (изучение электронных курсов на компьютере), так и синхронное (общение с преподавателем через локальную или глобальную сеть).* 

**Уральский Центр e-Learning** – одна из компаний-пионеров Уральского Федерального округа, которая специализируется на внедрении программного обеспечения для управления всего процесса обучения и тестирования. Продукты (электронные курсы, дистанционное обучение и специализированное ПО), которые представляет Уральский Центр e-Learning, позволяют заметно повысить эффективность работы современного образовательного учреждения.

При развертывании Cистемы создается **Интернет/Интранет портал** (учебный портал или HR-портал в зависимости от поставленных задач), через который пользователи имеют возможность получать доступ к информационным материалам и проходить обучение и тестирование в электронной форме, а также участвовать в оценочных процедурах и выполнять некоторые административные функции.

Через портал пользователи системы могут выполнять следующие функции:

- проходить электронное обучение и тестирование,
- подавать заявки на обучение (как очное, так и электронное),
- просматривать статистику обучения,
- знакомиться с базами знаний (дополнительными учебными, корпоративными и другими материалами),
- участвовать в опросах, обсуждениях и форумах,
- участвовать в оценочных процедурах,
- преподаватели могут также просматривать данные об обучении своих обучаемых, назначать учебные курсы и получать отчеты

Управление системой и процессом обучения и оценки осуществляет Администратор со специального рабочего места. Администратор (или администраторы) Системы может создавать учебные и информационные материалы, назначать электронные курсы и тесты, создавать оценочные процедуры и планировать оценку и т.д.

Комплексная система выполняет следующие функции:

- Хранение информации о пользователях
- Импорт данных о пользователях из таблиц Excel
- Автоматизированный импорт записей о пользователях из внешних источников (баз данных) в соответствии с утвержденной в ходе внедрения структурой импорта
- Обеспечение авторизации пользователей на Портале относительно **Active Directory**
- Создание групп пользователей
- Настройка и хранение различных типов документооборота
- Задание ролей доступа для пользователей
- Создание и редактирование отчетов и печатных форм с помощью встроенного генератора

#### Модуль «Дистанционное обучение»

- Поддержка международных стандартов SCORM 1.2, AICC, IMS QTI
- Ведение базы активированных учебных курсов и тестов, обеспечение персонализации процесса дистанционного обучения
- Автоматическое назначение дистанционных курсов по наступлении определенных событий в системе
- Отслеживание процесса обучения каждого пользователя
- Отслеживание процесса тестирования каждого тестируемого, формирование протоколов тестирования
- гибкие возможности настройки тестов (продолжительность теста/вопроса, проходной балл, максимальное количество попыток, порядок выборки вопросов, возможность свободного движения по тесту и т.п.)

### Модуль «Портал»

Модуль позволяет формировать структуру Портала и размещать в нем следующие информационные материалы:

- Каталоги, документы и ссылки
- $\bullet$  Форумы
- Опросы
- $\bullet$  Чаты
- $\bullet$  Блоги
- Внутреннюю рекламу (баннеры)

#### Модуль обладает следующими особенностями:

• Полный доступ пользователя к персональной статистике/истории

- Возможность прохождения обучения по нескольким учебным курсам одновременно
- Разграничение прав доступа к материалам
- Доступ к библиотекам документов
- Форумы, в том числе и с ограниченным доступом
- Полнотекстовый поиск по материалам портала
- Опросы и голосования
- Назначение курсов пользователям (для руководителей и HRменеджеров)
- Просмотр статистики обучения пользователей (для руководителей и HR-менеджеров)
- Динамическое изменение структуры портала
- Оперативное добавление/изменение материалов сайта, импорт из Word, HTML, RTF

### **Модуль «Учебный центр»**

Модуль предназначен для решения задач планирования, учета и анализа результатов любых форм обучения. Он позволяет выполнять следующие функции

- Ведение базы данных учебных программ (в том числе связь программ обучения с библиотекой компетенций, знаний и навыков). В базе данных могут учитываться программы, проводимые внешними провайдерами обучения, учебным центром компании (университетом), а также дистанционные программы (электронные курсы)
- Ведение базы данных преподавателей (внутренних и внешних), а также учебных ресурсов (аудиторий, учебных материалов, оборудования)
- Составление графика обучения (списка планируемых учебных программ). Доступ к календарю учебных мероприятий может быть предоставлен пользователям Портала
- Документооборот в процессе обучения подготовка приказов, отчетов и других документов, уведомление участников мероприятий
- Учет затрат на учебные мероприятия
- Бюджетирование обучения

# **Модуль «Управление знаниями»**

Модуль позволяет обеспечить максимальную формализацию имеющихся информационных и учебных материалов, а также предоставляет поддержку перевода неявных (экспертных) данных в явную форму.

### **Модуль «Виртуальный класс»**

Это инструмент для проведения широкого спектра мероприятий в режиме онлайн:

- обучающих семинаров (вебинаров) лекций,
- деловых совещаний,
- партнерских конференций и презентаций,

• маркетинговых мероприятий и т.п.

Общение и взаимодействие пользователей виртуального класса осуществляется через Интернет или в корпоративных сетях.

Основные возможности модуля:

- Видео и аудио конференция
- Текстовый чат
- Доска для рисования (whiteboard)
- Загрузка и просмотр презентаций (PowerPoint)
- Инструменты тренера (управление презентацией, присутствием и правами обучаемых)
- Демонстрация экрана компьютера преподавателя обучаемым

Редактор электронных учебных курсов»CourseLab»

Редактор электронных учебных курсов CourseLab предназначен для создания электронных учебных курсов, соответствующих международным стандартам

Программное обеспечение на базе WebTutor обладает следующими свойствами:

Масштабируемость:

• возможность неограниченного увеличения количества пользователей системы без переработки ее функциональности

Расширяемость:

- возможность создания различных типов документов с настраиваемой структурой, с возможностью определения произвольного набора атрибутов для каждого типа документов
- возможность создания новых шаблонов документов и разделов портала, а также адаптации существующих настраиваемых шаблонов
- возможность управления структурой разделов и шаблонов, а также размещением информационных блоков
- возможность создания произвольного количества дизайнов портала
- возможность доработки и расширения функциональности системы по мере появления потребностей в новых функциях без существенных затрат на разработку программного обеспечения и администрирование системы

Персонализуемость:

- возможность гибкого разграничения прав доступа к ресурсам портала для сотрудников на основе ролей, уровней доступа и групп доступа
- возможность использования разных дизайнов портала для разных сотрудников или разных экземпляров (вариантов) портала
- возможность использования разных языков портала (например, русский и английский) для разных пользователей портала

Распределенное управление:

- возможность создания и изменения контента портала разными сотрудниками, имеющими разный уровень доступа
- управление контентом как через программу WebTutor Administrator, так и с помощью веб-интерфейса портала
- возможность модерирования изменений контента
- возможность версионирования страниц портала, включая утверждения версии страницы, которая должна быть опубликована, модератором раздела портала

Богатые возможности поиска:

- поиск по страницам портала (по материалам в формате HTML)
- возможность реализации поиска по вложенным документам при наличии Microsoft Search Server 2008 (данная возможность требует отдельного согласования)
- поиск по базе сотрудников и связанных с ними материалам (результатам обучения, тестирования, оценки и т.д.)
- поиск по карте знаний системы WebTutor (при наличии модуля»Управление знаниями»)
- возможность поиска по внешним базам данных и источникам информации (требует настройки специальных шаблонов) Открытость:
- возможность расширения функциональности системы силами сотрудников Заказчика или других разработчиков

# **Матвеева Т.В., Картавченко И.В.**

# СОВРЕМЕННЫЕ ТЕНДЕНЦИИ РАЗВИТИЯ ДИСТАНЦИОННОГО ОБУЧЕНИЯ В РОССИЙСКИХ ВУЗАХ,

*odo.cdpp@bk.ru ГОУ ВПО "УГТУ-УПИ имени первого Президента России Б.Н.Ельцина" г. Екатеринбург*

*В публикации рассмотрены основные направления развития дистанционного обучения в российских вузах в современных условиях, а также возможные проблемы и пути их решения*

In the publication the basic directions of development of remote training in *the Russian high schools in modern conditions, and also possible(probable) problems and ways of their decision are considered* 

Совершенствование интеллектуальных информационных технологий и их возрастающее воздействие на все стороны жизни общества привели сегодня к значительному росту числа программ дистанционного обучения (ДО). Сейчас практически все российские вузы так или иначе вовлечены в

этот процесс. Считается, что дистанционное обучение не только должно прийти на помощь традиционному образованию, но и в значительной мере изменить представление о нем.

Однако надо помнить, что дистанционное обучение – это новый и эффективный инструмент, но никак не альтернатива классическому образованию.

Сегодня можно говорить о настоящей революции в сфере образования.

Высоким качеством подготовки выпускников вузы, использующие дистанционные технологии, доказали миру – что такая форма не только имеет право на существование, но и во многом превосходит традиционные подходы. Достоинства такого подхода к образованию очевидны. Прежде всего, это практически **неограниченная масштабность.** Для вузов и других образовательных организаций дистанционное обучение может стать серьезным источником дохода, поскольку затраты на него значительно ниже, чем ведение «живого» образовательного процесса. Для студентов дистанционного обучения также выгодно в силу своей доступности и гибкости. Более того, Интернет дает дополнительные возможности людям, которые живут вдали от крупных образовательных центров.

Сегодня актуальна концепция **непрерывного обучения**, а диплом о высшем образовании больше нельзя считать однозначным свидетельством наличия всех знаний, необходимых для работы по специальности. Необходимость **учиться всю жизнь** – делает современные технологии дистанционного обучения незаменимыми.

Развитие дистанционного обучения в России происходит на фоне серьезных изменений на мировом рынке образовательных услуг. Основным вектором этих изменений является глобализация. Дистанционное обучение, еще недавно принимавшееся как вспомогательный компонент, все больше **обосабливается в самостоятельную, четко выстроенную систему обучения**.

Играя существенную роль в дистанционном обучении, информационные технологии имеют ряд существенных ограничений. Для России одним из основных недостатков информационных технологий, затрудняющих их использование в дистанционном обучении, является недостаточная развитость информационно-коммуникационной инфраструктуры и, как следствие, недостаточная компьютерная грамотность потенциальных слушателей.

Еще одной трудностью в нашей стране является проблема мотивации на самообучение без принуждения и контроля со стороны.

Разрешение сложившихся проблем возможно на основании внедрения в сферу образования дистанционного обучения на базе новых информационных технологий и современного подхода к созданию и функционированию учебного процесса.

Основные направления этого подхода:

- повышение качества и актуальности учебных материалов, за счет многообразия форм представления, возможности взаимосвязи новых предметов с базовыми дисциплинами и ссылок на них;
- информатизация имеющегося учебного и научного лабораторного оборудования на базе современных средств и технологий;
- разработка нового поколения учебной техники с использованием компьютерных моделей, анимации и физического моделирования исследуемых объектов, процессов и явлений, ориентированных на решение следующих задач:
	- o акцентирование внимания на физической стороне исследуемого процесса;
	- o сокращение рутинной части образовательного процесса за счет автоматизации систем управления, измерения и обработки результатов;
	- o лабораторный стенд должен охватывать большой раздел лабораторных работ прикладного тематического направления;
	- o лабораторные стенды должны обладать системой телекоммуникации, обеспечивающий режимы удаленного и коллективного использования оборудования, интегрируя лабораторные стенды в систему дистанционного образования;
- нельзя ограничиваться лишь одним типом электронных коммуникаций (электронная почта, интернет-конференции, обучающие программы или что-то иное). Более эффективно использовать сочетание различных средств коммуникации, включая личное общение. Важно понимать возможности и ограничения каждого из типов общения. При подготовке программ дистанционного обучения особое внимание уделяется формированию такого сочетания различных средств коммуникации, которое позволило бы компенсировать недостаток личного контакта за счет интенсификации виртуального общения
- методология образования должна поддерживать компьютерные формы обучения, контроля знаний, получения индивидуального задания, моделирования изучаемых процессов, проведения эксперимента, анализа и обработки результатов эксперимента, в том числе и в режиме удаленного доступа.
- создание эффективно действующей системы повышения квалификации специалистов, позволяющей разобраться в особенностях создания и проведения дистанционных курсов, может значительно повысить эффективность дистанционной работы в уже существующих центрах повышения квалификации ППС, а также новых, появившихся за последние годы. При этом немаловажным является относительная доступность Интернет для рядовых преподавателей вузов.

### Ольшванг О.Ю. ИНТЕРНЕТ В ПРОЕКТНОМ МЕТОДЕ ПРЕПОДАВАНИЯ ИНОСТРАННЫХ ЯЗЫКОВ

 $olga <$  $olga$ 020782 $@$ yahoo.com> ГОУ ВПО "УГТУ-УПИ имени первого Президента России Б.Н.Ельшина" г. Екатеринбург

Интернет уникальную создаёт возможность ДЛЯ изучающих иностранный язык пользоваться аутентичными текстами, слушать и общаться с носителями языка, т.е. он создаёт естественную языковую среду.

Основная цель - формирование коммуникативной компетенции, все (образовательная, воспитательная, цели развивающая) остальные реализуются в процессе осуществления этой главной цели. Коммуникативная компетенция в современном её понимании предусматривает формирование способности к межкультурному взаимодействию. В наше время именно эта цель является и наиболее востребованной любыми категориями учащихся, студентов, изучающих иностранный язык.

информационные ресурсы Используя сети Интернет, можно. интегрируя их в учебный процесс (при условии соответствующей дидактической интерпретации), более эффективно решать целый ряд дидактических задач на занятии:

- формировать навыки и умения чтения, непосредственно используя материалы сети разной степени сложности;
- совершенствовать умения аудирования на основе аутентичных звуковых текстов сети Интернет, также соответственно подготовленных преподавателем;
- совершенствовать умения монологического и диалогического высказывания на основе проблемного обсуждения представленных преподавателем или кем-то из стедентов материалов сети;
- совершенствовать умения письменной речи, индивидуально или письменно составляя ответы партнерам, участвуя в подготовке рефератов, сочинений, других эпистолярных продуктов совместной деятельности партнеров;
- пополнять свой словарный запас, как активный, так и пассивный,  $\bullet$ лексикой современного иностранного языка, отражающего определенный этап развития культуры народа, социального и политического устройства общества;
- знакомиться с культуроведческими знаниями, включающими в себя речевой этикет, особенности речевого поведения различных народов в условиях общения, особенности культуры, традиций страны изучаемого языка;
- формировать устойчивую мотивацию иноязычной деятельности учащихся на уроке на основе систематического использования

«живых» материалов, обсуждение не только вопросов к текстам учебника, но и «горячих» проблем, интересующих всех и каждого.

Особый интерес представляет использование материалов Интернета при работе над проектом. Преподаватель может найти различную, подчас даже противоречивую информацию в сети по проблеме, которая подлежит в данный период времени обсуждению, исследованию. Предлагая подобные материалы студентам в малых группах, учитель может поставить задачу – отобрать подходящую для обсуждаемой проблемы информацию, согласиться с ней, принять к сведению в работе над проектом, либо, напротив, оспорить её, разумеется, аргументировано, для чего также необходимы факты, информация. Причем каждой группе, работающей над своей проблемой, можно предложить соответствующий материал по проблеме обсуждения.

Помимо огромного потенциала, который несет в себе сам метод проектов для формирования коммуникативной компетенции, значительные дополнительные возможности возникают при использовании информационных ресурсов и услуг Интернета в процессе проектной деятельности студентов. Только с помощью сети Интернет можно создать подлинную языковую среду и поставить задачу формирования потребности в изучении иностранного языка на основе интенсивного общения с носителями языка, работой с аутентичной литературой самого разного жанра, аудирования оригинальных текстов, записанных носителями языка. Это, пожалуй, наиболее эффективная возможность формирования социокультурной компетенции на основе диалога культур. В Интернете студенты и преподаватели могут найти любую необходимую для проекта информацию: о музеях и их экспонатах по всему миру; о текущих событиях в разных уголках мира и реакцию людей на эти события; об экологической ситуации в разных районах мира; о национальных праздниках; статистические данные по самым разнообразным вопросам и т.п. Можно побеседовать в режиме online (в режиме реального времени), пользуясь услугами IRC (Internet Relay Chat) со сверстниками или со специалистами интересующей профессии из разных стран мира. Вот почему совместные международные проекты с носителями языка столь привлекательны для изучения иностранного языка.

Простейшим проектом является переписка с использованием электронной почты. Электронная почта вызывает большой интерес студентов, повышает мотивацию к изучению иностранного языка, развивает культуру письменного общения. Преимущества такого вида переписки очевидны: у студентов появляется реальная возможность использовать иностранный язык как средство общения, овладеть элементарными навыками работы на компьютере, получить интересующую их информацию из аутентичного источника в кратчайшие сроки. Роль преподавателя иностранного языка состоит в поощрении учащихся, оказании им языковой помощи.

Наряду с перепиской очень эффективным представляются совместные телекоммуникационные проекты с зарубежными партнерами. Проекты могут выполняться как на занятии, так и во внеурочное время. Проектная деятельность наиболее эффективна, если её удается связать с программным материалом, значительно расширяя и углубляя знания студентов в процессе работы над проектом. В основе проекта всегда лежит какая-то проблема. Проект не должен ограничиваться темой. Нужна пусть не большая, но значимая проблема. Только таким образом удастся переключить внимание студентов с формы высказывания на содержание. Мысль участников проекта в этом случае занята тем, как решить проблему, какие рациональные способы её решения выбрать, где найти убедительные аргументы, доказывающие правильность выбранного пути. Многое зависит от проблемы. Если она оказывается интересной, то возникают подходящие условия для организации международного телекоммуникационного проекта. Работа над проектом развертывается на занятии и вне него, в Интернете. Письма партнеров также могут обсуждаться в группах на занятиях.

Могут быть и чисто внеклассные проекты, если ребята присоединяются к какому-то предлагаемому в сетях международному проекту. Такие проекты всегда организуются вокруг какой-либо интересной проблемы. Если предлагаемая проблема интересна для группы или даже для отдельных студентов, нужно стимулировать их к индивидуальной или групповой проектной деятельности во внеурочное время. Контроль и необходимую помощь следует оказывать систематически.

Очень интересны межпредметные проекты, также организуемые вокруг определенной проблемы. Это могут быть международные проекты по экологии, географии, демографические, исторические, творческие проекты. Но если они носят международный характер, значит, должны проводиться на иностранном языке. В любом случае в проектной деятельности с носителями языка иностранный язык выполняет свою основную функцию – средства формирования и формулирования мысли, средства общения. Общение происходит с носителями другой культуры, язык которой изучается студентами. Следовательно, овладение языком естественным образом происходит на социокультурном фоне. Студенты не только решают проблему совместно, они знакомятся с национальными и культурными особенностями стран-партнеров, узнают много интересного друг о друге. Надо также иметь в виду, что любой проект должен заканчиваться вполне реальным, осязаемым практическим результатом.

Эффективность использования проектных методов в практике обучения иностранному языку весьма высока, если они проводятся систематически и грамотно. В результате увеличивается скорость чтения (до 200 слов в минуту), улучшается качество перевода, содержание которого соответствует темам проектов, значительно совершенствуются умения устной и письменной речи, навыки компьютерной обработки текстовой информации, расширяется кругозор студентов, отмечается развитие коммуникативных навыков, умение вести дискуссию на иностранном языке.

### **Пономарева О.А.**  ФОРМИРОВАНИЕ ИНФОРМАЦИОННО-ОБРАЗОВАТЕЛЬНОГО ПРОСТРАНСТВА НА БАЗЕ ТЕХНОЛОГИИ ПРОЕКТНОГО ОБУЧЕНИЯ *Ponomareva1704@rambler.ru ГОУ ВПО "УГТУ-УПИ имени первого Президента России*

*Б.Н.Ельцина" г. Екатеринбург*

Процесс информатизации образования, поддерживая интеграционные тенденции познания закономерностей предметных областей и окружающей среды, актуализирует разработку подходов к использованию технических и дидактических потенциалов информационных технологий для развития личности обучаемого, повышения уровня его креативности, развития способностей к альтернативному мышлению, формирования умений разработки стратегий поиска учебных и практических задач на основе новейших информационно-коммуникационных технологий. В связи с этим на первый план выдвигается проблема профессионального становления будущего специалиста в информационно-образовательном пространстве.

Информационно-образовательное пространство (ИОП) определяется как пространство осуществления личностных изменений людей в образовательных целях на основе использования современных информационных технологий, возрастающая роль которых в организации образовательной деятельности определяет актуальность задачи конструирования и структурирования ИОП как отдельно взятого учебного заведения, так и региона и отрасли в целом [1].

Информационно-образовательное пространство является носителем идеи пространства образовательного, в условиях информационной цивилизации приобретающего характерные особенности информационной системы, оптимальный процесс управления которой строится в соответствии с такими кибернетическими критериями, как целенаправленность, быстродействие, экономичность, самообучаемость на основе четкой обратной связи и др. [2].

В условиях интенсивного внедрения информационнокоммуникационных технологий в сферу образования профессиональное становление будущего специалиста зависит от характера (уровня) его активности в освоении информационно-образовательного пространства: чем выше уровень активности студента на всех этапах профессиональной подготовки, тем более высокая ступень профессионального развития им достигается, тем выше уровень трансформации профессионального образования в самообразование, процесса актуализации – в самоактуализацию, развития – в саморазвитие. Дидактический потенциал информационно-образовательного пространства позволяет одновременно достигнуть глубокой индивидуализации обучения за счет дифференциации средств и способов формирования индивидуальных образовательных пространств, и коллективизации образовательного процесса на базе технологий проектного обучения с использованием современных информационно-коммуникационных технологий.

Реализация проектной технологии обучения происходит в информационно-образовательном пространстве. Построение этого пространства основано на информационных технологиях и логике взаимодействия с ним. Разработка и поддержка сайта кафедры позволяет размещать нормативный и учебный материал и обеспечивать доступ всем к информационным ресурсам (рис.1). Размещение информационного материала по дисциплинам на сайте кафедры позволяет студенту самостоятельно работать с учебным материалом. Преимущество создание электронных вариантов лекционного материала созданного преподавателем от обычной книги в том, что логика изложения информации соответствует его логике изложения курса. При этом студент может многократно прорабатывать задания и упражнения.

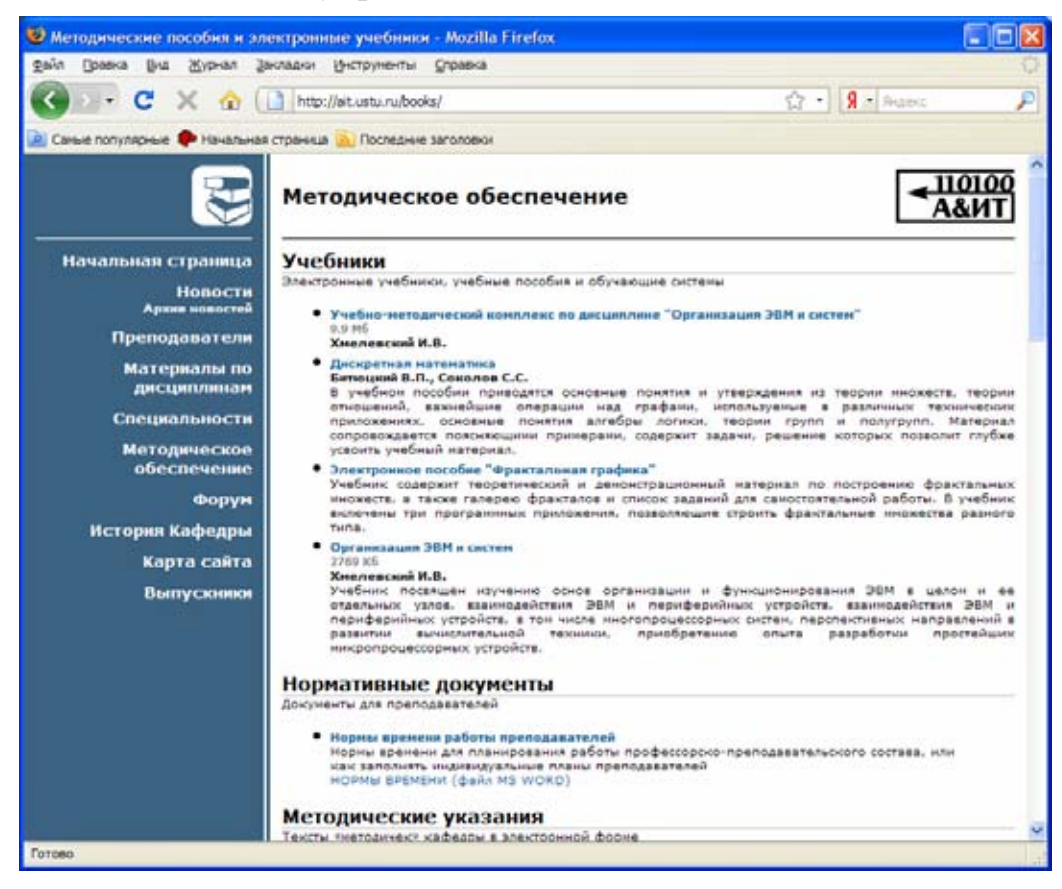

*Рис 1. Страница web-ресурса кафедры*

Студенты разрабатывают и поддерживают собственные сайты, которые позволяют организовывать форумы для группы и дополнительное информирование (рис.2). Исследование актуальности состояния объекта является основой для дальнейшего исследований студентов. Обсуждение возможных тем и сбора дополнительной информации способствует организация интернет форума. Обучающиеся сами определяют разделы форума и корректируют ответы.

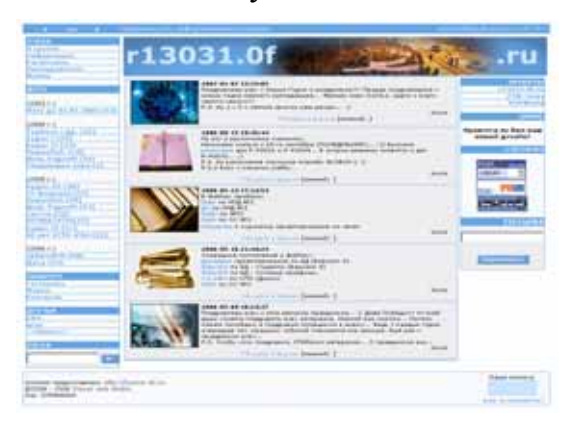

*Рис 2. Страница web-ресурса группы*

Организация web-конференций на сайте факультета позволяет вести обсуждение различные научных и учебных проблематик. Студентам презентовать свои наработки и вести дискуссию с помощью информационнокоммуникационных средств взаимодействия (рис.3).

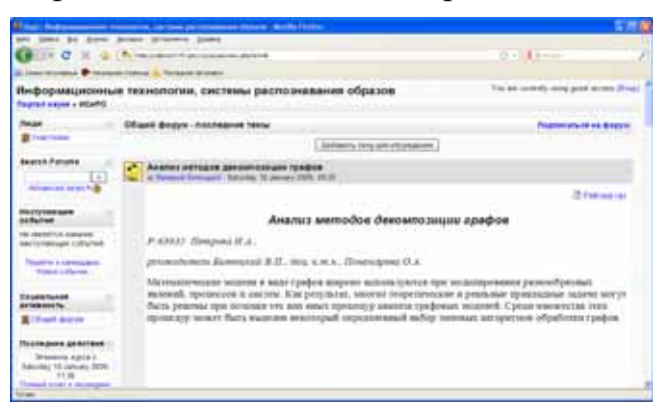

*Рис 3. Страница web-конференции*

Использование интернет пространства позволяет расширить границы поиска и найди дополнительный материал на русском или иностранных языках. Возможность изучения ранее выполненных проектов.

Информационно-образовательное пространство как сфера профессионального становления обеспечивает формирование у будущего специалиста ключевых, общепрофессиональных, специализированных и узкоспециализированных компетенций для эффективного осуществления инженерной деятельности в информационном обществе на основе ценности единства знания и компетенций, ценности рефлексии и самопознания, что отражает современные тенденции в мировой культуре и образовании.

- 1. Богословский В.И., Извозчиков В.А., Потемкин М.Н. Информационнообразовательное пространство – область функционирования педагогических информационных технологий // ИТО-2000 <http://www.ito.su/2000/IV/IV4.html>
- 2. Кундозерова Л. И., Бойченко Г. Н. Информационно-образовательное пространство педвуза как сфера профессионального становления будущего учителя http://ito.edu.ru/2006/Moscow/I/3/I-3-6225.html

# **Попова И.В.**  АКТУАЛЬНЫЕ ДИДАКТИЧЕСКИЕ АСПЕКТЫ СОВРЕМЕННОГО ДИСТАНЦИОННОГО ОБРАЗОВАНИЯ

*irinapopovaist@mail.ru УРГУ г. Екатеринбург*

*Рассматриваются актуальные аспекты недостаточной дидактической обоснованности образовательных ресурсов в современном отечественном дистанционном обучении, причины и последствия указанной проблемы, обобщаются продуктивные идеи дидактики дистанционного обучения, предлагаются направления практических решений в области психологии и дидактики дистанционного образовательного процесса.* 

В современном отечественном образовании его дистанционная форма стала реальностью. Свидетельством этого является, пусть незавершенная, но формирующаяся нормативная база дистанционного образования, признание в государственной образовательной политике актуальности внедрения технологий дистанционного обучения, что подтверждено Приоритетным национальным проектом «Образование». Сегодня ведущие вузы страны, претендующие на статус инновационных, специально созданные корпоративные центры активно участвуют в разработке технических, технологических, дидактических аспектов дистанционного образования. Свидетельствами уже сформировавшегося научного и профессионального сообщества по проблемам дистанционного обучения являются: очевидный опыт научных исследований, специальные периодические журналы, в том числе, Интернет-издания, не менее 30 ежегодных региональных и федеральных научно-практических конференций. Наконец, реальность сегодняшнего дня - появившиеся официально в Рунете с 2000 г. и осуществляющие дистанционный образовательный процесс образовательные порталы, сайты, численность которых составляет уже около полутора сотен.

Однако отечественное дистанционное образование, сделавшее серьезные шаги в развитии после 2000 г., сегодня, по-прежнему, не решило ряд серьезных проблем. К их числу относится слабая дидактическая составляющая информационно-образовательных ресурсов. Между тем, образовательное сообщество давно пришло к выводу, что дистанционное обучение как успешная продуктивная педагогическая и учебная деятельность не может быть обеспечено только техническими, программнотехнологическими, организационно-институциональными решениями. Знакомство с информационно-образовательной средой порталов и сайтов дистанционного обучения позволяет на сегодняшний день выделить несколько наиболее очевидных внешних проявлений указанной проблемы, ее причины, последствия.

Прежде всего, неразвитость дидактической составляющей дистанционного обучения проявляется в ограниченном круге предметных

65

областей, в которых оно развивается. Подобная форма используется чаще всего в бизнес-образовании, в расчете на его востребованность на рынке образовательных услуг.

Дидактический арсенал современного отечественного дистанционного образования остается скромным. Это, например, проявляется в том, что сегодня предлагается минимальное количество форм представления электронных учебных материалов (курсы, лекции, учебные пособия, учебные комплексы). В этих условиях виртуальный образовательный процесс зачастую сводится к освоению исключительно научно-предметных по содержанию текстовых материалов, выполнению незначительного количества тренировочных и контрольных заданий. В результате виртуальное обучение проигрывает очному с дидактической точки зрения, особенно в части задействования деятельностных, а также личностных аспектов обучения: эмоциональных, ценностных, мотивационных. Кроме того, с психологической точки зрения описанный дистанционный образовательный процесс, его локальность, результаты воспринимаются как непривлекательные, а это определяет скромный и непостоянный контингент обучающихся в дистанционных формах, который не обеспечивает окупаемости затрат.

Анализ содержательного аспекта информационно-образовательных ресурсов также позволяет говорить об их недостаточной дидактической обоснованности. В дистанционных учебных курсах, если не считать декларативных вводных характеристик учебных программ, слабо просматривается системный характер процесса обучения, его ориентация на достижение четко определяемых и измеряемых компетентностноориентированных педагогических результатов. Главная причина этого недостатка - отсутствие технологического подхода к обучению, когда оно имеет системный, целостный характер и позволяет достигать планируемого результата с коэффициентом не менее 0,7, то есть завершенности обучения. В связи с этим обращают на себя внимание упрощенные способы контрольно-измерительных процедур в дистанционном образовании, которые не диагностируют освоения всех аспектов содержания личностноразвивающего, компетентностно-ориентированного образования.

В контексте современной образовательной парадигмы неприемлемо и то, что значительная часть дистанционных курсов ориентирована на репродуктивный характер обучения, не создает условий для деятельностного, творческого, развивающего образовательного процесса. Это проявляется в том, что разработчики дистанционных дисциплин недостаточно задействуют различные формы самостоятельной работы обучающихся. Кроме того, компоненты педагогического контроля в дистанционных курсах не ориентированы на измерение и оценку широкого спектра творческих результатов самостоятельной учебной деятельности.

Для электронных учебных материалов часто характерны два недостатка, полярных по своей сущности: их освоение либо затруднено из-за сложности и невнятности содержания, либо они упрощенно-примитивно

представляют изучаемую предметную область. Причиной этого является игнорирование элементарных методических требований к формированию содержания, способам подачи материала дисциплины, а также несоблюдение принципов глубины, научности, доступности обучения, интеграция которых в дистанционном образовании особенно важна.

Учебные материалы дистанционных курсов, как правило, не носят динамического характера и не ориентированы на постоянное развитие своего содержания с участием всех субъектов образовательного процесса. Это приводит к их быстрому устареванию. Кроме того, статичность, однообразие по форме образовательных ресурсов не позволяет реализовать личностноориентированный характер обучения.

Теоретики и практики дистанционного обучения давно обосновали: изза игнорирования психологических аспектов дидактики дистанционного обучения смена привычного очного образовательного пространства на виртуальное зачастую Приводит непривлекательности последнего.  $\mathbf{K}$ существенно снижает мотивационный потенциал обучающихся. При этом в развита компенсационных большинстве **KVDCOB** слабо система Mep. преодолевающих последствия этой проблемы. Учебный материал зачастую предстает как информация: в этом случае омертвляется знание, которое может носить только личностный характер и невозможно без логической, эмоциональной, мотивационной составляющих понимания.

Недостаточная дидактическая обеспеченность информационнообразовательных ресурсов часто обсуждалась в дистанционном образовании. Сегодня можно выделить несколько идей, продуктивных для решения перечисленных проблем. Так, ассоциируя учебник с информационной моделью педагогической системы, Беспалько В.П. указывал, что необходимо моделировать не только педагогическое содержание (предмет обучения), но и педагогическую деятельность (процесс обучения). Этой важной идее созвучна позиция Уварова А.Ю., который, описывая процесс создания для листанционного обучения высококачественных учебных материалов. настаивал на реализации системы этапов процедуры так называемого проектирования пелагогического лизайна учебных материалов. Методологическое значение имеют подходы Жильцовой В.И. к решению описанных проблем дистанционного обучения. Обосновывая природные свойства информационно-коммуникационных технологий, автор предлагает адаптировать их к педагогической системе, преобразовывая в эффективные дидактические функции. Этим будет обеспечена интеграция потенциала технологических дидактических, информационных, решений  $\overline{R}$ дистанционном обучении. Матвеева Т.А., обосновала важнейшую роль обучении, контрольно-измерительных материалов  $\mathbf{B}$ дистанционном необходимость измерения и оценки сформированности компетенций выпускника вуза в динамике учебного процесса. Наконец, многие авторы, проблему узко-предметной компетентности специалистов, анализируя реализующих различные аспекты процесса дистанционного обучения, настаивают на необходимости не только интеграции деятельности этих

67

специалистов, но и на взаимном овладении ими сопредельных предметных областей, проявляющихся в дистанционном образовании.

Обобщая актуальные дидактические аспекты современного дистанционного обучения, необходимо выделить связанные с ними важные направления практических решений:

- психолого-педагогическое, дидактическое обеспечение дистанционного образования возможно только в результате тесной интеграции профессиональных психологических, педагогических, библиотечных, технических, информационно-технологических компетенций создателей информационно-образовательных ресурсов;
- при создании информационно-образовательных ресурсов необходимо ориентироваться на реализацию технологического подхода к обучению;
- любой информационно-образовательный ресурс должен быть ориентирован на развивающее обучение, предполагающее освоение слушателями четырех уровней освоения дисциплины: репродуктивный, алгоритмический, эвристический, исследовательский;
- деятельностный дидактический подход обязывает и в дистанционном образовании реализовать фактор самостоятельной работы, удельный вес которой должен составлять не менее 50% трудоемкости обучения;
- важнейшим фактором эффективности дистанционного обучения являются его психологические основания, учитывающие своеобразие учебной деятельности в виртуальной образовательной среде.

Обеспечение психолого-дидактической обоснованности дистанционного обучения в указанных направлениях невозможно без организационно-институциональных решений, о которых неоднократно говорилось в литературе. Речь идет о создании стандартов дистанционного обучения, которые бы ориентировали составителей обучающих ресурсов на компетентностно-ориентированные в профессиональном образовании педагогические результаты, а не только на посещаемость и дизайн сайтов. Кроме того, для дистанционного обучения важна экспертиза образовательных ресурсов, основанная на межпредметном подходе к этой интегрированной области и, следовательно, в полной мере учитывающая научные психолого-педагогические, дидактические основания образовательного процесса.

# БИБЛИОГРАФИЧЕСКИЙ СПИСОК

- 1. Беспалько В. П. Учебник. Теория создания и применения / В. П. Беспалько. – М.: НИИ школьных технологий, 2006. – 192 с.
- 2. Жильцова В. И. Предметные информационные системы в дистанционном обучении / В. И. Жильцова // Известия Уральского государственного университета. – 2007. – № 50. – С. 36-40.
- 3. Матвеева Т.А., Матвеев А.В. Мониторинг формирования компетенций и профессиональной компетентности студентов./Т.А.Матвеева // Новые

образовательные технологии в вузе: сборник докладов пятой международной научно-методической конференции, 4-6 февраля 2008 года. В 2-х частях.Часть 2 Екатеринбург: ГОУ ВПО УГТУ-УПИ,2008. - С.271-276.

# **Раджабова Н.Ш.**  ОБ ОДНОЙ СИСТЕМЕ ПРОВЕРКИ ЗНАНИЙ

*naimasha@gmail.com Дагестанский Государственный Университет г. Махачкала*

*В работе представлена автоматизированная система тестирования, которую можно использовать для проведения промежуточного и итогового контроля в процессе обучения.* 

*The pasting system for inspection to check quality of training in education are presented in this paper* 

Одной из составляющих эффективного обучения является систематический контроль знаний во время учебного процесса. В помощь преподавателю можно предложить автоматизированную систему тестирования, которая является усовершенствованным вариантом системы проверки знаний, предложенной в [1].

Рассматриваемая система тестирования отвечает следующим требованиям:

- программа обеспечивает работу с тестом произвольной длины, т.е. нет ограничений на количество вопросов в тесте;
- вопрос теста может сопровождаться иллюстрацией (схемой, графиком, изображением);
- для каждого вопроса может быть до четырёх вариантов ответа со своей оценкой в баллах;
- результат тестирования соотносится к одному из четырёх уровней, к примеру, «отлично», «хорошо», «удовлетворительно» или «плохо», по сумме набранных баллов за правильные ответы;
- вопросы теста находятся в отдельном текстовом файле формата XML. Предусмотрена возможность добавления изменений в существующий файл теста, а также создание других файлов теста упомянутого формата;
- изменения в тесте не требуют изменения программы;
- заблокирована возможность возврата к предыдущему вопросу. Если вопрос предложен, то на него должен быть дан ответ;
- учитывается время, предусмотренное для тестирования. По истечении указанного времени тестирование завершается, независимо от того, были ли даны ответы на все вопросы или нет;
- исключена возможность повторной сдачи теста одним и тем же студентом, так как ведётся протоколирование данных о прошедших испытание;
- применима для тестирования по различным предметам;
- экзаменатор-преподаватель может находиться и в удалении от испытуемых, т.е. тестирование может проводиться и в локальной сети.

Рассматриваемая система тестирования реализована в виде клиентсерверного приложения на языке Delphi 7, где серверная часть служит для сбора и систематизации итоговой информации, а клиентская часть организует тестирование.

В начале работы программы предусмотрен ввод данных о студенте (фамилия, имя, отчество, факультет, номер группы и дополнительная информация). После выбора предмета для тестирования обеспечивается чтение и вывод первого вопроса из соответствующего XML-документа – файла теста, а в результате щелчка на кнопке Далее отображается следующий вопрос.

Язык XML(eXtensible Markup Language – Расширяемый язык разметки веб-страниц) позволяет структурировать страницы для облегчения их автоматической обработки (поиска, форматирования и т. п.). В программе имеется возможность создания XML-документа c помощью редактора тестов.

Выбор ответа экзаменуемым осуществляется щелчком на одном из переключателей. По прошествии определённого времени, назначаемого преподавателем, «знания» студента будут оценены по количеству баллов, полученных за правильные ответы.

На рисунке приводится окно программы тестирования.

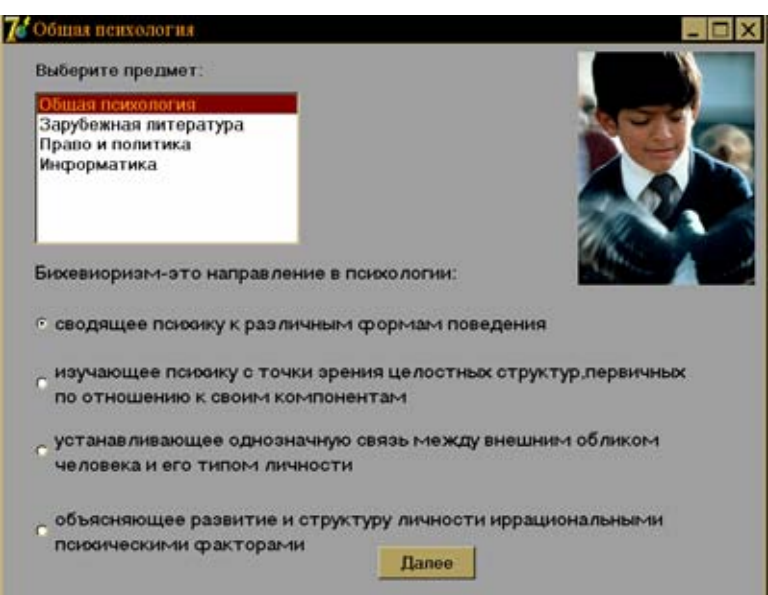

У преподавателя на компьютере работает серверная часть программы тестирования, обеспечивающая загрузку нужного файла теста по выбранному студентом предмету. Здесь же ведётся протоколирование данных о сдавших экзамен студентах.

# БИБЛИОГРАФИЧЕСКИЙ СПИСОК

- 1. 1.Культин Н. Основы программирования в Delphi 8 для Microsoft.Net Framework. СПб.:БХВ-Петербург, 2004.
- 2. Таненбаум Э. Компьютерные сети. СПб.:Питер, 2005.
- 3. Кэнту М. Delphi 7:Для профессионалов. СПб.:Питер, 2004.

### **Ребрин О.И., Шолина И.И., Третьяков В.С.**

E-LEARNING В РЕАЛИЗАЦИИ КОМПЕТЕНТНОСТНОГО ПОДХОДА

*sh@uchdep.ustu.ru ГОУ ВПО "УГТУ-УПИ имени первого Президента России Б.Н.Ельцина" г. Екатеринбург*

*Описаны основные принципы, позволяющие реализовать компетентностый подход при проектировании образовательных программ с использованием E-learning на примере LMS»Глобус».* 

*Main principles of realizing competency approach for educational programs with E-learning are described on a sample of LMS "Globus".* 

Последние несколько лет в российскую систему образования активно внедряется идеология компетентностного подхода. В качестве современных средств повышения эффективности этого подхода могут быть использованы инструменты E-learning.

Реализация компетентностного подхода предполагает выделение и развитие деятельностной (практико-ориентированной) составляющей образовательной программы (ОП), оптимальное сочетание традиционной знаниевой (теоретический материал) и деятельностной составляющих при формировании компетенции.

В категорию практико-ориентированных работ попадают все виды активности студента: выполнение лабораторных, поисковоисследовательских, аналитических, рассчетно-графических, реферативных и др. работ; деловые игры, мозговые штурмы, различные тренинги, а также творческие работы, связанные с самовыражением и генерацией новых решений. В каждой практике должна присутствовать постановка учебной задачи, связанной с достижением определенного результата, индикаторы проверки результата.

Большое значение в формировании компетенций играет модульный принцип построения ОП. Под модулем понимается определенная последовательность взаимосвязанных дисциплин, междисциплинарных мероприятий и система контроля достижения определенной компетенции.

Аналогично организуется обучение по отдельной дисциплине. Разделы дисциплины направлены на формирование отдельных составляющих заданной для модуля компетенции, так называемых субкомпетенций. Формирование субкомпетенций осуществляется посредством практикоориентированных работ при системном изучении теоретического материала.
По завершению изучения дисциплины - оценка достигнутого результата обучения.

Как показал опыт, эффективным инструментом реализации практикоориентированных ОП является идеология и инструментарий E-learning [1,2,3].

Описанные выше подходы были положены в основу LMS»ГЛОБУС», создаваемой в УГТУ-УПИ. Система проектировалась с учетом требований международных стандартов (IEEE IMS, LTSA). Предусмотрена стыковка системы управления обучением с CRM системой, обеспечивающей обратную связь с заказчиками образовательных услуг и другими модулями Единой информационной системы УГТУ-УПИ. В LMS «ГЛОБУС» заложены возможности мониторинга достижения результатов обучения не только в варианте тестового контроля знаний, но и в организации проектной работы над учебно-практическими задачами.

В идеологии компетентностного подхода в LMS «ГЛОБУС» реализована модульная программа»Образовательная инженерия»[2], разработанная в рамках инновационной образовательной программы»Формирование профессиональных компетенций выпускников на основе научно-образовательных центров для базовых отраслей Уральского региона»[3]. Основная цель программы, разработанной в формате дополнительного профессионального образования, подготовка профессорско-преподавательского состава университета к масштабному переходу на уровневую систему подготовки кадров и созданию основных образовательных программ в соответствии с ФГОС третьего поколения.

#### БИБЛИОГРАФИЧЕСКИЙ СПИСОК

- 1. Ребрин О.И., Шолина И.И., Сысков А.М.»Смешанное обучение»как инновационная образовательная технология, Высшее образование в России, 8/ 2005, с 68-72., ISSN 0869-3617
- 2. Ребрин О.И., Шолина И.И. Образовательные технологии общества информатизации, Модернизация образования в условиях глобализации: сборник материалов международной научной конференции, посвященной 75-летию Тюменьского государственного университета, 14-15 сентября 2005 года. Ч.2/ Под ред. И.Е.Видт, В.В.Мельника, Г.Ф.Ромашкиной. Тюмень: Изд-во ТюмГУ, 2005., 88 стр.,С.52-53, ISBN 5-88081-470-X
- 3. Ребрин О.И., Шолина И.И. Инновации в образовательной деятельности, сборник докладов пятой международной научнометодической конференции, 4-6 февраля 2008 года. В 2-х частях. Часть 1. Екатеринбург: ГОУ ВПО УГТУ-УПИ, 2008, 516 с. (стр. 493 – 500).
- 4. Программа повышения квалификации»Образовательная инженерия», электронное текстовое издание, (386 Кб). – Издательство УГТУ-УПИ, 2008. – http://study.ustu.ru/
- 5. http://rec.ustu.ru/

#### $C$ оркина В.Е., Сисин С.А.

РАЗРАБОТКА ПРОГРАММЫ СЕРТИФИКАЦИОННОГО ТЕСТИРОВАНИЯ СРЕДСТВАМИ MICROSOFT.NET ДЛЯ СИСТЕМЫ ОБРАЗОВАТЕЛЬНЫХ ПОРТАЛОВ РОССИИ

*v\_sorkina@e1.ru ГОУ ВПО "УГТУ-УПИ имени первого Президента России Б.Н.Ельцина" г. Екатеринбург*

*Работа посвящена разработке системы для обеспечения соответствия уровня знаний преподавателя требованиям современных технологий.* 

*Work is devoted to system engineering for maintenance of conformity of a level of knowledge of the teacher to requirements of modern technologies.* 

В настоящее время проблема обеспечения преподавателя новыми знаниями после окончания вуза стоит очень остро. Существуют несколько способов, призванных решать эту задачу. Это – аспирантура, различные центры повышения квалификации, дистанционное обучение, и самостоятельная работа (см. рисунок 1). Ни для кого не секрет, что ни один из этих способов не достигает в достаточной степени поставленных целей. Аспирантура не всем доступна. В центрах повышения квалификации преподают методику, педагогику и психологию, а знания педагога в его специализации, в основном, никак не пополняются. Из этого следует, что весь груз ответственности по повышению квалификации ложится на плечи самого преподавателя. Но кто-то должен взять ответственность за качество его знаний.

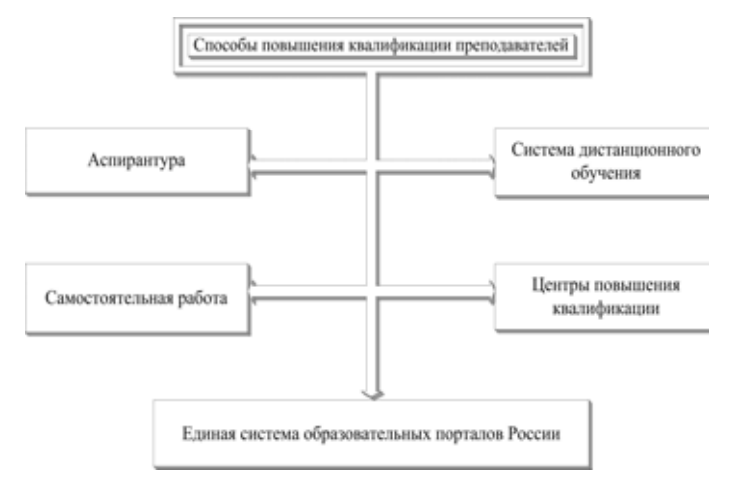

*Рис. 1. Системы, используемые для повышения квалификации преподавателей.* 

В Министерстве Образования РФ находятся в разработке проекты по формированию единого образовательного пространства с созданием региональных ресурсных центров.

Одной из задач, которую необходимо решать в этом проекте, с нашей точки зрения, это обеспечение соответствия уровня знаний преподавателя, требованиям современных технологий. Что можно делать с помощью организации системы повышения квалификации нового уровня, обеспечивая оперативный доступ к вновь поступающей информации по конкретным специальным дисциплинам и новым методическим разработкам. В дальнейшем требуется обязать весь преподавательский состав проходить периодическое тестирование с выдачей соответствующего сертификата. Процедура сертификационного тестирования не нова. Она широко применяется на западе и в последнее время такие корпорации как Microsoft, Novell, Cisco Microsystems внедряют эту технологию и в нашей стране.

Процедуру сертификационного тестирования и призвана выполнять разрабатываемая нами программа.

Инструментальной средой для создания проекта необходимо выбрать одну из современных систем проектирования сетевых приложений, например, средства Microsoft.NET или семейство продуктов IBM Rational Product Packaging Architecture, который является частью платформы IBM WebSphere.

Разработанная система сертификации должна состоять из двух частей. Одна из них это интерфейс для пользователя, желающего пройти тестирование и получить сертификат. В этой части пользователь должен зарегистрироваться, пройти процедуру аутентификации, выбрать тему теста, пройти собственно само тестирование, и при успешном выполнении тестовых заданий получить сертификат. Интерфейс же администратора предполагает обслуживание базы данных тестов. Администратору доступно добавление тестовых заданий, редактирование тестов и их удаление. На рисунке представлена процедура формирования и отправки сертификата. Далее происходит проверка наличия установленного почтового сервера. Если почтовый сервер установлен, то сертификат отсылается по электронной почте. В ином случае создаётся сообщение администратору о необходимости отправки сертификата по обыкновенной почте (см. рис.2).

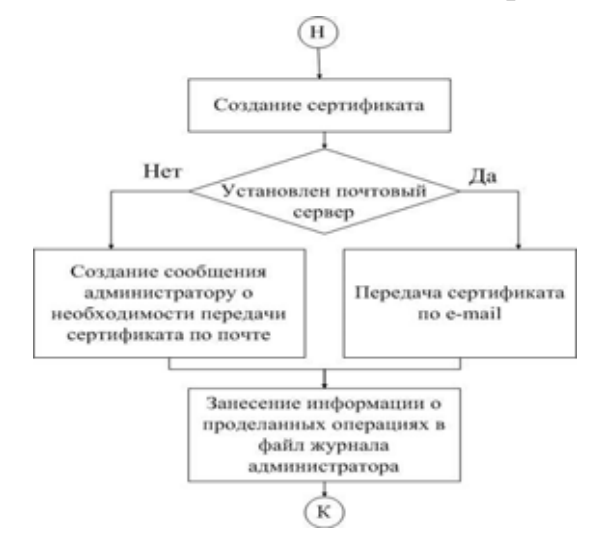

*Рис.2. Алгоритм пересылки сертификата.* 

Программирование и отладка задачи {ТС "4. ПРОГРАМИРОВАНИЕ И ОТЛАДКА ЗАДАЧИ" \f C \l "1" }

сертификационного Программа тестирования ЛЛЯ системы образовательных порталов России представляет собой Web-приложение, созданное авторами с помощью среды Visual Studio.NET. Программа работает под управлением операционной системы Windows Server 2003 с установленными службами IIS, Microsoft SQL Server и Microsoft.NET Framework. Приложение CertificationTests размещается на IIS. Начальной страницей программы является Default.aspx.

Разработка структуры базы данных

Вся информация, использующаяся в разработанном приложении, хранится на SQL-Server.

CertificationTestsSQL Разработанная база данных состоит **ИЗ** следующих таблиц:

- users используется для хранения персональных данных пользователя;
- $\bullet$  info содержит информацию обо всех выданных сертификатах;
- specializations содержит список доступных специализаций;
- $\bullet$  subjects информация о предметах;
- $\bullet$  divisions содержит список доступных разделов;
- topics информация о темах;
- O N, A N, O  $(N+1)$ , A  $(N+1)$ ,  $N$  T. I., где N порядковый номер темы из таблицы topics.

При добавлении новой темы в базе данных будут создаваться две таблицы: таблица с вопросами (Q\_N) и таблица с ответами (A\_N), где N номер темы из таблицы Topics.

Создание приложения

Разработанная программа CertificationTests состоит из двух больших частей: пользовательской и части, предназначенной для администратора.

Задачи, решаемые пользовательской частью:

- Регистрация пользователя;
- Аутентификация и авторизация пользователей;
- Выбор нужного теста из большого списка доступных тестов;
- Тестирование;
- Создание и отсылка сертификата;
- Занесение проделанных операций в файл журнала администратора.

Задачи, решаемые администраторской частью:

- Добавление тестовых заданий;
- Редактирование тестов;
- Удаление тестов;
- Редактирование времени на прохождение теста;
- Проверка сертификатов

Создание пользовательской части приложения CertificationTests {TC "4.2. Создание приложения." \f C \l "2" }

Выбор теста осуществляется четырьмя Web-элементами управления DropDownList. При первой загрузке страницы Choice.aspx информация из таблицы Specializations считывается и заносится в верхний DropDownList. При выборе специализации из доступных генерируется серверное событие, и второй сверху DropDownList заполняется информацией из таблицы Subjects.

Второй DropDownList – список доступных предметов выбранной ранее специализации. Когда пользователь выберет предмет, третий DropDownList заполняется значениями из таблицы Divisions. И, наконец, третий список – последний DropDownList – значения тем (Topics).

Следующая форма, которая загрузится в браузер, будет StartTest. Это Web-форма играет в основном информационную роль. В ней будет отображаться информация о выбранном тесте, о правилах выполнения теста. Следующей формой, которая предстанет перед ним, будет основная страница в приложении – формаTest. Алгоритм работы этой страницы следующий:

- 1. считывается текущее локальное время;
- 2. подсчитывается количество вопросов в данном тесте и формируется массив этого размера;
- 3. количество вопросов, умножается на переменную, в которой находится число секунд, необходимых для ответа на один вопрос.
- 4. полученное число секунд прибавляется к числу, определённому в первом пункте. Это и будет временем окончания теста.
- 5. далее происходит генерация случайного числа из предела существующих вопросов;
- 6. затем выполняется чтение вопроса и ответов с уникальным номером, сформированным в 5 пункте;
- 7. в последующем определяется, какого типа этот вопрос; если это вопрос с одним вариантом ответа, то активизируется Web-элемент RadioButtonList, в котором можно выбрать один ответ; если вопрос с несколькими вариантами ответа, то выполняется загрузка элемента CheckBoxList, где возможен выбор нескольких ответов; если это вопрос, где нужно печатать свой вариант ответа, то происходит активация элемента TextBox, для ввода ответа; если же это вопрос на установление соответствия, то загружаются две таблицы с вариантами и несколько элементов TextBox, в которых нужно вводить соответствующие порядковые номера;
- 8. следующим шагом, происходит определение наличия иллюстрации для ответа; если она существует, то активизируется Web-элемент Image? Куда и помещается картинка;
- 9. в массив, сформированный во втором пункте, заносится номер вопроса, и информация о том, что вопрос задан; это будет учитываться в пункте 5, для того чтобы вопросы не повторялись;
- 10. далее пользователю предстоит выбрать или ввести своё вариант ответа и нажать на кнопку «Ответить»;
- 11. затем, происходит проверка времени; если время на выполнение теста закончилось, то пользователь перенаправляется на страницу EndTest.aspx, причём, все неотвеченные вопросы, помечаются как отвеченные неверно;
- 12. в последующем осуществляется проверка ответов; если ответ верный, то количество правильных ответов на вопросы увеличивается на единицу;
- 13. определяется количество заданных вопросов; если все вопросы заданы, то происходит загрузка Web-формы EndTest.aspx; если же ещё остаются незаданные вопросы, то осуществляются все действия, начиная с 5 пункта.

Форма EndTest позволяет производить анализ тестирования. При правильном ответе на более чем 70% вопросов произойдёт создание сертификата. При создании сертификата информация будет записываться в таблицу Info. Сертификат же будет отсылаться пользователю по почте или по е-mail. Результаты проделанных операций занесутся в файл журнала администратора.

Создание администраторской части приложения {ТС "4.2. Создание приложения." \f C \l "2" }

Для создания администраторской части, добавим в проект следующие Web-формы:

Admin.aspx

Начальная страница администраторской части приложения. В ней администратору будет предложено выбрать следующие операции:

1. добавить тест, вопрос или ответ;

- 2. редактировать вопросы или ответы;
- 3. удалить вопросы или ответы;
- 4. удалить тест;
- 5. редактировать настройки;
- 6. и осуществить проверку сертификатов.

AdminAdd.aspx

На этой странице осуществляется выбор существующей специализации или добавление новой. Выбор специализации происходит посредством элемента DropDownList. Название новой же специализации, вводится в элементе TextBox.

AdminAdd1.aspx, AdminAdd2.aspx, AdminAdd3.aspx

Принцип работы этих страниц схож с работой AdminAdd.aspx, только в них происходит ввод предметов, разделов и вопросов соответственно.

AdminAddQ.aspx, AdminAddA.aspx.

Здесь осуществляется добавление вопросов и ответов к выбранной теме.

AdminAddEnd.aspx.

Эта страница – информация о количестве добавленных вопросов и ответов.

AdminDel.aspx.

Данная форма предназначена для выбора тестов, в которых будет происходить удаление вопросов и ответов.

AdminDelQA.aspx.

На этой странице осуществляется удаление вопросов и ответов в существующих тестах.

AdminDelTests.aspx.

Эта форма предназначена для удаления тестов.

AdminProv.aspx.

Алгоритм работы данной Web-формы следующий:

- 1. осуществляется определение текущей даты;
- 2. будет происходить выборка записи из таблицы Info;
- 3. затем произойдет сравнение текущей даты и даты получения сертификата;
- 4. если до окончания срока действия сертификата останется 7 дней и меньше, то пользователю будет выслано сообщение, о необходимости подтвердить свои знания и вновь пройти тестирование;
- 5. если же срок действия сертификата истечёт, то информация из таблицы Info будет удалена;
- 6. и так, для каждой записи.

AdminRed.aspx, AdminRedSelectQ.aspx, AdminRedQ.aspx, AdminRedSelectA.aspx, AdminRedA.aspx, AdminSettings.aspx.

На этих страницах будет происходить выбор теста или вопросов для редактирования, а также редактирование времени для ответа.

Таким образом, разработана программа сертификационного тестирования в среде Visual Studio.NET, которая предназначена для системы образовательных порталов России и служит для оценки качества знаний профессорско-преподавательского состава.

Программа сертификационного тестирования представляет собой Webприложение, опробована в сети под управлением Windows Server 2003 с установленной службой Internet Information Services (IIS) и системой управления базами данных Microsoft SQL Server.

Перед размещением программы на IIS на сервере установлено Microsoft.NET Framework. Далее приложение CertificationTests размещено на IIS.

Для эффективного использования описанной системы оценки квалификации преподавателей, безусловно, необходима большого объема работа по составлению тестов по различным, имеющимся в учебных планах, дисциплинам. Кроме того, необходима поддержка и систематическое обновление банков данных по информационному наполнению тематик, соответствующих дисциплинам нужных специализаций. А также – организация возможности доступа к этой информации.

После внедрения всего комплекса задач будет достигнута поставленная цель – обеспечения соответствия уровня знаний преподавателя требованиям современных технологий.

#### **Третьяков В.С., Шолина И.И.**

СЕТЕВЫЕ ТЕХНОЛОГИИ ОБУЧЕНИЯ В ИОИТ УГТУ-УПИ *vs.tretyakov@net-ustu.ru ГОУ ВПО "УГТУ-УПИ имени первого Президента России Б.Н.Ельцина"* 

*г. Екатеринбург*

*Рассматривается комплекс программных решений, предназначенных для реализации сетевых технологий обучения в образовательном процессе на ФДО ИОИТ УГТУ-УПИ. Особое внимание уделяется опыту организации web-семинаров, совместной работы над документами и виртуальным лабораторным стендам.* 

*Software complex for organizing distance education at FDO IOIT USTU is under review. Attention is focused on an experience of web-seminars, collaboration and virtual laboratories.* 

Организация учебного процесса с применением дистанционных образовательных технологий на современном этапе развития не обходится без применения целого комплекса информационных систем. В первую очередь это системы класса LMS (системы управления обучением) и средства подготовки и доставки ЭОР. Однако, как правило, эти системы сами по себе не решают ключевых на сегодняшний день задач дистанционного образования, а именно:

- 1. организация дистанционных практических и лекционных занятий;
- 2. организация лабораторных работ, предполагающих работу с лабораторным оборудованием;
- 3. реализация совместной работы участников учебного процесса.

Рассмотрим подробно каждую из обозначенных задач.

**Организация дистанционных практических и лекционных занятий** предполагает использование современных средств телекоммуникаций для обеспечения взаимодействия преподавателя и студентов в режиме web-семинаров. Причем учитывая особенности существующей инфраструктуры взаимодействие должно осуществлять через сеть Интернет или локальную распределенную сеть учебного заведения. Последний вариант актуален в том случае, если вуз имеет развитую сеть территориальных подразделений, где возможно создание ресурсных центров с возможность организации доступа студентов к on-line трансляциям. Как показывает практика, программные средства помимо двусторонней передачи звука и видео, что в настоящий момент обеспечивается большинством программных продуктов для организации видео-конференций, должны

предоставлять преподавателю развитый набор средств, таких как трансляция презентации, режим белой доски, трансляция рабочего стола и т.п. Также немаловажными являются следующие требования: 1) стабильная работа в условиях ограниченности пропускной способности каналов связи (до 256 кбит/с); 2) простота запуска приложений и освоения интерфейсов преподавателями; 3) возможность полноценной записи семинара для дальнейшего распространения по желанию преподавателя. В качестве решения, полностью удовлетворяющего на данном этапе все потребности ФДО в организации web-семинаров, был выбран продукт **Adobe Acrobat Connect**.

**Организация лабораторных работ, предполагающих работу с лабораторным оборудованием,** при дистанционном обучении не может быть реализована без использования виртуальных лабораторных практикумов. Существует большое количество разработок в этой области, обладающих своими достоинствами и недостатками. Применение виртуальных лабораторных работ в дистанционном образовании накладывает свои ограничения, а именно возможность доступа к ресурсам через сеть Интернет с запуском через браузер и возможность интеграции с LMS. Наиболее перспективными технологиями создания виртуальных практикумов для применения в дистанционном образовании на сегодняшний день можно считать Adobe Flash и Java. Если Adobe Flash больше подходит для создания двумерных интерактивных моделей, то Java позволяет реализовать технологии виртуальной реальности для создания полноценных трехмерных моделей лабораторного оборудования. Наиболее интересным, перспективным и доступным решением в этой области на сегодняшний день является технология создания трехмерных компьютерных работ и тренажеров, разработанная в **НИИ ЭОР ТюмГНТУ** [\(http://eor.tsogu.ru/\)](http://eor.tsogu.ru/).

**Реализация совместной работы участников учебного процесса** прежде всего нацелена на обеспечение возможности работы через сеть Интернет нескольких человек над одним документом (текстовым или табличным). Уже традиционные для дистанционного образования средства взаимодействия типа форумов и чатов позволяют студентам и преподавателям обмениваться файлами, пересылая их друг другу в сообщениях. Это не очень удобно, когда необходимо обсуждать или выполнять совместную разработку достаточно сложного документа с большим количеством промежуточных версий. Желательно, чтобы у документа была одна копия, хранящая в себе всю историю, а также предусматривающая вариант он-лайн редактирования с отображением изменений в реальном времени всем участникам выполняемой работы. Такие решения в настоящий момент начинают широко применяться на предприятиях, и владение компетенцией по эффективному использованию средств организации работы через сеть Интернет скоро станет необходимым для каждого студента. В качестве эксперимента преподавателям в настоящий момент предлагается использовать для проверки заданий, рефератов и других видов работ инструменты **Google Docs**.

В 2008 году во время выполнения инновационной образовательной программы для решения описанных выше задач по развитию дистанционных образовательных технологий в образовательный процесс ФДО ИОИТ УГТУ-УПИ был внедрен ряд новых программных решений. Эти решения интегрируются в существующую и функционирующую уже более 5 лет информационно-образовательную среду «ЭЛИОС» (текущая структура системы изображена на рис. 1).

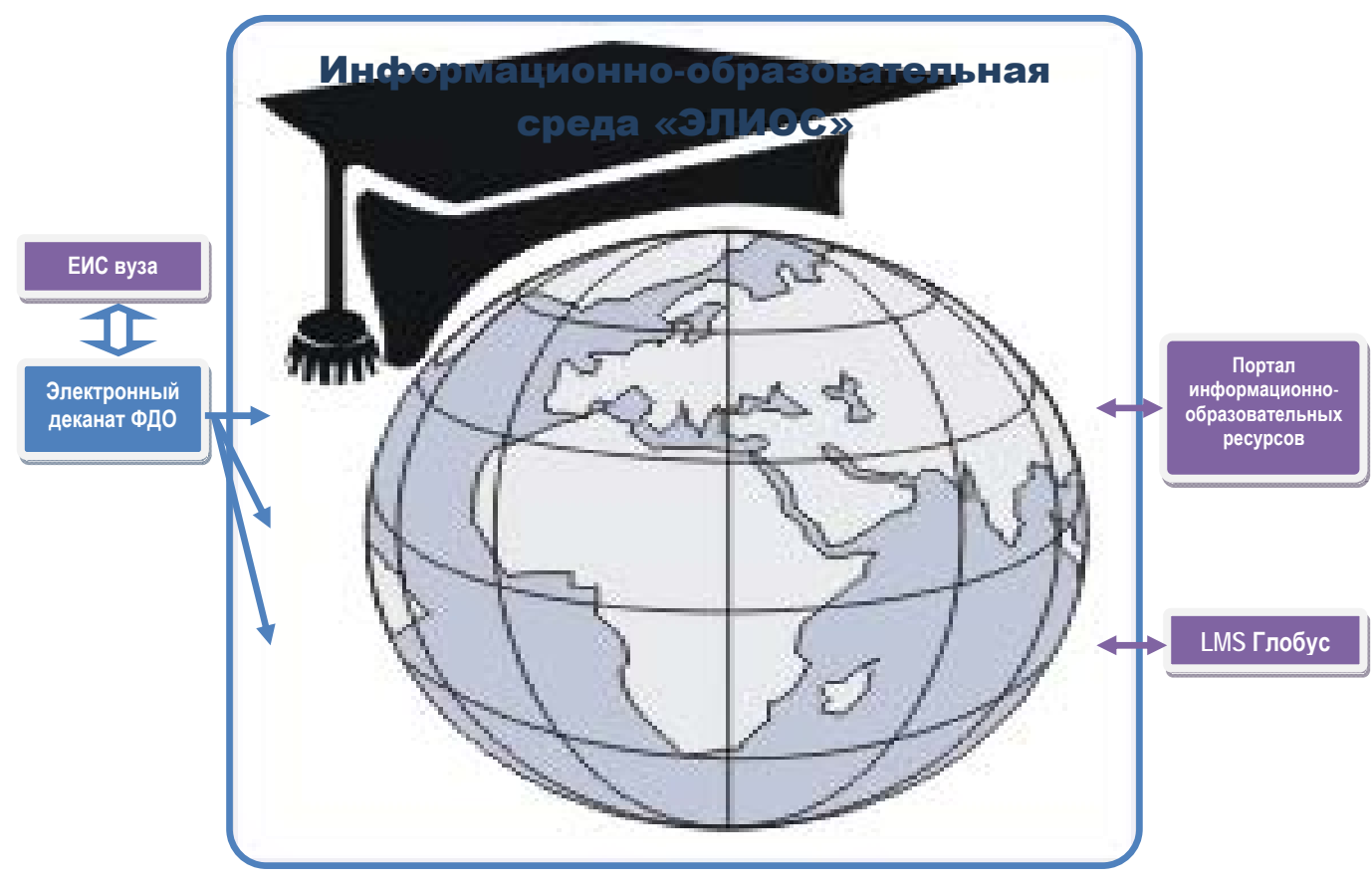

*Рис. 1 Структура ИОС «ЭЛИОС»* 

## **Черемных Н.Н., Загребина Т.В., Тимофеева Л.Г., Рогожникова И.Т., Арефьева О.Ю.**

ОТСЛЕЖИВАНИЕ НОВЫХ ОБРАЗОВАТЕЛЬНЫХ ТРАЕКТОРИЙ В ГЕОМЕТРО-ГРАФИЧЕСКОЙ ПОДГОТОВКЕ СТУДЕНТОВ ОСНОВНЫХ ИНЖЕНЕРНЫХ СПЕЦИАЛЬНОСТЕЙ УГЛТУ

*Уральский государственный лесотехнический университет (УГЛТУ) г. Екатеринбург*

*Приведены примеры ранней профилизации и учета междисциплинарных связей в дисциплинах геометро-графической подготовки студентов-лесотехников.* 

*Examples early профилизации and the account of interdisciplinary communications (connections) in disciplines of геометро-graphic preparation of students-лесотехников are resulted.* 

Лесотехническое образование, как и образование в целом в области техники, это прежде всего история изобретения, создания и совершенствования различных изделий, машин, технологий лесопромышленного комплекса. Большая часть общества весьма сильно зависит от своих ученых и инженеров; в свою очередь оно требует постоянно от них новых творческих идей, т.к. в развивающемся обществе рождается потребность иметь изделия с более новыми или значительно лучшими параметрами и характеристиками. По этой причине от будущих инженеров лесной отрасли все более настойчиво требуется активизация их интеллектуального потенциала, проявление всяческой инициативы, предприимчивости (при любой форме собственности), профессиональной компетенции, коммуникабельности, творческого и ответственного отношения к решению производственно-технических проблем, В этой связи проблема повышения качества инженерно-технической подготовки лесотехническом образовании в целом и геометро-графической, как ее основы в частности, становится особенно актуальной.

Геометро-графической подготовке на инженерных специальностях лесотехнического профиля отводилось и отводится особое место в общей системе профессиональной подготовки будущих инженерно-технических специалистов отрасли. В начертательной геометрии, машиностроительном черчении, машинной (компьютерной) графике закладываются основы знаний и умений, крайне необходимых для успешного освоения последующих дисциплин механико-технологического профиля. Касаясь роли начертательной геометрии, следует заметить, что это – математическая дисциплина и ее задача заключается не только в обслуживании курса черчения, но и других дисциплин.

Конструктор, технолог и даже экономист и социолог постоянно решают оптимизационные задачи, как правило, многопараметрические и многофакторные, методами математического программирования, геометрическую основу которых составляют многомерные линейные и

нелинейные ними. Расширяя формы  $\mathbf{M}$ отношения между рамки использования основ начертательной геометрии, приведем в качестве примеров анализ пространственно-временных ситуаций при работе двух и более погрузчиков автоматизированного склада продукции, запчастей, товаров, при решении экологических, социологических задач по строению временных рядов, факторный и другие виды анализа базируются на геометрических понятиях; к примеру, многомерный факторный анализ представляет собой отображение многомерного аффинного пространства на другое пространство меньшей размерности. У химиков - это построение зависимостей типа «состав - свойство» при получении многокомпонентных химических растворов с заданными свойствами.

Из «приземленных» примеров использование начертательной геометрии в машиностроительном черчении продемонстрируем хотя бы следующими примерами:

- Линии перехода литых деталей (основание и крышка корпуса редуктора любого механического привода, корпуса подшипников качения холостых и приводных туеров лесотранспортеров, канатных барабанов грузовых тяговых лебедок, протаскивающих захватов сучкорезных машин и т.д.) - это линии пересечения поверхностей;
- Ломаные разрезы совмешение секуших плоскостей методом вращения;
- Развертки сложных технических форм (пневмопроводы для измельченной древесины, отсосы - сметки, приемники станков, циклоны и бункеры пневмотранспорта, бумажная и картонная тара) методы преобразования чертежа;
- Построение линий пересечения двух тел (врезки соединения труб пневмотранспорта) - метод сфер;
- Определение истинного расстояния между шарнирами крепления амортизатора автомобиля, когда амортизатор наклонен к двум плоскостям проекций и ни одна из проекций не дает истинной величины межосевого расстояния - метод прямоугольного треугольника; метод перемены плоскостей проекций; метод плоскопараллельного перемещения; метод вращения вокруг проецирующей прямой или вокруг линий уровня.

Следует заметить, что содержание рассматриваемых нами дисциплин входит в жизненный цикл изделия, в котором в настоящее время первым является маркетинг, этапом а последним - утилизация с учетом экологических требований.

 $\mathbf{B}$ графическом образовании инженера – лесотехника лолжны «уживаться» устоявшиеся традиции и современные инновации. Компетенции будущего инженера закладываются при изучении графических дисциплин, и подготовка к инновационному инженерному труду начинается уже на 1-3 семестрах.

Достаточно высокий уровень абстрактности учебного материала, в частности по начертательной геометрии, для всех поколений инженеров являлось характерным для данной дисциплины на первом семестре обучения в техническом вузе. В последние годы в нашем вузе это особенно проявилось по причине стремительного падения уровня и качества подготовки учащихся в школе, техникуме и растущей массовости образования (420-512 студентов вузов на 10 000 населения).

В лучшем случае первокурсник имел для знакомства с чертежами в школе 60 часов (в рамках курса «Технология») или при наличии в школе региональной или школьной компоненты, как правило, когда школа расположена вблизи промышленного производства. Наши опросы последние годы показывают, что зачастую это событие присутствовало в 15- 17% случаев. Малая лесная академия УГЛТУ – помощник кафедры начертательной геометрии и машиностроительного черчения, но, к сожалению, число выпускников ее – наших студентов – весьма мало.

Для подъема мотивационного настроя студентов – первокурсников в вопросах оптимизации методики преподавания инженерно-графических дисциплин, кафедра уделяет особое внимание профессиональной направленности дисциплины. В необходимости этого нас убеждает и многолетняя работа одного из авторов на кафедре «Детали машин» УГЛТУ, в том числе работа с конструктивными частями дипломных проектов по трем специальностям, а так же работа в ГЭКе (ГАКе) в течение 34 лет.

Составляющие адаптации кафедр геометро-графических дисциплин к требованиям потребителей их услуг – последующим кафедрам – все же есть. Начальным этапом мы считаем систематическое отслеживание структуры потребностей в знаниях и навыках, непосредственно используемых в курсовом проектировании привода технологической или транспортирующей машины, механизме грузоподъемной машины (кафедра «Детали машин»); в малых архитектурных формах из дерева, элементах входных групп зданий и сооружений (кафедра механической обработки древесины, кафедра древесиноведения и специальной обработки древесины); в развертках бумажной и картонной тары и емкостей для технологической щепы; циклонов пневмотранспорта; приемников станков (кафедра технологии ЦБП и станков и инструментов). У лесоинженеров это – в технологических планировках обычных и малых нижних лесопромышленных складов для всех условий примыкания лесовозной дороги (кафедра технологии и оборудования лесопромышленного производства) и т.д.

Т.к. традиционно фундаментальная профессиональная подготовка инженеров (специалистов), характерная для высшей школы СССР и РФ, означает соединение сквозных системо-образующих научных знаний с инженерными знаниями, умениями и навыками, то используем также примеры и материальные объекты, сегодня пока не имеющие отношения к нашей отрасли производства и профессиональной деятельности.

На основе результатов входных тестов (а они, как правило, плачевные) уже с начала семестра проводятся групповые и индивидуальные

консультации. Средством текущего контроля является тестирование по разделам (темам). Итоговое тестирование (перед экзаменом, зачетом) дает лостаточно объективную характеристику готовности студента перел настоящей проверкой знаний.

Повсеместную востребованность геометрических знаний в различных сферах инженерной деятельности вряд ли кто сегодня будет оспаривать. Формирование основных компетенций должно отвечать требованиям производственно-технологической проектно-конструкторской  $\mathbf{M}$ деятельности лесопромышленного комплекса. Сегодня инженера приоритетными в графической подготовке специалиста потенциально являются те компетенции, которые связаны с компьютерной графикой, умением работать в графических редакторах, разрабатывать графические программы или программы с графическим интерфейсом. Однако при этом постоянно надо помнить, что для работы с графической документацией, чертежами, схемами, диаграммами и т.д. необходимы знания о методах построения изображения, алгоритмах обработки графической информации, технологии визуализации данных. А это требует владения базовыми понятиями фундаментальных дисциплин - начертательной геометрии и инженерной графики.

Сочетание традиций и инноваций в геометро-графической подготовке инженера, при отсутствии возведения в абсолют компьютера (который является лишь инструментом) позволяют понизить уровень абстрактности учебного материала, столь характерной для младших курсов, а отслеживание междисциплинарных связей помогает заинтересовать сегодняшнего студента в необходимости получения знаний и навыков.

## **Секция 2. Электронные образовательные ресурсы**

#### **Абрамов Е.В.**  ВОЗМОЖНОСТИ ИСПОЛЬЗОВАНИЯ ЭЛЕКТРОННЫХ ОБРАЗОВАТЕЛЬНЫХ РЕСУРСОВ ПРИ ПОДГОТОВКЕ БУДУЩИХ АБИТУРИЕНТОВ ВУЗОВ ИЗ СЕЛЬСКИХ ШКОЛ,

*abramov\_78@mail.ru ВИСТех (филиал) ВолгГАСУ г. Волжский*

*Представлены типологии электронных образовательных ресурсов. Автор предлагает возможности использования офисных продуктов при обучении математике, при подготовке будущих абитуриентов, что доступно для любого педагога. Показан дидактический потенциал электронных образовательных ресурсов при обучении математике с учетом возможностей организации учебного процесса в сельской школе.* 

*Are presented to typology of electronic educational resources. The author offers opportunities of use of office products at training to the mathematics, by preparation of the future entrants that is accessible to any teacher. The didactic potential of electronic educational resources at training is shown to the mathematics in view of opportunities of the organization of educational process at rural school.* 

Термин «информационные технологии», их использование при обучении различным дисциплинам в последнее время стало очень модным и популярным. Это говорит о том, что действительно, реальностью стало использование компьютера и периферийных устройств, образовательных, обучающих, тестирующих и т. д. программных продуктов в учебном процессе. Тем не менее, зачастую, правильного и глубокого понимания этого вопроса нет.

Вдвойне сложнее приходится сельским и деревенским школам, находящимся как бы оторванными от остального мира, без должного внимания и финансирования со стороны городского и регионального управления. Однако государственная политика последних лет ведет к исправлению этой ситуации. Например, возможность получить гранд – реальный шанс для сельских школ создать высокотехнологические компьютерные классы. Таких примеров можно привести довольно много.

Отметим лишь несколько основных преимуществ, возникающих при использовании электронных образовательных ресурсов в сельских школах. Под электронным образовательным ресурсом, вслед за В.В. Ильиным, мы понимает дидактическое средство, созданное с помощью информационных технологий и позволяющее создавать дидактическую компьютерную среду, обеспечивающую обучение предмету и формирование умений и качеств личности.

Использование электронных образовательных ресурсов в процессе обучения ведет прежде всего к изменению учебного процесса: стремительный рост доступности информации и информационных средств; уменьшение зависимости между ростом возможностей обучения и его качества.

Их использование позволяет обеспечить: работу в интерактивном режиме; незамедлительную обратную связь между пользователем и отдельными средствами технологии; регистрацию, сбор, накопление и обработку информации об изучаемых процессах и явлениях; архивное хранение достаточно больших объемов информации с возможностью легкого доступа, передачи и общения пользователя с центральным банком данных; автоматизацию процессов обработки результатов эксперимента с возможностью многократного повторения его целиком или отдельных фрагментов; визуализацию изучаемых закономерностей.

Исследования Б.С. Гершунского [1], В.А. Каймина, М.П. Лапчика, А.С. Лесневского, И.В. Марусевой, Ю.А. Первина и др. посвящены классификации электронных образовательных ресурсов. При классификации электронных образовательных ресурсов использовались различные подходы, которые условно можно разбить на две основные группы. При первом подходе в основе классификации выступают функциональные компоненты деятельности педагога (И.В. Марусева, И.В. Роберт и др.); при втором – основанием для классификации служит характер входной и выходной информации и функции по преобразованию входной информации, реализуемые программным средством (А.С. Лесневский, И.В. Роберт и др.)

Т.А. Невуева и Т.А. Сергеева [4] типологизируют электронные образовательные ресурсы по следующим признакам:

- 1. по предметному содержанию программ (математика, физика, история и т. д.; тематический принцип);
- 2. по функции (принцип целевого назначения): диагностические, контролирующие, обучающие;
- 3. по степени активности учащихся, определяемой структурой и характером деятельности: демонстрационные, конструирующие программы;
- 4. по целевой группе пользователей инструментальные педагогические средства: базы данных, редакторы, компьютерные журналы и конспекты;
- 5. по уровню коммуникативности: предметно ориентированные, коммуникативно ориентированные, сетевая коммуникация.

По своему целевому назначению электронные образовательные ресурсы подразделяют на следующие категории: программы для диагностики и контроля; тренажеры; информационно-справочные системы; обучающие программы (программы для объяснения нового материала); средства демонстрации и поддержки изложения; средства компьютерного

моделирования; развивающие программы; средства подготовки раздаточных материалов.

В числе основных электронных образовательных ресурсов, которые применяются в системе обучения математике, в первую очередь, И.В. Роберт [3] выделяет офисные программы: текстовые процессоры, электронные таблицы, программы подготовки презентаций, системы управления базами данных, органайзеры, графические пакеты и т. д. Основным назначением текстового процессора является создание сложных мультимедийных электронных документов с элементами гипертекста.

Выделим дидактические возможности текстового процессора:

- подготовка учебных и научных текстов (конспекты лекций, учебнометодические пособия, статьи и т. д.):
- подготовка курсовых работ, рефератов, докладов.

Для автоматизации процедуры ввода текстов разработаны системы распознавания текстов, которые позволяют выделить текст из изображения, полученного после сканирования (например, Fine Reader). Основное назначение подобной системы - автоматизация ввода информации в компьютер и ее перевод в соответствующую форму (текстовую или графическую).

Среди программ, предназначенных для работы с графическими данными, можно выделить редакторы растровой графики, например Adobe Photoshop и редакторы векторной графики, например Adobe Illustrator, Corel Draw.

Мы выделяем такие основные возможности графических пакетов при обучении математике, как: создание различных изображений (двумерных, трехмерных, анимационных); редактирование готовых отсканированных изображений. Следовательно, основное назначение графических программ обеспечение наглядности учебного процесса.

Следующее направление в прикладных пакетах программ связано с специальных слайдов, демонстрируемых подготовкой мониторе на компьютера для сопровождения всевозможных выступлений средствами MS PowerPoint.

В ходе исследования выделены следующие основные возможности использования программ подготовки презентаций при обучении математике:

- создание опорного конспекта лекции;
- сопровождение лекции демонстрацией презентации с помощью мультимедийного проектора;
- использование выдач (печатного варианта слайдов) в качестве раздаточных материалов;
- самостоятельная работа с озвученной лекцией-презентацией.

Программы работы с табличными данными включают в первую очередь электронные таблицы или табличные процессоры, работающие с информацией, представленной в виде таблицы, в ячейки которой можно размещать символы, цифры и формулы, производящие операции над колонками цифр (например, MS Excel).

Мы выделяем такие основные направления применения электронных таблиц при обучении математике, как:

- автоматизация процесса расчета нагрузки преподавателя;
- создание рейтинговых карт обучаемых с графической иллюстрацией динамики прохождения контрольных точек;
- создание отчетных документов по видам учебной деятельности.

Системы управления базами данных (СУБД) позволяют проводить обработку и анализ огромного массива данных, организованных в табличные структуры (например, MS Access).

Основные направления применения систем управления базами данных при обучении математике, по нашему мнению, являются:

- создание каталогов учебных книг, адресных справочников;
- создание баз данных с образцами курсовых и контрольных работ, с часто задаваемыми вопросами и т. д.;
- создание и ведение баз данных со сведениями о студентах, преподавателях и т. д.;
- автоматический отбор необходимых сведений об учащихся и преподавателях;
- автоматизация подготовки всевозможных отчетов по учебной деятельности.

В заключении еще раз отметим, что использование электронных образовательных ресурсов при организации обучения математике в большинстве сельских школ остается пока еще мало изученным практически. Устаревшие компьютеры, их малое количество, отсутствие периферийных устройств и программных продуктов, нехватка высококлассных специалистов – все это тормозит развитие и внедрение информационных технологий «на селе». Однако эти проблемы давно известны, обсуждаться и уже сегодня во многих регионах они успешно решаются.

- 1. Гершунский, Б.С. Компьютеризация в сфере образования: проблемы и перспективы / Б.С. Гершунский – М.: Педагогика, 1987. – 264 с.
- 2. Машбиц, Е.И. Компьютеризация обучения: проблемы и перспективы / Е.И. Машбиц – М., 1986. – 80 с.
- 3. Роберт, И.В. Современные информационные технологии в образовании: дидактические проблемы, перспективы использования / И.В. Роберт – М.: Школа-Пресс, 1994. – 205 с.
- 4. Сергеева, Т.А. Рекомендации по проектированию педагогических программных средств / Т.А Сергеева, Т.А. Невуева – М.: НИИ ШОТСО АПН СССР, 1990. – 50 с.

# **Бельков С.А.**  КРИТЕРИИ КАЧЕСТВА КОМПЬЮТЕРНЫХ ОБУЧАЮЩИХ СИСТЕМ

*srgb@mail.ru ГОУ ВПО "УГТУ-УПИ имени первого Президента России Б.Н.Ельцина" г. Екатеринбург*

*В статье приводится систематизированный перечень традиционных критериев качества компьютерных систем обучения, на базе которого выделяется несколько обобщенных групп показателей качества. Далее сформированы предложения по выбору критериев качества мультимедийных представлений для наглядной демонстрации некоторых законов естествознания.* 

*The article includes systematizing list of traditional criteria of quality of computer editorial systems as basic for creation some generalized criteria groups. Then suggestions are formed to select quality criteria of multimedia presentations to demonstrate some natural science laws.* 

В качестве аналогов для разработки системы критериев для оценки качества мультимедийных представлений были взяты следующие:

#### **1. Оценки качества компьютерных систем обучения (КСО).**

Перечислим на содержательном уровне традиционные критерии и методы оценки качества КСО:

1. Педагогические показатели:

1.1. интенсификация учебного процесса;

1.2. сокращение времени непосредственного участия преподавателя;

1.3. увеличение объема изучаемых и контролируемых знаний;

2. Психологические показатели:

2.1. возможности памяти: объем, прочность, скорость запоминания,

готовность памяти к воспроизведению знаний;

2.2. соответствие психолого-педагогическим требованиям;

3. Физиологические показатели:

3.1. работоспособность преподавателя и обучаемого в процессе работы с техническим средством;

3.2. реакция на применение технического средства;

3.3. продолжительность повышенной (нормальной, низкой) работоспособности;

3.4. степень утомляемости;

3.5. санитарно-гигиенические, микроклиматические и прочие;

4. Технические показатели:

4.1. простота конструктивных решений, допускающая естественные формы общения;

4.2. диапазон возможностей по реализации обучающих и контролирующих программ;

4.3. перспективность конструкции, возможности ее развития;

4.4. наличие блоков, обеспечивающих предъявление обучаемому

информации, ввод ответа, анализ, преобразование ответа в оценку и вывод результатов;

4.5. возможности управления обучаемыми при массовом обучении и контроле;

4.6. возможности статистической обработки результатов обучения;

4.7. возможности получения различных документов;

5. Экономические показатели:

5.1. срок окупаемости технического средства (TC);

5.2. возможная экономия денежных средств, рабочего времени преподавателей и обучаемых;

6. Эксплуатационные показатели:

6.1. возможность использования ТС независимо от степени технической подготовленности;

6.2. надежность и безопасность;

6.3. простота и удобство работы и подготовки ТС:

7. Эргономические показатели:

7.1. размеры и форма ТС;

7.2. пространственная компоновка управляющих органов устройства;

- 7.3. эстетика оформления;
- 7.4. транспортабельность;

7.5. время и ввод ответа;

7.6. уровень шума, яркость и контрастность элементов индикации;

7.7. размер и формы знаков индикаторов;

7.8. количество манипуляций, необходимых для реализации одной функциональной операции.

Рассмотрим также некоторые меры эффективности применения КСО /1/ (показатели качества функционирования), для которых введем несколько более обобщенных групп:

1. индивидуальное развитие студентов

1.1. развитие творческой активности и способностей студентов:

1.2. адаптация обучения к индивидуальным характеристикам обучаемых;

1.3. индивидуализация обучения в условиях массового учебного процесса:

1.4. возможность самостоятельного обучения;

2. разгрузка преподавателя: уменьшение трудоемких и нетворческих операций

3. улучшение учебного процесса

3.1. интенсификация учебного процесса;

3.2. многофункциональность применения (использование в различных формах учебного процесса);

3.3. возможность сбора и анализа статистики учебного процесса;

3.4. всесторонний контроль учебного процесса;

4. увеличение возможностей средств обучения

4.1. возможность распределенного обучения;

4.2. реализация различных режимов взаимодействия с пользователей,

особенно многопультового диалога в реальном режиме времени;

4.3. обеспечение дистанционного режима работы;

4.4. простота и естественность работы с техническим средством;

4.5. надежность функционирования.

#### **2. Далее имеем показатели эффективности, которые мы объединим в следующие обобщенные группы:**

1. за счет учета индивидуальности обучаемого

- 1.1. сокращение времени обучения;
- 1.2. повышение качества обучения;
- 1.3. повышение качества контроля знаний;
- 2. с точки зрения преподавателя
- 2.1. уменьшения трудоемкости создания контрольных вопросов;

2.2. сокращение времени на выполнение рутинных работ, связанных с опросом;

3. за счет лучшей организации материала и ввода единой системы оценки

- 3.1. сокращение времени на поиск нужной информации;
- 3.2. повышение качества усвоения путем дублирования каналов восприятия;

3.3. повышения качества обучения при оптимизации учебных планов и программ;

3.4. повышение объективности контроля;

3.5. сокращение времени подготовки курсовых и дипломных работ;

4. за счет моделирования ситуаций практической деятельности

4.1. сокращение времени и стоимости применения профессиональных навыков;

4.2. разработка полезных тренажеров;

5. с точки зрения администрирования учебного процесса

5.1. оптимальное распределение экзаменационной сессии;

5.2. обеспечение автоматических консультаций;

5.3. использование автоматизированных методов профотбора и прогнозирования успевания;

5.4. прогнозирование будущей успеваемости;

5.5. снижение трудоемкости при составлении расписаний;

5.6. оптимизация распределения специалистов.

Для оценки *эффективности применения КСО* используются следующие критерии:

1. непосредственной экономической эффективности (экономия затрат на обучение одного студента);

2. повышение качества подготовки специалистов;

3. дидактической целесообразности применения;

4. обобщенный критерий эффективности, определяющий меру сокращения времени обучения;

5. комплексная эффективность, определяемая как взвешенная сумма следующих компонент: относительная экономическая эффективность системы; относительная функциональная эффективность, отражающая полноту реализации дидактических требований; относительная системотехническая эффективность, отражающая системотехнический уровень реализации системы;

6. эффективность учебно-методического обеспечения;

7. эффективность преподавательского обеспечения.

3. Простейший вариант системы критериев для оценки мультимедиа-представлений различных законов естествознания (например, в области физики).

Этот аналог был сформирован на учебно-исследовательских семинарах кафедры Вычислительной техники УГТУ /1/ и выглядел следующим образом:

- 1. Иллюстративность:
- 1.1. Адекватность целям и содержанию объекта:
- 1.1.1. критерий полноты;
- 1.1.2. критерий наличия звука;
- 1.1.3. критерий наличия анимации;
- 1.2. Естественность и доступность для восприятия:
- 1.2.1. критерий понятности;
- 1.2.2. критерий достаточности комментариев;
- 1.2.3. критерий сложности анимации;
- 1.3. Эстетическая привлекательность:
- 1.3.1. критерий наглядности;
- 1.3.2. критерий подбора цветов;
- 1.3.3. критерий расположенности объектов;
- 2. Когнитивность;
- 3. Оценка интеллекта /2/:
- 3.1. Линвистически-вербальный критерий;
- 3.2. Логико-математический критерий;
- 3.3. Пространственный критерий.

Последний аналог более отвечает сущности проблемы, поэтому он был взят за прототип. Достоинства его в относительной простоте критериальной модели (число уровней и оцениваемых параметров невелико), недостатки - в размытости (смешении и недостаточной четкости) используемых понятий и низким показателем полноты и подробности модели.

Критика прототипа включала в себя также следующие замечания:

1. Иллюстративность характеризует работу с образами, которые могут, с точки зрения представления учебного материала, могут быть нескольких типов: вербальные, графические, звуковые, анимационные и комбинированные. Соответственно, критерий полноты может быть дифференцирован на полноту вербальную, графическую, звуковую

анимационную. Поскольку предлагаемый учебный материал связан с системологией и системотехникой, то есть структура его сложна, необходимость наличия в нем звука и анимации не подлежит сомнению.

- 2. Аналогично, эстетическая привлекательность должна включать в себя не только подбор цветов, а понятность и композиционную привлекательность используемого звукоряда, а также сбалансированную последовательность анимационных кадров. Сюда же следует отнести и рационально построенную иерархию вербальных составляющих, то есть собственно вербальную часть гипертекста.
- 3. Естественность и доступность восприятия также должна быть более дифференцирована, например, по типу образа.
- 4. Когнитивная составляющая должна быть детализирована, как минимум на восприятие (здесь наблюдается сильная корреляция с иллюстративностью), внимание, память и лингвистическую составляющую.
- 5. Оценка интеллекта рассматривается только на самом верхнем (концептуальном) уровне и основана на теории Гарднера. При этом исключены такие важные при подготовке ЛПР составляющие, как межличностная (умение взаимодействовать с другими людьми) и личностный (понимание собственных потребностей и мотивов). Натуралистический аспект, если его понимать как способность работать в условиях моделей окружающей среды, также играет для ЛПР определенную роль. Аспект телесно-кинетический пока для ЛПР не задействован однако с развитием систем виртуальной реальности он также приобретет некий ненулевой вес. Аспект связанный с пониманием музыки для ряда областей (например, в сфере шоубизнеса) также может иметь место. В целом же, следует отметить, что классификация Гарднера очень общая и должна либо детализироваться, либо заменяться на более подробные классификации интеллектуальной деятельности.
- 6. В модели не представлены составляющие, связанные с педагогикой, то есть с организацией учебного процесса.

 $\mathbf{B}$ настояшее время идет разработка и предложений, анализ позволяющих сгладить недостатки прототипа.

1. Бельков С.А., Гольдштейн С.Л., Звонарев С.В. Состояние проблемы управления когнитивностью мультимедийных гипертекстов: литературно-аналитический обзор. //Вестник УГТУ-УПИ, №8 (79), 2006. Серия «Новые образовательные технологии в вузе». -Екатеринбург: УГТУ, 2006. с.26-38.

<sup>2.</sup> Стернберг Р. Практический интеллект. – СПб.: Питер, 2002. – 272 с.

## **Бельков С.А., Гольдштейн С.Л.**  ОЦЕНКА АНАЛОГОВ ПОДСИСТЕМЫ ДИАГНОСТИКИ КАЧЕСТВА МУЛЬТИМЕДИЙНОГО ГИПЕРТЕКСТА

*srgb@mail.ru ГОУ ВПО "УГТУ-УПИ имени первого Президента России Б.Н.Ельцина" г. Екатеринбург*

*Статья содержит перечень аналогов для подсистемы диагностики мультимедийного гипертекста, а также их сравнительную оценку.* 

*The article have list of analogs for diagnostics subsystem and their comparative estimation to select prototype.* 

В качестве аналогов были взяты различные примеры подсистем диагностики в различных сферах (от общих к более частным). В результате отбора получены следующие аналоги (рис. 1-5, таб. 1):

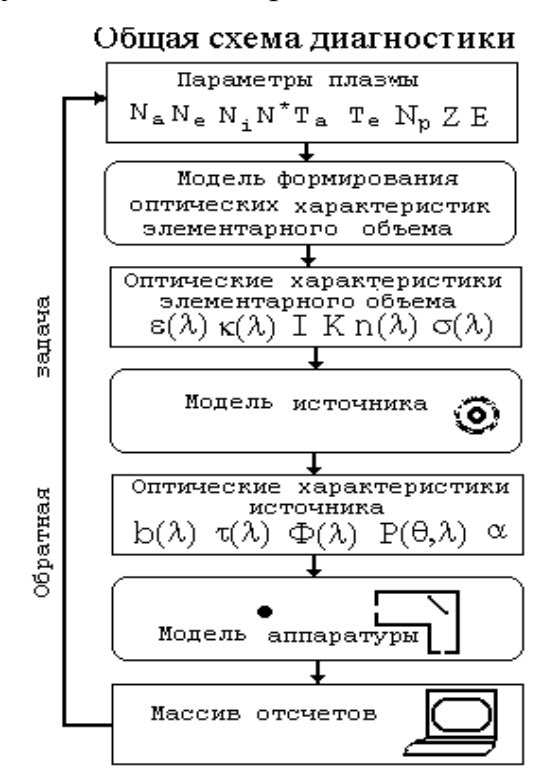

*Рис. 1. Общая схема диагностики плазмы*

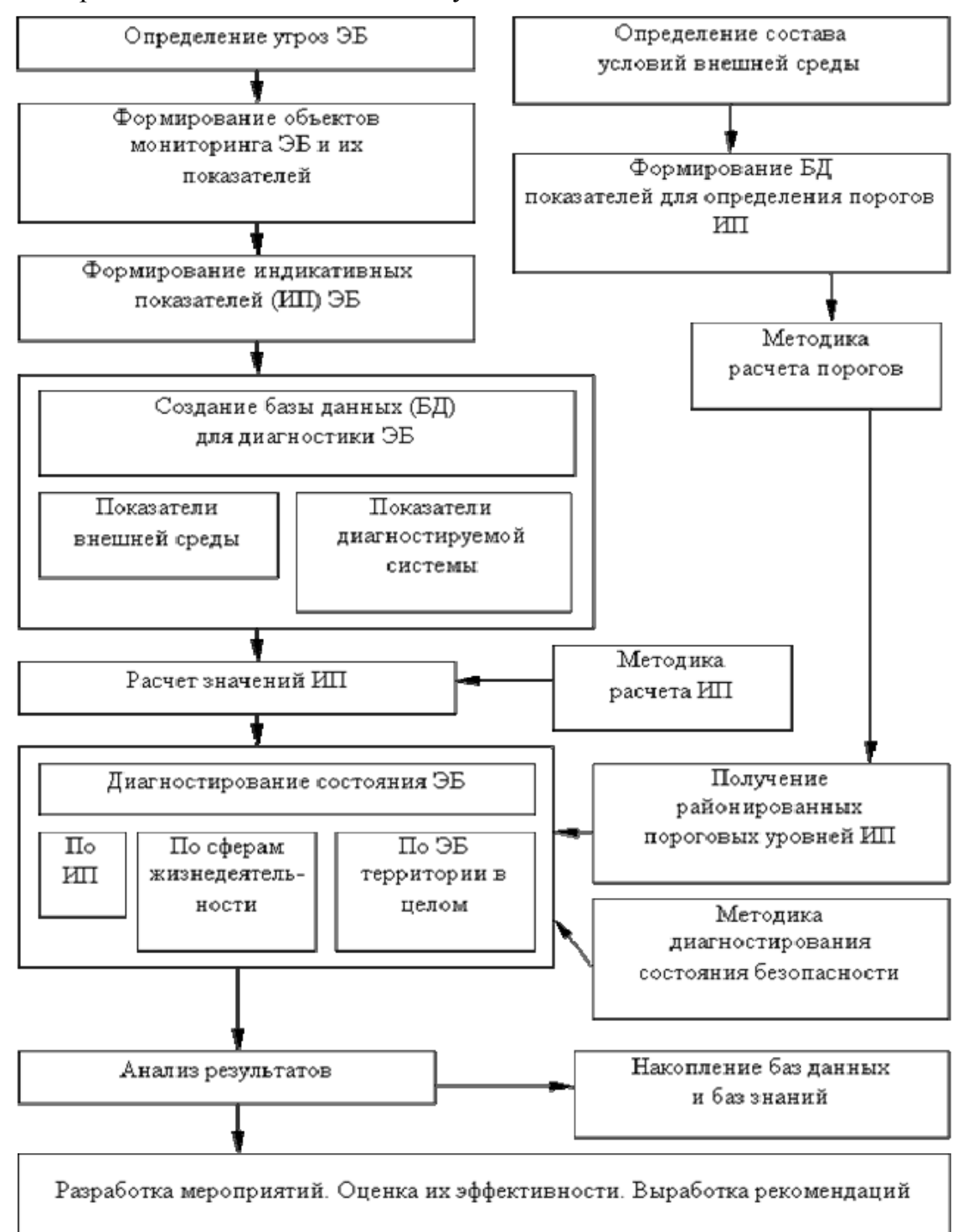

*Рис. 2. Система диагностики экономической безопасности территорий*

ДИАГНОСТИКА ПРЕЭКЛАМПСИИ

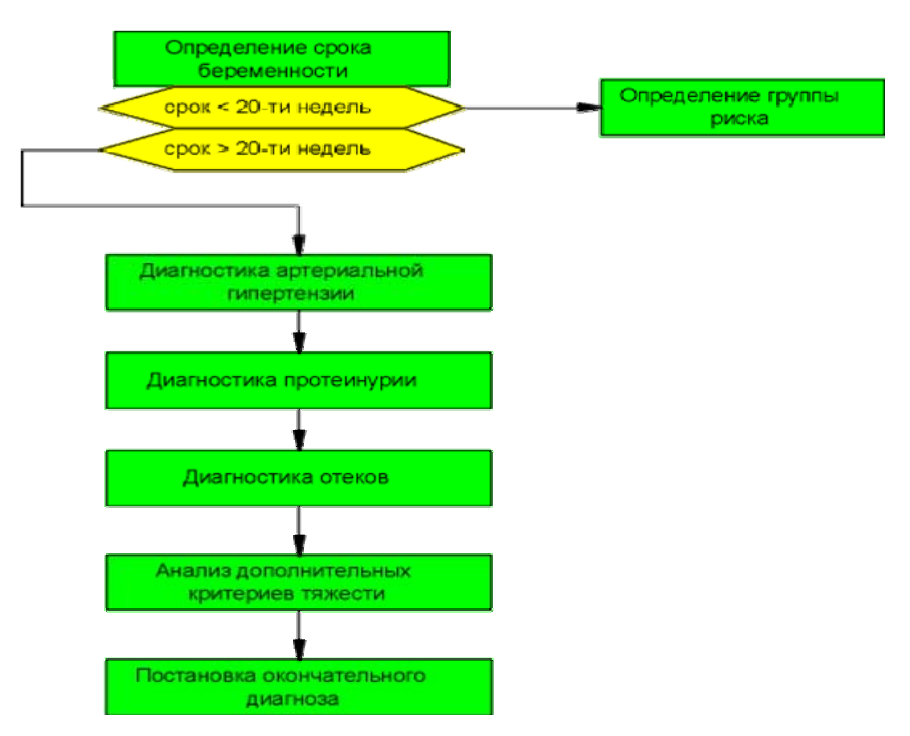

*Рис. 3. Общая схема диагностики преэклампсии*

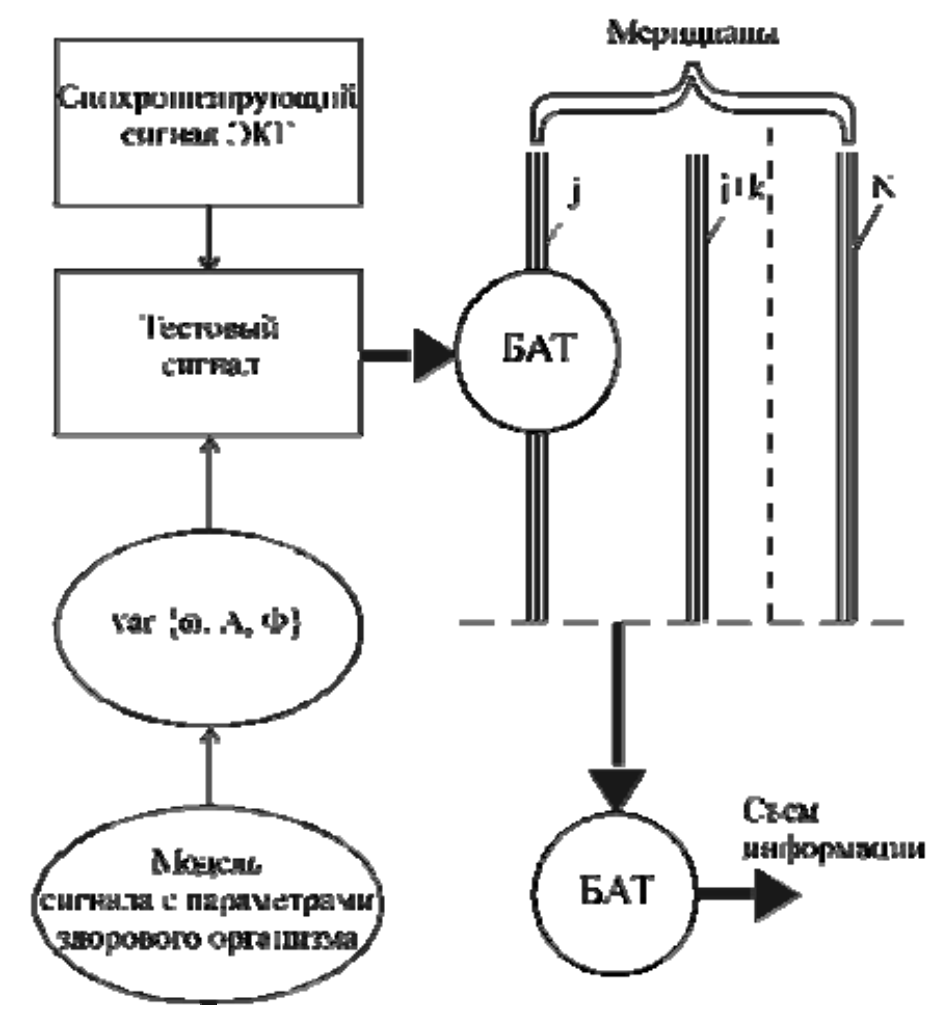

*Рис. 4 Структурная схема диагностико-терапевтического устройства получения информации о процессах в организме*

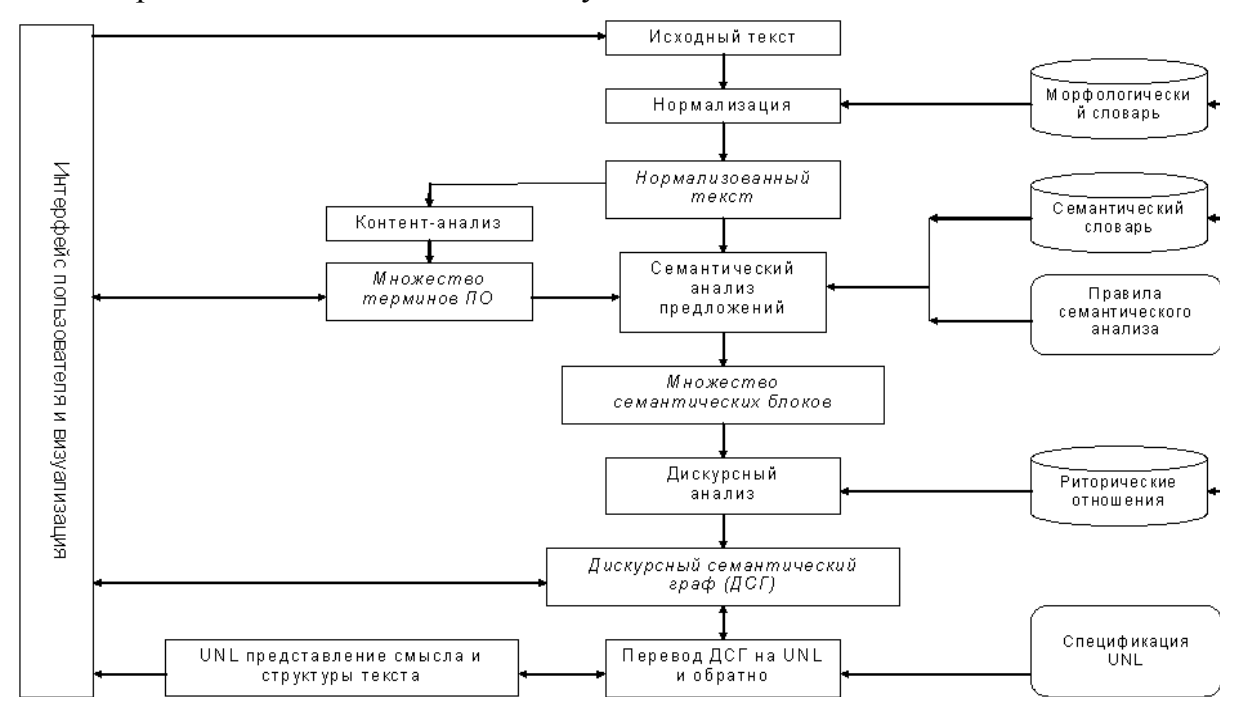

*Рис. 5. Концептуальная структурно-функциональная схема системы анализа текста*

Таблица 1

# **Анализ мультимедийного образовательного продукта**

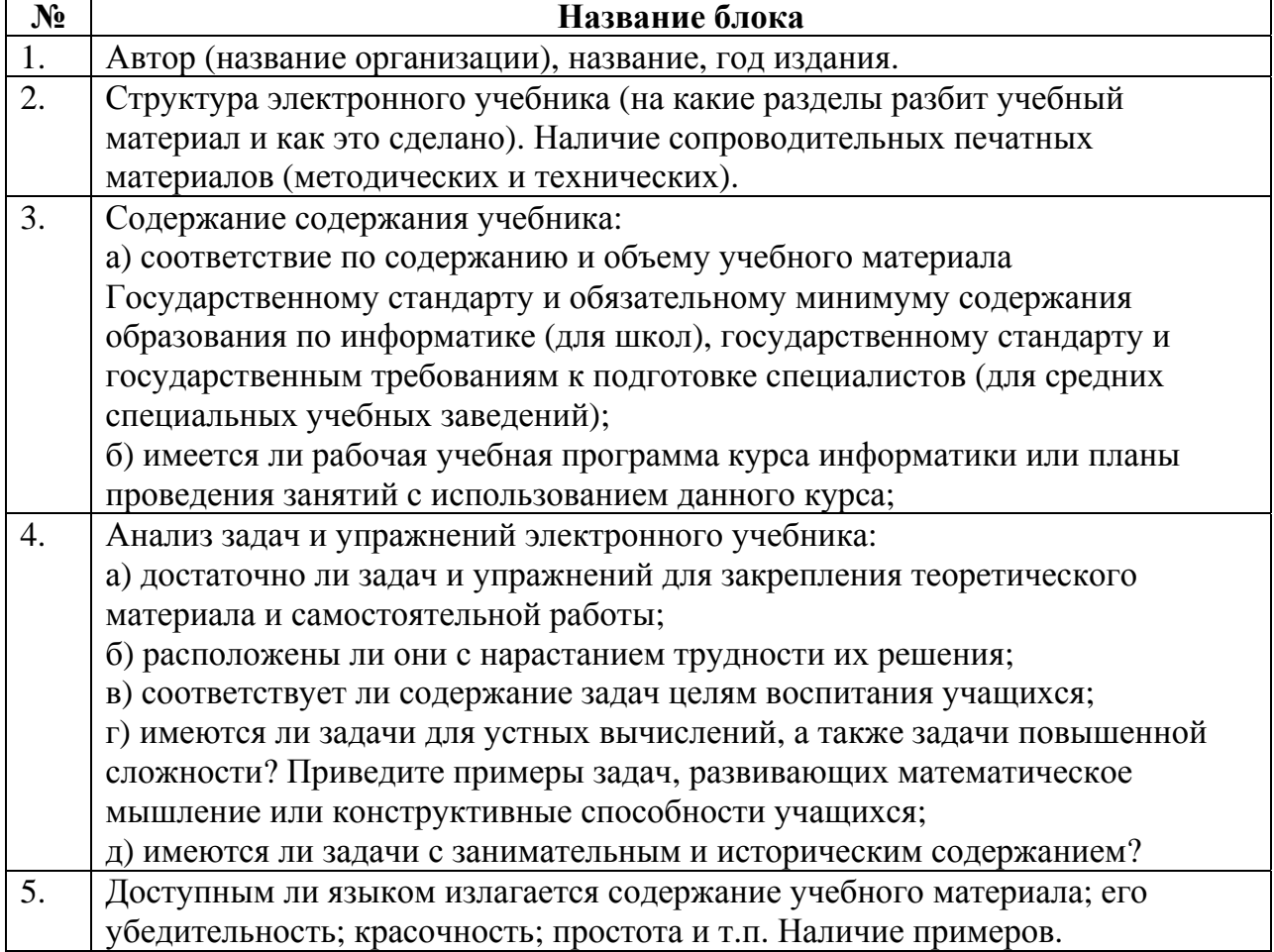

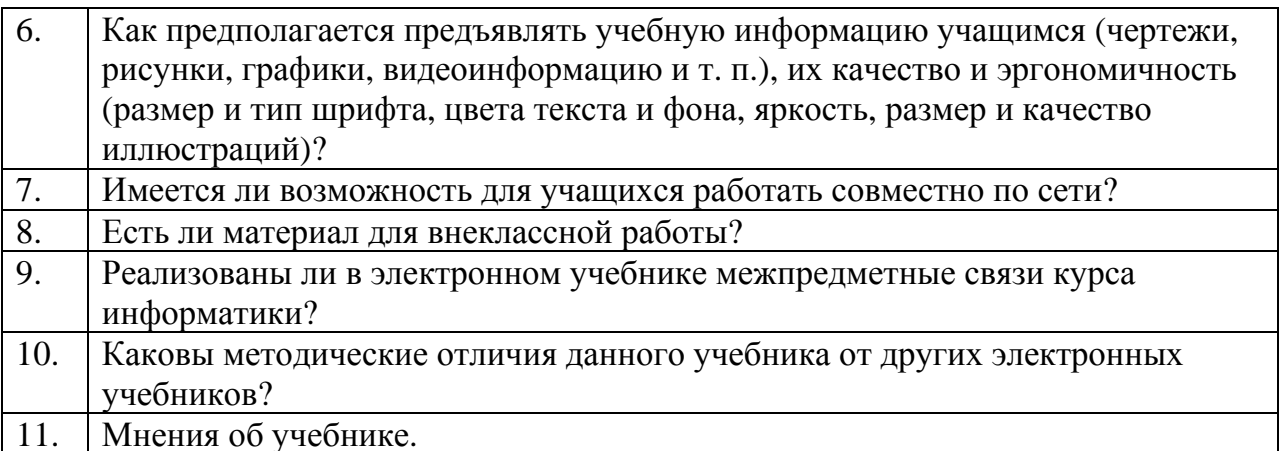

Оценка рассмотренных аналогов производилась дихотомически (наличие или отсутствие каких-либо важных признаков). Результаты представлены в таблице 2.

Таблица 2

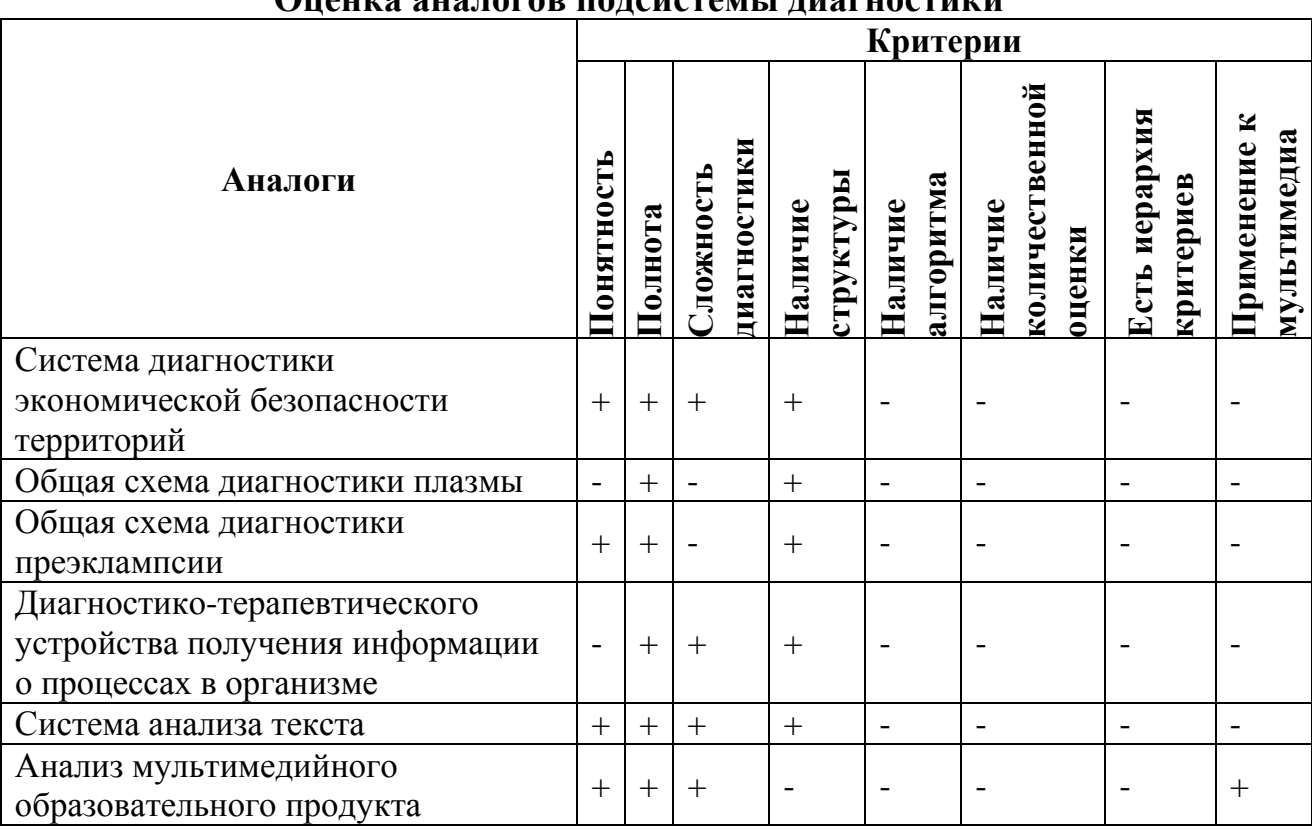

Онения янялогор полейстемы

Наиболее близкой к теме исследования оказалась схема анализа мультимедийных образовательных продуктов, поэтому она выбрана в качестве прототипа.

#### **Богданова Д. А., Федосеев А. А.**  К ВОПРОСУ ОБ ИСПОЛЬЗОВАНИИ ЦИФРОВЫХ ОБРАЗОВАТЕЛЬНЫХ РЕСУРСОВ ФЕДЕРАЛЬНОГО ЦЕНТРА ИНФОРМАЦИОННО-ОБРАЗОВАТЕЛЬНЫХ РЕСУРСОВ ПРИ ИЗУЧЕНИИ АНГЛИЙСКОГО ЯЗЫКА

*d.a.bogdanova@mail.ru Интститут проблем информатика РАН г. Москва*

*В докладе рассматривается вопрос о готовности наиболее распространенных цифровых образовательных ресурсов к их практическому использованию. В частности, рассматривается возможность использования ресурсов. Федерального центра информационнообразовательных ресурсов для изучения английского языка. Показаны недостатки ресурса, препятствующие его использованию.* 

*In the report the question on readiness of the most widespread digital learning resources to their practical use is considered. In particular, possibility of use of resources of the Federal centre of information-educational resources for studying of English language is considered. The lacks of a resource interfering its use are shown.* 

В последнее время интенсивное развитие получили так называемые коллекции цифровых образовательных ресурсов. Одной из таких коллекций является портал Федерального центра информационно-образовательных ресурсов. Авторы поставили задачу: оценить удобство и точность поиска, технологичность формы представления дидактического материала удобство использования цифровых образовательных ресурсов Федерального центра информационно-образовательных ресурсов на примере ресурсов для изучения английского языка.

Для проведения анализа из программы по английскому языку, составленной на основе Федерального компонента государственного стандарта основного общего образования, авторами были произвольно выбраны следующие грамматические темы: Future-in-the-Past и Past Perfect.

Следуя подсказкам меню, из тематик каталога был выбран «иностранный язык». Однако меню не развернулось с опциями, предлагая выбрать язык, а сразу появились модули по английскому языку. Это позволило авторам сделать заключение, что в портале ФЦИОР в настоящий момент представлен только английский язык.

1. Работа с каталогом.

Выбор «Иностранный язык». Поисковая система сообщает о наличии 1484 модулей. Модули выполнены в форме единичных слайдов. Каждая грамматическая конструкция предъявлена на примерах, приведенные примеры озвучены. Модули предъявлены в условно-алфавитном порядке, а именно: алфавитный порядок соблюдается только по первой букве слова, для последующих букв этот порядок отсутствует.

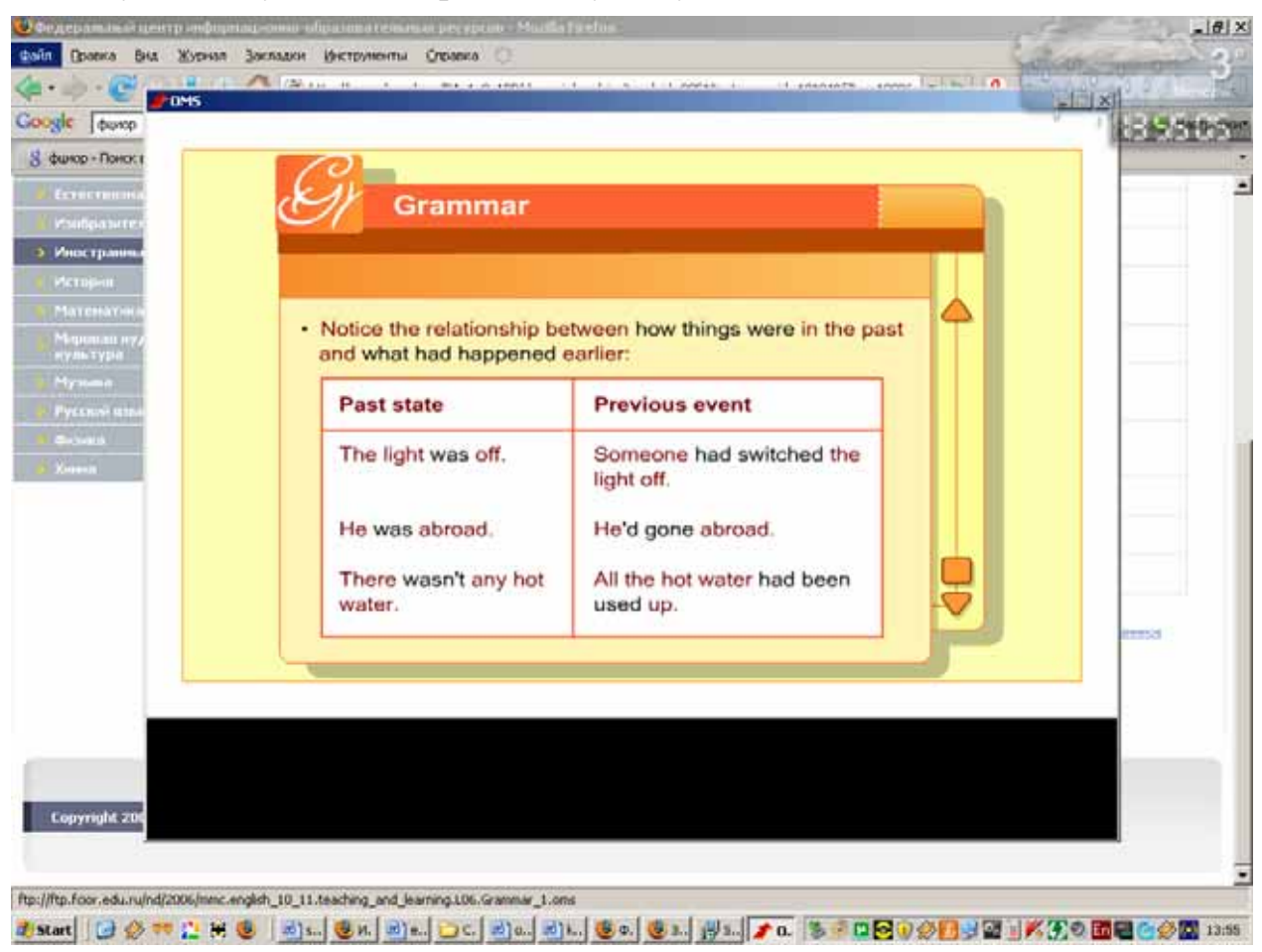

Рис. 1. Вид модуля, предъявляющего грамматический раздел «Past Perfect».

Это существенно затрудняет получение информации о наличии интересующего материала, т.к. необходимо последовательно перебирать значительное число модулей. Так, например, при сортировке содержимого каталога на латинскую букву «P(ast)» естественно ожидать, что первыми будут предъявлены модули, начинающиеся на «Pa(st)». Однако в реальности этого не происходит. Первыми появляются модули на «Pe(ts)»  $\overline{M}$ «Po(sessives)». Испытывая существенные затруднения, пользователь  $\overline{B}$ надежде упростить поиск, может попробовать осуществить просмотр по грамматической категории «Времена - Tenses». В этом случае поисковая система обнаруживает новые модули. В карточках ресурса они описаны как «The pa(st)».

Кроме того, судя по карточкам ресурса, материал для предъявления какой-либо грамматической темы часто идет после материала для закрепления той же темы, нарушая, таким образом, последовательность обучения: предъявление нового материала, актуализация-закрепление и т.д. Это говорит об отсутствии единого правила представления учебного материала в карточке ресурса, а также о недоработке системы сортировки имеющихся материалов. Отличия от представления учителем материала на

классной доске с чтением предложенных примеров – в носителе и в языке: у авторов сложилось впечатление, что разработчики просто копировали материал из английского учебника, не перерабатывая его, т.к. даже грамматические правила приведены на английском языке (см. рис.1), хотя язык обучения в наших школах– русский.

2. Работа с Поиском.

Система поиска по умолчанию (с введенной в строке поиска \*) сообщает о наличии 500 модулей по английскому языку вместо 1484, заявленных при предварительном просмотре каталога. При этом оказалось невозможным определить, какие именно 500 из перечисленных 1484 модулей были выбраны системой. Неясным осталось и влияние использования атрибутов, в частности, «уровня образования». Так поиск всего материала на тему «Future \*» с атрибутами по умолчанию дал 26 модулей.

Поиск с помощью «Искать в найденном» с использованием атрибута «основное общее» дал 5 модулей. Простой поиск Future\* «основное общее» дал 26 модулей, а в случае «среднее полное общее» - 0.

3. Результаты.

Попытка осуществить поиск модулей по грамматической теме Futurein-the-past дала следующие результаты. Поиск Future-in-the-past в найденном  $*(500)$  дал нулевой результат, в найденном Future $*(26)$  дал нулевой результат; Future-in-the-past с атрибутами «основное общее» и «среднее полное общее» дал нулевой результат. Опираясь на результаты пошагового просмотра каталога и поиска со всеми возможными уточняющими атрибутами, авторы пришли к заключению об отсутствии выбранной темы в портале.

Поиск выбранной грамматической темы «Past Perfect» дал следующие результаты:

Прямой поиск с атрибутами по умолчанию с указанием темы «Past Perfect» в строке поиска дал 22 модуля, поиск в найденном по \* и по Past\* дал тот же результат. При ближайшем рассмотрении 22 найденных модулей только в 6 в карточках ресурса реально упоминалась тема «Past Perfect»(Рис.2)

Поиск с указанием атрибутов дал следующие результаты: «Основное общее» -1, «Среднее полное общее» – 0.

При просмотре каталога с фильтром «Среднее полное общее» модули с темой Past perfect находятся в количестве 2.

Следует сказать о реальной продолжительности поиска. Выполнив запрос, система сообщает о времени поиска. Поиск системы, как правило, занимает миллисекунды, в то время как реальное время, затраченное пользователем на просмотр найденных за миллисекунды модулей, на порядки превышает результат, приведенный системой, что наглядно иллюстрируют приведенные выше примеры.

#### Секция 2

| <b>Charles</b><br><b>Правка</b><br>But | Журнал                                                                                                    | Засвадки Инструменты Справка                 |  |                     |            |  |
|----------------------------------------|----------------------------------------------------------------------------------------------------|----------------------------------------------|--|---------------------|------------|--|
|                                        |                                                                                                    |                                              |  |                     |            |  |
|                                        | El http://eor.edu.ru/wps/PA_1_0_18P/search/index.jsp<br>光静                                                                                                    |                                              |  | <b>A</b> Anama<br>× |            |  |
| Coogle<br><b>OLLIACP</b>               | 회                                                                                                    | C TOKK . - 1-1 . Papillank . #1 Tepescares . |  |                     | Настройон+ |  |
| S<br>RUACP - Flowor & Google           | NOTABLISHED THE THEFT. AN                                                                                                    | <b>3 Федеральный центр информац</b> [3]      |  |                     | ٠          |  |
|                                        | актуализации<br>гранизтиков по<br><b>Teste Patt parfect</b><br>large Changes in the<br>$100 - 100$                                                                                                    | di Lince - Florici: a Google                 |  |                     | ۰          |  |
| 96,20<br><b>MAD PORT</b>               | Narration.<br>Exercise 1. IT<br>-OTHERITAR<br>образовательная<br>HOSYNHIA<br>Inv.Tu Tuble Eugenie<br>CHCTERS CIVIC.<br>Hassawer Nantabon.<br>Esarcise L. N.<br>Описание Модуль<br>предназначен для<br>мстуализации<br>праниватиках по-<br>Terre Pall perfect<br>lange | Spleeinsue 30P: nd                           |  | 327                 |            |  |
| 76.25<br>19,03,2500                    | Narration.<br>Grammar 1. M<br>"Открытая<br>образовательная<br>подульная<br><b>HITA TIMBENPIER</b><br>GIN TONG CONT.<br>Hassawe Narration.<br>Grammar 1.14.<br>Onviceere Mozyne<br>преднезнием для<br><b>FORSS/RIVERRY</b><br><b><i>EDIMINATIVADIDED</i></b>           | Хранизиде ЭОР<br>$+103$                      |  | 4%                  |            |  |

*Рис. 2. Вид страницы с результатами поиска.* 

Хотелось бы работать с такой системой поиска, в которой найденная информация дополнительно сортировалась бы по алфавиту как минимум и по второй букве запрашиваемого слова, а результаты поиска с использованием атрибутов не входили бы в противоречие с результатами просмотра каталога с фильтрами и по умолчанию.

Авторам представляется целесообразным организовать дополнительную возможность поиска по грамматическим темам, так, чтобы модули для предъявления материала следовали за модулями для актуализации и т.д. В этом случае ключевыми полями в обработке поиска могли бы служить грамматические разделы, а не как сейчас, темы лексического материала.

Что касается технологичности, то, по мнению авторов, представленный в Портале материал отличается от традиционных плаката и магнитофона только видом носителя.

## **Богданова Е.С.**  ИСПОЛЬЗОВАНИЕ ИНФОРМАЦИИ В СОВРЕМЕННЫХ УСЛОВИЯХ *ESBZ@yandex.ru ГОУ ВПО МГПУ г. Москва*

*Речь идет: - о преподавании информатики студентам-педагогам; - о важности знания студентами, наряду с владением практическими навыками работы с информацией, теоретических и правовых основ состояния и перспектив развития современного информационного общества; - о форме преподавания: лекция, с использованием презентации.* 

*Многие студенты стихийно овладели практическими навыками и активно используют те или иные информационные технологии в повседневной жизни и учебе, но плохо разбираются в правовых и этических нормах использования информации в современных условиях, перспективах развития современного информационного общества.* 

Конспект лекции по теме: «Характерные черты информационного общества», с использованием презентации.

Содержание лекции:

- 1. Этапы развития информационного общества. Его информатизация
- 2. Информационная культура человека
- 3. Национальные информационные ресурсы России
- 4. Этические и правовые аспекты информационной деятельности человека
- 5. Домашнее задание
- 6. Использованные ресурсы

Цели: выделить этапы развития информационного общества; сформировать у студентов понятие «информационная культура»; указать на правовую основу информационной деятельности человека; выделить понятие «рынок информационных услуг».

Программно-дидактическое обеспечение: ПК, программа PowerPoint, элементы для создания образа человека, владеющего информационной культурой, и готовые рисунки на каждого студенты.

Ход лекции.

#### **I. Постановка целей**

 Считаете ли вы себя человеком, владеющим информационной культурой? Почему? Как можно охарактеризовать наше общество сегодня? Каков запас информационных ресурсов России? Как можно защитить информацию?

#### **II Изложение нового материала**

1. Этапы развития информационного общества. Его информатизация

На протяжении всей своей истории человечество овладевало сначала веществом, затем энергией и, наконец, информацией. При этом на заре цивилизации человеку хватало элементарных знаний и первобытных навыков, но постепенно объем информации увеличивался, и люди почувствовали недостаток индивидуальных знаний. Потребовалось научиться обобщать знания и опыт, которые способствовали правильной обработке информации и принятию необходимых решений. И человек стал придумывать различные устройства. На свет стали появляться различные средства и методы обработки информации, в результате чего определились некие этапы кардинальных изменений в обществе – информационные революции.

**Первая** – связана с изобретением письменности. **Вторая (середина XVI века)** – связана с изобретением книгопечатания. **Третья (конец XIX века)** – связана с изобретением электричества. **Четвертая (70-е годы XX века)** – связана с изобретением микропроцессорной технологии и появлением персонального компьютера. **Информационное общество** – общество, в котором большинство работающих занято производством, хранением, переработкой и реализацией информации, особенно высшей ее формы – знаний. Некоторые характерные черты информационного общества:

- 1. Объемы информации возрастут, и человек будет привлекать для ее об работки и хранения специальные технические средства.
- 2. Неизбежно использование компьютеров.
- 3. Движущей силой общества станет производство информационного продукта.
- 4. Увеличится доля умственного труда, т.к. продуктом производства в информационном обществе станут знания и интеллект.
- 5. Произойдет переоценка ценностей, уклада жизни и изменится культурный досуг.Уже сейчас компьютерные игры занимают большую часть свободного времени человека. Сейчас они трансформируются в сетевые игры с участием нескольких удаленных партнеров. Растет время «проведенное» в Интернете,
- 6. Будут развиваться компьютерная техника, компьютерные сети, информационные технологии.
- 7. У людей дома появятся всевозможные электронные приборы и компьютеризированные устройства.
- 8. Производством энергии и материальных продуктов будут заниматься машины, а человек главным образом обработкой информации.
- 9. В сфере образования будет создана система непрерывного образования. Человек получит возможность учиться всю жизнь, чтобы не отстать от времени, иметь возможность сменить профессию, занять достойное место в обществе.
- 10.Дети смогут обучаться на дому с помощью компьютерных программ и телекоммуникаций.
- 11.Появляется и развивается рынок информационных услуг.

Переход от индустриального общества к информационному осуществился, благодаря информатизации общества. **Информатизация общества** – это процесс, при котором создаются условия, удовлетворяющие потребностям любого человека в получении необходимой информации (по закону Российской Федерации «Об информации, информатизации и защите информации» от 25 января 1995 года).

2. Информационная культура человека

Чем определяется культура человека? Культура человека определяется:

- 1. Знаниями, умениями, профессиональными навыками
- 2. Уровнем интеллектуального, эстетического и нравственного развития.
- 3. Способами и формами взаимного общения людей

Личная культура человека определяется: уровнем его умственного развития, характером его профессиональной и творческой деятельности.

Это значит, что чем больше человек развивает свои умственные способности, чем больше он думает, размышляет, тем больше повышается уровень его личной культуры, и человек, занимающийся искусством или наукой должен иметь очень высокий уровень культуры, что совсем не обязательно для человека физического труда. В связи с переходом к информационному обществу к общей культуре человека добавилась еще одна категория – информационная, Информационная культура – это умение целенаправленно работать с информацией и использовать для ее получения, обработки и передачи компьютерную информационную технологию, современные технические средства и методы.

3. Национальные информационные ресурсы России

Любое государство, общество, фирма или частное лицо имеют определенные ресурсы, необходимые для его жизнедеятельности. **Ресурс** – это запас или источник некоторых средств. Наряду с материальными, сырьевыми, энергетическими, трудовыми и финансовыми ресурсами в современном обществе существуют и информационные ресурсы. **Информационные ресурсы** – отдельные документы и отдельные массивы документов, документы и массивы документов в информационных системах (библиотеках, архивах, фондах, банках данных, других информационных системах), к информационным ресурсам уместно относить все научнотехнические знания, произведения литературы и искусства, множество иной информации общественно-государственной значимости. Всякий ресурс, кроме информационного, после использования исчезает. Топливо сжигается, финансы расходуются и т.п., а информационный ресурс остается «неисчерпаемым», им можно пользоваться многократно.

Классификация национальных ресурсов

- 1. Библиотечные.
- 2. Архивный фонд.
- 3. Государственная система научно-технической информации.
- 4. Информационные ресурсы Государственной системы статистики.
- 5. Государственная система правовой информации.
- 6. Информационные ресурсы органов государственной власти и местного самоуправления.
- 7. Информационные ресурсы отраслей материального производства.
- 8. Информация о природных ресурсах, явлениях, процессах.
- 9. Информационные ресурсы социальной сферы.

4. Этические и правовые аспекты информационной деятельности человека

Информационное общество кроме всех вышеперечисленных благ несет для человека и множество этических и правовых проблем:

- частная жизнь людей и организаций может быть разрушена;
- негативное влияние со стороны средств массовой информации;
- сложность выбора качественной и достоверной информации из большого ее объема;
- людям все время придется повышать свой профессиональный уровень;
- психологические проблемы, связанные с виртуальной реальностью;
- усиление социального расслоения людей;
- массовая безработица;
- «информационные войны»;
- информационное неравенство, которое вносит раскол в общество и ставит под угрозу национальную безопасность.

Меры по регулированию проблем информационного общества:

- Закон «О правовой охране программ для ЭВМ и баз данных». Этот закон защищает авторские и имущественные права физических и юридических лиц.
- Закон «Об информации, информатизации и защите информации». Этот закон защищает права и свободу личности от угроз и ущерба, связанных с искажением, порчей, уничтожением «персональной» информации, а также содержит гарантии недопущения сбора, хранения и использования информации о частной жизни граждан.
- Раздел уголовного кодекса «Преступление в сфере компьютерной информации».Он определил меру наказания за: неправомерный доступ к компьютерной информации, создание и распространение компьютерных вирусов и вредоносных программ и умышленное нарушение правил эксплуатации ЭВМ и компьютерных сетей;

**IV. Закрепление изученного.** Ответьте еще раз на вопросы, поставленные в начале лекции.

**V. Итоги.** Оцените работу студентов.
- Соколова О.Л. Универсальные поурочные разработки по информатике: 10 класс. – М.: ВАКО, 2008. -400с. – (В помощь школьному учителю).
- <http://www.rosnet.ru/docs/doc02.html>ФЕДЕРАЛЬНЫЙ ЗАКОН "ОБ ИНФОРМАЦИИ, ИНФОРМАТИЗАЦИИ И ЗАЩИТЕ ИНФОРМАЦИИ" ОТ 20 ФЕВРАЛЯ 1995 Г. N 24-ФЗ (с изменениями от 10 января 2003 г.) Принят Государственной Думой 25 января 1995 года

#### **Богословская Т.В.**  ДИСТАНЦИОННОЕ ОБРАЗОВАНИЕ ПРИ ПОДГОТОВКЕ МАГИСТРОВ И БАКАЛАВРОВ

*arh\_stud@vgu.ru Вятский государственный университет г. Киров*

В «Концепции создания и развития единой системы дистанционного образования в России» дистанционное образование определено как «комплекс образовательных услуг, предоставляемых широким слоям населения в стране и за рубежом с помощью специализированной образовательной среды, основанной на использовании новейших информационных технологий, обеспечивающих обмен учебной информацией на расстоянии (спутниковое телевидение, компьютерная связь и т. д.)»

В заочном обучении при подготовке магистров и бакалавров могут возникать проблемы, связанные с нехваткой или несоответствием учебнометодической литературы Учебному плану, составленному в соответствии с Государственным стандартом. Кроме того, возникают учебно-методические и организационные вопросы как со стороны преподавателя, так и со стороны студентов, требующие быстрейшего разрешения. Одной из основных характеристик дистанционного обучения, позволяющих решать эти является повышенная степень интерактивности, особенно проявляющаяся в использовании сетевых компьютерных технологий. При этом не следует смешивать вопрос дистанционного образования с проблемой использования компьютеров в обучении, создания электронных версий курсов. В научно-методической литературе к числу основных особенностей, которые технологии дистанционного образования внесли в заочное обучение, относят:

- интерактивное взаимодействие между преподавателем и обучаемым в диалоговом режиме, которое, в ряде случаев может приближаться по форме к взаимодействию, происходящему при традиционном аудиторном обучении;
- быструю доставку учебных материалов в электронном виде;
- оперативный доступ к базам знаний, размещенным в сети Интернет;
- тестирование знаний в дистанционном режиме;
- прохождение виртуального лабораторного практикума;
- реализация удаленного сетевого доступа к реальному лабораторному оборудованию;
- создание «виртуальных групп» (оперативное взаимодействие обучаемых между собой).

Для организации интерактивного взаимодействия, осуществляемого любым участником образовательного процесса как в режиме реального времени, так и путем разновременной коммуникации, используются различные информационно-технические средства: телефон, факс, электронная почта, программные средства взаимодействия, компьютерная видеоконференцсвязь и т. п. Использование тех или иных технологий планируется преподавателем в процессе разработки учебного курса. В курсе может использоваться как одна конкретная технология, так и сочетание нескольких технологий. При этом, как отмечается в научно-методической литературе, преподаватель должен руководствоваться следующим принципом: если дидактическая задача может быть реализована за счет применения более простых технологий, то предпочтение должно быть отдано именно им. Выбор в данной ситуации более сложных технологий не только не принесет ожидаемого результата, но и может отрицательно сказаться на результатах обучения, поскольку, несмотря на интенсивное развитие компьютерных технологий, по-прежнему большое значение имеют учебные материалы, представляемые в печатном виде.

При выборе вида, методов и форм обучения преподавателю следует руководствоваться основами педагогической психологии и особенностями предметной области. В дистанционном обучении учебный курс ориентирован, в основном, на самостоятельное изучение материала. Преподаватель, создавая курс, должен опираться на определенный уровень сложности с учетом самообразования студентов.

Главной задачей преподавателя при дистанционной форме обучения становится подготовка дистанционного учебного курса на основе уже имеющихся источников или авторских оригинальных разработок. В создании электронной версии курса могут участвовать специалисты в области информационных технологий.

Еще одной важной педагогической задачей является управление учебно-познавательной деятельностью обучающихся. Реализация этой задачи, осуществляемая как опосредованно, так и путем прямого педагогического воздействия, имеет в дистанционном образовании свои особенности. Эквивалентом такой поддержки в дистанционном образовании является инструкция по обучению. Прямые педагогические воздействия в данном случае преподаватель может оказывать как в режиме реального времени (режим «on-line»), так и в асинхронном режиме (режим «off-line»). Режим реального времени реализуется в форме групповых или индивидуальных занятий и консультаций с применением соответствующих технологий «on-line» – телеконференций или видеоконференцсвязи. Значительно чаще прямое управление учебно-познавательной деятельностью

обучающихся осуществляется путем режима «off-line»- с использованием электронной почты, обеспечивая переписку с группой учащихся или с каждым обучающимся отдельно. В обоих рассмотренных выше случаях реализуется непременный компонент процесса обучения – обратная связь, т. е. диалог между обучающим и обучающимся. Поскольку реализация курса дистанционного образования, как правило, осуществляется отсрочено и часто без непосредственного участия его разработчиков, в прямом управлении учебно-познавательной деятельностью обучающихся должен присутствовать преподаватель-консультант.

Заключительной задачей преподавателя является контроль знаний, умений и навыков обучающихся. Эта задача решается в дистанционном обучении при разработке тестовых заданий текущего и итогового контроля.

Таким образом, как отмечается в научно-методической литературе, главными задачами преподавателя в организации дистанционного образования являются:

- разработка учебного курса;
- разработка инструкции по обучению;
- консультирование и помощь обучающимся по изучаемому предмету;
- контроль результатов обучения.

Учебный курс в системе дистанционного образования для обучающегося включает два обязательных компонента:

- индивидуальную работу, предполагающую использование различных форм учебных материалов и учебно-технологических средств (программно-компьютерных продуктов, аудио/видеозаписей и т.п.);
- диалог с преподавателем и другими учащимися.

# **Букис В.В., Брехов Л.В., Колчина В.**

ПРОГРАММА ОБУЧЕНИЯ СТУДЕНТОВ ДЛЯ ОТРАСЛИ ГОСТИНИЧНОГО ХОЗЯЙСТВА НА ПРИМЕРЕ АВТОМАТИЗИРОВАННОЙ СИСТЕМОЙ УПРАВЛЕНИЯ «ЭДЕЛЬВЕЙС»

*vbuv@rambler.ru ГОУ ВПО "УГТУ-УПИ имени первого Президента России Б.Н.Ельцина" г. Екатеринбург*

Обучение специалистов современным компьютерным программам, используемым на предприятиях является актуальной проблемой на сегодняшний день. Уровень обеспеченности вуза информационными технологиями нахолодится на высоком уровне, но существуют явные проблемы с методическим материалом, а именно, какие программы использовать для обучения молодых специалистов в сфере гостиничного бизнеса. XXI век – это век информационных технологий, в котором практически нет места ручному труду. Наиболее эффективными считаются предприятия, которые используют автоматические системы управления.

Отсутствие на рынке современных, но недорогих гостиничных систем долгое время вынуждало многие отели идти по пути разработки собственных заказных АСУ. Однако, практика показала, что развивать и даже нормально поддерживать заказные системы на фоне возросших цен становится экономически невыгодно.

Гостиничная система «Эдельвейс» это стандартный продукт, легко адаптируемый под конкретную гостиницу (номерной фонд, услуги, тарифы, кадровую структуру и т.п.), требующий минимального сопровождения, понятный в обучении и удобный в работе. Ценовая политика продукта весьма гибко учитывает потребности конкретного клиента. Оптимизация рабочих мест и конкретного набора функций, необходимых тому или иному отелю, рассрочка платежа вот лишь некоторые инструменты из арсенала отдела продаж. По сочетанию цена/качество. «Эдельвейс» на данный момент занимает ведущие позиции не только на российском, но и на европейском рынке гостиничных АСУ.

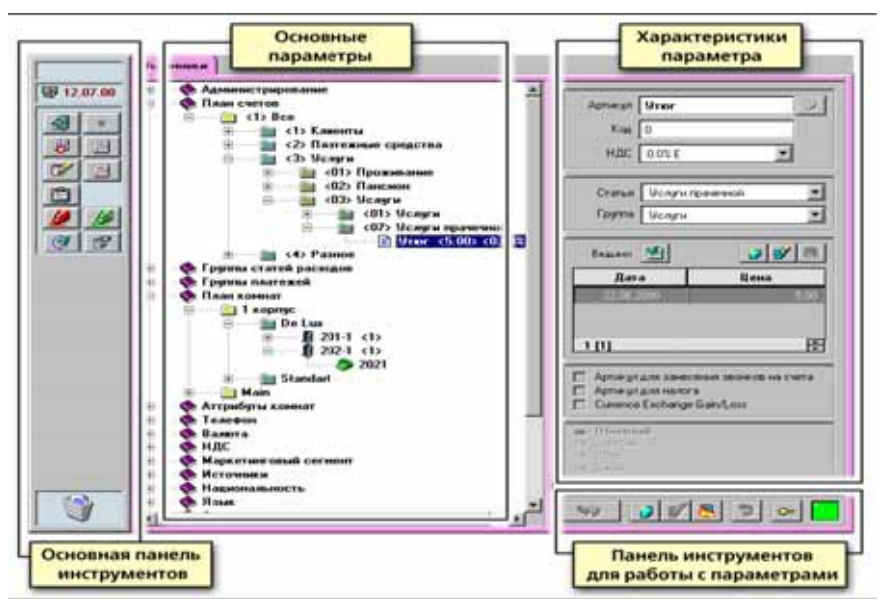

*Рис.1 Основной экран конфигуратора.* 

Для удобства работы основные параметры объединены в группы.

Основная панель инструментов

Для работы с параметрами и их группами предназначена дополнительная панель инструментов.

Панель инструментов для работы с параметром

С помощью кнопок этой кнопки выполнить индивид настройки.

Для обеспечения безопасности в АСУ «Эдельвейс» предусмотрена возможность ограничить доступ пользователей к некоторым функциям системы.

Добавление нового пользователя

После добавления новой учетной записи вы можете отредактировать права доступа для этого пользователя в списках в правой части экрана.

Добавление новой учетной записи пользователя

План счетов

Данный раздел предназначен для настройки внутренней системы счетов.

Платежные средства

Система позволяет задать произвольное количество платежных средств, используемых при расчетах.

Платежные средства

Пометив галочками нужные пункты в правой части экрана можно задать, для каких целей может использоваться данное платежное средство.

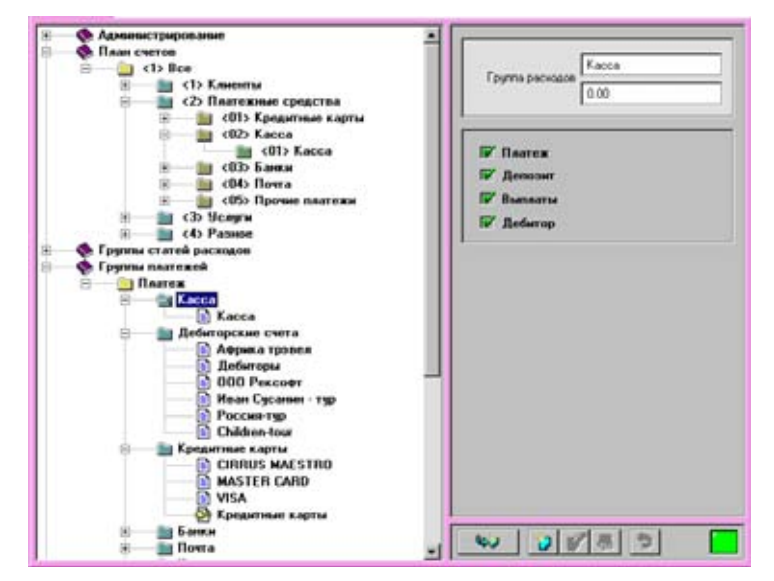

Добавление группы платежных средств

Следует учесть, что удаление средства платежа возможно, только если в системе с его помощью не было проведено ни одной проводки. Иначе будет возможно только редактирование.

Услуги

Все услуги, предоставляемые гостиницей, которые предполагается заносить на счета в АСУ «Эдельвейс», должны предварительно быть описаны в Конфигураторе. В системе при установке уже введены две обязательные услуги - «Проживание» и «Питание». Все прочие услуги вы можете самостоятельно вводить, редактировать и удалять в подгруппе «Услуги» группы «План счетов».

Описание номерного фонда

Введите номер комнаты, количество кроватей, этаж, задайте атрибуты комнаты в диалоговом окне (рис.11), вызываемом при нажатии на кнопку «Атрибуты». В дальнейшем при работе с планом комнат это позволит задать фильтр и работать только с номерами, обладающими требуемыми свойствами.

Описание номеров телефонов

При стыковке АСУ «Эдельвейс» с системой тарификации телефонных переговоров появляется возможность автоматически учитывать задолженность за телефонные переговоры на счетах гостей.

Валюты

Конфигуратор АСУ «Эдельвейс» позволяет ввести в систему и работать с произвольным количеством валют.

Курсы валют

Ввод нового значения текущего курса валюты можно произвести, нажав на кнопку «Скопировать параметр» на панели инструментов по работе с параметрами.

Маркетинговый сегмент и источники

После ввода этих данных они станут доступны в карточке резервирования гостя и позволят подразделять гостей по введенным признакам.

Язык и национальность

Вы можете сделать текущей любую национальность – она будет предлагаться по умолчанию при заполнении новой карточки резервирования.

Панель инструментов при работе с национальностями

Для облегчения работы с иностранцами в карточке резервирования можно задать язык, на котором предпочтительнее общаться с гостем.

Специальные услуги

В эту группу заносятся услуги, которые могут быть предоставлены гостю бесплатно или, по крайней мере, их не предполагается заносить в счет гостя и их оплата производится не в службе приема и размещения.

#### **Тарифы за проживание и пакеты услуг**

Основные понятия

Применяемый в АСУ «Эдельвейс» термин пакет обозначает фиксированный набор услуг, который может быть включен либо непосредственно в ценовую таблицу, либо назначен гостю отдельно. Стоимость пакета услуг будет ежедневно автоматически заноситься на счет гостя наравне со стоимостью проживания.

Тарифы

Работа с тарифами вынесена в специальное диалоговое окно. В левой части окна представлен список тарифов, справа – введенные тарифные планы, с указанием даты начала действия и расписанием тарифных таблиц по дням недели.

Создание тарифного плана.

С помощью кнопок «Просмотр тарифа» вы можете просмотреть ценовые таблицы, назначаемые на конкретный день.

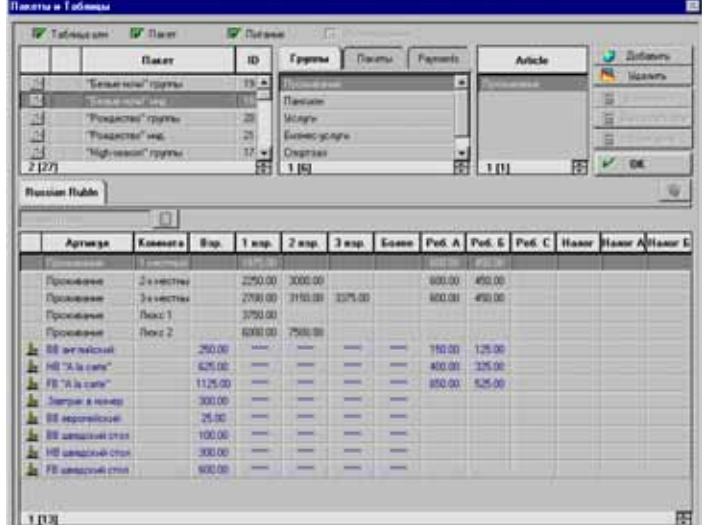

Ценовые таблицы и пакеты услуг

Начиная с версии 1039, вы можете создавать мультивалютные ценовые таблицы, которые могут содержать несколько списков вариантов проживания и пакетов с расценками в разных валютах.

#### **Питание и банкеты**

Планирование питания

Для правильного расчета стоимости питания гостя нужно указать системе, будет ли, например, предоставляться гостю завтрак в при заезде или обед и ужин в день отъезда.

#### **Дополнительные параметры**

Настройки

При нажатии на кнопку «Дополнительные настройки системы» на экране появляется диалоговое окно, в котором производится настройка большого числа параметров, так или иначе влияющих на работу АСУ «Эдельвейс».

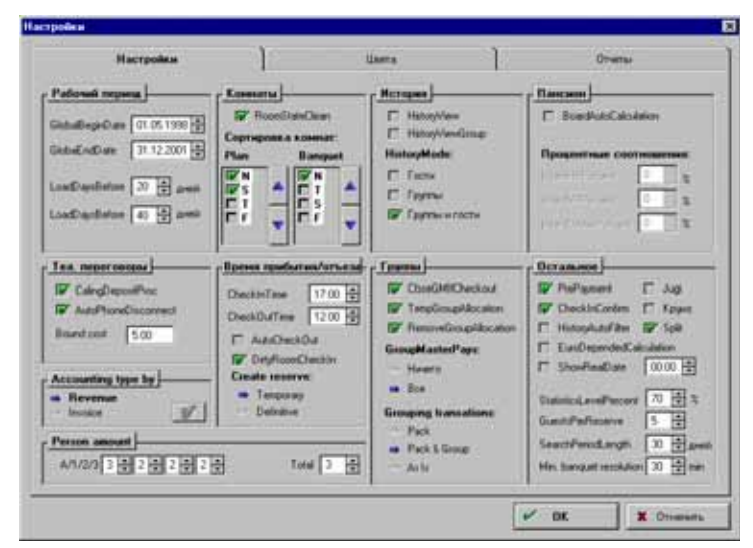

*Дополнительные параметры - вкладка «Настройки»* 

Для удобства работы параметры по смыслу объеденены в небольшие группы.

#### **Отчеты**

На этой вкладке выбираются отчеты, которые будут распечатываться при передаче смены, в конце дня или месяца.

#### **Обращения**

Введите устные и письменные обращения для различных языков, введенных в систему. Эти данные используются в качестве справочных, а также для автоматического формирования писем, извещений и др. документов.

Настройка обращений

Для одного языка могут быть введены несколько обращений (например, к мужчине и женщине). К каждому устному обращению могут быть, в свою очередь, добавлены письменные обращения. Выбор нужных обращений к гостю производится в карточке резервирования.

В рамках этой системы происходит оптимизация работы предприятия не только экономического блока, но также увеличиваются показатели по рациональному использованию рабочего времени персонала. Учетная политика помогает минимизировать затраты предприятия на закупку расходных материалов и основного производственного фонда.

### **Букис В.В., Брехов Л.В., Микитас А.А.**  ЭТАПЫ ОБУЧЕНИЯ КОМПЛЕКСНОЙ СИСТЕМЫ УПРАВЛЕНИЯ ГОСТИНИЦЕЙ "ЭДЕЛЬВЕЙС"

*vbuv@rambler.ru ГОУ ВПО "УГТУ-УПИ имени первого Президента России Б.Н.Ельцина" г. Екатеринбург*

АСУ *Эдельвейс"* начала создаваться в 1995 году по заказу цепочки швейцарских отелей. Разработка велась специалистами «Рексофт» под руководством западных консультантов, работающих в области оказания информационно-консалтинговых услуг для гостиничного бизнеса.

На сегодняшний день на зарубежном рынке система распространяется под торговыми марками WinnLodge и Medallion и имеет более 800 установок в 30 странах мира. В 1998 году было принято решение о продвижении системы на российский рынок под торговой маркой "Эдельвейс".

Изучение требований отечественного рынка и законодательства РФ выявило ряд существенных отличий российского и зарубежного подходов к ведению гостиничного бизнеса, которые затрудняли распространение системы на российском рынке в "неадаптированном" виде. Компанией «Рексофт» была проведена адаптация системы под законодательство РФ и опытная эксплуатация системы в ряде российских гостиниц, при этом сохранив положительные черты западной школы ведения гостиничного бизнеса. Эдельвейс, как никакой другой продукт, сочетает в себе соответствие западным стандартам качества с учётом российских особенностей. Изначально рассчитанный на средние и небольшие отели, он отличается простотой использования и привлекательной даже по российским меркам ценой. На сегодняшний день Эдельвейс является уникальным предложением на российском рынке по соотношению функциональность/качество/цена.

Любая современная гостиница, даже без учета неспецифических услуг, представляет собой сложный комплекс функциональных звеньев, от слаженности работы которого зависит успешность существования предприятия на рынке. При росте объема продаж с одной стороны и усиливающейся конкуренции с другой, повышается значение оперативности в работе персонала. В решении этой проблемы краеугольным камнем выступает комплексная автоматизация отеля, достигаемая применением Автоматизированных Систем Управления (АСУ) отелем, или – в английском варианте – Property Management System (PMS). Основной функцией таких систем является представление состояния номерного фонда, информация о занятости (зарезервированности) каждого конкретного номера, что позволяет осуществлять планирование продаж номеров в будущем, или бронирование, и текущий контроль за деятельностью средства размещения. Помимо прочего, АСУ «Эдельвейс» позволяют избавиться от бумажной волокиты и исключить,либо максимально уменьшить возможность ошибок, так называемого человеческого фактора, являющихся причиной дополнительных неудобств и материальных затрат.

Основой данной системы является автоматизация процессов бронирования номеров, приема и размещения гостей, расчетов с ними, а также контроль за состоянием номерного фонда.

Развитие АСУ «Эдельвейс» начиналось именно с такого функционала. Сегодня «Эдельвейс» – это современная система, помимо описанных функций, включает такие возможности, как расчеты с контрагентами, управление взаимоотношениями с туристическими агентствами, ведение маркетинговых программ для клиентов и т.п.

Типовая система автоматизации деятельности средств размещения в своей структуре объединяет отделы гостиницы, находящиеся в оперативном взаимодействии друг с другом (см. рис. 1). Физически вся генерируемая информация находится на центральном сервере предприятия и представляет собой базу данных, объединяющую вполне стандартный набор базовых таблиц: номера, клиенты, бронь, счета, отчеты.

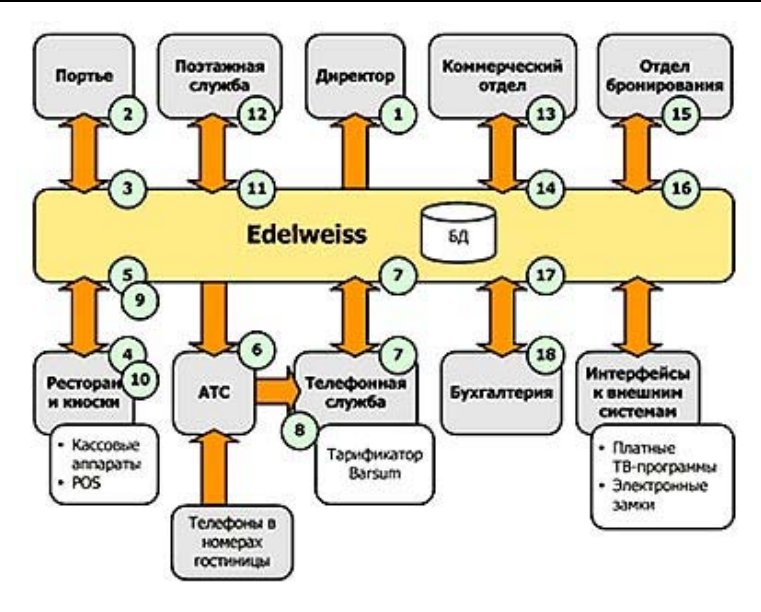

*Рис. 1* 

Посредством находящихся на рабочей станции каждого конкретного отдела наборов форм и инструментов для отображения и изменения текущей информации, сотрудник гостиницы получает возможность оперативно получать доступ к виртуальной модели средства размещения, позволяющей регистрировать бронь, заселять и выселять гостей, устанавливать и изменять тарифы, вести архив событий и программными средствами анализировать текущее состояние и динамику работы отеля (см. рис. 2).

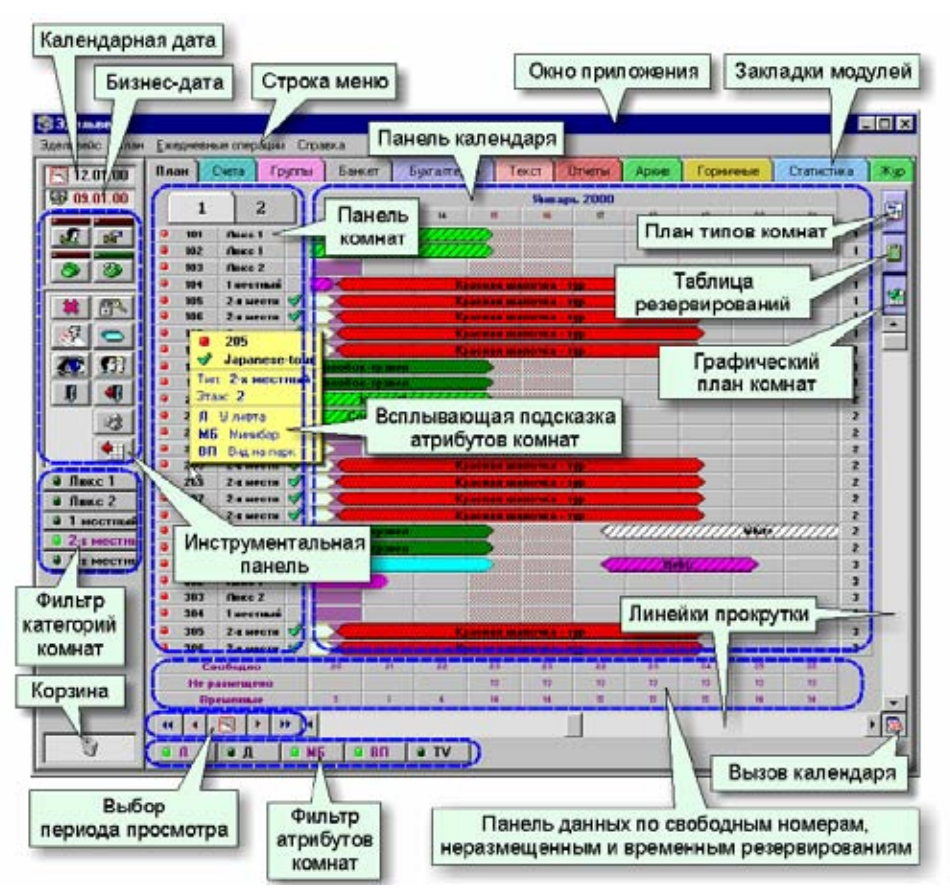

*Рис. 2* 

План гостиницы здесь можно отобразить сразу в трех формах: графически, по типам комнат и в виде таблицы резервирования.

Графический план наиболее нагляден. Каждый номер имеет в нем свое отображение. Можно отображать на экране номера только одного типа. Любое созданное резервирование появляется в виде цветной полоски, занимающей строку конкретного номера и растянутую на заданное количество суток. Специальные обозначения позволяют различать резервирования по статусам и типам, а также видеть итоговые цифры по резервированиям и свободным номерам на каждый день (см. рис. 3). Графический план позволяет легко создавать новые и манипулировать существующими резервированиями.

|                                             | $\$ 3дельвейс 4.70 < -ДЕМО ВЕРСИЯ- > < Системный администратор > < Admin > < Рабочая >                |                                           |                                                 |         |                 |                   |                  |                |            | $-12x$ |
|---------------------------------------------|----------------------------------------------------------------------------------------------------|-------------------------------------------|-------------------------------------------------|---------|-----------------|-------------------|------------------|----------------|------------|--------|
| Эдельвейс План Ежедневные сперации Справка. |                                                                                                    |                                           |                                                 |         |                 |                   |                  |                |            |        |
| ₹ 27.01.03                                  | $n_{\text{max}}$<br>Cera                                                                              | Группы<br>Банкет                          | Булалтария<br>Driefric<br>Текст                 | Apares. | Гор-иные        | Статистика        | Жgр <sup>-</sup> |                |            |        |
| 27.01.03                                    | Гость<br>Номер<br>Период<br>Статус                                                                    |                                           |                                                 |         |                 |                   |                  |                |            |        |
|                                             |                                                                                                    | 0<br>М<br>■ 細                             | Внитренний<br>27.01.2003 글<br>$06.02.2003 \div$ |         |                 |                   |                  |                |            | s.     |
| вF<br>вJ.                                   |                                                                                                    | 反侧<br>ы<br>Æ                              | Внешний<br>Показать                             |         |                 |                   |                  |                |            |        |
| O<br>Ð                                      | Фирма                                                                                                 | Тип                                       | <b>III</b> касающиеся периода                   |         |                 |                   |                  |                | O          |        |
|                                             |                                                                                                    | $\overline{v}$ $\infty$                   | Этаж<br>внугри периода<br>TD.                   |         |                 |                   |                  |                |            | ø      |
| ß<br>簺                                      | п» освпадающие с периодом.<br>H<br>÷<br>$\vert$ D<br>0<br>c.<br>по<br>ष⊚<br>-92<br>M<br>Комната / Тип |                                           |                                                 |         |                 |                   |                  |                |            |        |
| Ā<br>$\bullet$                              |                                                                                                    | Размещение                                | Стандартные фильтры                             |         |                 |                   |                  |                |            |        |
| Æ                                           |                                                                                                    | ø<br>$\bullet$                            | IV ABTO<br>ы                                    |         |                 | ø<br>C,<br>罩<br>Э |                  |                |            |        |
|                                             |                                                                                                    | $\overline{\phantom{a}}$<br>7<br><b>M</b> |                                                 |         |                 |                   |                  |                |            |        |
| U                                           | Ст. Гр. Рэд.                                                                                          | Гость                                     | Фирма                                           | Коми    | Тип             | Заезд             | Выезд            | Hov.           | Начислено  |        |
| £<br>膀                                      | 砌                                                                                                    | Рамвзотти                                 |                                                 | 201     | Люкс 1          | 21.01.03.16:45    | 27.01.0310:37    | 6.             | 27.01.2003 |        |
| ₿<br>铀                                      | 唧                                                                                                    | Лумумба                                   | Пранаяма                                        | 302     | Люкс 1          | 22.01.03.10:38    | 29.01.0312:00    | $\overline{7}$ | 28.01.2003 |        |
|                                             | 嘲                                                                                                    | Айсберг                                   | Общество спасения на вод.                       | 310-2   | место 3-к месті | 23.01.03 10:5B    | 28.01.03 12:00   | 5              | 28.01.2003 |        |
|                                             | 细                                                                                                    | Мамонтов                                  | НИИ вчиканизации                                | 103     | Люке 2          | 24.01.03 10:41    | 28.01.0312:00    | 4              | 28.01.2003 |        |
|                                             | 砌                                                                                                    | Смирнова                                  |                                                 | 103     | <b>Люкс2</b>    | 24.01.03 10:41    | 28.01.0312:00    | $\overline{4}$ | 28.01.2003 |        |
|                                             | 嘲                                                                                                    | Джексон                                   |                                                 | 207     | 2-х местный     | 24.01.03.10:42    | 01.02.0312:00    | 8              | 28.01.2003 |        |
|                                             | 嘲                                                                                                    | Карлеоне                                  |                                                 | 502     | Люке 1          | 24.01.03.11:04    | 31.01.0312:00    | $\overline{7}$ | 31.01.2003 |        |
|                                             | 喕<br>٠                                                                                                | Яблоков                                   | ДАНОН Индустрия                                 | 105     | 2-я местный     | 25.01.03 10:45    | 29.01.03 12:00   | 4              | 29.01.2003 |        |
|                                             | ۴<br>硼                                                                                                | Персикроо                                 | ДАНОН Индустрия                                 | 105     | 2-х местный     | 25.01.03 10:45    | 29.01.0312:00    | $\overline{4}$ | 29.01.2003 |        |
|                                             | $\bullet$<br>硼                                                                                        | Абрикосов                                 | ДАНОН Индустрия                                 | 106     | 2-х местный     | 25.01.03.10:45    | 29.01.0312:00    | $\overline{4}$ | 29.01.2003 |        |
|                                             | 嗰<br>$\bullet$                                                                                        | Черникина                                 | ДАНОН Индустрия                                 | 106     | 2-х местный     | 25.01.03.10:45    | 29.01.03 12:00   | 4              | 29.01.2003 |        |
|                                             | 嘲<br>۰                                                                                                | Ежевнична                                 | ДАНОН Индчетрия                                 | 107     | 2-х местный     | 25.01.03 10:45    | 29.01.0312:00    | 4              | 29.01.2003 |        |
|                                             | 硼<br>G                                                                                                | Смородинов                                | ДАНОН Индустрия                                 | 107     | 2-х местный і   | 25.01.03 10:45    | 29.01.0312:00    | 4              | 29.01.2003 |        |
|                                             | $\bullet$<br>硼                                                                                        | Грчцева                                   | ДАНОН Индустрия                                 | 108     | 2-х местный     | 25.01.03 10:45    | 29.01.0312:00    | $\overline{4}$ | 29.01.2003 |        |
|                                             | $\bullet$<br>嘟                                                                                        | Вишневский                                | ДАНОН Индустрия                                 | 108     | 2-х местный     | 25.01.03.10:45    | 29.01.0312:00    | 4              | 29.01.2003 |        |
|                                             | 嗰<br>Ó                                                                                                | Маракция                                  | ДАНОН Индчетрия                                 | 101     | Люке 1          | 25.01.03.10:45    | 29.01.0312:00    | 4              | 29.01.2003 |        |
|                                             | Ó<br>硼                                                                                                | Манго                                     | ДАНОН Индустрия                                 | 102     | Люке 1          | 25.01.03 10:45    | 29.01.0312:00    | 4              | 29.01.2003 |        |
|                                             | 砌                                                                                                    | Кчракин                                   |                                                 | 407     | 2-х местный і   | 25.01.03.11:06    | 29.01.0312:00    | $\overline{4}$ | 28.01.2003 |        |
|                                             | ⊕                                                                                                    | Ворошилов                                 |                                                 | 508     | 2-х местный     | 25.01.03 10:26    | 27.01.0310:28    | $\overline{c}$ | 27.01.2003 |        |
|                                             | 嗰                                                                                                    | Moppspe                                   | НИИ вчиканизации                                | 110     | 3-х местный     | 27.01.03 13:24    | 01.02.0312:00    | 5              |            |        |
|                                             | 硼<br>¢                                                                                                | Приходько                                 | Киевское парокодство                            | 104     | 1 местный       | 27.01.03.13:28    | 31.01.0312:00    | $\overline{4}$ |            |        |
|                                             | ۳<br>硼                                                                                                | Кравчук                                   | Киевское паракадство                            | 307     | 2-х местный і   | 27.01.03 13:28    | 31.01.0312:00    | $\overline{4}$ |            |        |
|                                             | $\bullet$<br>嘲                                                                                        | Кравчик                                   | Киевское пароходство                            | 307     | 2-х местный     | 27.01.03 13:28    | 31.01.0312:00    | 4              |            |        |
|                                             | 喕<br>$\bullet$                                                                                        | <b>Степаненко</b>                         | Киевское пароходство                            | 308     | 2-х местный     | 27.01.03 13:28    | 31.01.0312:00    | $\overline{4}$ |            |        |
|                                             | 和<br>$\bullet$                                                                                        | Каганович                                 | Киевское парокодство                            | 308     | 2-я местный     | 27.01.03.13:28    | 31.01.0312:00    | $\overline{4}$ |            |        |
| Ů                                           | ν                                                                                                    | <b>Earpop</b>                             |                                                 | 402     | <b>Люкс</b> 1   | 28.01.03 12:00    | 02.02.0312:00    | 5              |            |        |
|                                             | 1 [60]                                                                                                | $\blacksquare$                            |                                                 |         |                 |                   |                  |                | 正          |        |

*Рис. 3* 

План по типам комнат позволяет создавать резервирования в номера той или иной категории без выделения конкретной гостевой комнаты. Здесь также ведется статистика свободных номеров (мест), неразмещенных и временных резервирований.

Таблица резервирований – мощный поисковый инструмент, позволяющий легко выбирать группу резервирований, отвечающую тем или иным требованиям. Существует также ряж фиксированных наборов параметров (так называемых «масок»), которые наиболее часто используются менеджерами и рецепшионистами – они выделены в отдельное меню.

Вот лишь некоторые преимущества Эдельвейс/Medallion:

- Соответствие западным стандартам качества
- Лружелюбный пользовательский интерфейс
- Гибкая настройка под специфические требования отеля
- Мультиязычность и мультивалютность
- Более 50 интерфейсов со смежными системами
- Безопасность (разграничение прав доступа)
- Оптимальное соотношение функциональность/качество/цена

У системы «Эдельвейс» существует интерфейс с «1С». Именно интерфейсы между различными полсистемами обусловливают комплексность системы управления в целом. Некоторые напрямую передают финансовую информацию, минуя «человеческий фактор», а некоторые позволяют замкнуть в единое информационное пространство все бизнеспроцессы предприятия, тем самым их оптимизировав

Следует также отметить, что департамент гостиничных систем "Рексофт", предоставляющий услуги по системной интеграции в области гостиничного хозяйства, пополнил список учебных заведений, студенты которых изучают систему управления гостиницей "Эдельвейс/Medallion".

Теперь учебную версию ACУ "Эдельвейс/Medallion" используют уже 12 высших и средних специальных заведений страны. В комплект поставки учебной версии входит полностью рабочая версия системы с подготовленной базой данных виртуальной гостиницы на 200 номеров; документация по системе (руководство для пользователя системы и руководство для администратора системы); комплект лабораторных работ, охватывающих всю функциональность системы; методические указания для выполнения лабораторных работ.

# Директор

 $\mathbf{1}$ .

- доступ ко всем разделам системы в режиме просмотра
- возможность печати отчетов

# Портье

 $\overline{2}$ .

- информация о предстоящих заездах и выездах
- информация о наличии мест в гостинице
- информация о состоянии счетов гостей
- $\overline{3}$ .
- ввод данных о заездах (check-in, check-out)
- размещение гостей; текущая работа с клиентом (внесение информации о пользовании услугами; переселение из номера в номер; прием и отправка сообщений для клиентов и т.п.)

# **Ресторан**

 $\overline{4}$ .

• информация о предстоящих заездах и выездах

5.

 информация об изменении стоимости тех или иных стандартных типов или блюд, либо других услуг, предоставляемых рестораном;

# **Телефонная и справочная службы**

6.

 информация об открытии/закрытии определенного класса телефонного доступа в номере (должна поддерживаться телефонной станцией);

7.

 полная информация о совершенных звонках и их стоимости с одновременным включением итоговой суммы в счет клиента

8.

 нетарифицированная информация о звонке от телефонной станции. Киоски, сервис-бюро, экскурсионное бюро, бизнес-центр

9.

 информация о предоставленных киосками услугах, об их стоимости и оплате

10.

информация о запросе клиентом тех или иных услуг

**Горничные**

11.

 информация о состоянии номера (должна поддерживаться телефонной станцией)

12.

- информация о заезде и выезде
- передача сообщений для клиентов
- сервисные функции (побудка, запись телефонных звонков и т.п.)

# **Коммерческий отдел**

13.

 статистическая информация с возможностью анализа по различным критериям или группе критериев (национальность, социальный статус, предпочитаемые виды услуг, стандартные пакеты, номера, цель поездки и т.п.), доступ к архиву;

14.

 изменение цен, видов услуг, предоставление скидок для тех или иных туроператоров, групп или индивидуалов, категорий туристов, установление квот по загрузке и порядка поселения при овербукинге и т.д.;

# **Отдел бронирования**

15.

 информация о текущей загрузке и количестве брони на будущее, автоматическая печать подтверждений по брони;

16.

 резервирование с указанием статуса (временное, постоянное; возможна и более подробная градация), количества и типа заказываемых

номеров, информации о группе (тип, пол, возраст и др.), время прибытия и отъезда, возможных заказанных услуг и др.;

информация о внесении депозитов за бронь

### **Бухгалтерия**

17.

- печать и выставление счетов клиентам;
- изменение (совместно с отделом маркетинга) расценок на те или иные гостиничные услуги;
- изменение различных коэффициентов, процентных ставок и т.п.
- 18.
	- информация обо всех платежах (вид платежа, кто, когда, от кого и за что принял), полученных всеми изображенными на схеме службами и ее сохранение в течение заданного периода;
	- сведение бухгалтерских проводок за отчетный период (смена, бизнесдень, неделя, месяц и т.д.) и печать стандартных отчетов;
	- доступ к архиву (журналу событий и проводок).

#### **Букис В.В., Брехов Л.В., Тундаева Ю.**

АКТУАЛЬНОСТЬ ПРИМЕНЕНИЯ СПЕЦИАЛИЗИРОВАННЫХ СОВРЕМЕННЫХ КОМПЬЮТЕРНЫХ ПРОГРАММ ДЛЯ ОБУЧЕНИЯ СПЕЦИАЛИСТОВ «СЕРВИСА И ТУРИЗМА» В РАМКАХ ДИСЦИПЛИНЫ «ИНФОРМАЦИОННЫЕ ТЕХНОЛОГИИ»

*ГОУ ВПО "УГТУ-УПИ имени первого Президента России Б.Н.Ельцина" г. Екатеринбург*

Образованность общества становится сегодня не только важнейшим фактором технологического и социально-экономического развития развитие любой страны, но и условием выживания цивилизации.

В XXI веке, когда человечество переходит в информационную стадию своего развития, образование должно стать непрерывным процессом, важнейшей частью жизни каждого человека, обеспечивающее ему возможность ориентироваться в безбрежном океане информации, адаптироваться к непрерывным технологическим инновациям.

Главное требование к современному образованию – оно должно стать гуманистически ориентированным, рассматривать человека как основную ценность, быть направленным на развитие личности.

Активное внедрение технологий информатизаций современного общества не могло не коснуться и системы образования.

Целесообразным является создание такой образовательной (информационной) среды, которая обеспечивала бы процессы развития образования, повышения его креативности, создала бы условия, максимально благоприятствующее саморазвитию личности.

Информационно-образовательная среда – программнотелекоммуникационное и педагогическое пространство с едиными технологическими средствами ведения учебного процесса, его информационной поддержки и документирования в среде: «Интернет» любому числу учебных заведений, независимо от их профессиональной специализации (уровня предлагаемого образования), организационноправовой формы и т.д.

Образовательная среда, для того чтобы быть информационно насыщенной для каждого обучающегося должна быть многоуровневой, обладать принципиальной избыточностью и неисчерпаемостью.

А так же инновационные информационные технологии (образовательные программы) должны предусматривать:

- Формирование у студентов вузов профессиональных компетенций, обеспечивающих их конкурентоспособность на рынке труда.
- Введение в образовательную практику новых и качественно усовершенствованных образовательных программ.
- Применение новых, в т.ч. информационных, образовательных технологий, внедрение прогрессивных форм организации образовательного процесса, и активных методов обучения, а так же учебно-методических материалов, соответствующих мировому уровню.
- Специальное условие для учебных заведений и студентов по приобретению программного и аппаратного обеспечения.
- Реализация платного дополнительного образования по учебным программам ведущих IT-компаний, и учреждение осуществляющих дополнительную подготовку и переподготовку специалистов.
- Совместные исследовательские проекты.
- Осуществление дистанционных технологий образования, которые помогают студентам и преподавателям, находясь в разное время и в разных местах, оставаясь в одном информационном поле.
- Создание Интернет-портала для обеспечения учебного доступа к профессиональным стандартам.
- Усовершенствовать формат подготовки и проведение конференции, усилить он-лайн публикацию материалов и обсуждения в Интернете.
- Создание в рамках каждого вуза специальные методические комплексы, в которых будут содержаться различные учебники, методические материалы и т.д. => все эти данные разработки можно занести в информационную базу университета, что даст возможность студентам, которые находятся в другой стране использовать размещенный там учебный материал.

Так как студенты будущие специалисты, то назрела необходимость внедрения в учебный процесс новых учебных технологий. Взять к примеру вузы, в которых есть такая специальность как социально-культурный сервис и туризм, то будущие специалисты (выходцы из университетов) должны быть не только обладателями диплома о получении данного образования, но и профессионалами своего дела. Поэтому, можно сказать, что студенты в ходе обучения должны придти подготовительный, а так же практический курс работы с некоторыми IT-программами. Если брать турбизнес, то владение умением обращаться с программами по бронированию различных видов услуг (сервиса) главный базис в работе специалиста.

С помощью такие туристических информационных систем можно найти подходящий вариант перевозки, выбрать турпакет, получить информацию о гостинице, курорте, стране.

Компьютерная система он-лайн бронирования «Алеан» – имеет несложный интерфейс, позволяющий приступить к работе без предварительного обучения.

Система «САМО-Тур» – программный комплекс для автоматизации туроператора. Основные возможности программ:

- описание услуг, предлагаемых туристам: размещение, транспорт, страхование, развлечения и т.д.
- квотирование услуг: номеров гостиниц, мест транспорта, мест тура.
- импорт цен и билетов из таблиц формата Exel и т.д.

Существуют и многие другие информационные программы, знание которых и умение с ними работать важное звено в работе специалиста.

### **Вишнекова М.Л., Мартынова Е.В.**  ОБ ОПЫТЕ ПРОВЕДЕНИЯ ПСИХОЛОГО-ПЕДАГОГИЧЕСКОЙ ЭКСПЕРТИЗЫ ЭЛЕКТРОННЫХ ОБРАЗОВАТЕЛЬНЫХ РЕСУРСОВ

*ГОУ ВПО "УГТУ-УПИ имени первого Президента России Б.Н.Ельцина" г. Екатеринбург*

*Система психолого-педагогических показателей качества ЭОР и первый опыт анализа ЭОР, разработанных в рамках инновационной образовательной программы.* 

*System of quality indexes for psychology and pedagogic quality assessment of learning materials and experience of estimating quality of learning products, developed during realization of innovation educational program at USTU.* 

В настоящее время разработка и внедрение электронных образовательных изданий (ЭОИ) и электронных образовательных ресурсов (ЭОР) в учебный процесс, становится, фактически, нормой для нашего вуза. Соответственно, психолого-педагогическая экспертиза качества ЭОИ и ЭОР должна быть направлена на определение их практической ценности.

При разработке критериев психолого-педагогической экспертизы учитывалось, что ЭОИ и ЭОР представляют собой сложный образовательный продукт, позволяющий воспроизводить многомерное образовательное

пространство, обладающее педагогическими, методическими, творческими возможностями на порядок выше, чем обычные текстовые издания. Например, по сравнению с традиционными средствами обучения они могут обеспечивать выполнения разнообразных видов учебной деятельности, в том числе, таких как регистрация, сбор, хранение, обработка информации, интерактивный диалог, моделирование объектов, явлений, процессов, функционирование виртуальных, с удаленным доступом к реальному оборудованию лабораторий и т.п. Эти возможности позволяют развивать у студентов исследовательские навыки самостоятельность, творческое мышление, познавательную активность, умения мыслить, строить и проверять гипотезы и т.п.

Соответственно, к психолого-педагогическим показателям качества ЭОИ и ЭОР, указывающим на реализацию в них этих возможностей, а также – на их соответствие современным психолого-педагогическим требованиям, обеспечивающим целесообразность и эффективность их разработки, были отнесены следующие группы показателей:

- 1. *Общие педагогические показатели качества ЭОИ и ЭОР*. К ним относятся: актуальность (необходимость и своевременность их разработки); новизна (оригинальность); соответствие целей и содержания ЭОИ и ЭОР конкретной образовательной области и стандарту образования; соответствие концептуальных основ, содержания и методического обеспечения ЭОИ и ЭОР формируемым компетенциям.
- 2. *Специальные педагогические показатели качества ЭОИ и ЭОР.* Это технологичность (системная организация процесса обучения; обеспечение постоянной обратной связи о ходе и результативности обучения; управляемость процессом обучения в целом и на отдельных этапах; алгоритмичность и стандартизированность); структурнофункциональная связанность представления учебного материала и согласованность структурных частей ЭОИ и ЭОР (наличие модульной архитектуры, соответствие содержания модулей основным направлениям, целям и задачам ЭОИ и ЭОР, существующим и необходимым ресурсам); целенаправленность (обеспечение обучаемого постоянной информацией о ближайших и отдалённых целях обучения, степени достижения целей); обеспечение мотивации и возможности самостоятельного принятия решения о выборе стратегии обучения студентом; адаптивность (приспособление процесса обучения к уровню знаний и умений, психологическим особенностям обучаемого: темп изучения материала, разнообразие вариантов программы) и т.п.
- 3. *Конкретные педагогические показатели качества ЭОИ и ЭОР*: оценка конкретных педагогических показателей качества электронных лекций (постановка проблем, целей, задач лекции, логичность, структурность представления лекционного материала, наглядность и т.п.) и слайдпрезентаций к лекциям; оценка показателей качества практических

занятий (наличие грамотно сформулированных целей занятия; адекватность содержания занятия поставленным целям, уровень сложности и проблемности заданий, обеспечение различных деятельностных позиций через систему заданий и т.п.) и качества разработки дидактических тестов (соответствие содержания тестовых заданий целям применения теста, разработка разных видов тестов, наличие разных форм тестовых заданий, стандартизация теста и т п.)

4. Дизайн-эргономические показатели качества ЭОИ и ЭОР. Это обеспечение нормальной или благоприятной визуальной среды; оптимальность ее цветовых характеристик; пространственное размещение информации на экране монитора, оптимальность организации буквенно-цифрового изображения, символов и знаков (разборчивость изображения, обеспечения удобочитаемости, читабельность текстов); наличие интуитивно понятного дружелюбного интерфейса (адекватное использование всех способов предъявления информации в виде текста, графики, анимации, гипертекста, мультимедиа; возможность пролистывания информационного материала в обоих направлениях («вперед»-»назад») с возможностью установления типа и размера шрифта, а также повторения любого фрагмента желаемое число раз) и т.п.

Первый опыт психолого-педагогической экспертизы размещенных на портале УГТУ-УПИ конкретных электронных учебно-методических комплексов, осуществленный с помощью разработанных показателей, позволил обнаружить, что просмотренные ЭУМК представляют, в основном, учебной информации электронные версии текстовой (варианты так называемой»книжной»метафоры электронных учебных продуктов). Однако, многочисленные исследования качества ЭОИ и ЭОР указывают на несоответствие электронной версии» книжной» метафоры как возможностям новейших информационных технологий. так потребностям  $\overline{M}$ образовательного процесса. Поэтому следующим шагом в расширении базы качественных электронных образовательных ресурсов УГТУ-УПИ является их совершенствование.

#### **Внуковский Н.И., Уфимцева Е.А.**  КОНЦЕПТУАЛЬНОЕ МОДЕЛИРОВАНИЕ СОЗДАНИЯ ИНФОРМАЦИОННО-АНАЛИТИЧЕСКИХ СИСТЕМ

*ite@fat.ustu.ru ГОУ ВПО "УГТУ-УПИ имени первого Президента России Б.Н.Ельцина" г. Екатеринбург*

*Целью настоящей работы является разработка пакета концептуальных моделей информационно-аналитических систем образовательных ресурсов (общая, базовая, модификационная). На основе данного пакета возможно дальнейшее моделирование, в рамках кортежных, математических, информационных и алгоритмических моделей.* 

*The purpose of the present work is working out of a package of conceptual models of information-analytical systems of educational resources (the general, base, modification). On the basis of the given package probably further modelling, in frameworks mathematical, information and algorithmic models.* 

Пакет концептуальных моделей информационно-аналитических систем основан на трех основных типах:

- общая, связывающая основные понятия и инвариантная к предметной области, техническому уровню реализации и др.;
- базово-уровневая, раскрывающая содержание основных понятий общей модели с учетом современного научно-технического уровня реализации;
- модификационная, описывающая особенности процесса в каждой конкретной системе (т.е. для каждой конкретной системы – отдельная модель).

Общая концептуальная модель

Общая концептуальная модель информационно-аналитической системы для менеджеров всех уровней управленческого звена – это специфическая форма отношений к различным видам информационных, материальных и интеллектуальных ценностей, реализующая **функции**: по сбору внутрифирменной и внешней необработанной информации, коммуникационных связей по передаче и перемещении информации, обработки и преобразовании информации, хранении обработанных информационно-аналитических данных и знаний, поиске и выборе нужной информации, формировании данных, информации, а также передаче всех уровней управления в реальном режиме времени **путем** использования надежных источников информации, ее анализа, интерпретации и выбора принимаемых эффективных управленческих решений в бизнесе на основе организации управленческой логистической и технологической бизнесдеятельности по месту, сфере действия, динамике, материальным, интеллектуальным ресурсам, продукции и услугам, **направленная** на управление информационно-аналитическими данными с целью реализации миссии бизнеса для увеличения прибыли и стоимости бизнеса, снижения риска и уменьшения неопределенности, для получения власти и средств воздействия на других, для контроля и оценки производительности и эффективности своей фирмы.

Базово-уровневая концептуальная модель

Базово-уровневая концептуальная модель информационноаналитической системы для менеджеров всех уровней управления - это специфическая автоматизированная форма человеческих взаимоотношений к различным видам информационных, материальных и интеллектуальных ценностей, реализующая функции:

- структурированности модели представления данных для системы менеджмента предприятий и организаций;
- хранилища данных для организации аналитической обработки информации;
- гибкости, благодаря настройки портала на различные вариации запросов и разграничения прав доступа;
- устойчивости, чтобы различные изменения внешнего окружения не перестраивали структурированности модели и основные принципы организации хранилища данных;
- идентификации существующих знаний, приобретение, создание и развитие, распространение знаний и обмен опытом, сохранение и защита знаний, в целом - управление знаниями для принятия обоснованных управленческих решений;
- коммуникации, кооперации и координации взаимодействия между людьми, путем применения эффективных технологий: электронной почты, территориально распределенных баз данных и баз знаний, средства автоматизации деловых процедур и документооборота, средства создания Web-узлов; использования надежных источников информации, ее анализа, интерпретации и выбора принимаемых эффективных управленческих решений в бизнесе.

Эти функции реализуются на основе организации управленческой, логистической и технологической бизнес-деятельности по месту, сфере действия, динамике, материальным, интеллектуальным ресурсам, продукции и услугам, направленная на управление информационно-аналитическими данными на управление организационными знаниями с целью развития корпоративной среды, культуры, реализации миссии бизнеса для увеличения прибыли стоимости бизнеса. снижения риска  $\overline{M}$ уменьшения  $\overline{M}$ неопределенностей, для получения власти и средств воздействия на других, для контроля и оценки производительности и эффективности своей фирмы, совершенствования ДЛЯ компетенций компании, более полному использованию корпоративных знаний и навыков ее работников, обеспечивая развитие стратегического потенциала фирмы во всех сферах бизнеса, в том числе в предоставлении образовательных услуг.

Современные информационно-аналитические системы реализуются в известных системах планирования и управления ресурсами предприятий -ERP-системах.

Модификационная концептуальная модель

Главным ресурсом любого менеджера является информационноаналитическая система в виде специфической автоматизированной человекоформы отношений по всем компьютерной видам информационных, материальных и интеллектуальных ценностей, реализующая функции:

- структурированной модели представления данных для системы менеджмента предприятий и организаций;
- хранилища данных для организации аналитической обработки информации;
- гибкости, благодаря настройки портала на различные варианты запросов и разграничения прав доступа;
- устойчивости, чтобы различные изменения внешнего окружения не перестраивали структурированности модели и основные принципы организации хранилища данных;
- идентификации существующих знаний, приобретение, создание и развитие, распространение знаний и обмен опытом, сохранение и защита знаний, в целом;
- управление знаниями для принятия обоснованных управленческих решений:
- коммуникации, кооперации и координации взаимодействия между людьми;
- $\bullet$ связующей роли между предприятиям и клиентами;
- представление нужной информации в определенное время в нужном месте;
- ведение переговоров для управления персоналом эффективного  $\bullet$ использования организационных ресурсов на предприятии, путем применения эффективных технологий: электронной почты, территориально распределенных баз данных и банков знаний, средства автоматизации деловых процедур и документооборота, средства создания Web-узлов, корпоративных сайтов, используемых как инструмент привлечения клиентов и продажи продукции предприятия, использования электронных торговых площадок как канала сбыта и поставки, использования надежных источников информационноаналитических результатов, информации внутрифирменной и внешней, ее анализа, интерпретации и выбора принимаемых эффективных управленческих решений в бизнесе.

Эти функции реализуются на основе организации управленческой, логистической и технологической бизнес-деятельности менеджеров всех уровней управления по месту, сфере действия, динамике, материальным, интеллектуальным ресурсам, продукции и услугам, направленная на управление информационно-аналитическими данными, на управление организационными знаниями и информацией, используемой для принятия управленческих решений, на непрерывное развитие и обогащение предприятия **с целью** совершенствования корпоративной среды, культуры, реализации миссии бизнеса для увеличения прибыли и стоимости бизнеса, снижения риска и уменьшения неопределенностей, для получения власти и средств воздействия на других, для контроля и оценки производительности и эффективности своей фирмы, для повышения компетенций компании, более полному использованию корпоративных знаний и навыков ее работников, обеспечивая развитие стратегического потенциала фирмы, создание развитой индустрии информационного пространства.

Современные информационно-аналитические системы реализуются в известных системах планирования и управления ресурсами предприятий – ERP-системах, системах электронного управления бизнесом, в том числе в сфере предоставления образовательных услуг.

Основные результаты и выводы

Таким образом, в данной статье сформулированы общая, базовая и модификационные концептуальные модели информационн-аналитических систем предоставления образовательных услуг.

Полученные фрагменты концептуальных моделей позволяют перейти к более строгим видам моделирования информационно-аналитических систем, в рамках кортежных, математических, информационных и алгоритмических моделей.

# БИБЛИОГРАФИЧЕСКИЙ СПИСОК

- 1. Д.Б. Берг, С.Л. Гольдштейн. Пакет концептуальных моделей конкуренции в физических и экономических системах. Сб. статей «Интеллектика, логистика, системология», Издание ЧНЦ РАЕН, РУО МАИ, ЧРО МАНПО, Челябинск, 2001, Вып. 4-5, с. 157-168.
- 2. К. Л. Жихарев, С. Б. Мельников, Н. С. Мельникова. Инновационное управление развитием. Инкорпоративный подход. МАКС Пресс, 2007.  $-212c.$
- 3. Б. Жданов. ERP II новая стратегия управления предприятием //Корпоративные системы. –  $N<sub>2</sub>1$ , 2003.
- 4. Концепция построения информационной аналитической системы (ИАС) управления КемГУ. [Электрон, ресурс] / Ю.А. Захаров. – 2000. – Режим доступа:<http://ick.kemsu.ru/work/docs/conias.htm>.

### **Голошумов А.Ю.**  ИНФОРМАЦИОННОЕ СОПРОВОЖДЕНИЕ ПРОЦЕССА ПОДГОТОВКИ БУДУЩИХ СПЕЦИАЛИСТОВ

*ggs@nexcom.ru ГОУ ВПО "Уральский государственный экономический университет" г. Екатеринбург*

*В статье раскрыты информационные ресурсы современной системы профессиональной подготовки будущих специалистов. Рассмотрены условия формирования систем дистанционного обучения. Представлены различные формы, виды и модели обучения в вузе с применением дистанционных образовательных технологий.* 

*The article gives the idea of information resources of modern system in*  professional training of future specialists. The conditions of formation of system of remote education are described. Different forms, patterns and models of training *future specialists using educational technology are viewed.* 

Одним из факторов повышения эффективности процесса профессиональной подготовки будущих специалистов является широкое внедрение информационных технологий в современную образовательную систему. Инновации, используемые в процессе ее формирования, приводят к расширению и развитию новых педагогических методов и приемов, изменению стиля работы преподавателей, а также к разработке и реализации новых образовательных технологий. Благодаря всестороннему развитию информационных и коммуникационных систем сегодня стала доступна такая технология обучения, которая органично вписывается в систему традиционного очного и заочного образования, а также все чаще использующаяся различными коммерческими необразовательными структурами для обучения сотрудников или повышения их квалификации – дистанционное обучение или обучение с применением дистанционных образовательных технологий.

В современных образовательных условиях реализуются различные формы, виды и модели дистанционного обучения. Подобное разнообразие объясняется, прежде всего, различными условиями, при которых происходило формирование систем дистанционного обучения:

- 1. географическими условиями (например, размер территории страны, наличие географически удаленных или изолированных от центра регионов, климат и пр.);
- 2. общим уровнем компьютеризации и информатизации страны;
- 3. уровнем развития средств транспорта и коммуникации в стране;
- 4. уровнем использования средств информационных и коммуникационных технологий в сфере высшей школы;
- 5. существующими традициями в сфере образования;
- 6. наличием научно-педагогических кадров для системы дистанционного обучения [1].

Секция 2

В настоящее время существующая сеть открытого и дистанционного образования в мировой практике базируется на шести известных моделях, использующих различные традиционные средства и средства новых информационных технологий: телевидение, видеозаписи, печатные пособия, компьютерные телекоммуникации и пр.

Первая модель - это обучение по типу экстерната, ориентированное на вузовские (экзаменационные) требования, предназначается для студентов, которые по каким-то причинам не могут посещать очные учебные заведения. Модель предусматривает возможность консультаций специалистов, тестирование.

Вторая модель – университетское обучение (на базе одного университета) – система обучения для студентов, которые обучаются не очно, а на расстоянии, дистанционно. Обучение проводится с широким использованием новых информационных технологий, включая компьютерные телекоммуникации (интерактивные системы дистанционного обучения), всевозможные мультимедиа материалы. Создаются информационно-образовательные среды отдельных университетов, где обучающиеся пользователи могут получать огромный массив дополнительной информации к своему курсу.

Третья модель – обучение, основанное на сотрудничестве нескольких учебных заведений. Сотрудничество нескольких союзных образовательных организаций в подготовке программ дистанционного обучения позволяет сделать их более профессионально качественными и менее дорогостоящими. Перспективная цель данной модели – дать возможность обучающемуся пользователю получить комплексное образование, взяв из каждого образовательного учреждения наилучшие научные курсы. Базой взаимосвязи курсов нескольких образовательных учреждений является система дистанционного обучения в сети Интернет.

Четвертая модель представляет собой обучение в специализированных образовательных учреждениях. Специально созданные для целей дистанционного обучения образовательные учреждения ориентированы на разработку мультимедийных курсов. В их компетенцию входят также оценка знаний и аттестация обучаемых пользователей. Ориентация образовательного учреждения непосредственно на дистанционную форму обучения дает возможность разработать наиболее правильно составленные интерактивные курсы.

В рамках пятой модели рассматриваются автономные обучающие системы, когда обучение ведется целиком посредством ТВ или радиопрограмм, а также дополнительных печатных пособий. Подобная модель дистанционного обучения широко распространена в университетах и старших классах школ США. Однако сюда же часто подключают и программы самообразования.

Шестая модель – неформальное, интегрированное дистанционное обучение на основе компьютерных технологий [2]. Это также программы самообразования при возможности консультаций. Они ориентированы на обучение взрослой аудитории, тех людей, которые по каким-то причинам не могут обучаться на очной основе.

Ясно, что большинство моделей дистанционного обучения, помимо своих специфических особенностей, берут за основу использование современных информационных технологий, поэтому основной задачей при организации дистанционного обучения является разработка гибкой системы дистанционного обучения и ее интеграция в образовательное пространство.

В зависимости от типа используемых при создании и проведении дистанционных курсов средств обучения и выбора канала коммуникации для обеспечения обратной связи с обучающимися, выделяют следующие виды дистанционного обучения:

- Дистанционное обучение на основе комплексных «кейс-технологий». В основу подобного обучения положена самостоятельная работа обучающихся по изучению различных печатных и мультимедийных учебных материалов, предоставляемых в форме кейса (от англ. слова case – портфель). При этом, с одной стороны, любой кейс является завершенным программно-методическим комплексом, где все элементы связаны друг с другом в единое целое - материалы для знакомства с теорией, практические задания, тесты, дополнительные и справочные материалы, компьютерные модели и симуляции. Учебные материалы «кейсов» отличает интерактивность, предполагающая и стимулирующая самостоятельную работу обучающихся. Пример построения курсов дистанционного обучения на основе кейстехнологий - Международный институт менеджмента ЛИНК (МИМ ЛИНК).
- Дистанционное обучение на основе компьютерных сетевых технологий. В основе подобного обучения лежат интерактивные электронные учебные пособия различного вида и назначения обучающие программы, электронные учебники, компьютерные тесты, базы знаний и т.д., доступные для обучающихся с помощью глобальной сети Интернет или же локальных сетей (Интранет). Использование электронных учебных материалов при этом не исключает передачу обучающимся индивидуальных комплектов (кейсов) учебно-методических материалов на традиционных носителях (в том числе бумажных).

Использование технологий Интернет позволяет не только представлять обучающимся учебный материал в различных формах и видах, но и организовывать управляемый учебный процесс, осуществляемый под руководством преподавателя. При этом обучение может происходить как индивидуально, так и в составе учебных групп. Контакты между преподавателями и обучающимися осуществляются с помощью электронной почты, телеконференций и их интенсивность, зависящая, в целом, от выбранной методики обучения, может приближаться к аналогичной при очном обучении.

Если в вузе создается система дистанционного обучения на основе компьютерных сетевых технологий, то, чаще всего, для этого приобретается специальная программная оболочка, делающая процесс создания курсов более эффективным, а также позволяющая организовывать процесс обучения и обеспечивать его административное сопровождение (вести базы данных по обучающимся, обеспечивать мониторинг контроля знаний и пр.)

Пример построения курсов дистанционного обучения на основе компьютерных сетевых технологий – Московский институт экономики, статистики и информатики (МЭСИ).

 Дистанционное обучение на основе телевизионных сетей и спутниковых каналов передачи данных. Со времени появления телевидения оно сразу же стало использоваться для трансляции учебных передач. Часто учебные телепередачи интегрируются в учебное расписание очных курсов, дополняя учебные программы (например, при демонстрации в записи лекций выдающихся ученых, нобелевских лауреатов и пр.). В качестве обратной связи используются каналы электронной почты, по которым обучающиеся получают помощь преподавателей и передают отчетные материалы. Как правило, для трансляции учебных телепередач используются каналы кабельного телевидения или спутниковые каналы. Подобные «вещательные» курсы очень широко распространены за рубежом, в России же пока единственным вузом, развивающим этот вид дистанционных курсов является Современный гуманитарный университет (СГУ). В настоящее время СГУ имеет 200 учебных центров (филиалов и представительств) в Российской Федерации и странах СНГ для которых проводятся телевизионные занятия по четырем каналам. Среди занятий выделяются аудиторные занятия (очные), вводные и модульные лекции, телевизионные курсовые работы, телетьюториалы, индивидуальные и групповые тренинги. Контакты между преподавателями и обучающимися осуществляются как лично, так и в асинхронном режиме – по электронной почте или в телеконференциях.

Перечисленные выше виды дистанционного обучения являются на сегодняшний день самыми распространенными и в российской и мировой практике подготовки будущих специалистов. Однако, в реальной практике вузов и университетов можно увидеть и другие, оригинальные дистанционные технологии, которые разработаны с учетом специфики учебных заведений и возможностей образовательного процесса в профессиональной подготовке будущих специалистов.

<sup>1.</sup> Андреев, А.А. Основы открытого образования [Текст] / А.А. Андреев. – М.: НИИЦ РАО, 2002. – Т. 2.

<sup>2.</sup> Моисеева, М.В. Интернет-обучение: технологии педагогического дизайна [ Текст] / М. В. Моисеева. – М. : Изд-во Камерон, 2004.

# **Голубев А.Н., Мартынов В.А.**  ПРОГРАММНЫЙ КОМПЛЕКС ДЛЯ ОБУЧЕНИЯ И КОМПЬЮТЕРНОГО ТЕСТИРОВАНИЯ ПО ЭЛЕКТРОТЕХНОЛОГИЧЕСКИМ ДИСЦИПЛИНАМ *zav@toe.ispu.ru*

*ИГЭУ г. Иваново*

*Приводятся описание и функциональные возможности инструментальных средств программно-методического комплекса Ella Work 2.0* 

*Description and functionality of methodical software tool ElLabWork 2.0 is given.* 

В настоящий момент много времени и сил уделяют решению вопросов «качества образования». Создают множество программ, которые позволяют помочь преподавателям в обучении студентов. В большинстве своем это программы – учебники, которые предоставляют студентам материал в удобном для них виде с поиском информации и закладками. Меньше программ, которые способны на тестирование студентов и оценку результатов их работы. Еще меньше программ, которые способны проводить лабораторные занятия (компьютерные стенды), практические занятия и самостоятельную работу. Программы, которые умеют всё это делать – единицы.

В стенах ИГЭУ разработана система ElLabWork, которая является универсальным инструментом и для представления теоретической информации, и для проведения лабораторных, практических, самостоятельных работ, а также для оценки знаний студентов. Главное меню при использовании ElLabWork для обучения представлено на рис.1.

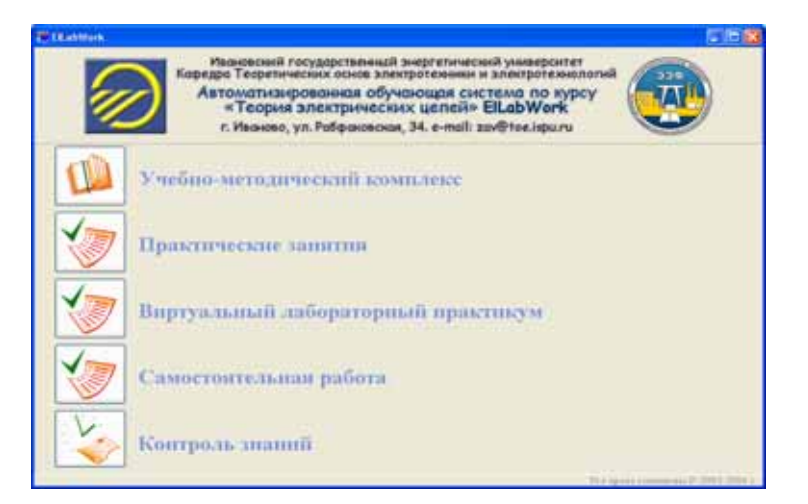

*Рис.1. Главное окно программы*

ElLabWork позволяет формировать среду для обучения студентов электротехнических специальностей и может служить мощным инструментом для преподавателя. Данный программный комплекс позволяет

создавать обучающие модули по самым различным электротехническим и электротехнологическим дисциплинам. Создание новых тем для обучения осуществляется с помощью «Мастера создания вопросов». (рис. 2). Его использование не требует знания языков программирования

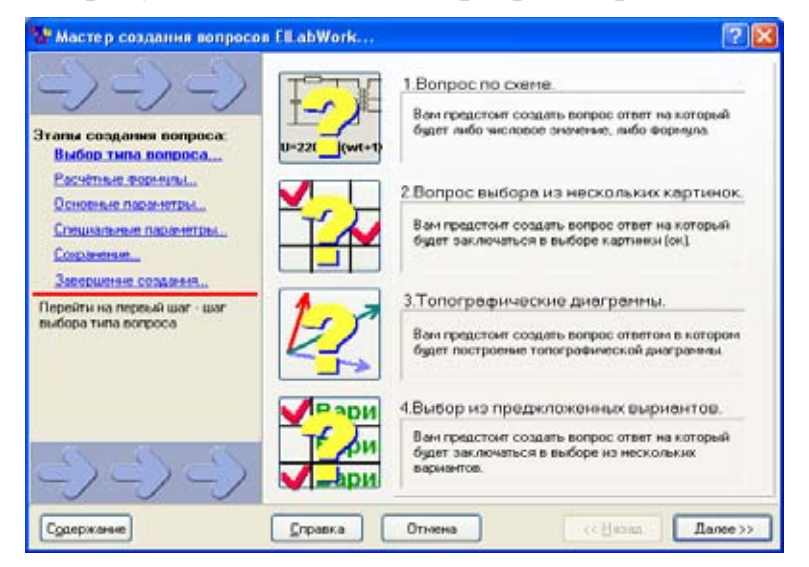

*Рис.2. Мастер создания вопросов.* 

и дает возможность самостоятельно создавать среду для обучения студентов. Вопросы в теме предполагают ввод ответа в виде формулы, для чего используется специальный редактор формул (рис. 3), или числен-

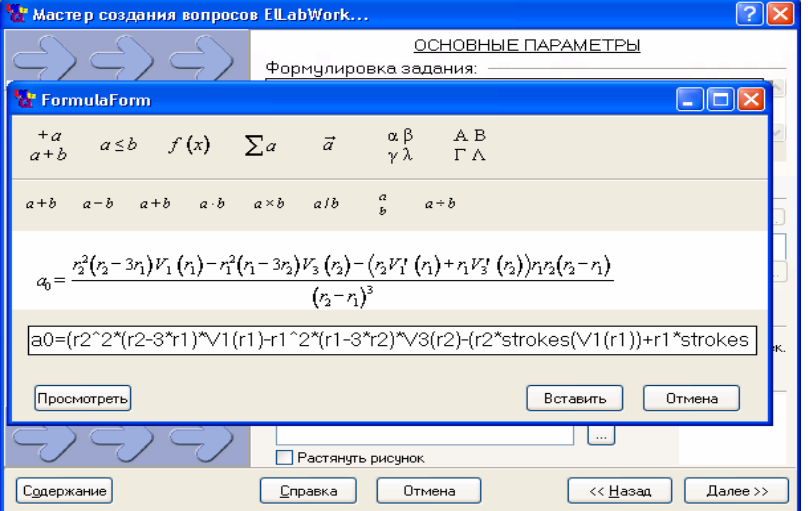

*Рис. 3. Редактор формул*

ного значения, выбор из нескольких вариантов (в том числе и в графическом представлении информации), составление уравнений, описывающих состояние цепи, построение векторных и топографических диаграмм. В вопросе могут использоваться картинки, текст, схемы замещения электротехнических устройств, формулы, выражения (значения в них подсчитываются в зависимости от контекста). В структуре вопроса широко используются формулы с комплексными числами, математическими операциями, округлениями, случайными числами. С помощью построителя вопросов задаются целые математические модели, по которым исследуются

режимы работы схем, различных устройств и сравниваются с правильным ответом. Задаются подсказки, причем подсказок в одном вопросе может быть несколько (вначале можно задать наводящие подсказки, а затем явно указывающие на решение). Задается контекстная помощь по теме (в виде гипертекстовых страниц). В вопросах возможно ограничивать время ответа, указывать баллы за правильный ответ, задавать возможность перехода к другому вопросу, не ответив на предыдущий. Кроме того, для создания схем к вопросам используется «Редактор схем», в котором строится схема, задаются значения элементов, записываются формулы для расчета некоторых не явно указанных значений элементов.

Теоретическую информацию студенты смогут найти в разделе «учебнометодический комплекс». Этот раздел имеет иерархическую структуру содержания, с одной стороны, а с другой стороны, набор гиперссылок на электронные версии учебно-методических материалов. Наполнение раздела задается с помощью гипертекстовых страниц. Для создания учебнометодического комплекса используется «Мастер создания учебников». Создание и редактирование содержания происходит интерактивно и достаточно просто.

Получить знания на практике студенты смогут в разделах: «практические занятия», «виртуальный лабораторный практикум» и «самостоятельная работа». Эти разделы предназначены для практического изучения материала под руководством преподавателя и для его самостоятельного освоения. В этих разделах есть возможность использовать многоуровневые подсказки и пользоваться контекстной помощью (теоретический материал по текущей теме).

Раздел «контроль знаний» предназначен для проверки знаний студентов (текущие, промежуточные контроли и др.). В данном разделе нельзя пользоваться контекстной помощью, подсказками, при этом время ответа на вопрос ограничено.

Вся статистика о работе обучаемых в ElLabWork 2.0 сохраняется в специальной базе данных с детализацией по каждой теме. Кроме этого, ведется статистика прогона сеанса работы, которая отображает все действия студента и поведение программы в графической форме (в виде копий экрана), а также введенные студентом ответы и их сопоставление с правильными. Это дает возможность проанализировать действия обучаемого, а также составить общую картину процесса обучения.

Универсальность ElLabWork заключается в том, что систему можно использовать практически для любого предмета и любой тематики. На данный момент разработан целый комплекс занятий и упражнений по курсу «Теоретические основы электротехники», который используется в процессе обучения на кафедре «Теоретические основы электротехники электротехнологии». В качестве примера на рис.4 представлено одно из окон при самостоятельной работе по разделу трехфазные цепи, где предлагается произвести анализ заданного аварийного режима, а на рис. 5 приведен

пример построения обучаемым в интерактивном режиме векторной диаграммы.

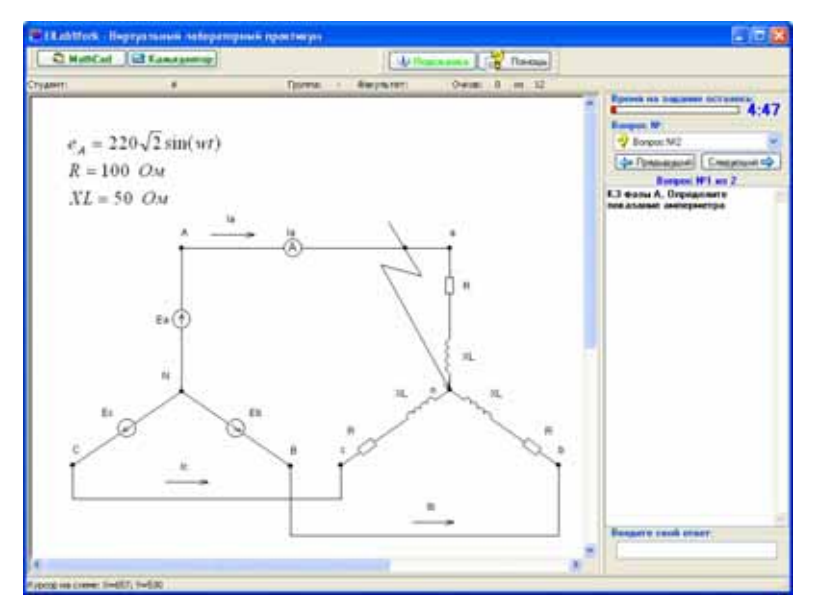

*Рис.4. Пример рабочего окна*

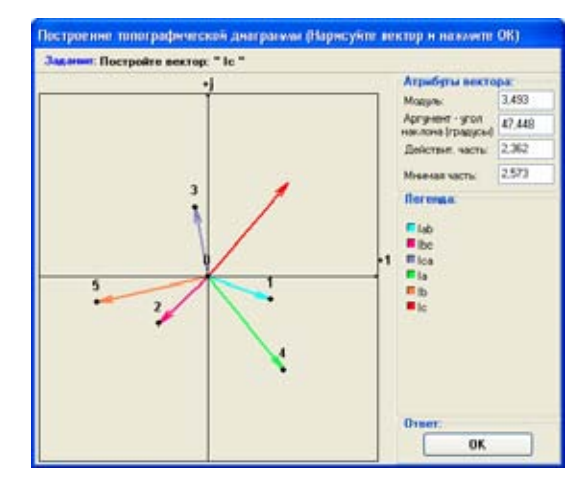

*Рис.5. Пример построения векторной диаграммы*

Автоматизированный программно-методический комплекс ElLabWork 2.0 рассмотрен на расширенном заседании Научно-методического Совета по электротехнике и электронике Министерства образования и науки Российской Федерации и рекомендован для использования при проведении лекционных, практических и лабораторных занятий, контроля знаний, а также для самостоятельно работы студентов по курсам «Теоретические основы электротехники» и «Электротехника».

С демоверсией комплекса можно ознакомиться на сайте ИГЭУ.

# **Гончаров К.А., Поляков А.А., Ковалев О.С.**  ИННОВАЦИОННЫЙ УЧЕБНО-МЕТОДИЧЕСКИЙ КОМПЛЕКC, ПО СОПРОТИВЛЕНИЮ МАТЕРИАЛОВ,

*gonkon@e1.ru ГОУ ВПО "УГТУ-УПИ имени первого Президента России Б.Н.Ельцина" г. Екатеринбург*

*УМК предназначен для оказания помощи в изучении и систематизации теоретических знаний, формирования практических навыков работы как в предметной области, так и в системе дистанционного образования или в традиционной образовательной системе с использованием информационных технологий. Создание УМК имеет особое значение, так как позволяет комплексно подходить к решению основных дидактических задач.* 

*Educational-methodical complex it is intended for rendering assistance in studying and ordering of theoretical knowledge, formations of practical skills of work both in a subject domain, and in system of remote formation or in traditional educational system with use of an information technology. Creation of educational-methodical complex has special value as allows to approach to the decision of the basic didactic problems in a complex.* 

Одной из ведущих тенденций в реформировании университетского образования в связи с переходом на 2-х ступенчатую систему подготовки кадров высшего образования (бакалавр, магистр) является видение современного выпускника творческой личностью, способного самостоятельно осваивать интенсивно меняющееся социально-духовное поле культуры. Данная тенденция предполагает поиск такой модели профессиональной подготовки, в которой образовательный процесс обеспечивал бы сопряженность содержания обучения с организованной и контролируемой самостоятельной работой студентов в развитии их индивидуальных способностей и учетом интересов профессионального самоопределения, самореализации, т.е. формирование ключевых компетенций, одной из которых является овладение общенаучными и прикладными знаниями и умениями применять их в практической деятельности.

Для эффективности образовательного процесса необходимо обеспечить:

- 1. Cоздание систематизированной структуры содержания курса;
- 2. Внедрение методов обучения с применением современных информационных технологий;
- 3. Непрерывность накопления знаний и умений у студентов;
- 4. Формирование экспериментальных навыков работы на современном учебном и научном оборудовании;
- 5. Объединение исследовательской и образовательной деятельности.

В ряду электронных средств учебного назначения особое значение имеют учебно-методические комплекcы (УМК). УМК предназначен для оказания помощи в изучении и систематизации теоретических знаний, формирования практических навыков работы как в предметной области, так и в системе дистанционного образования или в традиционной образовательной системе с использованием информационных технологий. УМК содержит не только теоретический материал, но и практические задания, тесты, дающие возможность осуществления самоконтроля, и т.п. Создание УМК имеет особое значение, так как позволяет комплексно подходить к решению основных дидактических задач.

Учебно-методический комплекc представлен как мультимедиа курс, который представляет собой комплекс логически связанных структурированных дидактических единиц, представленных в цифровой и аналоговой форме, содержащий все компоненты учебного процесса.

Основой УМК (мультимедиа курса) является его интерактивная часть, которая может быть реализована на компьютере. В нее входят:

- электронный учебник,
- электронный справочник,
- тренажерный комплекс (компьютерные модели, конструкторы и тренажеры),
- задачник,
- электронный лабораторный практикум,
- компьютерная тестирующая система.

Материал УМК по сопротивлению материалов разбит на 13 модулей:

- 1. Введение в теорию сопротивления материалов;
- 2. Основы теории напряженного и деформированного состояния;
- 3. Простые виды деформаций и определение напряжений;
- 4. Перемещения в балочных и шарнирных упругих системах;
- 5. Сложное сопротивление, расчеты на прочность;
- 6. Расчеты на прочность и жесткость рамных и комбинированных систем;
- 7. Общий метод определения перемещений в упругих системах;
- 8. Расчет статически неопределимых систем методом сил;
- 9. Устойчивость сжатых стержней;
- 10.Динамические расчеты;
- 11.Переменные напряжения;
- 12.Расчет тонко- и толстостенных оболочечных конструкций;
- 13.Расчет по предельному состоянию.

Это позволяет решать проблемы организации учебного процесса в условиях перехода на модульную структуру образования.

При дистанционном обучении по курсу сопротивление материалов имеется возможность проводить лабораторные работы с использованием современных средств коммуникаций. В непосредственной близости от реального оборудования, предназначенного для испытания объекта

исследования. устанавливается вебкамера, помощью которой  $\mathbf{c}$ осуществляется трансляция процесса нагружения в сеть. Процесс испытания можно осуществлять либо в реальном режиме времени (on-line), либо записать и хранить его на сервере, что позволяет изучающему предмет в любое удобное для него время войти на сайт и на экране монитора наблюдать нагружение объекта.

Составление и использование УМК по дисциплине направлено на решение следующих основных задач:

- 1. четкое определение места и роли учебной дисциплины в овладении студентами знаниями, умениями и навыками, вытекающими из квалификационной характеристики специалиста и требующимися для дальнейшего успешного обучения студентов и их последующей профессиональной деятельности; фиксацию и конкретизацию на этой основе ее учебных целей и задач;
- 2. своевременное отражение в содержании образования результатов развития науки, техники, культуры и производства, других сфер общественной практики, связанных с данной учебной дисциплиной, за период, прошедший со дня утверждения типовой учебной программы;
- 3. последовательная реализация внутри- и междисциплинарных логических связей, согласование содержания и устранение дублирования изучаемого материала с другими дисциплинами специальности;
- 4. рациональное распределение учебного времени по темам курса и видам учебных занятий в зависимости от формы обучения, совершенствование методики проведения занятий с использованием необходимых для глубокого усвоения учебного материала студентами методов преподавания, технических средств, учебно-лабораторного оборудования, наглядных и других пособий;
- 5. улучшение планирования и организации самостоятельных учебных занятий студентов с учетом их бюджета времени, полноценное обеспечение самостоятельной работы учебной литературой и другими информационными средствами;
- 6. активизация познавательной деятельности студентов, развитие их творческих способностей, усиление взаимосвязи учебного и исследовательского процессов;
- 7. усиление профессиональной направленности учебно-воспитательного процесса с учетом специфических условий и потребностей предприятий, организаций и учреждений, для которых осуществляется подготовка кадров.

# БИБЛИОГРАФИЧЕСКИЙ СПИСОК

1. Александров В.П., Потапов В.Д., Державин Б.П. Сопротивление материалов. М.: Высшая школа, 1995.

- 2. Теоретическая механика. Сопротивление материалов: Учебное пособие для студентов сред. проф. образования/ Эрдеди А.А., Эрдеди. – М: Издательский центр «Академия», 2003.
- 3. Сборник задач по сопротивлению материалов с теорией и примерами / Под ред. А.Г. Горшкова, Д.В. Тарлаковского. Учебн. пособие: Для вузов. - М.: ФИЗМАТЛИТ, 2003.
- 4. Сопротивление материалов. Учебное пособие под ред. Полякова А.А. Екатеринбург, 2008

# **Григорьев А.И., Минасов Ш.М.**

ПРОЦЕСС ПОДГОТОВКИ УЧЕБНОГО КОНТЕНТА ДЛЯ СИСТЕМ ЭЛЕКТРОННОГО ОБУЧЕНИЯ

*grandman@list.ru Башкирский государственный педагогически университет им. М.Акмуллы г. Уфа*

*Решение проблемы навигации в пространстве знаний, для получения достаточного уровня компетентности в целевой области подготовки заключается в разработке соответствующих систем электронного обучения. Подобные системы должны позволить компенсировать уменьшение роли преподавателя в учебном процессе за счет выполнения его функций некоторой интеллектуальной составляющей.* 

*The decision of a navigation problem in the knowledge space, for getting of a sufficient level of competence in the target area of preparation consists in development the corresponding systems of electronic teaching. The similar systems should allow to compensate reduction of a role of the teacher in educational process at the expense of performance its functions of certain intellectual component.* 

Одним из аспектов реформы системы образования в нашей стране является ориентация на большую самостоятельность обучаемых, чему способствует и присоединение России к Болонскому соглашению. Однако это приводит к уменьшению контакта между обучаемым и преподавателем, что не может не сказаться на качестве процесса обучения. В данном случае мы говорим не о количественных и качественных характеристиках полученных знаний, которые мы можем даже повысить за счет совершенствования и автоматизации, а значит исключения субъективной составляющей процедур проверки знаний. В первую очередь обеспокоенность вызывает все возрастающее количество усилий по выборке необходимого объема информации, требующее того же уровня подготовленности, какой может быть достигнут за счет грамотного руководства процессом обучения педагогом-предметником при существенно более низких затратах сил обучаемых.

Сам термин «электронное обучение» (Electronic Learning) интегрирует в себя ряд понятий в сфере образовательных технологий, базирующихся на использовании современных информационных широком  $\overline{M}$ коммуникационных технологий (ИКТ). Также следует отметить различие между самой системой электронного обучения (СЭО) и информационнообучающей средой (ИОС) или пространством знаний[4]. При этом среда включает в себя множества фрагментов, которые, могут быть линейными, плоскими, многомерными, направленными или ненаправленными, иметь различные варианты представления одних и тех же понятий с разной семантической сложностью восприятия, зависящей от тезауруса контингента обучаемых, а так же индивидуальных психологических особенностей обучаемых [2], их социального положения и технических возможностей и  $T.\Pi.$ 

Пространство знаний представляет собой совокупность из огромного понятий. которые **MOLAL** быть между количества связаны собой структурными связями различного характера. В общем виде пространство знаний представляет собой многомерное пространство, которое может быть разделено на замкнутые области знаний, которые опять таки являются многомерными срезами исходного пространства.

В общем случае в пространстве знаний можно выделить срезы, которые имеют четкое множество понятий и некоторую замкнутую структуру связей. Чем шире срез пространства, тем больше понятий, заключается в данной области знаний, тем больше структурных связей в этой области знаний. Между областями, как правило, существуют более сложные структурные связи, объединяющие все относительно - самостоятельные области в общее пространство.

Фрагменты пространства He обладают единой размерностью. Отдельные области можно рассекать множеством различных гиперплоскостей, выделяя в сечении определенную точку зрения на рассматриваемую проблему. Так можно рассекать область пространства знаний обычными двумерными плоскостями последовательно, постепенно уменьшая размерность исследуемой предметной области сводя пространство, таким образом, в точку. Однако отдельные области этого пространства изначально могут иметь такую размерность.

При такой организации системы, когда выносится на рассмотрение сама СЭО и Информационное пространство, с которым она работает, появляется возможность разрабатывать системы, в которых поддерживаются механизмы адаптации по индивидуальным характеристикам обучаемого. Так СЭО, взаимодействуя с обучаемым, выявляет уровень его компетентности в той области, по которой строится курс[3]. В зависимости от этого уровня, СЭО производит выборку данных из информационного пространства, наиболее подходящую, под конкретного обучаемого. Такой подход в построении многоуровневой структуры позволяет более гибко подходить к эффективно использовать учебный процессу обучения  $\mathbf{M}$ контент. расположенный в пространстве ИОС[1]. Под эффективным использованием

учебного контента следует понимать то, как СЭО будет взаимодействовать с ним. Во всемирной паутине существуют образовательные ресурсы для обучения лишь в рамках отдельных информационных блоков, слабо или вовсе не увязанных между собой.

Такое положение дел приводит к дополнительным временным и материальным потерям, что сказывается на эффективности процесса обучения. При детальном рассмотрении этой проблемы и решении ряда проблем, связанных с нею можно повысить эффективность существующих технологий ДО такой степени, что станет возможным получение полноценного контента. пользователю овладение которым ПОЗВОЛИТ получить необходимое количество знаний, соответствующее уровню подготовки некоторого специалиста, выпускаемого вузом.

В такой ситуации одной из серьёзнейших задач выступает задача по системы, которая бы реализовала некоторое созданию электронной электронное отображение пространства знаний, виртуальное погружение в которое некоторого условного обучаемого с некоторым первоначальным уровнем подготовки позволило бы достичь требуемого уровня знаний в кратчайшие сроки за счет построения оптимального маршрута обучения.

Такой проблеме посвящено множество работ: Институт дистанционного образования МЭСИ - www.ido.ru, система «Прометей» www.prometeus.ru, система ДО xDLS - www.xdlsoft.com, система ДО -Однако, как показал www.intuit.ru. анализ источников информации, рассмотрены еще далеко не все аспекты данной проблемы и, что самое главное. пор не предложено удобного интеллектуального ДО сих инструмента, позволяющего создавать действительно эффективный с точки зрения использования, учебный контент.

Как показала практика, одной из наиболее сложных проблем построения цифрового пространства знаний является не только разработка учебного материала метолики декомпозиции на совокупность взаимосвязанных объектов, но и построение интеллектуального инструмента. позволяющего упростить формализацию учебного контента, ускорить разработку новых электронных учебных материалов.

Функциями данного инструмента являются: проектирование структуры фрагмента пространства в рассматриваемой области знаний: выделение структуры учебного курса и описание адаптивных сценариев подачи учебного материала на заданной области пространства, создание новых и модификация существующих фрагментов описывающих накопленные знания в данной предметной области; создание модулей контроля уровня владения знаниями в пределах заданной области или учебного курса; контроль коллизий, семантической сложности и трудоемкости изучения и управления уровнями детализации (представления) учебного контента [5].

В основу построения пространства знаний положена теория графов, которая позволила организовать сложную МНОГОСВЯЗНУЮ **CTDVKTVDV** фрагментов пространства знаний. Применение для функционирования модуля обучения теории конечных автоматов позволяет моделировать
взаимодействие обучаемый-преподаватель, где роль наставника способна выполнять интеллектуальная система.

Применение графовой модели на уровне глубоко-структурированных учебно-методических фрагментов позволяет реализовать обучение  $\mathbf{c}$ применением технологий виртуальной реальности, при этом понятие виртуализации рассматривается в двух аспектах. Под виртуальной реальностью понимают современные электронные технологии отображения реального мира в виде электронной «копии», а также формированием индивидуально-ориентированных учебных материалов посредствам поиска вариантов перемещения по графу учебного курса, определения временных и семантических показателей трудоемкости и т.п. Важной особенностью предлагаемой технологии является возможность (не является жестким требованием) тесной интеграции учебного контента и контролирующего материала. позволяющей существенно сократить время разработки контролирующих модулей и исключить ошибки в части совокупности контрольных вопросов, при модификации уже имеющихся УМК дисциплин.

При проектировании программного комплекса, становится очевиден ряд проблем, связанных с наполнением информационного пространства учебной информацией. Требуется разработать такие модели и алгоритмы, которые позволяют, на стадии проектирования учебного контента, учитывать особенности предлагаемой информационно-обучающей среды. **BCC** исключающие аномалии, которые могут возникнуть при описании учебного пересекающегося с другими объектами информационного контента. пространства. Так как различные образовательные сферы не существуют обособленно, а имеют общие образовательные и информационные ресурсы. проблемой выступает задача отображения информационного Важной пространства тьютеру. Актуальность этой задачи заключается в том, как представить учебный контент, существующий в пространстве базы данных, проектировщику учебно-методического курса. Известно, **что** человек способен воспринимать до 5-10 информационных объектов, при этом учитывая их взаимосвязи. Учебный курс же, представленный в ИП подразумевает включение гораздо большего числа информационных составляющих. Становиться очевидна потребность  $\overline{B}$ алгоритмах семантического анализа и учёта структурных связей контента, хранящегося в ИП. Анализ заключается в выявлении семантической схожести объектов и представление их тьютеру, в зависимости от указанного им уровня детализации, который предполагает степень дискретизации дидактически сформированных учебных единиц. Также недостаточно отображать весь материал без системы связей. Так как теряется семантическая составляющая объектов. Ведь каждый отдельный блок рассматривается в контексте описанных курсов и может быть представлен сразу в нескольких обучающих структурах и иметь различные семантические нагрузки. Таким образом, важно учитывать все включения объекта в различные учебные курсы, чтобы не нарушить логические составляющие курсов при редактировании этого

объекта в рамках одного учебного блока. Более наглядно включения одного объекта в другие представлено на следующем рисунке.

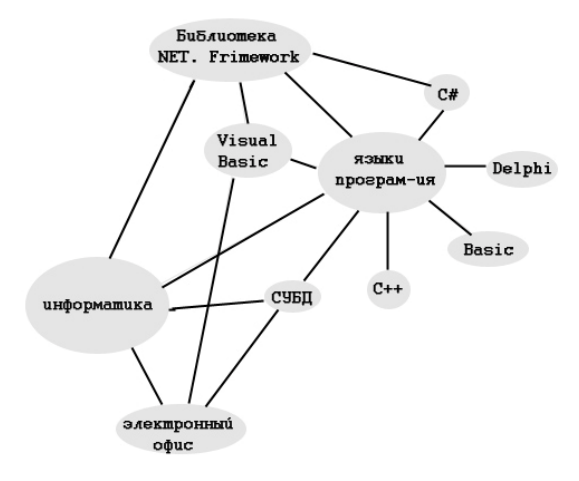

*Рис. 1. Связь объектов.* 

Из рисунка видно, что уже при небольшом количестве учебного контента система связей становиться плохо-восприимчивой для человека. Таким образом, ещё раз подчёркивается необходимость разработки такого программного комплекса, который являлся бы неким интерфейсом (буфером) между тьютером и информационным пространством (пространством знаний), позволяющим пополнять его, учитывая механизмы адаптации и корректного отображения многомерных, графовидных учебно-методических структур (курсов).

# БИБЛИОГРАФИЧЕСКИЙ СПИСОК

- 1. Минасов Ш.М. «Модели и алгоритмы программных инструментальных средств обработки информации и генерации учебных курсов». Диссертация на соискание ученой степени кандидата технических наук, - Уфа, 2003.
- 2. Григорьев А.И., Зайдуллина С.Г. «Модель управления процессом усвоения знаний в электронной обучающей среде» сб. «Информационно-коммуникационные технологии в науке, производстве и образовании (Инфоком-3)» - г. Кисловодск - 2008 г.
- 3. Григорьев А.И., Зайдуллина С.Г. «[Компьютерная](http://tm.ifmo.ru/tm2008/db/doc/get_thes.php?id=200) технология создания адаптивной [электронной](http://tm.ifmo.ru/tm2008/db/doc/get_thes.php?id=200) обучающей среды» сб. XV Всероссийская научно-методическая конференция "Телематика '2008" – г. Санкт-Петербург –  $2008$ .
- 4. Кабальнов Ю.С., Минасов Ш.М., Тархов С.В. «Применение мультиагентных систем электронного обучения в гетерогенных информационно-образовательных средах». Монография. 2007г.
- 5. Минасов Ш.М., Григорьев А.И.«Создание среды для системы электронного обучения К-Медиа». Сб. Всероссийской молодежной научной конференции "Мавлютовские чтения" - УГАТУ -2008 г.

# **Зверева О. М., Больщиков П. Д., Зверев Ф.Н.**  СОЗДАНИЕ ПРОГРАММЫ СРАВНЕНИЯ МЕТОДОВ ЛЕЧЕНИЯ ДИАФИЗАРНЫХ ПЕРЕЛОМОВ КОСТЕЙ ГОЛЕНИ *OM-Zvereva2008@yandex.ru ГОУ ВПО "УГТУ-УПИ имени первого Президента России*

*Б.Н.Ельцина" г. Екатеринбург*

*Материалы посвящены описанию программы, позволяющей сравнить методы лечения диафизарных переломов голени, базирующиеся на различных методиках. Программа основана на проведении опроса пациентов. Может быть использована в преподавании дисциплины «Травматология», т.к. позволяет достаточно объективно оценить результаты лечения и наглядно представить их в виде графиков.* 

*These materials describe the program created for shin bones fracture treatment methods analysis. Program is based on patient inquiry. It can be used for teaching future doctors in the frame of Traumatic surgery discipline. This program can help to receive an objective evaluation of treatment results and present them in a visual graphic form.* 

Информационные технологии проникают во все сферы человеческой деятельности. Достаточно широко они применяются и в медицине. Внедрение информационных технологий в медицину уже сегодня дает возможность сохранить здоровье здоровых, эффективно и быстро возвращать здоровье больным с различной патологией.

Существующее программное обеспечение помогает автоматизировать многие действия: программы обработки графической информации позволяют с разных точек зрения и в разном масштабе рассматривать рентгеновские снимки, существующие базы данных позволяют хранить огромные объемы информации о лекарственных препаратах, существуют экспертные системы, позволяют по симптомам поставить предварительный диагноз и т.д. Рассмотрим этот вопрос еще с одной стороны: информационные технологии позволяют более корректно и наглядно освещать вопросы сравнения известных методик лечения. Многие программные среды содержат компоненты обработки статистических данных, в том числе данных опросов больных, представляя результаты в виде диаграмм и графиков.

Имея определенную статистику по различным методам лечения, эти методы можно достаточно объективно сравнивать. Результаты таких сравнений особенно полезны будущим врачам – сегодняшним студентам и ординаторам.

Данные материалы посвящены программному продукту, который был создан совместными усилиями кафедры «Автоматизированных систем управления» радиотехнического факультета ГОУ ВПО УГТУ-УПИ и кафедры «Травматологии, ортопедии и военно-полевой хирургии» ГОУ ВПО УрГМА. Эта программа может быть использована для представления и сравнения методов лечения диафизарных переломов костей голени и использована в процессе изучения одного из разделов дисциплины «Травматология», которая входит в учебные программы многих специальностей УрГМА.

Лечение диафизарных переломов костей голени представляет собой большую проблему в связи с ростом количества таких случаев в последние годы. Чем еще характеризуются эти травмы? Своими социальноэкономическими последствиями: продолжительность временной нетрудоспособности занимает одно из первых мест и составляет от 3 до 7 месяцев. Основных задач, решаемых в процессе исследования, было две:

- провести сравнительную оценку результатов лечения больных с диафизарными переломами костей голени методиками ЧКО (чрескостным остеосинтезом) и ЗИМО (закрытым интрамедуллярным остеосинтезом) на примере больных, прошедших лечение в травматологическом отделении №1 ЦГКБ №24 в 2004-2007 годах;
- на основе проведенного сравнения определить наиболее оптимальный и современный способ лечения диафизарных переломов голени в условиях травматологического стационара городской больницы.

За 2004-2007 гг. в отделении травматологии № 1 ЦГКБ на стационарном лечении находились 303 больных с диафизарными переломами голени, из них 164 – мужчины, 139 - женщины, возраст больных от 16 до 74 лет. Средний возраст 43,2 года.

Существует несколько методик лечения подобных переломов, наиболее часто применяемые это – ЗИМО и методика ЧКО.

Как можно их сравнить? Очевидно – по достигнутым результатам. Один из вариантов – провести опрос среди больных, пролеченных тем и другим методом.

Существуют методики опроса, где предлагается количественно (по шкале от 0 до 100) оценить некоторые результирующие характеристики. Для опроса по методике «SF-36» результирующие характеристики делятся на две группы: физический компонент здоровья (физическое функционирование, ролевое физическое функционирование, боль, общее здоровье) и психологический компонент здоровья (жизнеспособность, социальное функционирование, ролевое функциональное функционирование, психологическое здоровье)[1]. Для опроса по методике всемирной организации здравоохранения определения качества жизни «КЖ-100» используются характеристики: физические (сила, энергия, усталость, боль, дискомфорт, сон, отдых), психологические (положительные эмоции, мышление, изучение, запоминание, концентрация внимания, самооценка, внешний вид, негативные переживания), уровень независимости (повседневная активность, работоспособность, зависимость от лекарств и лечения), общественная жизнь (личные взаимоотношения, общественная жизнь, сексуальная активность), окружающая среда (благополучие, безопасность, быт, обеспеченность, доступность и качество медицинского и социального обеспечения, доступность информации, возможность обучения и квалификации, досуг, экология), духовность (личные убеждения, религия)[1].

Созданная программа автоматизирует процесс опроса. Респондент (пациент) вводит свои анкетные данные, а затем отвечает на вопросы. Первая часть вопросов соответствует методике «SF-36», вторая часть – методике «КЖ-100». Для получения объективных результатов количество опрашиваемых должно быть достаточно большим. Кафедрой «Травматологии, ортопедии и военно-полевой хирургии» собрана такая статистика по 46 пациентам, 36 из них пролечены по методике ЗИМО, 10 – по методике ЧКО.

На основе введенных ответов вычисляются средние значения и строятся графики для двух разных групп пациентов. На рисунке 1 показан результирующий экран, основанный на ответах первой части опроса (методика «SF-36»).

На рис. 2 показан результирующий экран, основанный на ответах второй части опроса (методика «КЖ-100»).

Программная система позволяет сохранять все сведения о пациентах, т.к. создана на основе базы данных. Можно также просмотреть и откорректировать анкетные данные и просмотреть результаты ответов.

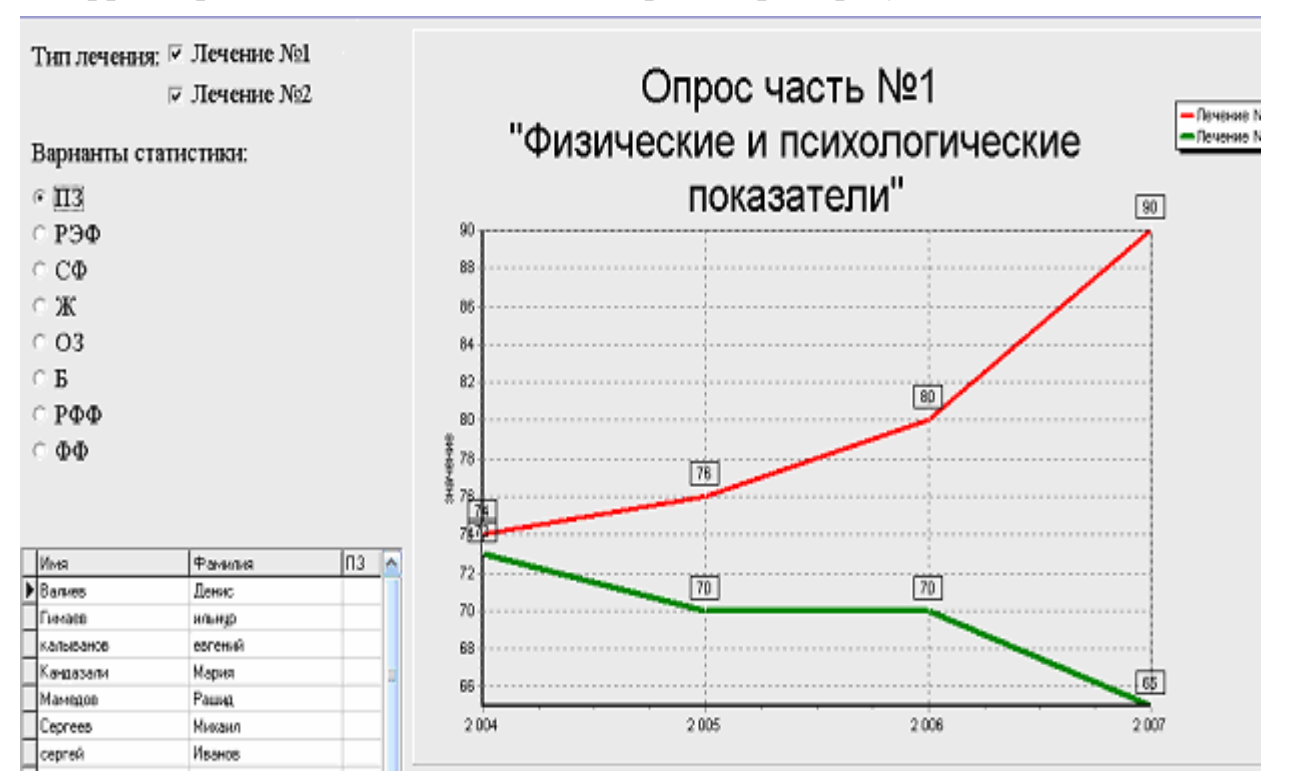

*Рис. 1. Результирующий экран программы опроса пациентов, прошедших лечение по разным методикам (первая часть опроса)* 

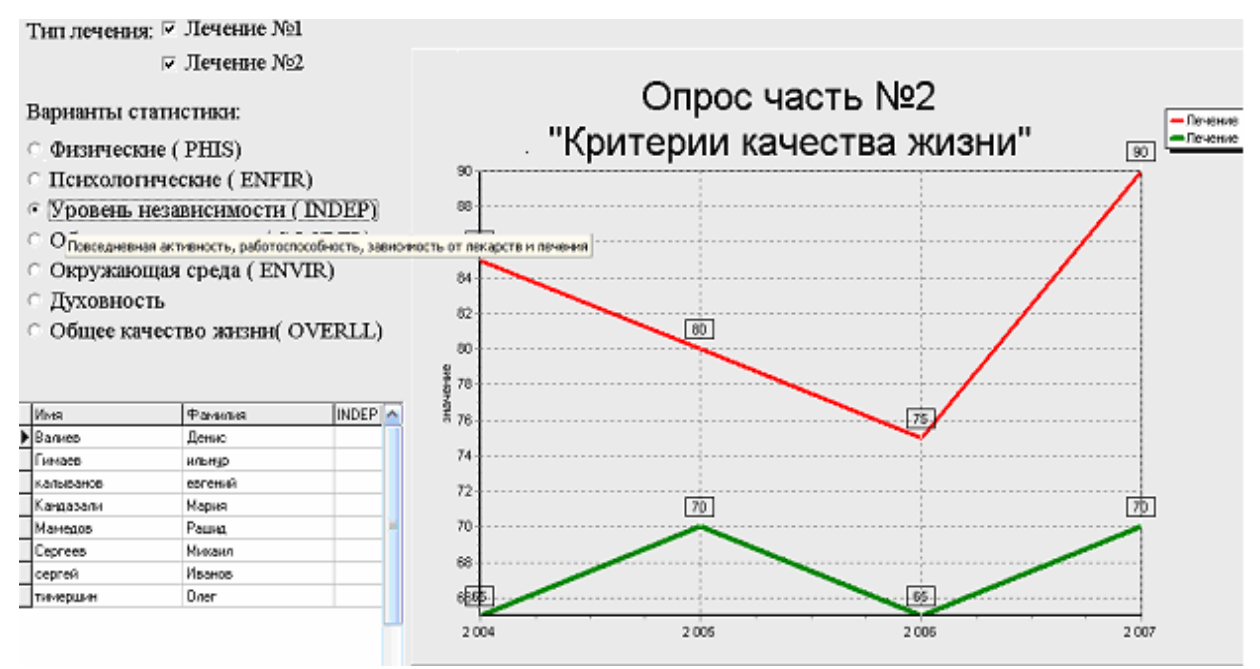

*Рис. 2. Результирующий экран программы опроса пациентов, прошедших лечение по разным методикам (вторая часть опроса)* 

Данная программная система может быть использована для сравнения результатов лечения с применением других методик, а также в других областях медицины.

Усилия таких разнородных коллективов разработчиков можно считать достаточно плодотворными. На кафедре АСУ накоплен большой опыт разработки программного обеспечения, а в медицинских учреждениях (в том числе и на кафедрах УрГМА) накоплен богатый фактический материал, который нуждается в автоматизированной обработке.

[1] Новик А. А., Ионова Т. И. Руководство по исследованию качества жизни в медицине. /А. А. Новик, Т. И. Ионова.- Изд. «ОМД групп», 2007, 320с.

#### **Здобнова Е.А., Киселар. О.В.**

ЭЛЕКТРОННЫЕ ОБРАЗОВАТЕЛЬНЫЕ РЕСУРСЫ И ТЕХНОЛОГИИ В ИНФОРМАЦИОННО-ОБРАЗОВАТЕЛЬНОЙ СРЕДЕ ВУЗА

*imamia@mail.ru Южно Уральский Государственный Университет г. Челябинск*

*В статье рассматривается проблема использования электронных образовательных ресурсов в информационно-образовательной среде вуза.* 

*This article is about problem of using electronical educational resources and technologies in informational media of university.* 

Электронные образовательные ресурсы (ЭОР) - виртуальные учебники, тесты, методички и т.д. – являются основой современных методов организации учебного процесса. Основной особенностью электронных

образовательных ресурсов, используемых в информационно-образовательной среде вуза, является единство технологических и дидактических требований, предъявляемых к ним. Без правильно построенных ЭОР невозможно проводить эффективное обучение на базе современных образовательных технологий - дистанционного образования, открытого образования. ЭОР должен иметь определенную структуру, позволяющую преподавателю и студенту быстро находить нужные электронные образовательные ресурсы в образовательной среде и правильно ими пользоваться. Для этого необходимо выполнить следующие условия:

- 1. ЭОР должен иметь метаописание, то есть информацию в электронном формате, аналогичную библиографическому описанию книг. Метаописание содержит ключевую информацию, позволяющую быстро найти нужный ЭОР в сетевом пространстве, предварительно оценить его полезность для обучения, просмотреть информацию, заложенную в ресурс и т.д. Метаописание ЭОР содержит информацию об авторе, краткое описание (аннотацию) ресурса, данные о назначении ресурса и еще много полезной информации.
- 2. ЭОР должен обладать грамотной внутренней структурой, что очень важно для обеспечения эффективной работы с ним: быстрого поиска нужной информации и эффективной навигации по ЭОР. В ЭОР должны быть организованы удобное оглавление, предметный указатель, необходимо также включить описание ключевых слов и т.д. Все это элементы правильно организованного образовательного ресурса.

Электронные образовательные ресурсы являются одной из самых ценных составляющих образовательной информационной среды. Именно в образовательных ресурсах концентрируется содержание учебного процесса. Значение электронных ресурсов в учебном процессе существенно большее, чем у обычных бумажных пособий, поскольку новые образовательные технологии предполагают сокращение персональных контактов преподавателя и учащегося с увеличением доли самостоятельной подготовки. Поэтому электронные учебные материалы принимают на себя поддержку многих компонентов обучения, которые в стандартном учебном процессе обеспечиваются очным общением преподавателя и студента[1].

Каждый ресурс в образовательном процессе играет свою определенную роль. Часть из них посвящена последовательному изложению материала, некоторые ресурсы служат для оценки знаний учащихся, другие моделируют практические занятия и т.д.

Основная цель учебного материала, будь он в бумажной или электронной форме, остается неизменной: способствовать освоению новых знаний. Однако средства достижения этой цели у электронного учебного ресурса в значительной степени отличаются от средств бумажного варианта. Электронный ресурс позволяет реализовать такие дидактические схемы и формы представления материала, которые совершенно недоступны традиционным учебным пособиям. При этом успех электронного учебного

ресурса во многом зависит от того, насколько удачно удалось спроецировать методы и приемы обучения на информационные возможности компьютера. продуманное Только взвешенное  $\overline{M}$ привлечение навигационных, мультимедийных и других средств, предоставляемых информационными технологиями, превращает учебный материал в электронном виде в эффективное средство обучения[3]. Моделирование процесса обучения в электронных образовательных средах является.  $\Pi$ <sup>O</sup> **СVTИ** лела. моделированием взаимодействия преподавателя и студента. Работа с электронным ресурсом меняет стиль отношений, это взаимодействие на равных. При полноценном использовании электронных ресурсов ученик и преподаватель общаются и по электронной почте, и через Skype, а это уже область личных отношений.

Можно построить иерархию учебных ресурсов по степеням их соответствия традиционному процессу обучения: от примитивных тестовых программ типа «выбери ответ» до утонченных интеллектуальных систем. Правильный выбор уровня моделирования при реализации того или иного образовательного процесса является важным методологическим моментом, позволяющим обеспечить адекватность и эффективность использования ресурсов, а также оптимизировать соотношение цена/качество при их разработке[4]. Среди Электронных образовательные ресурсов можно выделить синхронное обучение,  $\mathbf{c}$ использованием спутникового телевидения, аудио-видео конференции, где преподаватель и студенты могут общаться друг с другом, и асинхронное, т.е. как таковых аудиторных занятий не предполагается, студенты обучаются независимо в виртуальных группах и осуществляется посредством контакт компьютерных технологий. Преподаватель может передавать данные из сети Интернет, пользоваться ресурсами библиотеки, форумами, чатами.

Системы электронного обучения

COLTS-средство для создания Web-страниц для работы в аудитории. Преподаватель может вводить данные (например текст), редактировать его, преобразовывать в нужный формат и дальше уже с ним работать. Кроме этого можно создавать и лекционные материалы, и тесты, и викторины, экзаменационные материалы.

Creator-университеты, школы используют для созлания **KVDCOB** обучения в системе on-line, наряду с интерактивными методами :дискуссии, блоки новостей, вилео и аудио конференции.

E-education - система, в которой очень много средств для создания целого курса лекционного материала в электронном формате, включая использование форумов, передача сообщений, графического материала, программ для создания тестов.

Madduck tecknologies – система создания персональных Web страничек, архивных файлов, разработка уроков и программы курса.

Virtual-U система, позволяющая преподавателю  $\overline{\phantom{a}}$ спрашивать, получать и комментировать выполнение заданий, которые предоставляют студенты.

Существуют различные виртуальные программы, которые позволяют компьютизировать систему обучения.

Tutor – очень удобная система, созданная на основе доступности, легкости использования, открытого доступа, адаптированности, устанавливается за несколько мин. функционально очень обширна.

Claroline – система обучения в форме сотрудничества, позволяет создавать курсы обучения посредством сети Интернет и Интернет ресурсов.

Cose – система, способствующая активному и совместному обучению, ориентированная на широкий круг обучающихся (традиционное, дистанционное),ориентированное на методы проблемного и когнитивного обучения.

Fedora – обеспечивает базу услуг, и может служить в качестве основы для многих видов информационных систем и управления базой данных.

Global Student Network – идеальная система, которая подходит для общеобразовательных, частных школ и учреждений для осуществления самых простых видов работ.

Mambo – система, которая может быть использована для создания простых Web-сайтов так и сложных прикладных программ.

Moodle – используется в 74 странах, переведен на 34 языка, разработано более 3,5тысячи сайтов.

OLAT – (система обучения в формате on-line)-разработана в Швейцарии,используестя примерно 25000студентов,переведена на 17 языков, является бесплатной.

Worldcircle – совместная система обучения для преподавателей и студентов, тех, кто создает, контролирует и осуществляет курсы обучения также в системе on-line.

Электронные образовательные ресурсы, разработанные на основе вышеперечисленных систем и программ позволяют:

- разработка, внедрение,применение курса лекций, семинаров.
- использование «доски объявлении», предоставляющей новую информацию в рамках курса
- регистрация студентов и отслеживание их результатов, успехов, возможностей
- предоставление основных учебных материалов в контексте курса лекций, семинаров, дополнительный материал (включающий Интернет источники),визуальный материал.
- система тестирования (подсчет ведется автоматически)
- экономия времени, отсутствие системы «Talk and chalk».

Моделирование и автоматизация учебного процесса через разработку электронных образовательных ресурсов сейчас только начинается. Необходимо время и значительные интеллектуальные, трудовые и финансовые инвестиции, чтобы эта область стабилизировалась, обогатилась достаточным количеством идей, опыта, дидактических и технологических достижений.

Электронные образовательные ресурсы играют ключевую роль в моделировании основных этапов учебного процесса в случае дистанционной, самостоятельной работы учащегося в рамках системы не только открытого, но и традиционного образования.

# БИБЛИОГРАФИЧЕСКИЙ СПИСОК

- 1. Абросимов А.Г.Развитие информационно-образовательной среды высшего учебного заведения на основе традиционных и телекоммуникационных технологий.- Автореф. дис…док. пед. наук., М.,2005.
- 2. Григорьев С.Г., Гриншкун В.В.Образовательные электронные издания.- М.ИСМО.2006.
- 3. Моисеев В.Б.Элементы информационно-образовательной среды высшего учебного заведения. Ульяновск:Изд-во Ул.ГТУ,2002.
- 4. Тихонов А.Н., Иванников А.Д., Гридина Е.Г., Куракина Н.И., Симонов А.В. Комплексный анализ системы федеральных образовательных порталов.// В сб. научн. статей "Интернет-порталы: содержание и технологии", Вып.2/ ГНИИ ИТТ "Информика", М.:Просвещение-2004.С.192-227.

### **Иваницкий С.В., Дмитриевский В.А., Прахт В.А., Сарапулов Ф.Н.**  МАТЕМАТИЧЕСКАЯ МОДЕЛЬ ТЕЧЕНИЯ ЖИДКОГО МЕТАЛЛА В ИНДУКЦИОННОЙ ПЕЧИ С ВРАЩАЮЩИМСЯ РАСПЛАВОМ

*vdmitrievsky@gmail.com ГОУ ВПО "УГТУ-УПИ имени первого Президента России Б.Н.Ельцина" г. Нижний Тагил*

*В работе рассматривается математическая модель течения жидкого металла в индукционной печи с вращающимся расплавом на основе метода конечных элементов. Движение поверхности металла моделируется методом уровней. Применимость этой модели в учебном процессе обусловлена высокой степенью её наглядности.* 

*Simulator of liquid metal flow in induction furnace with rotary melt based on finite elements method is considered. Metal surface movement simulation is based on level set method. Teaching adaptability of the model is due to its high obviousness level.* 

Не секрет, что применение математических моделей технологических установок в качестве наглядных пособий в учебном процессе позволяет сформировать у студентов более глубокое понимание физических процессов, протекающих в этих установках, методов математического моделирования этих процессов, повысить наглядность изложения учебного материала и облегчить изучение конструкции технологических установок.

Особенностью конструкции тигельной печи с вращающимся расплавом МГД-устройство, ИНДУКТОР  $(THIICBP)$ является которого созлаёт вращательное усилие. В результате электромагнитного воздействия жидкий металл вращается, и поверхность металла приобретает вогнутость (рис. 1а)  $[1]$ . Поэтому представляется актуальным создание молели самосогласованных электромагнитных и гидродинамических процессов, учитывающей движение во времени поверхностей раздела металла и шихты, шихты и воздуха. Авторы осознают, что эта модель является идеализацией, т.к. есть иные не учитываемые в ней процессы, например, химические и тепловые.

При движении границ объекта, сохраняющем его топологию, можно прибегнуть к преобразованию координат, зависящему от времени t, и отображающему границу в начальный момент времени на границу в момент времени t. Такой подход позволяет с высоким уровнем корректности учитывать разрывы физических свойств на границах сред. К сожалению, такой подход недостаточно нагляден и его применение ухудшает пелагогические свойства модели.

Другой подход носит название метода уровней (level set method [2]). В этом подходе тем или другим способом задаются границы раздела сред, которые могут проходить сквозь конечные элементы, что позволяет для любой точки расчётной области задать физические свойства в зависимости от среды в этой точке. В демонстрационном примере из руководства к *Comsol* рассматривается всплывающий в жидкости пузырь газа [там же]. В этом примере границы раздела сред задаются изолиниями решения некоторого уравнения в частных производных. Как видно из этого примера метод уровней позволяет решать задачи с движущимися границами, даже если при этом движении меняется топология. Хочется также отметить наглядность, а значит и педагогическую ценность этого метода.

Недостатком метода уровней является некоторая некорректность на границах сред, и, как следствие, необходимость выбора довольно мелкого масштаба сетки конечных элементов. Однако, поскольку течение жидкости в ТИПсВР в высокой степени турбулентно, на сегодняшний день возможно создание лишь оценочных методик расчёта таких устройств, что оправдывает применение метода уровней.

Вариант математической модели, описывающей электромагнитные и гидродинамические процессы в ТИПсВР на основе метода уровней, создан в Matlab на основе функций Comsol 3.3. Расчётные области ТИПсВР сформированы с учётом аксиальной симметрии устройства и представлены на рис. 1б.

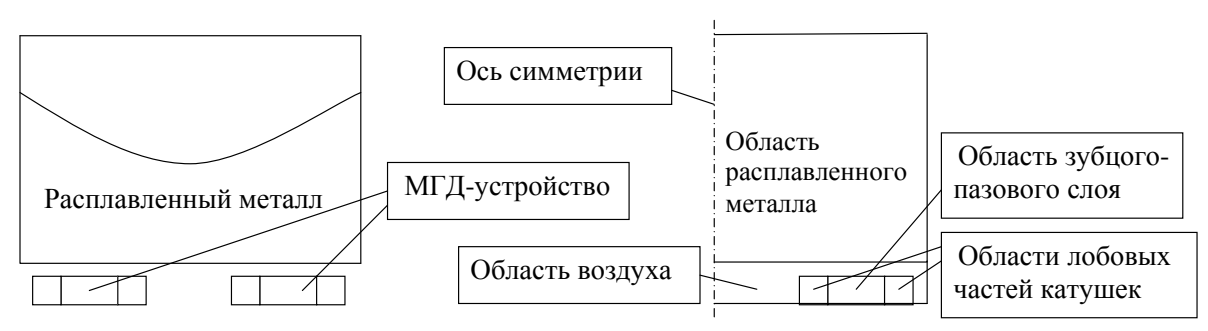

Рисунок 1. К моделированию ТИПсВР: а) схематическое изображение ТИПсВР; б) расчётные области модели ТИПсВР

1. Расчёт поля усилий, действующих на жидкий металл.

Магнитная проницаемость расплавленного металла близка к единице, что позволяет выразить по формуле Ампера объёмное усилие f, действующее на жидкий металл, через плотность тока **j** и магнитную индукцию **B**:  $\mathbf{f} = \mathbf{j} \times \mathbf{B}$ и в действующих комплексных значениях:  $\mathbf{f} = \text{Re}(\tilde{\mathbf{J}} \times \tilde{\mathbf{B}})$ . Для расчёта  $\tilde{\mathbf{J}}$  и  $\tilde{\mathbf{B}}$ решается краевая задача в слабой формулировке, причём функционал Б.Г. Галёркина принят в виде [3]:

$$
\delta S = \delta \iiint \left( \frac{\partial \tilde{A}_r}{\partial z} - \frac{\partial \tilde{A}_z}{\partial r} \right)^2 + \frac{k_0^2}{r^2} \left( \frac{\tilde{A}_z^2}{2\mu_r \mu_0} + \frac{\tilde{A}_r^2}{2\mu_z \mu_0} \right) r dr dz - \iiint (\tilde{J}_r \delta \tilde{A}_r + \tilde{J}_z \delta \tilde{A}_z) r dr dz
$$

где  $\tilde{A}$ , и  $\tilde{A}$ , – радиальная и осевая физические составляющие векторного магнитного потенциала, азимутальная составляющая  $\tilde{A}_{0}$  принимается равной нулю;  $k_{\theta}$  – число периодов поля (пар полюсов);  $\tilde{J}_r$  и  $\tilde{J}_z$  радиальная и осевая физические составляющие плотности тока.

Магнитная проницаемость и плотность тока  $\tilde{J}_r$  для области зубцовопазового слоя вычисляются согласно известным правилам ортотропного моделирования [4]. В областях, соответствующих лобовым частям,  $\tilde{J}_r$ линейно убывает в радиальном направлении от общей границы с индуктором и достигает нуля на краях лобовых частей.

Для области жидкого металла физические составляющие плотности тока вычисляются по формулам:

$$
\tilde{J}_r = \sigma \left( \tilde{E}_r - \frac{\partial \tilde{\psi}}{\partial r} \right), \ \tilde{J}_z = \sigma \left( \tilde{E}_z - \frac{\partial \tilde{\psi}}{\partial z} \right), \quad \tilde{J}_\theta = -i \sigma \frac{k_\theta}{r} \tilde{\psi} \ ,
$$

где  $\tilde{E}_r$  и  $\tilde{E}_r$  – радиальная и осевая физические составляющие непотенциальной напряжённости электромагнитного поля, причём осевая составляющая  $\tilde{E}_\rho$  выбрана равной нулю;  $\tilde{\psi}$  – скалярный потенциал.

Величины  $E_r$  и  $E_r$  вычисляются по формулам:

$$
\tilde{E}_r = -i(\omega - \omega_0 k_0 / r) \tilde{A}_r - \tilde{A}_r \frac{\partial \omega_r}{\partial r} - \tilde{A}_z \frac{\partial \omega_z}{\partial r} - \omega_r \frac{\partial \tilde{A}_r}{\partial r} - \omega_z \frac{\partial \tilde{A}_r}{\partial z},
$$

Новые образовательные технологии в вузе - 2009

$$
\tilde{E}_z = -i(\omega - \omega_0 k_0 / r)\tilde{A}_z - \tilde{A}_r \frac{\partial \omega_r}{\partial z} - \tilde{A}_z \frac{\partial \omega_z}{\partial z} - \omega_r \frac{\partial \tilde{A}_z}{\partial r} - \omega_z \frac{\partial \tilde{A}_z}{\partial z}.
$$

Уравнение непрерывности div  $\tilde{\mathbf{J}} = 0$  для области жидкого металла представляется добавлением в функционал Б.Г. Галёркина выражения:

$$
\iint \left(-J_r \frac{\partial \delta \psi}{\partial r} - J_z \frac{\partial \delta \psi}{\partial z} + \sigma \frac{k_\theta^2}{r^2} \psi \delta \psi \right) r dr dz
$$

Краевая задача для переменных  $\tilde{A}_r$ ,  $\tilde{A}_z$  и  $\tilde{\psi}$  позволяет вычислить объёмные усилия в области жидкого металла и напряжение на клеммах индуктора.

2. Расчёт поля скоростей в области жидкого металла

Течение жидкого металла в ТИПсВР характеризуется числами Рейнольдса Re=10<sup>5</sup> ÷10<sup>6</sup> и более и имеет выраженный турбулентный характер. Для оценочного моделирования движения жидкостей в ТИПсВР построен функционал, который приводит к уравнению непрерывности и к уравнению Навье-Стокса, в котором эквивалентная вязкость задаётся известной Прандтлевской формулой:

$$
\delta \iiint \left( -r \cdot 0.16 l^2 (\sqrt{2}S)^3 / 3 + p \left( r \left( \frac{\partial v_r}{\partial r} + \frac{\partial v_z}{\partial z} \right) + v_r \right) \right) dr dz +
$$
  

$$
\iiint \left( \left( \frac{F_r}{\rho} - \frac{dv_r}{dt} \right) \delta v_r + \left( \frac{F_z}{\rho} - \frac{dv_z}{dt} \right) \delta v_z + \left( \frac{F_\theta}{\rho} - \frac{dv_\theta}{dt} \right) \delta v_\theta \right) dr dz,
$$

где  $S = \sqrt{S_{rr}^2 + S_{zz}^2 + S_{\theta\theta}^2 + 2(S_{r\theta}^2 + S_{\theta z}^2 + S_{zr}^2)}$  – скалярная мера скорости деформации, выраженная через физические составляющие тензора скорости деформации:

$$
S_{rr} = \frac{\partial v_r}{\partial r}, \quad S_{\theta\theta} = \frac{v_r}{r}, \quad S_{zz} = \frac{\partial v_z}{\partial z}, \quad S_{\theta z} = \frac{1}{2} \frac{\partial v_\theta}{\partial z}, \quad S_{r\theta} = \frac{1}{2} \left( \frac{\partial v_\theta}{\partial r} - \frac{v_\theta}{r} \right),
$$

$$
S_{zr} = \frac{1}{2} \left( \frac{\partial v_r}{\partial z} + \frac{\partial v_z}{\partial r} \right),
$$

причем выражение  $\sqrt{2}S$  является аналогом модуля производной  $\left|\frac{\partial v}{\partial l}\right|$ ;

 $\frac{dU_r}{dt} = \frac{\partial U_r}{\partial t} + U_r \frac{\partial U_r}{\partial r} + U_z \frac{\partial U_r}{\partial r} - \frac{U_\theta^2}{r}$ ,  $\frac{dU_\theta}{dt} = \frac{\partial U_\theta}{\partial t} + U_r \frac{\partial U_\theta}{\partial r} + U_z \frac{\partial U_\theta}{\partial r} + \frac{U_\theta U_r}{r}$  $\frac{dv_z}{dt} = \frac{\partial v_z}{\partial t} + v_r \frac{\partial v_z}{\partial r} + v_z \frac{\partial v_z}{\partial r}$ — полные производные скоростей по времени; *p* – давление;  $F_r$ ,  $F_z$ ,  $F_\theta$  – физические составляющие объемных усилий,  $l$  – расстояние до ближайшей стенки.  $v_r$ ,  $v_{\theta}$ ,  $v_z$  – физические составляющие скоростей.

Для корректного моделирования резкого перепада скорости в тонком пристеночном слое толщиной  $\lambda$ , этот слой исключается из расчётной области, но ему сопоставляется функционал, выражающийся криволинейным интегралом первого рода:

$$
\left(\frac{0.4}{\ln\left(\frac{30\lambda}{k}\right)}\right)^2\frac{1}{3}\delta\int rv^{3/2}d\xi,
$$

где  $v$  – модуль скорости, где  $k$  – средняя высота бугорка;  $l$  – расстояние до стенки  $v_*$  – динамическая скорость,  $d\xi$  – элемент длины стенки.

3. Расчёт поверхности жидкого металла.

Пусть  $z(r,t)$  – функция, описывающая границу жидкого металла и шихты или шихты и воздуха в момент времени t. За время dt точка, находящаяся на поверхности жидкого металла в момент времени  $t = t_0$  и имеющая координаты  $(r_0, z_0)$ , примет координаты  $(r_0 + v_r dt, z_0 + v_z dt)$ :

$$
z_0 + v_z dt = z(r_0 + v_r dt, t + dt).
$$

Отсюла:

$$
\frac{\partial z}{\partial t} = v_z - v_r \frac{\partial z}{\partial r}.
$$

Это соотношение позволяет описать движение поверхности раздела сред. Чтобы это уравнение можно было решить в *Comsol* в это уравнение необходимо добавить стабилизационный член:

$$
\frac{\partial z}{\partial t} = v_z - a_{ke}v_r \frac{\partial z}{\partial r} + \xi a_{ke}|v_r|\frac{\partial^2 z}{\partial r^2},
$$

где  $a_{k}$  – характерный размер конечных элементов,  $\xi$  – число, равное 0.25.

4. Некоторые особенности предложенной реализации модели ТИПсВР **B** Comsol

Рассматриваемая модель реализована в среде Matlab 6.5 на основе функций Comsol 3.3.

В предложенной реализации функции  $z1(r,t)$  и  $z2(r,t)$ , описывающие границы жидкого металла и шихты, а также шихты  $\boldsymbol{\mathit{H}}$ воздуха, соответственно. залаются одномерными переменными на линии. представляющей дно ванны. Поскольку уравнения для этих функций на соответствующих границах сред, на линии, содержат  $v_{r}$  и  $U_z$ представляющей дно ванны, задаются четыре самосогласованных переменных (extrusion coupling variables), равных  $v_r$  и  $v_z$  на границах сред.

Реализация в Comsol нелинейных моделей сопряжена с трудностью обеспечения сходимости итераций. Поэтому, чтобы сделать модель работоспособной, расчётный промежуток времени разбивается на несколько интервалов. Если решение уравнений на каком-то интервале времени оказывается неуспешным, то автоматически уменьшается шаг по времени и решение на этом интервале повторяется заново.

### БИБЛИОГРАФИЧЕСКИЙ СПИСОК

1. Коршунов Е.А., Тарасов А.Г., Бастриков В.Л., Сарапулов Ф.Н., Лисиенко В.Г., Буркин С.П., Третьяков В.С., Семчев В.А., Шароваров

А.Е. Многофункциональный плавильный агрегат для процесса ПВЖФВ. //Труды всероссийской научно-технической конференции «Актуальные проблемы энергосберегающих электротехнологий». Екатеринбург: ГОУ ВПО УГТУ-УПИ, 2006, 492 с.

- 2. Rising Bubble Modeled with the Level Set Method. //Руководство к Comsol 3.3.
- 3. Иваницкий С.В., Сарапулов Ф.Н.,. Дмитриевский В.А. К математическому моделированию электромагнитных процессов в тигельных индукционных печах с вращающимся расплавом. //Труды III Международной научно-технической конференции «Электромеханические и электромагнитные преобразователи энергии и управляемые электромеханические системы». Екатеринбург: УГТУ-УПИ, 2007, 348 с.
- 4. Веселовский О.Н., Коняев А.Ю., Сарапулов Ф.Н. Линейные асинхронные двигатели. М.: Энергоатомиздат, 1991. 256 с.

### **Ижденева И.В.**  ИСПОЛЬЗОВАНИЕ КОНТЕКСТНОГО МЕТОДА ОБУЧЕНИЯ В ПРОЕКТИРОВАНИИ ОБРАЗОВАТЕЛЬНЫХ РЕСУРСОВ

*igdeneva@mail.ru Новосибирский Госудасртвенный педагогический университет, Куйбышевский филиал г. Куйбышев*

*В статье рассмотрены основы контекстного метода обучения и возможность его применения для преподавания математики и информатики студентам-психологам*

*In article bases of a contextual method of training and possibility of its application for teaching of mathematics and computer science to studentspsychologists are considered* 

В последнее время в связи с присоединением нашей страны к Болонскому процессу происходит смена образовательной парадигмы. Российское высшее образование становится все более ориентированным на реализацию компетентностного подхода. Основной задачей такого подхода к обучению является развитие и оценивание принципиально новых свойств личности – компетенции/компетентности обучающихся, выпускников вузов и школ, а не просто формирование знаний, умений и навыков с последующим контролем уровня их усвоения, являющимся традиционным измерителем качества образования.

Процесс образования можно назвать созданием искусственной модели реальной жизни и профессиональной деятельности. Профессиональное образование, особенно высшее, обладает определенной особенностью – овладение профессиональной деятельностью должно быть обеспечено в рамках качественно иной деятельности – учебной. Поэтому для достижения

максимальной эффективности обучения нужно стараться умело трансформировать учебную деятельность в профессиональную.

Как бы ни старались педагоги, но студенты в большей степени занимаются репродуктивной или частично репродуктивной деятельностью, тогда как в профессиональной деятельности от специалиста требуются самостоятельность, активность и инициатива. Характерным свойством большей части учебной информации является ее статичность, в трудовой же деятельности информация используется динамично во времени и пространстве; в обучении часто используется принцип индивидуализации, тогда как большинство профессиональных мероприятий совершается в совместной деятельности специалистов. На разрешение этих проблем в профессиональном образовании и направлено контекстное обучение.

Психолого-педагогическая концепция контекстного обучения была предложена профессором А.А.Вербицким [1, 2, 3] и продолжена в работах других исследователей.

«Такое обучение, в котором с помощью всей системы дидактических форм, методов и средств моделируется предметное и социальное содержание будущей профессиональной деятельности специалиста, а усвоение им абстрактных знаний как знаковых систем наложено на канву этой деятельности» А.А. Вербицкий называет знаково-контекстным, или просто контекстным обучением [1, с.32]. Автор утверждает, что в основе теории и технологий контекстного обучения лежат:

- деятельностная теория учения, развитая в отечественной психологии;
- теоретическое обобщение многообразного опыта использования, форм и методов «активного обучения»;
- осознание студентом смыслообразующего влияния предметного и социального контекстов будущей профессиональной деятельности на процесс и результаты его учебной деятельности.

современной психологической, педагогической литературе существует много определений понятия «контекст». А.А.Вербицкий [4] определяет его как систему внутренних и внешних условий жизни и деятельности человека, которая влияет на восприятие, понимание и преобразование им конкретной ситуации, придавая смысл и значение этой ситуации как целому и её компонентам.

Важнейшим психологическим фактором, на который опирается концепция контекстного обучения, заключается в том, что усвоенные при обучении знания, умения и навыки в профессиональной деятельности выступают не в качестве предмета, на который направлена активность студента, а в качестве средства решения деятельностных задач специалиста.

Ведущую роль в учебном процессе контекстного типа играет моделирование на языке знаковых средств предметного и профессионального содержания будущей профессиональной деятельности при постепенном переходе от абстрактных моделей, реализуемых в рамках одной учебной дисциплины, к конкретным межпредметным моделям, формирующим

реальные профессиональные ситуации. Т.е. студенту еще в начале обучения целесообразно очертить контуры его профессиональной деятельности. Все это мотивирует познавательную деятельность. Учебная информация и сам процесс учения приобретают личностный смысл.

Государственным стандартом высшего профессионального образования предусмотрено преподавание дисциплины «Математика и информатика» на первых курсах нематематических специальностей педагогических вузов, в частности, на факультете психологии. Предполагается изучение таких разделов математики как теория множеств, основы теории вероятностей и математической статистики, элементы математического моделирования и др.

Многие преподаватели преподносят основы математических дисциплин студентам-психологам в дидактически неудачном виде – чересчур формализованной, абстрактной форме, так, что студенты не улавливают связи между математическими знаниями и практической направленностью их будущей профессиональной деятельности. Поэтому напрашивается вывод о необходимости наполнения содержательной компоненты указанного выше курса примерами и задачами из реальной работы психологов. Кроме того, целесообразным будет изменение отношения к математике самих преподавателей, повышение их математической культуры. Так как «зрелость науки обычно измеряется тем, в какой мера она использует математику» [5]

Психология – одна их наук, предмет исследования которой может быть не только описан, но и измерен. Возможность измерения психологических феноменов, свойств, характеристик и др. открывает доступ для применения количественного анализа и вычислительных процедур. Наиболее естественным путем, которым математика проникает в психологию, является современная математическая статистика, которая позволяет психологу доказывать правильность и обоснованность используемых методических методов и приемов, строго обосновывать экспериментальные планы, обобщать данные эксперимента, выявлять зависимости, различия между группами испытуемых, строить статистические предположения и многое другое.

Все вышесказанное обусловливает применение контекстного метода обучения математике и информатике студентов-психологов с целью формирования у них профессиональной компетентности.

Для активизации познавательной деятельности студентов с целью повышения уровня их компетентности необходимо так организовать учебный процесс и так структурировать учебные средства, чтобы позволить студентам, по своей инициативе, выбирать способы изучения материала; овладевать умениями самообразования; включиться в творчество в соответствии со своими интересами и возможностями; получить помощь в выполнении упражнений и домашних заданий; рефлексировать свои возможности учиться и решать задачи; проверить свои возможности и своевременно осуществить корректировку своей подготовки и др. Для этого средствами мультимедийной среды Macromedia Flash, в частности языка Action Script, нами был создан лектронный образовательный ресурс «Математика и информатика», состоящий из управляющего модуля, учебносправочного комплекса, тестирующего блока рубежного и итогового контроля.

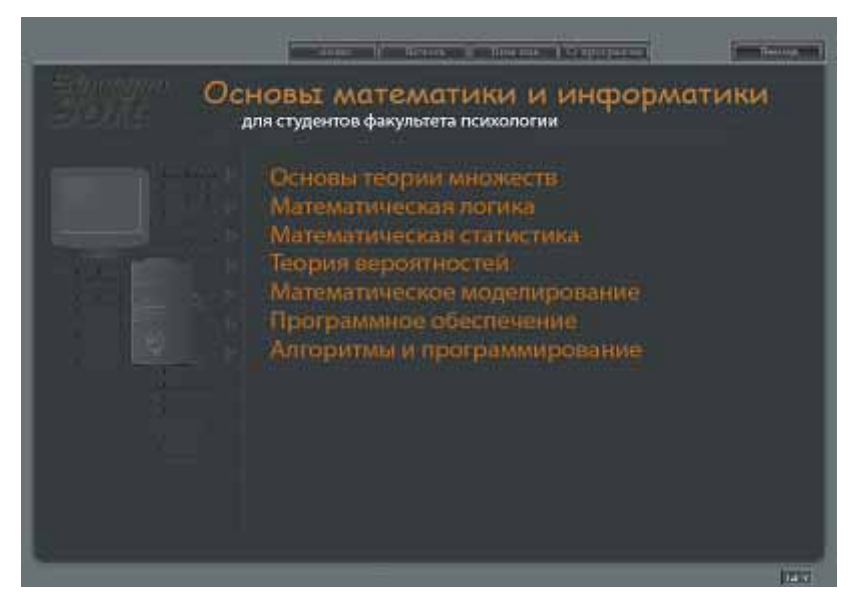

*Рис. 1. Главное окно программы*

Основной задачей управляющего модуля электронного учебника является интеграция всех модулей курса в единое целое.

Навигация по курсу осуществляется аналогично навигации в гипертекстовых страницах, программа может быть легко интегрирована в сеть Интернет.

Учебно-справочный комплекс построен с использованием гипертекстовой технологии и охватывает все темы курса «Математика и информатика», ориентированного на обучение психологов, т.к. содержит рассмотрение основных разделов математики и информатики, в контексте возможности их использования в работе практических психологов. Этот комплекс можно использовать как для непосредственного обучения, так и в качестве справочника. Здесь же рассмотрены практически ориентированные примеры и задания.

С технологической точки зрения данный образовательный ресурс включает: содержание со списком всех параграфов курса; иллюстрации; ссылки на теоретические разделы и биографии ученых; выделенные термины, на которые можно перейти из предметного указателя; важнейшие формулы и законы, выделенные шрифтом или фоном с целью облегчить визуальный поиск в тексте и запоминание этих данных.

Электронный образовательный ресурс «Математика и информатика» обеспечивает: интуитивно понятную навигацию по курсу; возможность возврата к открытому ранее параграфу; возможность масштабирования окна; копирование текста с иллюстрациями в распространенные форматы файловых документов; распечатку; возможность редактирования преподавателем любой части теории, практики и тестовых заданий.

Тестирующий блок - один из важнейших компонентов электронного образовательного ресурса, предназначенный для приобретения умений решения задач, оценки усвоения учащимся разделов курса, проведения контрольных работ, самостоятельной работы с компьютером.

С точки зрения содержания тестирующий блок состоит из вопросов для самопроверки знаний по курсу, контрольных вопросов и задач для самостоятельного решения, допускающих выбор одного или нескольких вариантов ответа, текстовый или численный ввод.

При ответах на контрольные вопросы и при решении задач обеспечивается предоставление учащемуся информации о правильности его ответа на контрольный вопрос; возможность показа по запросу учащегося подсказки; определение на основе результатов прохождения заданий темы, **НУЖНО** ПОВТОРИТЬ учащемуся. Также составляется отчёт. которые содержащий информацию о правильных и неправильных ответах учащегося, осуществляется переход на нужные теоретические разделы.

Использование описанного выше электронного ресурса показало, что он способствует: повышению эффективности обучения курсу «Математика и информатика»; наилучшему усвоению навыков работы с компьютером; повышению эффективности учебного процесса; развитию способности оценивать анализировать адекватно собственные  $\overline{M}$ возможности; обеспечению дальнейшего возможности практического применения полученных знаний и навыков в своей профессиональной деятельности, так как большинство заданий составлены с учетом будущей профессиональной направленности и рассмотрены в контексте работы психологов.

# БИБЛИОГРАФИЧЕСКИЙ СПИСОК

- 1. Вербицкий А.А. и др. Активное обучение в высшей школе: контекстный подход. - М.: Высшая школа, 1991-207 с.
- 2. Вербицкий А.А. Новая образовательная парадигма и контекстное обучение: Монография. - М.: Исследовательский центр проблем качества подготовки специалистов, 1999 - 75 с.
- 3. Вербицкий А.А. Психолого-педагогические основы образования взрослых: контекстный подход/Общество Знание России, 2000
- 4. Вербицкий А.А. Теория контекстного обучения: сущность и практическое значение//Школьные технологии. – 2006. - №4. с.41-47
- 5. Стивенс С.С. Экспериментальная психология. Т.1. М.: Изд-во иностранной литературы, 1960

### **Кокорин А.Ф., Ушаков М.В.**  ПРОГРАММНЫЙ КОМПЛЕКС ДЛЯ ЛАБОРАТОРНОГО ПРАКТИКУМА ПО КУРСУ «ЦИФРОВАЯ СХЕМОТЕХНИКА»

*kokorin@dpt.ustu.ru ГОУ ВПО "УГТУ-УПИ имени первого Президента России Б.Н.Ельцина" г. Екатеринбург*

*Рассматриваются вопросы построения программного комплекса для организации изучения в лабораторных работах электронных схем цифровых и микроэлектронных устройств. Показано, что модульный принцип построения позволяет легко модифицировать систему под конкретные задачи обучения. Приводится описание конкретного исполнения программной части комплекса.* 

*Program complex for a laboratory practical work at the rate «Digital circuitry». Kokorin A.F., Ushakov M. V. Questions of construction of a program complex for the studying organisation in laboratory works of electronic schemes of digital and microelectronic devices are considered. It is shown that the modular principle of construction allows to modify easily system under training specific targets. The description of concrete execution of a program part of a complex is resulted.* 

Был разработан программный комплекс для организации всестороннего изучения в лабораторных работах электронных схем цифровых и микроэлектронных устройств. В основу положен модульный принцип организации. Система состоит из нескольких модулей, которые могут быть использованы как отдельно, так и в различных комбинациях. Это модули:

- теоретический, с описанием исследуемых схем, организованный как электронный учебник;
- моделирования, с заданием на расчет определенного варианта схемы, построенный на использовании универсальных пакетов моделирования электронных схем;
- контролирования, с коллоквиумами входным, промежуточными, и заключительным, построенным как электронный коллоквиум "выбери из списка";
- экспериментальный, с исследованием реальных схем.

Организация отдельных модулей, так и объединение модулей в систему, происходит под управлением программного блока. В данной части работы описывается один из вариантов построения пакета программ для организации и управления комплексом. Описание дается на примере изучения тем учебного курса «Цифровая схемотехника».

Пакет программ включает в себя следующие утилиты:

- программа-оболочка.
- утилита для создания тестов;
- утилита для ответов на вопросы теста;
- программа для работы с АЦП-ЦАП;
- электронный учебник;

Теоретический материал представлен в виде стандартных help-файлов Windows, что позволяет не только последовательно ознакомляться с теорией, но и находить материал по определенной теме, используя гипертекстовые ссылки.

Для моделирования электронных схем может использоваться любой пакет для схемотехнического моделирования.

Моделирование является второй важной составляющей процесса обучения. На этом этапе обучаемый закрепляет изученный на предыдущем этапе теоретический материал. При моделировании могут использоваться файлы с заготовленными стандартными схемами.

Схемы, исследуемые на этапе моделирования, соответствуют схемам, которые будут исследованы в экспериментальной части.

При экспериментальном исследовании электронных схем для задания входных воздействий и исследовании отклика схемы на базе стандартных узлов компьютера реализованы: генератор сигналов различной формы, генератор цифровых слов и цифровых последовательностей и компьютерный осциллограф.

Исследуемую схему обучаемый собирает самостоятельно на специальном стенде. На этапе экспериментального исследования схем он закрепляет изученный материал и убеждается в правильности моделирования.

Проектируемый измерительный комплекс предназначен, прежде всего, для исследования электронных схем в курсах лабораторных практикумов: «Цифровая электроника», «Микроэлектронные устройства», и т.п. Предлагается производить исследования типовых схем, таких как:

- Мультиплексор демультиплексор;
- Шифраторы и преобразователи кодов;
- Цифровой компаратор;
- Устройство контроля четности;
- Счетчики и регистры;
- Арифметико-логическое устройство;

#### и т.п.

Пакет совместно с описанием и примерами построения лабораторных работ организован в виде компакт-диска.

# **Колесов В.И., Кузяков О.Н., Сызранцев В.Н., Гаммер М.Д., Курылев Е.В., Гильманов Ю.А.**

РАСПРЕДЕЛЕННЫЕ ТРЕНАЖЕРНЫЕ СИСТЕМЫ

*GammerMax@yandex.ru ТюмГНГУ г. Тюмень*

В настоящее время компьютерные имитационные тренажеры (КИТ) становятся одним из эффективных инструментов подготовки персонала предприятий. Не менее значимую роль они играют и в практике учебных заведений. Причина возрастающей популярности КИТ заключается в их способности обеспечить принципиально новый способ обмена информацией, превосходящий традиционные способы по дидактическим возможностям в несколько раз.

В США и Европе имеется опыт применения КИТ в авиации, вооруженных силах, медицине, космонавтике, и тех областях, где проведение физического обучения сопряжено с существенными трудностями технического плана и значительными материальными затратами, связанными с высокой стоимостью учебного оборудования и его эксплуатации, большой удаленностью обучаемого от места расположения учебного оборудования, длительностью и опасностью выполняемых работ; сложностью изменения конфигурации оборудования и параметров среды и т.д. Мировой опыт свидетельствует о том, что КИТ наиболее эффективны при подготовке персонала, занятого на опасных участках производства и там, где цена ошибки существенно выше расходов на обучение.

Что же касается практики использования КИТ в учебном процессе ТюмГНГУ, то она показала не только значительное увеличение качества подготовки студентов, но и выявила возможные пути развития технологии проектирования КИТ. Создание в ТюмГНГУ внушительного арсенала отдельных, не связанных между собой тренажеров, закономерно породило необходимость перехода к большим распределенным тренажерным системам, потенциал и эффективность которых неизмеримо выше. Объединив ряд уже имеющихся тренажеров, можно получить тренажерную систему с принципиально новыми возможностями. В качестве примера имеет смысл рассмотреть следующую ситуацию – студенты кафедры «Х» должны автоматизировать объект «Y», студент кафедры «Z» должен правильно реагировать на штатные и нештатные (включая аварийные) ситуации на объекте «Y». Объект (например, магистральный нефтепровод) относится к категории не только особо опасных, но и весьма дорогостоящих. В силу этих причин, проведение полноценного обучения на реальном объекте при помощи традиционных методов не представляется возможным. Традиционная же имитация поведения реальной системы, основанная на использовании SCADA-систем с некоторой сильно упрощенной моделью (созданной, как правило, самим же студентом), имеет ряд недостатков:

165

- слабое владение технологией исследуемого процесса (что типично для процедуры обучения студентов, когда они порой лишь интуитивно представляют объект, который автоматизируют или выполняют его мониторинг), и это особенно проявляется в случаях отсутствия возможности визуального наблюдения за процессом работы технологического оборудования;
- результаты исследований, проводимых в ходе курсового и дипломного проектирования при использовании самодельной» упрощенной модели» могут содержать ошибки и неточности, поскольку отсутствует механизм проверки предложенных решений;
- отсутствует возможность совместной коллективной работы студентов различных кафедр, когда на»ролевых играх»отрабатываются ключевые принципы взаимодействия или технологические регламенты.

Таким образом, необходимы новые подходы к профессиональному обучению. Суть предлагаемого решения заключается в том, чтобы, используя КИТ, предоставить студенту полный набор функций, которым обладает инженер на производстве: выбирать датчики, устанавливать их на объекте, подсоединять к соответствующему оборудованию, использовать SCADAсистему, ОРС-интерфейс или контроллер через которой решать поставленную задачу. В условиях интеграции аппаратно-программных средства с виртуальной реальностью тренажерные комплексы создают полную иллюзию работы с реальным технологическим оборудованием.

Для решения такого класса задач, НИИ электронных образовательных ТюмГНГУ (HMH)  $\Theta$ осваивает ресурсов активно технологию проектирования распределенных тренажерных систем. Основой используемого метода являются - стандарт распределенного моделирования IEEE 1516, стандарт ОРС и программное обеспечение LabVIEW корпорации National Instruments.

Стандарт IEEE 1516 определяет архитектуру высокого уровня (HLA -High Level Architecture) для создания распределенных имитационных систем, которые должны обмениваться данными во время своей работы Архитектура **HLA** является де-факто стандартом области имитационного  $\overline{B}$ моделирования. В частности, все тренажеры, используемые вооруженными силами США и НАТО обязаны поддерживать этот стандарт.

Стандарт ОРС разрабатывался с целью сократить затраты на создание и сопровождение приложений промышленной автоматизации. Суть ОРС промышленных проста предоставить разработчикам программ универсальный фиксированный интерфейс (то есть набор функций) обмена данными с любыми устройствами. В то же время разработчики устройств предоставляют программу, реализующую этот интерфейс (набор функций).

При решении вопроса о связи стандартов IEEE 1516 (являющегося базовым для КИТ) и ОРС (применяемого в SCADA-системах) был выбран вариант с использованием пакета LabVIEW. LabVIEW может поддерживать математические модели любой сложности, выступать в роли ОРС-сервера, но не имеет, к сожалению, средств взаимодействия с интерфейсами IEEE 1516. Это удалось преодолеть путем написания соответствующих программных компонентов.

Предложенный подход позволяет проектировать распределенные тренажерные системы практически любой сложности, с возможностью одновременной работы большого количества пользователей, выполняющих различные функции. Например, возможна совместная работа инструкторов (задающих производственные сценарии), операторов объектов (принимающих решения и осуществляющих управление), диспетчеров производства, механиков, инженеров по автоматизации и т.д., что открывает совершенно новые возможности как при переподготовке специалистов на производстве, так и при обучении студентов в вузе: проведении лабораторного практикума, курсовом и дипломном проектировании.

#### **Крохин А.Л.**

# ИНСТРУМЕНТАЛЬНЫЕ СРЕДСТВА СОЗДАНИЯ ИНТЕРАКТИВНОГО СОПРОВОЖДЕНИЯ ЛЕКЦИЙ ПО МАТЕМАТИЧЕСКИМ КУРСАМ

*alkrochin@yandex.ru ГОУ ВПО "УГТУ-УПИ имени первого Президента России Б.Н.Ельцина" г. Екатеринбург*

*В докладе представляется технология создания интерактивного учебно-методического обеспечении преподавания математики в дистанционной форме. Изложены текущие результаты работы по созданию методического обеспечения лекций и самостоятельной работы студентов с эффектами интерактивности на основе сетевых технологий активных веб-страниц.* 

*Here is presented technology creating interactive methodical support of remote teaching mathematical curses. Author has shown currant results of making web- and pdfslides lecture materials with interactivity effects.* 

Государственная поддержка учреждений высшего профессионального образования является направлением приоритетного национального проекта "Образование", направленным на ускоренную модернизацию высшей школы. Инновационные образовательные программы должны предусматривать: введение в образовательную практику новых и качественно усовершенствованных образовательных программ; применение новых, в т. ч. информационных, образовательных технологий, внедрение прогрессивных форм организации образовательного процесса и активных методов обучения, а также учебно-методических материалов, соответствующих современному мировому уровню.

Технический уровень и доступность информационной инфраструктуры для современного студента и преподавателя позволяют существенно повысить эффективность обучения в рамках концепции интерактивности [1].

Лектор получил в свое распоряжение мощные инструментальные средства создания инновационного методического материала, многие из которых относятся к категории "freeware" или "public domain", т. е. являются некоммерческими. Последнее обстоятельство очень существенно ДЛЯ российских условий.

Если говорить о преподавании математики, то основные аспекты методики, основанной на концепции интерактивности, это динамическое представление выкладок, графиков и чертежей и локальная адаптация уровня подробности [2] изложения материала.

В настоящем докладе представлены результаты применения некоторых инструментальных средств для создания двух  $\phi$ <sub>O</sub> $\chi$ <sub>1</sub> методических Во-первых, pdf презентационных материалов. материалов ДЛЯ непосредственной демонстрации во время лекций. Этот формат имеет большие возможности в интересующем нас плане, кроме того, его демонстрация возможна с помощью бесплатного программного продукта Acrobat Reader посредством обычного проектора. Подготовка же материалов также осуществляется свободно распространяемыми пакетами, основой которых является система ТЕХ.

Вторая форма - ориентирована на дистанционное использование по сети Интернет или корпоративным сетям, поэтому основана на стандартах html-тегов. И в этом случае исходные тексты оформляются как ТЕХ'овские документы. Конечно, некоторые отличия в технических деталях имеются, но содержательная основа, контент, остается той же.

Замечу, что имеется стандарт MathML, предназначенный ЛЛЯ использования всеми, начиная со студентов-математиков, заканчивая учеными и инженерами. Язык представляет механизм обмена данными между приложениями, обрабатывающими математические представления в том или ином виде.

Код MathML избыточен. Избыточность MathML в основном следует из решения рабочей группы взять за основу синтаксис XML. Причины этого решения заключаются в стандартизации, доступности инструментария и основной тенденции сетевых приложений к использованию XML в качестве передачи данных. Отрицательная сторона заключается формата  $\mathbf{B}$ избыточности кола для случаев любой сложности, с вытекающими требованиями к инструментам для создания и обработки MathML.

Правда по сравнению с существующими методами, основанными на включении изображений в веб-страницы, например, GIF-файлов, MathML относительно быстро передается и обрабатывается.

Недостатки языка MathML заключаются в том, что из-за избыточности кода писать на нём напрямую большие математические тексты не представляется возможным, а использование различных конвертеров сводят его к уровню Microsoft Equation. К тому же, отображение элементов языка на страницах поддерживается далеко не всеми браузерами (в частности, Internet Explorer требует установки специального плагина).

Лекционные презентационные документы обрабатывались в пакете Веатег. Данный пакет разработан и очень широко распространен в Америке. Отличается огромным количеством заложенных в нем возможностей. В Америке стал де-факто стандартом для создания презентаций. Для получения файла презентаций в формате pdf необходимо создать обычный tex-файл и затем сразу построить PDF файл, используя команду Pdflatex. После этого вы получаете PDF файл презентации, который можно запустить, используя Acrobat Reader или другие подобные программы.

Многие мультимедийные лекционные аудитории, в частности РИ-РТФ нашего университета, имеют выход в корпоративную сеть и Интернет. Поэтому сетевые методические материалы могут использоваться как дистанционно, в процессе самостоятельной работы студентов, так и непосредственно на лекции.

Для сетевых создания интерактивных приложений на основе математических текстов использовался пакет Mimetex.

Mimetex - CGI-программа, реализованная на языке С Джоном Форкошем [3]. Это серверное приложение (GPL), позволяющее простым способом встраивать изображения с формулами (диаграммами и т.п.) в webстраницы. На входе принимает LaTeX-формулу, т. е. набор символов и тегов. В Web-странице формула указывается в качестве параметра URL-обращения к программе (значение атрибута src тега img).

Затем программа отрисовывает предложение LaTeX в GIF-картинку и возвращает её в браузер. Текст предложения передаётся непосредственно в URL, для того, чтобы встроить изображение с формулой в web-страницу, достаточно написать строку вида:

 $\langle \text{img src} \rangle$  src="http://dxdt.ru/f?e^{ix}=\cos{x}+i\sin{x}"> - результат будет таким, как показано на рисунке 1.

# $e^{ix} = \cos x + i \sin x$

### Рис. 1. Результат работы программы МітеТеХ

Так как используется просто стандартный тег HTML img, то изображение математических символов можно вывести практически в любом "web-сервисе": например, в комментариях в блогах, на собственных HTMLстраницах и т.п. (также, изображения GIF умеет выводить подавляющее число браузеров).

Главной проблемой при создании интерактивного конспекта лекций оказалась чрезвычайная трудоемкость, также необходимо владеть технологией написания соответствующих скриптов. Довольно легко готовить динамические выкладки программой Easy GIF Animator.

используется Например,  $\overline{B}$ лекции  $\Pi$ <sup>O</sup> алгебре анимационное представление умножения двух матриц. Исходный текст написан в ТЕХ, компилирован в набор кадров, из которых уже и раскадрован окончательный фрагмент. Он может быть вставлен как в лекционную презентацию, так и размещен на сервере для дистанционного доступа. На следующем рисунке представлен интерфейс программы и процесс подготовки демонстрации

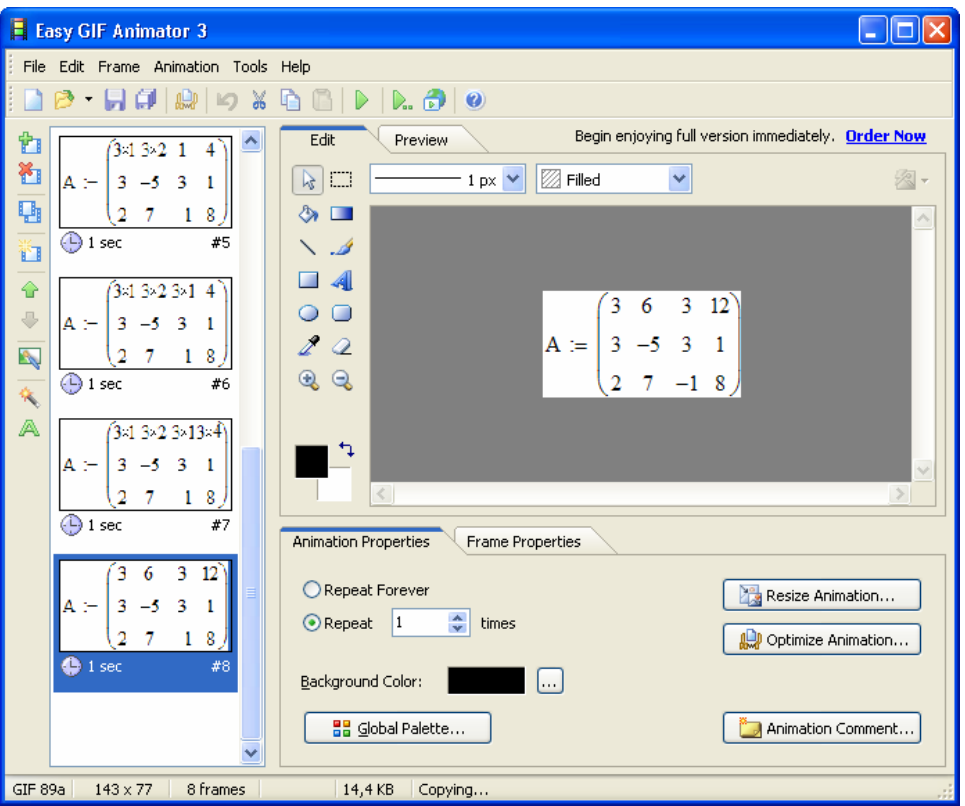

*Рис. 2. Скриншот подготовки анимированной выкладки*

Современные инструментальные программные средства и аппаратура дают в руки преподавателя мощное средство воздействия на студентов. Однако, как и при традиционном писании формул и рисунков на доске, многое определяется уровнем личного владения технологиями, вкусами и пристрастиями самого лектора.

### БИБЛИОГРАФИЧЕСКИЙ СПИСОК

- 1. А.Л. Крохин. Использование ИНТЕРНЕТ/ИНТРАНЕТ технологий для методического сопровождения курса высшей математики. Всероссийская научно-методическая конференция «Новые образовательные технологии в вузе», 2-4 октября 2001 г.
- 2. А.Л. Крохин. Интерактивныtе конспекты лекций по математическим курсам на основе активных сетевых технологий. Всероссийская научно-методическая конференция «Новые образовательные технологии в вузе», 2-4 февряля 2008 г.
- 3. Форкош Дж. Mimetex Munual [ЭЛЕКТРОННЫЙ РЕСУРС]//Джон Форкош, 1997-2008. – Режим доступа: http://www.forkosh.com/mimetex.html

# **Кузьмин М.А., Брехов Л.В., Лопатин С.**  ПРОГРАММА ОБУЧЕНИЯ СТУДЕНТОВ ДЛЯ ОТРАСЛИ РЕСТОРАННОГО БИЗНЕСА НА ПРИМЕРЕ СИСТЕМЫ АВТОМАТИЗИРОВАННОГО УПРАВЛЕНИЯ «R-KEEPER»

*kuzmihal@rambler.ru ГОУ ВПО "УГТУ-УПИ имени первого Президента России Б.Н.Ельцина" г. Екатеринбург*

Система R-Keeper (версии 6) предназначена для организации высокотехнологического кассового обслуживания ресторанов с любой формой оплаты. Система представляет собой гибкий программный продукт, рассчитанный на использование в самых различных ресторанах. Пропускная способность системы позволяет использовать ее в крупных максимально загруженных ресторанах. Для небольших ресторанов в минимальной конфигурации система может работать на одной кассовой машине. Система R-Keeper позволяет решать многие проблемы при обслуживании клиентов. Наиболее ощутимые результаты достигаются по следующим направлениям:

- 1. максимальная скорость и простота работы персонала при обслуживании клиентов, что достигается минимальными затратами времени на оформление заказа и организацией сервис- печати в барах и кухнях;
- 2. Исключающая ошибки расчетов, поддерживается документальность операций на всех уровнях
- 3. Система в целом максимально защищена от несанкционированного доступа надежной системой защиты с использованием современных средств идентификации и разделения полномочий на программном уровне
- 4. Осуществляются статистические расчеты по продажам
- 5. Создается база данных, которую могут использовать программы по учету движения продуктов на производстве, расчету зарплаты персонала и тд.

Технология работы в «концептуальном» ресторане

Рассмотрим на всех этапах технологию работы в ресторане с использованием системы R-Keeper.

Предварительный этап

Перед началом работы ресторана необходимо включить все рабочие станции. Если в словари системы внесены какие-либо изменения после включения рабочих станций, то для того чтобы обновленная информация стала доступна на рабочих станциях необхолимо соблюдать следующий порядок при включении оборудования:

- 1. менеджерский компьютер
- 2. кассовый сервер(если сервер установлен на отдельном компьютере)
- 3. кассовые станции(сначала главная касса, затем подчиненные)

### 4. официантские и барные станции

В случае если никаких изменений в словари системы не вносилось, менеджерский компьютер можно не включать.

Получение и оформление заказа

Официант принимает заказ у гостя. Для ускорения работы персонала,для вызова официантов гость может использовать специальную кнопку вызова, устанавливаемую на каждом столе.

После получения заказа официант подходит к официантской станции и регистрируется с помощью магнитной карточки или микрочипа. Затем открывает новый стол и вводит его номер. Два стола с одинаковым номером в системе быть не могут. После того,как стол открыт, официант вводит заказ и отправляет его на печать.

Если гостю предоставляется услуга, продаваемая по тарифам(например боулинг.бильярд), то официант запускает соответствующую тарификацию по данному столу. На этом этапе технологического процесса могут использоваться переносные терминалы официантов.

Выполнение заказа

После того, как официант отправил заказ на печать, этот заказ распечатывается на удаленных принтерах, установленных в основных подразделениях производства. На основании полученной распечатки готовится заказ. О готовности заказа сообщается официанту. На этом этапе технологического процесса могут быть использованы терминалы вызова официанта на подразделение, а также видеодисплеи, на которые выводится информация о заказах клиентов.

Оформление заказа

Если гость дозаказывает что-то, и официант принимает заказ. Для вызова официанта клиентом может быть использована специальная кнопка вызова, связанная с пейджинговой сетью. После чего он подходит к официантской станции и регистрируется с помощью магнитной карточки или микрочипа. Затем в таблице счетов он находит необходимый ему стол, открывает его и вводит заказ. Причем официанту доступны счета только на те столы, которые он открывал. Затем официант отправляет заказ на печать. На удаленных принтерах распечатывается дозаказ.

Печать предварительного чека

Если гость просит его рассчитать, официант(или кассир) распечатывает предварительный чек и отдает его гостю. Если гость пользовался тарифицированными услугами(боулинг, бильярд) то, предварительно, официант(кассир) останавливает тарификацию и в чек доавляется итоговая сумма за пользование услугой с расшифровкой по задействованным тарифам. Гость сообщает официанту, как он будет рассчитываться.

Расчет

Окончательный расчет производится на станции кассира. Кассир находит этот стол в таблице счетов, открывает его, печатает финальный чек и осуществляет расчет с клиентом.

Заключительный этап.

В конце рабочего дня. После того, как рассчитался последний гость ресторана, снимается касса. На всех кассах распечатываются итоговые отчеты. Эти отчеты вмсте с наличной выручкой сдаются старшему кассиру. После этого на всех кассах осуществляется процедура закрытия кассового дня.

#### **Лебедев В.Э.**

ОБРАЗОВАТЕЛЬНЫЙ ЭЛЕКТРОННЫЙ РЕСУРС ПО ДИСЦИПЛИНЕ "ОТЕЧЕСТВЕННАЯ ИСТОРИЯ

*Lebedev\_Viktor54@ mail.ru ГОУ ВПО "УГТУ-УПИ имени первого Президента России Б.Н.Ельцина" г. Екатеринбург*

*В статье представлен анализ мультимедийных учебников, учебнометодических комплексов, а также ресурсов сети Интернет по дисциплине "Отечественная история" в соответствии с государственным образовательным стандартом по ней.* 

*In article the analysis of multimedia textbooks, methodical complexes, and resources of a network the Internet on discipline "Russian history" according to the state educational standard on it contains.* 

На рубеже XX – XXI вв. ученые приступили к разработке электронных ресурсов научного и образовательного назначения. Эта новаторская деятельность открыла новые перспективы развития исторических исследований и обучения истории. Электронные образовательные ресурсы представляют собой динамичную саморазвивающуюся мегасистему разноуровневых содержательных взаимовлияний и взаимодействий участников образовательного процесса.

Среди накопленного потенциала мультимедийных учебников и учебнометодических комплексов по отечественной истории заслуживают особого внимания два электронных учебных курса – Центра дистанционного обучения ВЭГУ и мультимедиа учебник Антоновой Т.С., Харитонова А.Л., Данилова А.А., Косулиной Л.Г., (издатель "Клио Софт") а также и мультимедийный учебно-методический комплекс-супертьютер "История Отечества" Современного Гуманитарного университета. Все они построены в соответствии:

- с требованиями Государственного образовательного стандарта высшего профессионального образования и учебной программы;
- проблемно-хронологическим принципом изложения конкретноисторического материала, охватывающего весь период отечественной истории с древнейших времен и до наших дней;
- с репродуктивными задачами гуманитарного образования, нацеленного на развитие способности применять приобретенные исторические знания для ориентации в современной социальной практике;
- потребностью приобщить студентов к самостоятельной творческой деятельности.

Представленные электронные учебные курсы коррелируются с точки зрения соблюдения хронологической последовательности в изложении материала: курс ВЭГУ охватывает период отечественной истории с древнейших времен до начала XX века, мультимедийный комплекс СГУ посвящен истории России 882 – 1917 гг., а мультимедиа учебник освещает вопросы отечественной истории XX века.

Мультимедийный учебник Антоновой Т.С., Данилова А.А. и др. – это комбинированное учебное издание, состоящее из компьютерной программы и онлайнового интернет-сервиса (сайта www. history.ru). Он одновременно является и учебником, и рабочей тетрадью, и атласом, и хрестоматией, и справочником, и учебным видеофильмом и библиотекой электронных наглядных пособий. Содержит удобную полнотекстовую поисковую систему, позволяющую использовать настоящее издание в качестве энциклопедии. Ключевым элементом учебника являются 278 интерактивных мультимедийных лекций. Они представляют собой виртуальные "лекциифильмы" (смонтированные под звук анимации, видеофрагменты, фотографии, картины, гравюры, рисунки, факсимиле, коллажи, изменяющиеся схемы, диаграммы, "оживающие" карты, короткие текстовки). Запись голоса диктора там, где это целесообразно для обеспечения "эффекта погружения", сводится воедино с шумовыми эффектами (звуки боя, шум толпы, и т.д.), фоновой музыкой. Мультимедийный подход, основанный на восприятии информации в форме образов, обеспечивает получение более глубоких и "долгоживущих" знаний, способен формировать (в сочетании с другими методическими приемами) более устойчивый интерес к историческому образованию. Кроме того восприятие информации через звук и синхронизированные с ним крупные преимущественно графические образы делает мультимедийный учебник существенно более эргономичным по сравнению с "гипертекстовыми учебниками", в которых основной учебный текст приходится читать с экрана монитора, а это, как известно, самая вредная для зрения студентов форма работы с компьютером

Курс ВЭГУ эффективен для постановки перед студентами, обучающимся по очной и заочной форме в часы их самостоятельной работы в компьютерных классах, событийно-проблемных задач. В методическое обеспечение курса ВЭГУ включены два варианта тестов. Их слабой стороной является то, что они не сориентированы на контроль системы в знаниях по отечественной истории, характеризуются фрагментарностью и не предполагают формирование репродуктивного знания. Поэтому для обеспечения контроля знаний студентов необходима методическая доработка указанных тестов или использование иного пакета тестов.

Мультимедийный учебно-методический комплекс-супертьютер СГУ по курсу "Отечественная история" включает 160 статей с гипертекстовыми ссылками и иллюстрациями (1135 картин, авторских композиций, схем, карт, фотографий), 170 минут слайдов-фильмов, озвученных и структурированных по параграфам и 860 сгруппированных по разделам текстовых заданий. Курс, как отмечалось, охватывает период истории России с 882 по 1917 гг. и состоит из четырех частей: 1. Россия IX –XV вв.: Киевская Русь. Становление Московского государства; 2. Россия XVI – XVII вв.: У истоков нового времени; 3. Россия XVIII в.: Петровская эпоха. Развитие абсолютизма; 4. Россия в XIX – начале XX вв.

Проблемы отечественной истории в контексте истории мировых цивилизаций нашли отражение в мультимедийном курсе лекций "История мировых цивилизаций", подготовленных Тюменским госуниверситетом. Особенности программы состоят в том, что в ней представлено 18 лекций, 745 словарных статей, более 310 географических названий, 30 видеофрагментов, 1360 иллюстраций, 750 биографий и др. О влиянии процессов, протекавших в истории России, на ход мировой истории значительное внимание уделено во второй части данного мультимедийного курса, посвященной эпохе модернизации.

Электронным издательством КОМИНФО разработана "Энциклопедия истории России. 862 – 1917 гг.", которая подробно освещает основные вехи на пути исторического развития России, представляет тех, кто на протяжении одиннадцати веков держал в руках судьбы страны: царей, императоров князей – людей, стоявших у кормила власти, фаворитов и военачальников, политических деятелей и ученых. В энциклопедию вошли статьи о старинных русских городах, о выдающихся произведениях искусства и исторических памятниках. Электронная энциклопедия содержит более 1000 статей, свыше 700 иллюстраций, видеофрагменты, исторические карты, хронологию событий, дикторский текст, анимированные схемы сражений, генеалогическое древо правителей, гипертекстовые ссылки. Особо среди энциклопедических изданий выделяется Большая энциклопедия Кирилла и Мефодия – БЭКМ, 2007 (3 CD-ROM). Это первая в России электронная универсальная энциклопедия. Издается на протяжении 11 лет. Главным преимуществом БЭКМ являются фундированность энциклопедической информации, ее полнота, актуальность. В ней заслуживают внимания такие мультимедиа-приложения, как "История Отечественной войны 1912 г.", "История Второй мировой войны", "История Москвы", "История Санкт-Петербурга" и др.

Особого внимания заслуживают расположенные в глобальной компьютерной сети Интернет образовательные порталы и прежде всего федеральный портал "Российское образование". В нем содержатся специальные разделы "Отечественная история с древнейших времен до XX в." и "Отечественная история XX в.", в которых материал располагается с учетом:

- специфики состава аудитории [абитуриент](http://www.edu.ru/modules.php?op=modload&name=Web_Links&file=index&l_op=viewlink&cid=2540&fids%5b%5d=7), [исследователь](http://www.edu.ru/modules.php?op=modload&name=Web_Links&file=index&l_op=viewlink&cid=2540&fids%5b%5d=9), [преподаватель](http://www.edu.ru/modules.php?op=modload&name=Web_Links&file=index&l_op=viewlink&cid=2540&fids%5b%5d=6), студент;
- уровня образования [общее](http://www.edu.ru/modules.php?op=modload&name=Web_Links&file=index&l_op=viewlink&cid=2540&fids%5b%5d=299), [профессиональное](http://www.edu.ru/modules.php?op=modload&name=Web_Links&file=index&l_op=viewlink&cid=2540&fids%5b%5d=303), [среднее](http://www.edu.ru/modules.php?op=modload&name=Web_Links&file=index&l_op=viewlink&cid=2540&fids%5b%5d=305), [высшее](http://www.edu.ru/modules.php?op=modload&name=Web_Links&file=index&l_op=viewlink&cid=2540&fids%5b%5d=306), [послевузовское](http://www.edu.ru/modules.php?op=modload&name=Web_Links&file=index&l_op=viewlink&cid=2540&fids%5b%5d=307); [дополнительное](http://www.edu.ru/modules.php?op=modload&name=Web_Links&file=index&l_op=viewlink&cid=2540&fids%5b%5d=308), [переподготовка](http://www.edu.ru/modules.php?op=modload&name=Web_Links&file=index&l_op=viewlink&cid=2540&fids%5b%5d=310) и повышение [квалификации](http://www.edu.ru/modules.php?op=modload&name=Web_Links&file=index&l_op=viewlink&cid=2540&fids%5b%5d=310);
- типа ресурса учебные [материалы](http://www.edu.ru/modules.php?op=modload&name=Web_Links&file=index&l_op=viewlink&cid=2540&fids%5b%5d=2666), учебно-[методические](http://www.edu.ru/modules.php?op=modload&name=Web_Links&file=index&l_op=viewlink&cid=2540&fids%5b%5d=2670) материалы, [справочные](http://www.edu.ru/modules.php?op=modload&name=Web_Links&file=index&l_op=viewlink&cid=2540&fids%5b%5d=2683) материалы, иллюстративные и [демонстрационные](http://www.edu.ru/modules.php?op=modload&name=Web_Links&file=index&l_op=viewlink&cid=2540&fids%5b%5d=2701) [материалы](http://www.edu.ru/modules.php?op=modload&name=Web_Links&file=index&l_op=viewlink&cid=2540&fids%5b%5d=2701), дополнительные [информационные](http://www.edu.ru/modules.php?op=modload&name=Web_Links&file=index&l_op=viewlink&cid=2540&fids%5b%5d=2695) материалы, [нормативные](http://www.edu.ru/modules.php?op=modload&name=Web_Links&file=index&l_op=viewlink&cid=2540&fids%5b%5d=2706) документы, научные [материалы](http://www.edu.ru/modules.php?op=modload&name=Web_Links&file=index&l_op=viewlink&cid=2540&fids%5b%5d=2709), [электронные](http://www.edu.ru/modules.php?op=modload&name=Web_Links&file=index&l_op=viewlink&cid=2540&fids%5b%5d=2658) [периодические](http://www.edu.ru/modules.php?op=modload&name=Web_Links&file=index&l_op=viewlink&cid=2540&fids%5b%5d=2658) издания, [электронные](http://www.edu.ru/modules.php?op=modload&name=Web_Links&file=index&l_op=viewlink&cid=2540&fids%5b%5d=2269) библиотеки, [образовательные](http://www.edu.ru/modules.php?op=modload&name=Web_Links&file=index&l_op=viewlink&cid=2540&fids%5b%5d=2268) [сайты](http://www.edu.ru/modules.php?op=modload&name=Web_Links&file=index&l_op=viewlink&cid=2540&fids%5b%5d=2268), [программные](http://www.edu.ru/modules.php?op=modload&name=Web_Links&file=index&l_op=viewlink&cid=2540&fids%5b%5d=2668) продукты.

Для расширения информационного пространства при изучении<br>ского курса "Отечественная история" полезно обращение к вузовского курса "Отечественная история" полезно обращение к информационной системе "Единое ресурсам" (ИС "Единое окно "), которая обеспечивает свободный доступ к интегральному каталогу образовательных интернет-ресурсов, к электронной библиотеке учебно-методических материалов для общего и профессионального образования и к ресурсам системы федеральных образовательных порталов. Эта система создана по заказу Федерального агентства по образованию в 2005-2007 гг.

ИС "Единое окно" реализована на технологической платформе Oracle 10g Application Server, является уникальным образовательным проектом в русскоязычном Интернете и объединяет в единое информационное пространство электронные ресурсы свободного доступа для всех уровней образования в России.

В разделе "[Библиотека](http://window.edu.ru/window/library)" представлены учебно-методические материалы, разработанные и накопленные в системе федеральных образовательных порталов, а также изданные в университетах и вузах России. Более половины учебно-методических материалов разработаны и переданы в "Библиотеку" ведущими университетами и вузами России, а также издательствами, отдельными преподавателями и авторами. Благодаря созданию "Библиотеки" является доступным для всех участников процесса обучения огромное количество учебных и методических материалов, в том числе ранее не оцифрованных. Материалы представлены в формате PDF, DJVU и HTML.

В целом, предложенные электронные учебные курсы и ресурсы сети Интернет позволят студентам, обучающимся по дистанционной технологии и студентам, обучающимся по очной и заочной форме в часы самостоятельной работы в компьютерных классах, освоить конкретно-исторический материал и основные дидактические единицы, предусмотренные государственным образовательным стандартом и учебной программой по дисциплине "Отечественная история".

### **Лойко А.Э., Корякин К.И., Николаев Г.П., Корякина Т.В.**  ЭЛЕКТРОННЫЕ РЕСУРСЫ В УЧЕБНОМ ПРОЦЕССЕ

*korkur@mail.ru ГОУ ВПО "УГТУ-УПИ имени первого Президента России Б.Н.Ельцина" г. Екатеринбург*

*Обсуждены вопросы, связанные с применением электронных образовательных ресурсов в учебном процессе школ и высших учебных заведений. Рассмотрены основные направления подготовки педагогов в области применения электронных ресурсов в образовании. Отмечены как положительные, так и отрицательные факторы внедрения электронных ресурсов в учебный процесс.* 

*Questions related to electronic educational resources application in the training of schools and institutions of higher education were discussed. The basic directions of teachers' training in the field of electronic educational resources application were considered. Both positive and negative factors of electronic resources adoption in the training were denoted.* 

Перестройка системы школьного и вузовского образования, связанная с растущей информатизацией общества, с особенностями потребностей рынка трудовых ресурсов, приводит к необходимости изменений в организации учебного процесса, направленных на интенсификацию процесса обучения. Решению таких задач в значительной степени способствует разработка и использование электронных образовательных ресурсов по всем видам обучения.

Внедрению в учебный процесс информационных технологий способствует также доступность в учебных заведениях компьютерной техники и соответствующего программного обеспечения, принятие государственных и межгосударственных программ информатизации довузовского образования, наличие широкополосного доступа к сети Internet, принятие в качестве итоговой аттестации школьников Единого государственного экзамена (ЕГЭ), на основании которого определяется контингент студентов вузов. В профессиональном образовании процесс обучения постепенно смещается от передачи набора знаний к передаче набора компетенций.

На кафедре молекулярной физики УГТУ-УПИ разработаны комплексы электронных учебных изданий, доступные каждому студенту и охватывающие все виды обучения по дисциплинам теплофизического профиля.

Подготовлены методические материалы, включающие обзорные презентации по разделам лекционных курсов, позволяющие акцентировать внимание студентов на главных вопросах изучаемой темы, учебные пособия к лекционным и практическим занятиям. Для выполнения лабораторного

практикума разработаны методические указания, включающие теорию рассматриваемого явления и методику получения опытных данных.

Особое внимание уделено разработке тестовых заданий для контроля знаний студентов. Создан ряд контролирующих и контролирующеобучающих компьютерных программ. Компьютерное тестирование проводится при прохождении лабораторного практикума и при проверке знаний лекционного материала.

Использование электронных образовательных ресурсов в организации учебного процесса требует от педагога представления о роли и месте электронных ресурсов в изучаемой дисциплине, овладение методами их применения в образовательном процессе, способами контроля и измерения результатов обучения. Поэтому важным является обучение педагогов, особенно в довузовском образовании, стратегии внедрения электронных ресурсов в образовательный процесс.

Необходимо иметь в виду как положительные, так и отрицательные аспекты применения электронных ресурсов в образовании. К основным положительным аспектам можно отнести принципиально новое построение и изложение материала, позволяющее интенсифицировать процесс обучения, снижение нагрузки на обучающихся и педагогов, индивидуализацию и дифференциацию обучения. Отрицательными факторами являются уменьшение времени непосредственного взаимодействия педагога и обучаемого, трудности перехода от представления знаний на страницах учебника к системе знаний с использованием компьютера.

Электронные образовательные ресурсы могут использоваться как поддерживающие средства учебного процесса в рамках сложившейся системы образования. Наиболее перспективным является переход от использования электронных ресурсов в качестве поддерживающих сред к построению целостных курсов, что требует от педагогов качественного содержательного наполнения электронных ресурсов. Для этого необходимо начать формирование открытого национального депозитария образовательных модулей и электронных образовательных ресурсов для создания непрерывной системы профессионального образования на базе современных сетевых информационных технологий.

Таким образом, разработка электронных образовательных ресурсов позволяет перейти к широкому применению информационнокоммуникационных технологий в преподавание учебных дисциплин.

# **Лутфиллаев М.Х., Алланазарова Н.А., ,**  ВИРТУАЛЬНАЯ ЛАБОРАТОРНАЯ РАБОТА ПО ПРЕДМЕТУ «БИОЛОГИЯ ИНДИВИДУАЛЬНОГО РАЗВИТИЯ»,

*maxmud@samdu.uz Самаркандский государственный университет г. Самарканд, Узбекистан*

В высшем образовании громадное значение имеют методы преподавания т.е. правильно выбранные методы обеспечивают высокое качество знаний. Такие методы способствуют развитию понятий и умений, прочности и осознанности знаний и оказывают воспитывающее влияние. Метод в самом общем значении – способ достижения цели определенным образом упорядоченной деятельности. Как известно в системе методов преподавания видное место занимают технические средства обучения. Также известно что при помощи технических средств обучения становится возможным постоянно увеличивать сообщаемую учащимся учебную информацию, вводить новые данные современной науки. Кроме того, применение технических средств обучения даёт возможность не перегружать учащихся дополнительными часами занятий.

До недавнего времени, из технических средств обучения, использование экранных пособий – кино и телевидение считались существенным успехом в сфере образовании**.** 

Анализ использования современных информационных технологий в системе образования показывает, что смещение в сторону нагляднообразного представления информации наблюдается в самых различных разработках.

При этом многие разработчики компьютерных учебных программ параллельно и независимо друг от друга, часто в своей оригинальной манере приходят к созданию новых наглядно-образных, виртуальных интерпретаций учебного и научного материала.

Применение современных информационных технологий с образным представлением информации должно существенно повысить статус образного мышления, поднять уровень его развития, изменить существующее соотношение между понятийным и образным мышлением. Возможно, что такая тенденция будет соответствовать новому витку в спирали развития интеллекта и человеческой цивилизации. Образное представление информации будет способствовать снижению языковых барьеров и тем самым развитию коммуникационных процессов в мировом сообществе.

На основании вышеизложенного становится очевидной целесообразность использования образного, виртуального представления информации в обучающих программных системах по соответствующим дисциплинам. Необходима разработка и конкретизация подходов, приемов, методов, позволяющих решить эту проблему.
Использование виртуальной лаборатории позволяет производить эксперименты пользователям, не имеющим достаточно мощной вычислительной техники, а также предоставляет возможность использования программы без необходимости ее приобретения. Такой подход представляет большой интерес, как для образовательного процесса, так и для чисто научных целей. Кроме персональных компьютеров для создания виртуальных лабораторий могут применяться ноутбуки и переносные компьютеры.

Дело в том, что в отличие от апплетов или компьютерных моделей, которые позволяют изменять лишь отдельные параметры опытов, компьютерный имитационный модель (КИМ), созданные в виртуальной лаборатории, предоставляют пользователю более широкие возможности.

Виртуальная лаборатория предмета биологии индивидуального развития особенно интересна тем, что она позволяет не только показывать анимацию процесса развития, например, женской половой клетки, но и услышать комментарий преподавателя. Задача виртуальной лаборатории – этап за этапом продемонстрировать развитие яйцеклетки (зрелой половой клетки) из оогонии (первичной половой клетки) в яичнике (женской половой железе).

В виртуальных лабораториях предмета «Биология индивидуального развития» реализованы сложные многофункциональные установки, которые позволяют увидеть различные процессы развития. Например, в яичнике новорожденной девочки содержится около 300-400 тысяч ооцитов (многие из них дегенерируют), прекратив своё развитие на стадии диплотены первого деления мейоза. Они окружены слоем фолликулярных, или зернистых клеток. Яйцо, окруженное слоем фолликулярных клеток, называется фолликул. Из всех первичных половых клеток, содержащихся в яичнике зародыша человека у новорожденного, примерно лишь 400 достигают зрелости и овулируют. Остальные развиваются до определенных стадий, а затем подвергаются атрезии (дегенерации). Этот процесс показывается с помощью компьютерного имитационного моделирования.

Важным этапом эффективного образовательного процесса является лабораторный эксперимент, стимулирующий активную познавательную деятельность и творческий подход к получению знаний. При традиционных формах образовательного процесса такая возможность реализуется в ходе выполнения необходимого комплекса лабораторных работ или практических занятий. Однако при современной системы образовании подобная активизация творческой деятельности ограничена очевидными техническими сложностями. Одним из путей решения данной проблемы может стать возможность активного лабораторного эксперимента в единой информационно-коммуникационной обучающей среде.

В отчетном году была запланирована разработка компьютерных имитационных моделей по 10 лабораторным работам предмета «Биология индивидуального развития» для студентов бакалавров 3-курса биологического факультета.

Ниже приводяться функции виртуальных лабораторных работ. Виртуальная лабораторная работа по теме: «Женские половые клетки» Цель – показать строение женских половых клеток

В данной виртуальной лаборатории демонстрируется элементы строения женских половых клеток (яйцеклеток, ооцитов), их классификацию с помощью КИМ.

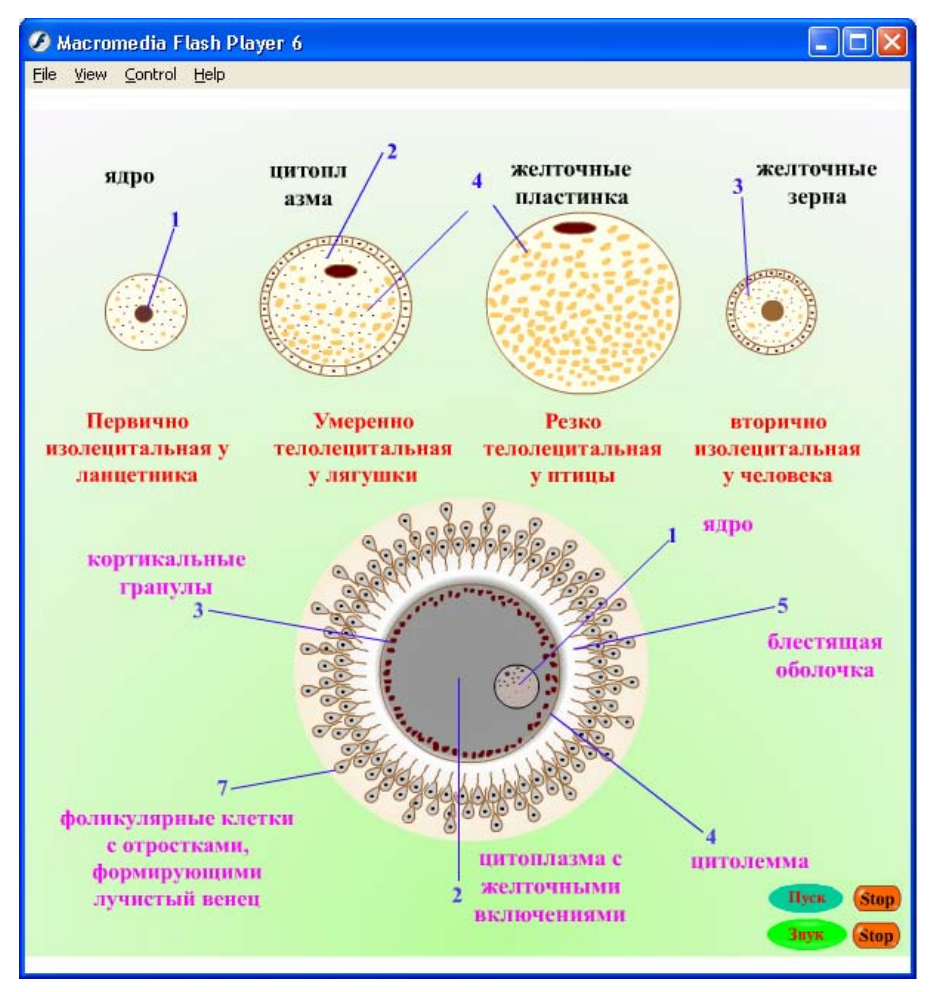

*Компьютерная имитационная модель 1.* 

Ход работы. Яйцо, яйцеклетка, ооцит – специально дифференцированные клетки, приспособленные к оплодотворению и дальнейшему развитию. Они характеризуются однообразной формой: у большинства животных они округлые, реже овальные или вытянутые (многие насекомые), ещё реже веретеновидные (колючеголовые). Ядро обычно повторяет форм яйцеклетки и отличается ясно выраженной структурой. В яйце большое количество цитоплазмы, где помимо органоидов, общих для всех клеток, содержится особое белковое включение желток. Последний имеет большое значение для развития зародыша.

Яйцеклетки могут содержаться большее или меньшее количество желтка, у некоторых видов его вообще нет. Соответственно этому размеры яйцеклеток очень сильно варьируют. Большое количество желтка в яйцах земноводных, пресмыкающихся, птиц, обуславливает значительные размеры их яиц. В это же время яйца подавляющего большинства млекопитающих совсем лишены желтка и микроскопически малы. Но даже при очень малых размерах они всегда крупнее сперматозоидов животных того же вида. В силу больших размеров и загруженности желтком, яйцо почти всегда представляет клетку, лишенную подвижности. Только у кишечнополостных и губок яйца могут передвигаться и не имеют постоянной формы.

По количеству желтка яйцеклетки классифицируются: на безжелтковые – алецитальные, маложелтковые – олиголецитальные; многожелтковые – полилецитальные. Маложелтковые клетки подразделяются на первичные (у низших хордовых, например, у ланцетника) и вторичные (у плацентарных млекопитающих и человека). У плацентарных млекопитающих в связи с внутриутробным развитием и питанием за счет материнского организма отпала необходимость создания запасов желтка в яйцеклетке. Поэтому вторично в эволюции появились маложелтковые яйца. Они небольшого диаметра, окружены прозрачной зоной (zona pellucida) и слоем фолликулярных клеток, принимающих участие в её питании. Таким образом количество желтка в цитоплазме находится в прямой зависимости от условий развития животного (во внешней или внутренней среде) и продолжительности развития во внешней среде.

По расположению желтка в яйце, яйцеклетки классифицируются следующим образом. В маложелтковых яйцеклетках желточные включения (гранулы, пластинки) распределены равномерно, поэтому они называются изолецитальными (isos – равный) или гомолецитальными (homo – равный). У большинства полилецитальных яйцеклеток желток в большей или меньшей степени сосредоточен у одного из полюсов; а органеллы у противоположного. Такие яйцеклетки называются телолецитальными (thelos – конец), а если желток находится в центре – центролецитальными. В свою очередь телолецитальные могут быть умеренно телолецитальными (мезолецитальными) и резко телолецитальными.

**Строение яйцеклетки**. Яйцо содержит ядро, цитоплазму (*ооплазму*), питательный материал желток и оболочки. Та часть яйцеклетки, где накапливается желток составляет вегетативный полюс, а противоположный, куда перемещается ядро и ооплазма – анимальный полюс. Мысленная линия, которая соединяет анимальный полюс с вегетативным, называется осью яйца.

Ядро женской клетки имеет гаплоидный набор хромосом и имеет одно или несколько ядрышек. Среди органелл в яйцеклетках хорошо развита эндоплазматическая сеть. Количество митохондрий умеренно. Комплекс Гольджи на ранних стадиях развития яйцеклетки располагается около ядра, а в ходе созревания перемещается на периферию. Из включений ооплазмы особого внимания заслуживает желток, питательный материал во многом определяющий характер эмбриогенеза. Желток выявляется в виде гранул или более крупных шаров и пластинок. Образуется желток при непосредственном участие эндоплазматической сети и аппарата Гольджи. Характерной особенностью яйцеклеток является также наличие особого поверхностного, или кортикального слоя (cortex – кора) цитоплазмы, который принимает участие в образовании оболочки оплодотворения.

Характерной особенностью яйцеклеток является наличие у них специальных оболочек. Они способствуют сохранению яйцом своей формы и строения, особенно, если яйцо больших размеров; предохраняют от высыхания, что существенно при развитии на суше; от механических и многих других воздействий от внешней среды. Оболочки яиц разных животных отличаются большим разнообразием. Несмотря на это их подразделяют на 3 группы: первичные, вторичные, третичные.

Снаружи цитоплазма яйцеклеток покрыта плазмолеммой. Обычно она трехслойна. **Первичные оболочки** яиц возникают путем секреции ооцитом веществ, формирующих оболочку. Это как правило очень тонкая пленка, непосредственно контактирующая с плазматической мембраной ооцита. Но она может быть толстой и прочной. Чаще всего первичную оболочку называют желточной или вителлиновой (vitellus –желток).

**Вторичные яйцевые оболочки** образуются клетками, питающими яйцо, так называемыми фолликулярными клетками. Законодательством исключением **zona pellucida** (блестящая оболочка) млекопитающих, большинство оболочек этого типа имеет твердую консистенцию (хитиноподобную или роговую) и известны под названием хориона. Хорион встречается у различных групп животных. Лучше всего он развит у насекомых и головоногих моллюсков. Иногда на его наружной поверхности находятся шипы (у актиний). В яйцах многих животных в первичной и вторичной оболочках имеется один или несколько микропиле (mikro – малый, pyle – проход), отверстие через которое входят сперматозоиды. У головоногих моллюсков и насекомых оно обрауется на анимальном полюсе яйца. У насекомых оно имеет сложное строение, т.е. в нем имеются много микропилярных канальцев, группирующихся вокруг полюса яйца. У иглокожих, рыб микропиле – на анимальном полюсе; как исключение – у вегетативного полюса – немертины, пластинчатожаберные, брюхоногие моллюски.

**Третичные оболочки** очень разнообразны по строению, химическому составу и значению. Образуются они при прохождении яйца по яйцеводу за счёт секреторной деятельности желез в стенке яйцевода или желез, расположенных за пределами полового тракта. Примеры третичных оболочек – галлерта, одевающая яйцевые клетки в кладках моллюсков; студенистая оболочка яиц амфибий; белковая, подскорлуповая (2слоя) и скорлуповая оболочки яиц птиц; коконы многих червей и моллюсков.

Строение яйцевых оболочек животных обычно соответствует тем условиям, в которых происходит развитие ооцита, а затем и зародыша, и в связи с этим разнообразно, в особенности, когда речь идет о вторичных и третичных оболочках. Очень разнообразно, например, строение оболочек яйцевых клеток рыб: оно связано с неодинаковыми экологическими условиями, в которых протекает нерест и развитие зародыша у разных видов рыб. У плацентарных млекопитающих развитие зародыша происходит в матке, где условия относительно сходны и строение оболочек яйца у представителей разных видов довольно разнообразно.

#### **Магомедов А.М., Магомедов Т.А.**  АВТОМАТИЗАЦИЯ ПРОЦЕССА ПОДГОТОВКИ МАТЕРИАЛОВ ТЕСТИРОВАНИЯ ПО ЯЗЫКАМ ПРОГРАММИРОВАНИЯ *magomedtagir1@yandex.ru Дагестанский Государственный Университет г. Махачкала*

*Рассмотрен расширенный вариант процесса тестирования, включающий дополнительно к стандартным частям программного обеспечения генерацию тестовых элементов программным путем.* 

**Структура тестового элемента.** Представляется целесообразным сначала вкратце изложить принципиальную схему программного сопровождения тестирования. Для формулировки задачи, рассматриваемой в данном сообщении, достаточно (из соображений краткости) ограничиться упрощенной картиной. Пусть для тестирования отобраны нужные темы какой-либо учебной дисциплины, для каждой из этих тем подготовлен отдельный документ (далее – «тематический документ») из однотипных синтаксису и семантике и равноценных по трудности пунктов (далее – «тестовых элементов»). Программное обеспечение процесса тестирования условно разделим сначала на две части: программу генерации тестов и программу проверки результатов выполнения тестов студентами. Далее в сообщении предлагается дополнить эти две части начальной, «нулевой» частью.

Программа генерации тестов должна составить заданное количество уникальных тестовых документов, каждый из которых содержит требуемое количество тестовых элементов, выбранных по одному из каждого тематического документа в соответствии с тем или иным алгоритмом (или же случайным образом). Кроме собственно перечня пронумерованных тестовых элементов тестовый документ содержит *преамбулу* и з*аключение*. Преамбула, помимо поясняющего текста в свободном формате, содержит несколько фиксированных полей, записи в которых служат целям идентификации (уникального тестового документа и студента). Из фиксированных полей заключения отметим основное поле – *таблицу*, в которую и предлагается записать ответы на тестовые элементы.

Программа проверки должна отсканировать и распознать цифровое содержимое фиксированных полей, затем – обеспечить сравнение списка выбранных студентом ответов со списком верных ответов (далее – «тестовых ключей»), соответствующих данному уникальному тестовому документу. Преемственность и обратная связь между программами проверки и генерации очевидны:

 программа проверки должна быть в состоянии определить «координаты» соответствующего списка верных ответов;

- эти координаты однозначным образом определяются значением фиксированного поля – идентификатора тестового документа;
- следовательно, программа генерации уже в процессе генерации тестового документа должна составить также и список верных ответов; в частности, при выборе очередного тестового элемента определить и соответствующий верный ответ для добавления к уже сформированной части списка верных ответов.

Для осуществления выбора тестового элемента необходимо выбрать определенный формат тематического документа. Предлагается включать верные ответы тестовых элементов в сами структуры, задающие тестовые элементы внутри тематических документов, путем встраивания элементов форматирования, помогающих программе извлекать их из соответствующих структур.

Для практической реализации схем, рассчитанных на массовое использование и предполагающих непременное массовое участие в подготовке тематических документов преподавателей – специалистов по «некомпьютерным» дисциплинам - важно учитывать особенности наиболее распространенных редакторов текста, а также стремиться к выбору элементов форматирования из числа наиболее простых (и в то же время – предоставляющих программе генерации теста достаточную информацию). Компромиссное решение выглядит следующим образом: 1) тестовый документ подготавливается редакторе текста и представляет собой набор тестовый элементов; 2) каждый тестовый пункт представлен одним абзацем (в терминологии предполагаемого редактора текста Microsoft Word); 3) после непечатаемого знака абзаца в тестовом пункте размещается верный ответ, который представлен либо одним (например, «минус»), либо несколькими символами, и заканчивается ограничительным символом, не включаемым в текст ответа (например, символом закрывающей скобки); 4) после ограничительного символа размещается та часть тестового элемента, которая программой генерации включается в тестовый документ; эта часть в качестве заключительного фрагмента включает определенное количество правдоподобных ответов, среди которых один или несколько верных. *Начальные фрагменты* всех ответов однотипны и обычно задаются цифрами; верный ответ, упомянутый в 3-м пункте настоящего перечисления, совпадает с одним из этих *фрагментов* или (в случае нескольких верных ответов) – с некоторым подмножеством множества этих *фрагментов*.

Пусть технология тестирования разработана и полностью отлажена в том смысле, что на базе созданных вручную тематических документов программа создает тестовые документы и тестовые ключи и осуществляет их распечатку, затем проводятся организационные мероприятия по тестированию студентов и сбору заполненных бумажных носителей; на заключительном этапе программа выполняет действия по их обработке. Создающееся представление о полноте и завершенности подобного технологического процесса ошибочно. Более того, многотрудная работа только начинается. В следующем пункте рассмотрена проблема конструирования тестовых элементов программным путем.

**Генерация тестовых элементов.** На простом примере проверки знаний по языкам программирования рассмотрим вопрос автоматизации самого трудоемкого этапа подготовки материалов тестирования – создания множества тестовых элементов. Тем самым к двум частям программного обеспечения процесса тестирования будет добавлена начальная часть. Пусть требуется составить значительное количество однообразных тестовых элементов, представленных чередующимися последовательностями фрагментов вида

*a*[0] *b*[0] *a*[1] *b*[1] *a*[2] *b*[2] … *a*[*n*] *b*[*n*],

где *a*[i] идентичны для всех однотипных тестовых элементов (*константные поля*), а поля *b*[i] разных однотипных тестовых элементов (*параметрические поля*) меняются в диапазонах, определенных семантикой базового тестового множества. Например, структура тестового элемента в тематическом документе может иметь вид (параметрические поля выделены инверсным цветом):

```
-1) Укажите значение q после выполнения операторов: 
q:='А=РОЗА УПАЛА НА ЛАПУ АЗОРА'; source:=q;
for k:=1 to length (q) do begin
n:=k; if q[k]=' then break;
end; 
q:=copy (q, 1, n-1);
for k:=n-5 downto 1 do begin 
ch:=q[k]; q[k]:= q[n-4-k]; q[n-4-k]:=ch;
end; 
q:=copy (source, n, 3)+copy (q, 1, n-1);
Варианты ответов: 
1) Y\Pi A=P 2) A3OP=B 3) A3BP=A 4) Y\Pi ABP 5) Y\Pi I=P
```
Сформулируем вкратце суть генерации тестовых элементов:

 программа случайным образом осуществляет перебор значений (в пределах допустимых диапазонов) параметрических полей за исключением полей

 $b[0], b[n-4], b[n-3], b[n-2], b[n-1], b[n],$  (1)

- для каждого набора вычисляется значение q;
- вычисленное значение q присваивается последним пяти полям из (1), затем инициируется процесс случайного посимвольного искажения значений этих пяти полей, пока шесть значений: q, b[n-4], b[n-3], b[n-2], b[n-1], b[n] не будут попарно различны;
- затем генерируется случайное целое R из диапазона [1..5] и выполняется его запись в поле b[0], а запись верного ответа q - в соответствующее параметрическое поле b[n+5-R].

Программа последовательно подготавливает указанное в диалоговом режиме количество тестовых элементов, составляет тематический документ. В заключение посредством встроенных в среду программирования средств доступа к VBA выполняется преобразование тематического документа к требуемому формату: выполняется вставка уникального символа (скажем, ^) перед видимыми признаками начала тестового элемента, все знаки абзаца заменяются знаками мягкого переноса, после чего в позициях символов  $^{\wedge}$ восстанавливаются знаки абзаца.

Слепцова Л. Д. Программирование на VBA в [Microsoft Office 2007.](http://www.dialektika.com/books/978-5-8459-1268-8.html)  [Самоучитель](http://www.dialektika.com/books/978-5-8459-1268-8.html). – М.: Диалектика, 2007.

#### **Манжосов В.К., Новикова О.Д., Новиков Д. А.**  МОДЕЛИРОВАНИЕ НА ПЕРСОНАЛЬНОМ КОМПЬЮТЕРЕ ЛАБОРАТОРНОЙ РАБОТЫ ПО СОПРОТИВЛЕНИЮ МАТЕРИАЛОВ «ОПРЕДЕЛЕНИЕ ПЕРЕМЕЩЕНИЙ ПРИ ИЗГИБЕ БАЛКИ»

*nia@ulstu.ru ГОУ ВПО Ульяновский государственный технический университет г. Ульяновск*

*Представлены результаты математического моделирования процесса деформирования стержня при поперечном изгибе и определения прогиба в заданном сечении*

*Results of mathematical simulation of the process of deformation of a bar when cross bending and determination of deflection in the given section are presented.* 

При изучении дисциплины «Сопротивление материалов» предусмотрено проведение лабораторных работ, связанных с изучением процесса деформирования стержня при поперечном изгибе. Одна из работ предполагает проведение опытов по определению прогиба балки в заданном сечении.

Процесс освоения данной темы и подготовки к проведению лабораторной работы будет более эффективным, если осуществить компьютерное моделирование опытов.

При запуске программы на экране монитора (рис. 1) воспроизводится схема балки, установленной на шарнирных опорах, и панель управления процессом моделирования.

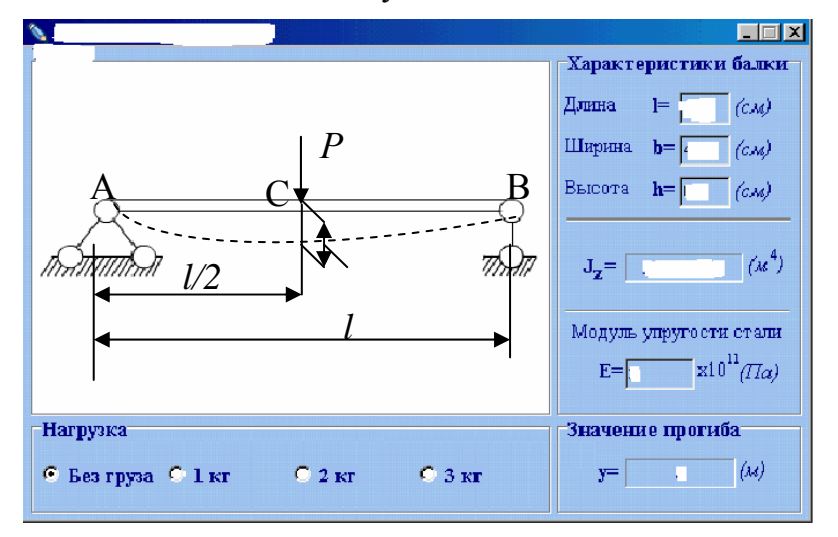

*Рис. 1. Схема нагружения балки и панель управления процессом моделирования*

Справа на панели управления имеются окна для ввода с помощью курсора исходных данных: длины стержня *l* , ширины *b* и высоты *h* прямоугольного поперечного сечения балки, модуля упругости 1-го рода *Е* материала балки.

В исходном состоянии балка не нагружена. Для этого курсором в левом нижнем углу панели управления обозначается гнездо «без груза». После ввода исходных данных (длины *l* = 100 см, ширины *b* = 4 см, высоты *h*= 0,7 см,  $E = 2 \cdot 10^{11}$  Па) производится расчет момента инерции  $J_z$  относительно главной центральной оси *z* поперечного сечения балки. На экране монитора (рис. 2) воспроизводится схема балки, а в соответствующих окнах панели управления выводятся числовые значения исходных данных, а также числовое значение момента инерции  $J<sub>z</sub>$ .

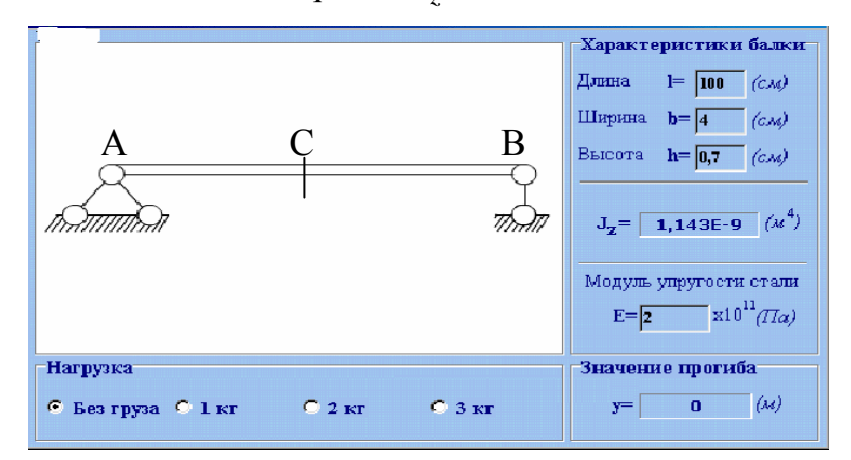

*Рис. 2. Схема балки и панель управления в исходном состоянии*

В правом нижнем углу панели управления имеется окно, воспроизводящее числовое значение прогиба балки в точке С. В исходном состоянии до нагружения в данном окне высвечено, что прогиб равен нулю  $(y = 0)$ .

Далее производим нагружение балки. Для этого курсором в нижней зоне панели управления обозначается гнездо «1 кг». На мониторе изображается схема балки, появляется груз массой 1 кг, подвешенный в точке С, и балка в режиме анимации деформируется (рис. 3).

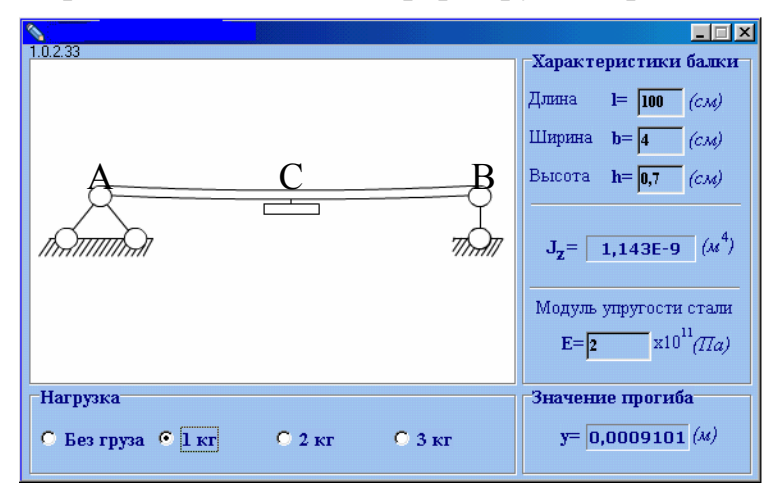

*Рис. 3. Схема нагружения балки грузом массой 1 кг*

В правом нижнем углу панели управления воспроизводится значение прогиба балки в точке С. В частности, при принятых исходных данных и грузе массой 1 кг ( $P = 9.8$  H) прогиб балки в точке С равен  $y = 0,00091$  м. Значение прогиба воспроизводится как некоторая случайная величина в окрестности действительного значения *у*.

Продолжая моделирование процесса нагружения балки, курсором в нижней зоне панели управления обозначается гнездо «2 кг». На экране монитора воспроизводится схема балки с грузом массой 2 кг (рис. 4).

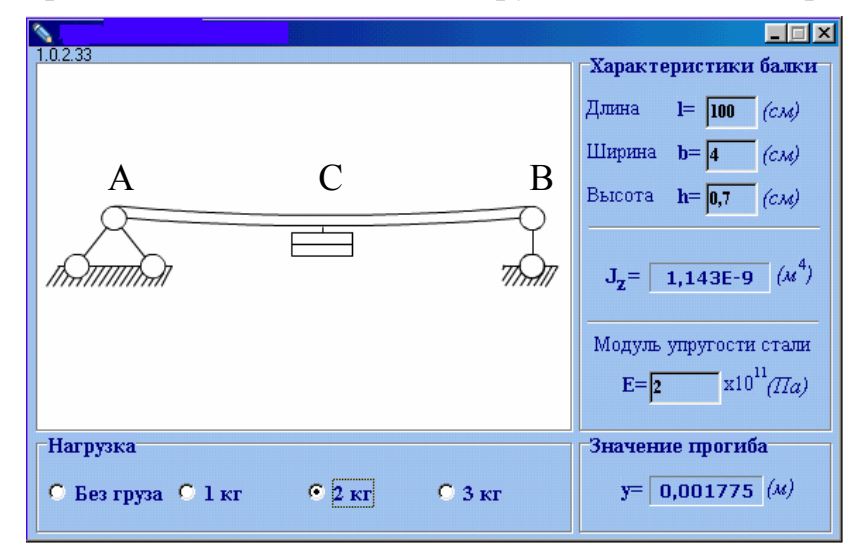

*Рис. 4. Схема нагружения балки грузом массой 2 кг*

Это соответствует нагружению балки силой *Р* 19,6 Н. Балка в режиме анимации деформируется, а в правом нижнем окне панели управления воспроизводится числовое значение прогиба балки в точке С.

Процесс моделирования нагружения балки грузом массой 3 кг аналогичен предыдущим (рис. 5). Это соответствует нагружению балки силой *Р* 29,4 Н. Балка в режиме анимации деформируется, а в правом нижнем окне панели управления воспроизводится числовое значение прогиба балки в точке С.

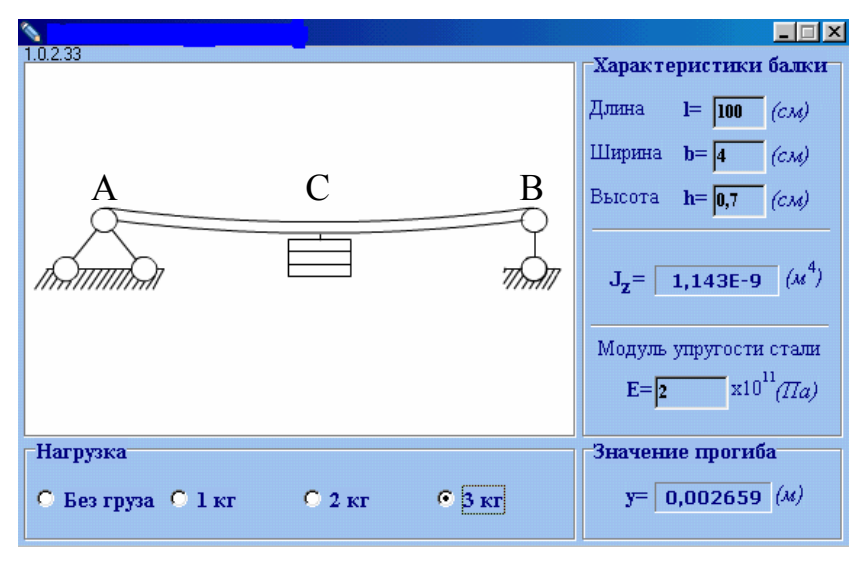

*Рис. 5. Схема нагружения балки грузом массой 3 кг*

Новый компьютерный эксперимент можно начать, введя новые данные. В частности, могут быть заданы новые значения долины балки ширины *b* и высоты *h* прямоугольного поперечного сечения, модуль упругости 1-го рода материала балки *Е*. Все это обеспечивает более широкие возможности моделирования.

#### **Манжосов В.К., Новикова О.Д., Новиков Д. А.**  МОДЕЛИРОВАНИЕ ДВИЖЕНИЯ ПЛОСКОГО РЫЧАЖНОГО МЕХАНИЗМА С ПРЕДСТАВЛЕНИЕМ РЕЗУЛЬТАТОВ МОДЕЛИРОВАНИЯ НА МОНИТОРЕ ПЕРСОНАЛЬНОГО КОМПЬЮТЕРА *tpm@ulstu.ru*

*ГОУ ВПО Ульяновский государственный технический университет г. Ульяновск*

*Представлены результаты математического моделирования плоского рычажного механизма с представлением адаптивной расчетной схемы, анимационной процедуры движения механизма, воспроизведением траектории движения характерных точек, диаграмм движения звеньев*

*Results of mathematical simulation of a plane lever mechanism with presentation of the adaptive design diagram, animated procedure of mechanism motion, displaying the trajectory of motion of characteristic points, diagrams of links motion are presented* 

При изучении раздела «Кинематика» важно наглядное представление не только схемы рассматриваемого механизма, но и воспроизведение движения этого механизма, расчет параметров движения звеньев механизма, определения их положения в заданный момент времени, траектории

движения заданных точек, определение скорости и ускорения характерных точек механизма. В этой связи важное значение приобретает подход, основанный на компьютерном моделировании движения механизма с анимацией процесса движения на мониторе персонального компьютера.

Данный подход покажем при моделировании движения плоского рычажного механизма, схема которого представлена на рис. 1.

При запуске файла на экране монитора воспроизводится панель управления. Справа на панели изображена расчетная схема механизма с окнами для ввода исходных данных (размеров звеньев – кривошипа  $l_1$ , шатуна  $l_2$ , коромысла  $l_3$ , расстояние между опорами AD =  $l_4$ ) и начальных условий (начального положения и начальной скорости кривошипа).

Активируя курсором клавиши «Применить» и «Запустить», пользователь определяет возможность использования введенных исходных данных для программного расчета параметров процесса движения механизма и анимационного воспроизведения процесса движения с изображением траекторий характерных точек, а также скоростей этих точек.

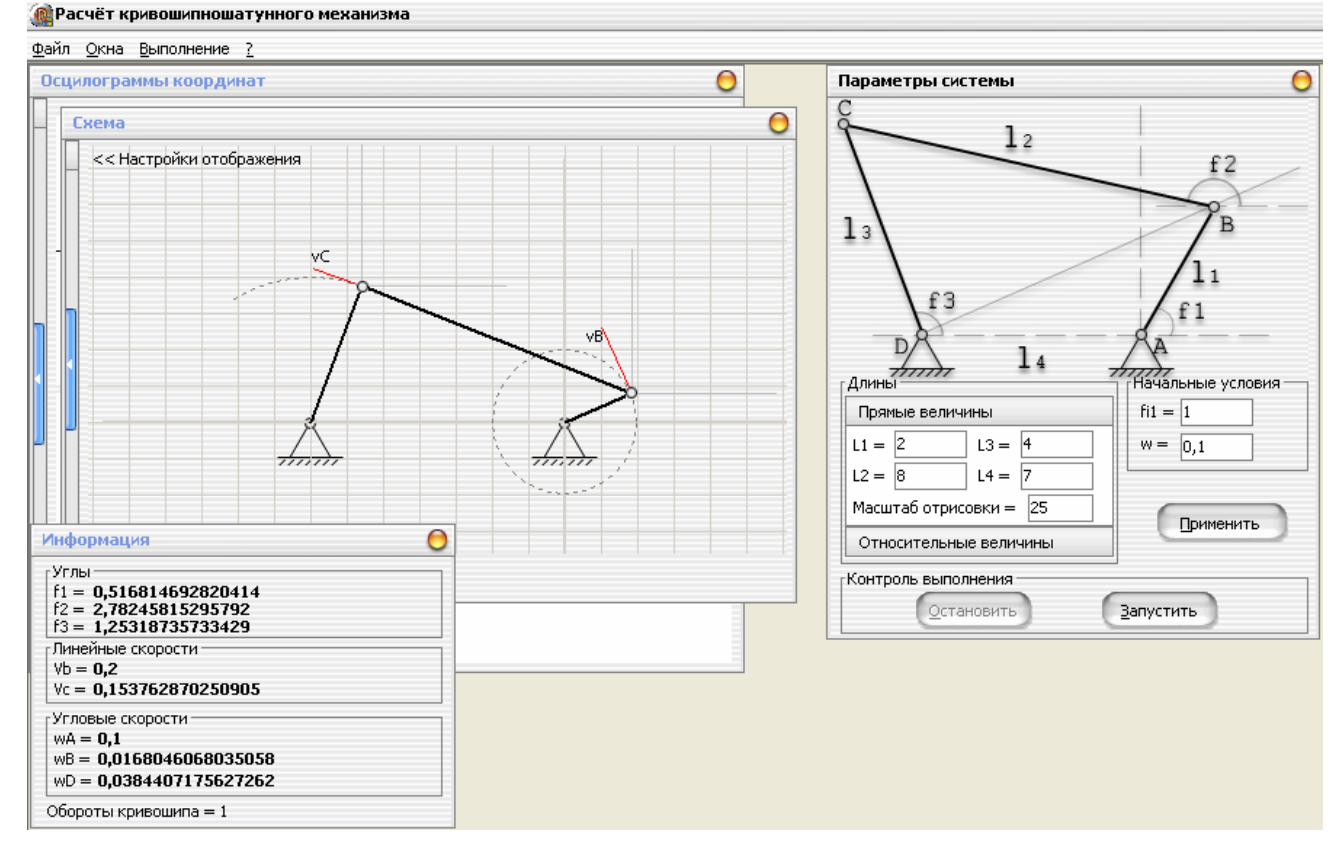

*Рис. 1* 

В левом нижнем углу экрана монитора (рис. 1) в режиме реального времени для текущего положения механизма (рис. 2) воспроизводятся числовые значения параметров движения (рис. 3): углы поворота кривошипа, шатуна и коромысла; линейные скорости точек В и С, угловые скорости кривошипа, шатуна и коромысла.

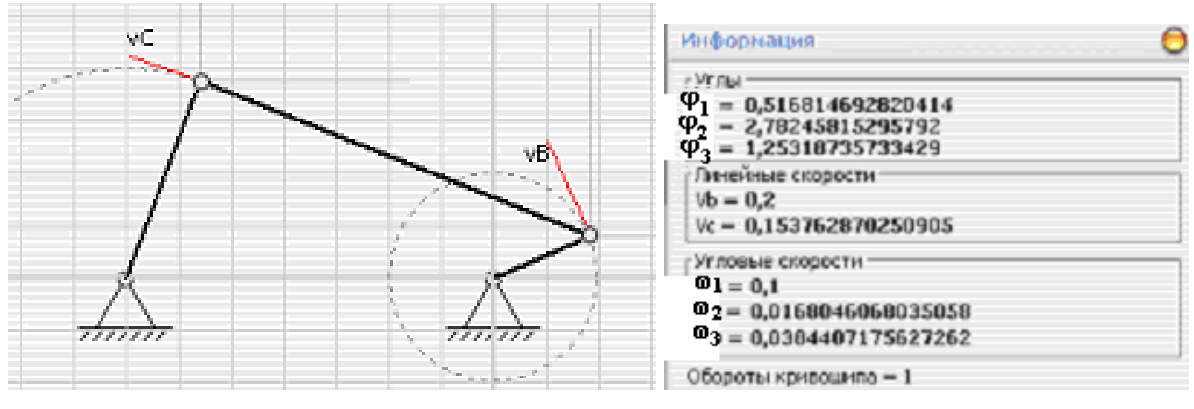

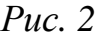

*Рис. 2 Рис. 3* 

На панели управления слева (рис. 1) может быть активировано окно, где моделируется работа компьютерного осциллографа, который воспроизводит осциллограммы параметров движения механизма (рис. 4).

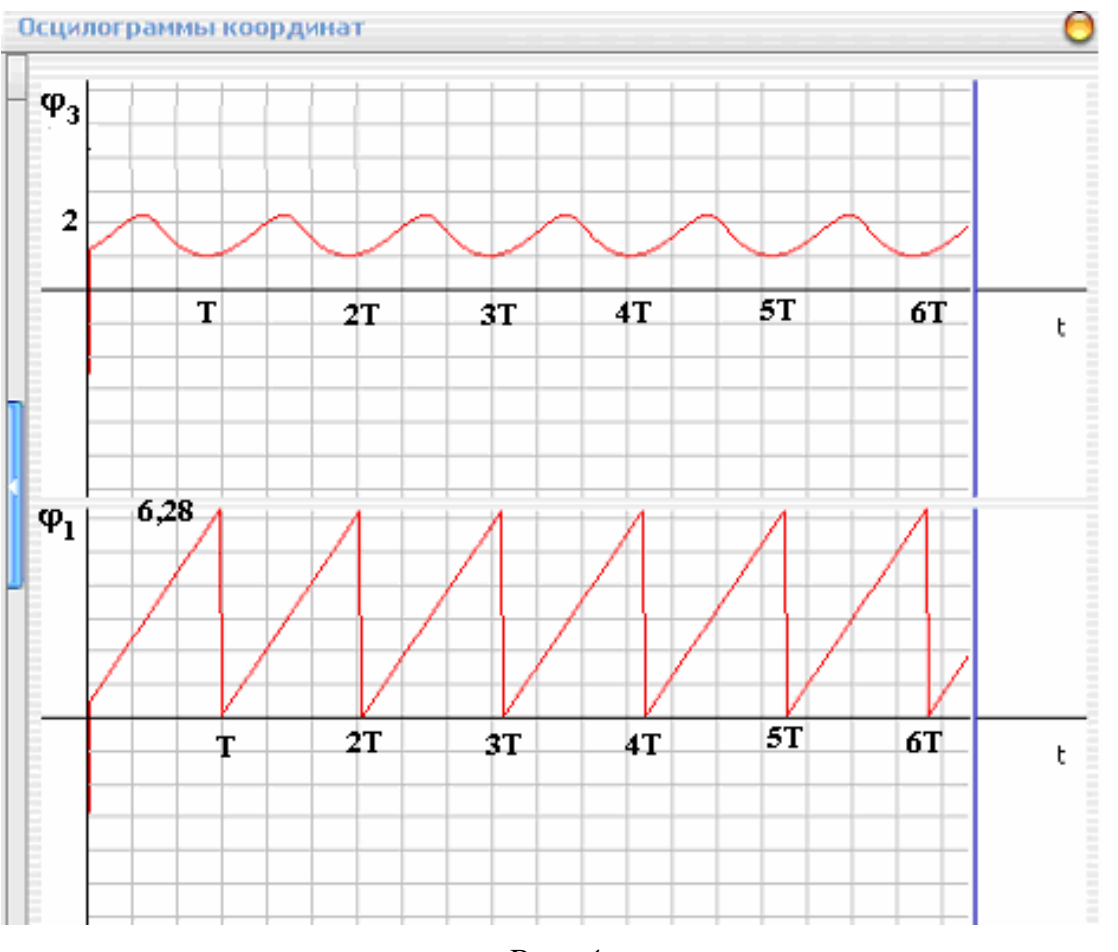

*Рис. 4* 

Если возникает необходимость фиксации параметров движения при интересующем пользователя положении механизма, курсором на панели управления активируется клавиша «Остановить». Движение механизма прекращается, фиксируется траектория движения цифровые значения параметров движения.

На рис. 5 представлены характерные положения звеньев механизма за один оборот кривошипа.

Отметим, что в режиме анимации движения вектор скорости непрерывно меняет свое направление. Вектор скорости всегда направлен по касательной к траектории движения.

Проанализировав результаты, пользователь может продолжить процедуру моделирования, активировав курсором клавишу «Запустить».

Для моделирования процесса движения при других исходных данных пользователь на управляющей панели отмечает с помощью курсора клавишу «Остановить», вводит в соответствующие окна управляющей панели необходимые данные и вновь моделирует процесс.

Моделирование движения механизма в анимационном режиме обладает большой наглядностью, в результате чего может быть достигнут существенный эффект в освоении данной темы.

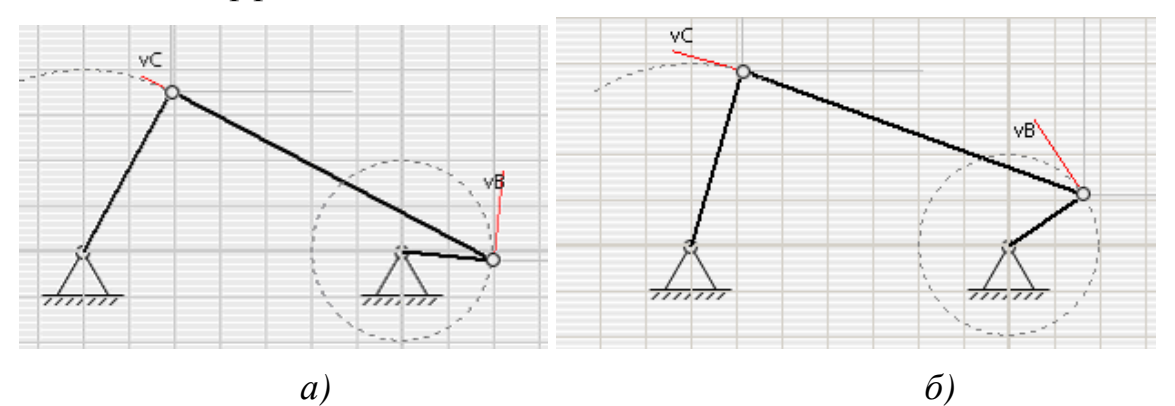

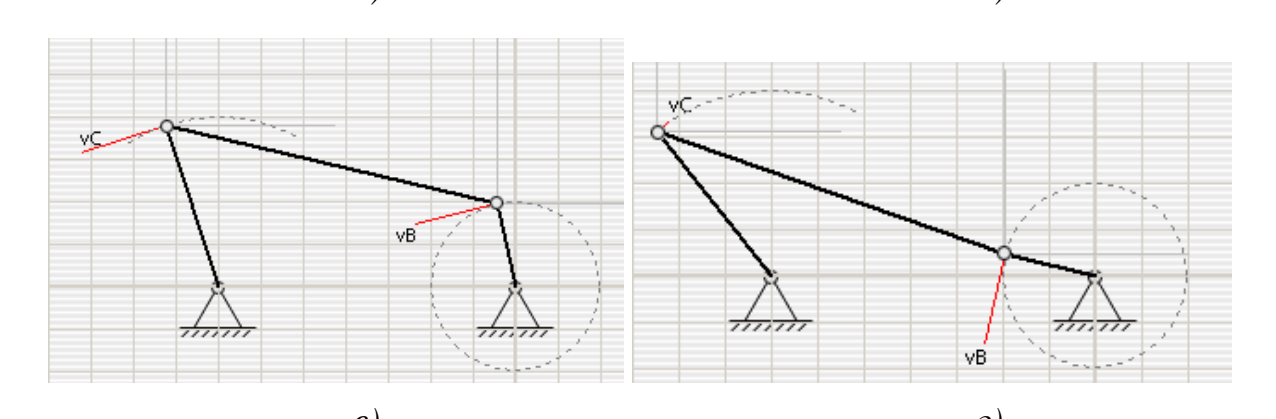

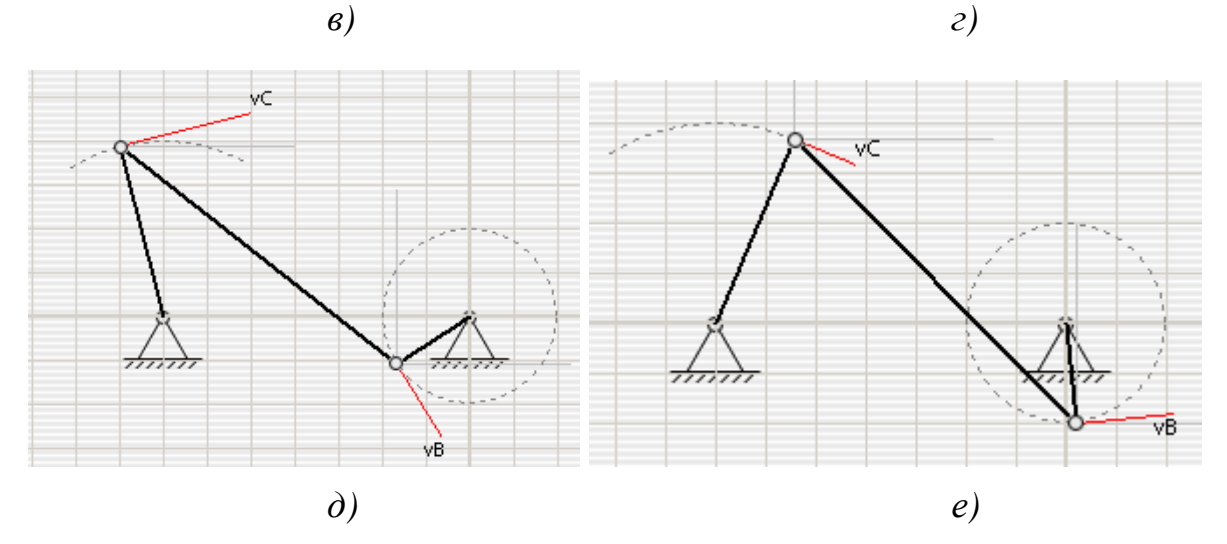

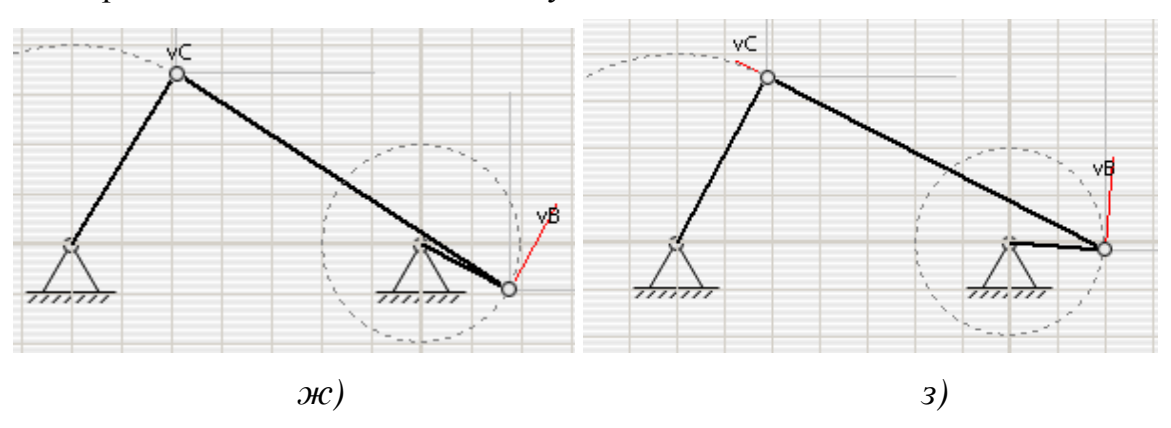

*Рис. 5* 

Возможность моделировать процесс движения при новых исходных данных позволяет проанализировать влияние параметров системы на это движение. Возможность фиксации анимационного режима движения позволяет более детально разобраться с особенностями движения механизма.

### **Матвиенко В.А., Матвиенко А.В.**  ВИРТУАЛЬНЫЙ ЛАБОРАТОРНЫЙ ПРАКТИКУМ ПО ЭЛЕКТРОНИКЕ

*vitmat@e1.ru ГОУ ВПО "УГТУ-УПИ имени первого Президента России Б.Н.Ельцина" г. Екатеринбург*

*Представлены особенности виртуального лабораторного практикума по электронике для студентов, обучающихся по направлению «Информатика и вычислительная техника».* 

*Specific features of virtual laboratory training for electronics are presented in these materials.* 

Лабораторный практикум является одним из базовых видов учебных занятий при подготовке специалистов в области техники и технологии. Важность этого вида учебных занятий подтверждается государственными образовательными стандартами, регламентирующими перечень дисциплин, для которых лабораторный практикум является обязательным, при этом вид лабораторного практикуму и его содержание стандарты никак не регламентируют, предоставляя свободу выбора учебным заведениям.

Возможны следующие основные подходы к организации лабораторного практикума:

- *традиционный лабораторный практикум*, когда студенты выполняют лабораторные работы в специализированной лаборатории, работая с реальными объектами исследования на реальном оборудовании;
- *виртуальный лабораторный практикум*, суть которого заключается в замене исследования реального объекта

исследованием его математической модели, при этом студенты работают с компьютером, на котором моделируется объект исследования и измерительные приборы;

 *удаленный лабораторный практикум*, когда студент с домашнего компьютера управляет реальным объектом исследования и реальными измерительными приборами, находящимися в лаборатории учебного заведения.

Для дистанционной технологии обучения на современном этапе ее развития наиболее актуальным представляется проведение лабораторных работ в форме виртуального лабораторного практикума. Конечно, традиционная форма лабораторного практикума позволяет в наибольшей мере решить все задачи, возлагаемые на лабораторный практикум, но противоречит идее дистанционного обучения, а удаленный лабораторный практикум, ничего не меняя в идеологическом плане (студент работает с компьютером), требует существенно больших материальных, временных и других ресурсов.

Виртуальный лабораторный практикум может быть реализован двумя путями: на базе самостоятельных разработок или на базе каких-либо существующих программных средств. Применительно к электронике такими программными средствами могут быть достаточно многочисленные программы схемотехнического моделирования. Самостоятельные разработки обычно обходятся дешевле, но требуют времени и наличия высококвалифицированных программистов, при увольнении которых возникают проблемы с поддержанием лабораторного практикума. Существенным недостатком самостоятельных разработок является то, что в дальнейшем умение работать в этой среде оказывается ненужным. Ориентация на готовый программный продукт требует существенных материальных затрат на его приобретение, но экономит время и лишена других недостатков самостоятельных разработок. К тому же, умение работать в какой-либо среде схемотехнического моделирования предусмотрено квалификационными требованиями образовательных стандартов [1,2].

Среди программ схемотехнического моделирования выделяются программы Electronics Workbench [3] и Multisim [4], имеющие достаточно простой пользовательский интерфейс и контрольно-измерительные приборы, экранный вид которых очень близок к внешнему виду реальных измерительных приборов. Эти обстоятельства послужили предпосылкой широкого использования этих программ в учебном процессе в качестве виртуального лабораторного практикума. Программы Electronics Workbench и Multisim позволяют моделировать самые различные радиоэлектронные устройства, в том числе аналоговые, цифровые и аналого-цифровые устройства.

Разработанный виртуальный лабораторный практикум охватывает полупроводниковую электронику, аналоговую и цифровую схемотехнику и включает 12 работ:

- Полупроводниковые диоды;
- Характеристики и параметры биполярного транзистора;
- Характеристики и параметры полевых транзисторов с управляющим *p-n*-переходом;
- Характеристики и параметры полевых МДП-транзисторов с индуцированным каналом;
- Усилители на биполярных транзисторах. Каскад с общим эмиттером;
- Дифференциальный каскад на биполярных транзисторах;
- Характеристики и параметры операционного усилителя;
- Линейные схемы на операционных усилителях;
- Комбинационные цифровые устройства:
- Триггеры:
- Счётчики;
- Регистры.

В первых четырех работах исследуются характеристики и параметры основных полупроводниковых приборов [5]. Следующие четыре работы посвящены аналоговой схемотехнике [6]. Содержанием последних четырех работ является исследование основных комбинационных и последовательностных цифровых устройств [7].

Методические указания к лабораторному практикуму [5–7] включают традиционные разделы:

- цель работы;
- домашнее задание;
- основные теоретические положения;
- порядок выполнения работы;
- требования к отчету;
- контрольные вопросы.

Раздел «Основные теоретические положения» знакомит студентов с терминологией и основными характеристиками и параметрами исследуемых электронных приборов и устройств, содержит необходимые расчетные формулы. Сведения, содержащиеся в этом разделе, достаточны для начального знакомства с предметом исследования и осмысленного выполнения лабораторных экспериментов. Характерной особенностью разработанных методических указаний является подробное описание методики исследования, что представляется оправданным для студентов младших курсов, имеющих небольшой практический опыт. Контрольные вопросы охватывают основные теоретические положения и позволяют в режиме самоконтроля проверить степень усвоения материала.

Опыт применения программ Electronics Workbench и Multisim показал, что их возможности не безграничны. Имеются ситуации, в которых эти программы работают некорректно. О некоторых таких ситуациях сообщается в работах [8,9].

### БИБЛИОГРАФИЧЕСКИЙ СПИСОК

- 1. Государственный образовательный стандарт высшего профессионального образования. Направление подготовки дипломированного специалиста 654600 – Информатика и вычислительная техника / Министерство образования Российской Федерации. – М., 2000. Режим доступа : http://www.edu.ru
- 2. Государственный образовательный стандарт высшего профессионального образования. Направление 552800 – Информатика и вычислительная техника / Министерство образования Российской Федерации. – М., 2000. Режим доступа : http://www.edu.ru
- 3. http://www.interactiv.com
- 4. http://www.ni.com/multisim
- 5. Матвиенко В.А. Полупроводниковые приборы : методические указания к лабораторным работам по дисциплине «Электротехника и электроника» / В.А. Матвиенко. – Екатеринбург : ГОУ ВПО УГТУ– УПИ, 2006. – 45 с.
- 6. Матвиенко В.А. Усилительные устройства : методические указания к лабораторным работам по дисциплине «Электротехника и электроника» / В.А. Матвиенко. – Екатеринбург : ГОУ ВПО УГТУ– УПИ, 2005. – 47 с.
- 7. Матвиенко В.А. Цифровые устройства : методические указания к лабораторным работам по дисциплине «Схемотехника» / В.А. Матвиенко. – Екатеринбург : ГОУ ВПО УГТУ–УПИ, 2007. – 37 с.
- 8. Матвиенко В.А. Моделирование электронных устройств в программе Multisim / В.А. Матвиенко, А.В. Матвиенко. – Информационные системы и технологии. ИСТ-2008. Материалы международной научнотехнической конференции. – Нижний Новгород : НГТУ им. Р.Е. Алексеева, 2008. – С. 37 – 38.
- 9. Матвиенко В.А. Моделирование цифровых устройств в программе Electronics Workbench / В.А. Матвиенко, А.В. Матвиенко. – Научные труды международной научно-практической конференции «СВЯЗЬ-ПРОМ 2007» в рамках 4го Евро-Азиатского форума «СВЯЗЬ-ПРОМЭКСПО 2007». – Екатеринбург : ЗАО «Компания Реал-Медиа»,  $2007. - C. 254 - 255.$

#### **Матвиенко В.А., Матвиенко А.В.**  УЧЕБНО-МЕТОДИЧЕСКИЙ КОМПЛЕКС ПО ДИСЦИПЛИНЕ "ЭЛЕКТРОТЕХНИКА И ЭЛЕКТРОНИКА" *vitmat@e1.ru*

*ГОУ ВПО "УГТУ-УПИ имени первого Президента России Б.Н.Ельцина" г. Екатеринбург*

*Представлены структура и особенности учебно-методического комплекса по дисциплине «Электротехника и электроника» для студентов, обучающихся по направлению «Информатика и вычислительная техника».* 

*The structure and special features of computer-based tutorial system for electrical engineering and electronics are presented in these materials.* 

Учебно-методический комплекс по общепрофессиональной дисциплине «Электротехника и электроника» разработан в рамках проекта «Формирование профессиональных компетенций выпускников и внедрение инноваций на базе НОЦ «Информационно-телекоммуникационные системы и технологии», являющегося составной частью инновационной образовательной программы «Формирование профессиональных компетенций выпускников на основе научно-образовательных центров (НОЦ) для базовых отраслей Уральского региона» [1]. Целью разработки является создание учебно-методических материалов нового поколения направленных на формирование у студентов профессиональных компетенций в области электротехники и электроники, предусмотренных Государственными образовательными стандартами высшего профессионального образования [2,3].

В состав разработанного учебно-методического комплекса входят следующие материалы:

- рабочая программа дисциплины;
- аннотированный список литературы, рекомендуемой студентам для изучения дисциплины;
- конспект лекций;
- презентации, предназначенные для демонстрации преподавателем во время чтения лекций;
- сборник задач по электротехнике;
- методические указания к контрольной работе по электротехнике;
- методические указания к домашней работе по электротехнике;
- методические указания к лабораторным работам;
- контрольные задания (тесты);
- материалы для итогового контроля.

Рабочая программа составлена в соответствии с государственным образовательным стандартом и учебными планами направления и включает цели и задачи дисциплины, перечень формируемых компетенций и требования к усвоению материала, трудоемкость по видам учебной работы, содержание дисциплины, перечень лабораторных работ, список рекомендуемой литературы, сведения о программно-информационном и материально-техническом обеспечении дисциплины, методические рекомендации по организации изучения дисциплины, перечень тем практических занятий и домашних работ, контрольные вопросы для подготовки к зачету и экзамену.

Аннотированный список литературы, рекомендуемой студентам для изучения дисциплины, включает 52 источника. Этот список в отличие от аналогичного списка в рабочей программе включает источники, которые по формальным соображениям не могут быть включены в рабочую программу, но будут полезны при изучении дисциплины.

Конспект лекций по дисциплине состоит из двух частей. Часть 1 («Электротехника») предназначена для изучения в третьем семестре, а часть 2 («Электроника») – для изучения в четвертом семестре. Каждая часть конспекта структурирована по разделам дисциплины и снабжена подробным оглавлением, что удобно при сетевом размещении конспекта и облегчает поиск нужного материала. Последовательность изучения дисциплины жестко задается оглавлением. Текст конспекта не содержит гиперссылок. Это сделано сознательно, так как гиперссылки могут увести обучаемого от оптимальной последовательности изучения материала. Свобода выбора последовательности изучения материала в данной дисциплине совершенно неуместна.

Презентации предназначены для демонстрации преподавателем во время чтения лекций и включают 40 файлов в Microsoft Power Point, по числу лекций. Содержание презентаций соответствует содержанию конспекта лекций. Наличие конспекта лекций позволило свести к минимуму текстовую часть презентаций.

Сборник задач предназначен для использования преподавателем при проведении практических занятий по электротехнике. Задачи, выносимые на практические занятия, подобраны таким образом, чтобы не только закрепить теоретические знания по электротехнике, но и продемонстрировать некоторые идеи, имеющие практическое значение в электротехнике и электронике. Например, задача о средневыпрямленном и действующем значении гармонического колебания позволяет познакомить студентов с однополупериодным и двухполупериодным выпрямителем. Задача о напряжении на емкости, через которую протекает периодический ток прямоугольной формы, демонстрирует принцип формирования пилообразного напряжения, а задача о токе через индуктивность, к которой приложено периодическое напряжение прямоугольной формы, демонстрирует принцип формирования пилообразного тока. Задачи о резистивном, индуктивном и емкостном делителе напряжения показывают, как можно сделать частотно-независимый делитель напряжения, широко используемый в измерительной технике. К сожалению, практические занятия предусмотрены учебным планом только в первом полусеместре третьего семестра, поэтому задачи охватывают только начальную часть курса.

Методические указания к контрольной и домашней работе по электротехнике содержат варианты заданий, указания по выполнению и требования к оформлению работы.

Лабораторный практикум реализован в двух вариантах. Один из них предполагает фронтальный метод проведения работ в специализированной лаборатории электротехники и электроники и ориентирован на студентов очной формы обучения. Чтобы исключить заимствование результатов, параметры всех десяти лабораторных стендов выбраны различными, однако при этом они подобраны таким образом, чтобы на всех стендах экспериментальные результаты были одинаковы. Это облегчает преподавателю контроль правильности получаемых результатов. В этом варианте лабораторный практикум включает одиннадцать работ.

Второй вариант реализован в виде виртуального лабораторного практикума и ориентирован на студентов заочной и дистанционной формы обучения. Методика проведения лабораторных работ предполагает использование персональных компьютеров, оснащенных программой моделирования электронных устройств Electronics Workbench или Multisim. В этом варианте лабораторный практикум включает четырнадцать работ. В обоих вариантах число работ выходит за рамки лимита времени, отведенного на лабораторные работы, поэтому имеется возможность выбора лабораторных работ, в том числе и с учетом пожеланий студентов.

Контрольные задания включают четыре комплекта тестов, охватывающих ключевые разделы дисциплины. Тесты разработаны с учетом стандартов качества программно-дидактических тестовых материалов [4,5] и требований адаптивной системы тестирования «АСТ-ТЕСТ» (Независимый центр тестирования качества обучения (АСТ-Центр), г. Москва [6]). В тестах использованы задания закрытого и открытого типа, задания на упорядочение и задания на соответствие. Формулировка каждого задания представляет собой повествовательное предложение.

Материалы для итогового контроля содержат вопросы для подготовки к зачету и экзамену и соответствующие комплекты зачетных и экзаменационных билетов.

Разработанный учебно-методический комплекс ориентирован на применение инновационных образовательных технологий, предполагающих использование современных вычислительных, телекоммуникационных и мультимедийных средств. Практическое применение разработанного комплекса позволит существенно повысить информационную насыщенность лекций, увеличить долю визуальной информации в излагаемом материале, что самым положительным образом повлияет на качество формируемых профессиональных компетенций.

### БИБЛИОГРАФИЧЕСКИЙ СПИСОК

- 1. Князев С.Т. Формирование профессиональных компетенций выпускников и внедрение инноваций на базе научно-образовательного центра «Информационно-телекоммуникационные системы и технологии» / С.Т. Князев // Научные труды международной научнопрактической конференции «СВЯЗЬ-ПРОМ 2007» в рамках 4го Евро-Азиатского форума «СВЯЗЬ-ПРОМЭКСПО 2007». – Екатеринбург : ЗАО «Компания Реал-Медиа», 2007. – С. 11 – 13.
- 2. Государственный образовательный стандарт высшего профессионального образования. Направление подготовки дипломированного специалиста 654600 – Информатика и вычислительная техника / Министерство образования Российской Федерации. – М., 2000. Режим доступа : [http://www.edu.ru](http://www.edu.ru/).
- 3. Государственный образовательный стандарт высшего профессионального образования. Направление 552800 – Информатика и вычислительная техника / Министерство образования Российской Федерации. – М., 2000. Режим доступа : [http://www.edu.ru](http://www.edu.ru/).
- 4. Тягунова Т.Н. Культура компьютерного тестирования. Культура проектирования тестового задания / Т.Н. Тягунова. – М. : МГУП, 2006.  $-300$  c.
- 5. Стандарты качества программно-дидактических тестовых материалов [эл. ресурс] / В.И. Васильев, Т.Н. Тягунова. Москва, 2001. Режим доступа: [http://www.ustu.ru](http://www.ustu.ru/).
- 6. http:/[/www.ast-centre.ru](http://www.ast-centre.ru/)

#### **Меснянкина С.Л.**

# ОРГАНИЗАЦИЯ РУБЕЖНОГО МОНИТОРИНГА ПО УСВОЕНИЮ ЗНАНИЙ СТУДЕНТАМИ (ОПЫТ ПО ДИСЦИПЛИНЕ ТЕПЛОТЕХНИКА)

*mesnjankina@usue.ru УрГЭУ г. Екатеринбург*

*Рассматриваются детально проведение контрольных точек, входящих в рубежный мониторинг усвоения знаний студентами при изучении дисциплины Теплотехника.* 

*There are detail look into control points, including into boundary monitoring of knowledge adoption by students during learning the course Teplotehnika.* 

Промежуточный (рубежный) контроль знаний проводится для выявления результатов обучения студентов на лекционных занятиях, которые в соответствии с расписанием осуществляются в первой половине семестра. Контроль может быть применен только к студентам дневной формы обучения: начинается после смены расписания и заканчивается в конце семестра.

Рубежный мониторинг по дисциплине Теплотехника включал:

- выполнение лабораторных работ с последующей их защитой
- расчетно-графические работы
- аудиторные письменные контрольные
- тестирование

Практические (лабораторные) занятия проводятся в специализированной лаборатории, оборудованной учебными установками. Лабораторные работы проводятся с группой студентов не более 12 человек в соответствии с «Системой стандартов безопасного труда. Работы учебнолабораторные. ГОСТ12.4.113-82, пункт 2.1», поскольку площадь лабораторной аудитории составляет 36 квадратных метров.

В начале занятия преподаватель озвучивает название лабораторной работы, а также каждый студент получает индивидуальный теоретический вопрос, связанный с темой лабораторной работы.

Одновременно в течение одного занятия проводятся три лабораторные работы: каждая подгруппа студентов в количестве не более четырех человек выполняют одну лабораторную работу. Подготовка к лабораторной работе сводится к усвоению описания работы, изложенной в методическом руководстве «Лабораторный практикум по Теплотехнике». После этого прямо у лабораторной установки студенты отвечают на вопросы преподавателя по выполнению лабораторной работы и расчету заданных параметров. Первый режим работы студенты выполняют под контролем преподавателя, а последующие – самостоятельно. Закончив эксперимент, студенты рассчитывают определяемые величины и оформляют отчет в соответствии со стандартом, установленным в нашем вузе.

Подготовив теоретический вопрос (вся учебная литература в лаборатории имеется), заданный в начале занятия, студент устно отвечает его преподавателю.

Таким образом, чтобы защитить лабораторную работу следует аккуратно и по стандарту оформить отчет и ответить на теоретический вопрос.

Расчетно-графическая работа представляет собой типовую задачу, составленную по определенному разделу дисциплины; исходные данные задания индивидуальны для каждого студента.

На занятии студенты под контролем преподавателя записывают основные формулы, необходимые для расчета, а также рассчитывают начальные и стержневые параметры. Заканчивают расчет и строят графики по результатам расчета самостоятельно. Защита расчетно-графической работы происходит при собеседовании студента с преподавателем, при этом преподаватель задает любые вопросы, связанные с расчетом и графической частью задания.

Аудиторная письменная контрольная работа выполняется студентами по карточкам, составленным по всем темам дисциплины: на каждом занятии по одной теме. Вопросы в контрольной работе поставлены нестандартно и предполагают творческий подход к ответу на поставленный вопрос. Студентам разрешается пользоваться своими конспектами лекций и методическими материалами, имеющимися в лаборатории; категорически не разрешается общаться студентам друг с другом Цель выполнения контрольной работы, которую ставит преподаватель перед студентом – разобраться и понять предлагаемый материал курса.

Тестирование – завершающая часть рубежного мониторинга. Тесты составлены по всем разделам курса. На каждый вопрос есть четыре ответа, один из которых правильный. Студент должен не только выбрать правильный ответ, но и обосновать его.

Тестирование проводится один на один – преподаватель и студент, кроме них в аудитории никого нет. Это исключает подсказки, пользование шпаргалками, а также позволяет выявить, насколько глубоко студент усвоил материал и в какой мере развито аналитическое мышление учащегося.

Следует отметить, что вопросы в карточках письменной контрольной работы и в тестировании регулярно обновляются и корректируются.

Применение балльно-рейтинговой системы оценки знаний студентов по контрольным точкам позволяет преподавателю более обоснованно выставить итоговую экзаменационную оценку, которая, как правило (по опыту проведения занятий в течение последних нескольких лет) принимается студентом без каких-либо возражений.

#### **Митрохин Ю.С., Мельчуков С.А., Шудегов В.Е.**

ИСПОЛЬЗОВАНИЕ ПАРАЛЛЕЛЬНЫХ МНОГОПРОЦЕССОРНЫХ КЛАСТЕРОВ В НАУЧНЫХ ИССЛЕДОВАНИЯХ И ОБРАЗОВАНИИ

*yuri.mitrokhin@gmail.com Удмуртский государст венный университет (УдГУ) г. Ижевск*

*Современные методы из первых принципов (ab initio) применяются для моделирования физико-механических свойств твердых тел и жидкостей на многопроцессоных параллельных кластерах. При этом используюся самые совершенные и эффективные программные комплексы, как платные, так и бесплптные. Эти методы используюся также и в учебном процессе, что позволяет готовить специалистов на современном международном уровне.* 

*The first-principles (ab initio) methods are used for simulation the physical – mechanical properties of solids and liquids on multi-processor parallel clusters. The modern and efficient packages, free and commercial, are used. They are used also in the education and it is possible prepare the specialists on the modern international level.* 

Методы моделирования в физике, химии и в других областях знаний требуют очень больших вычислительных затрат и предъявляют жесткие требования к имеющейся у исследователя вычислительной технике. Раньше такие работы можно было выполнить только на крупных вычислительных центрах, которые не были доступны широкому кругу исследователей. С появлением персональных компьютеров (ПК) и ростом их мощности стало возможным выполнение таких работ в НИИ, вузах и даже на домашних ПК. По этой причине закрепился термин "бытовой компьютер". Одновременно с этим появилось много различного программного обеспечения которое становилось все более и более доступным. После массового распространения сети Интенет в этой области произошла настоящая революция. Появилось огромное количество хорошо отлаженных программ, многие из которых были бесплатными, а коммерческие программы имели доступные для многих организаций цены.

Наиболее популярными методами моделирования в физике и химии были методы молекулярной динамики (МD) и Монте Карло (МC). Однако там основной проблемой была проблема выбора потенциала межатомного взаимодействия. От этого во многом зависели результаты моделирования. После появления в 1985 году пионерской работы Car [1] Parinello, где авторы предложили новый метод моделирования, получивший название метода первопринципной (ab initio) молекулярной динамики (CPMD), наблюдается резкое увеличение публикаций с использованием этого метода. В этом методе решается задача расчета распределения электронной плотности в изучаемой системе с помощью квантово-механических методов (уравнения Кона-Шема [2]), затем силы межатомного взаимодействия находятся по теореме Геллмана-Фейнмана путем дифференцирования электронной плотности. Очевидно, что вычислительные затраты в этом случае возрастают на 2-3 порядка и такая задача уже не может быть решена на обычном бытовом компьютере. До недавнего времени эти задачи решались на мощных суперкомпьютерах типа CRAY T3E. Но даже и этом случае число атомов в моделируемой системе не превышало 100.

Бурное развитие развитие вычислительной техники привело к тому, что в настоящее время появились многопроцессорные кластеры на базе процессоров Intel и AMD, которые стали доступными для многих организаций. В УдГУ уже 7 лет работает 12-процессорный кластер PARK на основе ПК Pentium 3 в учебно-научной лаборатории параллельных вычислений. С 2005 года в ИМЕТ в лаборатории матмоделироания работает кластер на базе Opteron и Athlon-64. Появление нового поколения 64 – разрядных ПК снимает ограничения на объем оперативной памяти и увеличивает производительность вычислительной установки в 10 и более раз. С 2007 года в УдГУ появились 4-х ядерные 64-разрядные компьютеры в различных подразделениях университета. Они все объедены в сеть с использованием Грид-технологий. Наш опыт работы говорит о том, что наличие большой оперативной памяти и внешней памяти на дисках является необходимым условием для успешной работы при проведении численных экспериментов.

В учебно-научной лаборатории параллельных вычислений в УдГУ были выполнены работы по моделированию жидких металлов (Cu, Ni, Cs) и их сплавов (Ni<sub>3</sub>Al), а также численные эксперименты по моделированию

физико-механических свойств металлов и сплавов. Например, типичное время моделирования одного варианта процесса плавления металла на 8 процессорах кластера PARK составляло около 15-20 дней, а максимальная производительность достигалась на 6 – 8 процессорах. Здесь следует сказать, что в этих расчетах использовался один из самых эффективных пакетов первопринципного моделирования – Венский пакет VASP [3].Это коммерческий пакет, его стоимость в настоящее время составляет 3000 \$. На 2-процессорном Opteron'e эта работа может быть выполнена за 2-3 дня. На 4 х ядерном компьютере Intel Core2 Quad – за 1 день. Интересно отметить, что стоимость такого Opteron'a в 3 раза меньше, кластера PARK, а стоимость 4-х ядерного компьютера в 3 раза меньше стоимости Opteron'a. Этот факт хорошо известен в виде, так называемого, закона Мура. Он гласит, что производительность компьютеров удваивается каждые полтора года, и их стоимость cнижается.

Многие ведущие вузы страны в настоящее время имеют многопроцессорные вычислительные кластеры, что позволяет выполнять сложные научные расчеты. Однако, наличие только одного "железа" не решает проблему. Она состоит в том, то для успешного выполнения указанных выше работ нужно специальное и довольно сложное матобеспечение, а также нужны специалисты обладающие необходимой квалификацией. Оказалось, что эту проблему решить гораздо труднее, чем покупка дорого '''железа". Таких специалистов нужно готовить по специальным программам и с широким использованием практических методов работы на параллельных вычислительных комплексах. В УдГУ выполнено несколько дипломных работ по молекулярной динамике, квантовой химии и параллельному программированию. Наш научный и педагогический опыт работы в этой области знаний говорит, что только непосредственное участие студентов в научных работах вместе с руководителем позволяет подготовить специалистов высокого класса, способных дальше к самостоятельной научной работе. Если же преподователь, не участвует в научной работе, то он не сможет научить этому и студентов. Следует заметить, что и студенты хорошо это понимают.

Важным этапом в этом направлении является открытие в УдГУ факультета Новых Информационных Технологий в 2006 году. Это позволит нашему университету занять достойное место среди ведущих вузов страны в подготовке специалистов современного уровня. Сотрудничество с ведущими институтами Академии наук, к коим принадлежит Институт металлургии им. А.А.Байкова, позволяет выполнять научные исследования на максимально высоком уровне. Кроме того эти исследования представляют интерес и с прикладной точки зрения. УдГУ также сотрудничает и с другими академическими институтами, с Ижевским Физико Техническим институтом и институтом Физики металлов УрО РАН в г. Екатеринбурге (ИФМ). Например в УдГУ совместно с ИФМ были выполнены работы по моделированию сплавов  $Ni<sub>3</sub>Al-X$  (X = Co, Nb) для авиа – космической промышленности.

Новые образовательные технологии в вузе – 2009

БИБЛИОГРАФИЧЕСКИЙ СПИСОК

- 1. R.Car, M.Parinello, Phys. Rev. Let., 55, 2471 (1985).
- 2. W.Kohn, L.J.Sham, Phys. Rev. 140, A1133 (1965).
- 3. G.Kresse, J.Futhmuller, Comp. Mat. Sci., 6, 15 (1996).

#### **Митюшова Л.Л.**

## ОПЫТ ИСПОЛЬЗОВАНИЯ ЭЛЕКТРОННЫХ РЕСУРСОВ В УЧЕБНОМ ПРОЦЕССЕ

*Ludamit@mail.ru ГОУ ВПО "УГТУ-УПИ имени первого Президента России Б.Н.Ельцина" г. Екатеринбург*

*В докладе анализируется опыт использования электронных ресурсов, активно создаваемых в университете в последние годы. Проводится классификация электронных ресурсов по способу их внедрения в учебный процесс, а также технологические условия работы с электронными ресурсами.* 

*In the report the experience of using electronic resources is analysed which are lately actively created in the University. The electronic resources are classified by the method of their introduction in the process of education as well as the technological services of work with the electronic resources.* 

Реорганизация учебного процесса, идущая в отечественных учебных заведениях преследует несколько целей. Одна из них – полная или частичная замена преподавателя, так называемыми электронными ресурсами. В настоящее время усилия направлены:

- на унификацию и компьютеризацию информационного потока, идущего от преподавателя к студенту;
- на осуществление безличностного контроля знаний, полученных студентами;
- сбор и обработка оперативных статистических данных учебного процесса.

При создании электронных ресурсов первых двух направлений активно используются рядовые преподаватели. Более того, без широкого привлечения преподавательского состава к созданию соответствующих электронных ресурсов, этот процесс был бы невозможен. В нашем университете была найдена удачная форма привлечения преподавателей к этой работе. Люди, занимающиеся её организацией, тонко чувствовали не только сложности самой работы, но проблемы общения в преподавательском коллективе. В результате, за два года появился огромный электронный ресурс вуза и возможность реально использовать его в учебном процессе.

Привлечение преподавателей к компьютеризации учебного процесса, привело не только к созданию электронных курсов, но и к их использованию. Руководство университета направляет большие финансовые и организационные усилия для созданий условий использования компьютеров в учебном процессе.

Созданный центр тестирования может служить лишь опытным образцом для дальнейшей работы по организации независимого контроля обучаемых. При эксплуатации этого центра был получен серьезный опыт ведения таких мероприятий. Хотелось бы пожелать работникам центра тестирования проявлять побольше доброжелательности и внимания как к тестируемым студентам, так и преподавателям, обучавших этих студентов. Безусловно, в силу обстоятельств независимого контроля, ранг работников центра выше ранга преподавательского состава и студенческого коллектива, поэтому и квалификация должна быть соответствующей. На деле же, оказалось ни организационный уровень, ни психологическая подготовка работников не соответствовали квалификационному уровню нашего университета.

Практически круглогодично идет модернизация учебных аудиторий. Кроме обычного ремонта, необходимость в котором давно возникла, многие поточные аудитории готовятся к активному использованию электронных ресурсов. Каждый преподаватель, создавший компьютерное обеспечение своего курса, мечтает его использовать. Не всем удается, но мне повезло. Имея полный лекционный курс на диске, пришла в специализированную аудиторию, где меня ожидало около ста студентов, и вставила диск в системный блок. Хочу поделиться тем, что из этого получилось.

Во-первых, я привязана к тексту на экране, так как невозможно слушать одно, а читать другое. Во-вторых, часть студентов, в силу недостаточной освещенности, плохо видит текст на экране, а часть не может вести конспектирование по той же самой причине. Поняв эти сложности, я издала свои конспекты с целью снять со студента обязанность записывать лекцию. Оказалось, что слушать наши первокурсники почти не умеют. Освобождаясь от необходимости записывать, студенты начинают отвлекаться и возникают проблемы с дисциплиной. Двое болтающих мешают двадцати. Следующим этапом в освоении электронных ресурсов, у меня было создание слайд-шоу по лекции. С одной стороны, отсутствует привязка к тексту, так как на экран выносятся только основные результаты и формулы, с другой стороны, у студента возникла необходимость записывать лекцию, хотя бы фрагментарно и с дисциплиной стало лучше. Однако, оказалось, что к такому ведению лекций большинство модернизируемых аудиторий вообще не готовы. В дневное время жалюзи не достаточно затеняют и экран почти не виден, а в вечернее время при выключенном свете невозможно работа с конспектами. Могу, со всей ответственностью, констатировать, что такие аудитории как М-422 готовы к эксплуатации всего своего электронного оборудования только для показа лекционных демонстраций.

К большому сожалению, не удается внедрить современные технологии преподавания математики на физкультурном факультете. Мы создавали компьютерные курсы для спортсменов с особой любовью. Ритм жизни и учебы на этом факультете отличается от других факультетов, спортсмены часто вынуждены по объективным причинам, отсутствовать на аудиторных занятиях и компьютерный курс мог бы помочь сгладить большие перерывы. Однако, физкультурный факультет не имеет пока специализированной аудитории, что очень затрудняет внедрение компьютерных технологий.

Отсутствует опыт по применению электронного учебника. Либо структуры, ведущие дистанционные методы обучения не взяли его на вооружение, либо просто отсутствует обратная связь.

Очень хорошо себя зарекомендовали личные сайты преподавателей. Эту нужную и интересную работу ведут только наиболее передовые и работоспособные преподаватели. Мне кажется, что университету посильна как финансовая поддержка преподавательских сайтов, так и организация регулярных консультаций.

В заключении, хотелось бы подытожить опыт нескольких лет работы в этом направлении одной фразой: создание компьютерного обеспечения – сложный интерактивный процесс, но приносящий большое удовлетворение.

#### **Морозова В.А., Лисиенко В.Г.**

АПРОБАЦИЯ БАНКОВ ТЕСТОВЫХ ЗАДАНИЙ ДЛЯ САМОКОНТРОЛЯ, ПРОМЕЖУТОЧНОГО И ВЫХОДНОГО КОНТРОЛЕЙ ЗНАНИЙ СТУДЕНТОВ ПО ДИСЦИПЛИНАМ НАПРАВЛЕНИЯ "УПРАВЛЕНИЕ В ТЕХНИЧЕСКИХ СИСТЕМАХ"

*Morosova@mail.ru ГОУ ВПО "УГТУ-УПИ имени первого Президента России Б.Н.Ельцина" г. Екатеринбург*

*В докладе представлены особенности реализуемых кафедрой автоматики и управления в технических системах мероприятий проекта по разработке учебно-методических комплексов в рамках инновационной образовательной программы*

*Specific features of project arrangements in development of educational and methodological complexes within the limits of innovation educational program realized by automatic and control in technical systems department are presented in these materials* 

Уральский государственный технический университет – УПИ выиграл конкурс по отбору образовательных учреждений высшего профессионального образования, внедряющих инновационные образовательные программы, с программой «Формирование профессиональных компетенций выпускников на основе научнообразовательных центров (НОЦ) для базовых отраслей Уральского региона» [1]. В рамках этой программы Радиотехнический институт – РТФ (РИ – РТФ) реализует проект «Формирование профессиональных компетенций выпускников и внедрение инноваций на базе НОЦ «Информационно-

Секция 2

телекоммуникационные системы и технологии». Одним из мероприятий реализуемого РИ – РТФ проекта является мероприятие 3.7.5.1. Разработка и апробация учебно-методических комплексов дисциплин по направлению «Управление в технических системах».

Как известно, электронные образовательные ресурсы развиваются в направлении обеспечения самостоятельной работы студентов, делается упор на формирование частей комплекса, связанных с закреплением знаний (обеспечение и методика организации практических занятий, самоконтроль и контроль знаний) [2].

Одной из компонент учебно-методического комплекса, структура которого разработана с учетом Российских и международных образовательных стандартов (ГОСТ 7.83-2001, SCORM, LOM) [2, 3], являются *тестовые задания для самоконтроля, промежуточного и итогового контролей знаний* (проверочные и контрольные работы, другие виды контролей в тестовой форме представления).

Разработка и апробация банков тестовых заданий для самоконтроля, промежуточного и итогового контролей знаний студентов по дисциплинам направления «Управление в технических системах» способствуют формированию у выпускника компетенций, представленных в [4].

Особенности разработанных банков тестовых заданий для самоконтроля промежуточного и выходного контролей знаний студентов

Банки тестовых заданий для самоконтроля промежуточного и выходного контролей знаний студентов по дисциплинам направления «Управление в технических системах» разработаны с учетом стандартов качества программно-дидактических тестовых материалов [5] и требований центра тестирования и мониторинга качества образования УГТУ – УПИ (ЦТ и МКО УГТУ – УПИ) [6]. Программно-дидактические тестовые задания представлены в одной из следующих стандартизированных форм: открытой; закрытой (с выбором одного или нескольких заключений); на установление правильной последовательности; на установление соответствия.

Разработанные банки тестовых заданий (БТЗ) введены в Адаптивную Среду Тестирования «АСТ-ТЕСТ», используемую в УГТУ – УПИ. Все права на лицензионное программное обеспечение принадлежат ООО «АСТ-Центр». Структура адаптивной среды тестирования «АСТ-ТЕСТ» и функциональное назначение модулей описаны в [7, 8] и представлены на рис. 1.

Файл-накопитель тестовых заданий – это база данных специальной структуры (банк тестовых заданий, БТЗ). Конструктор тестов одновременно работает только с одним БТЗ (активным).

Алгоритм формирования банка тестовых заданий представлен на рис. 2.

Конструктор тестов имеет следующие особенности [7]:

1. банк тестовых заданий (файл-накопитель\*.ast) имеет авторское имя, сведения о разработках, назначений БТЗ, а так же пароль доступа;

- 2. уровни структуры банка (накопителя ТЗ) могут именоваться разработчиком БТЗ самостоятельно (например, 1 уровень – раздел, 2 уровень – подраздел, 3 уровень – тема);
- 3. БТЗ имеет иерархическую структуру (например, дисциплина раздел тема), формируемую разработчиком БТЗ, тестовые задания разработчик размещает в необходимом узле структуры;
- 4. возможен просмотр списка созданных тестовых заданий целиком или для отдельного узла структуры, редактирование и «проигрывание» выбранного ТЗ, копирование, удаление или добавление ТЗ, вывод на печать ТЗ или списка заданий;
- 5. каждое ТЗ имеет уникальный идентификатор авторское имя, меру трудности, признак базового задания и т. д.;
- 6. при необходимости существует возможность перемещения ТЗ в нужный узел структуры БТЗ;
- 7. возможен экспорт-импорт выбранных тестовых заданий в нужный узел другого БТЗ (файла-накопителя\*.ast);

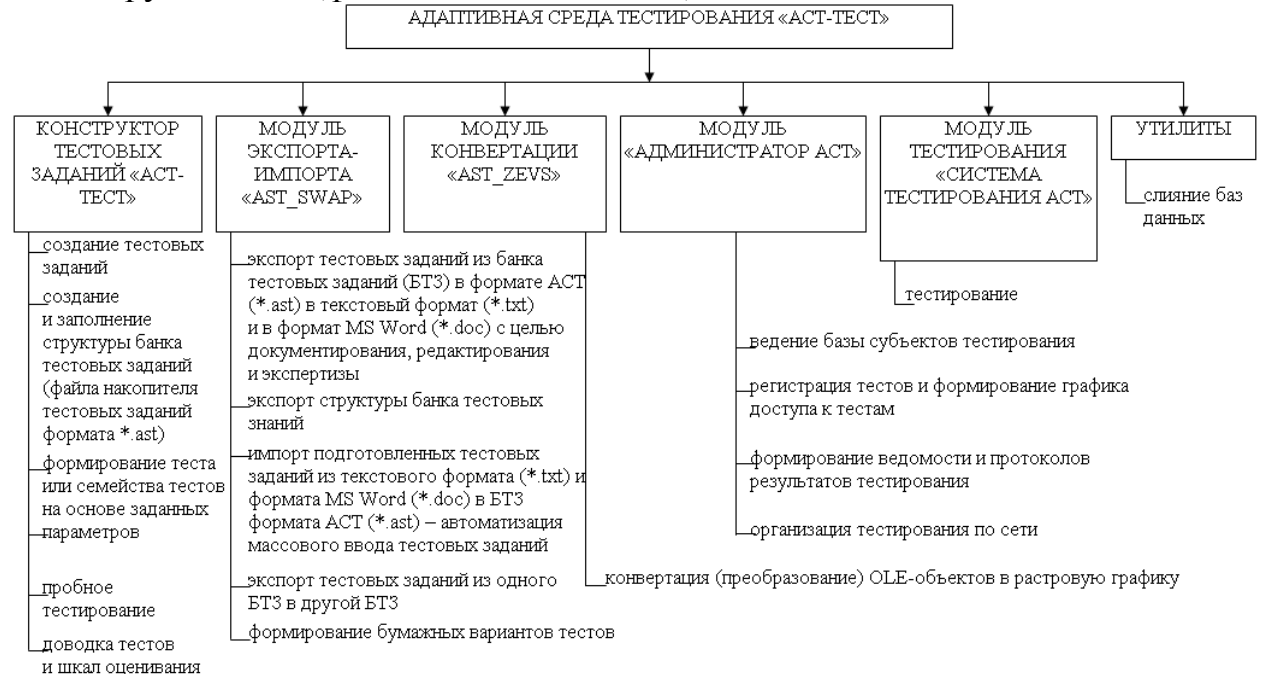

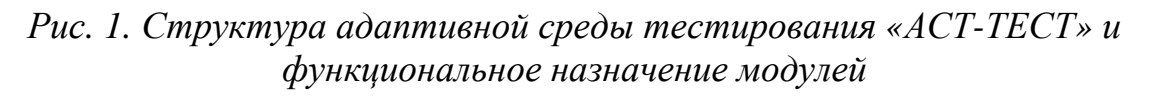

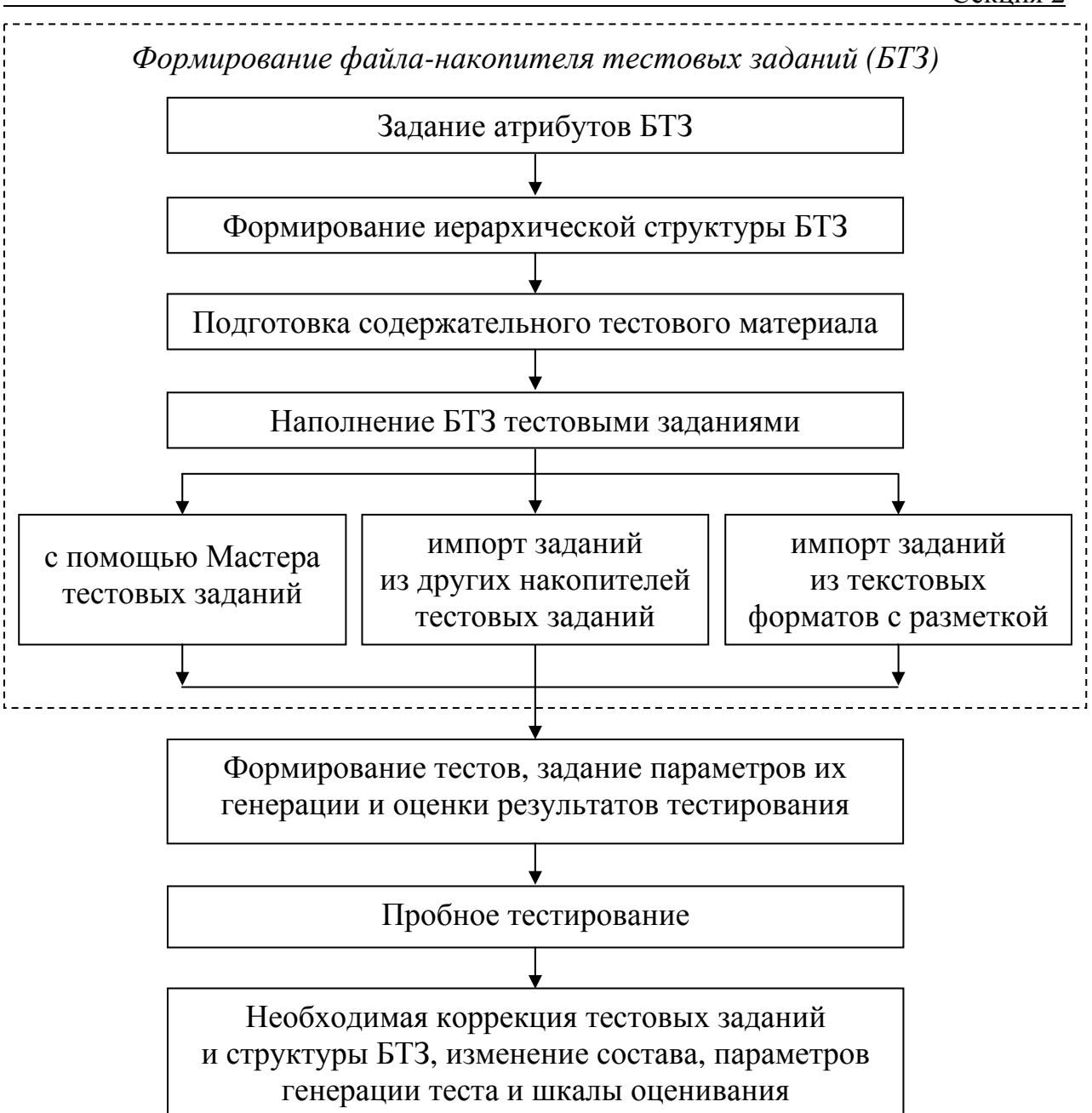

*Рис. 2. Алгоритм формирования тестов*

- 8. возможен анализ распределения ТЗ по мере их сложности в выбранном узле структуры БТЗ;
- 9. библиотека OLE-объектов позволяет использовать различные Windows-приложения для подготовки таких элементов ТЗ, как графики, формулы, схемы, рисунки;
- 10.существует возможность изменения объектов, их копирование, настройки размера отображения. Повторное использование объектов облегчает создание ТЗ;
- 11.возможно создание ТЗ в режиме Мастера ТЗ;
- 12.конструктор поддерживает следующие формы ТЗ:
	- закрытое с выбором одного или нескольких ответов;
	- на упорядочение;
- на установление соответствия;
- открытое с вводом ответа.

«AST SWAP» – модуль экспорта-импорта данных БТЗ, поддержки тестовых файлов и файлов MS Word. При подготовке тестовых заданий в текстовом виде для импорта в формат АСТ [8]:

- 1. поддерживается разметка следующих форм тестовых заданий:
	- закрытого с выбором одного или нескольких ответов;
	- на упорядочение;
	- на установление соответствия;
	- открытого с вводом ответа;
- 2. обеспечивается формирование 3-х уровней структуры банка тестовых заданий;
- 3. обеспечивается подключение OLE-объектов из библиотеки объектов в конструкторе тестов по их кодовой разметке.

«AST Zevs» – модуль конвертации OLE-объектов БТЗ в растровый формат.

«Администратор АСТ» – модуль ведения системной базы сетевого тестирования.

«Система тестирования АСТ» – собственно модуль тестирования.

Большая помощь в формировании банков тестовых заданий и их апробации была оказана научным руководителем ЦТ и МКО УГТУ – УПИ Янченко С.И.

В результате в рамках выполненного мероприятия по направлению «Управление в технических системах» были разработаны и апробированы компоненты учебно-методических комплексов – банков тестовых заданий для самоконтроля, промежуточного и итогового контролей знаний студентов – по дисциплинам: «Идентификация и диагностика систем»; «Управление и информатика в энергосбережении и экологии»; «Автоматизированные информационно-управляющие системы», «Экспертные системы», «Введение в специальность», «Имитационное моделирование и идентификация систем».

Также в рамках выполненного мероприятия по направлению «Управление в технических системах» разработаны и подготовлены для ввода в Адаптивную Среду Тестирования «АСТ-ТЕСТ» банки тестовых заданий по следующим дисциплинам: «Архитектура ЭВМ и систем»; «Электротехника и электроника»; «Технические средства автоматизации и управления»; «Моделирование систем»; «Математические методы теории сигналов и систем»; «Информатика в системах связи и управления».

Отметим, что большая помощь в формировании методического обеспечения, и в частности банков тестовых заданий для самоконтроля, промежуточного и итогового контролей знаний студентов, оказана доцентом кафедры теоретических основ радиотехники, канд. техн. наук, доц. Вострецовой Е.В.

## БИБЛИОГРАФИЧЕСКИЙ СПИСОК

- 1. Князев С.Т. Формирование профессиональных компетенций выпускников и внедрение инноваций на базе научно-образовательного центра «Информационно-телекоммуникационные системы и технологии» / С.Т. Князев // Научные труды международной научнопрактической конференции «СВЯЗЬ-ПРОМ 2007» в рамках 4го Евро-Азиатского форума «СВЯЗЬ-ПРОМЭКСПО 2007». Екатеринбург: ЗАО «Компания Реал-Медиа», 2007. С. 11 – 13.
- 2. Положение об электронных образовательных ресурсах ГОУ ВПО УГТУ-УПИ [эл. ресурс]. Режим доступа: [http://www.ustu.ru.](http://www.ustu.ru/)
- 3. Структура мультимедийного учебно-методического комплекса дисциплины [эл. ресурс]. Режим доступа: [http://www.ustu.ru](http://www.ustu.ru/).
- 4. Государственный образовательный стандарт высшего профессионального образования. Направление подготовки дипломированного специалиста 651900 Автоматизация и управление. Режим доступа: http://www.edu.ru.
- 5. Стандарты качества программно-дидактических тестовых материалов [эл. ресурс] / В.И. Васильев, Т.Н. Тягунова. Москва, 2001. Режим доступа: [http://www.ustu.ru](http://www.ustu.ru/).
- 6. Требования к подготовке тестовых заданий (по материалам Центра тестирования профессионального образования, г. Москва) [эл. ресурс]. ЦТ и МКО УГТУ – УПИ, 2005. Режим доступа: [http://www.ustu.ru](http://www.ustu.ru/).
- 7. Адаптивная среда тестирования «АСТ-ТЕСТ». Конструктор тестовых заданий [эл. ресурс]. Режим доступа: http://www.ast-centre.ru или [http://www.ustu.ru.](http://www.ustu.ru/)
- 8. Адаптивная среда тестирования «АСТ-ТЕСТ». Модуль экспортаимпорта АСТ\_Swap [эл. ресурс]. Режим доступа: http://www.astcentre.ru или [http://www.ustu.ru](http://www.ustu.ru/).

Носов Д.А., Бадьяров И.Г., Борисова Е.В., Титов Г.П., Щеклеин С.Е. МОДЕЛИРОВАНИЕ РЕЖИМОВ РАБОТЫ АЭС С РЕАКТОРОМ РБМК-1000

*aes@mail.ustu.ru ГОУ ВПО "УГТУ-УПИ имени первого Президента России Б.Н.Ельцина" г. Екатеринбург*

*В статье рассмотрен аналитический тренажер ТОМАС-2 и его возможности по моделированию оборудования и режимов работы реакторов РБМК-1000.* 

*An analytic trainer TOMAS-2 and it's operating modelling opportunities of the RBMK-1000 reactor have been described in this article.* 

ТОМАС-2 – программно-технический комплекс, позволяющий моделировать нормальные, переходные и аварийные режимы работы АЭС с РБМК-1000. В качестве прототипа выбран 4-ый блок Курской АЭС.

Тренажер ТОМАС-2 предназначен для решения широкого круга задач – самоподготовки экспертов Кризисного Центра, подготовки сценариев противоаварийных учений, анализа и оптимизации противоаварийных инструкций, обучения студентов основам работы оператора РБМК-1000.

Все программное обеспечение функционирует в операционных системах Windows 2000/ХР с использованием системы разработки и эксплуатации моделирующих комплексов WinMod. Данная система использовалась также при создании аналитического тренажера ТОМАС-1А, поэтому оба тренажера имеют схожую структуру и особенности.

Нейтронно-физическая модель разработана во ВНИИАЭС и апробирована на полномасштабном тренажере.

Управляющий загрузчик - инструкторская станция интегрирует модели и обеспечивает связь с операторскими станциями, а также сервис инструкторской станции. Это приложение, распределяющее ресурсы моделирующего компьютера между процессами моделирования и функциями инструкторской станции. В число его функций входят:

- 1. ведение каталога исходных состояний тренажера, возврат моделирования на заданный временной интервал;
- 2. управление временными характеристиками моделирования;
- 3. ввод отказов систем и оборудования;
- 4. дистанционное управление оборудованием, изменение параметров модели;
- 5. регистрация сигналов и событий в моделируемых технологических системах;
- 6. наблюдение за значениями моделируемых параметров, изменение параметров, построение и печать графиков процессов;
- 7. запись и воспроизведение моделируемого процесса.

Приложения управления и визуализации тренажера ТОМАС-2 по своему назначению делятся на три условные категории:

1. Панельная графика (панели) предназначена для графической имитации реальных панелей управления. Они содержат органы управления (ключи, кнопки и т.д.) и контроля (лампы, индикаторы, стрелочные и цифровые приборы), внешний вид, функционирование и расположение которых максимально соответствуют реальному прототипу.

Создание таких панелей осуществляется путем использования фотографий или объемных рисунков хорошего качества.

В настоящий момент панельной графикой реализовано управление логикой СУЗ (рис.1).

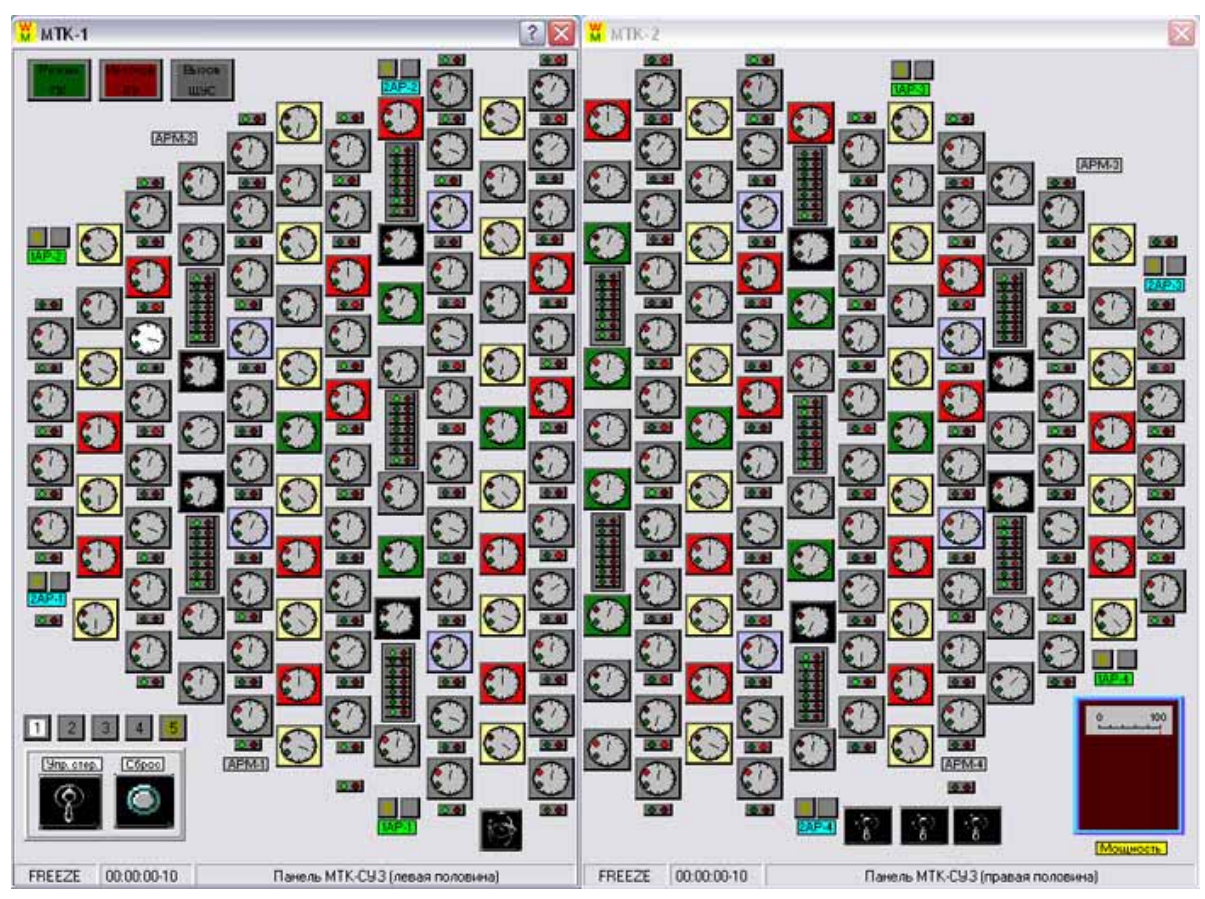

*Рис.2. Панели МТК СУЗ, совмещенные с наборным полем.* 

2. Технологические схемы предназначены для условного отображения оборудования (емкости, насосы, задвижки, регуляторы, реле и т.д.) и их связи между собой в единую систему. К этому типу относятся и электрические схемы. Технологические схемы должны быть наглядными, содержать значения точек контроля и отображать состояние оборудования (включено/выключено, открыто/закрыто, уровни в емкостях и др.). Для этого используются интуитивно понятные динамические примитивы оборудования, меняющие свой цвет и/или положение, а также, при необходимости, имеющие «всплывающие» подсказки с короткими пояснениями. Над органами
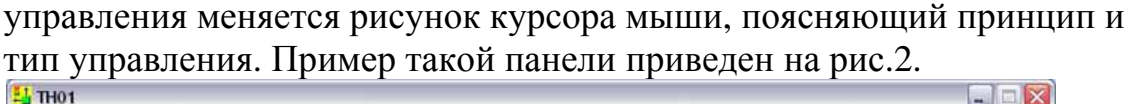

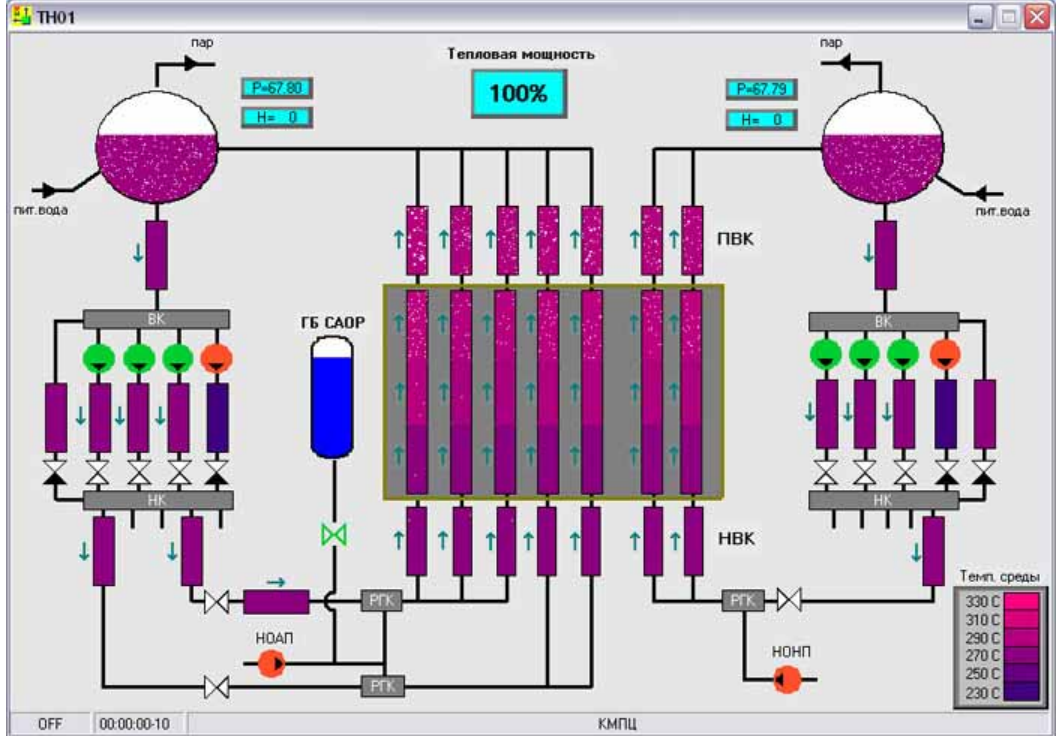

*Рис.2. Панель контура многократной принудительной циркуляции.* 

3. Специальные панели и схемы, визуализирующие протекание физических (кипение, распределение температур и др.) или технологических (перегрузка ТВС и др.) процессов. Для этого, в зависимости от конкретного случая, могут использоваться звуковые эффекты, цифровое видео, анимационные схемы или непосредственно математическая модель визуализации динамики процесса, встроенная в приложение визуализации.

Например, к панелям такого типа относится панель, отображающая радиационную обстановку в радиусе 30 км вокруг станции (рис.3).

#### Секция 2

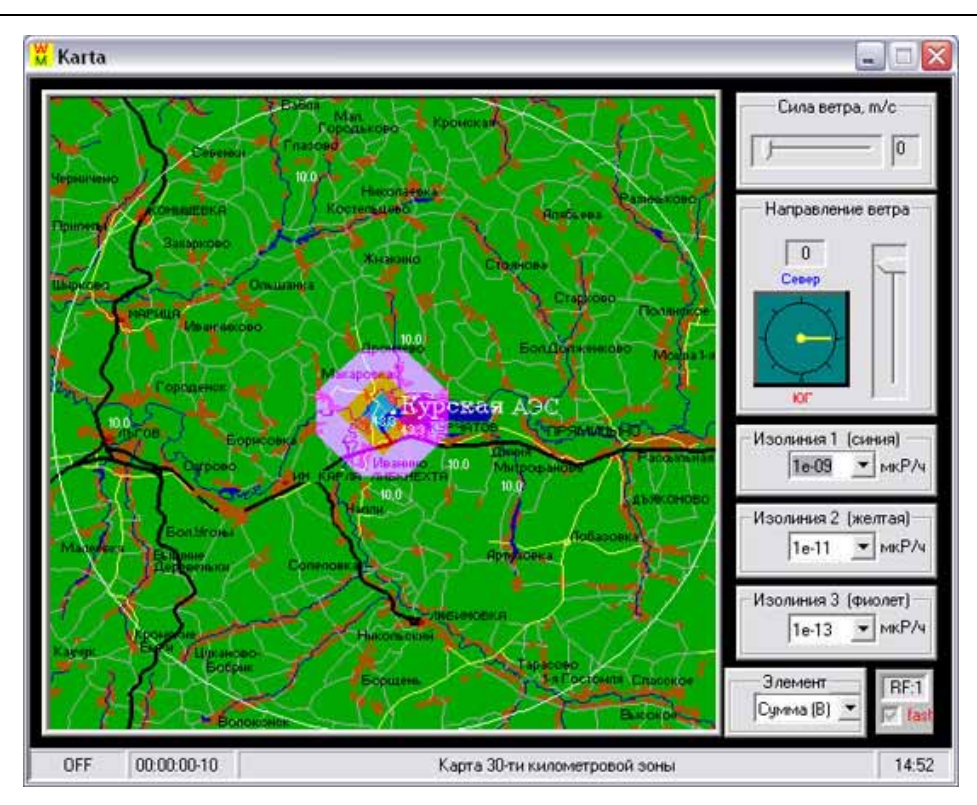

*Рис.3. Панель для анализа распространения радиационного загрязнения.* 

При необходимости имеется возможность из приложения панели или схемы управлять конкретным отказом и дистанционным оборудованием.

Логически связанные между собой панели или схемы имеют вызовыпереходы друг на друга.

Вследствие того, что реакторы РБМК-1000 использовались на Чернобыльской АЭС, особое внимание в тренажере уделено моделированию различных отказов и аварий с возможностью адекватного на них реагирования:

- разрывы различных трубопроводов;
- разгерметизации контуров;
- выход активности;
- неуправляемое движение СУЗ;
- несрабатывание клапанов и регуляторов;
- выход из строя насосов, датчиков и других устройств.

Тренажер ТОМАС-2 непрерывно совершенствуется: исправляются обнаруженные ошибки и неточности, повышается стабильность работы, появляются новые возможности и функции.

#### БИБЛИОГРАФИЧЕСКИЙ СПИСОК

- 1. Е.Ф.Селезнев, А.В.Пряничников, Д.А.Лысов. Верификация программы HEXANS. Отчет ВНИАЭС, 1997.
- 2. Белоусов Н.И., Бычков С.А., Марчук Ю.В., Пряничников А.В., Программа расчета гетерогенных ячеек и полиячеек ядерных реакторов (программа GETERA). ОФАП ЯР, ном. рег. 00237, 1991г.
- 3. P.S.Andersen and S.Fabic Theoretical foundation of an advanced simulation method for power plant thermohydraulics. Dynatrek, Inc., 2115 E.Jefferson St. Rockville, MD 20852.
- 4. Канальный ядерный энергетический реактор РБМК. Абрамов М.А., Авдеев В.И., Адамов Е.О. и др.: Под ред. Ю.М. Черкашова. - М.: ГУП НИКИЭТ, 2006. - 632с.
- 5. Теория тепломассообмена: Учебник для технических вузов/ С.И.Исаев, И.А.Кожинов, В.И.Кофанов и др.: Под ред. А.И.Леонтьева. - М.: Высшая школа, 1979. - 495с.

### Носов Д.А., Бадьяров И.Г., Борисова Е.В., Титов Г.П., Щеклеин С.Е., МОДЕЛИРОВАНИЕ РЕЖИМОВ РАБОТЫ АЭС С РЕАКТОРОМ БН-800

*aes@mail.ustu.ru ГОУ ВПО "УГТУ-УПИ имени первого Президента России Б.Н.Ельцина" г. Екатеринбург*

*В статье рассмотрен аналитический тренажер БН-800 и его возможности по моделированию оборудования и режимов работы строящегося перспективного 3-го энергоблока Белоярской АЭС.* 

*An analytic trainer BN-800 and it's operating modelling opportunities of BAES perspective 3rd energy block have been described in this article.* 

Тренажер разработан с целью оснащения УГТУ-УПИ техническим средством обучения студентов, обеспечивающим углубленное усвоение физических и тепло-гидравлических процессов в системах и оборудовании энергоблока с реактором БН800.

Моторное и информационное поля аналитического тренажера реализуются на мониторах компьютеров с использованием специальных средств предоставления цифровой и графической информации, что позволяет проводить на тренажере практические занятия с целью закрепления и углубления теоретических знаний, получаемых студентами вуза по основным физическим, теплофизическим и тепло- гидравлическим процессам, сопровождающим работу энергоблока АЭС с реактором БН-800.

Тренажер может быть также использован для поддержания квалификации оперативного персонала АЭС с реактором БН-800 в части фундаментальной подготовки.

Архитектура вычислительного комплекса позволяет иметь различные конфигурации тренажера, как для совместной работы обучаемого и преподавателя, так и для самостоятельной работы обучаемого.

Соответственно, аппаратная конфигурация тренажера может варьироваться от нескольких персональных компьютеров объединенных в локальную сеть до одной рабочей станции (рис.1).

В максимальной конфигурации тренажер будет включать в себя ЭВМсервер, по одной ЭВМ на пять рабочих мест студентов, одна ЭВМ рабочего места преподавателя, черно-белый и цветной принтеры. Все технические средства тренажера объединены в локальную сеть.

Количество мониторов на рабочем месте студента и преподавателя должно обеспечивать информационное поле в соответствии с учебными целями и может варьироваться от одного до трех.

Число рабочих мест и мониторов в составе тренажера может наращиваться на последующих этапах модернизации тренажера. На начальном этапе каждое рабочее место оснащается двумя мониторами.

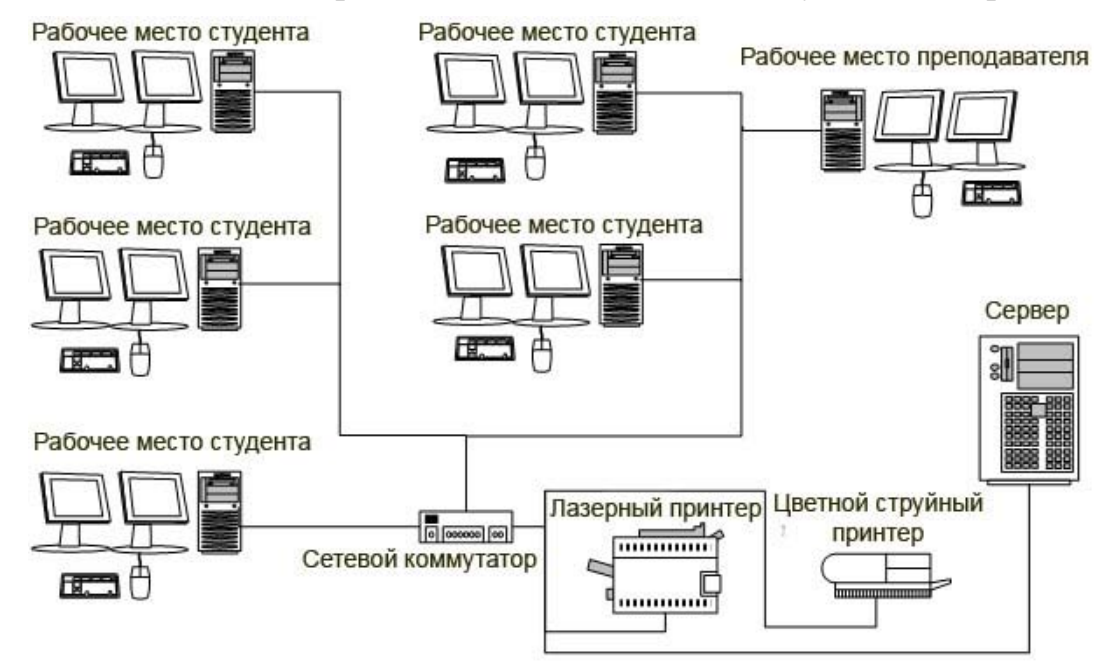

*Рис. 1. Многомашинный комплекс для совместной работы преподавателя и студентов*

Параметры работы технологических систем и результаты работы студента выводятся на печать с использованием предусмотренного в составе системы принтера общего доступа.

Программный комплекс тренажера изначально реализован как распределенное программное решение, использующее в своей основе сетевые технологии. Благодаря этому последующая модернизация и расширение тренажера за счет использования удаленного управления и распределенных вычислений не представляет значительных затруднений.

В составе оборудования и систем реакторного отделения моделируются:

- активная зона реактора;
- система первого контура с главными циркуляционными насосами (ГЦН) и промежуточными теплообменниками;
- система второго контура с главными циркуляционными насосами;
- парогенераторы со стороны второго контура;
- система аварийного расхолаживания с воздушными теплообменниками.

В составе оборудования и систем турбинного отделения смоделированы:

- система главного пара;
- турбогенератор;
- главные конденсаторы;
- конденсатная система с подогревателями низкого давления;
- эжекторы;
- питательно-деаэрационная установка, трубопроводы питательной воды с подогревателями высокого давления;
- системы вспомогательного пара;
- быстродействующие редукционные, редукционно-охладительные установки (БРУ, БРОУ).

Для моделирования реактора используется трехмерная нейтроннофизическая модель активной зоны. Тепло-гидравлическая модель реактора и петель первого контура рассчитывает пространственно–временное распределения температур топлива и натрия. Это распределение, в свою очередь, будет использоваться для учета обратных связей (рис.2).

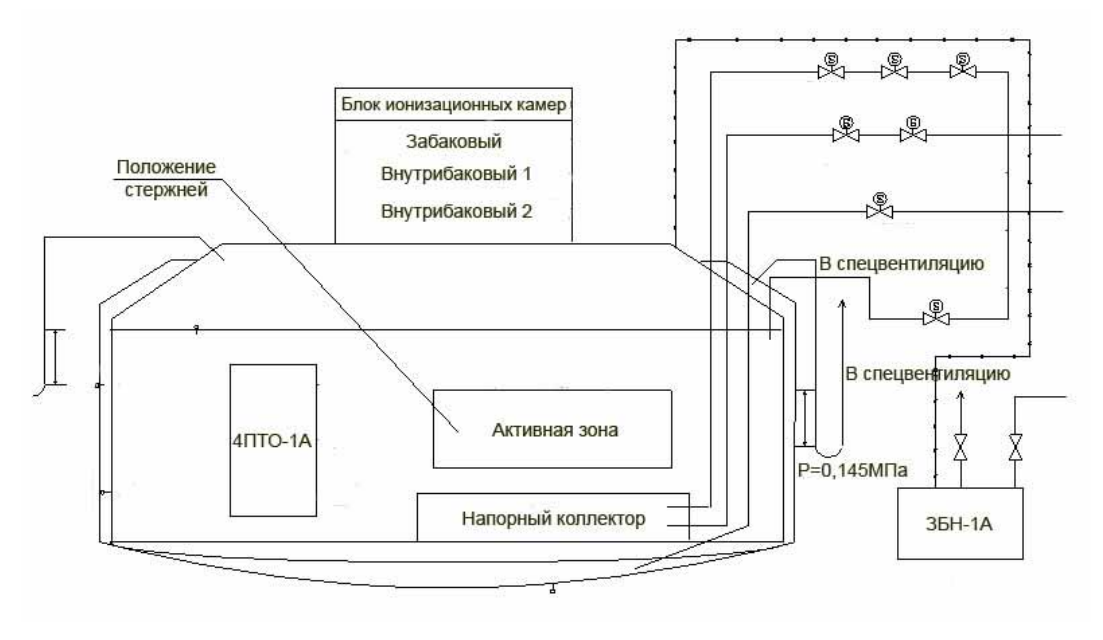

*Рис. 2.Моделируемая схема реактора*

Натриевые контура и промежуточные теплообменникики моделируются специальным кодом, разработанным для тренажера БН-600, и прошедшим валидацию в учебном подразделении БАЭС.

Регулирование оборотов ГЦН первого и второго контуров реализовано логико-динамическим моделированием, т.к. модель электроцеха не входит в объем моделирования.

Для моделирования прямоточного многосекционного парогенератора использован двухфазный неравновесный тепло-гидравлический код КАНАЛ на основе шести уравнений сохранения.

Главный конденсатор моделируется двухфазной нестационарной теплофизической моделью с учетом влияния неконденсируемых примесей (воздух) на теплообмен.

Для моделирования основного оборудования и систем паротурбинной установки использована тепло-гидравлическая система уравнений с двухфазной сжимаемой средой.

Тренажер моделирует технологические процессы нормальной эксплуатации в пределах моделируемых систем и оборудования от разогрева энергоблока из расхоложенного состояния - вывода блока на номинальный уровень мощности до останова и расхолаживания, с соответствующими защитами и блокировками.

Аналитический тренажер реализует возможность управления блоком АЭС в следующих режимах:

- пуск энергоблока из «холодного» состояния;
- вывод реактора на энергетический уровень мощности;
- прогрев ТГ и ввод его в работу;
- подъем мощности до номинальной совместно с вводом в работу ПНД и ПВД;
- работа энергоблока на мощности  $(60\div100)\%$  Nном:
- работа на частичных уровнях мощности в диапазоне  $(60\div100)\%$  Nном;
- отключение одной из трех работающих петель;
- работа на мощности 67% Nном на двух работающих петлях;
- подключение неработающей петли на работающем блоке.
- плановый останов и расхолаживание энергоблока;
- аварийный останов энергоблока;
- режим снятия остаточных тепловыделений с активной зоны;

Тренажер адекватно реагирует на вводимые инструктором стандартные неисправности оборудования:

- самопроизвольное закрытие/открытие арматуры;
- потеря управляющих функций регулятором;
- самопроизвольное отключение насоса;
- заклинка арматуры в промежуточном состоянии;
- отказ в управлении арматурой;
- искажения показаний датчиков измеряемых параметров.

Тренажер адекватно реагирует на вводимые инструктором специфические аварийные ситуации, предусмотренные для оборудования и систем, такие как течи трубопроводов и т.д.

Кроме того, в тренажере реализованы:

 все аварийные ситуации, по которым останов блока, турбогенератора и отключение моделируемого оборудования должно осуществляться защитами;

 аварийные ситуации, при которых останов механизмов должен быть осуществлен оперативным персоналом.

Тренажер постоянно совершенствуется, и при поддержке ЭНИМЦ «Моделирующие системы» модели будут приближены к оперативному тренажеру реактора БН-800.

# БИБЛИОГРАФИЧЕСКИЙ СПИСОК

- 1. Аналитический тренажер БН-800 для обучения студентов УГТУ-УПИ. Техническое задание. ЭНИМЦ «Моделирующие системы», г. Обнинск, 2008.
- 2. Аналитический тренажер БН-800 для обучения студентов УГТУ-УПИ. Техническое описание и руководство по эксплуатации рабочего места инструктора. ЭНИМЦ «Моделирующие системы», г. Обнинск, 2008.
- 3. Аналитический тренажер БН-800. Приемо-сдаточные процедуры. Маневрирование мощностью установки. ЭНИМЦ «Моделирующие системы», г. Обнинск, 2008.

# Носов Д.А., Борисова Е.В., Семенов М.Ю., Титов Г.П., Щеклеин С.Е.

МОДЕЛИРОВАНИЕ РЕЖИМОВ РАБОТЫ АЭС С РЕАКТОРОМ ВВЭР-1000 *aes@mail.ustu.ru* 

*ГОУ ВПО "УГТУ-УПИ имени первого Президента России Б.Н.Ельцина" г. Екатеринбург*

*В статье рассмотрен аналитический тренажер ТОМАС-1А и его возможности по моделированию оборудования и режимов работы наиболее распространенных в Российской Федерации реакторов ВВЭР-1000.* 

*An analytic trainer TOMAS-1A and it's operating modelling opportunities of the Russian Federation's most common VVER-1000 reactor have been described in this article.* 

ТОМАС-1А – программно-технический комплекс, позволяющий моделировать нормальные, переходные и аварийные режимы работы АЭС с ВВЭР-1000. В качестве прототипа выбран 4-ый блок Балаковской АЭС.

Тренажер имеет следующие структурные составляющие:

- математическую модель энергоблока, описывающую нейтроннофизические, тепло-гидравлические и логические процессы в оборудовании и системах управления АЭС;
- графическую систему управления и визуализации, позволяющую осуществлять управление моделью и представлять результаты ее работы.

Особенностями тренажера являются:

 Доступность широкому кругу пользователей ввиду низкой стоимости технических средств.

- Настройка на любой конкретный энергоблок.
- Наглядная визуализация результатов моделирования на одном или нескольких компьютерах с использованием современных средств мультимедиа.
- Справочная и обучающая гипертекстовая информационная система с наглядной "привязкой " к моделируемому оборудованию.
- Моделирование тяжелых аварий. Наглядная демонстрация таких режимов оперативному персоналу позволит обучить персонал распознавать признаки тяжелых аварий на ранней стадии и не допустить развития проектной аварии в запроектную.

Нейтронно-физическая модель активной зоны обеспечивает детальное описание нейтронно-физических процессов в активной зоне реактора в стационарных и нестационарных режимах пуска, нормальной эксплуатации, изменениях мощности и останове блока, а также при авариях, сопровождающихся быстрым вводом реактивности, потерей теплоносителя, а также без срабатывания аварийной защиты реактора.

Модель адекватно описывает нейтронно-физические свойства активной зоны, такие как:

- эффекты реактивности по температуре топлива, плотности и температуре теплоносителя;
- эффективность органов СУЗ и системы борного регулирования;
- отравление ксеноном и самарием, разотравление.

Структура программного комплекса симулятора показана на схеме (рис.1).

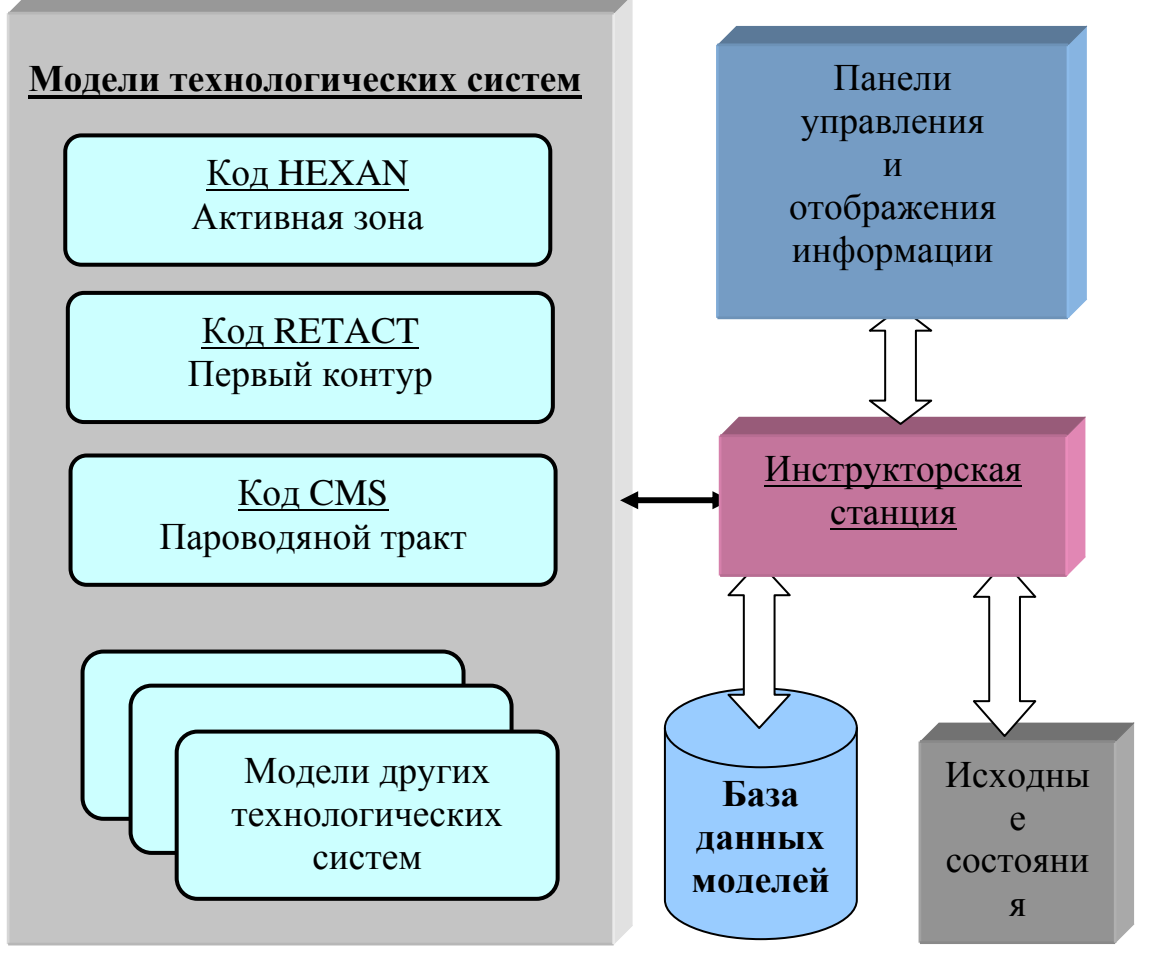

Рис.1. Структура программного комплекса симулятора.

Технология разработки и эксплуатации мультимедийных комплексов моделирования WinMod, на основе которой создан тренажер ТОМАС-1А, представляет собой систему программирования, разработанную с учетом опыта построения полномасштабных и аналитических тренажеров атомных электростанций основанную современных  $\overline{M}$ на технологиях программирования. Она включает в себя средства интеграции и управления моделями технологических систем, а также средства имитации органов управления и контроля. Особенностями данной системы являются ее универсальность и высокая производительность. Для моделирования используется достаточно мощный персональный компьютер с ОС Windows XP.

Многооконная операционная система позволяет эффективно работать на одном экране с несколькими панелями управления моделируемым оборудованием. Возможность использования при подготовке графики операторских станций фотоизображений, профессиональных графических пакетов, большая библиотека органов управления и контроля обеспечивают высокую степень реалистичности. Применение видео, анимации и звука неограниченные возможности визуализации открывает событий интерпретации данных. Пример одного из многочисленных окон тренажера приведен на рис.2.

#### Секция 2

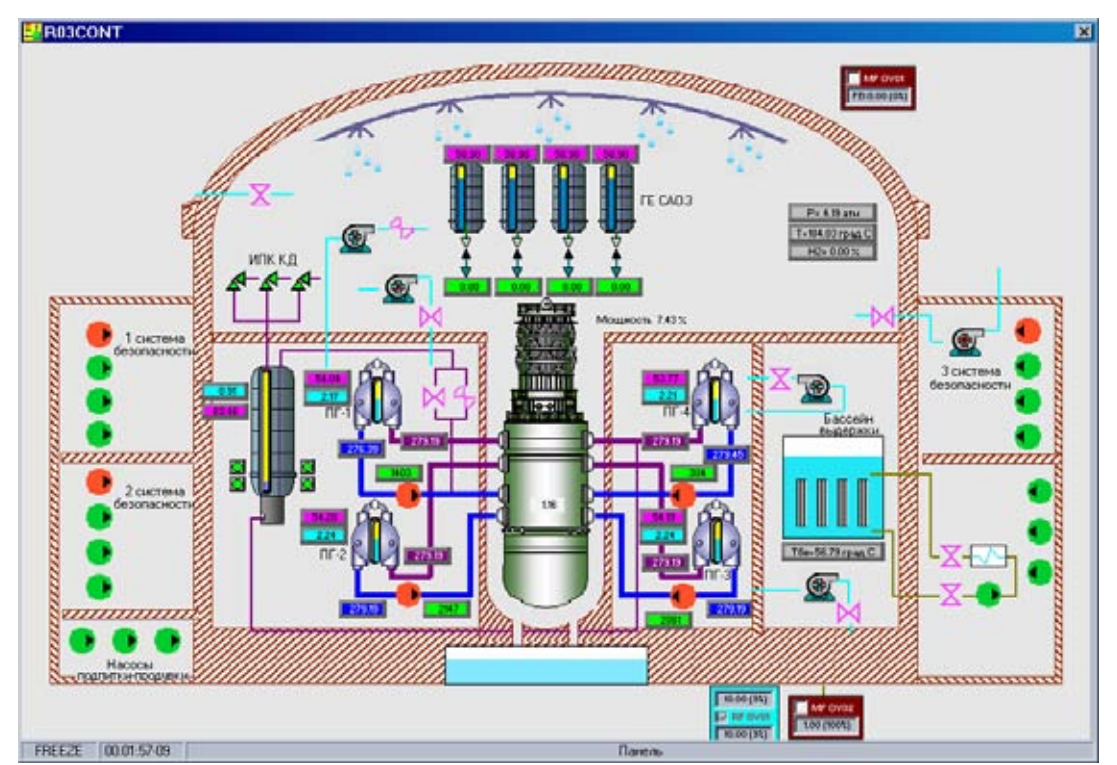

*Рис.2. Общая схема первого контура и системы герметичных помещений.* 

Использование контекстной гипертекстовой информационной системы с вызовом справки по конкретному прибору или ситуации (с использованием фотографий, схем и т.д.) расширяет рамки процесса обучения.

Управление моделью осуществляется с помощью инструкторской станции, снабженной всеми сервисными функциями, необходимыми для анализа процессов или обучения операторов (ввод отказов оборудования, возврат в предыдущие состояния, запись и воспроизведение режимов работы, графики зависимости различных параметров от времени).

На тренажере ТОМАС-1А для обучения студентов были смоделированы следующие ситуации:

- процесс управления стержнями СУЗ реактора;
- способы регулирования реактивности;
- отказ в работе одного из четырех ГЦН;
- отказ в работе электронагревателей компенсатора давления.

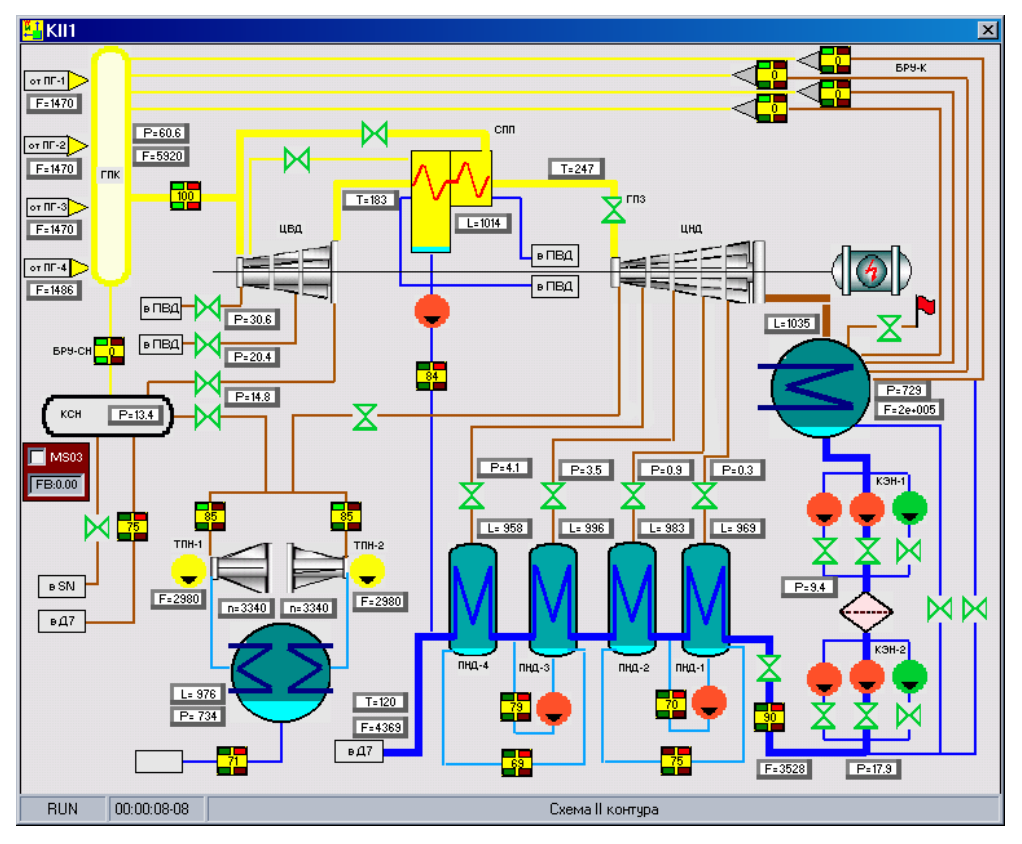

*Рис.3. Оборудование второго контура.* 

Тренажер ТОМАС-1А позволяет моделировать режимы работы и отказы оборудования и систем второго контура (рис.3):

- работа энергоблока при изменении степени открытия стопорнорегулирующего клапана;
- отказ системы основного конденсата;
- отказ питательной системы.

Литература:

- 1. Е.Ф.Селезнев, А.В.Пряничников, Д.А.Лысов. Верификация программы HEXANS. Отчет ВНИАЭС, 1997.
- 2. Белоусов Н.И., Бычков С.А., Марчук Ю.В., Пряничников А.В., Программа расчета гетерогенных ячеек и полиячеек ядерных реакторов (программа GETERA). ОФАП ЯР, ном. рег. 00237, 1991г.
- 3. P.S.Andersen and S.Fabic Theoretical foundation of an advanced simulation method for power plant thermohydraulics. Dynatrek, Inc., 2115 E.Jefferson St. Rockville, MD 20852.
- 4. Крошилин А.Е., Жукавин А.П., Пряхин В.Н. Теплогидравлическая модель первого контура для полномасштабного тренажера с ВВЭР-1000. Электрические станции. N 3, 1992, с. 6- 12.
- 5. Теория тепломассообмена: Учебник для технических вузов/ С.И.Исаев, И.А.Кожинов, В.И.Кофанов и др.: Под ред. А.И.Леонтьева. - М.: Высшая школа, 1979. - 495с.

# **Пастухова Л. Г., Петухова И.В., Баландина Т.Ю.**  КОМПЬЮТЕРНОЕ ТЕСТИРОВАНИЕ В ПРОВЕДЕНИИ ВСТУПИТЕЛЬНЫХ ЭКЗАМЕНОВ ПО ИСТОРИИ РОССИИ

*lilian63@bk.ru ГОУ ВПО "УГТУ-УПИ имени первого Президента России Б.Н.Ельцина" г. Екатеринбург*

*In the article the experience of carrying out of the history entrance examinations in computer form is described: here are represented the creation basic stages of information- pedagogical model, also the description of the structure of the test tasks bank and the analysis of the trial and regular testing results are given.* 

*В статье описан опыт проведения вступительных экзаменов в компьютерной форме по истории России: рассмотрены основные этапы формирования информационно-педагогической модели, описана структура банка тестовых заданий, приведен анализ результатов пробного и штатного тестирования.* 

Одной из важнейших задач в работе каждого вуза является формирование контингента студентов. Ее решение тесно связано с проблемой оценки качества знаний абитуриентов, их умений и навыков, способности освоения вузовской программы, что, в свою очередь, влияет на качество выпускников, структуру и интенсивность образовательных программ. Вузами накоплен значительный опыт проведения вступительных испытаний. Появление практики ЦТ и ЕГЭ в России способствовало взаимному обогащению и накоплению положительного опыта измерения качества знаний абитуриентов в разнообразных шкалах на основе различных контрольно-измерительных материалов.

В мировой педагогической практике уже давно используются как эффективные процедуры педагогической аттестации тестовые методы контроля. Родиной тестов считаются США, где впервые подобные задания появились на рубеже XIX – XX вв. И, постепенно, от тестов психологического характера перешли в различные сферы применения, в том числе в систему образования.

Первый опыт использования тестовых заданий в нашей стране относится к 20-м гг. прошлого века, когда в Институте методов школьной работы при педагогическом отделе была создана особая тестовая комиссия. Она готовила тесты итоговой успешности по многим предметам: обществоведению, счету, природоведению, правописанию. К 1936 году эта практика в силу многих обстоятельств, в том числе и политических, ушла из педагогики. В настоящее время эти методы вновь начинают активно внедряться.

Тестовые формы контроля знаний получили широкое распространение в нашей стране в конце прошлого столетия в связи с увлечением новыми образовательными технологиями, пришедшими с Запада. Массовое тестирование - основа международных сравнительных исследований. Россия в числе 28 стран мира участвовала в 1999 году в международном исследовании по гражданскому образованию CIVIC (Civic Education study), организованном Международной ассоциацией по оценке учебных достижений (IEA- International Association for the Evaluation of Educational Achievement). Результаты позволили определить общее состояние знаний российских школьников, узнать место России среди стран-участниц, показали значимость использования тестовых материалов в методике. Наряду с международными исследованиями, развивалось централизованное тестирование. Центр тестирования осваивал два основных направления – аттестационное и абитуриентское.

Педагоги и ученые спорят о возможности и необходимости использовать тесты в учебном процессе, подобная дискуссия возникала и в предметной комиссии по истории России. Одни говорили о преимуществе тестов над другими формами контроля: объективность оценки, возможность широкого охвата проверяемой области знаний. Другие аргументировали свое, отрицательное мнение тем, что тесты не всегда могут в должной мере оценить способности испытуемого к теоретическому и творческому мышлению, в основном ориентированы на проверку памяти. Но уже с 2004 г. на вступительном экзамене по истории России в билет наряду с теоретическим вопросом были включены тестовые задания (бланковое тестирование).

На современном этапе наиболее перспективной формой, на наш взгляд, является компьютерная форма тестирования. В Уральском государственном техническом университете – УПИ уже накоплен огромный опыт по проведению вступительных экзаменов и использованию передовых образовательных технологий. Одно из направлений совершенствования системы вступительных экзаменов связано с использование компьютерных средств и тестовых методик.

Технология экзамена, реализуемая в компьютерной форме, отвечает основным требованиям, которые предъявляются к массовым процедурам контроля качества подготовки абитуриентов: доступность, снижение психологической нагрузки на абитуриентов, «прозрачность» системы оценки. Основные составляющие системы вступительных экзаменов в компьютерной форме сводятся к следующим моментам.

Во-первых, формализация ответов на задания по типам позволяет максимально упростить и ускорить процедуру контроля, упрощает автоматическую обработку результатов и выставление оценок и обеспечивает автоматическое накопление статистики.

Во-вторых, автоматическая (компьютерная) генерация и проверка билета позволят снизить до минимума влияние субъективных факторов на оценку подготовленности абитуриентов.

В-третьих, в целях обеспечения безопасности и конфиденциальности весь обмен данными организован в зашифрованном виде.

В-четвертых, ориентация на повышение качества образования и стимулирование развития общеобразовательной школы достигается путем значительного объема вопросной базы (до 2,5 тыс. заданий).

В 2005 г. в порядке эксперимента на ряде факультетов УГТУ – УПИ вступительные экзамены, в том числе и по истории России, проводились в компьютерной форме, а в 2006 г. – весь прием экзаменов в данной форме проводился на все факультеты.

Для реализации компьютерного тестирования была создана информационно-педагогическая модель тестирования. Создание информационно-педагогической модели экзамена по истории России в компьютерной форме сводилась к разработке методических и методологических основ заданий и составленных на их основе билетов (кодификатор и спецификация; демонстрационная версия экзаменационной работы; инструкция для абитуриентов). В период с октября по апрель 2005 г. была создана база контрольно-методических материалов, на 100% покрывающие программу общеобразовательной подготовки, нормированная и структурированная в соответствии с содержанием и сложностью заданий.

Надежность и валидность являются важнейшими характеристиками для любых типов заданий. Для этого была проведена серия апробаций, которые позволили скорректировать банк заданий. Апробация до 10% заданий проведена на слушателях подготовительных курсов с целью повышения ее валидности. Для повышения надежности тестовых заданий в период с февраля по апрель 2005 и 2006 гг. были проведены неоднократные апробации банков заданий на различных группах будущих абитуриентов, как в бланковой, так и в компьютерной форме. Корректировка КИМов (контрольно-измерительных материалов) производилась на основе выводов, полученных в ходе анализа результатов тестирования на контрольных группах.

Для нормативно-ориентированных КИМов, основная цель которых – дифференцирование для поступления в вуз, главным является обеспечение равной сложности любого из сгенерированных билетов для обеспечения равенства прав абитуриентов. Тесты по истории относятся к нормативноориентированной группе, определяющей характеристикой которой является дифференциация тестируемых. Для указанного вида тестов крайне желательно нормальное распределение результатов, при которых большее количество оценок сосредоточено в области среднего арифметического значения. С этой целью при формировании тестовой базы было заложен ряд блоков для наполнения их тестами различной степени сложности. А это, в свою очередь, позволило более определенно дифференцировать итоговые оценки.

Важнейшей частью подготовки компьютерного экзамена было составление банка тестовых заданий (БТЗ), в создании которого принимали участие как преподаватели по истории России, так и технические специалисты. Основополагающим документом, представляющим структуру билета, а, следовательно, и основу для БТЗ, составляет утвержденная приемной комиссией спецификация. Спецификация по истории включает 30 заданий.

В основу подготовки заданий была заложена двухмерная матрица: деление материала по хронологии и историческим проблемам: социальноэкономическое, политическое развитие, внешняя политика, культура. Были определены четыре вида тестовых заданий: закрытые с формулировкой вопроса и четырьмя вариантами ответа, среди которых один единственно правильный; открытые, предполагающие дополнение формулировки; задания на упорядочения или правильную хронологическую последовательность; на установление содержательного и смыслового соответствия между элементами информации в двух колонках.

Формирование БТЗ по истории – это сложный и трудоемкий процесс. Работа над базой была начата в 2004 г. и продолжается до сего дня. БТЗ нуждается не только в наполнении, но и серьезной корректировке после каждого этапа проведенных бланковых и компьютерных экзаменов.

Компьютерное тестирование по истории в сравнении с бланковым (письменным) проявило ряд особенностей. К нулю сведен субъективный фактор при оценке результатов, поскольку все ответы оцениваются компьютером по заготовленному ключу. Было минимизировано время на проведение экзамена: 30 заданий за 90 минут. При этом каждый абитуриент получает уникальный вариант экзаменационного билета, сформированный путем случайной выборки тестовых заданий в соответствии со спецификацией.

Важную роль в подготовительной работе играет формирование шкалы оценки. Высший результат на экзамене – 10 баллов, а оценки за отдельные задания варьировались от 0,2 до 0,6 балла. Оценку абитуриент получал сразу после окончания работы. Абитуриенты, несогласные с оценкой, могли подать апелляцию на несколько заданий, которые компьютер оценил как неправильно решенные. Экспертная комиссия, проанализировав апелляции, принимала решение. Общая доля удовлетворенных апелляций оказалась в пределах среднестатистической нормы.

Статистические итоги компьютерного экзамена по истории России оказались в соответствии с поставленными задачами. Средний балл составил 4,6 – 4,7 балла. Распределение результатов оказалось близким к нормальному – большая часть оценок приблизилась к среднеарифметическому показателю.

Эксперимент с внедрением компьютерного тестирования в УГТУ-УПИ проводился в русле политики Федерального Агентства по образованию как этап на пути перехода к ЕГЭ. Имеющийся опыт УГТУ – УПИ показывает, что компьютерные экзамены в переходный период являлись наиболее перспективной формой проведения вступительных испытаний и могли бы служить обоснованной альтернативой ЕГЭ и традиционным экзаменам. Одно из преимуществ такого подхода заключается в создании предпосылок для организации системы мониторинга знаний учащихся на всех этапах образовательного процесса.

## **Пестов С.П., Мазеин П.Г.**  КОМПЬЮТЕРНОЕ И ПРОГРАММНО-ТЕХНИЧЕСКОЕ ОБЕСПЕЧЕНИЕ ПРИ ИЗУЧЕНИИ ЦИКЛА ДИСЦИПЛИН «ОБОРУДОВАНИЕ МАШИНОСТРОИТЕЛЬНОГО ПРОИЗВОДСТВА»

*psp@zb-susu.ru 634340@mail.ru ГОУ ВПО "Южно-Уральский государственный университет", филиал в г. Златоусте г. Златоуст*

*Для повышения эффективности подготовки техников, бакалавров и специалистов машиностроительных специальностей при изучении цикла дисциплин «Оборудование машиностроительного производства» предлагается использовать интегрированный компьютерно-обучающий комплекс, включающий обучающий блок, блок лабораторного практикума, блок практических работ и блок тестирования знаний.* 

*We propose to use integrated computer training package that includes training block, block laboratory workshop, block practical work and block testing skills to improve training of technicians, bachelors and professionals specialized in studying engineering disciplines cycle «MECHANICAL EQUIPMENT PRODUCTION».* 

В образовательных учреждениях высшего и среднего профессионального образования студентам, обучающимся по направлениям подготовки «Автоматизированные технологии и производства» и «Конструкторско-технологическое обеспечение машиностроительных производств» в учебные планы включают дисциплины, связанные с изучением современного оборудования или их разделами всё более широко внедряемым компьютеризованным машиностроительным производствам. Оборудование таких производств имеют в своём составе станки с ЧПУ, промышленные роботы, гибкие производственные системы, мехатронные системы и средства вычислительной техники с установленными CAD/CAM системами. В различных образовательных учреждениях такие учебные дисциплины включаются или в блок специальных дисциплин или в блок дисциплин, назначаемых по выбору учебного заведения. Эти дисциплины могут иметь, в соответствии с учебными планами заведений, различные названия, например такие: «Оборудование машиностроительного производства», «Оборудование автоматизированного производства», «Оборудование компьютеризованного производства», «Станки с ЧПУ и промышленные роботы», «Автоматизированные станочные системы и комплексы» и т.п. Указанные учебные дисциплины предполагают изучение современного оборудования машиностроительного производства и их можно отнести, в общем случае, к циклу дисциплин «Оборудование машиностроительного производства».

В настоящее время осуществляется всеобщая компьютеризация обучения, внедряются дистанционные формы организации учебного

процесса, отмечается возрастающая роль самостоятельной работы студентов. С другой стороны, отсутствуют полноценные учебно-методические пособия, в том числе - компьютерные, для подготовки специалистов по широко внедряемым в машиностроении компьютерным производствам. Кроме того, в большинстве учебных заведений отсутствует лабораторное оборудование, позволяющее получать студентам знания и навыки по оборудованию современного машиностроительного производства. Таким образом, вопросы компьютерного и программно-технического обеспечения при изучении цикла дисциплин по оборудованию машиностроительного производства остаются актуальными. Решение указанных проблем может быть основано на разработке интегрированных компьютерно-обучающих комплексов.

Рассмотрим предлагаемый компьютерно-обучающий комплекс по курсу «Оборудование компьютеризованного производства». Применение разработанных подходов, а также компьютерных и программно-технических средств в рассматриваемом курсе можно использовать и для других учебных курсов или их разделов, скорректированных в соответствии с учебными планами и трудоёмкостью дисциплины.

Структура компьютерно-обучающего комплекса по курсу «Оборудование компьютеризованного производства» включает четыре обучающих блока и представлена на рис. 1.

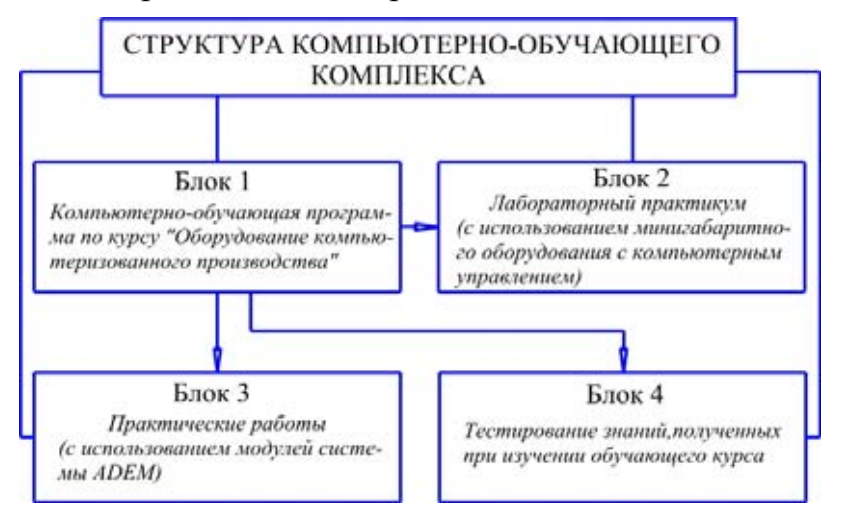

*Рис. 1. Структура компьютерно-обучающего комплекса*

**Блок 1.** Компьютерно-обучающая программа.

Для создания компьютерно-обучающей программы по курсу «Оборудование компьютеризованного производства» в виде электронного учебного пособия выбран пакет создания мультимедийных приложений Macromedia Authorware 4. Алгоритм построения учебного курса с помощью Authorware включал следующие основные действия:

- определение общей концепции курса, его целей и уровня обучаемости, который должен быть достигнут с его помощью;
- разработка структуры курса и представление её в виде схемы курса;
- наполнение содержанием основных страниц (обучающих кадров) курса;
- создание дополнительных средств навигации между страницами курса;
- публикация курса в форматах:.*а4r* и.*exe*.

Курс ориентирован на студентов четвёртого курса очной формы обучения и должен обеспечить формирование знаний основных понятий и терминов по данной дисциплине. В состав курса входит 10 тем (глав), разделенных на параграфы (пункты). Темы включают параграфы (вопросы для изучения). Каждому из параграфов в схеме курса соответствует отдельный обучающий кадр. Обучающие кадры содержат учебный материал в виде текста (в формате.*txt*) с возможностью скроллинга и рисунки. В состав обучающей программы помимо текста и рисунков для отдельных параграфов включены и видеофильмы соответствующей тематики.

**Блок 2.** Лабораторный практикум.

Данный блок включает выполнение студентами семи лабораторных работ по изучению мини- и малогабаритных токарных и фрезерных станков с компьютерным управлением, а также миниробота с техническим зрением и компьютерным управлением. Здесь студенты получают практические знания и навыки по устройству, программированию и эксплуатации мини- и малогабаритного оборудования с компьютерным управлением. При этом следует отметить, что для подготовки специалистов не имеют значения массогабаритные параметры оборудования, эффективность обучения определяется функциональностью оборудования. Применяемое современное учебно-лабораторное оборудование и программное обеспечение для его управления производится в Уральском филиале РНПО «Росучприбор» под руководством профессора, д.т.н. Мазеина П.Г. (кафедра «Станки и инструмент» Южно-Уральского ГУ).

Описание каждой лабораторной работы, кроме соответствующего материала информационно-обучающего характера, содержит методический материал: цель работы; порядок выполнения лабораторной работы; контрольные вопросы; содержание отчёта по лабораторной работе. В качестве примера ниже приведено оглавление учебного пособия по лабораторной работе «Изучение программы STEPPER CNC для компьютерного управления мини- и малогабаритными станками»:

- 1. Цель работы
- 2. Порядок выполнения лабораторной работы
- 3. Система координат станка и детали
- 4. Формат кадра в программе STEPPER CNC
- 5. Задание значений координат и параметров
- 6. Задание режимов обработки и параметров инструмента
- 7. Задание подготовительных функций
- 8. Задание вспомогательных функций
- 9. Формат файла управляющей программы
- 10.Примеры подготовки управляющей программы
- 11.Контрольные вопросы
- 12.Содержание отчёта по лабораторной работе

**Блок 3.** Практические работы.

Данный блок содержит практические работы по изучению методов технологического программирования в отечественной интегрированной системе ADEM. В этом блоке студенты овладевают теоретическими знаниями и практическими навыками по использованию модулей CAD/CAM автоматизированной системы ADEM при программировании токарных и фрезерных операций для мини- и малогабаритных станков с компьютерным управлением. Методическое обеспечение включает два учебных пособия по выполнению практических работ. Порядок выполнения практических работ следующий:

- 1. получить индивидуальное задание;
- 2. ознакомиться с интерфейсом CAD/CAM/CAPP системы ADEM;
- 3. изучить практический курс модуля ADEM CAD;
- 4. разработать геометрические модели заданных деталей в модуле ADEM CAD;
- 5. изучить практический курс модуля ADEM CAM;
- 6. подготовить в системе ADEM управляющие программы для заданного мини- или малогабаритного станка;
- 7. смоделировать процесс обработки в системе ADEM;
- 8. смоделировать процесс обработки на имитаторе минималогабаритного станка;
- 9. подготовить и представить к защите отчёт по практическим работам.

**Блок 4.** Тестирование.

Данный блок представляет собой компьютерную программу тестирования, т.е. проверки уровня знаний, полученных за время изучения курса «Оборудование компьютеризованного производства.<br>Разработанный компьютерно-обучающий комп

Разработанный компьютерно-обучающий комплекс позволяет студентам машиностроительных специальностей эффективно приобрести, на основе комплексного и системного подхода, базовые теоретические и практические знания по оборудованию широко внедряемым компьютеризованным производствам.

Предлагаемый компьютерно-обучающий комплекс по курсу «Оборудование компьютеризованного производства» применяется в учебном процессе филиалов г. Златоуста и г. Усть-Катава Южно-Уральского ГУ при подготовке специалистов по специальностям 220301 – «Автоматизация технологических процессов и производств» и 151001 – «Технология машиностроения». Материалы рассмотренного компьютерно-обучающего комплекса могут быть также использованы при разработке и других аналогичных курсов в системе высшего и среднего профессионального образования.

## **Понетаева Н.Х.**

# РАЗРАБОТКА УЧЕБНОГО КУРСА ИНЖЕНЕРНОЙ КОМПЬЮТЕРНОЙ ГРАФИКИ ДЛЯ БАКАЛАВРОВ

*pnx@mail.ustu.ru ГОУ ВПО "УГТУ-УПИ имени первого Президента России Б.Н.Ельцина" г. Екатеринбург*

Курс разработан на основе системы Autodesk Inventor. Основное внимание уделено компьютерному геометрическому моделированию.

Изучение инженерной графики начинается с моделирования по аксонометрическому изображению геометрического тела. При выполнении темы «Рабочие чертежи деталей» детали являются реальными, студенты имеют возможность рассмотреть деталь, проанализировать форму, снять размеры, воспользовавшись штангенциркулем, определить шероховатость поверхности, сопоставив с эталонными значениями шероховатостей поверхностей. Заключительной работой является чтение чертежа общего вида, создание моделей составных нестандартных деталей и выполнение рабочих чертежей деталей по их геометрическим моделям, создание сборки.

Построение 3D модели сводится к предварительному созданию простых трехмерных элементов, объединяемых в объект операциями синтеза.

Проектируемая деталь в результате анализа разбивается на отдельные простые элементы. Трехмерные элементы создаются из двумерных эскизов путем их выдавливания, вращения, по сечениям, перемещением эскиза по траектории, использованием спирали или разбиением грани эскиза.

Создание твердотельного элемента начинается с создания его двумерного эскиза. После создания на эскиз накладываются ограничения и устанавливаются параметрические размеры. Далее к эскизу применяется одна из перечисленных операций создания трехмерного элемента.

В большинстве случаев эскиз создается с примерным указанием размеров его элементов (длин сторон, радиусов окружностей и дуг и т.д.), однако на эскиз накладываются требуемые ограничения (параллельность или перпендикулярность сторон, угол наклона одной из сторон, взаимозависимости между отдельными размерами). После уточнения размеров и ограничений выполняется автоматическое точное построение эскиза с учетом наложенных ограничений. При изменении некоторых размеров параметрической детали выполняется автоматическое изменение всех других размеров, связанных параметрическими зависимостями.

Проектирование сборки. В состав сборки входят разработанные детали. Существуют три метода создания сборок. При методе «снизу-вверх» сначала в отдельных файлах создаются детали, которые затем объединяются в файле сборки. При методе «сверху-вниз» сборка начинается с файла сборки. Соединенные в этом файле детали размещаются в отдельных файлах деталей. Гибридный метод создания сборок включает как метод «снизу-вверх» так и метод «сверху-вниз». Правильное расположение деталей в сборке и их выравнивание осуществляется с помощью ограничений, накладываемых на компоненты сборки.

Возможности системы Autodesk Inventor позволяют создавать ортогональные виды, сечения и разрезы по созданной геометрической модели, извлекать размеры из модели, наносить недостающие размеры на чертеж, проставлять знаки шероховатости поверхностей.

В статье рассматривается пример создание геометрической модели детали, изготавливаемой механической обработкой, и выполнение рабочего чертежа детали по разработанной модели (рис. 1 – 3).

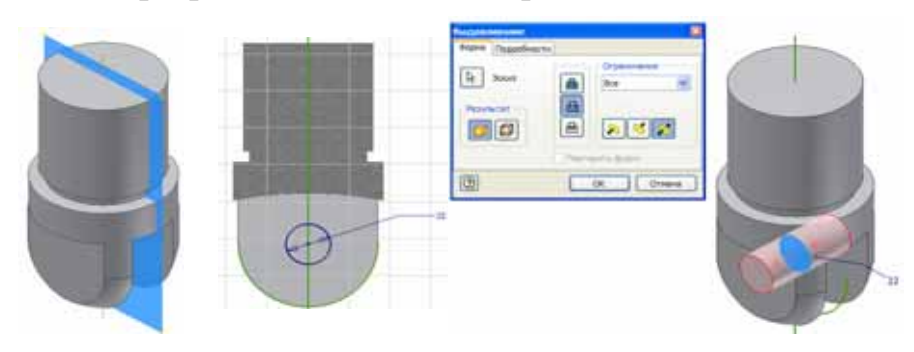

*Рис. 1. Создание эскиза отверстия и выдавливание отверстия*

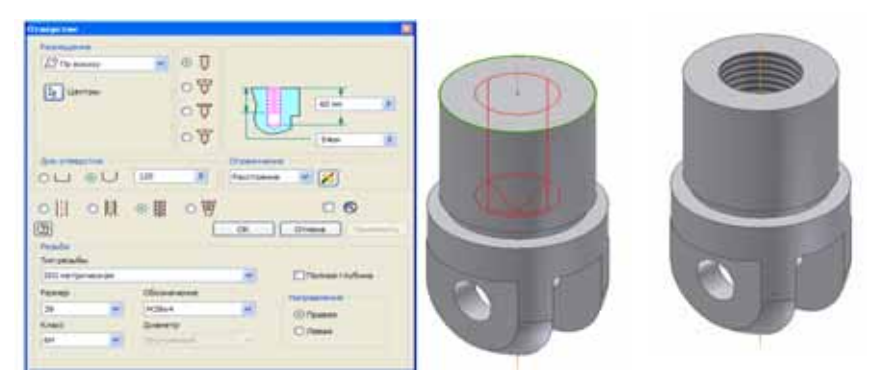

*Рис. 2. Выполнение конструктивных элементов отверстия и резьбы в отверстии*

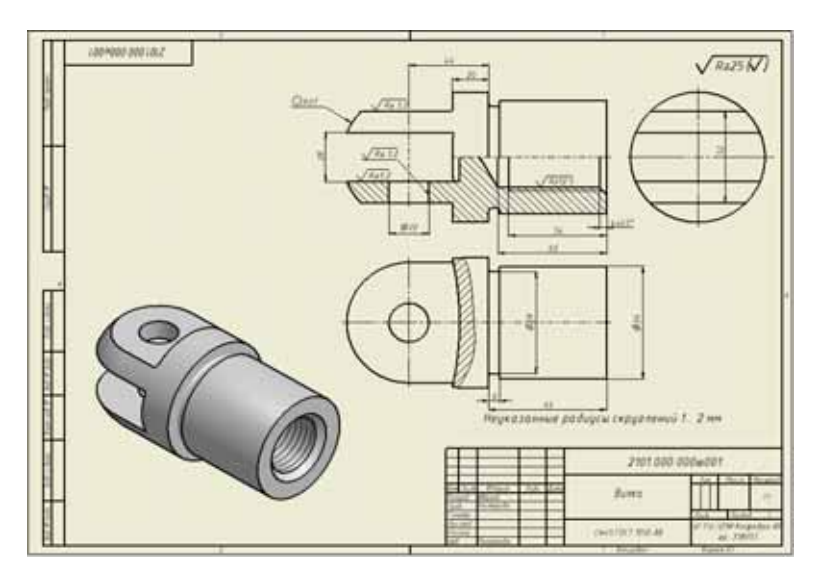

*Рис.4. Рабочий чертеж и модель детали*

Курс инженерной компьютерной графики позволяет вести преподавание на высоком уровне с использованием современных информационных технологий. Такое изложение курса инженерной графики способствует приобщению студентов к компьютерным технологиям и сквозной компьютеризации учебного процесса.

#### **Проскуряков В.С., Соболев С.В.**

ВИРТУАЛЬНЫЙ ЭЛЕКТРОТЕХНИЧЕСКИЙ ЛАБОРАТОРНЫЙ ПРАКТИКУМ

*vpros@mail.ru ГОУ ВПО "УГТУ-УПИ имени первого Президента России Б.Н.Ельцина" г. Екатеринбург*

*Виртуальный лабораторный практикум обеспечивает идентичность визуального восприятия информации на экране монитора по отношению к физической лабораторной установке. Средствами пакета LabView обеспечивается широкий диапазон параметров элементов, разнообразие режимов работы исследуемых электрических цепей и электротехнических устройств.* 

*Virtual laboratory training provides the identity of visual information perception on a screen of a monitor relatively to the physical experiment. LabView pack tools provide the wide parameters range of the elements, the diversity of the operating modes of an electrical circuits and electrical equipments to be investigated.* 

Важное место в системе обучения занимает лабораторный практикум. Изучение теоретического материала также сопровождается экспериментами. Проведение демонстрационных экспериментов способствует глубокому пониманию и лучшему усвоению учебного материала. Обязательность обеспечения дисциплины "Электротехника" лабораторным практикумом и практическими занятиями определена ФГОС ВПО.

Выполнение лабораторных работ позволяет приобрести практические навыки работы с электрооборудованием, способствует формированию общепрофессиональных и инструментальных компетентностей бакалавра.

Традиционная форма лабораторного практикума предполагает выполнение работ на лабораторных стендах с физическими моделями электрических цепей и электротехнических устройств. Однако проведение физических экспериментов и лабораторного практикума связано со сложностью и дороговизной современного лабораторного оборудования. В этой ситуации особое значение приобретает создание виртуальных лабораторных установок, которые удовлетворяют главному требованию: идентичности визуального восприятия по отношению к реальной физической лабораторной установке, и реализуются с помощью компьютерных средств.

Виртуальные эксперименты на компьютере существенно дешевле, чем эксперименты с реальными устройствами. Кроме того, они позволяют использовать более широкий диапазон элементов и их параметров, обеспечивают большее разнообразие режимов работы исследуемых устройств. Виртуальная лабораторная установка позволяет моделировать ситуации, недопустимые в физических установках, например аварийные режимы работы оборудования, без материального ущерба. Виртуальные лабораторные стенды позволяют выполнять работы на неограниченном количестве рабочих мест без дополнительных затрат на создание лабораторных установок, что является существенным преимуществом в условиях вуза.

Поэтому разработка и использование виртуальных лабораторных практикумов является актуальной задачей, решение которой способствует большей эффективности учебного процесса.

Кафедрой ЭЭТС УГТУ-УПИ разрабатывается и внедряется комплекс виртуального лабораторного практикума по курсу электротехники. Программы (виртуальные лабораторные стенды) выполнены в среде графического программирования LabVIEW. Возможности этого пакета позволяют создавать на экране монитора образы объектов экспериментов, измерительных приборов, идентичные реальным физическим устройствам. Блок-схема и алгоритм работы виртуального лабораторного стенда моделирует поведение и процессы в реальных устройствах. В целом визуальное восприятие виртуальной лабораторной работы идентично восприятию реальной лабораторной работы на физическом оборудовании.

Например, общий вид разработанного виртуального лабораторного стенда «Электрические измерения в электрических цепях» показан на рис.1.

Цель работы: ознакомление с электроизмерительными приборами и их характеристиками, приобретение навыков их подключения и проведения измерений, оценка возможных погрешностей измерений.

Лицевая панель имитирует панель реального стенда и содержит несколько вкладок, на каждой из которых предложен один из вариантов схемы электрической цепи с включенными в нее измерительными приборами. В том числе некоторые из вариантов содержат типичные ошибки, допускаемые студентами.

Выбрав одну из схем, студент с помощью манипулятора «мышь» может включить источник электроэнергии, указав на выключатель, который при этом устанавливается во включенное состояние. С помощью мыши можно, поворачивая рукоятку регулятора на виртуальном стенде, установить желаемый режим работы электрической печи, которая является приемником электрической энергии. При этом обеспечивается визуальное восприятие работы устройства, плавным изменением температуры печи.

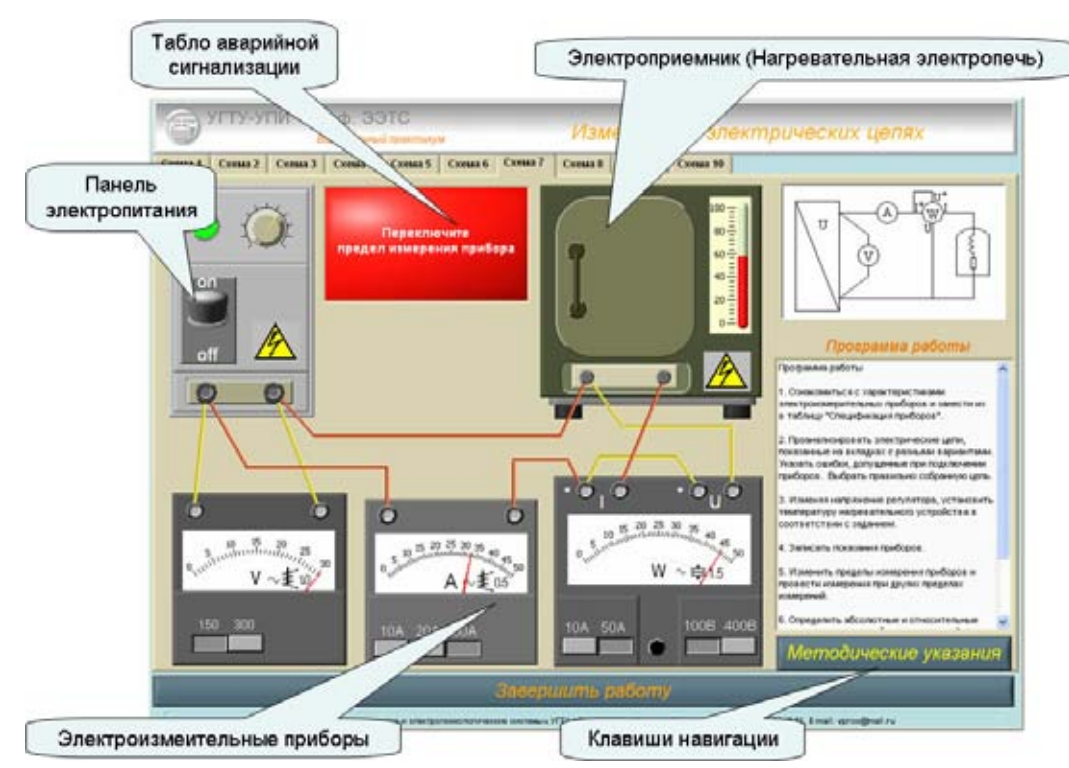

*Рис.1. Виртуальная панель лабораторного практикума «Электрические измерения в электрических цепях»* 

Оперируя только мышью, студент может менять пределы измерения приборов, менять режим работы цепи, т.е. выполнять все те же операции, что и на физическом лабораторном оборудовании.

На рис. 2 показан общий вид виртуального лабораторного стенда для исследования процессов в цепи синусоидального тока.

Лабораторная панель содержит все типы характерных элементов электрической цепи: регулируемый источник электрической энергии, индуктивную катушку с ферромагнитным сердечником, реостат, батарею конденсаторов.

Методическая разработка вариантов исходных данных и параметров элементов виртуальной панели обеспечивают разнообразие режимов работы исследуемых устройств, вариантов индивидуальных заданий при выполнении учебного лабораторного практикума.

Органы управления и навигации виртуального практикума позволяют обращаться к методическим указаниям и рекомендациям, которые могут открываться в отдельном окне без потери основного окна.

Анимированные элементы виртуальной лабораторной панели позволяют управлять виртуальными устройствами с помощью манипулятора «мышь». При этом не требуется владения специальными прикладными программами. Достаточно лишь элементарных практических навыков пользователя ПК.

Новые образовательные технологии в вузе – 2009

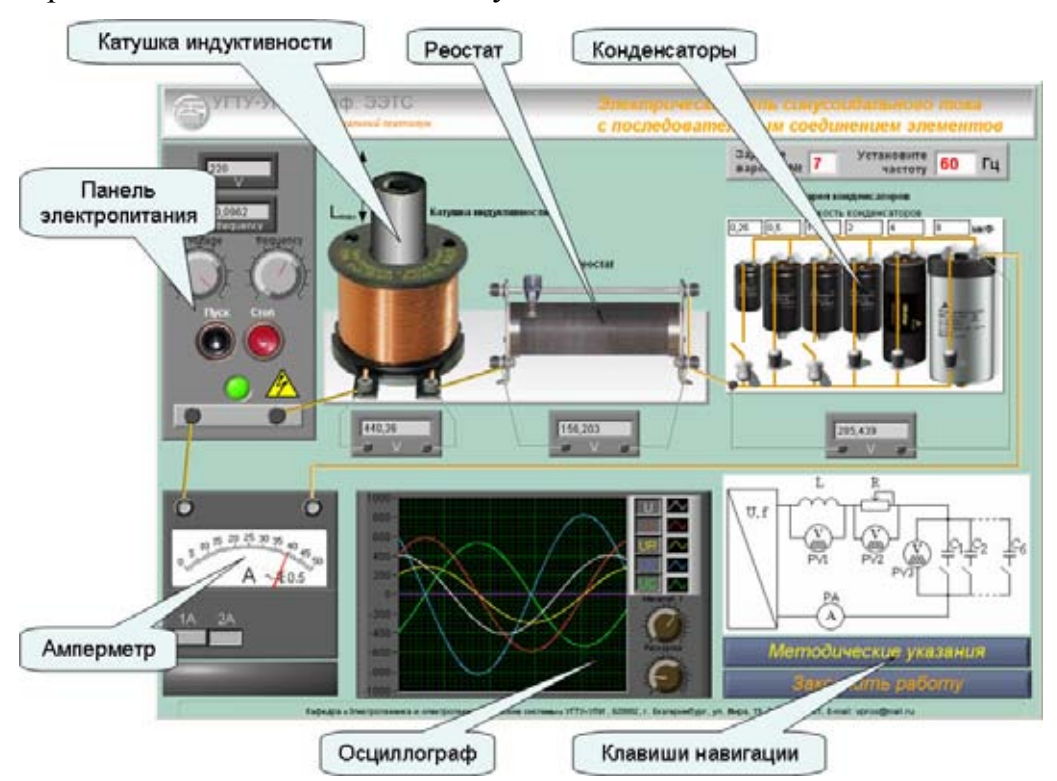

*Рис.2. Виртуальная панель лабораторного практикума «Электрическая цепь синусоидального тока»* 

Работа студентов происходит в том же порядке, что и при выполнении работ в учебной лаборатории кафедры на физических моделях:

- предварительная самостоятельная подготовка;
- допуск к работе в форме беседы, семинара, коллоквиума, контрольного тестирования;
- ознакомление с виртуальным практикумом в компьютерном классе;
- выполнение виртуальных экспериментов в соответствии с программой работы;
- обработка результатов экспериментов;
- анализ результатов, формулирование выводов, составление отчета.

Таким образом, основные требования, предъявляемые к студентам при выполнении виртуальной лабораторной работы, не отличаются от тех, которые предъявляются при работе на физических лабораторных установках.

Разработанный виртуальный практикум апробирован при проведении учебных занятий в специализированной аудитории кафедры ЭЭТС УГТУ-УПИ.

При организации лабораторных занятий с использованием виртуальных практикумов студенты выполняли работы индивидуально, либо бригадами по 2 человека. При этом исключалось дублирование параметров элементов виртуального стенда (каждый студент получал индивидуальный вариант параметров элементов и режимов работы виртуального стенда). Такая организация работы позволила планировать и выполнять работу в индивидуальном темпе в соответствии с индивидуальными возможностями

студента, степенью его подготовленности, достигая необходимого результата. При этом стимулируется персональная ответственность, самостоятельность, проявляется заинтересованность студентов, обеспечивается поддержка методов активного обучения, создаются условия для активизации работы студента.

Виртуальный практикум вполне может выполняться студентом как под руководством преподавателя в аудитории, так и в рамках самостоятельной работы. Части студентов была предоставлена возможность самостоятельного выполнения виртуального практикума вне учебной аудитории (в домашних условиях, наиболее комфортных для них). При этом отчеты по выполненным работам предоставлялись по согласованным индивидуальным графикам, удобным для студентов.

Он также позволяет использовать его в качестве лекционных демонстраций, без громоздкости и существенных материальных затрат, присущим демонстрационным экспериментам на физических моделях.

Достоинства виртуального практикума способствуют большей эффективности учебного процесса, позволяют сформировать учебнометодический комплекс, отвечающий современным требованиям инновационного образования.

Необходимо отметить, что при выполнении практической части дисциплины (лабораторного практикума) не следует ограничиваться виртуальными практикумами. Выполнение работ на лабораторных стендах с физическими моделями должно быть неотъемлемой частью процесса обучения. Очевидно, виртуальная лаборатория не может полностью заменить реальную физическую установку. Тем не менее, при выполнении компьютерных лабораторных работ у учащихся формируются, определенные навыки, которые им необходимы и для постановки реальных физических экспериментов.

Комплексное использование виртуальной лаборатории и физического эксперимента способствует эффективному процессу формирования практических умений и навыков при обучении специалистов.

# **Рощева Т.А., Митюшов Е.А., Берестова С.А.**  АНАЛИТИЧЕСКИЕ АЛГОРИТМЫ КИНЕМАТИКИ ТВЕРДОГО ТЕЛА

*teormech@mmf.ustu.ru ГОУ ВПО "УГТУ-УПИ имени первого Президента России Б.Н.Ельцина" г. Екатеринбург*

*Возможности современных информационных технологий обязывают расширить применение аналитических методов к решению задач механики.* 

*В работе рассматриваются аналитические методы решения задач кинематики плоских механизмов, сферического и свободного движений твердого тела, основанные на некоторых нетрадиционных следствиях теорем Эйлера и Ривальса.* 

*Possibilities of modern information technologies oblige to expand application of analytical methods to the decision of problems of mechanics.* 

*In work analytical methods of the decision of problems of kinematics of flat mechanisms, spherical and free movements of the firm body, based on some nonconventional consequences of theorems of Euler and Rivals are considered.* 

Изменение целей, методов, а также содержания любой учебной дисциплина – это естественный и закономерный процесс. Последним, наиболее существенным, реформированием в преподавании теоретической механики был переход к инвариантной (векторной) форме записи основных ее теоретических положений. Это позволило значительно сократить объем курса, добавив, во многих случаях, наглядность и физическую ясность излагаемому материалу. Средствами кинематического анализа механических систем при этом оставались преимущественно геометрические методы. Возможности современных информационных технологий обязывают, на наш взгляд, расширить применение аналитических методов к решению задач теоретической механики. Это позволит более эффективно использовать то небольшое количество часов, которое отводится на изучение курса, а также получать современные, адаптированные к возможностям имеющихся графических пакетов, математические модели механического движения.

В настоящей работе рассматриваются аналитические методы решения задач кинематики плоских механизмов, сферического и свободного движений твердого тела, основанные на некоторых нетрадиционных следствиях теорем Эйлера и Ривальса.

Как правило, при математическом моделировании процессов, связанных с изменением положения твердого тела в пространстве, использование законов классической механики основано на векторном представлении определяющих параметров движения (таких, например, как угловая скорость или угловое ускорение), а известные матричные записи

Секция 2

$$
\Omega = \begin{pmatrix} 0 & -\omega_z & \omega_y \\ \omega_z & 0 & -\omega_x \\ -\omega_y & \omega_x & 0 \end{pmatrix}; \ \dot{\Omega} = \begin{pmatrix} 0 & -\varepsilon_z & \varepsilon_y \\ \varepsilon_z & 0 & -\varepsilon_x \\ -\varepsilon_y & \varepsilon_x & 0 \end{pmatrix}.
$$

остаются предметом ЛИШЬ теоретических исследований. Использование матричных методов, когда основные соотношения между кинематическими соотношениями представлены в виде матричных уравнений, позволило, во-первых, получить удобные для практического формулы определения ускорений при произвольном использования движении твердого тела, и во-вторых, дополнить теоретические основы кинематики твердого тела новыми следствиями, облегчающими процесс исследования движения и обеспечивающими возможность построения алгоритмов этого исследования.

Как известно, связь между скоростями и ускорениями двух точек твердого тела устанавливается формулами Эйлера и Ривальса

$$
\vec{v}_B = \vec{v}_A + \vec{\omega} \times AB \n\vec{a}_B = \vec{a}_A + \vec{\varepsilon} \times \overrightarrow{AB} + \vec{\omega} \times (\vec{\omega} \times \overrightarrow{AB})
$$
\n(1)

При матричной реализации операций над векторами эти соотношения принимают вид [1]

$$
\hat{v}_B = \hat{v}_A + \Omega A \hat{B}, \quad \hat{a}_B = \hat{a}_A + (\Omega + \Omega^2)(A\hat{B}). \tag{2}
$$

где  $\hat{v}_A$ ,  $\hat{v}_B$   $\hat{a}_A$ ,  $\hat{a}_B$  – вектор-столбцы скоростей и ускорений соответствующих точек

Умножим обе части равенства (2) слева на вектор-строку  $A\hat{B}^{T}$ 

$$
A\widehat{B}^T \widehat{a}_{M} = A\widehat{B}^T \widehat{a}_{A} + A\widehat{B}^T (\Omega + \Omega^2) A\widehat{B}
$$

Учитывая, что

 $A\hat{B}^T \mathcal{E} A\hat{B} = 0$ ;  $A\hat{B}^T \Omega = (\hat{v}_A - \hat{v}_B)^T$ ;  $\Omega A\hat{B} = \hat{v}_B - \hat{v}_A$ , после некоторых преобразований получим

 $\widehat{AB}^T$   $(\widehat{a}_A - \widehat{a}_B) = (\widehat{v}_A - \widehat{v}_B)^T$   $(\widehat{v}_A - \widehat{v}_B)$ . (3)

В векторной записи формула (3) имеет вид

$$
(\vec{a}_A - \vec{a}_B) \cdot AB = (\vec{v}_A - \vec{v}_B)^2. \tag{4}
$$

Это соотношение может быть успешно использовано при решении многих задач кинематики твердого тела наряду со следствием о проекциях скоростей двух точек твердого тела на ось, проходящую через эти точки.

При сферическом движении уравнение (4) записывается следующим образом

$$
\vec{a}_B \cdot \vec{r}_B = -v_B^2.
$$

Еще одно полезное (по крайней мере, для исследования движения плоских механизмов) следствие может быть получено из уравнения (2) умножением обеих частей слева на  $(\hat{v}_R - \hat{v}_A)^T = (\Omega A \hat{B})^T$ .

$$
(\widehat{v}_B - \widehat{v}_A)^T (\widehat{a}_B - \widehat{a}_A) = (\Omega A \widehat{B})^T (\widehat{\Omega} + \Omega^2)(A \widehat{B}).
$$

Откуда

$$
(\hat{v}_B - \hat{v}_A)^T (\hat{a}_B - \hat{a}_A) = A\hat{B}^T \Omega^T \ \dot{\Omega} \ A\hat{B} \ \text{hHH}
$$
  

$$
\frac{1}{AB^2} (\hat{v}_B - \hat{v}_A)^T (\hat{a}_B - \hat{a}_A) = \hat{l}^T \Omega^T \ \dot{\Omega} \ \hat{l} \ , \tag{5}
$$

где  $\hat{l}$  – «орт» прямой, проходящей через точки A и B,  $\hat{l} = \frac{AB}{|AB|}$ .

В векторных обозначениях формула (5) принимает вид

$$
\frac{(\vec{v}_A - \vec{v}_B) \cdot (\vec{a}_A - \vec{a}_B)}{AB^2} = \vec{\varepsilon} \cdot \vec{\omega} - np_{AB} \vec{\varepsilon} np_{AB} \vec{\omega}.
$$

А расчет плоских механизмов можно проводить с использованием очевидного следствия:

$$
\frac{(\vec{v}_A - \vec{v}_B) \cdot (\vec{a}_A - \vec{a}_B)}{AB^2} = \varepsilon_z \omega_z,
$$

в случае, если движение происходит в плоскости Оху.

Другие важные соотношения кинематики точки и твердого тела также легко получаются с использованием матричных алгоритмов записи кинематических соотношений (кинематические уравнения Эйлера и теорема Кориолиса об определении ускорения точки при сложном движении). Опыт применения предложенных алгоритмов при работе с группой студентов строительного факультета продемонстрировал, что они не вызывают трудностей (студенты увереннее манипулируют с матрицами, чем с геометрическими векторами).

В заключение отметим, что изложение многих вопросов динамики существенно упрощается использованием рассмотренных также  $\mathbf{c}$ представлений.

## **Сапсалев А.В., Касаткина Е.Г., Алгазин Е.И.**  СПОСОБ КОМПЬЮТЕРНОГО АНАЛИЗА НЕЛИНЕЙНЫХ ЭЛЕКТРИЧЕСКИХ ЦЕПЕЙ

*Sa@koe.ref.nstu.ru Новосибирский государственный технический университет (НГТУ) г. Новосибирск*

*Предложен способ анализа нелинейных задач электротехники методом переменных состояния. Для аппроксимации вольтамперных характеристик нелинейных элементов используются кубические сплайны из библиотеки встроенных функций программы Mathcad. Данный способ позволяет анализировать линейные и нелинейные электрические цепи как при постоянных, так и при синусоидальных входных воздействиях.* 

Постановка задачи

На примере приведенной схемы необходимо, используя метод переменных состояния, а также аппроксимацию вольтамперной характеристики нелинейного элемента, заданной таблично, произвести расчеты токов и напряжений цепи.

Решение поставленной задачи

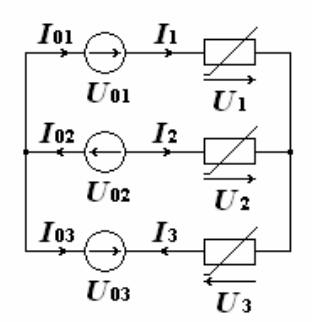

*Рис.1. Схема электрической цепи*

Решение проследим на примере вычисления значений токов и напряжений резисторов электрической схемы (рис.1), определенных своими центрально-симметричными вольт-амперными характеристиками  $I_i(U_i)$ , (табл. 1 – 3), если  $U_{01} = 10B$ ,  $U_{02} = 10B$ ,  $U_{03} = 40E$ . Отметим, что в таблицах приведены значения координат нескольких точек графиков ВАХ лишь для первых квадрантов плоскостей  $I_i, U_i \geq 0$ , где  $i = 1, 2, 3$ .

| ВАХ резистора 1 Таблица 1 |  |   |  |  |      |    | ВАХ резистора 2 Таблица 2       |  |     |  |  |  |
|---------------------------|--|---|--|--|------|----|---------------------------------|--|-----|--|--|--|
| $U_1$ , B                 |  | ັ |  |  | 40   | 50 | $\mathbf{u}_3$ , $\mathbf{u}_4$ |  | J.J |  |  |  |
| $I_1, A$                  |  |   |  |  | 0.30 |    | $I_3, A$                        |  |     |  |  |  |

ВАХ резистора 3 Таблица 3

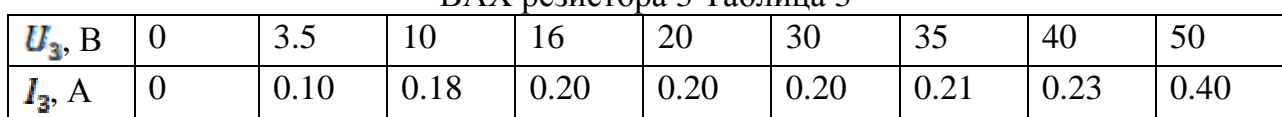

Решение.

Запишем в рабочий документ Mathcada числовые значения параметров источников напряжения:  $U_{\text{o}_1} \coloneqq 10B$  $U_{02} := 10B$  $U_{\alpha 2} \coloneqq 40B$ 

Далее получим аналитические выражения вольтамперных характеристик нелинейных резисторов  $I_1(U_1)$ ,  $I_2(U_2)$ ,  $I_3(U_3)$ . Аппроксимируем эти наборы точек графиков ВАХ кубическими сплайнами с помощью встроенной в Mathcad функции interp(s,X,Y,t).

Внимание! Поскольку знаки значений напряжений и токов резисторов заранее неизвестны, то определим выражения их ВАХ I (U.) в первом и третьем квадрантах плоскостей  $I_{i}$ ,  $U_{i}$  ( $i = 1, 2, 3$ ). Переопределим значение встроенной переменной ORIGIN, положив его равным 1.

Начнем с аппроксимации (интерполяции) ВАХ первого резистора (табл. 1). 1. Создадим вспомогательную матрицу Z ( $dim Z = 6 \times 2$ ), столбцами

которой являются соответствующие строки таблицы:

$$
Z \coloneqq \begin{pmatrix} 0 & 3 & 10 & 20 & 40 & 50 \\ 0 & 0.10 & 0.20 & 0.25 & 0.30 & 0.31 \end{pmatrix}^T
$$

- 2. Определим далее векторы значений аргумента Х и функции Ү:  $X := Z^{(1)} Y := Z^{(2)}$
- 3. Определим выражение ВАХ первого нелинейного резистора  $I_1(U_1)$ :

$$
I_1(U_1) := \begin{cases} -\text{interp}(\text{c spline}(X, Y), X, Y, -U_1) & \text{if } U_1 < 0 \\ \text{interp}(\text{c spline}(X, Y), X, Y, U_1) & \text{otherwise} \end{cases}
$$

Аппроксимируем (интерполируем) теперь ВАХ второго резистора (табл. 2).

1. Создадим вспомогательную матрицу Z ( $dim Z = 4 \times 2$ ), столбцами которой являются соответствующие строки таблицы:

$$
Z := \begin{pmatrix} 0 & 10 & 20 & 30 \\ 0 & 0.01 & 0.10 & 0.40 \end{pmatrix}^T
$$

- 2. Определим далее векторы значений аргумента Х и функции Y:  $\mathbf{X}:=Z^{\langle \mathbf{1}\rangle}$  Y :=  $Z^{\langle \mathbf{2}\rangle}$
- 3. Определим выражение ВАХ второго нелинейного резистора  $I_2(U_2)$ :

$$
I_2(U_2) := \begin{vmatrix} -\text{interp}(\text{cspline}(X, Y), X, Y, -U_2) & \text{if } U_2 < 0 \\ \text{interp}(\text{cspline}(X, Y), X, Y, U_2) & \text{otherwise} \end{vmatrix}
$$

И, наконец, аппроксимируем (интерполируем) ВАХ третьего резистора (табл. 3).

1. Создадим вспомогательную матрицу Z ( $dim Z = 9 \times 2$ ), столбцами которой являются соответствующие строки таблицы:

$$
Z := \begin{pmatrix} 0 & 3.5 & 10 & 16 & 20 & 30 & 35 & 40 & 50 \\ 0 & 0.10 & 0.18 & 0.20 & 0.20 & 0.20 & 0.21 & 0.23 & 0.10 \end{pmatrix}^T
$$

- 2. Определим далее векторы значений аргумента Х и функции Y:  $X := Z^{\langle 1 \rangle} Y := Z^{\langle 2 \rangle}$
- 3. Определим выражение ВАХ третьего нелинейного резистора  $I_a(U_a)$ :

# $I_3(U_3) := \begin{cases} -\text{interp}(\text{c spline}(X, Y), X, Y, -U_2) & \text{if } U_3 < 0 \\ \text{interp}(\text{c spline}(X, Y), X, Y, U_3) & \text{otherwise} \end{cases}$

На этом подготовка исходных данных задачи закончена.

Полученные выражения ВАХ резисторов цепи в виде  $I_i(U_i)$ определяют выбор независимых переменных системы уравнений стационарного состояния цепи. Решим поставленную задачу методом напряжений резисторов цепи. По законам Кирхгофа составим систему уравнений стационарного состояния цепи со схемой, показанной на рис. 1. В качестве независимых переменных состояния цепи выберем напряжения ее резисторов  $U_1$ ,  $U_2$  и  $U_3$ . Запишем уравнения баланса напряжений элементов цепи, например, для верхнего и нижнего внутренних контуров ее схемы:

> $U_{01} + U_1 - U_2 + U_{02} = 0,$  $-U_{02} + U_2 + U_3 - U_{03} = 0.$

Запишем уравнение баланса токов элементов цепи для одного из двух узлов ее схемы, например, для правого узла:

 $-I_1(U_1) - I_2(U_2) + I_3(U_3) = 0.$ 

Таким образом, стационарные значения напряжений резисторов исследуемой  $1)$ определяются нелинейной цепи  $(pMC)$ . системой алгебраических уравнений:

$$
\begin{cases}\nU_{01} + U_1 - U_2 + U_{02} = 0, \\
-U_{02} + U_2 + U_3 - U_{03} = 0, \\
-I_1(U_1) - I_2(U_2) + I_3(U_3) = 0.\n\end{cases}
$$

Решим ее.

Ниже приведен соответствующий фрагмент численного решения этой системы уравнений в Mathcade:

Пусть  $U_1 := 10B$   $U_2 := 10B$   $U_3 := 10B$ Given  $U_{01} + U_1 - U_2 + U_{02} = 0$ 

 $-U_{\alpha 2} + U_2 + U_3 - U_{\alpha 3} = 0$  $-I_1(U_1) - I_2(U_2) + I_2(U_2) = 0,$  $U \coloneqq$  Find  $(U_1, U_2, U_3)$  $U<sup>T</sup> := (1.761 \quad 21.761 \quad 28.239) B$ 

Результаты этих и последующих вычислений отображены в протоколе с точностью до 10<sup>-3</sup>.

Отметим, что элементы последней матрицы являются значениями индексной переменной U:  $U_{1}$ ,  $U_{2}$ ,  $U_{3}$ , индексы которых вводятся не с помощью точки (.), а с помощью открывающей прямой скобки (.). Внимание! Аргументами всех последующих варажений ВАХ в рабочем документе Mathcada являются компоненты индексной переменной (вектора) U.

Вычислим теперь значения зависимых переменных состояния цепи.

Найдем значения токов резисторов, используя выражения  $\overline{u}$ вольтамперных характеристик:

$$
I_1(U_1) = 0.065 \text{ A}
$$
  $I_2(U_2) = 0.134 \text{ A}$   $I_3(U_3) = 0.198 \text{ A}$ 

Проверить полученные результаты можно ОДНИМ ИЗ ДВУХ альтернативных способов.

1-ый способ:

Проверим соблюдение законов Кирхгофа для схемы исследуемой цепи:

$$
U_{01} + U_1 - U_2 + U_{02} = 0
$$
  
-U<sub>02</sub> + U<sub>2</sub> + U<sub>3</sub> - U<sub>03</sub> = 0  
-I<sub>1</sub>(U<sub>1</sub>) - I<sub>2</sub>(U<sub>2</sub>) + I<sub>3</sub>(U<sub>3</sub>) = 0

2-ой способ:

Проверим соблюдение баланса мощностей активных и пассивных элементов цепи – отдаваемой источниками напряжения цепи Р<sub>от</sub> и потребляемой ее резисторами Рпот.

Предварительно вычислим значения токов  $I_{q_1}$ ,  $I_{q_2}$ ,  $I_{q_3}$  источников напряжения:

$$
I_{01} := I_1(U_1) \qquad I_{02} := I_2(U_2) \qquad I_{02} := I_2(U_3)
$$

Далее вычислим значение мощности  $P_{\alpha x}$ , отдаваемой всеми источниками напряжения цепи:

 $P_{\text{or}} = -U_{01} \cdot I_{01} - U_{02} \cdot I_{02} - U_{03} \cdot I_{03} P_{\text{or}} = 8.630 \text{ BT}$ 

Вычислим теперь значение мощности  $P_{\text{nor}}$ , потребляемой всеми резисторами цепи:

# $P_{\text{nor}} := U_1 \cdot I_1(U_1) + U_2 \cdot I_2(U_2) + U_3 \cdot I_3(U_3)$   $P_{\text{nor}} = 8.630$  BT

Как видим, значения мощности  $P_{\text{cr}}$ , отдаваемой источниками напряжения цепи, и мощности  $P_{\text{nor}}$ , потребляемой ее резисторами, совпадают с точностью до трех значащих цифр после запятой. Задача решена верно.

Выволы

Использование кубических сплайнов для анализа нелинейных задач электротехники дает возможность пользоваться встроенными функциями программы Mathcad, тем самым обогащая инструментарий современных специалистов.

<sup>1.</sup> Очков В.Ф. Mathcad 7 Pro для студентов и инженеров. - М.: Компьютер-пресс, 1998 г.

<sup>2.</sup> Сборник задач и упражнений по теоретическим основам электротехники / Под ред. д.т.н., проф. Конкина П.А. - М: Энергоиздат, 1982 г.

# **Сафина О.Г., Матвеева Т.В.**  ВНЕДРЕНИЕ ДИСТАНЦИОННОГО ОБУЧЕНИЯ В УГТУ-УПИ НА ПРИМЕРЕ ЦЕНТРА ДОПОЛНИТЕЛЬНОЙ ПРОФЕССИОНАЛЬНОЙ ПЕРЕПОДГОТОВКИ

*sog@post.ustu.ru ГОУ ВПО "УГТУ-УПИ имени первого Президента России Б.Н.Ельцина" г. Екатеринбург*

Новые информационные технологии, и в частности, возможности передачи по сети Интернет текстовой, звуковой, графической и видеоинформации создают огромные возможности их использования в педагогическом процессе. Достоинства распределенного дистанционного обучения обусловлены его новыми функциями, расширением возможностей и сервиса предоставления образовательных услуг обучающимся, распределенным по различным сегментам рынка и территориям, а также использованием системы гибкого непрерывного образования, гибких графиков, проведения занятий в синхронном и асинхронном режимах. Основной особенностью гибких режимов обучения является то, что они не так жестко регламентируют временные и пространственные рамки проведения занятий и общения между преподавателями и студентами. Это позволяет преподавателям и студентам более гибко планировать время обучения и учебные процесс. Особенно это важно для студентов-заочников, студентов, живущих в других городах или обучающихся в других вузах.

Существуют разные модели дистанционного обучения. В последние годы все большее распространение получают четыре модели дистанционного обучения. Это:

- интеграция очных и дистанционных форм обучения;
- сетевое обучение (Интернет-технологии);
- сетевое обучение и кейс-технологии;
- интерактивное видео (спутниковая связь, интерактивное телевидение).

В УГТУ-УПИ в Центре дополнительной профессиональной переподготовки Института дополнительного образования и профессиональной переподготовки дистанционная форма обучения введена с 2000 года. Хорошо зарекомендовали себя и активно используются кейсовые технологии. Преподавателями ЦДПП были созданы электронные учебнометодические комплексы (ЭУМК), которые являлись основой для кейса по специальностям «Экономика и управление предприятием» и «Бухгалтерский учет и аудит». Каждый учебно-методический комплекс содержит:

- Презентация Центра ДПП
- Видео вводной лекции изучаемой дисциплины
- Курс лекций по данной дисциплине
- Контрольный тест по дисциплине

После прохождения контрольного теста слушатель получает уникальный код, который пересылается в деканат Центра ДПП для расшифровки полученной оценки.

Для создания электронного учебного пособия в качестве инструментальных средств были использованы: для процедуры прохождения теста, оценки результатов теста и формирования кода результата – среда разработки Microsoft Visual Studio, для учебного курса – Microsoft Word.

Для Центра ДПП использование кейсовой технологии актуально, так как большую часть слушателей составляют студенты других вузов, многие из которых живут в области, а также люди, имеющие образование, но не имеющие возможности очно посещать занятия из-за работы.

Мы предложили 320 респондентам из числа слушателей рассмотреть в порядке увеличения значимости позитивные закономерности, характеризующие дидактические принципы дистанционного обучения (рис. 1.1).

Каждый второй слушатель отметил, что основными дидактическими принципами системы ЭУМК являются: доступность, наглядность, последовательность и научность. Все респонденты подтвердили, что обучение по системе ЭУМК способствует раскрытию индивидуальных способностей обучающегося, так как студент в виртуальном диалоге с преподавателем раскрывается не только как профессионал, но и как личность. Было выявлено, что применение тестовых технологий способствует развитию у студентов творческого подхода к процессу обучения, стимулирует к самоконтролю, самообразованию и получению новых знаний. Многократное и масштабное использование тестовых заданий позволяет преподавателям не только оценить успеваемость студента по данному курсу, но и определить степень усвоения материала и тем самым определить сложность самого предлагаемого курса, что позволяет адекватно оценить учебную программу. Это помогает выделить слабые стороны в процессе работы преподавателя и соответствующим образом скорректировать его учебный план. Все эти моменты положительно влияют на качество обучения в системе ДПО.

|             |             |                         |                         |                         |                         |                                | Индивиду-<br>альность          |
|-------------|-------------|-------------------------|-------------------------|-------------------------|-------------------------|--------------------------------|--------------------------------|
|             |             |                         |                         |                         |                         | Связь<br>теории с<br>практикой | Связь<br>теории с<br>практикой |
|             |             |                         |                         |                         | Полива-<br>риантность   | Полива-<br>риантность          | Полива-<br>риантность          |
|             |             |                         |                         | Системность             | Системность             | Системность                    | Системность                    |
|             |             |                         | Научность               | Научность               | Научность               | Научность                      | Научность                      |
|             |             | Последова-<br>тельность | Последова-<br>тельность | Последова-<br>тельность | Последова-<br>тельность | Последова-<br>тельность        | Последова-<br>тельность        |
|             | Наглядность | Наглядность             | Наглядность             | Наглядность             | Наглядность             | Наглядность                    | Наглядность                    |
| Доступность | Доступность | Доступность             | Доступность             | Доступность             | Доступность             | Доступность                    | Доступность                    |

*Рис. 1.1 Основные дидактические принципы дистанционного обучения.* 

Секция 2

Модернизация образовательной среды требует постоянного совершенствования и внедрения инновационных методических приемов, направленных на повышение качества обучения и улучшение организации учебного процесса.

В перспективе развития Центра ДПП разработка интерактивного портала, с помощью которого слушатель получает возможность индивидуально сотрудничать с преподавателем, активно участвовать в форумах, получает электронный доступ к методическим материалам, лабораторным работам, необходимым для практического усвоения материала.

#### **Семенова Н.Г., Томина И.П.**

# МУЛЬТИМЕДИЙНАЯ ОБУЧАЮЩАЯ СИСТЕМА ПО ВЫСШЕЙ МАТЕМАТИКЕ

*tomsk@house.osu.ru Оренбургский Государственный Университет г. Оренбург*

*В работе рассмотрены некоторые дидактические требования к структуре мультимедийной обучающей системы по высшей математике.* 

*Didactic requirements to the multimedia teaching systems structure are shown in article.* 

Программы по высшей математике для вузов предусматривают всестороннее развитие личности будущего специалиста, развитие творческих способностей, позволяющих обоснованно отстаивать свои взгляды и убеждения. Реализация этих программ возможна на основе перехода к новым образовательным технологиям, к которым, в настоящее время, относятся технологии Мультимедиа. Технология Мультимедиа – информационная технология, основанная на одновременном использовании различных средств представления информации и представляющая совокупность приемов, методов, способов и средств сбора, накопления, обработки, хранения, передачи, продуцирования аудиовизуальной, текстовой, графической информации в условиях интерактивного взаимодействия пользователя с информационной системой, реализующей возможности мультимедиаоперационных сред [1].

Анализ отечественных и зарубежных научных источников показал, что отличительной особенностью технологий Мультимедиа по сравнению с традиционными в учебном процессе является представление информации не только в виде текста, но и в виде образов, что позволяет максимально сконцентрировать внимание обучающихся, лучше понимать и запоминать информацию.

В виду значительного учебного объема дисциплины «Высшая математика», которая для некоторых технических специальностей читается три-пять семестров, предложено структуру мультимедийной обучающей
системы по высшей математике представлять в виде блочно-модульной архитектуры. Дисциплина разбивается на учебные разделы (блоки), минимальные по объему, но цельные по содержанию. В каждый блок входят модули, соответствующие основным звеньям дидактического цикла обучения. Под дидактическим циклом понимаем «... структурную единицу процесса обучения, обладающую всеми ее качественными характеристиками, выполняющими функции максимально полной организации усвоения в данных условиях фрагмента содержания образования)» [2]. Первое звено дидактического цикла реализует постановку познавательной задачи, второе звено обеспечивает предъявление содержания учебного материала, третье организует применение первично полученных знаний, четвертое звено дидактического цикла это получение обратной связи, контроль деятельности учащихся, пятое звено организует подготовку для дальнейшей учебной деятельности.

Каждый модуль содержательно и функционально полон в рамках учебного раздела. Модуль разработан на основе технологий Мультимедиа, что позволяет использовать вариативные методы и методики обучения.

В соответствии с вышесказанным, авторами предлагается представлять каждый блок в виде совокупности компьютерных учебных программ, обеспечивающих дидактический цикл обучения. К ним относятся:

- информационные программы;
- тренировочные программы;
- контролирующие программы.

Информационные программы, включают в себя теоретическую и демонстрационную части. Теоретическая часть информационной программы включает в себя предъявление целей, задач учебно-познавательной деятельности обучающихся по каждой теме, текстовое изложение учебного материала [3]. Теоретическая часть информационной программы реализует первое звено дидактического цикла. Демонстрационная часть предназначена для иллюстрации учебного материала на компьютере при организации самостоятельной работы обучающихся или на проекционном экране при объяснении лектором теоретических положений на лекционных занятиях второе звено дидактического цикла.

Необходимо отметить, что при создании информационных программ, предназначенных для демонстрации учебного материала на лекционных руководствоваться принципом занятиях. следует дидактической целесообразности.

Целесообразность - это соответствие поставленной цели [Ожегов, 1999]. Дидактическая целесообразность - это соответствие целям обучения. В связи с этим, следует наполнять информационный контент МОС таким содержанием, которое наиболее эффективно может быть усвоено только с помощью технологий Мультимедиа. Авторы неоднократно визуально диагностировали невосприятие студентами фрагментов лекций, связанных с большими математическими преобразованиями, выполненных даже с

пошаговой анимацией. И не случайно при анкетном опросе многими респондентами было сделано следующее пожелание: материал, содержащий большое количество расчетных формул и сложных математических преобразований представлять по традиционной технологии, с использованием учебной доски и мела. Это обстоятельство также отмечают в своих работах и другие ученые. Считаем дидактически нецелесообразным представление на слайдах больших текстовых фрагментов, – это лекция, а не учебное пособие. На лекционных занятиях играют колоссальную роль речь лектора, его живое общение с аудиторией, поэтому определения и пояснения к диаграммам, схемам лучше всего представлять в вербальной форме.

В связи с вышесказанным перед преподавателем ставится следующая задача: выбор тем лекций, для которых дидактически целесообразно применять технологии Мультимедиа. По результатам проведенного теоретического исследования и практического опыта применения МОС на лекциях по высшей математике, мы считаем, что технологии Мультимедиа прежде всего целесообразно применять для лекций, на которых используются активные методы обучения; и содержащих большой объем графической информации. К таким лекциям можно отнести следующие разделы по высшей математике: «Множества», «Кривые 2-го порядка в пространстве», «Фигуры вращения», «Тройные интегралы», «Поверхностные интегралы», «Теория поля». Использование МОС на лекциях по перечисленным темам обеспечивает у обучающихся высокий уровень наглядности восприятия информации и формирование корректного нагляднообразного представления абстрактных понятий.

*Тренировочные программы* используются на практических занятиях или при самостоятельной работе. При работе с данным видом учебных программ предполагается, что студент с теоретическим материалом уже ознакомлен. Программы этого класса должны быть созданы в интерактивной среде, предполагающей организацию помощи или подсказки. Тренировочные программы реализуют третье звено дидактического цикла.

*Контролирующие* (проверяющие, тестирующие) – предназначены исключительно для контроля. Они осуществляют диагностику уровня знаний начального, текущего и выходного контроля.

Контролирующая программа отличается от тренировочной значительно меньшим объемом предоставляемой информации, ограниченностью выполнения задания во времени и почти или полным отсутствием вспомогательных обучающих воздействий. Контролирующая программа – это четвертое звено дидактического цикла.

Таким образом:

- 1. Структура мультимедийной обучающей системы по высшей математике должна иметь блочно-модульную архитектуру.
- 2. Каждый блок МОС должен содержать совокупность компьютерных учебных программ, обеспечивающих дидактический цикл обучения. К ним относятся: информационные; тренировочные; контролирующие.

3. При создании информационных программ, предназначенных для демонстрации учебного материала на лекционных занятиях, необходимо руководствоваться принципом дидактической целесообразности.

# БИБЛИОГРАФИЧЕСКИЙ СПИСОК

- 1. Толковый словарь терминов понятийного аппарата информатизации образования / под ред. И. В. Роберт. – М. : ИИО РАО, 2006. – 88 с.
- 2. Харламов, И. Ф. Педагогика / И. Ф. Харламов. 4-е изд. М.: Гардарики, 2005. – 520 с.
- 3. Семенова, Н. Г. Теоретические основы создания и применения мультимедийных обучающих систем лекционных курсов электротехнических дисциплин. Монография / Н. Г. Семенова. – Оренбург, ИПФ «Вестник», 2007. – 317 с.

#### **Сисин С.А., Соркина В.Е.**  ПРЕДСТАВЛЕНИЕ УЧЕБНО-МЕТОДИЧЕСКИХ ДОКУМЕНТОВ КАФЕДРЫ В СЕТИ ИНТЕРНЕТ

*sisinsergey@yandex.ru ГОУ ВПО "УГТУ-УПИ имени первого Президента России Б.Н.Ельцина" г. Екатеринбург*

*Статья коротко описывает создание архива электронных учебнометодических документов как модуля CMS-системы сайта кафедры РЭИС УГТУ-УПИ.* 

*This paper briefly describes creating archive of electronic documents for education. Was made the module for the web-site CMS-system.* 

Скорость обмена информацией – решающий фактор нашей жизни. И технологии современного образования должны соответствовать окружающей действительности. Создание архива учебно-методических документов как интернет-сервиса – перспективное направление, а в рамках структурного подразделения может быть весьма успешным и полезным. Обучающийся в таком случае получает возможность доступа к учебно-методическому материалу кафедры посредством сети Интернет и Интранет.

Вместе с созданием архива было выполнено обновление сайта кафедры на базе модульной CMS-системы «STIGERSITE»(рис. 1), что позволило реализовать систему в виде отдельного модуля CMS-системы. Модуль АЭУМД реализован на базе «Архива электронной документации по радиокомпонентам» [2, 3], что позволило разработать модуль в короткие сроки.

Кроме того, новым компонентом сайта является образовательный портал с информационным наполнением по преподаваемым на кафедре дисциплинам.

| Things Suprem Scolemer Management Committee C. Partial around State Sciences                                                                         |                                                                                   |                                           |                                                      |                                                                                                    |    |                                                              |   |                                                                        |                                                                                                    |        |
|----------------------------------------------------------------------------------------------------|-----------------------------------------------------------------------------------|-------------------------------------------|------------------------------------------------------|----------------------------------------------------------------------------------------------------|----|--------------------------------------------------------------|---|------------------------------------------------------------------------|----------------------------------------------------------------------------------------------------|--------|
| Copyright Asia company 1 4 days are company                                                                                                    |                                                                                   |                                           |                                                      |                                                                                                    |    |                                                              |   |                                                                        | Учебные докуненты                                                                                           |        |
| Архив документов                                                                                                    |                                                                                   | 100.00                                    | --                                                   |                                                                                                    |    | Stringert<br>on conserver                                    |   |                                                                        |                                                                                                    |        |
| Search Automobile Construction<br>And American International<br>low-total                                                                            | <b>School College</b><br><b><i>COMMERCIAL</i></b><br>and the state of the Context | <b>Bangaroon</b><br>present.              | <b>INSURANCE</b>                                     | Flammarkets<br><b>Exchange</b><br>Ligametricans<br><b>SYNNYSKE</b>                                                                                                    | ٩  | The government<br><b>IN FEMALE</b><br>the continuum control. |   |                                                                        | OK.<br><b>Overanti</b>                                                                                      |        |
| Burnwall ring<br>dealership that the process of their<br>della i diamenti                                                                            | يستبين<br><b><i><u>Independent</u></i></b>                                        | <b>Barnetter</b><br>wanted.               | <b>INSURANCE</b>                                     | Nervous<br><b>Simpson</b><br>Light order to reside                                                                                                    | T. |                                                              |   | ĩd                                                                     | Название                                                                                                    | Правка |
| conservative<br><b>Rocks changes and</b>                                                                                                    | action do the Context                                                             |                                           | <b><i>Salesman,</i></b>                              | <b>GENERAL</b>                                                                                                    |    | ٠                                                            | v |                                                                        | Программаная обопочев Рбріся Солтой Shall, программа моделирования Рбріса и<br>sporpasosas@ocuannoceon@robe |        |
| time that the term and<br>derivative services.<br>presenter.                                                                                         | Andormatch avent : No valvering<br>phone company collects.                        | proposition.                              | $1$ contact: $2.9$<br><b>SECTION</b><br><b>Sales</b> | <b>Ingenieurs</b>                                                                                                    | ۰  |                                                              |   |                                                                        | Oceasur recove p-n expensar                                                                                 |        |
| Tracial charmellaneously<br>to stay talks again allowing<br><b>Schwade</b>                                                                           | -<br><b>HEATHER</b><br>democraticants in<br><b>Manufacturer</b>                   | Relationship<br>designation.              | $1441 + 441$<br>dented in the<br>Transaction         | --                                                                                                    | ٠  |                                                              |   | э                                                                      | Моделирование полутроводникового диода                                                                      |        |
| <b>Business</b><br>telephone and pres                                                                                                    | <b>SOUTH AVE</b><br>---                                                           | <b>Bringwood</b>                          | <b>Extentional</b><br>Box.                           |                                                                                                    |    |                                                              |   | ×                                                                      | Расчет радиоалектронным смене методом увлевым потенциалов                                                   |        |
| capital manufacturing the<br>19 Month<br><b>STATISTICS</b>                                                                                           | <b>SCIENCE</b><br><b>LOCATION</b>                                                 | produced.<br>--                           | <b>Summer</b><br>14-11-Anima<br>$-0.01$              |                                                                                                    | ٩  |                                                              |   | 3                                                                      | Исследование усилительных каскадов тре различных скенах вплючения транзистора                               |        |
| <b>Service and</b><br><b><i>ANTER DE EN DE SEU DE LA CONSTANTIA</i>LE</b><br>the paintings (term)<br>police about its sector range                   | ----<br>and the country<br><b>CONTRACTOR</b><br><b>CONTRACTOR</b>                 | <b>Bringing on G</b><br><b>Scottsburg</b> | <b>Distances</b><br>the con-                         | <b><i><u><i><u>All and Contract Contract Contract Contract Contract Contract Contract Contract Contract Contract Contract Contract Contract Contract Contract Contract Contract Contract Contract Contract Contract Contract Contract Co</u></i></u></i></b> | ٠  |                                                              |   | ×                                                                      | Исследование операционного усилителя с ревистивной обратией связан:                                         |        |
| Top complete to an<br><b>STATISTICS</b>                                                                                                    | Instantaport postal (Mologinical G                                                |                                           | Exito 4.0.<br><b>Commodit</b>                        | <b><i><u>Statement</u></i></b>                                                                                                    | ٠  |                                                              |   | $\rightarrow$                                                          | Выша первая программа для микроконтроллера Intal 8051                                                       |        |
| <b>ACCORD CONTRACTOR</b><br><b>Rockstanding</b>                                                                                                    | <b>CALCULATION</b>                                                                | 1 training                                | <b>Seconds</b><br><b>State</b>                       | <b>Engineering</b>                                                                                                    |    |                                                              |   | ٠                                                                      | Смітана конала никрокогромнара 1444 8051                                                                    |        |
| <b>Manufacturer State Contact</b><br>SATI - in Alberta<br>drawings.                                                                                  | <b>Anderson</b><br><b>CONTRACTOR</b><br><b><i><u>Program Manager</u></i></b>      | <b>Britished City</b><br><b>Deleganda</b> | (419) 641-7<br>Taxaba Edi-                           | Bit needs.<br>1-service System<br><b>Longermann</b>                                                                                                    | ٠  |                                                              | ٠ | Программирования микропольствала Dital GOS1 на языке Ассемблера        |                                                                                                    |        |
| <b>Thomas and clusters</b><br><b>Wings &amp; Automobile Glorida</b><br>der Welter 1-sections<br>They'd a fact privated<br>an administrative finalise | announced power. Trains-several<br><b>DECK CONTROL</b>                            | 1 Andrew Morte                            | $1540 + 4.0 -$                                       | Expositrated                                                                                                    |    |                                                              |   | 10 Basemidant rene mergerantpennega Intel 8051 c oftvertune ungasneera |                                                                                                    |        |
| Reported policy                                                                                                    | Exploritation Economy Thirtypolarizati<br>Ananasimana ara- Samuaninia. Isanini    |                                           | <b>States Adv</b>                                    | <b><i><u>SAMPHONES</u></i></b>                                                                                                    | ٠  |                                                              |   |                                                                        | Страницы: 1   2                                                                                             |        |

*Рис. 1. Экранные формы сайта кафедры РЭИС. Интерфейс пользователя (а) и оператора(б)* 

Основной целью разработки является создание удобного и максимально полезного интерфейса для пользователя с одной стороны и простая система ввода документов с другой.

Для выбора документов пользователь имеет 2 основных режима:

- фильтр:
	- o по предмету;
	- o по типу документа;
	- o по автору;
	- o по специальности;
- поиск:
	- o по названию;
	- o по тексту документа.

На рисунке 2 приведены экранные формы интерфейса пользователя для формирования запроса. Фильтр выполняет функцию проекции гиперкуба: по предмету, по типу документа, по автору, по специальности. Поиск осуществляет задачу выборки по названию документа или тексту документа.

Вывод результатов запроса осуществляется в виде списка документов с ссылками на файлы(см. рис. 1а).

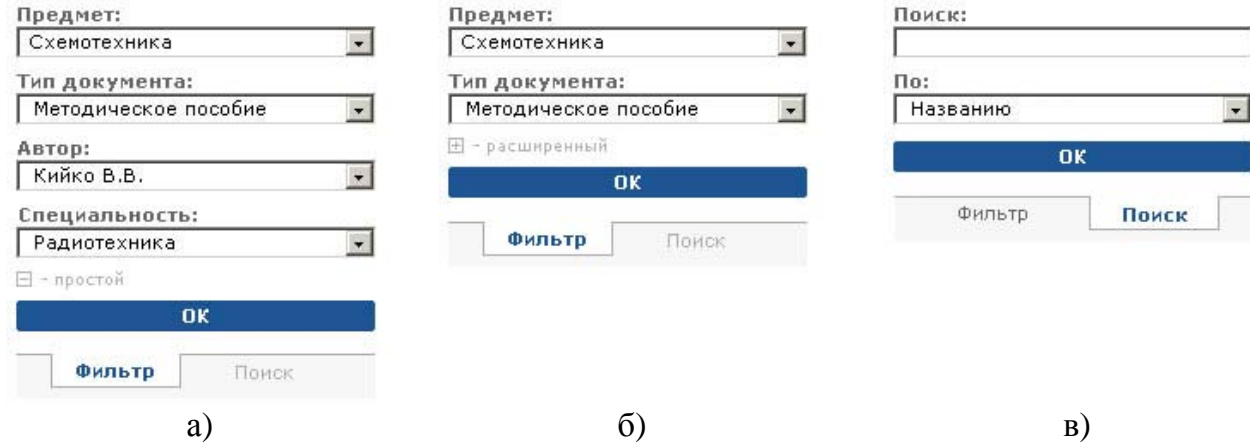

*Рис. 2. Интерфейса пользователя АЭУМД для формирования запроса*

Для добавления нового документа оператору необходимо:

- 1. Загрузить документ на сервер;
- 2. Создать карточку нового документа;
- 3. Выбрать файлы;
- 4. Выбрать авторов;
- 5. Выбрать специальности;
- 6. Выбрать предметы;
- 7. Выбрать тип документа;
- 8. Нажать кнопку добавить.

На рисунке 3 представлен пример экранной формы карточки документа интерфейса оператора.

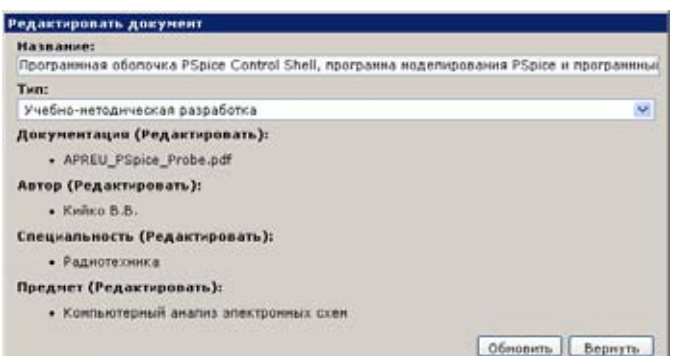

*Рисунок 3. Пример карточки документа интерфейса оператора*

Для решения проблемы качества данных[4] при заполнении оператор выбирает атрибуты из готовых списков. Проблемы хранения списков в реляционном виде и пути их решения известны и описаны в 5.

К недостаткам АЭУМД следует отнести:

- отсутствие поддержки версий документов;
- отсутствие управления правами доступа при заполнении архива.

# БИБЛИОГРАФИЧЕСКИЙ СПИСОК

- 1. ISO 19005-1, Document management–Electronic document file format for long-term preservation–Part 1: Use of PDF 1.4 (PDF/A-1).
- 2. Архив электронной документации по радиокомпонентам. Свидетельство об официальной регистрации программы для ЭВМ №2007610888. Федеральная служба по интеллектуальной собственности, патентам и товарным знакам.
- 3. Сисин С.А. Архив электронной документации по радиокомпонентам. Сборник трудов НТК МС НПОА 2008.
- 4. Вон Ким, «Три основных недостатка современных хранилищ данных», Открытые Системы, #02/2003.
- 5. Сисин С.А., Добряк П.В., Калмыков А.А. Представление структур данных в виде графов в реляционных базах данных. Сборник научных трудов международной научно-практической конференции СВЯЗЬ-ПРОМ 2008.

# **Слободчикова А.А., Барахсанова Е.А.**  ВНЕДРЕНИЕ НОВЫХ ЭЛЕКТРОННЫХ РАЗРАБОТОК В ОБРАЗОВАТЕЛЬНЫЙ ПРОЦЕСС В ВИДЕ СПЕЦКУРСОВ

*slalevtina@yandex.ru Якутский государственный университет имени М.К.Аммосова г. Якутск*

*The development of new technologies supposes high flexibility of educational programs of IT teachers at academies. It is possible to make changes in educational programs responding to IT development in special courses or courses of specializations. Working-out new courses and introduction them in a teaching process is a teacher's personal investigation, his/her creative work. This is not due to modern lifestyle but the necessity to prepare specialists that could be able to understand new information technologies and adopt them in their professional activity.* 

Современный социальный заказ требует совершенствования профессиональной подготовки специалистов, прочно владеющих информационными и коммуникационными технологиями. Главным препятствием на пути широкого и массового внедрения информационных и коммуникационных технологий в учебный процесс является не столько слабая материально-техническая база и отсутствие необходимого финансирования, сколько недостаточная профессиональная и психологическая готовность преподавателей к их использованию.

В концепции модернизации российского образования на период до 2010 года отмечается, что основная цель профессионального образования – подготовка квалифицированного работника соответствующего уровня и профиля, конкурентоспособного на рынке труда, компетентного, ответственного, свободно владеющего своей профессией. А также ориентированного в смежных областях деятельности, способного к эффективной работе по специальности на уровне мировых стандартов и профессиональной мобильности; удовлетворение потребностей личности в получении соответствующего образования.

Формирование профессиональной компетентности выступает важным фактором повышения качества педагогической деятельности в вузе и подготовки конкурентоспособного специалиста.

Включение в образовательный процесс информационных технологий представляет собой тип обучения, при котором образовательные программные приложения компьютерных телекоммуникаций передают содержание обучения и основываются на одной или нескольких теориях обучения (например, креативная, когнитивная, социальная и т.п.). Преподаватель вуза, использующий новейшие достижения информационных технологий в образовательном процессе, обязан постоянно самообразовываться. Реализация данного типа обучения возможна при условии свободного доступа к глобальным или локальным компьютерным сетям и соответствующим ресурсам, как со стороны преподавателей, так и со стороны обучаемых и характеризуется использованием инновационной образовательной среды.

Новые поколения, развиваясь в качественно ином образовательном поле, более интенсивном, эмоционально насыщенном, динамичном, получая широкий доступ к различным информационным источникам, отличаются процессами восприятия и усвоения информации, представлениями о возможном ходе обучения. Возникает противоречие между высокой мотивацией молодежи к обучению в новых технологиях и внутренними барьерами преподавателей к их созданию и активному использованию, внесению кардинальных изменений в свою профессиональную деятельность. Очевидно, что новые технические средства требуют кардинальных изменений в формах, приемах и методах обучения, коренной перестройки педагогического мышления, педагогических технологий. Это, в свою очередь, вызывает целый комплекс проблем психолого-педагогического плана, связанных и с вопросами подготовки педагогических кадров (подготовленностью и готовностью преподавателей к изменениям в своей профессиональной деятельности), и с аспектами создания электронных дидактических материалов, учебных пособий, программных продуктов.

Постоянное увеличение объема и сложности информации, которой должен владеть современный специалист, требует новых подходов и к подготовке будущих инженеров, в связи, с чем необходима разработка новых педагогических технологий, способствующих приведению образовательного процесса к форме, соответствующей требованиям современного общества, и направленной на удовлетворение запросов его перспективного развития. Специфика подготовки будущих специалистов технического вуза определяется тем, кого он готовит. Инженер – человек, имеющий высшее техническое образование, – должен сочетать специальные знания с социально-психологической компетентностью и интеллектуальной культурой. Подготовка специалистов в техническом вузе направлена к творческой, самостоятельной деятельности, умению непрерывно повышать свое образование, быть компетентным в достижениях научно-технического прогресса. Обучение в техническом вузе связано с традиционными формами организации учебного процесса: способ построения лекции, семинарских и практических занятий, учебно-исследовательской работы студентов (УИРС, НИРС), производственной и преддипломной практики.

Развитие информационных технологий предполагает гибкое изменение рабочих программ дисциплин по информационным технологиям преподавателями высшего учебного заведения. Ввести изменения в рабочих программах, реагирующих на развитие информационных технологий можно произвести в специальных курсах или в курсах специализаций. Разработка новых курсов и их внедрение в учебный процесс является научным исследованием преподавателя, его творчеством. Это не дань моде, а необходимость вуза для подготовки специалистов, способных разобраться в новых информационных технологиях и их использование в своей

профессиональной деятельности. Обновление рабочих программ по спецкурсам происходит примерно через каждые 2 года, поэтому преподавателю, ведущему такие курсы необходимо постоянное самообразование, в опережающем темпе, что, естественно требует определенную затрату времени и сил. Ввод второй половины для преподавателя позволяет самообразовываться, работать над собой.

Разработка курса «Программирование для Windows» потребовала от авторов примерно 5 лет, для того чтобы разобраться с механизмом работы OLE и ActiveX используемых при проектировании собственных приложений, работающих под Windows. На практических занятиях спецкурса студенты проектируют собственные приложения. Причем курс разработан так, чтобы можно было произвести сравнение сложности проектирования приложений разработками двух фирм: Microsoft и Borland. Сравнение использования встроенных библиотек MFC для Microsoft и OWL для Borland. Проектирование приложений с помощью MFC Microsoft проводится в Visual C++ Studio с использованием встроенного конструктора Wizard API, проектирование приложений с помощью OWL Borland проводится в интегрированной среде Borland с использованием встроенного редактора Resource Workshop.

Между тем разработка средств информационного обеспечения высшего образования в целом преимущественно идет на эмпирической основе, без должного научно-методического обоснования, без опоры на теоретические модели личности и готовности специалиста к профессиональной деятельности. Слабая концептуальная разработанность педагогических информационных технологий все более приходит в противоречие с объективными потребностями практики привести в движение и реализовать их обучающий, развивающий и воспитывающий потенциал.

Показателей качества подготовки любого специалиста должно быть четыре: активность, сознательность деятельности, способность к целеполаганию и информационная готовность, обеспечивающая возможность использования информационных технологий в профессиональной деятельности. Мотивационная, теоретическая, практическая готовность и креативность в структуре профессиональной готовности студента к деятельности взаимосвязаны и взаимообусловлены.

Современные развития информационных технологий требуют от вузов серьезного реформирования обучения студентов направленного на повышение эффективности и качества предоставляемых образовательных услуг.

## **Трофимов А.А., Пойкалайнен В.В., Пранкатьева Т.И.**  МОДЕЛИРОВАНИЕ ОБУЧАЮЩИМИСЯ НОРМ ИСПОЛЬЗОВАНИЯ РЕСУРСОВ ДЛЯ ОПТИМАЛЬНОГО ПЛАНИРОВАНИЯ

*trofimov@cs.karelia.ru ГОУ ВПО "Петрозаводский государственный университет" г. Петрозаводск*

*В работе рассматривается вопрос о разработке алгоритма для приближенного моделирования детальных норм использования ресурсов из агрегированных данных специализированных форм годовой бухгалтерской отчетности агропредприятия. Нормы моделируются и используются студентами аграрного профиля для оптимального планирования производства и анализа результатов хозяйственной деятельности агропредприятия в курсе информатики.* 

*In work the question on working out of algorithm for the approached modelling of detailed norms of use of resources from the aggregated given specialised forms of the annual accounting reporting of the agroenterprise is considered. Norms are modelled and used by students of an agrarian profile for optimum planning of manufacture and the analysis of results of economic activities of the agroenterprise in a course of informatics.* 

Экономико-математические модели могут оказать помощь как лицам принимающим решения в хозяйствах, так и студентам аграрного профиля в процессе обучения для углубления и закрепления знаний. Для закрепления навыков работы с Excel, получаемых на занятиях по информатике и навыков экономического анализа, получаемых на занятиях по экономике сельского хозяйства продвинутым студентам в курсе информатики предлагается курсовая работа по смежной теме.

Задача заключается в том, чтобы с использованием разработанной в Excel оптимизационной модели, представленной в работах [1,2,3] найти оптимальный взаимоувязанный план растениеводства и молочного животноводства. Оптимизация выполняется по критерию максимизации прибыли хозяйства на трехлетнем горизонте планирования. В первом году горизонта планирования требуется при фиксированных значениях искомых переменных просчитать отчетную фактическую работу хозяйства и сравнить показатели с отчетными с целью установления адекватности модели. План второго года горизонта планирования покажет направление оптимального развития хозяйства на планируемый год, а план третьего года приблизительно представит результаты, на которые хозяйство может рассчитывать, если в планируемом году будет придерживаться оптимального плана.

Основной проблемой применения оптимизационной модели являются ограниченные возможности доступа к нормам затрат ресурсов на возделывание одного га земли и одну голову скота различных возрастов на год или период пребывания в стадии развития. Этими данными не

располагают и сами хозяйства, где зачастую ведется только укрупненный учет затрат.

Целью данной работы является разработка алгоритма, позволяющего студентам самим моделировать детальные нормы затрат ресурсов из агрегированной информации специализированных форм годовой бухгалтерской отчетности сельскохозяйственной организации о производственно-финансовой деятельности.

Задача заключается в том, чтобы найти средние значения стоимостей нормо-часа ручных и машинных работ в растениеводстве и в животноводстве; а также средние нормы затрат ручного и машинного труда на один га земли для возделываемых в хозяйстве культур. При этом в модели должны быть учтены не только прямые затраты на производство продукции, но и косвенные, так как условно-постоянные (косвенные) затраты хозяйств зачастую значительно превосходят затраты на оплату труда. Если их не учитывать при моделировании, то модель теряет адекватность. Поэтому в данном случае мы связали косвенные затраты со стоимостью нормо-часа машинных работ.

Решение задачи поиска норм затрат ручного и машинного труда на га земли выполняется в Excel. Обучаемым достаточно заполнить предложенные формы исходной информацией из отчета и запустить оптимизатор для моделирования норм во вспомогательной модели. Опишем алгоритм.

Исходную информацию студенты выбирают из специализированных форм годовой бухгалтерской отчетности сельскохозяйственной организации о производственно-финансовой деятельности по тем агропредприятиям, в которых проходили практику или по годовым отчетам, которые использовали в курсе экономики.

Вначале из отчетов извлекаются данные, относящиеся к предприятию в целом. Это численность работающих по основным специальностям, в том числе трактористов-машинистов; количество техники; общепроизводственные затраты труда; затраты труда на транспортные работы автотранспортом и сторонними организациями; общие управленческие расходы и другие.

Для расчета количества затраченного по отраслям машинного труда необходимо знать доли времени транспортных работ, приходящиеся на растениеводство, животноводство и другие отрасли. Они задаются экспертно главными экономистом или бухгалтером хозяйства и в среднем для базового хозяйства составили 78% на растениеводство, 20% на животноводство и 2% на остальные работы.

Общее количество машинных работ, выполненных в хозяйстве за год, определяется по числу работающих механизаторов и по их среднему годовому фонду рабочего времени. Доли времени машинных работ, приходящиеся на растениеводство и животноводство, вычисляются пропорционально затратам на нефтепродукты в этих отраслях. К полученным затратам добавляются затраты труда на транспортные работы.

Далее из отчета выбирается информация по растениеводству и животноводству: общее количество отработанных часов; затраты на оплату труда, на нефтепродукты, на электроэнергию, на запчасти, на оплату труда и услуг сторонних организаций, на амортизацию основных средств, на ремонт техники, на органические удобрения, на минеральные удобрения, на семена и посадочный материал и др.

По этим данным вычисляется сумма косвенных затрат по обеим отраслям хозяйства. Средняя стоимость часа ручных и машинных работ в растениеводстве определяется прямым счетом: делением выплаченной зарплаты на количество отработанных часов. К ним добавляются удельные управленческие расходы, которые получаются делением общих управленческих расходов на общие отработанные в хозяйстве нормо-часы. Далее к полученным результатам для механизированного труда прибавляются удельные на один нормо-час косвенные затраты по отраслям. Стоимости нормо-часа работы в дальнейшем используются для деления общих затрат труда на возделывание культур: на ручные и механизированные составляющие.

По возделываемым культурам из отчета выбираются следующие укрупненные данные: валовой сбор, урожайность в центнерах с гектара, общая себестоимость по культуре, общая трудоемкость. На основании этих данных вычисляются удельные затраты труда и себестоимость продукции в расчете на один га земли для каждой культуры. Определяются также площади посева (посадки).

Возникает задача распределения общей отчетной трудоемкости, приходящейся на один га земли на ручную и механизированную составляющие. В принципе мы имеем два уравнения с двумя неизвестными. В одном уравнении мы можем связать удельную трудоемкость на один га с искомыми составляющими. В другом - с удельной себестоимостью через стоимости ручного и механизированного труда с косвенными затратами. Однако не всегда эта система имеет общее решение. Поэтому мы должны решить для себя, что важнее – точно учесть в модели себестоимость или нормо-часы. Выбираем себестоимость или затраты хозяйства, мы несколько искажаем точность деления нормо-часов на составляющие, но полностью учитываем затраты в рублях.

Решение задачи моделируется оптимизатором Excel. Целевой функцией является сумма модулей отклонений отчетной и расчетной трудоемкостей на один га по всем культурам, которые нужно минимизировать. Ограничениями модели являются равенства удельной отчетной и расчетной себестоимости для всех возделываемых культур. Целевая функция получилась нелинейной, но оптимизатор Excel легко решает задачу. В работе [3 стр. 221, таблица 1] приведен анализ точности моделирования фактической работы в отчетном году для одного из хозяйств, который показал, что отклонения основных показателей работы хозяйства по отчету и по оптимизационному расчету не превышают 5%. Для объемного

планирования алгоритм получения детальных норм и оптимизационная модель могут считаться адекватными.

С использованием модели планирования производства студенты выявляют влияние рыночной стоимости продукции, производительности ручного и механизированного труда, урожайности земли и продуктивности животных, собственной переработки продукции сразу, и на натуральные показатели, и на величину прибыли хозяйства в рублях.

# БИБЛИОГРАФИЧЕСКИЙ СПИСОК

- 1. Трофимов А.А. Разработка математических моделей и АРМ для оптимального планирования и прогнозирования производства на многоотраслевом сельскохозяйственном предприятии: Учебное пособие/А.А. Трофимов. Петрозаводск: Изд-во ПетрГУ, 1998. 84 с.
- 2. Трофимов А.А. Обучение студентов аграриев анализу финансовохозяйственной деятельности агрохозяйства с использованием моделей оптимального планирования производства и сбыта продукции. /А.А. Трофимов// Материалы всероссийской научно-практической конференции:»IT-инновации в образовании». Петрозаводск 27-30 июня 2005г. Петрозаводск: Изд-во ПетрГУ, 2005. С. 105-107.
- 3. Трофимов А.А., Чугин И.В. Моделирование оборота стада крупного рогатого скота и оптимальное планирование производства в агрохозяйстве. /А.А. Трофимов, И.В. Чугин// Сборник научных трудов:»Моделирование инновационных процессов и экономической динамики»/ под ред. Р.М. Нижегородцева. М. Изд-во»Ленанд», 2006. С. 212-225. [Также электронный ресурс], режим доступа: [http://www.econ.asu.ru/lib/sborn/model2006/index.html,](http://www.econ.asu.ru/lib/sborn/model2006/index.html) свободный.

# **Трофимов С.П., Трофимова О.Г., Цветков А.В.,**  ПРИНЦИП ОБРАТНОЙ СВЯЗИ В ОБРАЗОВАТЕЛЬНОМ ПРОЦЕССЕ

*tsp61@mail.ru ГОУ ВПО "УГТУ-УПИ имени первого Президента России Б.Н.Ельцина" г. Екатеринбург*

*Рассматривается реализация принципа обратной связи в управленческой среде образовательного процесса. Предлагаются правила определения наличия обратной связи, приводится возможная классификация обратных связей. Обосновывается необходимость больших затрат на поддержание обратных связей. Подчеркивается сходство между техническими и управленческими системами с точки зрения высокой роли обратных связей.* 

*We consider the implementation of the principle of feedback in the management environment of the educational process. The rules are proposed for determining the existence of a feedback, is given a possible classification of backward linkages. The need for high cost feedback is shown. It emphasizes the similarities between the technical and managerial systems in terms of high feedbacks.* 

Система управления без обратной связи или, в терминах теории управления, разомкнутое управление без учета свойств объекта управления никогда не даст желаемых результатов. Обратная связь, преобразуя задающее воздействие в управляющее воздействие на объект управления, позволяет решить задачу регулирования и обеспечить близость одной или нескольких характеристик объекта управления к заданным значениям.

Это справедливо как для технических, так и для организационных, социальных объектов управления. В частности, процесс обучения фактически всегда должен быть реализован по принципу обратной связи.

1. Как определить наличие обратной связи в текущем образовательном процессе?

Каждая обратная связь (ОС) имеет некоторый диапазон изменения (отрезок, область и т.д.) Если связь варьируется в этом диапазоне, то объект управления (ОУ) изменяется. При крайних значениях ОС объект переходит в нежизнеспособные состояния.

Пример 1. ОУ – студент, координата ОУ – знания студента, ОС – степень требовательности преподавателя при приеме экзамена. Если ОС=0, то все студенты сдают экзамены, но никто предмет не учит. Если УВ=∞, то наоборот, никто не сдает итоговую аттестацию. Оба состояния неприемлемы.

Пример 2. ОУ и характеристика ОУ – те же, что в примере 1. ОС – объем методического материала по дисциплине. Если ОС=0, то студенты имеют только плохой рукописный конспект, и знаний нет. Если ОС=∞, то наоборот имеем излишек материала в книжных магазинах или в Internet. А знаний, по-прежнему, нет. Другими словами если информации нет или наоборот много, то знаний, как правило, мало.

Ответ на вопрос пункта. Если в процессе образовательной программы основные характеристики ОУ не меняются, то в данной системе скорее всего нет обратных связей.

Пример 3. Преподаватель усложняет или упрощает излагаемый материал (если он может это сделать). Это управляющее воздействие на ОУ студента, Тогда это воздействие является результатом влияния некоторой ОС задающее воздействие, которым может быть, например УМК. Мы имеем наличие обратной связи. Если преподаватель каждый год излагает один и тот же конспект, то обратная связь не проявляется.

2. Классификация обратных связей.

Информационные системы с обратной связью в своем поведении имеют три характеристики: структуру, запаздывания и усиления. Структура системы говорит нам о взаимосвязи отдельных частей. Запаздывания всегда существуют при получении информации о ходе производственных процессов, при принятии решений, основанных на этой информации, и в процессе выполнения этих решений. Усиления обычно происходят во всей системе, особенно при действующем порядке принятия решений в образовательной среде. Они проявляются в тех случаях, когда действие оказывается более сильным, чем это можно было предполагать, исходя из вида информации, определяющей регулирующее решение.

Различают отрицательную обратную связь и положительную обратную связь. В первом случае она действует в сторону уменьшения, а во втором - в сторону увеличения отклонений текущих значений характеристик объекта от их предшествующих значений.

Пример 4. Объект управления – вуз, характеристика объекта – объем денежных средств от контрактного обучения, точнее степень материального обеспечения вуза. Обратная связь - степень требовательности преподавателя к студентам, которые являются задающим воздействием. В данном случае мы имеем дело с отрицательной связью.

Пример 5. Распространенная фраза "политика кнута и пряника" также реализует принцип обратной связи. Поясним нашу мысль. Допустим некоторую характеристику д объекта управления необходимо привести к заданному уровню  $q_0$ . Если  $q < q_0$  и имеет место уменьшение  $q(t)$  во времени, то обратная связь играет роль "кнута". Если характеристика  $q < q_0$  и q увеличивается, то ОС работает, как "пряник". Если текущее значение  $q > q_0$ , то роли кнута и пряника меняются: уменьшение д приветствуется, а увеличение наказывается.

3. Обеспечение создания и функционирования обратной связи.

При разработке или модификации задающего воздействия, желательно параллельно предложить несколько обратных связей, отличающихся друг от друга коэффициентом усиления. Сопровождение обратной связи может потребовать значительных усилий, сравнимых с затратами на само мероприятие. Следует учитывать, что желание ослабить или ликвидировать

обратную связь должно тормозиться другими вторичными обратными связями.

Возникают сложные системы взаимосвязанных обратных связей, устойчивость которых, как правило, невелика.

Одна из обратных связей – обеспечение сопровождения уже реализованного мероприятия. Всякое разовое вложение денег и усилий требует определенных затрат, распределенных во времени, направленных на поддержание внедренного мероприятия.

4. Импульсное воздействие

Плановое текущее состояние, деятельность системы, как правило, прерывается нештатными импульсными, пиковыми нагрузками. Эти нагрузки должны быть редкими. В экстремальном режиме система долго существовать не может. "Всякое достижение, потребовавшее длительных суперусилий или бесполезно, или вредно" (из фильма Алексея Федорченко "Первые на луне", 2004 г.). Подтверждений тому в истории множество. Строительство БАМа похоже является бесполезным, гулаговские стройки, мягко говоря, вредны.

С другой стороны, без пиковых нагрузок устройство и возможности системы понять трудно. Для образовательного процесса такими нагрузками являются: перевыборы сотрудников, аккредитация специальности, подготовка учебно-методических комплексов.

Для преподавателя разработка УМК является пиковой, кратковременной нагрузкой. Модификация УМК должна являться плавным процессом. Как может протекать этот процесс?

5. Обратная связь для развития УМК

Разработанные однажды УМК нуждаются в сопровождении. Безмерное увеличение объема УМК дополнительным материалом в течение нескольких лет на качество знаний может и не влиять. В этом случае денежное вознаграждение разработчику комплекса за дополнительный материал играет роль положительной обратной связи: оплата ведет лишь к увеличению объема УМК, что никак не влияет на основные оценочные показатели образовательного процесса. Поэтому тратить деньги на такое сопровождение, по-видимому, бесполезно.

Желательно излагать материал по-разному, изменяя его объем в зависимости от потребности конкретного студента в знаниях, то есть для «слабого» студента – объем УМК уменьшаем или упрощаем, для «сильного» студента – наоборот. Таким образом, пополнение УМК должно осуществляться по заявкам студентов с разной степенью подготовки. Здесь УМК – задающее воздействие, ОС – стимуляция преподавателя за сопровождение УМК. Характеристика ОУ – уровень знаний конкретного студента.

УМК должно развиваться, не просто дополнением нового материала до слишком большого объема (излишек материала), а, может быть, усложнением одних глав и упрощением других по требованию студентов. Это будет результатом действия отрицательной обратной связи, которая будет способствовать приведению качества образования на требуемый, не обязательно максимальный уровень.

Если УМК «заморозили», отказались от изменения его содержания, то сопровождение УМК будет отсутствовать. Тогда УМК не развивается, а значит и не сопровождается. Мы имеем разовое (импульсное) воздействие на интеллект преподавателя. Какая-либо обратная связь на УМК отсутствует. При смене преподавателя данной дисциплины или при передаче этого УМК на другие кафедры высока вероятность того, что «застывший» материал комплекса не будет использоваться. Такой комплекс на качество образования уже влиять не может.

Обратная связь позволяет установить характеристику объекта на требуемую величину. Например, можно пожелать, чтобы УМК поднял уровень подготовки студентов в два раза. В зависимости от начальных знаний студента объем усвоенного материала, взятого из УМК, будет разный.

Разнонаправленная модификация УМК позволяет организовать итоговую аттестацию по данной дисциплине отличным от настоящего времени способом. Высокая оценка проставляется за хорошее знание сложных вопросов. Знания оцениваются удовлетворительно, если студент показал отличное знание простых вопросов. Темы различной степени сложности раскрываются в УМК как в полном, так и в упрощенном виде.

#### **Фаткуллин С.М., Фризен В.Э.**

## МОДЕЛИРОВАНИЕ ПРОЦЕССОВ В ИНДУКЦИОННОЙ ТИГЕЛЬНОЙ ПЕЧИ

*vfrizen@yandex.ru ГОУ ВПО "УГТУ-УПИ имени первого Президента России Б.Н.Ельцина" г. Екатеринбург*

*В данной статье предлагается одномерная динамическая модель индукционной тигельной печи (ИТП). Модель реализована в пакете MATLAB 7.0.1/ SIMULINK. Представлены ее основные блоки и описывается их работа, обсуждаются дальнейшие перспективы развития и совершенствования модели.* 

*The paper consider one-dimensional dynamical model of induction crucible furnace (ICF). The model create in MATLAB 7.0.1/SIMULINK packet.* 

При проектировании и анализе работы электротермических установок и, в частности, индукционных тигельных печей (ИТП) представляет определенный интерес задача определения распределения температур в различных зонах установки в динамике. В ИТП процесс нагрева и плавки носит достаточно сложный характер, так как сам режим плавки зависит как от физических свойств, так и структуры материала, который в данный момент находится в печи. Кроме того, интерес представляет динамика тепловых процессов в печи при паузах в работе после слива металла и во время завалки новой порции холодной шихты.

Поставленным задачам в некоторой мере отвечает одномерная динамическая модель, использующая метод тепловых схем замещения. При построении данной модели использовался метод эквивалентных тепловых схем, как наименее требовательный к вычислительным ресурсам по сравнению с другими методиками. Одномерная динамическая модель ИТП создана в пакете MATLAB 7.0.1/SIMULINK. Данная модель содержит следующие блоки: задания данных, тепловой модели, расчета масс, электрического расчета параметров ИТП и блок источника питания.

Блок задания данных реализован посредством т-файла при этом параметры огнеупорных, теплоизоляционных задаются: материалов. бетонной плиты, параметры загружаемой шихты, размеры тигля, параметры и размеры индуктора, напряжение, подаваемое на инвертор и частота индуктора, количество довалок и масса начальной загрузки.

Блок теплового расчета реализован посредством схем, построенных в SIMULINK на основе 15 нелинейных лифференциальных уравнений с членами вида:

$$
C_i\left(\frac{t_i + t_{i+1}}{2}\right) \cdot m_i \cdot \frac{dt_i}{d\tau} = -(G_i + G_{i+1}) \cdot t_i + G_i \cdot t_{i-1} + G_{i+1} \cdot t_{i+1},
$$

где С<sub>*i*</sub> - теплоемкость материала;

т. - масса материала;

- $t_i$  температура узла;
- С. тепловая проводимость.

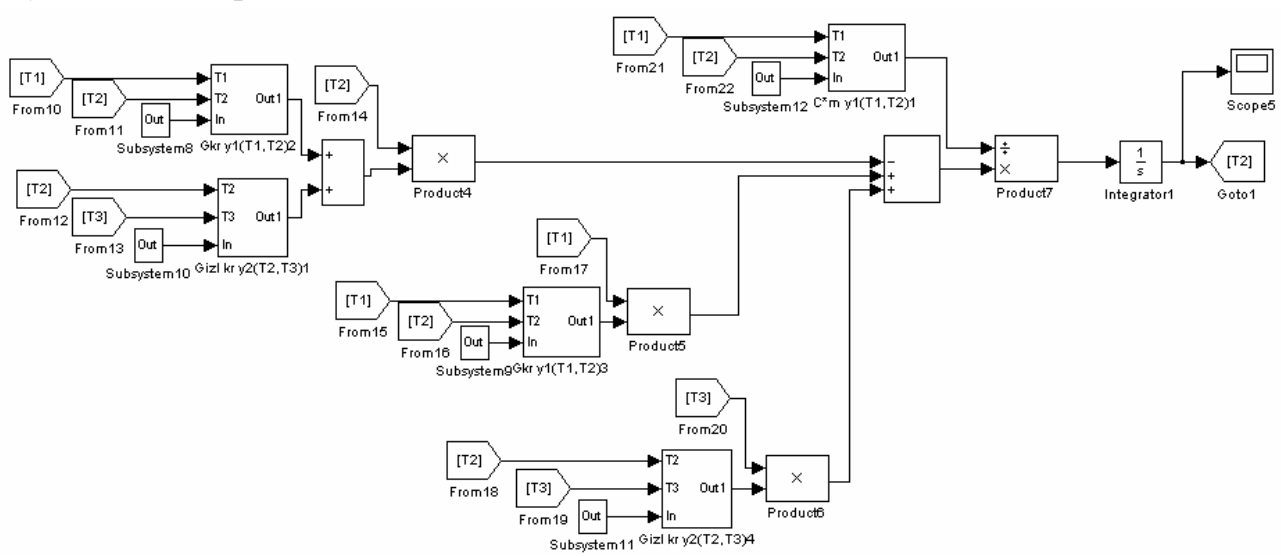

Рис.1. Пример реализации уравнения для узла Т2

Поскольку загрузка печи в различные моменты времени находится как в твердом, так и жидком состояниях, процесс плавки был разбит на 3 этапа:

- 1. нагрев шихты до температуры плавления материала загрузки, который характеризуется линейным ростом значений коэффициентов теплопроводности и теплоемкости с ростом температуры;
- 2. заполнение тигля квазитвердой массой (твердые куски, находящиеся в стадии плавления, плавают в металле);
- 3. образование расплава во всем объеме тигля.

На первом этапе плавки в тигель загружается шихта с определенной массой, рис. 2а (уровень металла приблизительно равен высоте тигля, что является наиболее часто применяемым вариантом при загрузке реальной тигельной печи). Мощность Р1 от индуктора подводится к узлу Т3. Происходит ее нагрев и расплавление. При расплавлении металла образуется вторая тепловая ветвь, обусловленная проседанием уровня металла при расплавлении, чему соответствует рис. 2б. Также вышеупомянутая вторая ветвь может образоваться, если уровень изначально загруженного металла будет меньше, чем высота тигля. Время расплавления определяется, как:

$$
t_{\text{param}} = \frac{\lambda \cdot m_i \cdot 4187}{Pi},
$$

где  $\lambda$  – скрытая теплота плавления загруженной шихты;

 $m_i$  - масса расплавляемой шихты;

*Pi* - суммарная мощность, подводимая к шихте в момент достижения ею температуры расплавления.

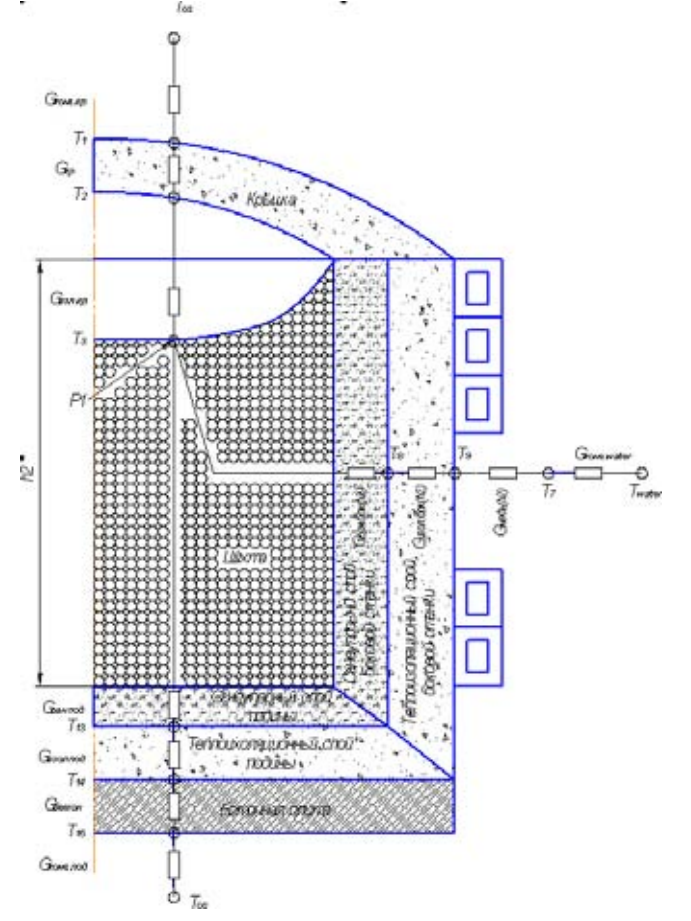

*Рис.2. Модель ИТП на разных этапах плавки*

На третьем этапе плавки (рис. 2в), изначально загруженный металл находится в расплавленном состоянии, производится завалка новой порции шихты. Выделение мощности теперь происходит не только в узле Т3, но и в Т10. Так же, как и в случае основного металла, учитывается время расплавления довалки по формуле, приведенной выше. После расплавления загруженной шихты происходит следующая завалка шихты, пока не отработается заданное количество довалок.

Блок расчета масс необходим для расчета масс довалок. В данной модели режим довалки реализован следующим образом – в исходных данных задается масса начальной завалки и количество довалок, необходимых для рассматриваемого процесса. Далее, за счет известных размеров тигля и плотности довалок вычисляется максимально возможная масса в тигле, откуда и находится масса одной довалки. Кроме того, в этом блоке происходит добавление массы довалки после расплавления к массе основного расплавленного металла.

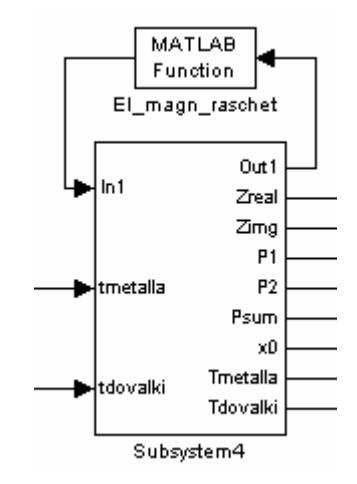

*Рис. 3. Реализация электрического расчета в модели*

Блок электрического расчета параметров ИТП представлен m-файлом, в котором реализуется классический метод расчета печи по Т-образной схеме замещения [2]. Входными данными являются ток и частота на выходе инвертора, температура и масса основного металла, температура и масса довалки, параметры индуктора и тигля. Выходными параметрами являются: мощности, передаваемые в основной металл и довалку от индуктора, сопротивление индуктора, уровни основного металла и довалки в тигле, вспомогательные флаги, позволяющие реализовать режим довалки. Питание обмотки индуктора реализовано как однофазное. При расчете учитывается изменение магнитной проницаемости металла в зависимости от температуры, а также соотношение уровней расплавленного металла и довалки.

Блок источника питания представлен m-файлом, в котором реализовано вычисление тока и частоты индуктора. В связи с определенными трудностями описания работы инвертора как динамического звена (постоянная времени теплового процесса во много раз больше постоянной времени источника), было принято решение использовать его статическую

модель. В модели в качестве инвертора используется параллельный резонансный инвертор тока на IGBT транзисторах. В ходе процесса плавки сильно меняются значения активного и реактивного сопротивлений индуктора, а следовательно и нагрузочного контура инвертора и, как следствие, частота. В настоящее время модель инвертора работает с допущением, что поддерживается резонансная частота (заданная в исходных данных) за счет подбора емкости, полностью компенсирующей реактивный ток индуктора. Это решение нечасто реализуется на практике в связи с тяжелыми условиями работы коммутирующего устройства, подключающего и отключающего емкости, но достаточно просто реализуется в существующей модели. В дальнейшем планируется учет изменения частоты в ходе плавки.

- 1. Плавильные комплексы на основе индукционных тигельных печей и их математическое моделирование: учебное пособие / В.И. Лузгин, С.Ф. Сарапулов, Ф.Н. Сарапулов, Б.А. Сокунов, Д.Н. Томашевский, В.Э. Фризен, И.В. Черных, В.В. Шипицин. Екатринбург: ГОУ ВПО УГТУ-УПИ, 2005. 464 с.
- 2. Установки индукционного нагрева: учебное пособие для вузов / А.Е. Слухоцкий, В.С. Немков, Н.А. Павлов, А.В. Бамунэр; под ред. А.Е. Слухоцкого. Л.: Энергоиздат. Ленинград. отд-ние, 1981. 328 с.

# **Федоров А.В., Новикова А.А.**  ДЕЛОВЫЕ ИНТЕРНЕТ-ИГРЫ МЕДИАОБРАЗОВАТЕЛЬНОГО ХАРАКТЕРА

*tina5@rambler.ru Ассоциация кинообразования и медиапедагогики России г. Москва*

*Написано при поддержке гранта аналитической ведомственной целевой программы «Развитие научного потенциала высшей школы» (2006- 2008) Министерства образования и науки Российской Федерации. Проект РНП.21.3.491 - «Развитие критического мышления и медиакомпетентности студентов педагогического вуза в рамках специализации «Медиаобразование». Научный руководитель проекта – доктор педагогических наук, профессор А.В.Федоров.* 

В настоящее время уже существует поколение школьников и студентов, для которых более привычным является восприятие аудиовизуальной информации, нежели печатной, недаром в англоязычной литературе его называют Generation Dot Com. И приходится признать, что эту ситуацию нельзя повернуть вспять: телевидение, видео, компьютер, Интернет и другие телекоммуникационные сети неумолимо изменяют аудиторию, постепенно превращая «читателей» в большей мере в «зрителей». Знания того, как функционируют медиа, как мы

взаимодействуем с ними и как мы можем использовать их с максимальной пользой [Worsnop.] 19991 становятся необходимым компонентом компетентности современного человека.

К сожалению, учащиеся часто используют информационные интернетресурсы лишь в «корыстных целях» - копируя готовые рефераты, например. Такая деятельность, естественно, не становится реальной базой для развития медиакомпетентности личности. Пассивное восприятие любой информации может привести, к потребительскому отношению к медиа, плагиату текстов, работ, идей, в конечном итоге - к стереотипному мышлению и искаженному мировоззрению. Соответственно, цель личностно-ориентированного, развивающего медиаобразования - помочь аудитории развить творческое и критическое мышление. Как подчеркивает Е.С.Полат, для развития нравственной, творческой, самостоятельно мыслящей личности необходим не только значительно больший объем информации, чем тот, который могут учебник.  $\overline{M}$ учебные пособия. предоставить учитель,  $\mathbf{a}$ «большая вариативность информации, отражающая разные точки зрения, разные подходы к решению одних и тех же проблем» [Полат, 2001, с.8].

Использование интернет-ресурсов в этом смысле может служить базой для тренировки и развития навыков анализа, синтеза и оценки информации, критического мышления студентов. развития Такие практические упражнения, идентификация основной мысли, идеи, как причинноследственной связи, распознавание главной и второстепенной информации, цели и мотивации автора, сравнение, сопоставление различных источников и точек зрений на одну проблему, различие между фактом и субъективным мнением могут стимулировать аналитические способности студентов. Подведение итогов, предположение последствий, обобщения тренируют умения синтеза информации, ели при этом обсуждаются медиатексты, их релевантность и достоверность, т.е. умение оценить интернет-ресурс, чему, на наш взгляд, существенно могут помочь ответы на вопросы:

- Кто автор данного сайта? (частное лицо, государственная организация, фирма и т.д.);
- С какой целью он был создан? (объяснить, информировать, убедить в чем-либо, и т.п.);
- Используются ли авторами приемы убеждения, пропаганды?;
- Насколько достоверны факты, представленные на сайте, и как мы можем судить об этом? (есть ли библиография, ссылки и т.п.).

Для продуктивной совместной или индивидуальной деятельности в проекте учащиеся должны владеть целым рядом умений:

- интеллектуальными: работать с информацией, анализировать, систематизировать, обобщать ее, устанавливать ассоциации с ранее изученным, делать выводы;
- творческими: генерировать идеи, находить многовариантные решения проблемы, предвидеть возможные последствия принимаемых решений;
- *коммуникативными*: вступать в общение, слушать партнера по общению, адекватно влиять на собеседника, отстаивать свою точку зрения, находить компромисс с собеседником, прогнозировать результат своего высказывания и др.
- *социальными*: сотрудничать с другими, принимать точку зрения других, нести ответственность за результаты своего труда, подчиняться решению группы, доверять членам команды [Палаева, 2005].

Используя проектные задания, мы можем расширить представления учащихся об интернете, раскрыть обучающий потенциал «всемирной паутины» как средства для дальнейшего непрерывного самообразования.

Одним из методов работы с Интернет источниками является веб-квест (от англ. Quest - поиск, приключение). Концепция веб-квестов была разработана в США в Университете Сан-Диего в середине 90-х годов профессорами Б.Доджем [Dodge, 1997] и Т.Марчем [March, 1998]. На портале веб-квестов Университета Сан Диего (http://webquest.org) размещены методические рекомендации, многочисленные примеры и шаблоны, помогающие преподавателям самостоятельно создать веб-квест. Быстрыми темпами новая технология завоевала популярность как среди американских, так и европейских педагогов, а с конца 90-х годов стала распространяться и в России. Благодаря Программе межшкольных интернет-связей, проводившейся в 1998-99 годах, несколько российских образовательных учреждений из Иркутска, Ангарска, Перми разработали оригинальные web quests по химии, экологии, физике и другим предметам и разместили их на сайте http://school-sector.relarn.ru. Однако русскоязычные веб-квесты для студентов высших учебных заведений найти не так легко, по крайней мере, наиболее известные поисковые системы не дают данных о наличии таких сайтов.

Веб-квест представляет собой образовательный сайт, посвященный самостоятельной исследовательской работе учащихся (обычно в группах) по определенной теме с гиперссылками на различные веб-странички. Структура web quest состоит из нескольких обязательных разделов:

- введение (где сформулирована тема проекта, обоснована ценность проекта),
- задание (цель, условия, проблема и ее оптимальное решение),
- процесс (поэтапное описание процесса работы, распределение ролей, обязанностей каждого участника, ссылки на Интернет ресурсы, конечный продукт),
- оценка (может включать как шкалу для самооценки и оценки работы коллег по группе, так и описание критериев оценки преподавателем),
- заключение (обобщение результатов, подведение итогов (чему научились, какие навыки приобрели; возможны риторические вопросы или вопросы, мотивирующие дальнейшее исследование тематики).

После презентации результатов в классе проекты, как правило, размещаются в интернете для ознакомления других учащихся.

Ключевым разделом любого веб-квеста является подробная шкала критериев оценки, опираясь на которую, участники проекта оценивают самих себя, товарищей по команде, этими же критериями пользуется и учитель. Например, если для презентации результатов исследования была выбрана устная форма, то критерии будут включать жесты, грамматику и произношение, организацию речи. Если же была использована презентация в Power Point, то учитывается еще и эстетическое оформление, техническое исполнение. Затем по каждому критерию составляются дескрипторы соответствия от наилучшего до наихудшего примера исполнения, выраженные в баллах. Таким образом, вместо традиционной оценки и устного комментария, такого как «Ну что же, неплохо», «Молодцы!», «Отлично справились с заданием, садитесь», учащиеся получают более адекватную оценку – объективный анализ их работы.

В процессе творческой работы школьники/студенты получают не «готовые к употреблению» знания, упрощенные и клишированные формулы, а сами вовлечены в поисковую деятельность. Естественно, что любой вебквест не должен быть изолирован от учебного процесса в целом, он нуждается в непосредственной связи с предыдущей и последующей познавательной деятельности студентов [March, 1998]. Согласно критериям оценки качества, разработанные Т.Марчем, хороший образовательный квест должен иметь интригующее введение, четко сформулированное задание, которое провоцирует мышление высшего порядка, распределение ролей, которое обеспечивает разные углы зрения на проблему, обоснованное использование Интернет-источниками. Лучшие примеры веб-квестов демонстрируют связь с реальной жизнью, их заключение непосредственно связано с введением, суммирует познавательные навыки, и возможность применить их в других дисциплинах или областях.

Собрание веб-квестов по всем предметам постоянно растет. Однако тот факт, что в настоящее время на сайтах авторов этой технологии, Б.Доджа и Т.Марча нет отдельной категории под названием «медиаобразование», «медиаграмотность» или «медиакомпетентность» (Media Education, Media Literacy, Media Studies, Media Competence), говорит о том, что здесь существует поле деятельности для медиапедагогов. Самыми активными пока оказались преподаватели истории, географии, английского языка (как родного) и литературы, естественных наук.

Категории, по которым распределяют наиболее удачные по оценке специалистов веб-квесты в портале Университета Сан Диего и на сайте <http://bestwebquests.com/>, кроме английского и других языков включают также экономику, искусство, музыку, математику, здоровье, социальные науки, технологию, информационную грамотность. И хотя последние две категории кажутся наиболее близкими к предмету медиаобразования, тем не менее, анализ этих примеров показал, что большая часть этих образовательных сайтов посвящена проблеме авторских прав, эффективной

работе с он-лайн ресурсами, качественной оценке веб-сайтов. Нами были найдены всего два англоязычных веб-квеста, непосредственно связанных с медиакомпетентностью, и оба они посвящены рекламе.

Что касается русскоязычного интернета, то, например, в 2005 году Центр медиаобразования г. Тольятти на созданном им сайте [http://www.mec.tgl.ru](http://www.mec.tgl.ru/) пригласил учащихся образовательных учреждений (в основном – старшеклассников) принять участие в деловой игре «Медиаобразование XXI века»([http://www.mec.tgl.ru/index.php?module=subjects&func=listpages&subid=](http://www.mec.tgl.ru/index.php?module=subjects&func=listpages&subid=57) [57](http://www.mec.tgl.ru/index.php?module=subjects&func=listpages&subid=57)). Предложенная посетителям сайта «Виртуальная экскурсия по стране медиа» (http//mec.tgl.ru/modules/subjects/pages/igra/prilog\_1.doc), которая хотя и не полностью соответствовала формату учебного веб-квеста, но тем не

менее выполнила главную из его задач – стимулировала самостоятельное

исследование учащихся, связанное во всемирной виртуальной сетью. В начале игры на сайте появилось объявление, в котором учащиеся призывались «посетить интереснейшую, загадочную страну под названием МЕДИА». Предполагалось, что по ходу виртуального путешествия учащиеся узнают «много нового, интересного и полезного в области современных средств массовой информации и коммуникации, попробуют свои силы в создании организации, занимающейся вопросами медиаобразования». Координаторы медиаобразовательной деловой игры С.А.Одегова и Н.И.Торгашина предложили школьниками вместе с их педагогомконсультантом, владеющим информационными технологиями, создать команду единомышленников в количестве 5-7 человек, отправить по электронной почте заявку на участие в деловой игре «Медиаобразование XXI века» и в течение месяца пройти следующие четыре этапа:

- первая неделя игры регистрация в стране Медиа (для этого каждая команда должна была подготовить свою виртуальную «визитную карточку», а также приветствия жителям страны Медиа и другим командам;
- вторая неделя игры виртуальная экскурсия по стране Медиа (то есть посетить основные российские интернет-порталы, посвященные проблемам медиаобразования, среди которых важное место заняли созданные под нашим руководством медиаобразовательные сайты [http://edu.of.ru/mediaeducation,](http://edu.of.ru/mediaeducation) [http://www.medialiteracy.boom.ru](http://www.medialiteracy.boom.ru/) и др.). В процессе этой виртуальной экскурсии команды-участники знакомились с терминологией медиаобразования («медиа», «медиаобразование», «медиакультура», «медиапедагоги», «медиауроки» и пр.), с основными задачами и проблемами медиакультуры и медиаобразования, с теориями медиаобразования, с основными этапами развития медиаобразования в России и т.д.

В частности, совершая виртуальное путешествие по городу *Теория медиаобразования* (здесь командам предлагалось познакомиться с проанализированными нами медиаобразовательными теориями на странице созданного нами нами сайта <http://medialiteracy.boom.ru/medialiteracy/Conceptions.htm> и интернет-кафе *История медиаобразования* (изучение опубликованной нами статьи и книги по истории медиаобразования в России [\(http://www.mediaeducation.ru/publ/fedorov/istor\\_mo.htm](http://www.mediaeducation.ru/publ/fedorov/istor_mo.htm)). При этом командам предлагалось обсудить ряд вопросов (Какая из теоретических концепций медиаобразования является наиболее привлекательной для школьников? Что вас заинтересовало (поразило) в истории медиаобразования России? Кто из известных российских специалистов в области медиаобразования внес существенный вклад в её развитие?).

Далее командам предлагалось посетить виртуальный город *Медиа-ревю* (то есть сайт, созданный профессором А.П.Короченским [http://mediareview.by.ru/mediaedu.htm?extract=1130125319\)](http://mediareview.by.ru/mediaedu.htm?extract=1130125319). Здесь также предлагалось обсудить ряд актуальных вопросов, касающихся роли медиа и медиаобразования в современном мире (Как влияет современная информационная среда на детей (на вас) с вашей точки зрения? Почему? Что и как вы бы изменили в информационной среде? Действительно ли медиаобразование призвано/способно подготовить новое поколение к жизни в современном информационном мире? Медиа – это источник знаний или помеха в образовании и воспитании?).

В следующим виртуальном городе страны *Медиа* под названием *Медиаобразование XXI века* участники проекта приглашались посетить сайты с нашими статьями и книгами по проблемам современного медиаобразования [\(http://www.rsci.ru/client/MoreInfo.html?Language=0&MessageID=57](http://www.rsci.ru/client/MoreInfo.html?Language=0&MessageID=57); [http://www.medialiteracy.boom.ru](http://www.medialiteracy.boom.ru/) и др.), после чего также обсудить ряд вопросов (Что такое медиа сегодня? Какова роль медиакультуры в жизни

людей? Какие возможности предоставляет медиаобразование современному человеку для решения своих проблем? Какие основные условия необходимы для развития процесса медиаобразования в России?).

После знакомства с каждым из медиаобразовательных сайтов командам рекомендовалось провести мини-конференцию или круглый стол, где шел обмен впечатлениями о полученных знаниях, обсудить вопросы, предложенные экскурсоводом в каждом пункте путешествия. В ходе обсуждения команды должны были выработать единую позицию, которая потом отражалась в творческом отчёте. Свои впечатления о новых знаниях нужно было представить в форме небольшого эссе (объемом не более трех страниц) «Что дает современному школьнику медиаобразование?» и отправить его по электронной почте организаторам проекта. Все эти творческие работы размещались затем на страничке сайта Центра медиаобразования – в разделе «Дистанционные проекты»: Деловая игра «Медиаобразование XXI века».

 третья неделя игры предполагала выступление каждой из команд в роли организаторов фирмы (организации), которая претворяет в жизнь идеи и задачи медиаобразования. Для этого необходимо было

«разработать направления деятельности, структуру, а также создать: логотип фирмы, визитную карточку (визитку) сотрудника фирмы, рекламный персонаж или рекламу в СМИ». Результаты этой творческой работы предлагалось представить в форме презентации в Power Point и также переслать по электронной почте организаторами проекта.

 четвертая неделя игры - творческий отчет «Мои впечатления о стране *Медиа*. Что дало мне посещение этой страны» (учащиеся делились своими впечатлениями о путешествии, рассказывали о своих ощущениях, о том, какие открытия вы совершили, чему научились). На церемонии награждения (победители деловой игры получили памятные призы) состоялась презентация лучших отчетных работ.

В дополнении к вышеприведенным заданиям на сайте [http://www.mec.tgl.ru](http://www.mec.tgl.ru/) были выложены рекомендации по написанию эссе, созданию презентаций Power Point с включением в них фотографий с помощью Adobe Photoshop и т.д.

Работы, представляемые на конкурсы в рамках деловой игры, оценивались по следующим показателям:

- актуальность каким образом информация, представленная в проектах, соотносится с основной идеей конкурса;
- доступность насколько доступна для понимания и восприятия основная идея творческой работы;
- форма подачи оригинальность творческого подхода, использование новых, убедительных форм и методов;
- эффективность воздействия насколько проект заинтересовывает, эмоционально увлекает аудиторию;
- техничность выполнение технических требований, предъявленных к работе;
- завершенность проекта» [Одегова, Торгашина и др, 2005].

В виртуальной деловой игре участвовали 17 команд учащихся. При этом авторы творческих работ могли использовать материалы не только созданные самостоятельно, но и заимствованные из различных источников, однако при использовании материалов других авторов необходимо было строго соблюдать Закон РФ «О защите авторских и смежных прав» от 20 июля 2004 года. Организаторы деловой игры «Медиаобразование XXI века» оставляли «за собой право использовать их по завершении проекта в некоммерческих целях с обязательной ссылкой на авторов».

Конечно, кто-то из участников педантично следовал последовательности заданных координаторами вопросов. Кто-то, наоборот, импровизировал, не обращая внимания на любые рекомендации и правила. Кто-то увлеченно спорил с неверными, на их взгляд медиаобразовательными концепциями…

*В итоге анализ опубликованных на сайте эссе на тему «Что дает современному школьнику медиаобразование?»* с точки зрения разработанных нами показателей медиакомпетентности личности привел нас к выводу, что участникам деловой игры в итоге удалось продемонстрировать достаточно высокие уровни практически всех показателей медиакомпетентности личности (*мотивационного, контактного, информационного, перцептивного, интерпретационного, практикооперационного/ креативного).* 

Напомним, что мы понимаем медиакомпетентность личности как совокупность ее мотивов, знаний, умений, способностей (показатели: мотивационный, контактный, информационный, перцептивный, интерпретационный/оценочный, практико-операционный/деятельностный, креативный), способствующих использованию, критическому анализу, оценке и передаче медиатекстов в различных видах, формах и жанрах, анализу сложных процессов функционирования медиа в социуме.

Таким образом, для личности, обладающей высоким уровнем медиакомпетентности (нам уже приходилось отмечать, что некоторые ученые вместо термина «медиакомпетентность» используют слова «уровень медиакультуры», «медиаграмотность» или «медиаобразованность», что, на наш взгляд, лишний раз свидетельствует о терминологическом плюрализме, свойственном медиаобразовательному процессу), присущи следующие характеристики

- 1. **мотивационного показателя:** широкий комплекс жанровых, тематических, эмоциональных, гносеологических, гедонистических, интеллектуальных, психологических, творческих, этических, эстетических мотивов с медиа и медиатекстами, включающих:
	- выбор разнообразного жанрового и тематического спектра медиатекстов при обязательном включении неразвлекательных жанров;
	- стремление получить новую информацию;
	- стремление к рекреации, компенсации развлечению (в умеренных дозах);
	- стремление к идентификации, сопереживанию;
	- стремление к подтверждению собственной компетентности в различных сферах жизни и медиакультуры;
	- стремление к поиску материалов для учебных, научных, исследовательских целей;
	- стремление к художественным впечатлениям;
	- стремление к философскому/интеллектуальному, этическому, эстетическому спору/диалогу с создателями медиатекста, к критике их позиции;
	- стремление научиться создавать медиатексты самому, изучая конкретные примеры творчества профессионалов;
- 2. **контактного показателя:** частые контакты с различными видами медиа и медиатекстов;
- 3. **информационного показателя:** знания большинства базовых терминов, теорий, основных фактов истории развития медиакультуры, творчества деятелей медиакультуры, ясное понимание процесса массовой коммуникации и медийных воздействий в контексте реального мира;
- 4. **перцептивного показателя:** отождествление с автором медиатекста при сохранении основных компонентов «первичной» и «вторичной» идентификации;
- 5. **интерпретационного/оценочного показателя: у**мения критически анализировать процесс функционирования медиа в социуме с учетом разнообразных факторов на основе высокоразвитого критического мышления. Анализ медиатекстов на основе способности к медиавосприятию, близкому к «комплексной идентификации», способность к анализу и синтезу пространственно-временной формы медиатекста, понимание, интерпретация (трактовка), предполагающая сравнение, абстрагирование, индукцию, дедукцию, синтез, критическую оценку авторской концепции в контексте структуры произведения, историческом и культурном контекстах (при этом выражается аргументированное согласие или несогласие с авторской позицией создателей медиатекста, критическая оценка моральной, эмоциональной, эстетической, социальной значимости медиатекста, умение соотнести эмоциональное восприятие с понятийным суждением, перенести это суждение на другие жанры/виды медиакультуры, связать медиатекст со своим опытом и опытом других людей и т.п.). В целом обнаруживается критическая автономия личности, ее критический анализ медиатекста основан на высоких уровнях «информационного», «мотивационного» и «перцептивного» показателей.
- 6. **практико-операционного показателя:** практические умения самостоятельного выбора, создания/распространения медиатекстов (в том числе – созданных лично или в составе группы людей) различных видов и жанров, умения активного самообразования в медийной сфере;
- 7. **креативного показателя развития медиаграмотности аудитории:**  ярко выраженный уровень творческого начала в различных видах деятельности.

Приведем характерные цитаты из опубликованных на сайте [http://www.mec.tgl.ru](http://www.mec.tgl.ru/) эссе на тему медиаобразования, в тексте которых можно ощутить, что практически все без исключения участвовавшие в деловой интернет-игре (напоминающей веб-квест) обнаружили осознанные мотивы для контактов с миром медиа и медиаобразования, неплохой уровень знаний о функциях медиа и медиаобразования, способности к восприятию и интерпретации получаемой медийной информации:

«Со стремительным развитием информатики, информационнокоммуникационных технологий, людям приходится изучать закономерности массовой коммуникации, то есть иметь дело с такой увлекающей и чарующей наукой, как Медиаобразование. (…) В итоге молодое поколение должно получать положительные эмоции от общения с медиакультурой, уметь грамотно использовать технические ресурсы, критически оценивать медиапродукты. Медиаобразование должно направить человека на позитивное и полезное развитие. И от его качества будет зависеть культурный и духовный уровень будущего поколения» (эссе команды «Вирус!!!», консультант О.Н.Кривохижина).

«Знание – сила. («Scentia potentia est») Если человека, с самого раннего возраста не подготовить, то он не будет понимать важность всех этих новых технологий, и движение в сторону информационной образованности будет медленным и неверным. Про поколение старшее можно сказать лишь то, что они перешли в этот век не понимая всей сущности, и отстали от своих детей в информационной подготовке. Отсюда – еще одна проблема: те, кто должен нас учить, далеко не всегда сами сведущи в каких-либо технологиях. Как мы считаем, центральные задачи медиаобразования - подготовить новоиспеченное поколение к жизни в современных информационных условиях. Подготовить к восприятию разнообразной информации, и научить человека постигать её, понимать последствия её воздействия на психику, овладевать новыми способами общения. (…) Медиаобразование, на наш взгляд, должно проходить сквозной нитью в общем курсе образования. Это интересно, полезно, необходимо. Мы учимся и готовы учиться дальше!» (эссе команды «Blareas», консультант Л.А.Кириллина).

«Информационная среда оказывает очень большое влияние на сознание человека далеко не вся информация вещаемая СМИ достоверна объективна и полезна. Именно по этому в человеке должно формироваться критическое отношение к масс-медиа, он должен здраво воспринимать и оценивать медиаинформацию. Медиакультура окружает человека по всюду, и введение её в учебный процесс будет вполне закономерно (эссе команды Extra Team, консультанты Н.А.Шустикова и Т.Н.Коровкина).

«Мы считаем, что **медиаобразование** действительно способно, и даже призвано подготовить новое поколение к жизни в современном информационном мире. Ведь оно дает множество информации, способствующей развитию навыков использования данных, полученных из каких либо источников, подготавливает и учит детей «жить» в своем не до конца разгаданном мире. Медиа ни в коем случае не помеха в образовании и воспитании, а наоборот ступенька к новой, современной жизни. И по этой ступеньке поднимется новое, образованное поколение, способное на многие великие дела!» (эссе команды «Мы из школы 61», консультант Н.А.Исаева);

«Медиаобразование – это то, о чем мечтал каждый школьник, хотя навряд ли он представлял, что его желание будет так мудрено называться. (…) Удивительно, насколько это понятие объемно и разносторонне:

- Помогает изучать закономерности массовой коммуникации. Как умно звучит! А если проще, то просто учит нас общаться, но не только на языке себе подобных, но и с помощью новых информационных технологий;
- Готовит к восприятию различной информации. Да, именно различной. Сегодня чего только не прочитаешь, не увидишь, не услышишь, и все это нужно уметь правильно понять и «переварить»;
- Учит даже самих учителей: как заставить нас «грызть гранит науки» быстрее и интереснее. И для этого, оказывается, имеются определенные методы и формы проведения занятий, уж чего бы мы никогда не подумали;
- Связано не только с педагогикой и воспитанием, но и искусствоведением, историей, культурологией, психологией и другими мудреными науками.

Получается, что медиаобразование может все. Но главное, на наш взгляд то, что это наука, как, впрочем, и любая другая, только средство, и как использовать это средство – во благо или во зло – решать нам, людям.

Много знать - это хорошо или плохо? Смотря, что знать и где применять свои знания. Ни для кого не секрет, что информация бывает разной и по-разному влияет на человека, его духовный мир и сознание. И только сам человек может решить, что ему смотреть, слушать, читать. Никакие запреты не помогут: «запретный плод всегда сладок». Другое дело – дети, которые еще не понимают, что такое хорошо и что такое плохо. Но об должны позаботиться взрослые»  $(3cce$ команды «Неугомон», этом консультанты О.Н.Байщерякова и Ю.А.Майорова);

«В идеале медиаобразование должно научить человека автоматически, словно через фильтр прочищая, выбирать нужную ему информацию, отбрасываю в сторону «воду» или «бред». Тогда он сможет развить свою личность, научится выражать своё мнение и доказывать его. Может ещё и создаст что-нибудь полезное всему миру. В общем, главное - чтобы медиакультура не оказывала в XXI веке отрицательного воздействия на человека. А если, повторимся, она ещё и принесёт ему пользу, удовольствие от общения или творчества, - тогда медиаобразованию вообще цены бы не было!... Медиаобразование – первая ступень на пути к освоению огромного пласта культуры современного общества - медиакультуры. В скором времени общество будет говорить на языке медиа. Только освоив азы этой культуры, человек сможет «чувствовать себя в своей тарелке», нормально жить, быть полезным другим людям. Это ли не есть идеал?» (эссе команды «Макросы Тетриса», консультант И.А. Якушева).

Что практико-операционного/ касается креативного показателя медиакомпетентности, то он как раз и проявился в первую очередь в том, что команды учащихся виртуальной деловой игры «Медиаобразование XXI века» сумели выполнить большинство творческих заданий (в том числе и создание медиаобразовательных презентаций в Power Point) на достойном уровне.

Итак, медиаобразовательные веб-квесты представляется новой и перспективной технологией в медиапедагогике. Тематика для создания медиаобразовательных web quests разнообразна. Например, это могут быть актуальные проблемы медиакомпетентности/медиаграмотности - это не только реклама и консьюмеризм в обществе, но и медийное насилие, стереотипизация и гендерная репрезентация в медиа, проблемы телевидения, глобализации поп-культуры и многие другие.

Воспользовавшись структурой «классического» веб-квеста и шаблонами для его создания, можно разработать целый ряд медиаобразовательных сайтов для старшеклассников и студентов. Например, одна из злободневных тем телевизионной журналистики и медиаобразования - многочисленные реалити-шоу («Кандидат», «Дом-2», «Голод» и др.), которые идут в прайм-тайм на нескольких каналах. В процессе работы команды учащихся изучают различные аспекты реалити-шоу и разные точки зрения по данной проблеме (пользуясь сайтами самих реалити-шоу, информацией о рейтинге аналогичных телевизионных передач в России и в других странах, интервью с продюсерами, критическими статьями журналистов, психологов, медиапедагогов), выражают свое собственное мнение (в чем причина популярности reality show, кто участвует в них, и что служит мотивацией главных «героев», какой/какие виды реалити-шоу кажутся интересными и познавательными, а какие - скучными или вредными: почему и для какой аудитории). В результате участники составляют заявку оригинальной образовательной передачи – реалити-шоу, пользуясь подробным планом:

- На каком канале должно транслироваться ваше шоу и почему?;
- Какова целевая аудитория передачи? Название шоу? Его главные персонажи?
- Место съемок, декорации, реквизит;
- Главная сюжетная линия:
- Второстепенные конфликты, проблемы, задачи, которые будут решать ее герои;
- Призы, за которые участники шоу будут бороться;
- Образовательная цель программы, чему научаться зрители шоу;
- Как будет достигнута образовательная цель?

Ссылки на Интернет ресурсы могут включать как homepages российских версий реалити-шоу [\(www.reality-show.ru](http://www.reality-show.ru/), [www.dom2.ru,](http://www.dom2.ru/) [www.golodtnt.ru](http://www.golodtnt.ru/), www.kandidat.org.ru), так и критические статьи в прессе [Быховский, 1999; Николаева, 2002 и др.], в профессиональных журналах [\(www.journalist-virt.ru](http://www.journalist-virt.ru/)). Для студентов, владеющих английским языком, важно добавить ссылки на англоязычные сайты [\(www.realitytvlinks.com,](http://www.realitytvlinks.com/) [www.cbc.ca/news/background/tv](http://www.cbc.ca/news/background/tv)).

# БИБЛИОГРАФИЧЕСКИЙ СПИСОК

- 1. Dodge B. (1997). Some Thoughts About WebQuests 1995-1997. [http://webquest.sdsu.edu/about\\_webquests.html,](http://webquest.sdsu.edu/about_webquests.html) <http://bestwebquests.com/> (портал лучших примеров веб-квестов, которые прошли конкурсный отбор специалистов).
- 2. March, T. (1998). Why Web Quests? An introduction/ [www.ozline.com/webquests/intro.html](http://www.ozline.com/webquests/intro.html)
- 3. Worsnop, C. (1999). Screening Images: Ideas for Media Education. Mississauga: Wright Communications.
- 4. Быховский Я.С. Образовательные веб-квесты//Материалы международной конференции «Информационные технологии в образовании. ИТО-99»/<http://ito.bitpro.ru/1999>
- 5. Николаева Н. В. Образовательные квест-проекты как метод и средство развития навыков информационной деятельности учащихся//Вопросы Интернет-образования. 2002. № 7. [http://vio.fio.ru/vio\\_07](http://vio.fio.ru/vio_07)
- 6. Одегова С.А., Торгашина Н.И. и др. Медиаобразование XXI века: деловая игра. Тольятти, 2005. [http://www.mec.tgl.ru](http://www.mec.tgl.ru/)
- 7. Палаева Л.И. Метод проектов в обучении английскому языку учащихся среднего этапа обучения общеобразовательной школы. Автореф. дис. … канд. пед. наук. М., 2005.
- 8. Полат Е.С. и др. Интернет в гуманитарном образовании/Под ред. Е.С. Полат. М.: ВЛАДОС, 2001.
- 9. Федоров А.В. и др. Медиаобразование. Медиапедагогика. Медиажурналистика. М.: Изд-во Программы ЮНЕСКО «Информация для всех», 2005. CD. 1400 с.
- 10.Федоров А.В. Медиаобразование: творческие задания для студентов и школьников//Инновации в образовании. 2006. N 4. С.175-228.
- 11.Федоров А.В. Специфика медиаобразования студентов педагогических вузов//Педагогика. 2004. № 4. С.43-51.

# **Чернякова Т.В.**  ИСПОЛЬЗОВАНИЕ ИНФОРМАЦИОННЫХ ТЕХНОЛОГИЙ КОМПЬЮТЕРНОЙ ГРАФИКИ ПРИ СОЗДАНИИ ОБРАЗОВАТЕЛЬНЫХ ЭЛЕКТРОННЫХ РЕСУРСОВ

*cherntv@yandex.ru РГППУ г. Екатеринбург*

*Профессиональная подготовка будущих специалистов в сфере преподавания информатики и применения ИКТ в образовательной среде должна ориентироваться на новые направления в системе образования: разработке новых подходов к формированию содержания образования с использованием различных направлений компьютерной графики, создании новой информационно-образовательной среды с современными мультимедийными образовательными ресурсами.* 

*Vocational training of the future experts in sphere of teaching of computer science and usage of information computer technologies in the educational environment should be oriented by new trends in an education system, working out of new approaches to formation of the content of education with use of various kinds of a computer graphics, creation of the new information-educational environment with modern multimedia educational resources.* 

Федеральная целевая программа «Электронная Россия (2002 – 2010 годы)»следующим образом указывает и характеризует одно из направлений, требующего активной модернизации при создании единого образовательного пространства: «...широкое развитие ИКТ и их проникновение во все сферы жизни общества требует подготовки не только соответствующих специалистов в рамках профессиональных образовательных программ, но и квалифицированных пользователей. При этом необходимо прогнозировать потребности общества в специалистах на 10-15 лет вперед и способствовать организации этой работы в настоящее время. …Основными задачами данного направления являются: создание в учреждениях высшего профессионального образования современной методической и материальнотехнической базы подготовки и переподготовки специалистов для сферы информационно-коммуникационных технологий (ИКТ)».

Выпускникам по специальности 030500.06 – Профессиональное обучение (информатика, вычислительная техника и компьютерные технологии) с квалификацией – педагог профессионального обучения, предстоит принять участие в реорганизации и модернизации системы образования, формировании новых педагогических, методических идей, внедрению новых быстроразвивающихся технологий в образовательный процесс. Профессиональная подготовка будущих специалистов в сфере преподавания информатики и применения ИКТ в образовательной среде должна ориентироваться на новые направления в системе образования: появление альтернативных форм обучения, разработке новых подходов к формированию содержания образования, создании новой информационнообразовательной среды и т.д.

Несоответствие между существующим уровнем профессиональнопедагогической ПОДГОТОВКИ педагога компьютерных технологий  $\overline{\mathbf{M}}$ требованиями, выдвигаемыми современным обществом  $\overline{\mathbf{K}}$ уровню применения ИКТ в профессиональных областях, заставляет пересматривать систему подготовки специалистов. Актуальность рассматриваемой проблемы обусловлена социальным заказом общества, потребностями рынка труда и условиями быстроразвивающейся инфосферы. Компьютерная графика давно заняла свое место в таких областях, как полиграфия, телевидение, архитектура, дизайн, кино, образование, создание прототипов и имитация динамики, а также в создании компьютерных игр и обучающих программ. появляются новые потребители компьютерной Постоянно графики. квалифицированные **IT-художники** и требуются новые разработчики компьютерных моделей и представлений/

Современная компьютерная графика достаточно широкая область научных знаний, охватывающая методы, технологии и инструментарий создания компьютерных двумерных и трехмерных изображений различного характера, а также интерактивных и анимационных продуктов (см. рисунок  $1$ ).

Соответственно, каждое направление компьютерной графики дает неограниченные возможности по созданию разнообразных электронных компонентов информационных ресурсов  $\mathbf{M}$ графических  $\boldsymbol{\mathsf{M}}$ телекоммуникационных технологий в образовании (см. рисунок 2).

учебных заведениях Современное преподавание  $\bf{B}$ высших характеризуется неоднозначностью подходов в области преподавания компьютерной графики, а также использованию компьютерной графики в организации образовательных учебно-методических комплексов.

Слабой стороной традиционных методов многих дисциплин является отсутствие наглядности. Для иллюстрации явлений, до недавнего времени, использовались лабораторные макеты, плакаты, рисунки и др. Данный подход не позволяет в полной мере понять сущность некоторых явлений и понятий, а с помощью информационных технологий компьютерной графики можно изменить подачу материала очень кардинально, дав обучаемому возможность посмотреть на некоторые явления, например, изнутри, поучаствовать в процессе,»поиграть»с параметрами модели. Существенный дидактический эффект электронных образовательных ресурсов обеспечивает активное использование элементов компьютерной графики.

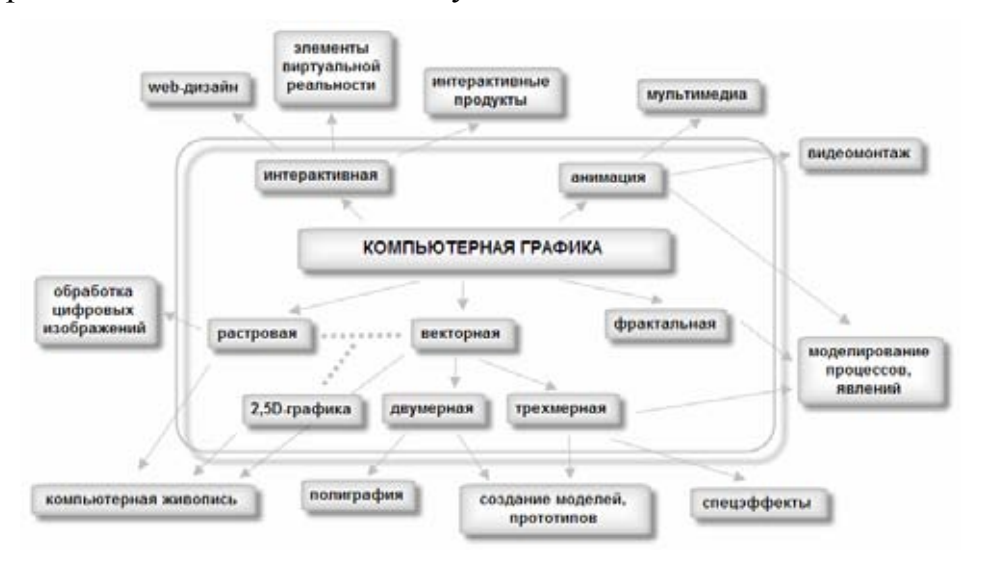

*Рис. 1. Направления компьютерной графики и сферы ее применения*

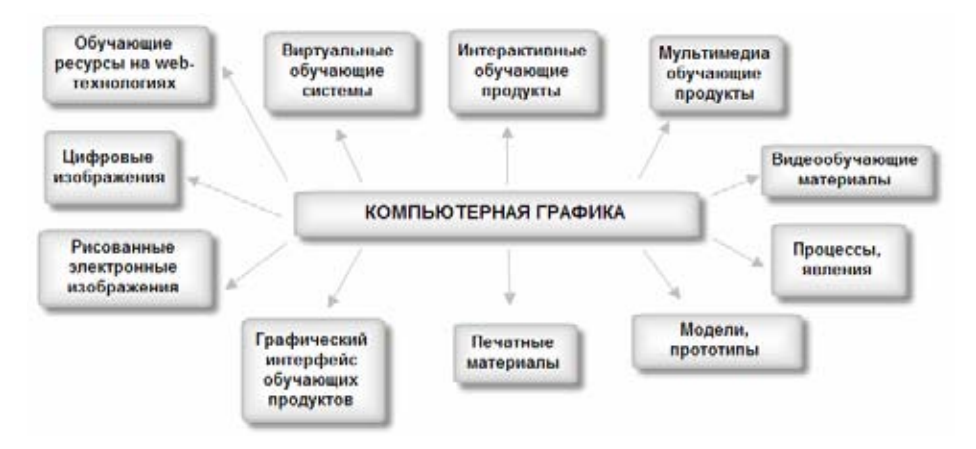

*Рис. 2. Направления использования компьютерной графики при создании образовательных электронных ресурсов*

Анализ состояния проблемы в области компьютерной графики и ее использования при создании электронных ресурсов показал, что область современной компьютерной графики содержательно и терминологически еще не устоялась, имеющиеся методики на данный момент направлены на изучения инструментария конкретного, «выбранного автором» программного обеспечения. В связи с этим возникла необходимость в разработке концепции подготовки педагога информационных технологий, знающего не только базу имеющихся современных информационных и коммуникационных технологий и методик их изучения, но и подготовленного к созданию электронных образовательных ресурсов в условиях стремительно развивающихся программных, интеллектуальных продуктов и решений в области компьютерной графики.

# **Шабанова И.В., Гайдукова Н.Г.**

# ОПЫТ ПРИМЕНЕНИЯ ИНФОРМАЦИОННЫХ ТЕХНОЛОГИЙ В КУРСЕ «ОБЩЕЙ ХИМИИ»

*Shabanova\_I\_V@mail.ru Кубанский государственный аграрный университет г. Краснодар*

*В работе описан опыт применения мультимедийных лекций, «виртуальных» лабораторных работ и тестирования в оболочке АСТ на инженерных факультетах Кубанского госагроуниверситета. Отмечены положительные результаты использования мультимедийных иллюстрации на лекциях. Описан опыт и недостатки проведения Интернеттестирования.* 

*In work experience of application of multimedia lectures is described, virtual laboratory works and testing in an environment of nuclear heating plant at engineering faculties the Kuban state agrarian university. Positive results multimedia illustrations at lectures are noted. Experience and lacks of carrying out the Internet-testing is described.* 

Повышение эффективности обучения в высшей школе является одной из главных задач её педагогики. Современное развитие технологий преподавания направлено на информатизацию обучения. Информационные технологии в образовании в сочетании с традиционными формами обучения помогают решить такие задачи в преподавании химии, как:

- сочетание слова с наглядным примером;
- создание положительного эмоционального фона в процессе обучения;
- повышение эффективности образования при рациональных затратах времени.

Курс общей химии в аграрных вузах преподается на инженерных факультетах в первом семестре и не является профилирующим. В этой ситуации преподаватель должен уже на первой лекции показать связь химии с профилирующими дисциплинами, с будущей профессией. Например, изучение основных разделов общей химии на факультетах механизации и инженерно-архитектурном тесно увязывается с автопромом и строительством зданий, соответственно (рис. 1-2).

Использование межпредметных связей в курсе химии требует, чтобы иллюстрация теоретических положений проводилась на примере тех объектов, с которыми имеет дело данная специальность. Повышение заинтересованности изучения химии возможно при условии хорошей наглядности иллюстративного материала [1-3]. Использование возможностей программы Power Point позволяет показать работу различных систем в действии, сопровождении эффектов анимации. Например, для студентов факультета электрификации с/х при изучении электрохимии демонстрируется работа и устройство водородного электрода в действии:
процессы перехода электронов от анода к катоду, движение ионов около электродов, поступление водорода на платиновый катализатор и др. (рис. 3). Все это вызывает живой интерес у студентов и способствует к привлечению их к изучению дисциплины путем написания рефератов и создания слайдов по различным разделам химии.

Основными аспектами применения электронных ресурсов  $\bf{B}$ преподавании химии можно выделить:

а) оснащение читаемого курса лекций мультмедийными иллюстрациями

б) проведение «виртуальных» лабораторных работ и демонстрационных опытов, использование статистических программ для обработки

экспериментальной информации

в) текущий и итоговый контроль знаний студентов с применением тестов.

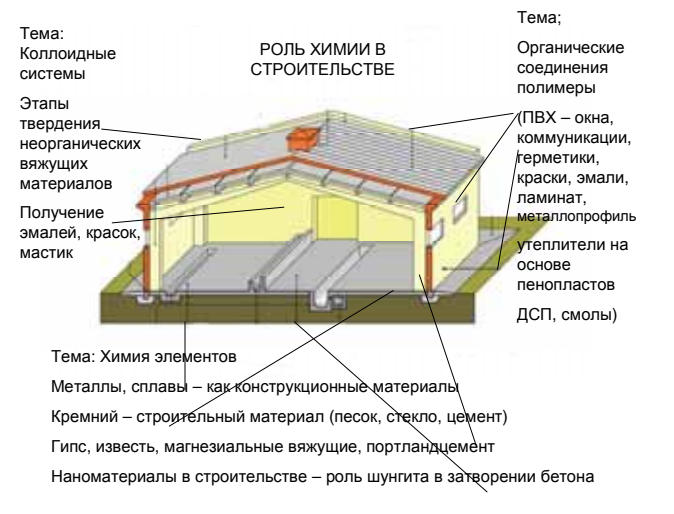

 $Puc. 1$ .

Мультимедийные лекции создавались ведущим лектором с учетом При создании направления специальности. мультимедийных слайдов руководствовались следующими правилами:

- 1. фон светлые тона без фонового рисунка, более светлая часть в центре экрана.
- 2. дизайн слайда старались сохранить единообразие в шрифте, цветовой гамме и оформлении.
- 3. заголовки и текст темные цвета, шрифт Times New Roman или Arial.

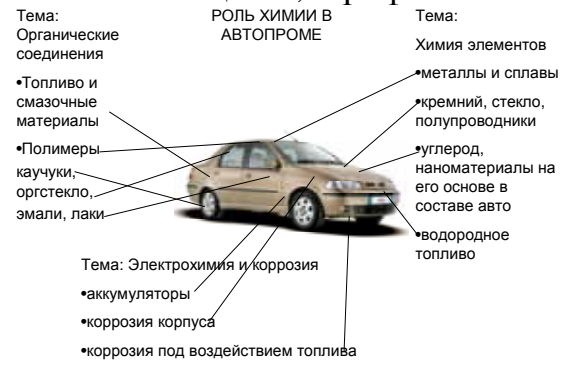

Puc.  $2$ .

Иллюстрационный материал включал в себя демонстрационные опыты [5], рисунки, формулы и уравнения реакции, схемы иллюстрирующие механизмы различных процессов, таблицы и диаграммы. В ходе работы выяснилось, что избыток анимационных эффектов (кручение, проявление, выпрыгивание и др.) отвлекает внимание студентов.

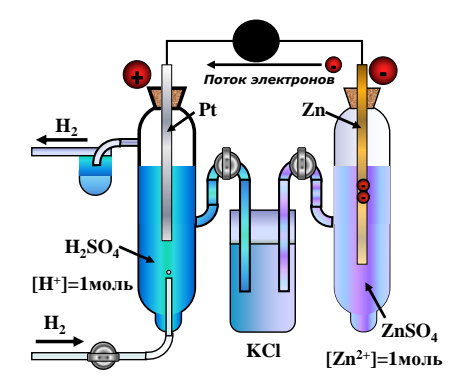

*Рисунок 3. Иллюстрация «Измерение стандартных водородных потенциалов»* 

Наиболее читаемы слайды на которых расположены не более 5 элементов и двух уровней вложения списков. Среди диаграмм наиболее эффективной является простая круговая диаграмма с тремя или четырьмя долями или гистограмма с 3-5 столбцами. Пирамидальные диаграммы, диаграммы Венна и других типов теряют все свои преимущества при наличии более 4-5 элементов.

Однако следует отметить, что оптимальный объем мультимедийных слайдов в изучаемом материале на лекции должен занимать не более 20 % общего времени, а частота появления слайдов не чаще 1 в 5 минут. А если слайд надо законспектировать, то учитывалось время, затраченное на переписывание.

При составлении слайдов использовался не только иллюстративный материал, но и создавались проблемные ситуации, способствующие развитию мышления студентов, привлечения их к работе. Например, при изучении классов неорганических соединений с позиции теории электролитической диссоциации на примере слайда (рис.4) решался вопрос о влиянии радиуса центрального иона на характер диссоциации.

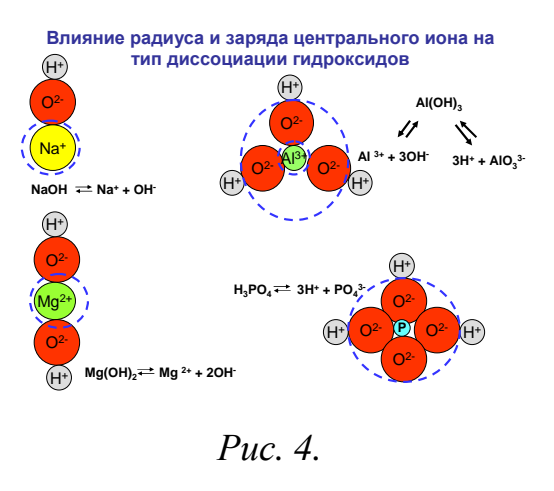

289

Преимуществом применения мультимедийных слайдов является возможность показать большое количество иллюстративного материалы, при рассмотрении теоретических положений. Важно систематическое применение мультимедиа на занятиях, что позволяет студентам приобрести навыки работы с электронными ресурсами. Дублирование основных положений, определений и формул на экране позволяет записывать весь материал, даже медленно работающим студентам. Ошибки в написании формул и уравнений в лекционной тетради снизились почти на 85%. Важным моментом следует отметить повышение дисциплины во время занятия, поскольку преподаватель не «привязан» к доске, а может передвигаться по аудитории [4,7].

Отмечая положительный эффект применения мультимедийных лекций при проведений занятий не следует забывать, что роль преподавателя в изложении материала остается главной, а слайды лишь дополнения [6].

В лабораторном практикуме применение ПК дает возможность проведения большинства опытов в лабораторных условиях при недостатке количества часов по химии на инженерных факультетах. Как правило, на лабораторные занятия и семинары выделяется 30-40 часов. Поэтому, для изучения основ титриметрического метода анализа возможно применение «виртуальных лабораторных работ» в качестве изучения методик расчетов и основной химической посуды, с обязательным последующим проведением работы в лаборатории. Обработка данных на ПК сводится к навыкам работы с программами, которые установлены практически на всех современных приборах (фотометрах, иономерах, кондуктометрах и др.) и позволяют получать количественный результат без построения графиков.

Большую роль в процессе обучения играет контроль знаний. Тест на ПК позволяет наиболее быстро и без учета субъективного мнения педагога проверить знания студентов. Для этого на кафедре создана база данных на основе 1000 тестов в оболочке АСТ, содержащая 8 разделов по основным блокам программы.

В декабре 2008 года студенты нашего вуза участвовали в Интернет сессии, проводимой Министерством образования РФ. Результат Интернет тестирования показал, что средний уровень знаний студентов по химии составил 60-68 %.

На наш взгляд в Интернет тестировании не учитывается специфика базовых программ и количество часов, отведенных на изучение дисциплины. Например, блок вопросов по физикохимии полимеров, был разработан для студентов химико-технических факультетов, изучающих химию, как профилирующий предмет. Вопросы по блоку «Физико-химические методы исследования» были составлены на основе программ для дисциплин, изучающих аналитическую химию, как отдельный предмет. Кроме того, на расчетные задания выделялось недостаточно времени (2 мин.), а решение ряда задач включало 4-5 действий.

Таким образом, использолвание мультимедийных лекции позволяет

- повысить качество обучения. Результат трехгодичного применения мультимедийных лекций на инженерно-архитектурном факультете показал повышение результата успеваемости на 0,8 балла (по 5 бальной системе) по сравнению с предыдущими годами проведения лекций без презентаций;
- создать базу данных не только для проведения лекций, но и для самостоятельной работы студентов и дистанционного обучения на заочном отделении;
- стимулировать заинтересованность студентов в изучении дисциплины, в том числе и за счет привлечения их к изготовлению слайдов.
- Опыт проведения тестового контроля знаний позволяет
- сократить время проверки знаний;
- возможность использования базы данных для контроля по различным темам и разделам с учетом специфики базовой программы для каждой специальности;
- опыт участия в Интернет сессии выявил несоответствие предлагаемой базы данных для контроля остаточных знаний с типовыми программами, однако проведение такого рода контроля знаний позволяет выявить «слабые места» и установить единую систему требований во всех вузах РФ.

# БИБЛИОГРАФИЧЕСКИЙ СПИСОК

- 1. Нифонтьев Э.Е., Ахлебишин А.К., Лихачев В.Н. Компьютерные методы в обучении химии // Информатика и образование, 2002 № 7. С.92-95
- 2. Стариченко Б.С. Компьютерные технологии в вопросе оптимизации образовательной системы. Изд-во УГУ, Екатеринбург, 1998.
- 3. Аранская О.С., Попкова Е.В. Новые информационные технологии в естественно-научном педагогическом образовании. Изд-во ВГУ, Витебск, 2001.
- 4. Вострикова Т.И., Андрюшкова О.В., Чернова Е.Ю. Интегральное понятие качества образования в медицинском институте // Международная учебно-методическая конференция, Новосибирск. Изд-во НГМА, 1999, С.45
- 5. Шабанова И.В., Александрова Э.А. Демонстрационные опыты по общей и неорганической химии. Изд-во КГАУ, Краснодар, 2005, 175с
- 6. Шаферов А.М. Дистанционная система обучения. Изд-во НГГУ, Новосибирск, 1995
- 7. Шабанова И.В., Кайгородова Е.А., Зеленов В.И. Разработка мультимедийных лекций по химии для сельскохозяйственныъх вузов // 11 Региональная научно-методическая конференция «Педагогические чтения по общей и неорганической химии», Новочеркасск, 2006. С.43- 47

### **Шавнина Е.П.**  ИСПОЛЬЗОВАНИЕ СЕМАНТИЧЕСКИХ КАРТ В КУРСЕ "ОСНОВЫ ПРОЕКТИРОВАНИЯ УЧЕБНОЙ ДЕЯТЕЛЬНОСТИ СТУДЕНТОВ"

*Elena\_Shavnina@mail.ru* 

*ГОУ ВПО "Уральский государственный экономический университет" г. Екатеринбург*

*Рассмотрена возможность использования семантических карт в факультативном курсе»Основы проектирования учебной деятельности студентов», разработанном в рамках развития предложенной автором альтернативной двухступенчатой модели высшего профессионального образования*

*Semantic maps of a special type have been used as diagnostic and didactic tools within an elective university course on educational design* 

С 1989 года автор развивает альтернативную двухступенчатую модель высшего профессионального образования (АДМ ВПО), главной особенностью которой является наличие в ней»международной»ветви для совместного обучения российских и иностранных студентов на выбранном языке международного общения [1]. В качестве методологической основы АДМ ВПО нами было предложено [2] использовать принципы дизайнориентированного образования (ДОО), которое понимается как образование любого направления и уровня, использующее принципы дизайнерского мышления и нацеленное на подготовку проектно-мыслящего индивида. В частности, в русле идей ДОО нами был разработан факультативный курс для первокурсников»Основы проектирования учебной деятельности студентов»(ОПУДС), главной целью которого является помощь студенту в выборе стратегии его поведения в рамках вузовского учебного процесса. Этот выбор объективно является сложным и в условиях стандартного вузовского обучения, но особенно - для будущих студентов»международной»ветви АДМ ВПО. При самом грубом рассмотрении можно выделить две стратегии поведения, которые можно условно назвать»адаптивная»и»креативная». Адаптивная подразумевает точное движение студента по стандартной образовательной траектории (траекториям), предлагаемой ему вузом. Креативная подразумевает активное участие самого студента в проектировании собственной образовательной траектории разных уровней – от»глобальной»траектории, когда речь идет об образовании в течение всей жизни, до ее»локальных»отрезков - в рамках вуза, специальности, набора учебных дисциплин и даже отдельно взятой дисциплины.

Одной из ключевых идей, заложенных в рабочей программе ОПУДС, является идея о необходимости освоения студентом подхода «'n' в одном» («сквозного»подхода) к изучению учебных дисциплин, поэтому в программу включен раздел, посвященный общим способам работы с задачами с открытыми решениями, к которым относится и задача о формировании индивидуальной образовательной траектории. Нами было ВЫДВИНУТО эффективным предположение  $\overline{O}$ TOM, что инструментом как ЛЛЯ формирования набора учебных дисциплин, которые **MOLAL** изучаться в»сквозном»режиме, так  $\mathbf{M}$ ДЛЯ формирования индивидуальной образовательной траектории на уровне отдельной дисциплины, могут явиться семантические карты (СК) дисциплин. Построение СК дисциплин, изучаемых в данный момент, или предполагаемых к изучению в будущем позволяет, в том числе, создать визуальный образ дисциплины, который воспринимается легче, чем обычный текст рабочей программы дисциплины, а также, в качестве следующих шагов, осуществить наложение полученных СК, выявить их пересечения и сделать вывод об их близости - не внешней, а по существу. Результатом является формирование комбинаций учебных дисциплин - диад или триад, наиболее подходящих, по мнению конкретного студента, для «сквозного»изучения. В качестве предварительного шага для составления СК и выбора комбинаций дисциплин с самой высокой степенью пересечения СК, студенты осваивали морфологический метод: работу с морфологической таблицей  $\overline{M}$ ee логическим продолжением морфологическим ящиком (кубом), что позволяет выявить все теоретически возможные комбинации объектов (в данном случае - учебных дисциплин). Эксперимент проводился в двух вариантах и проходил по время аудиторных занятий по курсу ОПУДС с первокурсниками УрГЭУ набора 2008 года (две учебных группы, общее количество студентов - 40 человек). В первом варианте студентам предлагалось составить СК ряда изучаемых в данный момент учебных ДИСЦИПЛИН  $\mathbf{M}$ ВЫЯВИТЬ дисциплины, потенциально подходящие, с точки зрения конкретного студента, для»сквозного»изучения. Для работы были выбраны пять дисциплин, которые, по результатам проведенного предварительно анкетирования студентов, являются наиболее трудными. Это математика (М), информатика (И), химия (Х), начертательная геометрия (НГ) и иностранный язык (ИЯ). Так как речь шла об уже изучаемых дисциплинах, то работа проводилась без выхода в Интернет. Во втором варианте занятия с теми же студентами проводились в компьютерном классе. Предлагалось составить СК дисциплины, которая до этого момента не изучалась, и указать желательный для данного студента порядок изучения разделов (фрагментов) дисциплины: при этом прямо на занятии можно было выходить в Интернет и пользоваться информацией сайтов, необходимой для выполнения задания. Второй вариант эксперимента проводился в двух версиях. В первой версии в качестве исходного материала использовался целостный текст существующей рабочей программы по дисциплине «Электротехника и электроника». Во второй версии использовалась ассоциативно-синектическая технология технического творчества, разработанная С.А. Новоселовым (АСТ) [3]. Нами был разработан ее вариант «Усовершенствованная ассоциативно-синектическая технология»(УАСТ), усовершенствованный за счет включения АСТ в более широкий культурноисторический контекст, а именно - рассмотрения ее в русле эклектизма как метода [2]. В частности, в отличие от [3], где для создания новых объектов в

качестве исходного материала, подвергаемого дезинтеграции, используются японские стихи хайку (вербальный материал), в УАСТ предложено использовать также визуальный материал, а в качестве нетрадиционных объектов, подвергаемых дезинтеграции, – существующие традиционные наборы образовательных траекторий, рабочие программы отдельных дисциплин и рассматриваемый как целое набор рабочих программ родственных дисциплин.

В соответствии с УАСТ студентам предлагалась дефрагментированная существующая рабочая программа по дисциплине «Электротехника и электроника». Глубина дезинтеграции (фрагментации) – отдельный заголовок или предложение из рабочей программы, напечатанные на отдельных карточках. Каждый студент получал такой набор карточек для работы и мог по желанию выполнять задание индивидуально или в составе малой группы из двух – трех или (максимум) четырех человек. В малой группе СК являлась плодом коллективного труда, однако индивидуальная образовательная траектория в пределах СК выбиралась индивидуально каждым членом группы.

В ходе эксперимента по первому варианту студентами были предложены для сквозного изучения все теоретически возможные комбинации из двух дисциплин (диады). Самым распространенным вариантом оказалась диада М+И, которая присутствовала во всех ответах. Комбинаций из трех дисциплин (триад) было предложено всего три: 1)  $M+H+H\Gamma$ ; 2)  $M+H\Gamma+X$ ; 3)  $X+M+H$ .

Аргументы, приводимые при обосновании выбора конкретных комбинаций, в том числе, представляющих наибольший интерес с точки зрения использования»сквозного»подхода на»международной»ветви АДМ ВПО комбинаций ИЯ с другими предметами, в основном сводились к указанию на возможность использования конкретных сведений, полученных в одних дисциплинах, при изучении других дисциплин. Однако эта возможность уже имеется в стандартном учебном процессе. Таким образом, фактически студентами не была увидена возможность»сквозного»подхода, без применения которого, по нашему мнению, реализовать АДМ ВПО невозможно. Наиболее вероятная причина полученного результата – тотальное доминирование предметно-дисциплинарного подхода практически во всех типах учебных заведений. Таким образом, исследования в данном направлении требуют продолжения.

В основе второго варианта эксперимента лежала гипотеза о том, что СК учебной дисциплины, составленная до изучения студентом дисциплины, может служить качественным (неколичественным) диагностическим инструментом как для оценки уровня предварительных знаний студента, так и для выяснения способов, которыми студент пользуется при приобретении нового знания.

В ходе эксперимента выяснилось, что при составлении СК студенты использовали четыре основных стратегии: 1) «лингвистическую», когда основой для объединения фрагментов в группы служило ключевое слово,

Секция 2

имеющееся во фрагментах; 2) «функциональную», когда основой для информация объелинения служило сходство функций,  $\Omega$ **КОТОРЫХ** содержалась в комбинируемых фрагментах; 3) «смешанную», в которой параллельно использовались стратегии 1) и 2); 4) «нулевую», при которой реконструировать какой-либо принцип, положенный студентом в основу СК, оказалось невозможным. Как и следовало ожидать, из-за того, что дисциплина еще не изучалась, полученные СК как по структуре, так и по составу входящих в структуру групп оказались достаточно далеки от реальности. Следует отметить, что в некоторых представленных проектах СК была сформирована отдельная группа под условным названием «Другое»или»Неясное»из фрагментов, которые студенты не смогли четко отнести к какой-либо очевидной для них группе. Несомненно, что в проектах, где такая группа отсутствует, такие непонятные студентам фрагменты также существовали, но они были помещены в уже выделенные «очевидные»группы по принципу, восстановить который при анализе СК не удалось.

Таким образом. можно слелать предварительный ВЫВОД  $\overline{O}$ правомерности высказанной выше гипотезы о возможном использовании СК в случае дисциплины, которая еще не изучалась студентом. СК такой дисциплины может использоваться студентом. Он может сравнить свой вариант СК с существующими текстами рабочих программ дисциплины, текстами и предметными указателями учебников по дисциплине и другими источниками информации и сделать выводы как об уровне своих знаний в ланный момент, своей собственной предпочтительной так  $\overline{M}$  $\mathbf{O}$ образовательной индивидуальной траектории пределах  $\bf{B}$ ланной дисциплины. Кроме этого, СК может использоваться и преподавателем для оценки состояния как предварительных знаний отдельного студента по дисциплине, так и о способах освоения им знаний. Такая оценка может даваться преподавателем и для отдельной учебной группы, что позволяет ему, в частности, судить о степени неоднородности контингента и как следствие, выбрать набор эффективных дидактических приемов при работе с группой. В отличие от существующих тестов по учебным дисциплинам, которые проверяют» количественные» знания, данный подход позволяет дать интегральную качественную оценку, служащую ориентиром в дальнейшей учебной (преподавательской) деятельности. Однако очевидно, что и в этом направлении требуются дальнейшие исследования.

# БИБЛИОГРАФИЧЕСКИЙ СПИСОК

- 1. Шавнина Е.П. О конкурентоспособности российского высшего профессионального образования // Вузы России и Болонский процесс: Сборник материалов международной научно-практической конференции. – Екатеринбург: Изд-во УМЦ УПИ, 2005. - С. 123-126.
- 2. Шавнина Е.П. Эклектизм как метод в дизайн-ориентированном образовании // Проблемы регионального управления, экономики, права и инновационных процессов в образовании: V Международная научно-

практическая конференция. Том 2. -Таганрог: Изд-во ТИУиЭ, 2007.- С.248-251.

3. Дизайн искусственных стихов: Проект Сергея Новоселова. Екатеринбург: Изд-во Рос. гос. проф.-пед. ун-та, 2003.- 324 с.

# **Шарапудинов Т.И.**

КОМПЬЮТЕРНАЯ КАРТА РЕГИОНА *magomedtagir1@yandex.ru Дагестанский Государственный Университет г. Махачкала*

*Приведен упрощенный обзор задач, возникающих при разработке электронного ресурса – региональной карты и решенных на материале конкретного региона.* 

*Article covers simplified review of subtasks arising from the main task of creating map of the geographical region, and also their solution for the specific region.* 

С целью использования в образовательных целях создан информационный ресурс – электронная карта региона. Работа над разработкой программного обеспечения привела к ряду содержательных задач, часть из которых носит инвариантный относительно выбора региона характер.

Разработанное на материале Республики Дагестан программное обеспечение обработки географической карты содержит подсистемы ввода, обработки и вывода.

**Подсистема ввода.** На примере Республики Дагестан рассматривается программа обработки географической карты. Как известно, ввод в базу данных исходной информации (карты, снимки и т.п.) является наиболее трудоемкой частью при создании геоинформационных систем [1], стоимость подсистемы ввода часто превышает половину стоимости всей системы. Проблема ввода усугубляется значительными размерами карты (линейные размеры используемых вариантов карт колеблются в диапазоне 5-10 тыс. пикселей). Используется значительная по объему информация: наименование и краткая история каждой административной единицы, более 1,5 тыс. фотографий населенных пунктов и координаты последних и т.д.

**Подсистема вывода** не только отображает распознанные символы, предуготовленные и созданные тексты и таблицы, но и (главным образом) выполняет визуализацию средствами графической библиотеки OpenGL карты и преобразованных снимков с соответствующими требованиями как к скорости отображения и обновления карты, так и к выводу выбранного подмножества изображений населенного пункта по требованию пользователя (некоторые из населенных пунктов представлены несколькими фотографиями). Некоторые фрагменты проекта носят мультимедийный характер; например, имитация перемещения небесных тел с локализацией планеты, на поверхности которой постепенно выполняется масштабирование карты региона, или показ кратчайших шоссейных путей от административного центра до указанного выбранного пункта.

Подсистема обработки и анализа данных обеспечивает:

- вычисление границ административных образований;
- вычисление кратчайших путей между населенными пунктами;
- создание трехмерного изображения той или иной местности по контурным картам с нанесенными линиями уровней;
- детализацию местности с дополнительным привлечением сторонних программ и применением идеи их конвейеризации;
- распознавание надписей на карте;
- позиционирование окрестности выбранного из списка названия населенного пункта в видимой части экрана и масштабируемый показ.

Решения практически всех перечисленных задач носит громоздкий для изложения в рамках краткого сообщения характер. Поэтому в следующем пункте ограничимся обсуждением лишь небольшого фрагмента, относящегося к (части) последнего пункта.

**Перемещение по карте**. В обработчике тика таймера осуществляется вызов процедуры

### DrawMap (X, Y)

с глобальными переменными X и Y, инициализированными при объявлении нулевыми значениями. Суть процедуры заключается в копировании прямоугольника с размерами, равными размерам  $W \times H$  (W=513, H=513) панели вывода. Прямоугольник копируется с холста растровой переменной b, содержащей карту цветовых составляющих, в глобальный (W×H)-массив с 3-байтными элементами – цветовыми составляющими точек. Затем этот прямоугольник выводится в окно OpenGL, начиная с левогонижнего угла (-1, -1). Таким образом, суть вывода карты сводится в отображении в нужное время нужного фрагмента, в точности заполняющего окно вывода; создавая в результате иллюзию прокрутки всей карты. Какими параметрами определяется требуемый фрагмент? Явно – лишь угловой для прямоугольника точкой (X, Y), неявно – также и размерами квадрата. Следовательно, после определения угловой точки нужного квадрата задача сводится к заполнению (W×H)-массива цветовыми составляющими точек из растровой переменной b и отображению этого массива в окне OpenGL.

Таким образом, если требуется вывести в окно участок карты, содержащий выбранный населенный пункт или район, то достаточно сосредоточиться на определении точки (X, Y): программист «высвобождает себе руки», привязав вызов процедуры DrawMap к тику таймера; другими словами, после составления процедуры DrawMap и упомянутой привязки ее вызова (с фактическими параметрами X и Y) программисту остается позаботиться лишь о присвоении нужных значений переменным X и Y.

Для усиления иллюзии полноты отображения карты предусмотрено дополнение первоначального вывода верхнего - левого участка карты: как плавным перемещением («перетаскиванием» карты с помощью курсора мыши), так и быстрым переходом к нужному фрагменту. Второе достигается стандартным программным воздействием на полосы прокрутки. Покажем, что аналогичным воздействием достигается также и эффект плавного перемещения. Отметим, что при первоначальной загрузке карты определяется допуск для сдвига полос прокрутки как разность между значительным размером карты и сравнительно небольшим значением размера окна вывода.

Используется логическая переменная со значением истинности высказывания «левая кнопка мыши была нажата на территории панели» (полностью заполненной фрагментом карты) и «еще не отжата после последнего нажатия» (более точно, не отжата ни на панели, ни на окружающей территории формы). При этом в процедуре вычисления значения данной переменной в качестве побочного эффекта в двух глобальных переменных xRel, yRel запоминается смещение точки нажатия кнопки мыши относительно верхнего - левого угла панели (следовательно, от текущего фрагмента карты).

Где применяются значения xRel и yRel? Представим себе, что кнопка нажата на текущем участке карты в точке (xRel, yRel), затем курсор мыши передвинули, удерживая кнопку в нажатом состоянии, и отпустили в точке с координатами (x, y). Это равносильно смещению позиции ползунка горизонтальной (вертикальной) полосы прокрутки на значение x-xRel (yyRel). Следовательно, снова решение сводится к стандартному программному воздействию на полосы прокрутки. Очевидна и необходимость перевычисления при этом значений переменных X, Y.

Лурье И.К. Основы геоинформатики и создание ГИС. / Дистанционное зондирование и географические информационные системы. Часть 1. Под ред. А.М. Берлянта. М.: ООО «ИНЭКС-92», 2002.

### **Шопперт Н.В.**  ЭЛЕКТРОННЫЕ ОБРАЗОВАТЕЛЬНЫЕ РЕСУРСЫ В ИЗУЧЕНИИ ХИМИИ

*Shoppernb@rambler.ru ГОУ ВПО "УГТУ-УПИ имени первого Президента России Б.Н.Ельцина" г. Краснотурьинск*

*Разработан курс лекций по дисциплине «Неорганическая химия», который предусматривает использование технологий Мультимедиа. Рассматриваются достоинства и недостатки чтения подобных лекций.* 

*The rate of lectures on discipline «Inorganic chemistry» which provides use of technologies Multimedia is developed. Merits and demerits of reading of similar lectures are considered.* 

Использование современной вычислительной и телевизионной техники является незаменимым средством показа большой аудитории кинофрагментов, демонстрации химических опытов и экспериментов, показа «активных» моделей при чтении лекций по курсу «Неорганическая химия». В связи с созданием в филиале специализированной аудитории, позволяющей применять технологии Мультимедиа, разработан и постоянно совершенствуется курс лекций по дисциплине «Неорганическая химия».

Ученые давно выяснили, что усвоение информации человеком при сочетании слуховой и видимой её частей повышается более чем в четыре раза по сравнению с воспроизведением её только за счет речевой передачи, а у некоторых людей зрительная память даже более эффективна.

Применение мультимедийного курса, когда комментарии лектора сопровождаются воспроизведением на большом экране основных определений, законов, таблиц, повышает эффективность восприятия лекционного материала студентами. Например, рис. 1.

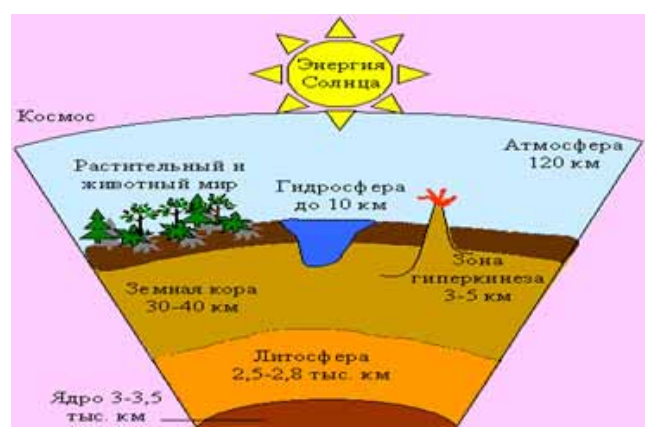

*Рис. 1. Схематическое строение Земли.* 

Особенно ценны такие лекции возможностью показать студентам химические опыты, сопровождающие подачу теоретического материала, проведение которых ограничено требованиями техники безопасности. (См. рис. 2).

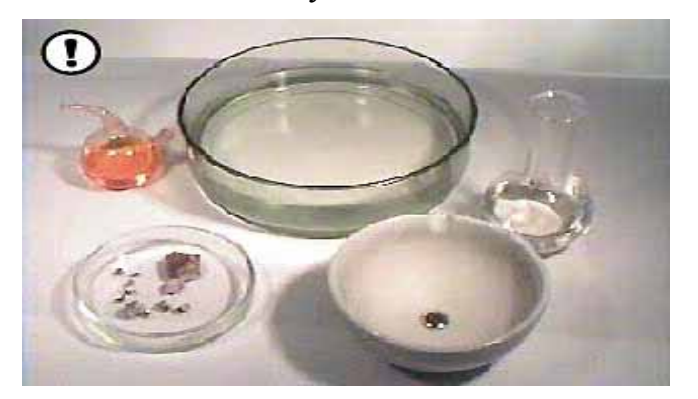

*Рис. 2. Свойства амальгамы натрия.* 

Использование кинофильмов позволяет увидеть то, что часто невозможно показать обычными аудиторными методами, полнее понять и проникнуть в сущность изучаемых явлений.

Использование готовых кинофрагментов помогает сконцентрировать внимание студентов на главном, не отвлекаясь на второстепенное, например на подготовку эксперимента при непосредственном показе.

Мультимедийные лекции имеют явные преимущества и по сравнению с телевизионными лекциями, так как присутствие в аудитории лектора позволяет скорректировать подачу материала, обеспечивает возможность диалога между преподавателем и студентами.

Создание подобных лекций требует от преподавателя большого времени: необходимо провести отбор методического материала, важная роль при подготовке должна быть уделена изобразительному ряду лекции, отбору таблиц, слайдов, схем, образцов минералов, кинофрагментов. Именно совокупность изобразительных средств определяет во многом степень достигаемой наглядности и восприятия материала аудиторией. (См. рис. 3).

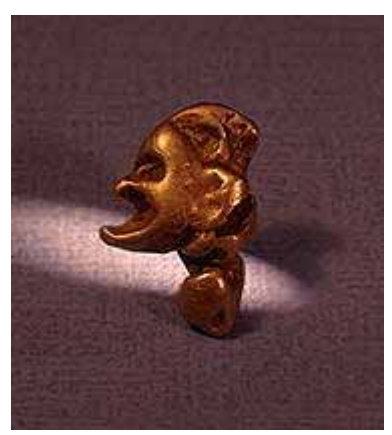

*Рис. 3. Самородок золота «Мефистофель».* 

Важное значение имеет использование в лекциях по химии «активных» моделей, которые в наглядной форме позволяют раскрыть сущность явлений и процессов (электролиз, образование химических связей). См. рис. 4.

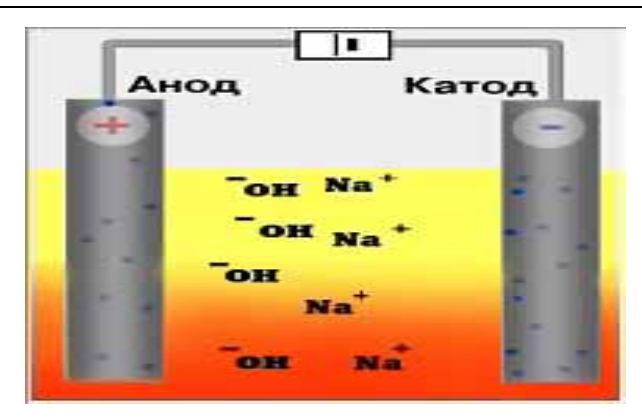

*Рис. 4. Электролиз водного раствора гидроксида натрия.* 

Возможность разнообразить подачу теоретического материала при чтении лекции с применением средств Мультимедиа позволяет снизить утомляемость студентов и повысить эффективность обучения.

Включение в процессе обучения в лекции кинофрагментов, опытов, «активных моделей» стимулирует интерес студентов к электронным образовательным ресурсам. В настоящее время разрабатываются электронные образовательные программы ведущими специалистами: «Открытая химия» проф. РАЕН В. В. Зеленцова или «Обучение с приключением», озвученное проф. МГУ Петросяном В.С., «Полный интерактивный курс химии» ООО «Физикон» и др. Студенты выражают желание установить подобные обучающие программы на компьютере и продолжить обучение дома.

Кинофрагменты приближают студентов к технологическим схемам процессов, так как позволяют включать слайды с соответствующими технологическими производствами (см. рис. 5).

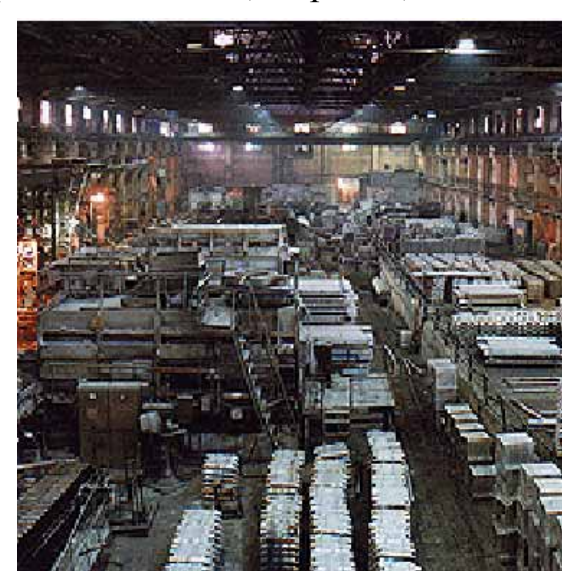

*Рис. 5. Литейное отделение Богословского алюминиевого завода.* 

# **Яминский И.В., Миняйлов В.В., Лунин В.В.**  НА ПУТИ К ПОДГОТОВКЕ СПЕЦИАЛИСТОВ ПО НАНОТЕХНОЛОГИЯМ: ИНТЕРНЕТ-ПРАКТИКУМ ПО СКАНИРУЮЩЕЙ ЗОНДОВОЙ МИКРОСКОПИИ ХИМИЧЕСКОГО ФАКУЛЬТЕТА МГУ

*minaylov@excite.chem.msu.ru Химический факультет МГУ имени М.В. Ломоносова г. Москва*

*Работа посвящена использованию Интернет-технологий для обучения в области экспериментальной исследовательской деятельности. Представлен опыт применения Интернета на химическом факультете МГУ имени М.В Ломоносова для реализации удаленного проведения учебных практических работ по сканирующей зондовой микроскопии и осуществления их методической поддержки.* 

*This work is devoted to the application of Internet technologies in the area of experimental research education. The experience in the usage of Internet for the development of the remote practicum in scanning probe microscopy and its educational support at the Chemistry Department of M.V. Lomonosov Moscow State University is presented.* 

Образование c использованием электронных обучающих средств и дистанционных образовательных технологий в настоящее время развивается быстрыми темпами. Обширные информационные ресурсы, мультимедийные презентации, коммуникационные системы общения студент-преподаватель делают теоретическое Интернет-образование успешным и эффективным. В области экспериментального образования прогресс значительно менее заметен. Активное развитие сегодня научных программ в области нанотехнологий неизбежно порождает необходимость подготовки и переподготовки кадров. В связи с этим вопросы развития и внедрения методов Интернет-обучения в области экспериментальной нанотехнологии становятся актуальными.

Современные аналитические методы – сканирующая зондовая микроскопия, просвечивающая электронная микроскопия, а также оптическая микроскопия высокого разрешения – позволяют получить экспериментальные данные, которые содержат богатую информацию о мире нанообъектов, и являются необходимым составляющим знаний квалифицированного специалиста в области нанотехнологий.

Возможности телекоммуникационных технологий, позволяющие внедрить Интернет для дистанционного управления экспериментальными установками, сбора и передачи данных, открывают новые возможности для создания образовательных программ для дистанционного обучения экспериментальной работе. Так, на кафедре высокомолекулярных соединений химического факультета МГУ организован и работает на протяжении ряда лет лабораторный практикум зондовой микроскопии [1,2]. Экспериментальная база практикума состоит из сканирующего зондового

Секция 2

микроскопа «ФемтоСкан» и рабочих графических станции с сетевым доступом к управлению микроскопом. Для дистанционного управления прибором, передачи и анализа данных весьма перспективным становится многофункциональное программное обеспечение «ФемтоСкан Онлайн», адаптированное для образовательных целей.

При выполнении лабораторной работы каждый из студентов по очереди самостоятельно проводит измерения на микроскопе, при этом данные отдельных измерений поступают в реальном времени ко всем участникам – студентам и преподавателю – для наблюдения и анализа данных. Технические возможности практикума позволяют проводить дистанционные лабораторные работы с управлением через Интернет – как из соседнего помещения, так и из другого города, страны. Причем студенты имеют возможность приобретать навыки управления прибором, получения и обработки данных независимо от их географического местоположения. С учетом сути атомно-силовой микроскопии, объекты наномира, оказывается, можно «потрогать» и на расстоянии через Интернет.

На основе удаленного управления экспериментальной установки удается осуществить визуализацию объемных изображений атомных структур, белков, нуклеиновых кислот, бактериальных клеток, поверхностей различных материалов. Полученные визуализированные объекты имеют самостоятельную ценность и могут использоваться в виде коллекций учебных материалов как для обучения студентов, школьников, так и для популяризации науки в целом и нанотехнологии, в частности. На Интернетпортале Chemnet химического факультета МГУ опубликована подготовленная таким образом коллекция интерактивных трехмерных изображений минералов, вирусов, бактерий, полимеров и биомакромолекул [3].

Описанные выше лабораторные работы удобны тем, что могут быть разбиты на набор элементов, которые могут решать разные образовательные задачи и сами в отдельности быть использованы как лабораторные работы. Причем одни элементы могут включать экспериментальную исследовательскую работу на приборе «ФемтоСкан» и позволять приобретать навыки экспериментальной исследовательской деятельности, а другие могут основываться только на обработке уже полученных данных, что дает возможность научить извлекать из «сырых» данных требуемые характеристики, например, распределение фаз или упругости в случае исследования полимеров.

Иными словами, практикум является масштабируемым решением в области образования и может быть в зависимости от решаемых образовательных задач развернут как на основе аппаратно-программного комплекса, состоящего из сканирующего зондового микроскопа «ФемтоСкан» и набора графических станций под управлением специализированного программного обеспечения «ФемтоСкан Онлайн», так и на основе только программного обеспечения, включающего программу «ФемтоСкан Онлайн», и тематичекой коллекции уже полученных на

микроскопе данных. Наличие дистанционного управления микроскопом дает возможность создавать распределенные, например, между разными университетами, практические задачи, расширяя сотрудничество и оптимизируя затраты сил и средств.

В настоящее время на химическом факультете в рамках лабораторного практикума по зондовой микроскопии разработаны и применяются лабораторные работы как включающие стадию экспериментального исследования: «Сканирующая зондовая микроскопия блок-сополимеров», «Визуализация атомной решетки графита», так и наборы уже полученных данных, например - «Изучение морфологии бактериальных клеток на основе данных атласа изображений бактериальных клеток, полученных с помощью атомно-силовой микроскопии». В последнем случае цель работы - изучение морфологии бактериальных клеток. И студенты обрабатывают уже ранее полученные на микроскопе трехмерные изображения бактериальных клеток, проводят количественный анализ изображений, определяют характерные размеры, шероховатость и пр. Практикум также снабжен тематическими онлайн-тестами с гибкой структурой и возможностью изменять графическую оболочку.

Для методической поддержки практикума, для одной из задач: «Сканирующая зондовая микроскопия блок-сополимеров», создан и опубликован на портале Chemnet.ru комплект электронных учебных интерактивных материалов [4], позволяющих ознакомится с работой и заранее приобрести ряд навыков, необходимых в последующей реальной деятельности. Комплект включает в себя методическую разработку, видео и 3D иллюстрации, видеоинструкции, ссылку на необходимое программное обеспечение и файл с экспериментальными данными, навыки по обработке которых учащийся имеет возможность отработать до практикума.

Внедрение информационно-коммуникационных технологий, включая Интернет, и в учебные, и в исследовательские процессы позволяет органично «смешивать» эти процессы и формировать из их «смеси» новые наукоемкие учебные программы, открывает доступ к ним все более широкой аудитории потребителей – от школьников до ученых и инженеров, создает условия для непрерывного обеспечения общества кадрами в самых наукоемких отраслях деятельности, в том числе в области нанотехнологий.

# БИБЛИОГРАФИЧЕСКИЙ СПИСОК

- 1. Яминский И.В. Дистанционное образование в области экспериментальной физики полимеров. // Четвертая Всероссийская Каргинская конференция "Наука о полимерах 21-му веку". Москва, МГУ, 29 января - 2 февраля 2007 года. Тезисы устных и стендовых докладов, том 3, с. 28.
- 2. Filonov, I. Yaminsky. A Simple Way to Control Probe Microscope over Internet // International Conference of Nanoscience and Technology, NANO 9 meets STM'06, Basel, Switzerland, July 30 - August 4, 2006, Abstracts, p. 193
- 3. В.В. Миняйлов, И.В. Яминский. «Взгляд в Наномир.» Серия 3D иллюстраций. (<http://www.chem.msu.su/rus/Chemistry3D/Nanoworld/>)
- 4. Практикум по зондовой микроскопии. Лабораторная работа «Сканирующая зондовая микроскопия блок-сополимеров» ([http://www.chem.msu.su/rus/teaching/afm/\)](http://www.chem.msu.su/rus/teaching/afm/)

# **Секция 3. Информатизация управления вузом**

# **Абдулгалимов Г.Л.**  МОДЕРНИЗАЦИЯ СИСТЕМЫ ПОДГОТОВКИ ПРЕПОДАВАТЕЛЕЙ IT-ДИСЦИПЛИН

*agraml@mail.ru Московская финансово-промышленная академия г. Москва*

*В статье приводятся концептуальные предложения по организации подготовки преподавателей IT-дисциплин. Подготовка проводится на базе объединенных магистратур технического и педагогического вузов.* 

*The article provides a conceptual proposal for the training of teachers ITdiscipline. Training is conducted at the Joint magistrates technical and pedagogical universities.* 

По Государственным образовательным стандартам высшего профессионального образования (ГОС ВПО) организацией теоретического и практического обучения по специальным учебным предметам в области информатики, вычислительной техники и компьютерных технологий занимаются *педагоги профессионального обучения* (инженер-педагог или педагог-технолог по специальностям: 030500.06, 030504, 030533, 030534, 030541.). Однако сегодня на рынке труда наблюдается острый дефицит в этих специалистах (тем более, когда этих специалистов в конкретном регионе не готовят). Особенно остра проблема подбора компетентных специалистов для преподавания IT-дисциплин в учебных заведениях среднего профессионального образования (СПО), например, по специальностям: 2201-Вычислительные машины, комплексы, системы и сети, 2202-Автоматизированные системы обработки информации и управления, 2203-Программное обеспечение вычислительной техники, 2204-Техническое обслуживание средств вычислительной техники и сетей и др.

Анализ механизма подбора кадров и состава педперсонала учебных заведений СПО по названным специальностям показывает, что преподавателями IT-дисциплин в основном работают выпускники педагогических вузов (учителя информатики, математики и физики, у которых информатика является основной или дополнительной специальностью) или технических вузов инженерных и инженерноэкономических специальностей. Потому что именно эти специалисты более или менее соответствуют профилю преподаваемых дисциплин и, главное, доступны на рынке труда. Порой критерием пригодности соискателя для преподавания той или иной дисциплины служит то, что он когда-то был слушателем похожего по названию курса.

Очевидно, что наиболее важными составляющими профессиональной компетентности преподавателя IT-дисциплин является *предметная* и

Секция 3

педагогическая составляющие (хотя надо заметить, что личные качества, внешний вид и даже привычки в образе педагога играют ни последнюю роль). Анализ документов, регламентирующих деятельность системы специалистов профессиональной ПОДГОТОВКИ  $\Pi$ <sup>O</sup> вышеупомянутым специальностям СПО и ВПО, приводит к заключению, что в педвузе предметной подготовке по IT-дисциплинам уделяется недостаточное внимание, а в техническом вузе никакой педагогической подготовки (естественно) не проводится. Так, в итоге на поле профессиональной деятельности учебного заведения СПО, грубо говоря, оказываются работники двух типов: 1) «которые не знают чему учить» и 2) «которые не знают как учить». Хотя, как считают некоторые исследователи, «острая боль» в этих вопросах отсутствует, но она уверенно ведет к тенденции на снижение качества СПО, что явно проявляется в условиях непрерывного образования. Проблема подготовки квалифицированных преподавателей, как для СПО, так и для ВПО, существует и по нашему мнению ее можно и нужно решить на базе тех же региональных классических вузов (педагогического, технического и др.).

Какова быть же лолжна модель современной системы профессиональной подготовки IT-преподавателя? Конечно, она должна процесса профессиональной сопоставлять параметры ПОДГОТОВКИ  $\mathbf{c}$ требованиями общества (т.е. работодателей). Другими словами, «живая» модель должна изучать образ специалиста в соответствии с современными требованиями работодателей, (или текущими) затем формировать рекомендации по разработке учебных и рабочих программ по дисциплинам ГОС и организовать целенаправленную подготовку обучающихся к будущей профессии, и при этом непрерывно производить сопоставление образа требуемого специалиста с субъектами образовательной системы. Образы требуемого и подготавливаемого специалистов нужно сравнивать по специальным критериям, исходящих из профессиональных компетенций будущего специалиста. Оптимизационная задача модели заключается в прогнозировании и проектировании образа будущего специалиста, который необходим обществу не только сегодня, но и будет востребован в ближайшем будущем. Очевидно, что жизнеспособность и эффективность этой модели зависит от желаний и возможностей студентов, которые и определяют их индивидуальные»векторы»обучения, т.е. «сколько и в каком направлении учиться». Предоставление возможности сделать обдуманный выбор и переход на следующий, более высокий, уровень образования, по выбранному направлению, является ОДНИМ **ИЗ** преимуществ многоуровневого образования.

Однако недоработкой (скорее временной) реализуемой парадигмы многоуровневого высшего образования является отсутствие возможности различных ШИРОКОГО выбора специализаций на базе пройденного бакалавриата. Спектр специализаций, по которым можно продолжит образование в магистратуре, после пройденного профиля бакалавриата, сегодня ограничивается рамками и возможностями того же самого вуза.

Так, рассмотрим бакалавров педагогического (специальности, в которых информатика является основной или дополнительной специальностью) и технического (все инженерные специальности по информатике, информационным технологиям и компьютерной технике) вузов, которые имеют объективные и субъективные предпосылки стать преподавателями IT-дисциплин в лицеях, колледжах и вузах, а также решать актуальные задачи информатизации образования. Бакалавр педвуза, получив квалификацию учитель информатики, готовь к решению типовых профессиональных задач преподавания информатики в школе, однако не имеет достаточных предметных знаний по какому-либо разделу информационных технологий, чтобы работать IT-преподавателем. А бакалавр технического вуза в области информационных технологий готовь к решению типовых профессиональных задач техника или инженера, но не имеет педагогической подготовки, чтобы работать преподавателем (учителем) по данному профилю.

Оптимальное решение проблемы подготовки преподавателей ITдисциплин в этих условиях мы видим в следующем: магистерское образование по педагогической подготовке бакалавров технического вуза нужно организовать в педагогическом вузе, а IT-образование бакалавров педагогического вуза – провести в техническом вузе. Т.к. создание «достойного уровня» магистратуры педагогического профиля в техническом вузе, или – магистратуры IT-профиля в педагогическом вузе упирается, вопервых, в тот же кадровый вопрос, во-вторых, в материально-техническую и учебно-методическую обеспеченность учебного процесса. Для регионов, где исторически функционирует один педагогический и один технический вуз, подобная интеграция учебных заведений, а также предлагаемая и названная нами «перекрестная схема» подготовки специалистов, оказывается наиболее эффективной и рентабельной.

В этих магистратурах по подготовке IT-преподавателей первый год обучения посвящается изучению курсов «по пополнению недостающихся знаний»:

- в техническом вузе: компьютерная графика, техническое обслуживание и настройка ПК, Web-дизайн, администрирование сетей, системы управления базами данных, разработка Windows-приложений, системное программирование, информационные системы и т.д.;
- в педвузе: педагогика, психология, общая методика обучения и воспитания, современные педагогические технологии, технические средства обучения, современные средства и методы оценки знаний и т.д..

Следовательно, после первого года обучения в магистратуре общая база знаний всех обучающихся (и в техническом и в педвузе) по основным дисциплинам профессиональной подготовки «уравнивается»и ориентировочно соответствует ГОС квалификации инженер-педагог или педагог-технолог IT-специальности. При необходимости не исключается возможность изучения некоторых (одного или двух) предметов, отдельными студентами, по индивидуальному графику (может быть дистанционно).

Второй (выпускной) год магистратуры посвящается непосредственно практической «подковке» и, следовательно, «и те и другие» занимаются почти одними и теми же вопросами: частные методики преподавания, информационные технологии в образовании, организация учебно- и научноисследовательской работы и т.д. Второй год магистратуры рекомендуется проводить по индивидуальным траекториям обучения, проектируемым научными руководителями, которые могут быть как ученые технического вуза, так и педвуза. На этом этапе выявляются «стратегические возможности» продолжения образования некоторыми магистрантами в аспирантуре, с продолжением исследований по выбранной тематике.

При реализации «перекрестной схемы» подготовки специалистов выпускники получают два диплома бакалавра соответственно педагогического или технического вуза и магистра (инженер-педагог) любого из этих вузов, в зависимости от того, где была выполнена выпускная квалификационная работа.

«Перекрестная схема» имеет множество преимуществ: не требует дополнительных материальных вложений от учебных заведений, экономит ресурсы (деньги и время) обучающихся, позволяет оптимально использовать научный потенциал региона, активно решаются кадровые вопросы.

«Перекрестная схема» позволяет кооперировать различные учебные заведения в разных по специальностям соотношениях. Главный критерий»разумной»кооперации вузов - компетентность и научный потенциал того или иного вуза по тем или иным проблемам, а ни как не острый дефицит региона в тех или иных профессиональных кадрах.

# БИБЛИОГРАФИЧЕСКИЙ СПИСОК

- 1. Абдулгалимов Г.Л. Актуальные проблемы системы профессиональной подготовки будущих учителей информатики. Журнал «Высшее образование сегодня» №3 2008.
- 2. Абдулгалимов Г.Л. «Перекрестная схема» подготовки ITпреподавателей. Журнал»Высшее образование в России»№5 2008.
- 3. Абдулгалимов Г.Л. Готовность учителя информатики к профессиональной деятельности. Журнал «Информатика и образование», №5 2008.
- 4. Абдулгалимов Г.Л. Грани информатизации учебного процесса. Журнал «Народное образование» №7 2008.

# **Валявский А.Ю., Егоркина Е.Б., Иванов М.Н.**  УПРАВЛЕНИЕ ЗАТРАТАМИ И ИНВЕСТИЦИЯМИ МЕЖРЕГИОНАЛЬНОГО СЕТЕВОГО ВЫСШЕГО УЧЕБНОГО ЗАВЕДЕНИЯ

*andreyval@sde.ru ГОУ Московский Государственный Индустриальный Университет г. Москва*

*В статье описывается подход к планированию и учету доходов и расходов в распределенном сетевом вузе. Подчеркивается роль ERPсистемы в управлении предприятием на современном уровне. Данный материал основан на опыте Московского государственного индустриального университета по оказанию платных образовательных услуг с использованием дистанционных технологий обучения на протяжении 15 лет.* 

*This article describes the approach to planning and accounting revenue and expenditure in a distributed network university. It emphasizes the role of ERPsystem in the management of the business at the present level. This material is based on the experience of the Moscow State Industrial University to provide feepaying educational services using distance learning technology for 15 years.* 

По мере перехода к рыночной системе хозяйствования в сфере образования и возрастания количества существенных источников финансирования деятельности образовательных учреждений, происходило усложнение стоящих перед организациями управленческих задач. В процессе развития и функционирования образовательных учреждений, которые стали всё в большей степени приобретать черты сетевых учреждений образования, возникла необходимость выделения фиксированных специфических функций и создания системы более жестких функциональных связей. Интенсивное развитие информационных технологий и повсеместное применение информационно-аналитических систем планирования и управления, в том числе и в сфере образования, позволяет организовать и реализовывать образовательный процесс в сетевом образовательном учреждении на принципиально новом уровне, а ценовую политику сетевого образовательного учреждения осуществлять дифференцировано в зависимости от состояния региональных экономических процессов. Более того, использование информационно-аналитических систем в сетевом образовательном учреждении позволяет приступить к реализации динамической управленческой стратегии при проведении распределенного в пространстве образовательного процесса. Не вызывает сомнения тезис, что для динамичного развития современного сетевого вуза необходимо наличие современной комплексной информационной системы.

Информационные системы планирования ресурсов предприятия (Enterprise Resource Planning) становятся стандартным инструментом современных вузов. Основная задача ERP-систем состоит в автоматизации бизнес-процессов, а также управленческих функций (планирования, учета, контроля).

В ГОУ МГИУ в рамках ERP-системы вуза создана специальная подсистема ИС (информационная система), которая позволяет прогнозировать и вести учет финансовых потоков, а также планировать развитие каждого подразделения вуза. Она может выступать как полноценное средство ведения бухгалтерского учета, так и использоваться в качестве аналитического средства для учета и планирования хозяйственной деятельности. В первом случае, подсистема является самодостаточной и обладает полной информацией по всем финансовым операциям. Во втором случае, подсистема может работать в тесной связи со сторонней бухгалтерской программой, получая из нее необходимые сведения по проведенным операциям. Например, бухгалтерский отдел может использовать распространенную систему 1С, из которой все платежи будут экспортироваться в финансовую подсистему ИС для дальнейшего анализа выполнения бюджетного плана.

Одна из задач подсистемы – планирование и учет дохода от образовательной деятельности. Она основывается на системе тарифов по всем возможным видам образовательных услуг, таких как обучение по программам высшего образования, курсам повышения квалификации и пр. Система тарифов предоставляет возможность изменения стоимости услуг с различной периодичностью, зависящей от вида услуги. Например, для услуг, разбитых на этапы освоения, стоимость может изменяться каждый семестр, а для краткосрочных курсов – ежедневно.

Динамической составляющей расчета доходов является текущий контингент. По нему, исходя из тарифов, строится плановая сумма дохода без учета возможных недополученных средств.

Ведение точного анализа полученных с начала семестра платежей с разделением по факту оплаты, подтвержденному квитанцией банка, и факту зачисления на счет вуза позволяет контролировать поступление суммы от каждого студента.

Анализ дохода на основе вышеописанных характеристик подразделяется на несколько частей:

- 1. Платежи за оказание дополнительных образовательных услуг составляют внеплановую часть дохода.
- 2. Расчет оставшегося ожидаемого дохода должен включать в себя такие параметры, как неполученные платежи от студентов, не взявших квитанции или взявших квитанции, но не оплативших их, а также недоплаты по выданным квитанциям, оплата по которым была произведена ниже тарифа.
- 3. Необходимо учитывать восстанавливающихся студентов из других вузов, академических отпусков и на повторное обучение.
- 4. Неполученный доход, планируемый на начало семестра, но не собранный по независимым от вуза причинам, включает в себя

ожидаемые платежи от переведенных студентов, возврата оплаты абитуриентам, не приступившим к обучению и студентов отчисленных по различным причинам, но оплативших обучение.

Расчет доходов будущих периодов может проводиться на основе текущего контингента и тарифов текущего семестра или прогнозируемых тарифов на следующий семестр. При прогнозировании возможно внесение изменений в контингент на основе плановых цифр или динамики набора по предыдущим периодам.

Вторая задача подсистемы – построение подробного плана расходов на заданный период и учет произведенных платежей.

Для сетевого учреждения важно планировать деятельность в каждом регионе, где расположены его подразделения. Главная контролирующая функция в данном случае – анализ выполнения финансового плана на основе ожидаемых и проведенных платежей. Такой подход позволяет сопоставлять учет расходов, осуществленных в текущем периоде, с потенциальными, формируемыми на базе запланированных и отложенных платежей расходами.

В основе учета расходов лежит план счетов, единый для всех подразделений. Разумным представляется использовать план счетов стандартной четырехуровневой структуры: счет, субсчет 1-го порядка, субсчет 2-го порядка, статья, что позволит достаточно глубоко структурировать необходимые статьи расходов.

Наличие большого количества подразделений приводит к появлению особенностей в учете расходов того или иного подразделения, что неизбежно накладывает отпечаток на организацию его плана счетов. Для сохранения единства структуры и вместе с тем учета возможных особенностей предусмотрена система динамических настроек для любого элемента (счета, субсчета или статьи).

Все изменения в структуре и параметрах плана счетов сохраняются и формируют историю, что позволяет получать правильную картину, как самого плана счетов, так и финальных отчетов на любую заданную дату.

Платежи в подсистеме описываются с помощью проводок. Проводка – основная операция, используемая в учете расходов, представляющая собой движение денежных средств методом двойной записи (по дебету одного счета и кредиту другого). С помощью проводок определяются конечные платежи, далее объединяющиеся в счет (счет-фактуру, платежное поручение, акт сверки и др.). Каждый платеж относится к планируемым (плановые) или произведенным (фактические) операциям. При этом все фактические проводки имеют связь с плановыми, что показывает, на основе какого плана выполнен платеж, а также позволяет получить отчет, отображающий картину выполнения запланированного бюджета. Важное достоинство этого отчета – это возможность видеть в текущий момент объем свободных денежных средств на конец заданного периода, что позволяет вовремя корректировать будущие затраты и не допускать внепланового перерасхода.

Помимо учета платежей, подсистема позволяет осуществлять учет договоров. Каждый договор имеет определенный тип (договор аренды, договор на оплату услуг связи и др.), который определяет набор дополнительных параметров, которые могут быть заданы наряду со стандартными. Сторонами договора может быть произвольное количество контрагентов, а выплачиваемая сумма разделяться на любые желаемые пропорции. Система динамических настроек, упомянутая в плане счетов, используется и в этом учете, что позволяет непосредственно во время работы добавлять новые типы договоров и определять связанные с ними совокупности параметров.

Если параметры договора предусматривают периодические выплаты, то на его основе будут созданы соответствующие проводки в фактической части учета расходов.

Для уменьшения объема ввода данных предусмотрены автоматические методы добавления различных операций. К таким методам относятся числовые и процентные отчисления. С их помощью возможен учет и контроль планируемых и проводимых инвестиций.

Числовые отчисления представляют собой документ, содержащий заявку на совершение платежа. На основе описанного в нем предмета платежа, назначения, перечня получателей, количества, сумм и пр. реквизитов, может быть сформирована конечная проводка.

Процентные отчисления являются описанием периодической операции по переводу определенного процента полученных денежных средств в определенные, в том числе и инвестиционные, фонды.

Также к автоматическим операциям можно отнести проводки заработной платы сотрудникам на основе заключаемых с ними контрактов, а также отчисляемых с этих сумм ЕСН.

Таким образом, в системе составляется план предполагаемых и ведется учет фактических расходов. Далее, на основе описанных данных может быть сформирована подробная смета по каждому подразделению, вестись контроль выполнения бюджета и анализ отклонений.

Еще одной неотъемлемой составляющей общего учета расходов является учет материальных ценностей. Необходимыми требованиями здесь является отражение полной картины параметров и движения материальной ценности с момента ее поступления до списания.

Проведение таких операций удобно организовать с помощью описанного выше механизма проводок с использованием специальной части плана счетов. В ее основе лежит набор номенклатурных позиций, определяющих вид рассматриваемых материальных ценностей. По таким определениям (номенклатурам) создаются статьи, через которые будет отслеживаться движение конечных предметов.

Учет любого предмета начинается со списания денежных средств с простой статьи на номенклатурную - приобретение материальной ценности. Далее, изменение состояния материальной ценности, назначения и пр. обозначается ее переходом с одной статьи на другую. Кроме простых операций переходов в новое состояние, необходимо учитывать операции слияния нескольких существующих ценностей в одну новую.

На основе описанного движения предметов строятся документы инвентаризационной описи, а также отчеты о наличии, состоянии и запасах тех или иных материальных ценностей.

Для повышения структуризации  $\mathbf{M}$ расширяемости системы предусмотрены настройки шаблонов, объектов, операций и пр. везде, где это возможно. Это дает возможность добавлять в систему новые понятия и объекты непосредственно в процессе работы.

К таким настройкам относится система динамических параметров. Она включает в себя:

- создание описания произвольного параметра его название, вид хранимой информации, источник ввода значений и пр.;
- объединение параметров в подгруппы в любых сочетаниях;
- добавление видов объектов, с которыми работает система;  $\bullet$
- назначение каждому виду объектов доступных подгрупп параметров;
- определение единства/множественности значений одного параметра;  $\bullet$
- управление историей изменения значений параметров для каждого объекта.

Большинство видов данных объединено в тематические справочники, что позволяет применять более точную фильтрацию результатов для анализа и избегать появления разночтений одного и того же значения. Примером такого справочника является объединение всех агентов, контрагентов, плательщиков и получателей в единую структуру псевдонимов, где с помощью системы параметров последние разделяются по возможным назначениям. В результате, псевдоним может участвовать в операциях различного вида, одновременно оставаясь единожды определенными.

этой ИС Использование подсистемы He является дублером бухгалтерских программ, а служит скорее инструментом широкой детализации любых операций и обладает большими аналитическими возможностями. Оптимизация управленческой деятельности и применение специализированных информационных систем позволяют не только принимать верные организационно-хозяйственные решения, но и создает условия для значительного повышения продуктивности и качества основной деятельности сетевого образовательного учреждения.

### **Еленев Д.В., Пашков Д.Е.**  КОНЦЕПЦИЯ ПОСТРОЕНИЯ СИСТЕМЫ МОНИТОРИНГА ДЕЯТЕЛЬНОСТИ ПОДРАЗДЕЛЕНИЙ И КОЛИЧЕСТВЕННОЙ ОЦЕНКИ КАЧЕСТВА РЕЗУЛЬТАТОВ РАБОТЫ УНИВЕРСИТЕТА

*dye@ssau.ru ГОУ ВПО "Самарский государственный аэрокосмический университет имени академика С.П. Королева" (СГАУ) г. Самара*

*Разработана концепция построения автоматизированной системы мониторинга деятельности подразделений и количественной оценки качества результатов работы университета. Сформулированы требования к системе и разработано техническое задание на ее создание.* 

*Design concepts of system of department activity monitoring and quality quantitative estimation of university's work results is described. Requirements to system are formulated and the technical project on its creation is developed.* 

Самарский государственный аэрокосмический университет имени академика С.П. Королева (СГАУ) – ведущий инновационный вуз федерального значения, центр компетенции в области аэрокосмических и информационных технологий, интегрированный в рамках законодательства с государственными и негосударственными образовательными, исследовательскими, инновационными и технико-внедренческими структурами. В СГАУ на десяти факультетах, в 3 учебных институтах, авиатранспортном колледже, авиационном техникуме, Тольяттинском филиале, по очной, очно-заочной и заочной формам по 43 специальностям и направлениям обучаются около 12000 студентов; работают более 900 преподавателей, из них 1 действительный член РАН, 6 членовкорреспондентов РАН, 71 действительный член и член-корреспондент общественных академий, 166 докторов наук и 450 кандидатов наук. В составе университета 54 кафедры с учебными лабораториями и кабинетами, медиацентр, 75 дисплейных классов подразделений, 20 научноисследовательских лабораторий, 5 научно-исследовательских институтов, научно-техническая библиотека с книжным фондом более 1 млн. экземпляров и электронными ресурсами, учебный аэродром с уникальным парком авиационной техники, выставочный зал научных разработок, издательство, комбинат питания, санаторий-профилакторий, музей авиации и космонавтики, центр истории авиационных двигателей, 7 студенческих общежитий, оздоровительно-спортивный лагерь "Полет" и гостиница. Площади зданий и сооружений составляют 148 тыс. кв. м.

Ключевыми направлениями политики СГАУ в области качества являются: развитие инновационного подхода в образовательной, научноисследовательской, административно-управленческой, информационной и других областях деятельности университета; развитие интеллектуального потенциала Поволжского региона и России путем многоуровневой подготовки высокообразованных, профессионально-мобильных специалистов, адаптированных к инновационной экономике; формирование единой инфокоммуникационной среды образования, науки и инноваций для современного аэрокосмического кластера; укрепление авторитета университета на международной арене как признанного лидера в области аэрокосмических и информационных технологий; развитие кадрового потенциала университета как носителя знаний, культуры, традиций, посредством совершенствования корпоративной культуры и вовлечения персонала в процессы постоянного улучшения образовательной и научноисследовательской деятельности; развитие системы управления университетом в соответствии с принципами Всеобщего управления качеством (TQM) и требованиями международных стандартов серии ISO 9000; совершенствование системы поддержки и сопровождения управленческих решений на основе мониторинга показателей эффективности и результативности деятельности университета на базе интегрированной автоматизированной информационной системы (ИАИС).

Внедрение системы менеджмента качества, требующей существенных трудозатрат по оперативному анализу деятельности подразделений, в свою очередь потребовало создания системы, позволяющей автоматизировать процесс мониторинга деятельности подразделений и количественной оценки качества результатов работы университета на основе единой интегрированной базы данных вуза.

Система мониторинга деятельности подразделений и количественной оценки качества результатов работы университета с использованием ИАИС управления вузом (далее – система) является перспективной разработкой, направленной на повышение эффективности системы менеджмента и качества работы всех подразделений университета. Для достижения данной цели система должна решать следующие основные задачи:

- повышение эффективности мониторинга образовательного и научноисследовательского процессов на основе систематического измерения их показателей;
- совершенствование системы поддержки и сопровождения управленческих решений на основе мониторинга показателей эффективности и результативности деятельности университета на базе ИАИС;
- обеспечение информационной поддержки системы менеджмента качества;
- совершенствование системы оплаты труда на основе мониторинга показателей качества;
- повышение достоверности внутренних и внешних отчетных данных.

В систему входят следующие автоматизированные рабочие места (АРМы): «Ректор», «Проректор», «Деканат», «Кафедра», «Учебный отдел», «Управление образовательных программ», «Приемная комиссия», «Финансово-экономический отдел НИЧ», «Отдел интеллектуальной

собственности». «Отдел информационного обеспечения научнообразовательной и инновационной деятельности», «Отдел обеспечения деятельности советов университета», «Отдел аспирантуры и докторантуры», «Отдел НИРС», «Бухгалтерия» (Материальный отдел), и «Отдел управления качеством образования лаборатории ACV-вуз». Система требует импорта данных из подсистемы ИАИС «Кадры и штатное расписание». Все АРМы и подсистемы взаимосвязаны, используют информацию из смежных подсистем и исключают двойной ввод информации. Права доступа к вводу или редактированию данных распределены между АРМами соответственно их функциям.

Лля работы системой МОГУТ  $\mathbf{c}$ использоваться любые сети. обеспечивающие подключение клиентских компьютеров к серверу системы по протоколам ТСР/IР.

Для обеспечения защиты информации от несанкционированного доступа в системе предусматриваются следующие функции:

- авторизация пользователей по совпадению пары «логин-пароль»: пользователь системы получает доступ к её функциям только после аутентификации в ней;
- разграничение уровней доступа пользователей на основе групп доступа и индивидуальных настроек доступа для каждого из пользователей (операторов); права доступа каждого пользователя к системе минимально необходимы для выполнения предусмотренных для него функций; полный доступ к функциям системы имеет только администратор системы; использование доступа администратора системы минимально и производится только в тех случаях, когда произведение какой-либо операции невозможно пользователям с меньшими правами доступа; пользователь каждого АРМ имеет доступ к модификации только собственной информации;
- ограничение доступа пользователей (операторов системы) к важной информации осуществляется по принципу фильтрации IP-адресов.

<sub>B</sub> связи  $\mathbf{c}$ потенциальной возможностью «прослушивания» передаваемой по сети информации системой предусмотрены механизмы обеспечения её шифрования. В качестве основного средства обеспечения конфиденциальности передаваемой  $\Pi$ <sup>O</sup> сети информации системой используется безопасный протокол передачи данных Secure Socket Layer (SSL). Для обеспечения работы протокола предусмотрены механизмы создания и поддержания сертификатов безопасности, требующихся для работы протокола SSL. Физическая защита сервера системы обеспечивает  $er$ безопасного размещения  $\mathbf{B}$ специально предназначенном путем охраняемом помещении (серверной), оборудованном согласно требованиям СанПИН.

Для обеспечения сохранности размещенной на сервере системы предусмотрены регламентные работы информации  $\Pi 0$ резервному копированию информации и механизмы восстановления информации после

возможных сбоев различного рода; резервное копирование баз данных системы осуществляется не реже одного раза в неделю (с возможностью уменьшения интервала резервирования), а механизм восстановления информации с резервных копий позволяет произвести полное восстановление в течение суток при условии наличия необходимого аппаратного обеспечения; текущая сохранность размещенной информации обеспечивается средствами используемой СУБД и ОС сервера системы.

Все данные в системе находятся в единых табличных пространствах на сервере системы. Подсистемы представляют собой выделенные функционально модули, использующие общие табличные пространства. Информационная совместимость со смежными системами осуществляется с помощью штатных инструментальных средств СУБД.

#### **Зверева О. М.**

НЕКОТОРЫЕ АСПЕКТЫ ПРОЦЕССНОГО ПОДХОДА В ОБРАЗОВАНИИ, ИЛИ ПОЧЕМУ В НАШЕЙ СИСТЕМЕ ВЫСШЕГО ОБРАЗОВАНИИ МЫ НИКОГДА НЕ ДОСТИГНЕМ ПОСТАВЛЕННЫХ ЦЕЛЕЙ

*OM-Zvereva2008@yandex.ru ГОУ ВПО "УГТУ-УПИ имени первого Президента России Б.Н.Ельцина" г. Екатеринбург*

*Всем известно, что в нашем высшем профессиональном образовании существует множество проблем. Автором делается попытка рассмотреть существующую ситуацию с точки зрения процессного подхода. Это приводит к выводам о том, что процессы в сфере высшего профессионального образования следует считать не эффективными, и позволяет предположить, что улучшения ситуации можно достичь только проведя процедуру реинжиниринга.* 

*Everyone knows that there is a lot of problems in Russian high professional education. To our regret all latest reforms give almost no results. The author made an attempt to use the process-oriented method for examining this problem. All this allows to make a conclusion that in this domain we have ineffective processes that had to be reengineered.* 

Никто в наше время уже не будет спорить, что процессный метод является одним из наиболее перспективных и эффективных подходов для оценки существующей ситуации на некотором предприятии, а реинжиниринг процессов позволяет коренным образом улучшить производственную ситуацию. Как правило, такой подход используется для изучения производственных процессов, иногда процессов по созданию определенных услуг. Сегодня при построении любой информационной системы один из первых этапов – исследование и, при необходимости, улучшение или реинжиниринг процессов. Исследуются большие предприятия и маленькие фирмы в самых различных отраслях деятельности: от машиностроения и

Секция 3

металлургии до страховых компаний и торговых фирм. Почему, пропагандируя этот подход в различных дисциплинах наших учебных программ для различных производственных сфер, и рассматривая его на примерах различных фирм, мы даже не пытаемся применить его к своей «производственной сфере» - сфере «производства» квалифицированных специалистов (бакалавров, магистров)?

В теории под процессом (точнее, бизнес-процессом) понимается связанная последовательность действий по преобразованию определенной совокупности ресурсов в некоторую сущность, представляющую определенную ценность для клиента. Результирующая сущность может быть как материального плана – машина, станок, булка хлеба, так и не материального плана – некоторая услуга (предоставление кредита, страхование жизни и т.д.).

Образовательный процесс не противоречит данному определению. Ресурсами можно считать абитуриентов, преподавательский состав, имеющиеся помещения и другие сооружения и накопленную за всю историю совокупность знаний и теорий. Используя все имеющиеся ресурсы, мы из основного ресурса – абитуриента - должны получить квалифицированного специалиста.

Для чего используется процессный подход, и чем он так привлекателен? Он позволяет деятельность, подходящую под определение процесса, рассматривать как последовательность взаимосвязанных работ, каждая из которых преобразует вход или входы в некоторые выходы, которые становятся входами другой работы и т.д. Рассматривая выполняемую последовательность работ, мы можем определить, можем ли мы получить желаемые выходы, т.е. достигнуть поставленных целей. Так, если мы имеем последовательность работ, вида «спуститься вниз на 3 ступеньки», нам не приходится удивляться, что мы все еще не на крыше здания. Кроме того, мы можем обнаружить в последовательности работы, не добавляющие стоимости, не приближающие нас к цели, которые можно исключить без малейшего ущерба, не тратя на них ресурсов, которых всегда не хватает. В этом случае мы можем добиться постепенного улучшения процесса.

Существуют и более радикальное направление реорганизации процессов – это реинжиниринг процессов, он предполагает фундаментальные, существенные изменения, позволяющие получить ощутимый эффект. При этом необходимо отказаться от любых правил, которые мы считали не требующими доказательств, и начинать все «с чистого листа».

В случае высшей школы, как минимум, нужно рассмотреть образовательный процесс как процесс вообще, а, как максимум, рассмотреть пути его реинжиниринга. Нельзя сказать, что процессный подход игнорируется в принципе в сфере образования, но он используется фрагментарно при построении информационных систем. «Прорисовываются» в одной из известных нотаций процессы, в основном с

целью выявления отдельных работ для последующей их автоматизации, попытка переосмысления этих процессов практически не делается. А тогда, по сути, осуществляется попытка «асфальтирования козьих троп»[1].

словосочетание «образовательный процесс» Хотя достаточно устоялось, очевидно, что воспринимать все единым цельным процессом затруднительно. Следует рассматривать достаточно совокупность взаимосвязанных процессов. Часть из них - это основные процессы, через которые непосредственно реализуется процесс обучения, другая часть осуществляющие вспомогательные процессы, поддержку основных процессов, обычно также выделяют еще одну группу - процессы управления (организационные процессы). Следует изучить каждый из этих процессов в отдельности и в его связи с другими процессами, но для этого нужно проводить достаточно серьезное исследование, затратить значительное количество усилий и средств. Целью данной публикации является попытка оценить, нуждаются ли данные процессы в реинжиниринге или они уже оптимальны в достаточной степени и решения проблем высшего образования следует искать другими методами?

Обратимся к классикам процессного подхода Хаммеру и Чампи. Какие характеристики выделяют ОНИ ДЛЯ процессов, которые прошли реинжиниринг и могут считаться оптимальными? Попытаемся определить, сможем ли мы увидеть подобные признаки в сфере высшего образования.

«Основополагающая и общая черта прошедших реинжиниринг отсутствие сборочного конвейера, процессов  $\sim$   $-$ T.e. многие ранее разрозненные работы или трудовые задания интегрируются и соединяются в одну»[1]. Много ли мы используем таких форм занятий, которые объединяют изучение теории и получение практических навыков? Практически нет. С точностью до обратного, в нашей системе принято четкое разделение на виды работ: лекции, практические занятия, лабораторные работы. Все расписанием. которое регламентировано контролируется большим количеством проверяющих из разных структурных подразделений (о проверках речь пойдет дальше). Кроме того распространена практика, когда к преподаванию одной и той же дисциплины привлечены разные преподаватели, один читает лекции, другой ведет практические занятия (не напоминает ли это известную юмореску А. Райкина о пошиве костюма: один сшивает, а за качество никто кроит, другой не отвечает)? Само сушествование предметных кафелр говорит о разделении труда  $\overline{M}$ существовании «образовательного конвейера».

Следующая черта прошедших реинжиниринг процессов - наличие вертикального сжатия в организационной структуре: «Вертикальное сжатие означает, что теперь на тех стадиях процесса, где работники обычно были вынуждены обращаться за ответом на возникающие у них вопросы к вышестоящим менеджерам, они сами принимают решения. Принятие решений не отделено от реальной работы, а становится ее частью». Обратимся к нашей реальности: вспомним огромное количество служебных записок, заявлений, объяснительных, которые мы пишем. Нужно внести

изменение в рабочий план – служебная записка, нужно изменить сроки сессии – служебная записка, не нужно изменять сроки сессии – все равно служебная записка, подтверждающая эти сроки. Если посмотрим на структуру любого вуза (по крайней мере, государственного) увидим сложную иерархическую структуру с большим количеством слоев, сжать которые весьма проблематично.

«Сокращается объем проверок и контроля»[1]. Проверки и контроль – это тот тип работы, который не добавляет никакой стоимости (в случае производственной сферы) и никаких знаний или полезных практических навыков студентам, поэтому должен быть минимизирован. Так ли это в реальной жизни? Большинство отделов и управлений в составе вуза наделено контрольными функциями, или, по крайней мере, их себе присвоило, а существование в составе вузов отдельных подразделений, осуществляющих только контролирующие функции, инспекционных отделов, полностью нарушает данный принцип.

«Еще одним видом деятельности, не добавляющей стоимости, который минимизируется в прошедших реинжиниринг процессах, является согласование». И опять расхождение с нашей вузовской действительностью. Только один пример – на учебном плане должны стоять подписи: заведующего кафедрой, председателя методической комиссии факультета, декана факультета, начальника учебного отдела, председателя методического совета, начальника учебно-методического объединения, ректора (проректора) вуза. Он должен быть утвержден на заседании Ученого совета факультета. Кроме подписи заведующего кафедрой, который реально имеет отношение к созданию плана остальные шесть подписей плюс решение Совета – это согласования, на каком производстве вы видели больше согласований? Высшая школа – лидер в этой области. Что еще более удивляет: на учебном плане нет подписи автора – ученого секретаря кафедры.

Затронем один из самых неудобных вопросов – вопрос оплаты труда. Что пишут по этому поводу Хаммер и Чампи? «Оплата труда людей на основе их позиции в организации - чем выше они находятся в иерархии, тем больше денег получают - не совместима с принципами реинжиниринга» [1]. В системе высшего образования оплата труда никогда не зависела от результатов труда, а всегда определялась занимаемой должностью. Не вдаваясь в излишние подробности начисления заработной платы, которые можно выяснить в бухгалтерии любого вуза, приведем один пример: почасовая ставка доцента 150 рублей в час, а старшего преподавателя – 90 рублей в час (в УГТУ – УПИ), виды работ не регламентированы. Можно было бы проследить логику подобных решений, если бы доцент вел лекционные занятия, а старший преподаватель мог вести только лабораторные работы или семинарские занятия. Тогда почасовая оплата труда зависела бы от вида работ и опосредованно от должности (как это и происходит в промышленности с рабочими, имеющими разные разряды). В связи с этим не приходится удивляться, что в вузе практически нет специалистов с производства, имеющих действительный опыт практической

работы. Они, как правило, не имеют степени, а, следовательно, могут рассчитывать только на самую низкую ставку оплаты труда. Введя такую «степенную функцию» начисления зарплаты, мы обрекаем себя на замкнутый мир внутри своей вузовской системы без участия специалистов промышленности.

Вновь вводимая система оплаты труда еще более усугубит проблему, т.к. на стимулирующую надбавку, а именно эта надбавка зависела от интенсивности, качества и результатов труда отводится не более 30 процентов от фонда заработной платы.

Все вышесказанное приводит к неутешительным выводам, что процессы высшей школы далеки от оптимальности и, если они не будут «фундаментально, существенно и радикально» перестроены (т.е. проведен их реинжиниринг), то не помогут никакие другие инновационные (информационные) технологии, которые мы пытаемся внедрять, потому что фундамент, на котором все строится, очень шаткий и создан с ошибками.

1. Хаммер М., Чампи Дж. Реинжиниринг корпорации: Манифест революции в бизнесе. /Пер. с англ. - СПб.: Издательство С.- Петербургского университета, 1997. - 332 с.

#### **Игнатова Ю.А.**

# МОДЕЛЬ ДАННЫХ РЕПОЗИТОРИЯ ПОНЯТИЙ КОРПОРАТИВНОЙ ИНФОРМАЦИОННОЙ СРЕДЫ ВУЗА

*Yuliya.Ignatova@vvsu.ru* 

*Владивостокский государственный университет экономики и сервиса г. Владивосток*

*Статья посвящена методам организации работы с корпоративными данными, программной реализацией одного из которых является репозиторий понятий информационного пространства вуза. В настоящей работе рассматривается модель данных репозитория понятий КИС ВГУЭС, в частности описывается структура и способы поддержания целостности данных, а так же основные принципы их извлечения и манипулирования в рамках этой модели.* 

*The concepts repository of university corporative information environment as a data management method is the main subject of the article. The concepts repository data model which describes the aspects of data structure, data integrity and data processing, is considered in this article.* 

Корпоративная информационная среда (КИС) Владивостокского государственного университета экономики и сервиса (ВГУЭС) помимо совокупности телекоммуникационного, сетевого оборудования и программного обеспечения, включает так же и данные, которые обрабатываются приложениями КИС и с которыми взаимодействуют пользователи КИС. В процессе организации работы с такими данными часто

требуется оперировать некоторыми понятиями информационной среды, не создавая при этом отдельных программных средств управления этими понятиями. Для поддержания рассматриваемого процесса необходимо удобное и простое в использовании единое инструментальное программное средство, позволяющее эффективно организовать создание, хранение, представление и управление понятиями информационной среды. Для таких целей в КИС ВГУЭС используется репозиторий понятий. Подсистема хранения данных репозитория содержит полное описание понятий КИС, а также экземпляры тех понятий, которые являются внутренними по отношению к локальному источнику данных репозитория.

Одним из требований к КИС вуза является возможность ее интеграции со сторонними информационными системами, что, в свою очередь, определяет необходимость интеграции данных сторонних систем в репозиторий понятий. Для таких целей репозиторий поддерживает работу с внешними понятиями по отношению к локальному источнику данных репозитория. Внешние понятия, в отличие от внутренних - хранимых непосредственно в репозитории, имеют в нем только описание, а экземпляры хранятся в источниках данных сторонних информационных систем. Для упрощения работы с экземплярами внешних понятий, а так же для обеспечения большей наглядности и оперативности, реализован алгоритм импортирования внешних данных (данных сторонних информационных систем) непосредственно в репозиторий, с последующим хранением и поддержанием в актуальном состоянии. Таким образом, появляется возможность работать с данными внешних систем, организованных в качестве внутренних данных репозитория.

 $\Pi$ ри описании атрибутов **ПОНЯТИЯ** формируются различные ограничения на атрибуты: на тип данных, на допустимый диапазон, на допустимый домен, ограничения в виде регулярного выражения (в том числе логического выражения с результатом истина или ложь). При описании отношений в репозитории понятий разрешено определять характеристики отношений: симметричности, транзитивности, инверсности. В репозитории, так же, формируются отношения доступа на чтение/запись между внешними понятиями и проектами. Отношения внешнего понятия с проектом определяется тем, в каком проекте предполагается редактировать экземпляры понятия, в связи с тем, что в каждом проекте могут быть и внутренние и внешние понятия.

Поскольку репозиторий должен обеспечивать работу с динамически увеличивающимся количеством экземпляров понятий информационного пространства, имеющих при этом переменную структуру (различный состав атрибутов различных типов), подсистема хранения данных репозитория  $He$ столько требованиям оптимальности. лолжна отвечать сколько универсальности. Так. использование классической методики проектирования баз данных [1], - предполагающей создание отдельной таблицы в базе для каждой описываемой сущности и далее, в процессе нормализации, выделение индивидуальных таблиц для хранения атрибутов
сущностей, - потребовало бы постоянной реорганизации базы данных репозитория и, со временем, привело бы к неограниченному разрастанию количества ее объектов. В связи с этим, в качестве схемы проектирования базы данных репозитория был выбран один из вариантов реализации модели "Сущность-атрибут-значение" (EAV, «Entity-attribute-value» data model [2]) на основе реляционной СУБД (среда MS SQL Server 2000). Модель EAV представляет собой некую универсальную структуру описания данных, которая в самом общем смысле подразумевает хранение всех данных в виде так называемых таблиц-справочников: справочника сущностей, справочника справочника значений. Для различных типов атрибутов  $\mathbf{M}$ данных (строковых, числовых и т.д.) выделяются отдельные таблицы-справочники значений, в простейшем случае используется одна таблица с применением наиболее общего формата данных. Справочник значений, помимо хранения **BCCX** ланных. обеспечивает взаимосвязь  $\mathbf{c}$ остальными таблицамисправочниками, поскольку содержит поля метаданных для ссылки на справочники сущностей и атрибутов, при этом каждый из атрибутов определенной сущности отображается на одну запись в справочнике значений. Таким образом, весь массив хранимых данных, образованный совокупностью значений таблиц-справочников, организуется фактически в один линейный список, что обеспечивает принципиальное единообразие хранения всех данных, а, следовательно, и существенную гибкость (настраиваемость) системы, разрабатываемой на основе данной модели.

В рамках рассматриваемого подхода, база данных репозитория понятий КИС ВГУЭС включает совокупность следующих реляционных таблиц  $(pnc.1)$ :

- таблица D\_DictList используется в качестве справочника сущностей, ключевое поле IdObjectDepend однозначно идентифицирует каждый из экземпляров понятий информационного пространства. Поле IdDictType - определяет принадлежность экземпляра к классу внешних или внутренних понятий по отношению к локальному источнику данных репозитория; поле IdObjectGroup - ссылка на справочник групп экземпляров понятий;
- таблица D\_Dictionary используется в качестве справочника групп  $\bullet$ экземпляров понятий информационного пространства, созданных с целью объединения экземпляров по тематическому признаку; ключевое поле Ids обеспечивает взаимосвязь между понятиями на уровне их метаописания (тип связи понятие-родитель -> понятие-потомок);
- таблица D\_Params используется в качестве справочника атрибутов,  $\bullet$ ключевое поле IdParam уникально идентифицирует каждый из атрибутов экземпляров понятий, поле IdType - определяет тип данных атрибута, поле IdObject - используется для ссылки на справочник сущностей;
- таблица D Item используется в качестве справочника групп значений атрибутов (записей). Поскольку доминирующей задачей репозитория

является возможность использования экземпляров понятий информационного пространства для хранения условно постоянных наборов данных, дополняемых (расширяемых) в процессе эксплуатации системы, - т.е. каждому атрибуту определенного экземпляра соответствует более одного значения (множество значений) - появляется необходимость определять группы взаимосвязанных значений атрибутов в рамках отдельных записей. Для идентификации записей используется ключевое поле ItemId, поле IdObject - для ссылки на справочник сущностей;

- таблица D\_ParamDetails используется в качестве справочника значений для хранения всего массива данных. Поле ParamText непосредственно используется для хранения данных строкового типа (длиной до 8000 символов), поле ParamMoney - для числовых данных, поле ParamDate – для данных типа дата/время, поле ParamValue – для организации связей с другими понятиями (устанавливается взаимосвязь между понятиями на уровне данных, тип атрибут родительского понятия->атрибут понятия-потомка), поле IdObject ссылка на справочник сущностей, поле IdParam - ссылка на справочник атрибутов, поле InfoId - ссылка на справочник записей;
- таблица D\_LongData используется для хранения текстовых блоков данных длиной до 2147483647 символов.

Логическая схема данных (рис.1), помимо описания собственно структуры, налагает на данные ряд определенных условий (ограничений), выполнение которых обеспечивает поддержание целостности данных в базе. В частности, ограничения целостности сущностей (первичные ключи и уникальные индексы), ограничения целостности атрибутов (значения по умолчанию, обязательность и необязательность значений Null\Not Null), а так же ограничения целостности типов данных, выполняются на декларативном уровне средствами СУБД. Правила описания понятий и организации их взаимосвязей различного типа и различного уровня (связи «понятие-«атрибут->атрибут» «понятие->атрибут», Т.Д.), >понятие»,  $\mathbf{M}$  $\overline{B}$ **Т.Ч.** ссылочной целостности ограничения (целостность внешних ключей). принципы добавления, удаления  $\mathbf{M}$ изменения данных, a так же ограничения, дополнительные He определенные логической схемой, выполняются на уровне прикладных программ. Логика выделяется в отдельный программный слой, реализуемый на сервере приложений, и, совместно с интерфейсом пользователя (web-интерфейсом), представляет систему управления репозиторием. Конечные наборы данных (данные самого низкого уровня, собственно пользовательские данные) содержатся в экземплярах понятий, являющихся, в свою очередь, объектами системы управления репозиторием.

Логическая схема данных репозитория понятий КИС ВГУЭС

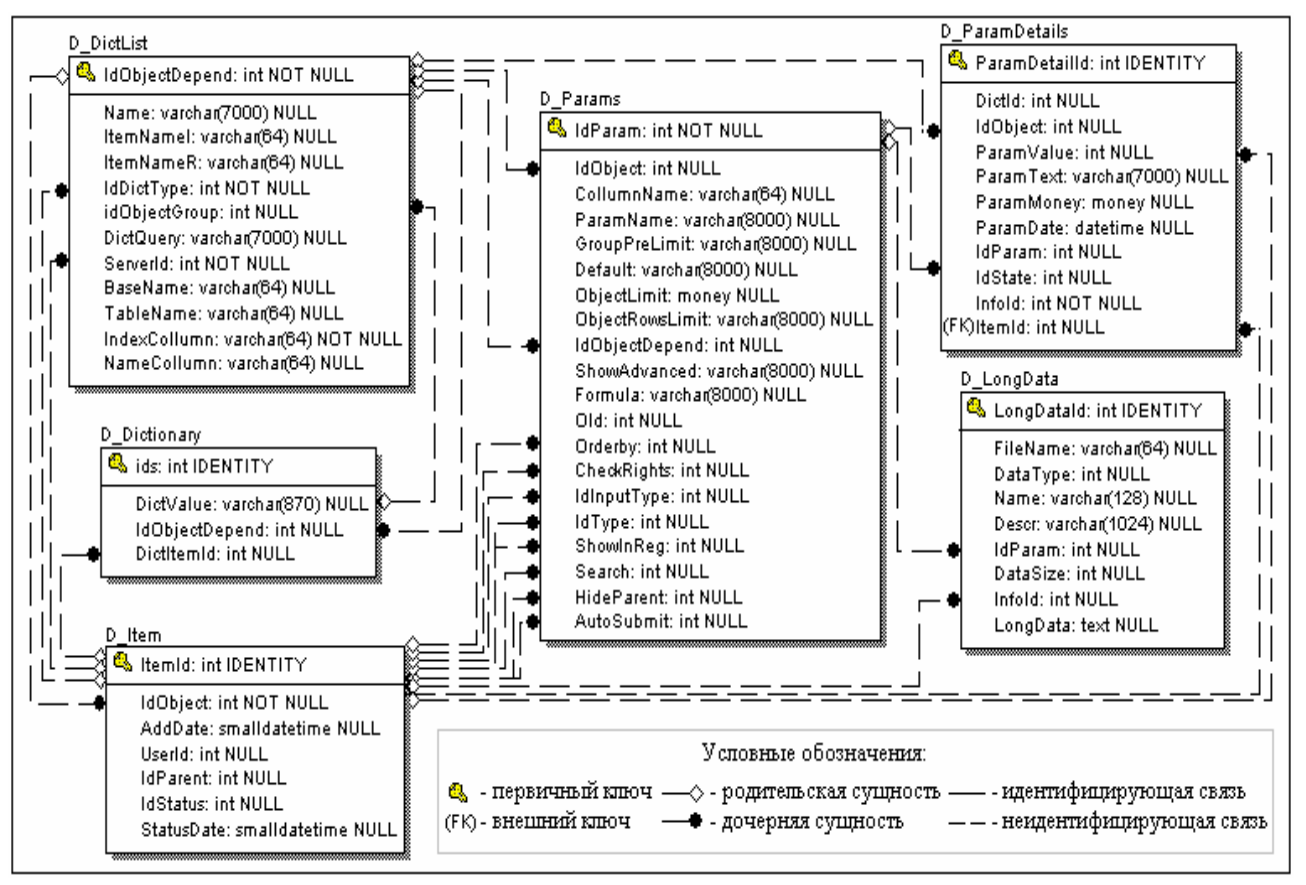

 $Puc. 1.$ 

В виду однообразности модели хранения данных, служебные объекты системы управления (вплоть до справочников видов отрисовки элементов, типов полей, стилей отображения и т.п.) создаются в качестве понятий информационного пространства и хранятся в базе данных репозитория наряду с другими понятиями, таким образом, позволяя построить систему управления репозиторием на основе собственной же составной части, т.е. рекурсивно. Такой подход позволяет не создавать в базе данных репозитория отдельных таблиц метаданных для описания структуры системы управления и организации ее web-интерфейса, а так же не разрабатывать отдельных программных средств по работе с этими таблицами.

Пользователи КИС работают с данными репозитория понятий через web-интерфейс системы управления, доступный в качестве одного из сервисов корпоративного информационного портала вуза, при этом прямой доступ к таблицам базы данных для них запрещен, и структура хранения данных скрыта.

При построении интерфейса пользователя реализуется механизм по загрузке свойств и связей объектов системы из базы данных репозитория, согласно правилам описания соответствующих им экземпляров понятий, таким образом, возможность работать с понятиями в обеспечивая. привычном для пользователя «развернутом» табличном виде. При этом для каждого понятия в web-интерфейсе создается (отрисовывается) отдельная таблица предоставляется набор элементов управления  $\overline{M}$ ДЛЯ

манипулирования понятиями и их свойствами, а так же сохранению внесенных изменений в базе данных репозитория.

Система управления репозиторием понятий использует систему управления доступом к информационным ресурсам [3] для назначения прав на редактирование, использование отдельных понятий, отдельных атрибутов понятий, а так же на редактирование структуры понятий. Так, роль «Администратор понятия» позволяет в системе управления репозиторием просматривать, редактировать экземпляры понятий. При просмотре и редактировании экземпляра, у которого в качестве свойства используется другое понятие (дочернее), система отслеживает права на использование дочернего понятия или на использование отдельных экземпляров этого понятия. Роль «Право использовать понятие», являющаяся производной от роли «Администратор понятия», позволяет задействовать определенное понятие при описании свойств других понятий, т.е. для полноценной работы со связанными понятиями. Роль «Право использовать экземпляр понятия» является производной от роли «Право использовать понятие», учитывая, что между экземпляром понятия и понятием определены отношения «являться экземпляром». Роль «Добавить экземпляр понятия» дает возможность пользователю создавать новые экземпляры данного понятия. Эта роль является базовой к роли «Право использовать экземпляр понятия». Роль «Редактировать экземпляр понятия» позволяет редактировать отдельный экземпляр понятия. Роль является производной от роли «Добавить экземпляр понятия». Такое разделение прав на пользование понятиями и их экземплярами позволяет тонко настраивать права доступа к данным в КИС.

### БИБЛИОГРАФИЧЕСКИЙ СПИСОК

- 1. Основы проектирования реляционных баз данных, Кириллов В.В., СПб.: ИТМО, 1997 //khpi-iip.mipk.kharkiv.edu/library/dbms/kir1
- 2. The EAV/CR Model of Data Representation, Nadkarni PM, J Am: Med Inform Assoc, 2000 //ycmi.med.yale.edu/nadkarni/eav\_CR\_contents.htm
- 3. Система автоматического управления доступом к информационным ресурсам вуза, Шахгельдян К.И., Крюков В.В., Гмарь Д.В., //Информационные технологии. 2006.-№2.-с.19-29

# **Исаев И.В., Осипова В.В., Чудинов И.Л.**  УНИВЕРСАЛЬНЫЕ СРЕДСТВА ОБРАБОТКИ ДАННЫХ В СФЕРЕ УПРАВЛЕНИЯ ВУЗОМ

*igis@tpu.ru Томский политехнический университет г. Томск*

*В докладе затрагиваются проблемы автоматизации процессов обработки данных в сфере управления вузом. Обосновывается необходимость создания и использования универсальных процедурноориентированных инструментов по работе с данными. Кратко рассматриваются состав и функциональность комплекса универсальных средств, реализуемых в Томском политехническом университете.* 

*Problems of the automation of data processing in management of higher education are the topic of the report. A need to design and implement universal procedural-oriented tools for data processing is reasoned. A structure and functionality of the universal tools performing at Tomsk Polytechnic University are briefly considered.* 

Традиционным подходом к автоматизации бизнес-функций в сфере управления вузом является реализация требуемой функциональности в виде соответствующих предметно-ориентированных подсистем (например, «Учет контингента студентов», «Учет контингента сотрудников», «Абитуриенты», «Планирование и организация учебного процесса» и др.). Такие подсистемы призваны максимально полно и точно учитывать информационные потребности работников функциональных подразделений, в интересах которых они создаются.

Со временем выявляется все больше достаточно простых задач, связанных с отображением или актуализацией данных, создание отдельных предметно-ориентированных приложений для которых представляется нецелесообразным или затруднительным ввиду срочности задач и отсутствия свободных ресурсов для их автоматизации. Часто возникают аналогичные задачи нерегулярного и разового характера. Кроме того, руководству вуза наряду с агрегированными данными, оформляемыми в виде разнообразных отчетов, необходим оперативный доступ к детальным сведениям по любым объектам предметной области (ПрО).

Значительная часть требуемой функциональности вновь возникающих задач зачастую покрывается одной или несколькими специализированными подсистемами, созданными для других функциональных подразделений. Использование этих подсистем для решения таких задач связано с рядом особенностей:

1. Функциональность специализированных подсистем, как правило, является избыточной при решении простых задач, и в то же время потребности таких задач покрываются функциональными возможностями подсистем лишь частично.

2. Каждая подсистема, как правило, имеет свой оригинальный интерфейс, учитывающий специфику соответствующего функционального подразделения, что усложняет их совместное использование одним человеком, особенно руководителями различных уровней.

Кроме того, в процессе эксплуатации специализированных подсистем появляется потребность в формировании новых видов отчетов (запросов на чтение), которые могут иметь разовый характер или представлять собой типовые отчеты (запросы многократного использования). Типовые отчеты сложной структуры обычно реализуются путем доработки соответствующих подсистем. Однако, для автоматизации формирования вновь выявляемых типовых отчетов с простой структурой и, тем более, разовых отчетов модификация существующего ПО не всегда представляется рациональной.

Перечисленное выше делает актуальным использование наряду со специализированными предметно-ориентированными приложениями универсальных процедурно-ориентированных инструментов, которые пользовательский обеспечивали бы единообразный интерфейс. автоматически настраиваемый на любые таблицы БД, и типовой набор стандартных функций (навигация, чтение, поиск и селекция, агрегация, добавление, изменение и удаление данных). Необходимым условием функционирования любых универсальных средств является наличие описания данных, к которым обеспечивается доступ (метаданных).

Создание и использование таких универсальных средств значительно облегчается, если информатизация в вузе реализуется на основе принципов единой информационной среды (ЕИС), как это имеет место в Томском политехническом университете (ТПУ).

вышеуказанных B **THY** ДЛЯ решения проблем создается информационно-программный комплекс, состоящий из универсальных средств по работе с интегрированной базой данных (ИБ) ЕИС ТПУ. В состав комплекса входят:

- системное описание ИБ ЕИС БД специальной структуры, предназначенная для хранения структурных и семантических метаданных ИБ ЕИС;
- приложение по актуализации системного описания (ПАСО) предназначено для редактирования системного описания ИБ ЕИС и поддержания его в актуальном состоянии;
- универсальная информационно-справочная система (УИСС) предназначена для отображения содержимого ИБ ЕИС;
- универсальная система актуализации данных (УСА) предназначена для редактирования содержимого ИБ ЕИС.

Основным положением, определяющим структуру системного описания, является идея о том, что конечные пользователи должны работать не с множеством таблиц и столбцов БД, а с множеством взаимосвязанных типов объектов ПрО, отражающих общепринятые понятия. То есть

пользователи при работе с универсальными средствами должны иметь возможность использовать хорошо понятные им русскоязычные термины, обозначающие объекты ПрО, их свойства и связи. В связи с этим системное описание включает в себя 2 основные части: структурную (физическую) и семантическую.

Структурное описание опирается на реляционную модель данных и позволяет описывать структуру таблиц и представлений реляционной БД: их полные системные имена, имена и домены составляющих их атрибутов, декларативные ограничения целостности - т.е., фактически повторяет основные элементы моделей словаря данных. Структурные метаданные используются для динамической генерации SQL-запросов к ИБ ЕИС.

Семантическое описание опирается на разновидность ER-модели и позволяет описывать типы объектов (сущностей) ПрО и отношений между ними на языке, приближенном к естественному. Семантические метаданные фактически представляют собой надстройку над структурными метаданными, которая используется для динамического построения «дружественного» интерфейса пользователя в УИСС и УСА.

Так как системное описание не является частью словаря данных ИБ ЕИС (и автоматически не актуализируется СУБД), а представляет собой значение критическое имеет задача отдельную БД. поддержания соответствия системного описания (его структурной части) и словаря данных ИБ EHC. Соответствие обеспечиваться лолжно ЛЛЯ описаний таблиц/представлений, их атрибутов и ограничений целостности.

Поддержание метаданных в актуальном состоянии осуществляется с помощью ПАСО. В рамках ПАСО реализуются следующие основные функции:

- автоматическая актуализация системного описания данными из  $\bullet$ словаря данных ИБ ЕИС и репозитария Oracle Designer (ИБ ЕИС представляет собой БД под управлением сервера Oracle, а ее структура разрабатывается с использованием Oracle Designer);
- $\bullet$ прямое редактирование системного описания (вставка, изменение, удаление элементов описания);
- мониторинг актуальности системного описания (проверка соответствия  $\bullet$ системного описания текущей структуре ИБ ЕИС); собственно устранение выявленных отличий производится в полуавтоматическом режиме (пользователь должен выбрать объект, требующий синхронизации со словарем данных).

К основным функциям, реализуемым в УИСС, относятся:

- построение запросов к ИБ ЕИС в терминах ПрО и их сохранение;
- поиск, редактирование и повторное выполнение сохраненных  $\bullet$ запросов:
- отображение результатов запросов в виде отчетов в списковой, сводной и сводно-распределительной формах;

• навигация по отчетам с динамическим уточнением условий отбора (последовательное «сцепленное» выполнение запросов, позволяющее пользователю производить анализ данных с разных точек зрения и постепенно детализировать получаемые результаты).

В УСА реализуются следующие основные функции:

- навигация по множеству взаимосвязанных сущностей, представляющих таблицы и представления ИБ ЕИС в терминах ПрО;
- универсальный поиск, сортировка и отображение экземпляров выбранных сущностей (записей соответствующих таблиц);
- вывод детальных сведений по выбранным экземплярам сушностей (построение дерева значений атрибутов с раскрытием всех ссылок на записи связанных таблиц);
- прямое редактирование экземпляров сущностей (вставка, изменение, удаление записей соответствующих таблиц);
- контекстное редактирование экземпляров сущностей (ссылки вводятся пользователем не напрямую как суррогатные числовые коды, а посредством выбора необходимой записи из связанной таблицы).

Основными ожидаемыми результатами реализации и внедрения описанного информационно-программного комплекса являются:

- повышение эффективности использования ИБ ЕИС за счет предоставления авторизованного доступа к данным большему числу заинтересованных лиц;
- сокращение расходов на автоматизацию и информационную поддержку простых задач и задач разового характера;
- ускорение процессов ввода в эксплуатацию предметноориентированных подсистем, зависящих от данных, для актуализации которых не созданы специализированные средства (могут использоваться для наполнения БД и доступа к данным, пока не разработаны специализированные средства).

# **Колесниченко Е.В.**  ОПЫТ ПРАКТИЧЕСКОГО ПРИМЕНЕНИЯ ТЕХНОЛОГИЙ BUSINESS INTELLIGENCE ПРИ ИНФОРМАТИЗАЦИИ УПРАВЛЕНЧЕСКОЙ ДЕЯТЕЛЬНОСТИ ВУЗА

*evkolesnichenko@yandex.ru Московский авиационный институт г. Москва*

*Стратегическое управление университетом невозможно без учета, как показателей внутренней деятельности, так и определяющих факторов внешней среды. Эффективным инструментом информационной поддержки процесса принятия управленческих решений являются технологии Business Intelligence. В статье рассказывается об опыте практического применения данных технологий в Московском авиационном институте.* 

*Strategic management of the university is impossible without registering process of both internal and external factors. An effective means of infotainment of the Decision Support System are the Business Intelligence technologies. The article undercovers experience of practical application of the BI technologies in Moscow Aviation Institute.* 

Вузовское управление и администрирование, направленное на повышение конкурентоспособности современных университетов [1, 2], сталкивается с необходимостью решения целого ряда проблем информационного характера: сбор, консолидация и стратегический анализ разнородной по своему составу и представлению информации. Целью данной работы является освещение некоторых подходов к организации единой информационной сети (ЕИС) Московского авиационного института, предназначенной для создания интегрированной корпоративной системы поддержки управленческих решений.

Как свидетельствует мировая практика [3, 4], такая многофункциональность ЕИС может быть достигнута в рамках технологий<br>Business Intelligence (BI), обеспечивающих сбор и консолидацию Business Intelligence (BI), обеспечивающих сбор и консолидацию информации в единой базе данных с возможностью ее последующего бизнесанализа. В настоящее время термин Business Intelligence трактуется как информационные технологии сбора данных, их консолидации и превращения в новые знания для поддержки принятия неформальных управленческих решений. Базой BI-систем являются хранилище данных (Data Warehouse), средства интеллектуального анализа данных и текстов (Data Mining, Text Mining) и средства оперативного анализа данных (OLAP).

Хранилище данных представляет собой специализированную базу для поддержки процесса анализа данных, отвечающую следующим требованиям: ориентация на предметную область, интегрированность и внутренняя непротиворечивость, привязка ко времени, неизменяемость, поддержка высокой скорости получения данных из хранилища, полнота и достоверность хранимых данных, поддержка качественного процесса пополнения данных.

Средства интеллектуального анализа данных и текстов, возникшие на стыке ряда дисциплин (прикладная статистика, теория баз данных, методы искусственного интеллекта), обеспечивают поиск в данных скрытых закономерностей. При этом накопленные сведения обобщаются в виде информации, которая характеризуется как новые, ранее неизвестные, нетривиальные, практически полезные и доступные для интерпретации Средства **OLAP** поддерживают знания. технологии комплексного динамического синтеза, консолидации и экспресс-анализа больших объемов многомерных данных в виде многомерных кубов. Их применение позволяет агрегировать информацию за многие годы и просматривать данные в любом желаемом разрезе.

Концепция построения ЕИС МАИ во многом отвечает технологиям Business Intelligence, объединяя внутренние инфокоммуникационные потоки различных подразделений университета (факультеты, отдел аспирантуры и докторантуры, бюро приказов, отдел кадров, бухгалтерия и так далее). Кроме того, она поддерживает внешние информационные связи, в частности взаимодействие с министерством, научными фондами, налоговыми органами, заказчиками и другими организациями. Базовым элементом ЕИС является система анализа данных на основе отечественной аналитической платформы Deductor [5], обладающая развитыми средствами Data Mining. Ее применение позволяет в реальном масштабе времени решать задачи стратегического анализа, используя накопленную в едином хранилище данных информацию из различных источников и поддерживая тем самым процесс принятия управленческих решений.

Здесь бы хотелось остановиться на таких аспектах практического применения ВІ-технологий в вузе, как анализ научной деятельности университета, выпуска научных кадров высшей квалификации и возрастного состава сотрудников.

Одной из основных миссий технического университета, каким является МАИ, является научная деятельность в соответствии с его профилем. При принятии решений о финансировании отдельных направлений научноисследовательских работ необходимо учитывать объективные мировые тенденции развития науки. А для того, чтобы их получить, необходимо, вопервых, провести контент-мониторинг научной информационной среды. а. во-вторых - дать интегральную оценку востребованности в научном сообществе отдельных научных направлений.

Применительно к озвученным задачам, была разработана методика контент-мониторинга информационных ресурсов Интернета с целью анализа тенденций развития фундаментальных и прикладных научных направлений университетской науки. Данная методика позволяет с помощью набора ключевых слов, отражающих специфику конкретного научного направления, проследить временную динамику изменения интереса к нему в различных информационных источниках. Не вдаваясь в тонкости и нюансы самого процесса контент-мониторинга, отмечу основные этапы его проведения:

- определение перечня научных баз данных в соответствии с их доступностью (платные/бесплатные ресурсы) и информативностью;
- градация информационных источников по степени их достоверности и авторитетности в научной среде;
- формирование поискового запроса, отвечающего условиям смысловой релевантности;
- проведение поисковых исследований;
- формирование отчета.

На последнем этапе осуществляется агрегирование полученных в результате информационного поиска результатов. Здесь в полной мере использовались возможности когнитивных технологий Data Mining, в частности по классификации процессов, то есть отнесения их к одному из нескольких предопределенных классов. Применительно к научным направлениям на основе экспертных оценок были выделены 5 таких основных классов, отличающихся динамикой и характером изменения процесса: бурный рост, уверенный рост, равновесное состояние, заметный спад, прогрессирующий спад. Агрегированным результатом контентмониторинга конкретной научной тематики является номер класса, к которому она относится, то есть ее обобщенная характеристика. При необходимости такая интегрированная характеристика может быть максимально детализирована: таблицы и статистики по группам источников и годам, временные диаграммы с трендами и так далее.

Два других аспекта применения BI-технологий касаются решения задач кадровой политики. Наряду с научной деятельностью миссия вуза состоит в подготовке специалистов для различных отраслей промышленности. Поэтому при разработке стратегии университета особое внимание должно быть уделено решению кадровых вопросов, призванных укрепить и сбалансировать профессорско-преподавательский состав (ППС) – основной интеллектуальный капитал вуза. Не секрет, что большинство российский вузов в силу известных причин испытывают хроническую нехватку квалифицированных преподавателей, при этом возраст ППС составляет порой 60 и более лет.

МАИ не является исключением в этом смысле, поэтому для принятия конкретных кадровых решений необходимо было тщательно проанализировать возрастную структуру ППС как по университету в целом, так и по отдельным подразделениям (факультеты, кафедры). Для решения этой задачи использовалась информация, находящая в обращении бюро приказов и отдела кадров. В результате ее обработки было сформировано хранилище данных, содержащее детализированную информацию о ППС: ФИО, дата рождения, место работы (факультет, кафедра, лаборатория), вид занятости (штатный/нештатный), ученая степень, ученое звание. С помощью средств Data Mining эта слабоструктурированная информация была трансформирована в набор таблиц, графиков, диаграмм и гистограмм,

отражающих характер возрастных категорий ППС в целом по университету и отдельным его подразделениям.

Кроме того, для получения интегрированных показателей возрастного состава ППС были разработаны два полезных приложения. Первое из них (тактическая маска) позволяет выделить наиболее проблемные подразделения с точки зрения возраста ППС и оценить положение дел в них по сравнению общевузовской статистикой. Второе приложение (стратегическая маска) позволяет провести сравнительный качественный анализ возраста ППС с аналогичным распределением некоего гипотетического университета, соответствующим оптимальной возрастной статистике с точки зрения смены поколений. Такое «идеальное» распределение было получено путем анкетирования ведущих вузовских сотрудников и анализа возрастного состава наиболее авторитетных отечественных и зарубежных университетов. Наложив такую маску на реальные данные, можно получить наглядную картину соответствия того, что есть на сегодняшний день и к чему необходимо стремиться.

Помимо масок, таблиц, диаграмм и прочего, руководитель всегда может обратиться к OLAP-таблице, которая представляет собой многомерный куб, оси которого соответствуют некоторым атрибутам процесса (в нашем случае это название факультета, номер кафедры, набор возрастных категорий, тип занятости, ученое звание, ученая степень). Эта таблица позволяет оперативно получать нужную информацию в детализированном или агрегированном виде, например, число штатных преподавателей на конкретной кафедре в возрасте от 30 до 40 лет, имеющих ученую степень. Воспользовавшись при этом опцией «детализация» в меню, можно увидеть не только число таких преподавателей, но и их ФИО, дату рождения и так далее.

Другим важным аспектом деятельности вуза в соответствии с его Уставом является подготовка высококвалифицированных научнопедагогических кадров – кандидатов и докторов наук. Для того чтобы оценить положение дел в этой области, на основании информации из отдела аспирантуры и докторантуры была составлена база данных по защитам диссертаций за последнее десятилетие. Основными ее атрибутами являются: № дела, ФИО соискателя, дата рождения, даты поступления и окончания аспирантуры или докторантуры, № диссертационного совета, № специальности, тема диссертации, дата защиты, вид диссертации (кандидатская или докторская), ФИО руководителя, раздел науки (технические, экономические и т.д.). Применение технологий Business Intelligence позволило получить исчерпывающую информацию о «кузнице» научных кадров, как в хронологической последовательности, так и в разрезе диссертационных советов, специальностей, разделов науки и так далее. Проведенный АВС-анализ дал возможность выделить лидеров и аутсайдеров в этой области, определить наиболее эффективно работающие диссертационные советы и интенсивно развивающиеся научные школы.

Кроме того, применительно к кадровым задачам использовался такой полезный когнитивный метод Data Mining, как кластеризация – группировка схожих по признакам объектов в группы (кластеры). Его применение позволило, в частности, получить социальный портрет отдельных категорий ППС и аспирантов (докторантов). Хотя такой портрет и является достаточно субъективной оценкой, тем не менее, дает руководству вуза агрегированную характеристику состава научно-педагогических кадров.

Подводя итог краткому рассмотрению возможностей когнитивных технологий Business Intelligence при информационной поддержке управленческих решений в вузе, необходимо отметить, что постоянное обновление информации в корпоративной базе данных позволяет обеспечить ректорат оперативной, объективной и достоверной информацией для принятия взвешенных решений, основанных на новых знаниях.

# БИБЛИОГРАФИЧЕСКИЙ СПИСОК

- 1. Князев Е.А. Об университетах и их стратегиях// Университетское управление: практика и анализ, 2005, № 4. С. 9-17
- 2. Клюев А.К., Корунов С.М. Стратегии вузовского развития// Университетское управление: практика и анализ, 2003, № 3. С.43-50
- 3. William McKnight, Scott Humphrey. Building Business Intelligence: Rafting Into the Business Intelligence Future, Part 1 // DM Review Magazine. 2004, October
- 4. Базы данных. Интеллектуальная обработка информации / В.В. Корнеев, А.Ф. Гареев, С.В. Васютин, В.В. Райх. – Москва: Нолидж, 2003. - 400 с.
- 5. Материалы сайта компании Base Group http://www.basegroup.ru

### **Коренберг В.М., Берлинец И.Н., Щелкунов М.Л., Шадрин Д.Б.**  ОПЫТ ПРОЕКТИРОВАНИЯ И ВВОДА В ЭКСПЛУАТАЦИЮ СОВРЕМЕННОЙ МУЛЬТИМЕДИЙНОЙ ЛЕКЦИОННОЙ АУДИТОРИИ.

*vld9@yandex.ru ГОУ ВПО "УГТУ-УПИ имени первого Президента России Б.Н.Ельцина" г. Екатеринбург*

*В данной статье приводится опыт проектирования, монтажа и ввода в эксплуатацию современной мультимедийной аудитории собственными силами, даются краткие комментарии по выбору оборудования, обсуждение тонких и проблемных мест. Дается типовая схема коммутации видео- и звукового сигнала.* 

*This article provides experience in designing, installing and commissioning operation of modern multimedia audience on its own, provides a brief commentary on the choice of equipment, the discussion of delicate and problematic sites. A template scheme of switching video and audio signals to establish.* 

Институт образовательных информационных технологий УГТУ-УПИ им. Первого президента России Б.Н. Ельцина разрабатывает и внедряет самые современные технологии в области дистанционного образования. Несмотря на сам термин»дистанционное образование», для студентов организуются очные занятия или так называемые установочные лекции несколько раз в семестр. Поскольку количество студентов велико, для установочных лекций группы студентов объединяют в поток, и проводят лекции одновременно для всего потока. Это экономит силы и студентов и преподавателя, повышая, таким образом, качество подачи материала и качество проведения лекций в целом.

Времена использования обычной доски и мела давно прошли, для проведения лекций преподаватели используют самый современные мультимедийные технологии – аудио- и видеоматериалы, интерактивные комплексы. Для проведения таких лекций необходима подготовленная специальным образом лекционная аудитория. К сожалению, в настоящее время нет типового комплексного решения по оснащению таких аудиторий, поэтому процесс проектирования данного мультимедийного комплекса решили провести самостоятельно.

Анализ методик преподавания и материалов, предлагаемых преподавателями, показал, что для успешной реализации всего потенциала их разработок требуются:

- Компьютер,
- Видеопроектор,
- Возможность проигрывания видеоматериалов со звуком и отдельно звуковых материалов,
- Документ-камера для воспроизведения на проекторе рукописных заметок, чертежей, небольших демонстрационных предметов, опытов.
- Доска (меловая или маркерная) для записей во время лекции.

Поскольку аудитория являлась достаточной большой (75 посадочных мест), необходимо было установить активное звуковое оборудование, поскольку голоса преподавателя не хватало для длительного общения, и штатные средства компьютера по воспроизведению звука не справлялись со своей задачей. Аудитория имела нестандартную форму – была несколько узкой и длинной (ширина – 4,2 м, длина – около 12 м).

Первое, с чего начали проектирование – это подбор экрана. Именно размером, положением и покрытием экрана определяется выбор видеопроектора. Для инсталляции рассматривалось два варианта экранов – настенный рулонный (с ручным вытягиванием полотна) и настенный моторизованный. Для того, чтобы максимально эффективно использовать поверхность проецирования остановились на стандартной ширине экрана 3,05 м (эффективная ширина 3,00 м). В рассмотрение принимались только экраны с соотношением сторон 4:3 по следующим причинам:

- Большинство проекторов работает с соотношением сторон 4:3,
- Стандартный режим работы документ-камеры 4:3,
- При таком соотношении сторон более удобно просматривать презентационные материалы,
- Для небольших разрешений (не более 1200 пикселей в ширину) нет стандартной сетки разрешений для видеокарты (минимальное стандартное»широкое»разрешение 1280×800 поддерживается далеко не всеми проекторами).

Поскольку на стене помимо экрана располагается доска, то полотно экрана, возможно, придется часто сворачивать и разворачивать, поэтому предпочтительнее моторизованный экран. При подвесе экрана есть тонкий момент – если экран прикрепить непосредственно на стену, то полотно, опускаясь, будет задевать доску, поэтому нужно выбирать экран с возможностью крепления как к потолку так и к стене. Идеальным вариантом оказалась модель ScreenMedia Champion с размерами полотна 229х305 см. В нашем случае не было возможности закрепить экран на потолке, поскольку конструкция подвесного потолка типа Armstrong не позволяла безопасно и надежно зафиксировать экран весом более 20 кг. Было принято решение закрепить экран на Г-образные кронштейны к стене, приобретенные отдельно в строительном супермаркете *(схема 1)*.

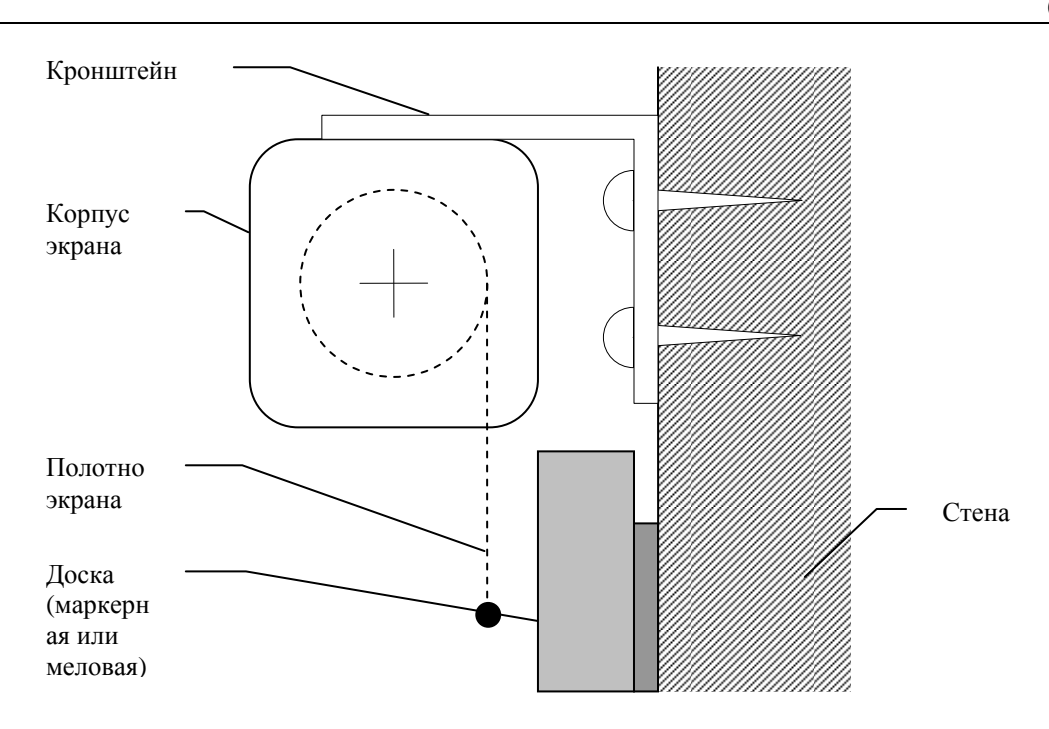

*Схема 1. Подвес экрана.* 

К кронштейну экран крепится с помощью болтов через отверстия, предназначенные для крепления к потолку. Крепить экран необходимо максимально ближе к потолку, тогда с задних рядов будет видна большая часть изображения.

Выбор видеопроектора не представлял трудностей. Опыт показывает, что разрешение видеосигнала 1024768 (XGA) точек является вполне достаточным для представления материала и поддерживается всеми современными видеопроекторами. Для более высокого разрешения проекторы становятся достаточно дорогими. Более дорогими становятся также сами кабели для сигнала и распределители. По интегральному критерию был выбран проектор Acer P1265 (DLP, естественное разрешение XGA(1024768), световой поток 2400 ANSI люменов, технология ColorBoost, поддержка разрешений SXGA+  $1400\times1050$  и WXGA+  $1440\times900$ ).

Для стационарного проектора важно два параметра – световой поток и возможность крепления к штанге для подвеса к потолку. Остальные возможности проекторов либо практически одинаковы для всех (например, управление с пульта), либо не используются. В частности, для данного проектора винты крепления к штанге пришлось подбирать отдельно, поскольку стандартные не подходили. Не следует выбирать проектор со световым потоком менее 2000 люменов – изображение на большом экране будет недостаточно ярким.

Точка подвеса проектора определяется эмпирическим методом – ставим оптический увеличитель («зум») в среднее положение, и отходим от экрана до тех пор, пока изображение не займет всю площадь экрана. После этого на полу или на потолке ставим отметку для подвеса.

Помимо проектора, в схему коммутации видеосигнала будут включены следующие устройства:

- Компьютер,
- Документ-камера,
- Проигрыватель DVD,
- Контрольный монитор.

Поскольку проектор отображает видеосигнал от разных источников и лектор сидит спиной к экрану, то наличие контрольного монитора обязательно. Контрольный монитор отображает именно то, что сейчас выводит проектор. При наличии контрольного монитора работа с документкамерой особенно приятна. Отметим, что для правильной работы контрольный монитор, как и монитор компьютера, *должен иметь отношение сторон 4:3 для соответствия режиму работы проектора.*  Идеально, если монитор компьютера и контрольный монитор будут одинаковыми. В нашем случае мы подключали дваодинаковых монитора Acer с диагональю 19 дюймов и соотношением сторон 4:3.

Отметим сразу, что видеосигнал с проигрывателя DVD подключаем непосредственно с его композитного выхода на композитный вход проектора, мимо контрольного монитора, и, следовательно, с его подключением проблем не возникает. Для подключения использовали тонкий коаксиальный кабель длиной около 5 метров.

Схема коммутации видеосигнала при наличии контрольного монитора выглядит следующим образом *(схема 2)*:

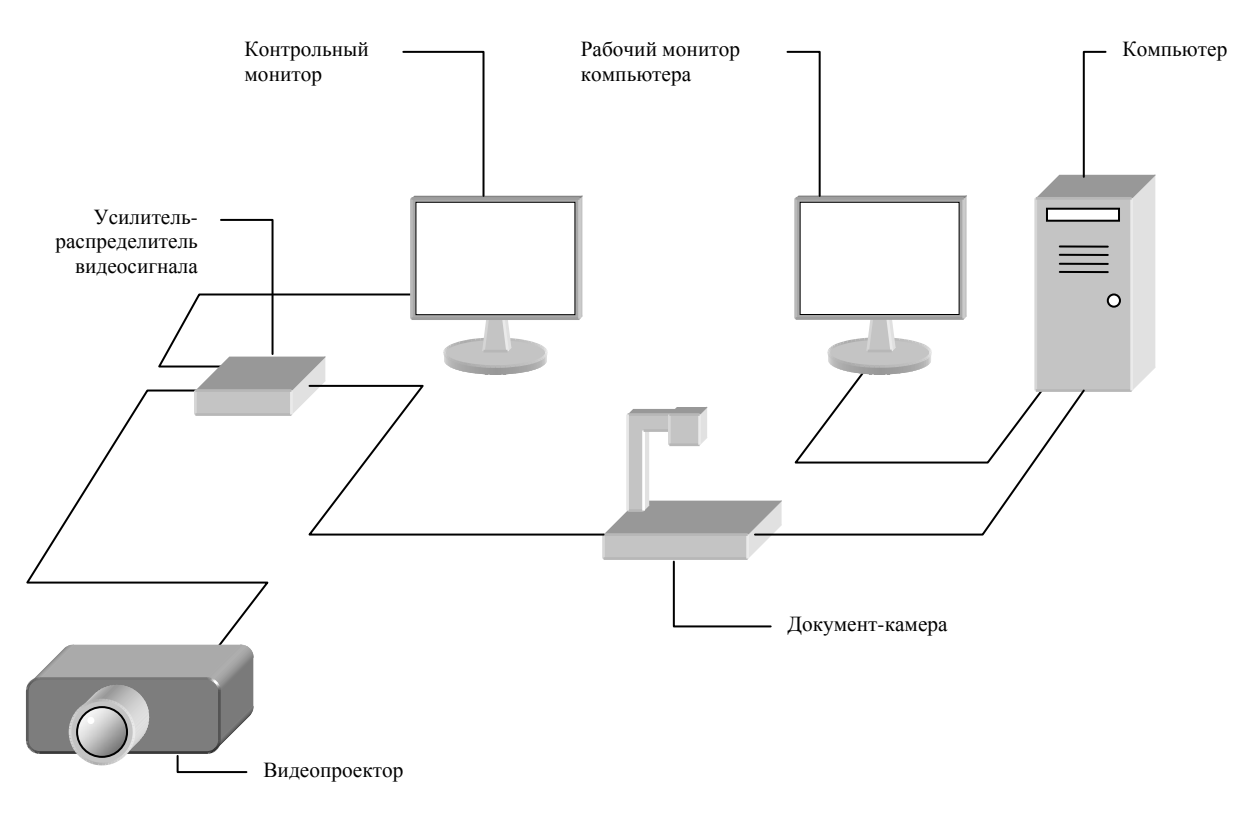

*Схема 2. Коммутация видеосигнала.* 

В компьютере установлена видеокарта с возможностью подключения двух мониторов. В настоящее время практически все видеокарты имеют такую возможность. К основному выходу подключен рабочий монитор. Вспомогательный выход видеокарты соединен с входом VGA-IN документкамеры. Мы использовали документ-камеру AverVision CP 300, которая имеет встроенный коммутатор сигналов, управляемый с камеры, позволяющий выводить на выход VGA-OUT либо входящий сигнал со входа VGA-IN без изменений, либо изображение с камеры. Выход VGA-OUT камеры соединен с усилителем-распределителем видеосигнала, который выводит его на контрольный монитор и проектор одновременно.

Для разветвления видеосигнала мы использовали специальный усилитель распределитель Kramer VP-200NA. Это устройство не только разветвляет видеосигнал, но и регенерирует его форму на выходе. Распределитель имеет стандартные разъемы DB-15 на входе и выходе, что позволяет использовать стандартные VGA-удлинители. Более того, этот распределитель разветвляет не только видеосигнал, но и аудиосигнал высокой частоты (имеет отдельно небалансные и балансные выходы для подключения к усилителю). В нашем случае длина VGA-удлинителя между распределителем и проектором составила более 10 метров, визуальных искажений на экране шириной 3 метра не наблюдалось. Для коммутации использовали стандартные VGA-удлинители, продающиеся в любом компьютерном магазине.

Таким образом, преподаватель, используя коммутатор на камере, может выводить на проектор изображение либо с компьютера, либо с камеры. Причем, работая с камерой, он может наблюдать свои действия через контрольный монитор, одновременно не теряя контроль над процессами, запущенными на компьютере, через рабочий монитор компьютера.

Просмотр видео с DVD-проигрывателя выполняется путем смены активного входа на проекторе при помощи пульта дистанционного управления.

Схема коммутации звукового оборудования оказалась также непростой. Штатных возможностей компьютера (с учетом возможный активных колонок) явно не хватало для большой аудитории, при воспроизведении видео с DVD-проигрывателя требовался вывод звука, и поскольку одним из требований было наличие возможности проводить конференцию (в том числе и со свободным микрофоном) было принято решение укомплектовать аудиторию набором активных стеновых громкоговорителей. Поскольку аудитория имела нестандартную форму (достаточно узкая и вытянутая), после консультаций со специалистами было принято решение инсталлировать 4 громкоговорителя в угловых областях, направленных в центр аудитории. При таком расположении громкоговорителей получается самая ясная и четкая звуковая картина при любом заполнении аудитории. Лекционные аудитории есть смысл оборудовать только монофоническим оборудованием, поскольку вещательное стереооборудование достаточно дорого и сложно в настройке. В качестве громкоговорителей выбрали активные двухполосные вещательные

341

системы WORK ARC мощностью 45 Вт как компромисс между стоимостью и качеством. Они идеально подходят для голосового вещания, имеют высокий класс IP-защиты и встроенный аттенюатор. С помощью аттенюаторов на каждом громкоговорителе корректируется звуковая картина в целом. Поскольку громкоговорители имеют фантомное питание 100 В, *их следует соединять параллельно на общую шину с особой тщательностью, чтобы не перепутать полярность.*

Соответственно громкоговорителям подобран трансляционный монофонический усилитель NUSUN CE200 номинальной мощностью 200 Вт. При подключении шины громкоговорителей следует *тщательно соблюдать полярность*. Для коммутации громкоговорителей использовался инсталляционный кабель Gepco  $2\times0.96$  в двойной изоляции. Особую внимательность следует проявлять при подключении шины громкоговорителей к выходному каскаду усилителя – при неправильно выбранной полярности громкоговорители перегорают.

Для полноценного проведения конференций было принято решение использовать стационарные и мобильные беспроводные микрофоны. Таким образом, необходимо было закоммутировать 2 стационарных конференционных микрофона и два петличных беспроводных микрофона. Следует отметить, что комплект из двух беспроводных микрофонов работал через одну антенную станцию, имевшую один XLR-выход. Выбор микрофонов был следующим: настольные – AKG D54, мобильные – петличные AKG CK55L с базовой станцией AKG WMS40PRO DUAL.

В качестве центрального коммутирующего устройства был выбран микшер Yamaha MG-82CX, поскольку идеально подходил для поставленной задачи – малые габариты, низкую стоимость, 8 линейных входов (4 из них можно использовать под микрофоны).

Таким образом, 3 микрофонные линии были заняты двумя стационарными микрофонами и базовой станцией, 2 линейных входа использовались для подсоединения DVD-проигрывателя и звука с компьютера. Выходной каскад микшера был подсоединен к входному каскаду трансляционного усилителя. Такая коммутация позволяла одновременно использовать все имеющиеся источники звукового сигнала.

Несмотря на кажущуюся сложность и дороговизну, оборудование таких аудиторий вполне оправдано. Сведем все используемое оборудование в одну таблицу и подсчитаем примерную стоимость (средние округленные цены, опубликованные в Интернете в январе 2009 г. – *табл. 1*).

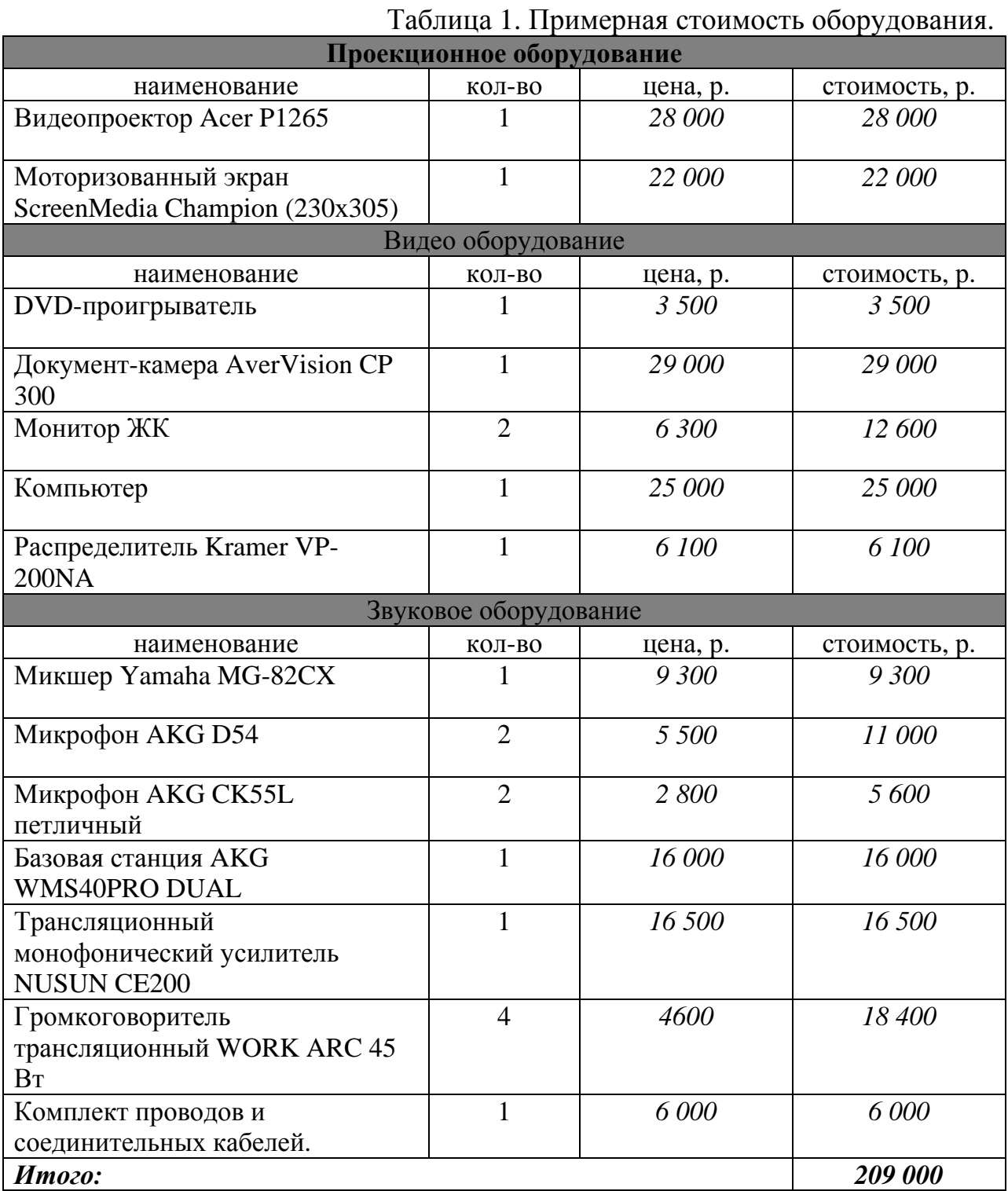

Следует иметь в виду, что указанная совокупная стоимость достаточно условна, поскольку у каждого вида оборудования есть более дорогие и более дешевые аналоги. Кроме того, здесь не учтены расходы на сопутствующее оборудование и материалы, например, лекционная кафедра, коммутационный интерфейс, встраиваемый в кафедру, стойку для размещения усилителя, скобы крепления громкоговорителей к стене, электрические удлинители, гофроротрубы и кабель-каналы для протяжки проводов, блок бесперебойного питания, дополнительные провода и кабели и т.д.

Апробация и использование данного мультимедийного комплекса прошло успешно. Проведение лекций с использованием мультимедиаматериалов не вызвало каких-либо затруднений и сбоев в работе оборудования.

Схему можно было усовершенствовать, поставив подавители обратной связи для микрофонного сигнала, но опыт показал, что этого не потребовалось.

Библиографический список:

- 1. Типовые решения Kramer. http://kramer.ru/solutions/typical/
- 2. Звуковое обрудование. http://mirm.ru
- 3. Документ-камера AverVision CP300 http://www.avermedia.com/avervision/Product/ProductDetail.aspx?id=74
- 4. Проектор Acer P1265 http://acer.com/products/projector/p1265.htm
- 5. Распределитель Kramer VP-200NA http://www.kramerelectronics.com/indexes/item.asp?name=VP-200NA

### **Кувалдин Ю.И., Рублева О.А.**

### СИСТЕМНЫЙ ПОДХОД К ОЦЕНКЕ ВНЕУЧЕБНОЙ ДЕЯТЕЛЬНОСТИ СТУДЕНТОВ

*ru\_olga\_ru@mail.ru Вятский государственный университет г. Киров*

В соответствии с концептуальными положениями воспитательной системы Вятского государственного университета, на факультете автоматизации машиностроения ведется работа со студентами по направлениям: патриотическое, нравственное, эстетическое, трудовое и физическое воспитание, профориентационная и научная работа. Результатом является деятельность студентов в общественной, научной, творческой, спортивной и трудовой сферах. Учитывая многообразие проявлений активности студентов, возникает необходимость ее количественной оценки. На факультете для этого уже более десяти лет используется рейтинговая система.

Учет достижений студентов ведется в виде системы рейтинговых показателей, обеспечивающих комплексную оценку уровня активности студентов как в каждой сфере по отдельности, так и в целом. Количество показателей связано с количеством мероприятий в рамках воспитательной работы и критериями оценки деятельности студентов. Так, творческая деятельность оценивается показателями участия в работе факультетской и университетской газет и литературных сборников, в концертах художественной самодеятельности, в оформительской работе, в конкурсах и выставках. Сбор оперативной информации о достижениях студентов производится деканатом с помощью студентов и преподавателей, ответственных за данный вид деятельности, в виде балльной оценки (по десятибалльной шкале).

Система рейтинговых показателей представляет собой электронную таблицу, разработанную в приложении Microsoft Office Excel. В столбцы таблицы внесены показатели участия студентов во внеучебной работе. Каждому студенту соответствует строка таблицы, в которой по каждому из показателей проставлена оценка в баллах. Функции сортировки дают возможность отследить активность студентов по отдельным мероприятиям или критериям оценки или их комплексам, по периодам учебного года, по отдельным студентам, их объединениям или академическим группам, курсам, специальностям.

Итогом применения рейтинговой системы является активизация внеучебной деятельности студентов в связи с возможностью её своевременной и объективной оценки в виде публикации общего рейтинга по факультету, вынесения благодарностей, назначения премий, именных стипендий, выдвижения на конкурс «Студент года», внесения информации в сборник «Лучшие выпускники года».

#### **Кузьмичев В.С., Ланский А.М., Пашков Д.Е., Колпаков В.А., Чернов А.А., Филимонов П.А.**

ПРАКТИЧЕСКАЯ РЕАЛИЗАЦИЯ СИСТЕМЫ МЕНЕДЖМЕНТА КАЧЕСТВА СГАУ С ИСПОЛЬЗОВАНИЕМ ИНФОРМАЦИОННЫХ ТЕХНОЛОГИЙ

*Chernov1981@bk.ru ГОУ ВПО "Самарский государственный аэрокосмический университет имени академика С.П.Королева" г. Самара*

*Внедрена и сертифицирована требованиям стандарта ISO 9001:2000 система менеджмента качества университета. Разработана технология информационной поддержки системы менеджмента качества.* 

*Inculcated and certificated to the requirements of standard ISO 9001:2000 system of management quality of university. Technology of informative support of the system of management quality is developed.* 

Международная сертификация высших учебных заведений (вузов) и предприятий различных отраслей народного хозяйства служит гарантом интеграции России в мировое образовательное и высокотехнологичное сообщество, инновационного развития экономики страны, позволяет активно развиваться российскому инновационному бизнесу, продвигать на мировой рынок новейшие российские технологии, инициировать процесс по признанию образовательных программ вуза европейской системой образования, повысить эффективность мобильности высшего руководства, сотрудников, студентов, преподавательского состава и заказ на специалистов от предприятий (работодателей).

Внедрение систем менеджмента качества (СМК) требует от организаций эффективного управления своей деятельностью, финансовыми,

материально-техническими, информационно-телекоммуникационными и кадровыми ресурсами на всех уровнях.

Целью реализации СМК в университете является повышение качества подготовки квалифицированных кадров, востребованных на рынке труда, и конкурентоспособности университета на внешнем и внутреннем рынках образовательных услуг и научно-технических разработок. Политика СГАУ в области качества разработана в соответствии с миссией, программой стратегического развития университета, принципами менеджмента качества и направлена на достижение мирового уровня в сфере аэрокосмических и информационных технологий.

Занимаемые университетом передовые позиции в учебной и научной деятельности позволили ему в 2006 году стать победителем в рамках приоритетного национального проекта «Образование» в конкурсе вузов, внедряющих инновационные образовательные программы, с проектом «Развитие центра компетенции и подготовка специалистов мирового уровня в области аэрокосмических и геоинформационных технологий».

В университете определена структура системы менеджмента качества: создан Совет по управлению качеством, назначен представитель руководства по качеству, организована работа отдела управления качеством образования, в подразделениях, на кафедрах и факультетах назначены уполномоченные по качеству. В соответствие с требованиями стандарта ISO 9001:2000 было проведено обучение высшего руководства университета и уполномоченных по качеству структурных подразделений. Кроме того специалисты отдела управления качеством образования прошли обучение и международную сертификацию по курсу «Ведущий аудитор».

Сертификационный аудит СГАУ проводился в начале 2008 года представителем NQA Global Assurance. По результатам проверки группой аудиторов впервые для вузов Поволжского региона было принято положительное решение о регистрации сертификата соответствия СМК СГАУ требованиям стандарта ISO 9001:2000. Обязательные ежегодные надзорные аудиты со стороны NQA Global Assurance позволят осуществить контроль качества предоставляемых университетом образовательных услуг и научно-исследовательской деятельности.

Успешное прохождение процедуры сертификации во многом стало возможно благодаря использованию интегрированной автоматизированной информационной системы (ИАИС) управления на основе СУБД Oracle 9i. Система включает в себя в настоящее время более 70 клиентских рабочих мест в административных и учебных подразделениях университета. Внедрение ИАИС позволило существенно улучшить управленческий учет в вузе, упорядочить внутреннюю структуру, минимизировать количество документов. Информация, хранящаяся в централизованной базе данных системы, является основой для анализа всех видов деятельности университета.

Одной из функций системы менеджмента качества является непрерывный мониторинг процессов в подразделениях и проведение

периодических внутренних аудитов. Методика мониторинга, разработанная в университете, включает в себя оценку по 51 показателю качества учебной, научной, административно-хозяйственной и прочим видам деятельности. На сегодняшний день лишь часть данных ведется в ИАИС, а остальные собираются уполномоченными по качеству подразделений.

Для повышения эффективности процедур сбора обобщения, обработки и анализа данных в СГАУ была разработана концепция системы мониторинга деятельности подразделений и количественной оценки качества результатов работы университета. Ее реализация позволит сократить сроки сбора информации, исключить ее дублирование, повысить достоверность предоставляемых данных, а также сформировать предпосылки к постоянному улучшению системы менеджмента качества, что является одним из основных требований стандарта ISO 9001:2000.

В настоящее время в СГАУ производится отработка технологических решений и ведутся работы по практической реализации пилотного проекта системы с использованием web-портала университета.

### **Лившиц А.Л.**

АВТОМАТИЗАЦИЯ УПРАВЛЕНИЯ ИТ-ИНФРАСТРУКТУРОЙ ВУЗА

*slivshits@yandex.ru ГОУ ВПО "УГТУ-УПИ имени первого Президента России Б.Н.Ельцина" г. Екатеринбург*

Перед современным вузом ставится множество сложнейших задач. Многие из них неразрывно связанны с использование информационных технологий. ИТ-подразделение вуза зачастую вынуждено выполнять совершенно разнородные задачи, такие как закупка оборудования, внедрение и настройка приложений, техническая поддержка пользователей и многое другое. В условиях постоянного увеличения проникновения ИТ и вовлечения все большего количества сотрудников и студентов, такая разнородность может оказать негативное воздействие. ИТ-служба может попросту не поспевать за нуждами вуза. Необходима взаимосвязанность ИТ-процессов между собой. ИТ-услуги должны поставляться непрерывно, обслуживая нужды вуза. Иными словами, ИТ-сервисы должны стать чем-то сродни электричеству и водопроводу.

Решением данных проблем является использование библиотеки ITIL и внедрение информационных систем класса Servce Desk.

Система класса Service Desk – решение, предназначенное для автоматизации процессов поддержки Клиентов и управления ИТ-сервисами.

Автоматизация процессов поддержки Клиентов и управления ИТсервисами направлен на достижение следующих целей организации:

1. Обеспечить контроль и управление качеством поддержки Клиентов, являющихся потребителями ИТ-сервисов организации, повысить качество поддержки Клиентов и степень их удовлетворенности.

- 2. Минимизировать негативное влияние нарушений в предоставлении и потреблении ИТ-сервисов на деятельность организации, снизить финансовые потери, связанные с этими нарушениями.
- 3. Обеспечить эффективное использование ресурсов для поддержки сервисов на согласованном уровне.

Для достижения поставленных целей в рамках процесса поддержки Клиентов необходимо обеспечить решение следующих задач:

- обеспечение ясности состава, содержания и параметров поддержки предоставляемых ИТ-сервисов;
- определение и контроль соблюдения требований потребителей к уровню поддержки сервисов;
- обеспечение единой точки контакта службы поддержки с Клиентами;
- определение порядка взаимодействия между специалистами Службы поддержки и Клиентами, являющимися потребителями сервисов;
- распределение ответственности и определение порядка взаимодействия специалистов службы поддержки между собой;
- накопление и повторное использование знаний, полученных в ходе процесса поддержки Клиентов;
- сбор аналитических данных в ходе процесса поддержи Клиентов с целью оптимизации процесса.

Библиотека ITIL выделяет две группы процессов, которые должны быть налажены в Организации, занимающейся предоставлением Клиентам ИТ-сервисов:

- Группа процессов по поддержке ИТ-сервисов
	- o процесс управления инцидентами
	- o процесс управления проблемами
	- o процесс управления конфигурациями
	- o процесс управления изменениями
	- o процесс управления релизами
- Группа процессов по предоставлению ИТ-сервисов
	- o процесс управления уровнем сервиса
	- o процесс управления доступностью
	- o процесс управления непрерывностью
	- o процесс управления мощностями
	- o процесс управления финансами

Наиболее востребованными процессами для вузов являются:

- 1. Управление Инцидентами:
	- классификация, регистрация и маршрутизация Инцидентов, заявленных Клиентами;
	- диагностика и решение Инцидентов с учетом параметров Бизнессоглашения, заключенного с Клиентом по затронутому Инцидентом Сервису;
- мониторинг процесса разрешения Инцидентов;
- отчетность по эффективности процесса (например, выявление качества решения Инцидентов).
- 2. Управление Конфигурациями:
	- определение компонентов ИТ-инфраструктуры и связей между ними;
	- аудит ИТ-инфраструктуры;
	- отчетность по эффективности процесса (например, определение состояния компонентов ИТ-инфраструктуры).
- 3. Управление Проблемами:
	- выявление, регистрация и маршрутизация Проблем, лежащих в основе поступающих Инцидентов;
	- поиск обходных и постоянных решений Проблем;
	- оптимизация ИТ-инфраструктуры;
	- мониторинг процесса разрешения Проблем;
	- отчетность по эффективности процесса (например, выявление качества решения Проблем).
- 4. Управление Изменениями:
	- планирование изменений в ИТ-инфраструктуре;
	- мониторинг изменений в ИТ-инфраструктуре;
	- отчетность по эффективности процесса (например, определение самых сбойных компонентов ИТ-инфраструктуры).
- 5. Управление Уровнем Сервиса:
	- определение каталога ИТ-сервисов, предоставляемых Организацией своим клиентам;
	- определение параметров Бизнес-соглашений, задающих уровень предоставления и поддержки ИТ-сервисов;
	- определение внутренних Операционных сервисов и Внешних сервисов, поддерживающих Бизнес-сервисы;
	- определение параметров Операционных соглашений и Поддерживающих контрактов, согласующихся с параметрами соответствующих Бизнес-соглашений;
	- мониторинг соблюдения уровней Сервисов, заявленных в Соглашениях;
	- отчетность по эффективности процесса (например, вычисление процента нарушенных Соглашаний).
- 6. Управление Доступностью:
	- определение уровней Доступности ИТ-сервисов и ресурсов, необходимых Клиенту за период;
	- определение реальных значений Доступности ИТ-сервисов и ресурсов за период;
	- мониторинг текущих уровней Досутпности ИТ-сервисов и ресурсов;

 отчетность по эффективности процесса (например, сравнение фактических и заявленных уровней Доступности).

Проблема организации и комплексной автоматизации ИТ-службы особо остро стоит для крупных вузов. Например, в УГТУ-УПИ в настоящее время идет проект по созданию единого центра поддержки пользователей, который в перспективе должен будет обеспечивать работу ИТинфраструктуры всего университета. Положительной стороной проекта является изначальная ориентация на использование практик из ITIL и выбор в качестве средства автоматизации отечественной системы Naumen ServiceDesk.

### **Лысенко Т.М.**

МАТРИЦА КОМПЕТЕНЦИЙ

*ltm\_rtf@mail.ru ГОУ ВПО "УГТУ-УПИ имени первого Президента России Б.Н.Ельцина" г. Екатеринбург*

*Рассматриваются вопросы разработки основных образовательных программ вуза на базе федеральных государственных образовательных стандартов. Для эффективного построения образовательной программы предлагается использовать матрицу компетенций, наглядно отображающую связи между дисциплинами программы и формируемыми ими компетенциями.* 

*This paper considers problems arising during development of High school educational program according to federal government education standards. We propose the matrix of competence which represents relation between program disciplines and competences, formed by them.* 

В ходе разработки основной образовательной программы подготовки бакалавров по направлению 090100 - «Информационная безопасность» на кафедре теоретических основ радиотехники УГТУ-УПИ были использованы проекты нормативных документов [1, 2], а также работы авторов [3-5].

Образовательная программа подготовки бакалавров создана на основе компетентностной модели выпускника, разработанной специалистами УМО вузов по образованию в области информационной безопасности путем анализа результатов опроса представителей предприятий-работодателей, выпускников предыдущих лет и преподавателей вузов [2]. При разработке новой образовательной программы были учтены важнейшие характеристики профессиональной деятельности будущих выпускников, такие как область и объекты деятельности, виды и задачи их профессиональной деятельности [1].

В соответствии с задачами профессиональной деятельности и целями образовательной программы выпускник должен обладать компетенциями [1]:

а) универсальными (социально-личностными и общекультурными (СЛК), общенаучными (ОНК), инструментальными (ИК));

б) общепрофессиональными (эксплуатационная деятельность (СЭД), проектно-технологическая деятельность (ПТД), экспериментальноисследовательская деятельность (ЭИД), организационно-управленческая деятельность (ОУД));

в) профильно-специализированными (ПСК).

Перечень и содержание дисциплин учебного плана, учебной и производственной практик, последовательность их изучения обеспечивают логическую структуру нарастающей ответственности студентов за уровень профессиональной подготовки и постепенное формирование комплекса требуемых компетенций.

Одним компетентностной **ИЗ** результатов применения модели выпускников к процессу формирования образовательной программы явилась матрица компетенций, наглядно представляющая каждую дисциплину как основу формирования компетенций выпускников. На рис. 1 показан фрагмент матрицы компетенций.

| Обозначение компетенции<br>Наименование дисциплины                       |    |    |     |                |  |  |    |  |   |    | <u> ОНК-2 ОНК-4 СЭД-7 СЭД-8 ПТД-1 ПТД-2 ПТД-3 ПТД-4 ПТД-6 ПТД-7 ЭИД-1 ЭИД-3 ЭИД-3 ЭИД-4 ЭИД-5 </u> | Итого по<br>дисциплине |
|--------------------------------------------------------------------------|----|----|-----|----------------|--|--|----|--|---|----|----------------------------------------------------------------------------------------------------|------------------------|
| Количество дисциплин<br>формирующих компетенцию                          | 16 | 12 | -61 | 9 <sub>l</sub> |  |  | 10 |  | 3 | 13 |                                                                                                    |                        |
| Основы информационной<br>безопасности                                    |    |    |     |                |  |  |    |  |   |    |                                                                                                    |                        |
| Аппаратные средства вычислительной<br>техники                            |    |    |     |                |  |  |    |  |   |    |                                                                                                    |                        |
| Программно-аппаратные средства<br>защиты информации                      |    |    |     |                |  |  |    |  |   |    |                                                                                                    | 13                     |
| Криптографические методы защиты<br>информации                            |    |    |     |                |  |  |    |  |   |    |                                                                                                    |                        |
| Организационное и правовое<br>обеспечение информационной<br>безопасности |    |    |     |                |  |  |    |  |   |    |                                                                                                    | 10                     |
| Техническая защита информации                                            |    |    |     |                |  |  |    |  |   |    |                                                                                                    | 9                      |
| Сети и системы передачи информации                                       |    |    |     |                |  |  |    |  |   |    |                                                                                                    |                        |
| Безопасность жизнедеятельности                                           |    |    |     |                |  |  |    |  |   |    |                                                                                                    |                        |
| Языки и методы программирования                                          |    |    |     |                |  |  |    |  |   |    |                                                                                                    |                        |
| Инженерная и компьютерная графика                                        |    |    |     |                |  |  |    |  |   |    |                                                                                                    |                        |

Рис. 1. Фрагмент матрицы компетенций

Элемент матрицы  $K_{i,j} = 1$ , если *i-ая* дисциплина формирует *j-yio* компетенцию. В противном случае значение элемента не определено. Матрица компетенций была создана в MS Excel, что позволило использовать инструменты рабочей книги для анализа образовательной программы.

### БИБЛИОГРАФИЧЕСКИЙ СПИСОК

1. Проектирование государственных образовательных стандартов высшего профессионального образования нового поколения. Методические рекомендации для руководителей УМО вузов Российской Федерации. Проект. М.: Исследовательский центр проблем качества подготовки специалистов, 2005. С. 45-59.

- 2. Федеральный государственный образовательный стандарт высшего профессионального образования по направлению подготовки 090100 - Информационная безопасность. Проект. 2008
- 3. Соловьев В.П. Переход на двухуровневую подготовку основной инновационный процесс МИСиС. М.: Исследовательский центр проблем качества подготовки специалистов, 2007. – 32 с.
- 4. Байденко В.И. Выявление состава компетенций выпускников вузов как необходимый этап проектирования ГОС ВПО нового поколения: Методическое пособие. – М.: Исследовательский центр проблем качества подготовки специалистов, 2006. – 72 с.
- 5. Зимняя И.А. Ключевые компетентности как результативно-целевая основа компетентностного подхода в образовании. Авторская версия. – М.: Исследовательский центр проблем качества подготовки специалистов, 2004.

#### **Магомедов Т.А.**  ОБ ОДНОМ ИНФОРМАЦИОННОМ РЕСУРСЕ СОПРОВОЖДЕНИЯ УЧЕБНОГО ЗАНЯТИЯ

*magomedtagir1@yandex.ru Дагестанский Государственный Университет г. Махачкала*

*Рассматривается информационное обеспечение начальной стадии учебного занятия. Разработана программа автоматизации контроля за посещаемостью занятий, предоставления преподавателю актуальных сведений об учебных группах и вывода сообщений, адресованных отдельным студентам. Исследованы вопросы организации мультимедийной информации о студентах учебных групп (текстовых, звуковых и графических файлов).* 

В сообщении рассматривается один из вариантов компьютерного сопровождения организации начальной стадии учебного занятия, а также приводится краткое описание программы, используемой на математическом факультете Дагестанского госуниверситета для повышения эффективности проверки посещаемости занятий. Программу рекомендуется использовать на нескольких первых занятиях со студентами, с которыми данный преподаватель ранее не работал.

Вопросы сохранения текстовой информации, звуковых файлов и изображений (а также исполняемых файлов и др.) в ресурсах Windowsприложения хорошо известны и здесь не рассматриваются. Заметим только, что задача оперативного обновления ресурсов является нетривиальной, поэтому автоматизация обновления ресурсов требует отдельного рассмотрения и тщательного планирования.

В начале работы приложения предусмотрено извлечение из встроенных в исполняемый файл ресурсов - упорядоченных списков студентов,

распределенных по учебным группам, представленных в виде текстовых-, аудио- и графических файлов. Наименования файлов состоят из двух частей: первая служит целям идентификации номера учебной группы и локального индекса студента в списке группы, вторая содержит фамилию, имя и отчество в любом удобном для прочтения формате (эта часть нужна лишь для визуального сопоставления фотографии и студента, программой не обрабатывается). Вспомогательные текстовые файлы наряду со статической информацией (анкетные данные и др.) содержат и обновляемую часть текущие сведения о студенте (отметки, информацию о пропусках, стартовой подготовке студента по данной учебной дисциплине и др.).

Опыт свидетельствует о нецелесообразности привлечения различного рода утилит для озвучивания фамилий. Не останавливаясь на деталях, отметим лишь, что каждой группе отведен звуковой файл, записанный дикторским голосом. Одним из аргументов в пользу отказа от озвучивания каждой фамилии голосом соответствующего студента являются затраты времени на подготовку исходного материала. Заметим, что размещение озвученных фамилий в отдельных файлах, равно как и озвучивание всех фамилий внутри одного и того же файла, нецелесообразно. Приемлемым с точки зрения обновления, исправления ошибок и удобства программной обработки является создание для каждой учебной группы отдельного звукового файла, в котором размещены все фамилии студентов данной группы, причем каждой фамилии отведен интервал постоянной длительности. Последнее позволяет программным путем локализовать в аудио-файле фрагмент, соответствующий индексу студента в списке соответствующей учебной группы, и выбрать его для озвучивания.

Предусмотрена программная вставка тегов, позволяющая преобразовывать текст, - информацию о выбранном студенте, - в HTMLформат для облегчения использования этих данных в веб-страницах, для ведения онлайн-рейтингов и т.п. Результат сохраняется во временном файле для последующей вставки в компоненту соответствующего класса (скажем, в Delphi – класс TWebBrowser). Логическая избыточность этого действия представляется очевидной, однако иного способа отображения создаваемого «на лету» HTML-документа найти не удалось.

В связи с необходимостью удаления временных файлов с внешнего носителя по завершении программы, укажем на следующую коллизию: программе не всегда удается немедленно уничтожить созданный в процессе своего выполнения временный файл с диска; поэтому программа повторяет попытку удаления, пока файл существует.

Особенность эксплуатации программы на занятиях с незнакомой аудиторией и ограниченность времени, которое преподаватель может ей уделить, требует максимальной простоты и надежности «интерфейса», позволяющих преподавателю, даже не обладающему развитыми навыками работы с программой, общаться с ней «вслепую». После выбора учебной группы программа позволяет осуществлять вывод информации, относящейся к очередному студенту, нажатием одной и той же клавиши. Синхронно с

программным озвучиваем фамилии (и имени) студента, с помощью проектора на экране отображается не только фотография (рекомендуется ограничиться выводом её на экран монитора), но и какое-либо сообщение, адресованное текущему студенту. Например, напоминание о сроках сдачи контрольной работы. Предусмотрено также отображение сопроводительной информации любого рода (информация доступна для редактирования).

Для автоматического занесения фамилии отсутствующего студента в отдельный список предусмотрено нажатие на клавишу, соседнюю с упомянутой выше. Автоматизированы также дополнительные действия вида «удаление опоздавшего студента» из последнего списка. Практически все действия выполняются без переключения внимания с аудитории на монитор.

Из вышесказанного видно, что программа не только выполняет заявленную функцию повышения качества контроля посещаемости, но и успешно решает задачу предоставления преподавателю актуальной информации об аудитории.

Ценную помощь при разработке программы оказали сведения из учебного курса [1], авторам которого выражаю глубокую благодарность.

**Магомедов Т.А., Сиражудинов М.М.**  ФОРМАТИРОВАНИЕ РАСПИСАНИЯ УЧЕБНЫХ ЗАНЯТИЙ

*magomedtagir1@yandex.ru Дагестанский Государственный Университет г. Махачкала*

*Предлагается упрощенное представление факультетского учебного расписания в виде, удобном как для визуального обозрения, так и для целей программной обработки. Кратко перечислены опробованные на практике действия по программному сопровождению.* 

*Article reviews simplified representation of faculty schedule in the form suitable for both visual presentation and program processing. It also covers methods of program assistance tested in practice.* 

**Два требования к представлению расписания**. Компьютерная диспетчеризация вузовского расписания предполагает, что электронный вариант факультетского расписания учебных занятий удовлетворяет, в частности, двум требованиям: 1) допускает распечатку в привычном (и в этом смысле - удобном для восприятия) виде; 2) для представления расписания средствами выбранного редактора использована структура, способствующая эффективной обработке расписания естественными для выбранного редактора средствами программирования (скажем, VBA для MS Excel). Эти требования в известной степени конфликтуют друг с другом. В

<sup>1.</sup> Тюкачев Н., Свиридов Ю. Delphi 5. Создание мультимедийных приложений. Учебный курс. – СПб.: Питер, 2001.

данном сообщении предлагается приемлемое для практических целей компромиссное удовлетворение расписания обоим условиям.

**Форматирование расписания.** Для идентификации преподавателя указывается наименование кафедры и фамилия в уникальном в пределах кафедры представлении; в случае однофамильцев набор исходных фамилий дополняется фрагментами скрытого текста или наименований соответствующих учебных дисциплин.

Факультетское расписание занятий построено в виде книги MS Excel со следующей структурой. Под расписание одной недели отводится лист электронной книги.

|                     | Α            | в              | с  | D      | Е |                          | G | н        |   |          | Κ        |                | м | N        | о | P | $\Omega$ | R | s              |          | U        |  |
|---------------------|--------------|----------------|----|--------|---|--------------------------|---|----------|---|----------|----------|----------------|---|----------|---|---|----------|---|----------------|----------|----------|--|
|                     |              |                |    |        |   |                          |   |          |   |          |          |                |   |          |   |   |          |   |                |          |          |  |
| $\overline{2}$      |              |                |    |        |   |                          |   |          | К | D        | <b>C</b> |                |   |          |   |   |          |   |                |          |          |  |
| 3                   |              |                |    |        |   | 1едагогическое отделение |   |          |   |          |          | Научно-пр.отд. |   | Мат-эк   |   |   |          |   | <b>ЗАНЯТИЯ</b> |          | Пед.отді |  |
| $\overline{4}$<br>5 | 륗            | <b>Bibe MR</b> | Ng | Imynna |   | $2$ rpynna               |   | 13rpynna |   | 4 группа |          | рбгруппа       |   | ∎6группа |   |   |          |   | 웊              | 1 rpynna |          |  |
|                     |              |                |    |        |   |                          |   |          |   |          |          |                |   |          |   |   |          |   |                |          |          |  |
| 6<br>$\overline{7}$ | ×            | 08.30-10.05    |    |        |   |                          |   |          |   |          |          |                |   |          |   |   |          |   |                |          |          |  |
| 8<br>9              | Ě<br>م       | 10.15-11.50    |    |        |   |                          |   |          |   |          |          |                |   |          |   |   |          |   | ↗              |          |          |  |
| 10<br>11            | Ге<br>Р<br>Ф | 12.10-13.45    | 31 |        |   |                          |   |          |   |          |          |                |   |          |   |   |          |   | 3              |          |          |  |
| 12<br>13            | I<br>۰       | 13.55-15.05    | 41 |        |   |                          |   |          |   |          |          |                |   |          |   |   |          |   | 4              |          |          |  |
| 14                  |              |                | A. |        |   |                          |   |          |   |          |          |                |   |          |   |   |          |   |                |          |          |  |

*Рис. 1. Шаблон расписания*

Расписание можно условно разделить на две части: *шаблон* – неизменяемая часть расписания (рис. 1) и *рабочие области* – основная часть расписания, в ячейки которой записываются учебные занятия по курсам (рис. 2).

На рис. 2. видно, что все рабочие области начинаются со строки с номером 6; количество столбцов между рабочими областями равно 4; первая Рабочая область начинается со столбца 4.

| 12<br>13              | AJITE BPA 70<br>История 76<br>Ашурбеков КД<br> Ахмедова                                                                                                    |                                  |
|-----------------------|----------------------------------------------------------------------------------------------------|----------------------------------|
| 14<br>15              | МАТЕМАТИЧЕСКИЙ АНАЛИЗ 70<br>алг вц<br>Рамазанов АК<br>Meponen                                                                                                    | ∥Л⁄алг и геом 84<br> НасрулаевФС |
| 16<br>17              | Алгебра 83<br>(ман 62 Занг 82   Диг 89 инфобо (инфовы) Алги амрог 66<br>ann 77<br>История 76<br>АлиеванРамек Чораева Залев Радкя Мирбез МирзоевмР<br>, Дибиров М.Д.<br>ГадлиевТВ | ЛИНЕЙНА'                         |
| 18<br>19              | ринфоб?   анг 82 ратеометрия 86   раби 72   анг 83   ал-вц   нем 89  <br> анг 62 јистория 77<br>(МагАМ Чорвева Дибиров МД (МунМА Залев (Мерзика Павлова)<br>АлиссаМ Гаджиев ТВ   | <b>ИНФО ВЩМ</b><br>Акирова А     |
| 20<br>$\overline{21}$ | инфо вијалеометрия 84 Иман 66 Инфоб? Ј<br>_РадНШј Дибиров МД   РамАС   МагАМ                                                                                                    |                                  |
| $\frac{22}{23}$       | ИНФОРМАТИКА 70<br>Инифоб?   анг 82 Ганг 72   м/ан 62 П. Лалгебра 84<br><b>Пякубов Азалев - Пчораева Мурк М. Рагмихано в ВР</b><br>Магомедов АМ                                   | Ma 66<br>OuapAM                  |
|                       |                                                                                                    |                                  |

*Рис. 2. Основная часть расписания*

Каждое занятие занимает две строки. В первой строке размещаются наименование предмета и номер аудитории, во второй – фамилия и инициалы преподавателя, набираемые слитно (например, ИвановИИ). Под каждую группу отводятся по два столбца, в результате одной группе на каждый день отводятся шестнадцать ячеек. Начало из трех символов в наименовании учебной дисциплины должно быть уникальным; с этой целью для одноименных дисциплин разных кафедр применяются различные средства текстового оформления. Например, такие дисциплины, как *спецкурс* и *курс по выбору* записываются в виде «с1к», «с2к»,…, «с5к», «к1в», «к2в»,…, «к7в», где цифры 1, …, 7 соответствуют номерам кафедр, выбор минимального размера шрифта (равный одному пикселю) делает их незаметными при распечатке, сохраняя доступность для обработки средствами VBA (рис.3).

Заметим, что на старших курсах может возникнуть *нестандартная* ситуация, когда в двух группах одновременно проводятся занятия по трем (и более) различным дисциплинам (например, на четвертом курсе в двух педагогических группах читаются три разных специальных курса). В этом случае наименование всех учебных дисциплин и номера аудиторий вводятся в одну ячейку, применяя символ «\*» в качестве префикса (соответственно и ФИО преподавателей вводятся в одну ячейку).

|                       | AX  | AY. | ΑZ           | BA                                                                 | BB   | <b>BC</b>             | ВD                             | <b>BE</b> | ВF     | ΒG | BH                         | BI                                        |
|-----------------------|-----|-----|--------------|--------------------------------------------------------------------|------|-----------------------|--------------------------------|-----------|--------|----|----------------------------|-------------------------------------------|
| 30<br>31              |     |     | Амирова  Г/к | Инфо вш Инфо вц                                                    |      |                       | IT/механика 72 I<br>ГайдаровША |           |        |    |                            | <b>MAB 60</b><br>АбдЭИ                    |
| 32<br>$\overline{33}$ |     |     | *Кв85        | <b>KB79</b><br>Рагимханов Сиражудинов Муртазалие АлибековБИ        |      | Кв73                  | ‼Кв 77                         |           | :Кв 84 |    |                            | Философ. 62<br>ТНасрулаевФС ГМагомедовГМ∥ |
| 34<br>35              | оеа | ⌒   | l*C k85      | C <sub>K</sub> 79<br>Рагимханов Сиражудинов Муртазалие: РаджабовКЯ |      | CK80                  | ј Скурс 77                     |           |        |    | јСсеминар 62<br>АлибековБИ |                                           |
| 36<br>37              | Φ   |     |              | Cc79                                                               | Cc80 | Сиражудинов Муртазали |                                |           |        |    |                            |                                           |

*Рис. 3. Цифры - идентификаторы кафедр в отображении записей Сс, Кв, Скурс незаметны*

«Синтаксис» ввода информации о лекционных, практических и лабораторных занятиях:

- регистр названий лекций «Все прописные»; ячейки, занятые под лекции, закрашиваются «Узором» в серый цвет;
- регистр названий практических занятий «Начинать с прописных»;
- регистр названий лабораторных занятий «все строчные»; ячейки с лабораторными занятиями закрашиваются «Узором» типа xlGray25 (серый цвет).

|    |               |               |             | D            |               |             |
|----|---------------|---------------|-------------|--------------|---------------|-------------|
|    | ЛАГ           | ТФФА          | МA          | <b>MAT</b>   | ΠМ            | мэм         |
| 2. | ВагабовАИ     | МагомедовГА   | АлиевРГ-    | ХалиловАИ    | НазаралиевМА  | КадиевРИ    |
| 3. | РагимхановВР- | МагомедовГМ   | АджиевХИ    | МагомедовАМ  | АбдурагимовЭИ | ВелиевЭБ    |
|    | 4 ГаляевВС    | РагимхановРК  | АлейдаровДР | МирзоевМР.   | ЗагировНШ     | МагомедовАМ |
|    | 5 НасрулаевФС | АлиевМС       | ГамидовШГ   | РаджабовКЯ   | ФаталиевНК    | АбдулаевАК  |
|    | 6 yeng6osi4M  | СиважулиновММ | MynncanuesM | ХэникэловХБ. | PussesMK      | ЭфенлиевНР  |

*Рис. 4. Формат представления списков преподавателей*

Фамилии преподавателей факультета и номера аудиторий размещены в книге MS Excel; ячейки первой строки первого листа книги содержат наименования кафедр, в ячейки соответствующих столбцов занесены фамилии преподавателей (рис. 4). Пример представления информации об аудиториях на втором листе книги приведен на рис. 5: первая строка содержит наименования всех учебных аудиторий факультета, а вторая, третья и четвертая строки – подмножества аудиторий, пригодных для

проведения лабораторных занятий лекционных, практических  $\overline{M}$ соответственно.

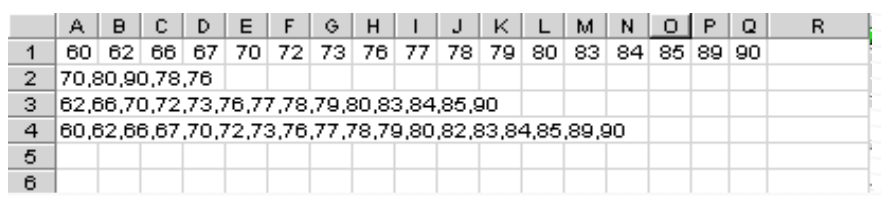

Рис. 5. Формат представления аудиторий для занятий разных типов

Программное сопровождение расписания. Предложенный способ представления расписания используется программой для выполнения двоякого типа действий по сопровождению расписания. Примерами действий первого типа являются:

- 1. анализ реализации (в расписании) учебных планов каждой из специальностей по учебным дисциплинам;
- 2. проверка полноты представления (в расписании) учебных нагрузок каждого преподавателя по учебным дисциплинам и видам занятий;
- 3. контроль внутренней непротиворечивости расписания: соблюдение принципа «неразделяемого доступа» (в пределах одного занятия запрещается повторная запись о преподавателе, учебной группе, аудитории), соответствия типа занятия типу аудитории и т.п.

В качестве примера действий второго типа укажем на устранение «окон» преподавателя в факультетском учебном расписании. Используемый алгоритм носит эвристический характер; с целью локализовать возможное негативное воздействие на разнообразные компромиссы, достигнутые в расписании, предлагается ограничить попытки устранения очередного перестановкой елинственной занятия данного преподавателя. «ОКНА» сохраняющей учебные нагрузки и не приводящей к возникновению окон у других преподавателей.

Зависимость Заключение. процесса составления, оптимизации учебных расписаний от специфики ограничений и критериев оптимальности, принятых в том или ином учебном заведении хорошо известна [1], поэтому переносимость алгоритмов, успешно справляющихся с компьютерным (и иным) сопровождением расписания является весьма спорным вопросом. Известен также NP-полный характер классической задачи о составлении учебного расписания [2]. Однако обсуждение даже таких частных вопросов, как электронное представление расписания, может представлять интерес. Программное сопровождение расписания, представленного в описанном выше виде, разработано и в течение ряда лет применяется на математическом факультете Дагестанского государственного университета. Надеемся, что, несмотря на упрощенный характер изложения, сообщение может быть полезно начинающим составителям учебного расписания. За рамками альтернативные сообщения представления расписания. остались использование в онлайновом режиме, вопросы повышения оперативности

сбора исходных данных и информации о замеченных ошибках, включение в вузовскую базу факультетских расписаний и др.

- 1. Б.А. Гвоздев, П.Г. Емельянов, Е.В. Пак. Составление расписаний в учебных заведениях: требования, проблемы, подходы к решению. Институт систем информатики имени А.П. Ершова, СО РАН, НГУ, 2007. http://www.naukapro.ru/konf2007/3\_023.doc.
- 2. Гэри М., Джонсон Д. Вычислительные машины и труднорешаемые задачи. – М.: Мир, 1982.

### **Макаров Д.В., Лысенко Т.М.**  АЛГОРИТМ ПРЕОБРАЗОВАНИЯ АКАДЕМИЧЕСКИХ ЧАСОВ В ЗАЧЕТНЫЕ ЕДИНИЦЫ

*makarov-dv@ya.ru ГОУ ВПО "УГТУ-УПИ имени первого Президента России Б.Н.Ельцина" г. Екатеринбург*

*Рассматриваются вопросы разработки основных образовательных программ вуза на базе федеральных государственных образовательных стандартов. Трудоемкость программы должна измеряться одновременно в двух единицах: академический час и зачетная единица. В работе предлагается алгоритм перехода от часов к зачетным единицам при расчете трудоемкости дисциплин учебного плана.* 

*Basic educational program of higher educational institute development on federal state educational standards questions is considered. Work content is measured in class periods and credits. Class period to credit transform algorithm for curriculum discipline work content calculating is suggested in this article.* 

Одной из важных задач, которую необходимо решить вузам РФ в условиях перехода на двухуровневую систему подготовки на базе федеральных государственных образовательных стандартов (ФГОС), является переход к выражению трудоемкости обучения, как в часах, так и в зачетных

единицах [1, 2].

Зачетные единицы характеризуют трудоемкость образовательной программы с учетом всех её составляющих, в том числе аудиторной и самостоятельной работы студентов, различного вида практик, промежуточных и итоговой аттестаций и др. В зарубежных образовательных системах эквивалентом российского термина «зачетная единица» является термин «кредит» [3,4].

Согласно макету ФГОС трудоемкость основной образовательной программы по очной форме обучения за учебный год равна 60 зачетным единицам. Зачетная единица является мерой учебной нагрузки студента, которая основана на относительно объективном и постоянно уточняемом среднем количестве времени, необходимом для освоения типичным студентом некоторого модуля образовательной программы, ведущего к достижению предусмотренных ими компетенций и результатов образования.

Важнейшим документом основной образовательной программы является учебный план – структурно-содержательный и организационный проект образовательного процесса, определяющий календарный график образовательного процесса, основные типы практики и аттестационных процедур, трудоемкость частей образовательного процесса в академических часах и зачетных единицах. Учебный план представляет собой совокупность модулей, имеющих как междисциплинарный, так и межсеместровый характер.

В работе [4] приведены следующие соотношения между единицами измерения трудоемкости обучения:

- 1 неделя ----------1,5 зач. ед.----------------54 ак. часов
- 1 зач. ед. ---------- 36 ак. часов
- (36 ак. часов \* 45мин) : 60 мин. = 27 (астр. часов)
- 1 зач. ед. -------- 27 астр. часов.

Действующие в вузах учебные планы разработаны без учета возможности перехода к зачетным единицам. При делении количества часов, выделенного на каждую дисциплину, на 36 ак.часов получатся дробные значения для трудоемкости в зачетных единицах, что не является допустимым. Поэтому возникает задача корректного преобразования трудоемкости дисциплин, выраженной в часах, в трудоемкость, выраженную в зачетных единицах.

Простое математическое округление до ближайшего целого не дает необходимого результата. Приведем пример, показывающий данную ситуацию. Пусть курс обучения состоит из трех образовательных модулей. Первый и второй модули трудоемкостью 813 часов, третий модуль – 774 часа. Общая трудоемкость – 2400 часов. При курсовой нагрузке в 60 зачетных единиц получаем, что зачетная единица составляет ровно 40 часов.

Тогда трудоемкость первого и второго образовательных модулей составляет 20,33 зачетных единицы, а трудоемкость третьего образовательного модуля будет составлять 19,35 зачетных единиц. При математическом округлении до ближайшего целого имеем 20, 20 и 19 зачетных единиц, соответственно, что в сумме составляет 59 зачетных единиц вместо необходимых 60 зачетных единиц.

В настоящей работе предлагается использовать следующую методику для вычисления трудоемкости в зачетных единицах на основе известной трудоемкости в часах.

Пусть Ач={ai} (i=0…N-1, где N – количество дисциплин в курсе) – столбец, i-ая компонента которого ai - это трудоемкость освоения i-ой дисциплины курса в часах. КЧ – трудоемкость освоения всех дисциплин курса в часах. Умножим столбец Ач. на  $\frac{60 \text{ au } .e\partial }{\text{Ky}}$ . Таким образом получен
столбец трудоемкости освоения дисциплин курса с дробными зачетными единицами Азач. ед. др. = {  $a_i \cdot \frac{60 \text{ say } .ed \cdot}{kT}$ }, i=0... N-1.

Далее поставим в соответствие столбцу Азач.ед.др. матрицу, состоящую из трех столбцов: столбца индексов дисциплин  $(0, 1, 2,... N-1)^T$ , из столбца целых частей компонент столбца Азач.ед.др. и столбца дробных частей компонент столбца Азач.ед.др.

Отсортируем полученную матрицу по убыванию величин столбца дробных частей. Разница D между необходимыми 60-ю зачетными единицами и суммой величин столбца целых частей будет равна количеству недостающих зачетных единиц. Добавим к первым D целым частям по одной зачетной единице. Таким образом, трудоемкость освоения дисциплин курса дополнена до необходимых 60 зачетных единиц. Отсортируем матрицу по возрастанию столбца индексов. Столбец целых частей теперь будет представлять собой искомый столбец трудоемкостей освоения дисциплин курса в зачетных единицах. При таком подходе имеем гарантированную сумму трудоемкостей освоения дисциплин по курсам обучения, равную 60ти зачетным единицам. Полученный столбец будет оптимальным, так как были отброшены минимальные дробные части, а дополнены до ближайшего большего целого максимальные дробные части.

Расчет был проведен на примере курсовой трудоемкости освоения дисциплин. Очевидно, что преобразование таким методом необходимо проводить для минимального модуля, для которого определены значения трудоемкости освоения в ФГОС, так как не гарантируется равномерное распределение трудоемкости на более мелкие образовательные модули.

Для ФГОС такой наименьшей единицей является семестр. Для него определена трудоемкость в 30 зачетных единиц. При проведении преобразования для всех семестров, автоматически выполнятся требования для всех курсов и для всего обучения в целом.

# БИБЛИОГРАФИЧЕСКИЙ СПИСОК

- 1. Макет Федерального Государственного Образовательного Стандарта Высшего Профессионального Образования. Министерство Образования и Науки. 2007 г.
- 2. Проектирование государственных образовательных стандартов высшего профессионального образования нового поколения. Методические рекомендации для руководителей УМО вузов Российской Федерации. Проект. М.: Исследовательский центр проблем качества подготовки специалистов, 2005. С. 45-59.
- 3. Чистохвалов В.Н. Кредитные единицы входят в российскую высшую школу // Высшее образование в России. 2004, № 4.
- 4. Сазонов Б.А. Расчет трудоемкости образовательных программ и учебной нагрузки студентов в зачетных единицах./Учебнометодическое пособие. М.: МГУПБ, 2007. 26 с.

### **Матвеева Т.А., Пелевин В.Н., Соколова Е.В.**  ОТ ПРОФЕССИОНАЛЬНЫХ СТАНДАРТОВ К ФОРМИРОВАНИЮ ПРОФЕССИОНАЛЬНЫХ КОМПЕТЕНЦИЙ СТУДЕНТОВ

*sunright@rambler.ru ГОУ ВПО "УГТУ-УПИ имени первого Президента России Б.Н.Ельцина" г. Екатеринбург*

*Рассматривается соотношение профессиональных и образовательных стандартов нового поколения. Подчеркивается значимость новой концепции образовательной деятельности по формированию профессиональных компетенций студентов.* 

*The overview of new competence approach, professional standards and computing curricula is considered.* 

Традиционная информационно-знаниевая парадигма образования, основанная на возможности трансляции целостного, непротиворечивого и полного знания, сегодня себя исчерпала.

Смена парадигмы образования сопровождается процессом переориентации оценки результата образования с понятий «подготовленность», «образованность», «общая культура», «воспитанность»на понятия «компетенция», «компетентность».

Профессиональная компетентность специалиста представляет собой интегрированную систему универсальных и профессиональных компетенций, обладающую сложными внутренними связями, зависимостью от времени, характеризующуюся различными уровнями. Профессиональная компетентность выпускника вуза определяет его социальную значимость, востребованность на рынке труда, мобильность и устойчивость к изменениям социально-экономических условий. Для выпускника технического вуза особое значение имеет его готовность к инновационной профессиональной деятельности.

Компетентностный подход в высшем образовании с неизбежностью влечет за собой требование трансформации действующих сегодня государственных образовательных стандартов второго поколения. Их практическое применение не способствует повышению конкурентоспособности российских вузов на внутреннем и внешнем рынках образовательных услуг в сторону **нового проектирования результатов образования** с помощью метода моделирования и представления результатов образования как норм качества высшего образования.

Компетенции в качестве результата образования рассматриваются как **главные целевые** установки в реализации ФГОС ВПО третьего поколения, как интегрирующие начала «модели» выпускника. Повышение эффективности стандартизации образовательной деятельности в условиях реорганизации системы высшего образования России проявится в повышении конкурентоспособности российского образования, фундаментом

чего являются конкурентоспособные высшие учебные заведения страны. Задачи стандартов - помочь им в обретении высоких конкурентных позиций в процессе интеграции России в мировое образовательное сообщество.

Принципиальным отличием ФГОС ВПО нового поколения и его разработки предполагается перенос акцента с предметно-дисциплинарной я(при одновременном сохранении ее достоинств) на компетенции и ожидаемые результаты образовательного процесса.

Поэтому необходимым начальным этапом разработки ФГОС ВПО того или иного направления подготовки студентов представляется наличие и соответствующих профессиональных использование стандартов, отражающих реальную ситуацию на современном и, в первую очередь, отечественном рынке труда.

Одной из первых в стране включилась в процесс создания профессиональных стандартов индустрия информационных технологий, когда Ассоциацией предприятий компьютерных и информационных технологий (АП КИТ) были предложены профессиональные стандарты по девяти ИТ-профессиям, в том числе менеджер информационных технологий. программист, системный архитектор и др.

Для каждой профессии определено несколько квалификационных уровней. Например, для профессии»программист»- четыре уровня, для профессии»специалист по информационным системам»- пять уровней, для профессии» менеджер по продажам решений» - целых семь.

Для описания каждого уровня каждой профессии используется таблица, представляющая общие требования к профессии для данного уровня квалификации, должностные обязанности и соответствующие им основные умения и навыки, а также знания, необходимые ЛЛЯ выполнения соответствующих должностных обязанностей.

В качестве примера приведем одну из должностных обязанностей третьего квалификационного программиста уровня под названием «Разработка кода программного продукта на основе готовых спецификаций».

Необходимые умения и навыки:

- Владеть основными методологиями процессов разработки программного обеспечения;
- Оптимизировать программный код с использованием специализированных программных средств;
- Осуществлять разработку программного обеспечения на современных языках программирования;
- Осуществлять объектно-ориентированную разработку.  $\bullet$ Необходимые знания:
- Методологии разработки программного обеспечения;
- Методы и технологии использования средств разработки для получения кода с заданной функциональностью и степенью качества;
- Объектно-ориентированная разработка;
- Основные методы и средства эффективной разработки;
- Особенности программирования обмена с окружающей средой;
- Языки программирования и инструментарий разработки программного обеспечения на соответствующих языках.

Хотя организация АП КИТ использует традиционную терминологию»необходимые умения и навыки», содержательная сторона приведенных формулировок более близка к компетентностному подходу.

Если для российской индустрии информационных технологий это был первый опыт формулирования рекомендаций образовательному сообществу, то международная индустрия во главе с Ассоциацией вычислительной техники (англ. Association for Computing Machinery, ACM) ведет такую деятельность около пятидесяти лет. На текущий момент доступны рекомендации (www.acm.org/education/curricula-recommendations) по направлениям компьютерная инженерия (2004 г.), компьютерные науки (2008 г.), информационные системы (2006 г.), информационные технологии (2008 г.), программная инженерия (2004 г.) с заявленной частотой обновления не более пяти лет.

Главное отличие макетов ФГОС от профессиональных стандартов, на наш взгляд, в свойствах фундаментальности и универсальности, присущих первому. ФГОС вбирает в себя профессиональные стандарты по группе профессий, в обобщенном виде без излишней детализации.

В анонсируемой нами статье дан критический сравнительный анализ трех документов (профессионального стандарта, рекомендаций международной Ассоциации вычислительной техники и макетов ФГОС направления информационные системы и технологии) с точки зрения управления содержанием и формами образовательной деятельности выпускающей кафедры.

# **Матвеева Т.В., Картавченко И.В.**  ИННОВАЦИОННЫЙ ПОДХОД К ОРГАНИЗАЦИИ СИСТЕМЫ ЭЛЕКТРОННОГО ДОКУМЕНТООБОРОТА НА ПРИМЕРЕ ЦЕНТРА ДПП УГТУ-УПИ,

*odo.cdpp@bk.ru ГОУ ВПО "УГТУ-УПИ имени первого Президента России Б.Н.Ельцина" г. Екатеринбург*

*В публикации рассмотрены вопросы организации и пути дальнейшего развития системы электронного документооборота на примере Центра повышения квалификации*

In the publication questions of the organization and a way of the further *development of system of electronic document circulation are considered by the example of Training centre* 

С ростом объема и разнообразия накапливаемой информации, работа с ней становится возможна только с помощь электронной системы обработки данных.

Система отчетности предоставляет руководителю достоверную информацию о деятельности предприятия, является основой для анализа работы предприятия, эффективности принимаемых решений, оценки темпов развития.

После автоматизации учета и формирования отчетной документации на создание самого сложного отчета требуется не больше нескольких часов (включая время на ввод новых и недостающих данных). Сотрудники и руководители могут тратить большую часть своего рабочего времени на анализ отчетных данных, а не на поиск информации и непосредственное формирование отчетов.

Внедрение информационных технологий предоставляет широкие возможности для анализа и представления данных.

Задача современной информационной системы отчетности не только формирование стандартных отчетов, которые создавались и раньше, а также предоставление инструментов для создания нестандартных документов.

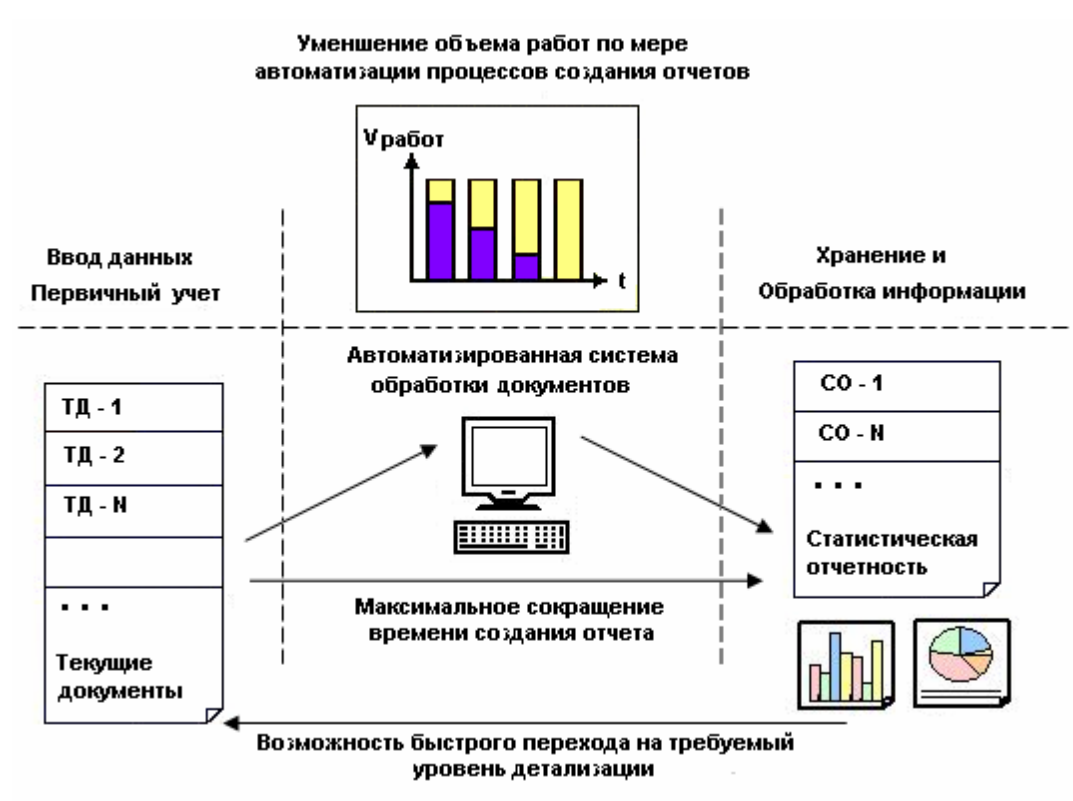

*Рис. 1* 

Разработанная нами система электронного документооборота, дает пользователям следующие возможности:

- оперативное и наглядное представление данных;
- полнота и прозрачность информации;
- возможность быстрого перехода на требуемые уровни детализации (системы электронного документооборота позволяет при анализе статистических отчетов просмотреть также исходные значения);
- централизованная поддержка бизнес-процессов, связанных с документооборотом;
- формирование условий для безбумажного документооборота и значительного сокращения числа традиционных документов в оперативной управленческой работе.

Основной целью внедрения данной информационной системы управления учебным процессом является получение инструмента для планирования и поддержки принятия решений руководством, а также для решения локальных задач подразделения, повышение оперативности получения информации и ее достоверности.

Основные принципы построения такой информационной системы:

- Переход от ручного к автоматическому формированию отчетов;
- Повышение достоверности отчетов за счет уменьшения влияния человеческого фактора;
- Накопление исторических данных;
- Максимальное сокращение времени создания отчета;
- Формирование статистических отчетов верхнего уровня на основе исходных данных, а не на данных оперативных отчетов;
- Предоставление новых средств анализа информации, дополнительно к стандартным отчетам;
- Возможность вычисления норм на основе статистики;
- Возможность постепенного наращивания системы (добавление новых видов стандартных отчетов и средств анализа).

Повышение уровня информационных технологий, не могло не отразиться на тех требованиях, которые предъявляются сегодня к организации процессов документооборота в современном учебном учреждении. Основными направлениями развития системы являются:

- Создание единого хранилища исходных данных всех подразделений центра;
- Протоколирование всех действий пользователей по вводу и изменению данных;
- Разграничение прав доступа пользователей на выполнение различных операций в соответствии с ролью пользователя в системе;
- Обеспечение поддержки бизнес-процессов в соответствии с организационной структурой подразделения и с учётом возможных изменений этой структуры;
- Исключение дублирующих функций персонала и подразделений.

Данные усовершенствования позволяют сделать систему более адаптируемой к особенностям каждого структурного подразделения, повышают уровень достоверности информации, а так же увеличивают степень персональной ответственности пользователя.

## **Машкова Н.В.**

ПОВЫШЕНИЕ КОНКУРЕНТОСПОСОБНОСТИ ОБЪЕКТОВ ДОПОЛНИТЕЛЬНОГО ПРОФЕССИОНАЛЬНОГО ОБРАЗОВАНИЯ КАК УСЛОВИЕ УСТОЙЧИВОГО ФУНКЦИОНИРОВАНИЯ ДАННОЙ ОБРАЗОВАТЕЛЬНОЙ СФЕРЫ

*nvm@fsm.ustu.ru ГОУ ВПО "УГТУ-УПИ имени первого Президента России Б.Н.Ельцина" г. Екатеринбург*

*В статье рассмотрены основные условия устойчивого функционирования системы дополнительного профессионального образования на примере УГТУ-УПИ*

В период вступления России в ВТО и подписания Болонской декларации особенно актуальным становится вопрос о необходимости повышения эффективности российской системы образования и

дополнительных образовательных услуг в частности. Решающим фактором решения указанных задач является создание условий для развития равноправной конкуренции как механизма саморегулирования образовательной системы. Государственная ответственность за состояние российской системы образования, в соответствии с указанной точкой зрения, находится в области регулирования процессов, влияющих на условия, содержание и последствия осуществления конкурентных отношений на рынках, где действуют поставщики и потребители образовательных услуг.

Основным условием устойчивого функционирования системы дополнительного профессионального образования (ДПО) является повышение конкурентоспособности данной образовательной сферы. К необходимым требованиям его реализации можно отнести следующие:

- применение научных подходов к инновационному, стратегическому менеджменту;
- разработка механизма гибкого ценообразования в зависимости от конъюнктуры рынка образовательного процесса;
- реализация инновационной стратегии и обеспечение единства развития информационных технологий и управления с четкой детализацией по стадиям конкурентных преимуществ;
- рассмотрение в единстве качества и совокупных затрат по всем стадиям жизненного цикла объектов;
- применение современных методов исследований и разработок (функционально-стоимостной анализ, моделирование, прогнозирование, оптимизация, экономическое обоснование каждого решения, программно-целевое планирование, стратегические инновационные проекты и др.);
- рассмотрение взаимосвязей функций управления любым процессом на всех стадиях жизненного цикла объектов;
- внедрение новых информационных технологий и, как следствие, повышение качества образовательных услуг;
- формирование системы мер по управлению конкурентоспособностью объектов ДПО, в различной степени адаптированных к рыночным условиям.

Проблема обеспечения конкурентоспособности организации определяют ее сравнительные конкурентные преимущества по отношению к конкурентам, действующим на данном рынке образовательных услуг. Данный подход является необходимым условием функционирования системы ДПО.

### **Минлибаева М.Ю.**  КОМПЕТЕНТНОСТНЫЙ ПОДХОД В ПОДГОТОВКЕ СТУДЕНТОВ *mminl@mail.ru*

*Стерлитамакская государственная педагогическая академия г. Стерлитамак*

Эффективность образования всегда зависела от уровня подготовки преподавателей. Сегодня преподаватель по-прежнему остается основным звеном процесса обучения, однако интеграция информационных технологий и образования способствует формированию новой роли учителя. Преподаватель в высокотехнологической среде является не только источником информации и академических фактов – он помогает учащимся понять сам процесс обучения.

Учитель начальных классов требует свободной ориентации в динамическом информационном пространстве, готовность в внедрению инновационных процессов, осуществлению итегративного обучения младших школьников, как к самим информационным технологиям, так и использованием их на различных уроках.

Высокая мотивация детей к обучению, хорошее техническое оснащение школы, включая подключение компьютерного класса по выделенному каналу к Интернет, выдвигают определенные требования к учителю начальных классов: обучение информационно-коммуникационным технологиям уже в начальной школе должно не только помочь приобрести соответствующие навыки, но и показать возможность объединения многих изучаемых предметов, а также дать возможность ребенку максимально реализовать свои творческие возможности.

В настоящее время в нашей стране сложилась достаточно противоречивая ситуация. С одной стороны, накоплен успешный опыт преподавания информатики, в том числе и в начальной школе. С другой стороны, в учебном процессе начальной школы в качестве средства обучения компьютер используется редко, бессистемно и по преимуществу с целью контроля знаний. И это происходит несмотря на то, что специалистами обоснованны многочисленные дидактические возможности компьютера. Главными причинами сложившегося противоречия, являются:

- несформированность информационно-компьютерной компетентности учителей начальных классов,
- недостаток дидактических и методических программных средств учебного назначения по предметам начальной школы.

Разрешению сложившихся противоречий способствует всесторонняя качественная подготовка по информатике учителя начальных классов, необходимую свободу самостоятельного построения учебной программы в динамичных условиях образовательного процесса, свободу выбора адекватной методики и технологии обучения.

Современная профессиональная подготовка оценивается через понятие компетентности. У будущих учителей начальных классов формируется информационно-компьютерная компетентность как сложное психическое образование, являющееся интегральной характеристикой целостной личности обучающихся. Предполагающей ее компьютерную направленность, мотивацию к усвоению соответствующих знаний и умений, способность к решению мыслительных задач в учебной и профессиональной деятельности с помощью компьютерной техники, владение приемами компьютерного мышления.

Варианты формирования компьютерной компетентности, различаются сочетаниями знаний, способностей, мотивации и умений.

Содержание компьютерной (информационно-компьютерная) грамотности включает: осведомленность о предмете, первичное ознакомление; элементарную компьютерную грамотность.

Компьютерная (информационно-компьютерная) компетентность может быть:

- функциональной;
- системной;
- профессиональной;

(Компьютер и информационные технологии становятся средствами учебной деятельности и затем труда.)

Компьютерная (информационно-компьютерная) зрелость может быть:

- креативной компетентностью;
- акмеологической компетентностью;

(Компьютер и информационные технологии выступают как объект творчества и средство созидания человеком себя как профессионала и личности, высоких достижений в этом процессе.)

В качестве одной из компетентностей, характеризующей профессиональные качества современного учителя начальных классов рассмотрим его информационно-компьютерную компетентность. В контексте подготовки учительских кадров любой специальности важной задачей является формирование и развитие компьютерной компетентности студентов педагогических вузов.

Информационно-компьютерная компетентность также достаточно широко используется в качестве одной из целей профессионального обучения. Информационно-компьютерная компетентность современного учителя начальных классов в нашем понимании представляется как системное свойство о системе технологий, средств и методов, хранения и обработки информации; расширение возможностей обмена информации с коллегами, быстрого поиска необходимой информации, выяснения соответствует ли она заданным требованиям; поддержка регулярных профессиональных контактов со своими коллегами из других школ, знакомство с новыми и альтернативными учебными программами и учебниками, новыми теоретическими и прикладными разработками в области теории обучения, использование детских страниц и тематических сайтов с обширными подборками материалов для учащихся начальной школы, находят в сети методические материалы для учителей и воспитателей, информацию о российских и международных проектах: открытых Интернет-конкурсах детских рисунков, сочинений, рассказов, сценариев и т.п., умение создавать новую информацию, способного достигать значимых результатов и качества в профессиональной деятельности.

Информационно-компьютерная компетентность находит сове отражение в учебно-воспитательном процессе начальной школы, поскольку, обучение в начальной школе – это тот фундамент, на котором будет строиться вся дальнейшая деятельность человека. Перед учителем стоит ответственная задача – добиться усвоения программного материала в полном объеме каждым ребенком. Проблема включения компьютера в процесс обучения связана не только с материальными возможностями того или иного образовательного учреждения, но и с решением вопроса о возрасте, с которого ребенок начинает осваивать компьютер. Приобщать детей к компьютеру, видимо, целесообразно с дошкольного возраста, но нельзя допускать, чтобы даже более раннее введение информатики замыкалось на изучении самого компьютера и принципов его работы. Необходимо формировать информационную культуру учеников, позволяющую им использовать компьютерные технологии при изучении всех школьных дисциплин, во внеурочной и досуговой деятельности. Школьники должны научиться оценивать ресурсы компьютерной техники и различать реально возможное и целесообразное в ее использовании.

Учитывая разный уровень подготовки школьников, различия в развитии памяти, мышления, внимания, учитель, тем не менее, вынужден ориентироваться на средний уровень готовности учащихся. В результате большая часть учащихся достаточно активно работает на уроке. Общеизвестны проблемы, возникающие с обучением школьников, имеющих более высокий, либо низкий уровень мыслительной деятельности, а также пропустивших занятия по болезни. Одним из способов успешного обучения этих категорий учащихся может быть применение компьютерных обучающих систем на уроках, использование различных компьютерных программ. Так, пользуясь системами обработки текста, учитель имеет возможность подготовить тексты индивидуальных контрольных работ и дидактический материал для своих учеников. При этом можно сделать разные варианты, включить много дополнительных вопросов и заданий, которые впоследствии легко расширить, обновить, изменить. Ученикам можно предложить деформированные тексты (с пропущенными кусками, ошибками, неправильно использованными словами), с тем чтобы научить их редактировать текст на компьютере.

Способы использования компьютера в качестве средства обучения различны: это и работа всем классом и группами, и индивидуальная работа.

Секция 3

Перечисленные способы обусловлены не только наличием или нехваткой достаточного количества аппаратных средств, но и дидактическими целями. Так, если в классе имеется только компьютер учителя или если учитель ставит перед собой задачу организации коллективной работы по поиску решения задач, постановки проблемы и т. д., он организует работу класса на основе учительского компьютера. Такой подход в ряде случаев оказывается даже более продуктивным, чем индивидуальная работа учащихся с компьютером.

Учащиеся с высоким уровнем развития мыслительной деятельности могут при помощи компьютера знакомиться с новым материалом, получая новые сведения или углублять свои знания, выполняя упражнения повышенной сложности. Учащиеся с заниженным уровнем мыслительной деятельности могут работать с компьютером в индивидуальном темпе, не замедляя продвижение класса по программе. Дети, пропустившие занятия, могут ликвидировать пробелы в своих знаниях на отдельных этапах урока либо во внеурочное время.

Применение на уроке компьютерных тестов и диагностических комплексов позволяет учителю за короткое время получать объективную картину уровня усвоения изучаемого материала и своевременно его корректировать.

При использовании персонального компьютера как средства обучения (в классе имеется только компьютер учителя) учитель ставит перед собой задачу организации коллективной работы по поиску решения задач, постановки проблемы.

Из вышесказанного можно сделать вывод что, владение компьютерной техникой учителем начальных классов является необходимостью и насущной проблемой. Несомненно, знание учителем компьютерных программ и использование их на уроках способствует более качественному усвоению знаний его учениками.

Таким образом, применение компьютера в обучении школьников начальных классов представляется целесообразным.

# **Низовцева И.Г., Ткаченко Р.**  СОВРЕМЕННЫЕ УПРАВЛЕНЧЕСКИЕ ТЕХНОЛОГИИ В ОБРАЗОВАНИИ. ARIS PLATFORM ИНСТРУМЕНТАРИЙ И МЕТОДОЛОГИЯ.

*nig@rivis.ru Ривис (Партнер IDS Scheer) г. Екатеринбург*

*Требования общества к качеству профессионального образования растут. В государственной политике установлены акценты на формирование» инновационных вузов будущего». Не только Россия, но и все страны мира стараются обеспечить своим системам образования конкурентоспособность, ориентируясь на современные технологии обучения, скорость развития которых необычайно высока. Столь же высока и динамика изменений экономических условий, в которых приходится действовать вузами. А это требует адаптационной мобильности управления учреждениями высшей профессиональной школы. Для адаптации к постоянным изменениям среды наилучшим образом подходят системы управления, в которых количество иерархических связей при принятии решений сведено к минимуму. Тогда скорость реакции на изменения будет максимальной. Такие системы основаны на процессном подходе и процесснопроектном управлении. Решением является методология и инструментарий ARIS Platform.* 

Вуз как совокупность процессов.

Система управления на государственном уровне строится на условиях делегирования полномочий и ответственности за обеспечение требуемого качества образования на уровень вузов, поэтому деятельность образовательных учреждений все меньше управляется» высеченными на камне»шаблонами, стандартами, продиктованными Министерством образования. Такой подход заставляет каждый вуз самостоятельно определять систему ценностей для потребителей своих услуг, формировать их перечень, границы, условия и порядок предоставления. Система оказания услуг учреждениями высшей профессиональной школы становится ориентированной на клиента. Именно процессный подход позволяет рассматривать деятельность вуза как совокупность регулярных действий, ориентированных на получение результата, значимого для потребителя услуг. Глобальный опыт использования технологий процессного управления свидетельствует о преимуществах, которые он дает при управлении организацией:

- усиление ответственности сотрудников за конечный результат;
- сокращение сроков разработки корпоративных стандартов и регламентов в 2 раза;
- снижение времени внедрения новых услуг на 40%;
- сокращение времени адаптации и обучения новых сотрудников на 20%;
- снижение времени выполнения сквозных процессов на 30%;
- снижение затрат на персонал в рамках сквозного процесса на  $20\%$ .

Безусловно, такого рода преимущества способны повысить гибкость управления, обеспечивая Tem конкурентоспособность самым образовательного учреждения.

Определение инструментария для создания системы управления вузом.

Семейство продуктов ARIS от компании IDS Scheer - международной консалтинговой компании, мирового лидера в области управления бизнеспроцессами, - предлагает в рамках деятельности по информатизации вузов решение таких задач, как:

- Совершенствование системы управления и организационной структуры вуза;
- Описание и совершенствование процессов вуза, создание административных регламентов вуза;
- Внедрение системы сбалансированных показателей (BSC Balanced Scorecard);
- Разработка стратегии вуза на основе BSC;
- Разработка системы мотивирования на основе BSC;
- Выбор информационной системы (ИС) управления образовательным учреждением;
- Автоматизация процессов вуза на платформе Ultimus BPM Suite
- Описание и совершенствование процессов в рамках проекта внедрения HC:
- Проектирование системы менеджмента качества вуза;

Этапы создания системы управления вузом

преимущества Используя процессного управления, **IDS** Scheer предлагает ориентироваться на комплексное решение по проектированию системы управления вузом. В основе решения - концепция построения архитектуры организации (AVE for Enterprise Architecture).

Она включает проектирование модели управления образовательным учреждением на основе требований  $\mathbf{M}$ ограничений  $\rm{co}$ стороны заинтересованных сторон, верификацию соответствия процессов вуза целям, образовательным учреждением, анализ способности стоящим перед процессов генерировать требуемый результат, в том числе качество услуг.

На основе методологии построения цепочки добавленной стоимости (value added chain), с учетом отраслевого российского и международного опыта, вся деятельность вуза описывается в виде обобщенной модели деятельности верхнего уровня. При этом выстраивается своего рода целевая картина будущего вуза с учетом процессов, требующих инжиниринга либо совершенствования серьезного улучшения ДЛЯ ИX параметров результативности. Акцент делается также на интеграции различных областей (научно-исследовательской, образовательной. научно-производственной деятельности, деятельности по управлению материально-технической базой,

административно-хозяйственному обеспечению, финансовому управлению, управлению имуществом и т.д.) и нацеленности их на получение результата, удовлетворяющего потребителей и заказчиков образовательных услуг.

Далее разрабатывается система управления вузом, предполагающая распределение ответственности и полномочий руководителей за достижение целей и показателей результативности процессов, идентифицируются информационные ресурсы и стандарты деятельности, необходимые для построения целевой системы. На разных стадиях зрелости системы управления могут использоваться различные механизмы управления качеством услуг: от управления с использованием показателей результативности (KPI) до внедрения полноценной системы менеджмента качества, основанной на международных стандартах.

Следующий шаг – разработка плана внедрения целевой системы управления. Этот план включает ее реализацию в рамках выбранной информационной системы, мероприятия по управлению изменениями (Change Management), обучение и т.д.

В итоге образовательное учреждение получает такую целевую модель управления, которая позволяет решать полный комплекс задач как оперативного, так и стратегического характера, сохраняя высокую гибкость и способность реагировать на изменения среды.

Примеры внедрения технологий, предлагаемых IDS Scheer

Примерами вузов, использующих программный продукт ARIS при проектировании и построении своей системы управления на основе процессного подхода, являются такие учреждения, как:

- Московский государственный технический университет (МГТУ) им. Н.Э.Баумана;
- Московский государственный университет экономики, статистики и информатики (МЭСИ);
- Московский инженерно-физический институт (государственный университет) – МИФИ;
- Московский государственный университет имени М. В. Ломоносова;
- Российский университет дружбы народов;
- Российский государственный университет инновационных технологий и предпринимательства;
- Красноярский государственный технический университет;
- Санкт-Петербургский инженерно-экономический университет (ИНЖЭКОН);
- Московский Государственный Университет путей сообщения (МИИТ);
- Уральский Государственный Технический Университет (УПИ);
- Московская медицинская Академия им. И.М. Сеченова;
- Уфимский Государственный Авиационный Технический Университет (УГАТУ);
- Саратовский государственный технический университет;

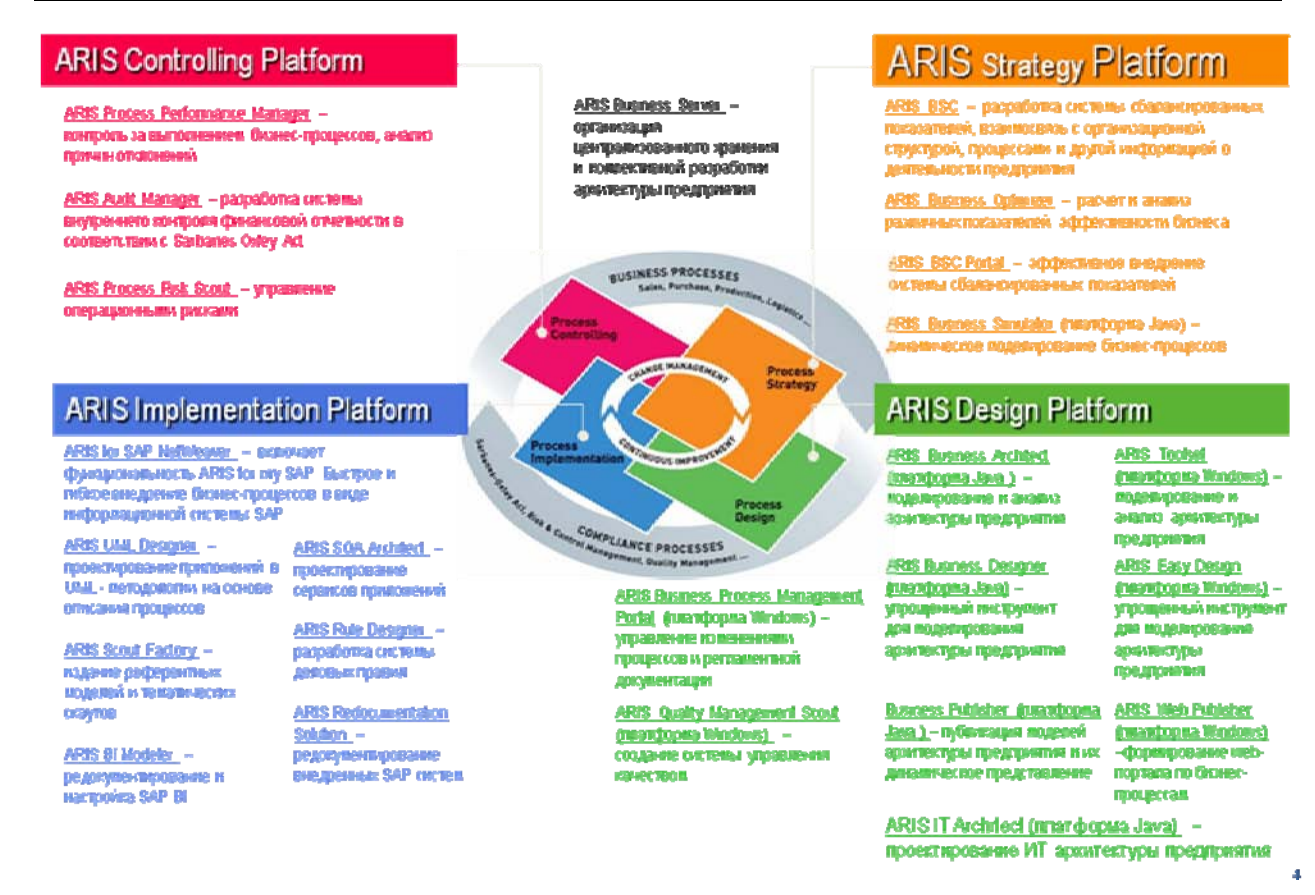

#### *Рисунок 2. ARIS Platform.*

### **Носырева А.Н.**  ОСОБЕННОСТИ РАЗРАБОТКИ СИСТЕМЫ МЕНЕДЖМЕНТА КАЧЕСТВА ВЫПУСКАЮЩЕЙ КАФЕДРЫ

*anna\_ok@inbox.ru Новоуральский государственный технологический институт г. Новоуральск*

*В настоящее время особую актуальность приобретает проблема обеспечения и повышения качества подготовки специалистов, выпускаемых высшими учебными заведениями. Основным подразделением, осуществляющим учебную и иные виды деятельности, является выпускающая кафедра.* 

*The abstract. Nowerdays, the problem of the provision and increasing quality of training specialists, produced by high educational institutions, gains special urgency. The graduate department is the main subdivision, whitch realizes scholastic and other types of activity.* 

На кафедре студент приобретает знания и навыки, обучается мыслить. Поэтому качество подготовки специалистов в вузе в значительной мере зависит от работы кафедры. Также справедливым является то, что для результативного и эффективного функционирования многочисленны взаимосвязанных видов деятельности, позволяющих осуществлять

подготовку высококачественных специалистов, необходимо иметь систему менеджмента качества подготовки специалистов не только на уровне вуза, но и на уровне кафедры.

В связи с этим особую важность приобретает разработка кафедральной системы менеджмента качества, которая позволяла бы обеспечить непрерывность управления, эффективность контроля и своевременность осуществления вмешательства в процесс подготовки специалистов на том или ином уровне с целью повышения качества их подготовки, а также повышения эффективности использования имеющегося на кафедре потенциала.

Качество подготовки специалистов обеспечивается наличием и сочетанием большого числа факторов. Анализ публикаций по кафедральной системе менеджмента качества показал, что недостаточно исследованы факторы, влияющие на качество подготовки специалистов и качество работы профессорско-преподавательского состава. Анализ работ, посвященных менеджменту качества вуза показал, что не уделяется необходимое внимание кафедрам.

Система менеджмента качества кафедры способствует достижению соответствия качества подготовки специалистов требованиям государственных образовательных стандартов, текущим и потенциальным запросам работодателей.

Для того, чтобы оценить качество подготовки выпускников вузов необходимо иметь совокупность методов и технологий оценки уровня профессиональной подготовки выпускников. Анализ литературных источников позволил выявить, что мало уделяется внимания оценке качества подготовки специалистов. Необходима такая методика оценки качества подготовки специалистов, которая основывалась бы не только на оценках в дипломе выпускника, но и объективно оценивала действительные его знания и способность реализовать их на практике.

В 2007 году на базе Новоуральского государственного технологического института был создан аналитический отдел по разработке вузовской системы качества. Основным «слабым звеном» в деятельности отдела являлось то, что основной упор делался на разработку документов по СМК и, к сожалению, не был сделан акцент на работе по выявлению степени удовлетворенности качеством образовательных услуг студентов, выпускников, потенциальных работодателей. Но в этих целях в апреле-мае 2008 г. по инициативе сотрудников кафедры экономики и управления был проведен опрос работодателей выпускников, результаты которого представлены на рисунках 1-7.

В опросе приняли участие 122 руководителя выпускников различных специальностей.

Часть результатов опроса руководителей по специальности «Экономика и управление на предприятиях» представлены на рисунках 1-3.

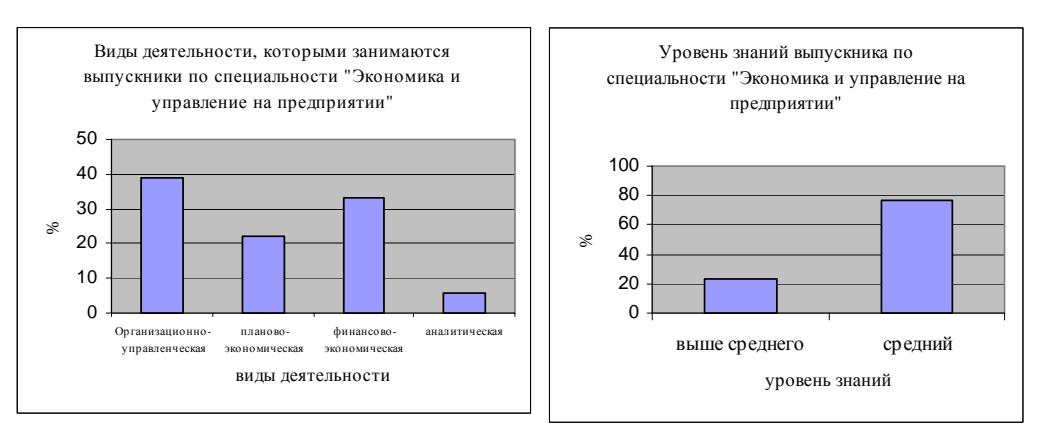

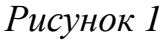

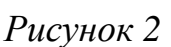

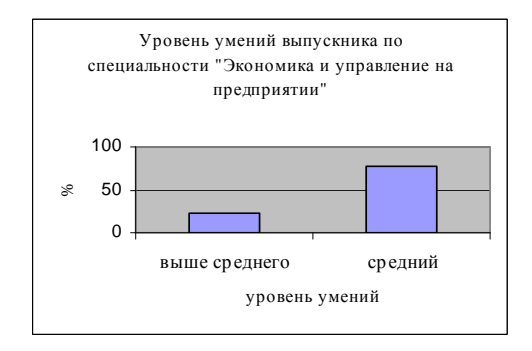

Рисунок 3

Как показывает рисунок 1 выпускники по специальности «Экономика и управление на предприятии» занимаются следующими видами деятельности: организационно-управленческая, планово-экономическая, аналитическая, финансово-экономическая.

Не занимаются вовсе: проектно-экономическая, внешнеэкономическая, предпринимательская, научно-исследовательская.

Также в ходе опроса была определена степень важности изучаемых предметов. Результаты ответов представлены на рисунках

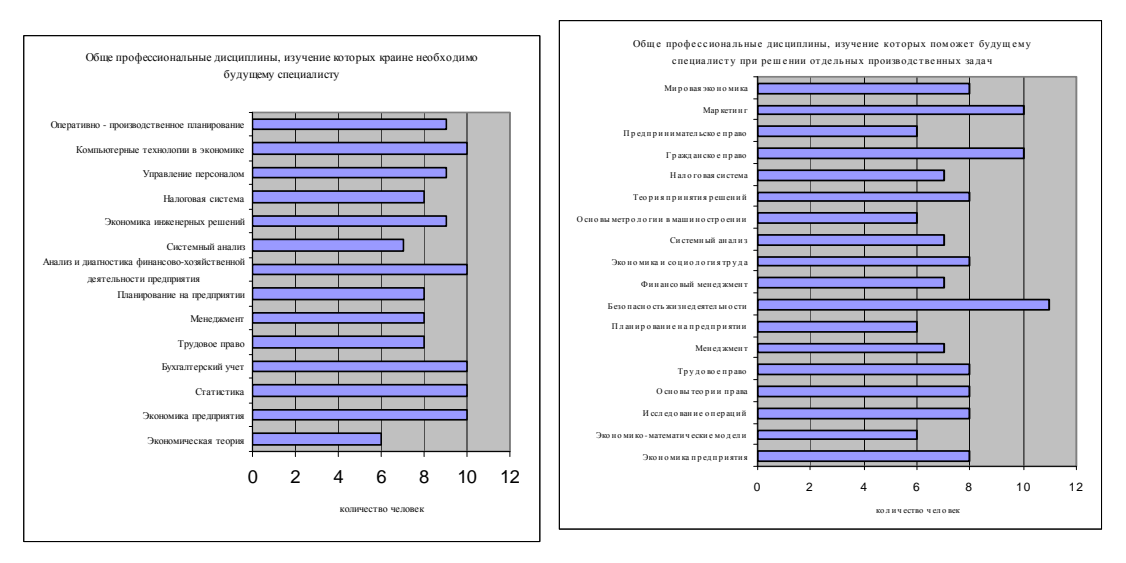

Рисунок 4

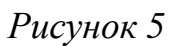

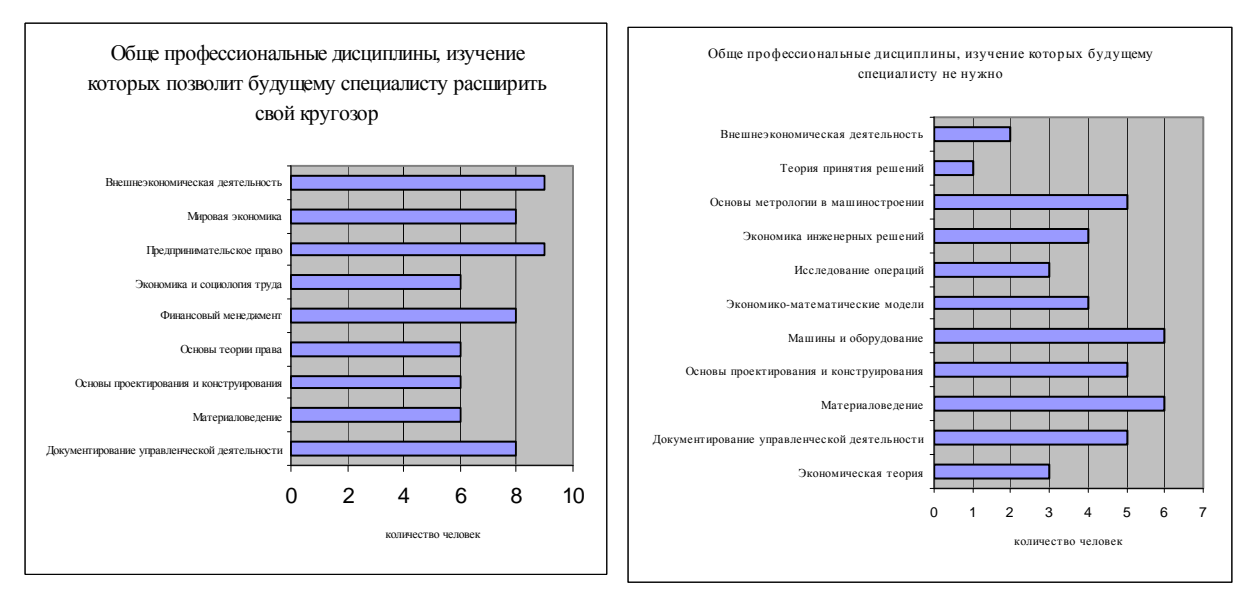

#### *Рисунок 6*

#### *Рисунок 7*

Как видно из представленных данных наиболее важными для будущих специалистов являются следующие обще профессиональные дисциплины: «Экономика предприятия», «Статистика», «Бухгалтерский учет», «Анализ и диагностики финансово-хозяйственной деятельности предприятия», «Компьютерные технологии в экономике».

В целом, можно отметить, что поддержание постоянного контакта с потенциальными работодателями может помочь скорректировать работу выпускающей кафедры и готовить более конкурентоспособного специалиста.

Качалов В.А. Проблемы управления качеством в вузах // Стандарты и качество: Ежемесячный журнал - 2000. - №5. -С.82-85; №6. - С. 43-49; №7. - С.68-73, №9. - С.84-88; №10. - С.96. – 100.

### **Плещёв В.В.**

# ИНФОРМАТИЗАЦИЯ ВУЗА В УСЛОВИЯХ ПРИМЕНЕНИЯ КОМПЕТЕНТНОСТНОГО, АДАПТИВНОГО И БЛОЧНО-МОДУЛЬНОГО ПОДХОДОВ В ОБУЧЕНИИ И БАЛЛО-РЕЙТИНГОВОЙ ОЦЕНКИ УСПЕВАЕМОСТИ СТУДЕНТОВ

*PLEHEV@YANDEX.RU* 

*ГОУ ВПО "Уральский государственный экономический университет" г. Екатеринбург*

*В докладе приводится концепция разработанной АИС «Вариант + вуз», которая на основе единой базы данных, программного и сетевого обеспечения интегрирует основные уровни (ректората, УМУ, аспирантурыдокторантуры, деканата, кафедры, преподавателя, студента) информатизации вуза в условиях применения компетентностного, адаптивного и блочно-модульного подходов в обучении и балло-рейтинговой оценки успеваемости студентов.* 

*In the report the concept developed AIS «Variant + high school» which on the basis of a uniform database is resulted, program and network maintenance integrates the basic levels (administration, UMU, aspiranturi, faculty, teacher, student) informations of high school in conditions of application competention, adaptive and block-modular approaches in training and ballo-rating gain score of students.* 

Под адаптивностью понимается учет индивидуальных особенностей (например, способности и потребности) студентов, а также самого процесса обучения (формы обучения, организация учебного процесса) и учебного заведения (тип, традиции и др.). Одним из методов достижения адаптивности является вариативность обучения. Это приводит к необходимости разработки для каждого студента или небольшой группы студентов индивидуальных вариантов учебных планов, программ (вариантов изучения) учебных дисциплин и учебно-методических комплексов (УМК) соответственно. При большом числе студентов разработка в короткое время и оценки большого числа индивидуальных вариантов учебных программ и планов, УМК без информатизации не возможна. С другой стороны, также и необходим компетентностный подход к обучению, который ориентирован на формирование максимально возможного уровня компетентности будущего специалиста.

Совмещение этих двух подходов возможно через построение и использование адаптивных методических систем формирования компетентности специалистов (АМСФК). Приведем определения понятий, используемых далее [1].

 *условная цена учебного элемента* – количественная экспертная оценка (по десятибалльной системе) вероятности использования в будущей профессиональной работе, полученных знаний, навыков и умений;

- потенциальная компетентность компетентность, формируемая в процессе обучения, существующая в скрытом виде и проявляемая в практической деятельности и равная произведению уровня изучения учебного элемента на значение его условной;
- учебная рентабельность частное от деления условной цены на нормативное учебное время, затрачиваемого на изучение учебного элемента. Этот показатель характеризует эффективность использования учебного времени с точки зрения получения новых знаний и умений [1];
- уровень потенциальной компетентности частное от деления значения потенциальной компетентности на нормативное учебное время, затрачиваемого на изучение учебного элемента. Это понятие характеризует эффективность использования учебного времени с позиции получения потенциальной компетентности;
- АМСФК совокупность взаимосвязанных компонентов критериального, целевого, содержательного, инструментальнотехнологического, операционно-деятельностного, контрольнорегулировочного и оценочно-результативного назначения, обеспечивающих построение и реализацию индивидуальной траектории обучения и формирование максимально возможной потенциальной компетентности будущего специалиста при заданных условиях.

Применение АМСФК реализует следующую педагогическую формирование технологию: базовых вариантов (наиболее полных, фундаментальных и избыточных для конкретных вариантов) обучения по учебным дисциплинам; автоматическое формирование из базовых или вариантов индивидуальных вариантов ДРУГИХ новых  $\overline{M}$  $\overline{u}$ автоматизированная или автоматическая адаптация и оптимизация; обучение индивидуальным вариантам; контроль степени сформированности  $\Pi$ <sup>O</sup> потенциальной компетентности, и, по его результатам, корректировка текущих или формирование новых индивидуальных вариантов ДЛЯ следующего этапа обучения и т. д.

Данная концепция реализована в, разработанной автором, АИС «Вариант + вуз» (описание системы размещено на сайте Usue.ru в пункте «Описание АИС вуз» раздела «Основные данные»). Эта система интегрирует следующие уровни

На уровне «Преподавателя» на основе ГОС преподавателями создаются базовые учебные программы с указанием учебной нагрузки и контрольных мероприятий по семестрам, формируются базовые электронные УМК (учебные пособия, презентации, тесты, экзаменационные вопросы и др.) по дисциплинам. Данные материалы могут быть подготовлены в различных формах, включая печатные издания с различными грифами УМО и минобрнауки. Сформированные материалы загружаются базу данных АИС для дальнейшего автоматизированного сопровождения и использования.

Важно отметить, что загружаемые материалы могут быть самых различных видов: документов Word, презентаций, рисунков, исполнимых файлов программ, аудио- и видео-файлов и др. объектов мультимедиа. Генной основой варианта изучения дисциплины является учебная программа варианта или подварианта обучения. Для каждого детального пункта учебной программу указываются: уровень изучения, учебное время по видам занятий, условная цена.

Остальные показатели (например, компетентности, уровни учебной рентабельности и потенциальной компетентности рассчитываются автоматически. Все виды учебного материала "привязываются" к пунктам этой программы. Формирование индивидуального варианта происходит в два этапа. На первом этапе преподавателем по номеру и наименованию выбирается исходный базовый или индивидуальный вариант обучения (близкий по содержанию к формируемому далее варианту обучения) и он копируется в новый вариант обучения со всеми учебно-методическим материалами. На втором этапе преподаватель выбирает, ранее полученный копированием вариант обучения, и, учитывая индивидуальные особенности студента, его способности, потребности и отводимое для изучения учебное время, выбирает нужные пункты этого варианта. При работе со сформированным таким образом индивидуальным вариантом обучения будут доступны только те части учебно-методического материала, которые "привязаны" к выбранным пунктам этого индивидуального варианта обучения.

При отборе пунктов, преподаватель может учитывать значения различных показателей оценки пунктов (учебных элементов) программы. Например, отбирать пункты с наибольшим уровнем учебной рентабельности или компетентности.

Для дополнительного анализа и оценки качества вариантов обучения формируются аналитические таблицы со значениями различных показателей оценки. По результатам такого анализа можно откорректировать вариант обучения в нужном направлении (например, исключить из варианта обучения малоценные или низкорентабельные учебные элементы). Это процесс можно повторять до тех пор, пока параметры варианта обучения не станут оптимальными с точки зрения преподавателя, формирующего этот вариант обучения.

В АИС имеются средства тестового контроля и формирования экзаменационных билетов.

*На уровне «Кафедры»* формируются учебные планы по специальностям. Аналогично индивидуальным вариантам изучения учебных дисциплин, могут формироваться индивидуальные учебные планы для отдельных студентов или групп студентов. Для анализа качества планов можно сформировать аналитические таблицы со значениями различных показателей оценки. Учебные планы используются для формирования учебной документации: учебной нагрузки по кафедрам и преподавателям;

экзаменационных и аттестационных ведомостей и листов; статистики по учебной задолженности и др.

*На уровне «Деканата»* в базу данных АИС вводятся данные о студентах, группах, специальностях, преподавателях, подразделениях; на основе учебных планов по специальностям формируются экзаменационные и аттестационные ведомости и листы, списки и экзаменационные листы для должников по успеваемости; сводные ведомости успеваемости; статистические и аналитические документы и справки о студентах и их успеваемости, протоколы и приказы о назначении стипендии и др. Результаты аттестаций и экзаменационных сессий вводятся в базу данных. Все выдаваемые учебные документы и справки автоматически нумеруются и регистрируются в электронном журнале регистрации и выдачи документов и справок.

*На уровне «Учебно-методического управления»* формируется учебноплановая, итоговая аналитическая и справочная информация по подразделениям, специальностям, группам и целом по вузу.

*На уровне «Аспирантуры и докторантуры»* создается база данных с данными об аспирантах, докторантах, соискателях ученой степени, научных специальностях; статистические и аналитические документы и справки о соискателях; данные об оплате за обучение и др.

*На уровне «Ректората»* формируется итоговая аналитическая информация в целом по вузу и его подразделениях.

*Уровень «Студента»* реализован в виде самоучителя «Компас», который является универсальным и автономным средством формирования и использования электронно-программных, индивидуально-адаптивных интерактивно-мультимедийных обучающих комплексов. Данные обучающие комплексы могут быть использованы как преподавателями для классификации, хранения и для подачи учебного материала с использованием современных средств обучения (проекторы, компьютеры и др.) так и студентами, особенно при дистанционной форме обучения, при котором аудиторное учебное время минимально и роль преподавателя выполняют эти обучающие комплексы. Самоучитель с базовыми или индивидуальными вариантами обучения передается студенту на компактдиске, флэшке или через Интернет.

Для защиты от несанкционированного доступа в АИС предусмотрены средства шифрования информации; блокировки изменения параметров запуска; задания имен и меню пользователей, кодов доступных подразделений, паролей и номеров вариантов обучения и учебных планов, доступных пользователю, с соответствующими полномочиями и др.

Основными отличиями от других систем информатизации учебного процесса являются: реализация личностно ориентированного компетентностного подходов к обучению; учебные планы и программы хранятся в текстовом виде, а не в виде отсканированных документов; наличие средств автоматизированного формирования базовых индивидуальных электронных учебно-методических материалов, учебных

Секция 3

планов и программ, оценки их качества по различным показателям (уровням потенциальной компетентности и учебной рентабельности, условной цене и др.); наличие обратной связи (определения по результатам тестирования плохо усвоенного учебного материала для повторного изучения); интеграция всех уровней учебного процесса в единую АИС «Вариант + вуз».

Использование подобных электронных УМК и самоучителя «Компас», позволяет реализовать блочно-модульное адаптивное обучение студентов. Если учесть, что реализована количественная оценка таких комплексов по различным параметрам и рейтингам, то можно автоматически количественно оценить по каждой дисциплине УМК итоговый объем формируемой и полученной студентом, по результатам учебных испытаний (а также с учетом других показателей, например, посещаемости, промежуточной аттестации студентов и др.), компетенции, т.е. реализовать балло-рейтингговую оценку обучения каждого студента. В формируемой учебной документации предполагается использование балло-рейтинговой оценки успеваемости студентов.

В качестве СУБД может использоваться Access или SQL Server.

Внедрение этой системы позволит создать единую для образовательного учреждения автоматизированную инструментальнотехнологическую и информационно-педагогическую среду, которая обеспечит унификацию учебных документов, электронных учебнометодических и программных обучающих комплексов, информатизацию всего процесса обучения с применением личностно ориентированного и компетентностного подходов, в первую очередь, в дистанционной, также и в других формах обучения.

Плещёв В.В. Проектирование и реализация адаптивных методических систем формирования компетентности специалистов в области разработки компьютерных приложений (монография). - Екатеринбург: Изд-во Урал. гос. экон. ун-та, 2005. – 343 с.

### **Ребрин О.И., Шолина И.И., Сысков А.М., Третьяков В.С.**  ИНФОРМАТИЗАЦИЯ УГТУ-УПИ

*rebrin@uchdep.ustu.ru ГОУ ВПО "УГТУ-УПИ имени первого Президента России Б.Н.Ельцина" г. Екатеринбург*

*В УГТУ-УПИ формируется единая информационно-образовательная среды вуза. В направлении учета и планирования основных ресурсов университета автоматизируются функции управления учебным процессом, финансово-экономической и административно-хозяйственной служб. Выделено направление инфраструктурного обеспечения информационных систем и защиты информации. Одним из центральных элементов формируемой в вузе информационно-образовательной среды является портал образовательных ресурсов.* 

*United informational educational environment in USTU include portal of educational resources, branches of infrastructure support and informational security and ERP-part of system, which deals with educational process management, finance and maintenance functions.* 

Современный уровень информатизации вуза это:

- новое качество образования, соответствующее требованиям общества информатизации;
- эффективное управление вузом и развитие управленческой культуры;
- повышение привлекательности образовательного процесса;
- активное участие самих учащихся в построении своей среды обучения, возможность эффективной работы вместе с сокурсниками и преподавателями над учебными проектами с использованием современных web-технологий;
- создание информационной среды вуза в идеологии»Управления знаниями», обеспечивающей единый, интегрирующий подход к использованию новых управленческих, маркетинговых и информационных технологий, формирующей динамично меняющееся образовательное пространство, поддержанное разного рода инструментально-программными средствами, включающее разнообразный контент и доступное через портал.

В УГТУ-УПИ современный уровень информатизации достигается путем решения следующих задач:

 разработка и внедрение информационных систем обеспечивающих оптимальную организацию учебного процесса и поддержку инновационных технологий обучения;

- обеспечение доступа различных групп пользователей к информационным ресурсам университета и мирового информационного пространства.
- обеспечение образовательных программ инструментальнопрограммными средствами и сервисами, соответствующими современному уровню развития информационных технологий;
- разработка конкурентноспособных программ нового формата и качества (e-learning, «Blended» learning).

В качестве стратегии информатизации выбрано сочетание работы внутренних команд исполнителей и внешних компаний профессиональных разработчиков информационных систем. Такое сочетание позволяет использовать программные разработки высокого уровня и с наименьшими проблемами адаптировать их под задачи нашего вуза.

27 июня 2005 года Ученым советом университета была одобрена программа информатизации учебного процесса УГТУ-УПИ. В качестве приоритетных были выделены 4 основных направления:

- формирование системы общедоступных электронных информационных ресурсов;
- создание единой информационной системы организации учебного процесса;
- создание комплексной системы компьютерного контроля знаний учащихся.
- развитие корпоративной сети вуза с целью подключения всех структурных подразделений университета;

Программа информатизации получила свое развитие в рамках Инновационной образовательной программы УГТУ-УПИ (2007 -2008 гг) в виде комплекса мероприятий, направленных на формирование единой информационно-образовательной среды вуза.

В рамках создаваемой единой информационной системы университета выполнено описание и внесены коррективы в основные бизнес процессы вуза. В направлении учета и планирования основных ресурсов университета автоматизируются функции управления учебным процессом, финансовоэкономической и административно-хозяйственной служб. Выделено направление инфраструктурного обеспечения информационных систем и защиты информации.

Модули управления учебным процессом обеспечивают работу приемной комиссии, учебного отдела,»личного стола студентов»и других учебных подразделений. Введение электронного документооборота является неотъемлемой частью построения единого информационного пространства учреждения. Модуль»делопроизводство»обеспечивает регистрацию документов – приказов, распоряжений, служебных записок и др., их централизованное хранение и поиск, управление задачами (назначение, уведомления, контроль исполнения), а также управление правами доступа к информации.

Одним из центральных элементов формируемой в вузе информационно-образовательной среды является портал образовательных ресурсов – централизованная система, обеспечивающая автоматизацию основных процессов, связанных с регистрацией, описанием, разработкой, хранением, экспертизой, анализом, публикацией и подготовкой CD-версий электронных образовательных ресурсов (ЭОР). Программно-аппаратный комплекс»Портал информационно-образовательных ресурсов УГТУ-УПИ»[\(http://study.ustu.ru](http://study.ustu.ru/)) в настоящий момент предоставляет доступ студентам и сотрудникам к более чем 15000 различным ЭОР, в том числе, ко всем УМК, созданным в рамках инновационной программы.

В образовательный портал интегрированы системы класса LMS (управления обучением):»ЭЛИОС»- поддержки дистанционного обучения и»ГЛОБУС», ориентированная на внедрение в образовательный процесс сетевой (e-learning) и смешанной (blended-learning) технологий обучения. В системах размещены 350 курсов, ведется обучение по основным системах размещены 350 курсов, ведется обучение по основным образовательным программам, программам дополнительного профессионального образования и повышения квалификации слушателей.

Модернизация сетевой инфраструктуры университета направлена на обеспечение высокоскоростного надежного доступа к информационным ресурсам, создание зон беспроводного подключения к сети, установку необходимого программного обеспечения. В настоящее время корпоративная сеть университета объединяет все структурные подразделения университета, включая его филиалы. Приобретено современное оборудование ведущего мирового производителя в области телекоммуникаций Cisco Sistems, обеспечивающее скорость магистральных каналов до ядра сети 1Гбит/с. Обеспечен доступ к беспроводной сети в главном учебном корпусе (зона ректората и паркет) и в радиотехническом институте. Общая площадь покрытия более 9 000 кв.м.

В 2007 и 2008 годах по долгосрочному контракту с дилером компании Microsoft приобретено программное обеспечение для подразделений университета (MS Windows, MS Office). Кроме того для научных и учебных целей приобретено разнообразное программное обеспечение компаний Oracl, RedHat, Addobe, SAP и других.

Созданный в университете центр тестирования и мониторинга качества знаний оснащен современным компьютерным оборудованием и программным обеспечением.

Кроме того за прошедший период получили развитие и другие проекты связанные с информатизацией университета, прежде всего оснащение и модернизация зональной научной библиотеки и создание производственного центра разработки учебного мультимедиа.

Центр создан на базе ЦАВТП и ЦИКО ИОИТ. Модернизирована студия видеозаписи, созданы рабочие места для компьютерного монтажа и верстки, интернет-трансляционный комплекс, видеосервер.

Сегодня студентам и сотрудникам института доступна электронная база полнотекстовых ресурсов издательства»Эльзивер». В открытом доступе содержится более 9 млн. журналов, книг, энциклопедий и справочников. Создана возможность быстрого и эффективного поиска необходимой информации.

В процессе выполнения программы в университете сформированы внутренние команды специалистов обладающих необходимыми компетенциями для доработки и развития модулей ЕИСУ.

Работа над реализацией программы информатизации в рамках ИОП была организована в соответствии с принципами проектного управления. В команде выполняющей проект были объединены сотрудники различных структурных подразделений университета (РЦ НИТ. ИОИТ. ИОИТ. ИРЭИС, АВТП, РИ-РТФ и других подразделений).

Результаты выполнения программы неоднократно обсуждались на заседаниях Совета по информатизации университета, были представлены Попечительскому совету и Координационному совету инновационной образовательной программы.

### **Слобожанина Е.А.**

МОДУЛЬ КОМПЛЕКСНОГО УПРАВЛЕНИЯ ПРОЦЕССОМ ПРОВЕДЕНИЯ ПРОМЕЖУТОЧНОЙ И ИТОГОВОЙ АТТЕСТАЦИИ В ВУЗЕ

*eslobozhanina@tandemservice.ru ГОУ ВПО "УГТУ-УПИ имени первого Президента России Б.Н.Ельцина" г. Екатеринбург*

*В докладе рассматриваются основы разработки и внедрения модуля комплексного управления процессом проведения промежуточной и итоговой аттестации в вузе.* 

*The report focuses on fundamentals of working out and introduction of complex management module intended for intermediate and final certification in high school.* 

Управление таким сложным объектом, как вуз, требует колоссальных ресурсов и трудозатрат. Это определяется сложностью структуры вуза и большим количеством изменяющихся бизнес-процессов, обеспечивающих его деятельность. Создание и внедрение единой информационной системы (ЕИС) управления вузом является необходимым условием успешного и эффективного функционирования вуза в современных условиях, а так же, одним из показателей, позволяющих вузу успешно пройти аккредитацию и претендовать на федеральный уровень.

С помощью информационных технологий каждый из частных процессов вуза может быть отражен в функциональном блоке (модуле) ЕИС. При этом предполагается активное взаимодействие блоков ЕИС, как на уровне процессов, так и на уровне обмена данными.

В рамках проекта по созданию комплексной системы автоматизации разработка модуля, автоматизирующего вуза имеет место процесс проведения промежуточной и итоговой аттестации в высшем учебном заведении.

Для простоты изложения в дальнейшем будем использовать условное название модуля, автоматизирующего данный процесс - «Деканат: ход сессии».

При этом предполагается, что разрабатываемый модуль должен решать не только локальные задачи подразделений в части проведения сессии и организации повседневной работы со студентами, но и удовлетворять нуждам руководства вуза, которому, для оперативного управления и принятия стратегических решений нужна достоверная и полная информация.

Какие аргументы можно привести в качестве преимущества разработки и внедрения модуля, автоматизирующего данный процесс в вузе?

Выделим основные преимущества:

- обеспечение инновационного подхода к организации процесса;
- создание единой информационной среды для участников процесса;
- формализация и прозрачное управление процессом (стандартизация и регламентация внутренних подпроцессов);
- повышение качества и эффективности работы участников процесса, как следствие - квалификации;
- уменьшение сроков формирования и прохождения документов в процессе проведения и подведения итогов сессии;
- возможность более точно оценивать последствия принятия тех или  $\bullet$ иных решений по совершенствованию учебного процесса и методов оценки знаний;
- оперативное предоставление информации об успеваемости родителям  $\bullet$ и опекунам студентов, слушателей (в том числе в режиме удаленного доступа) по средствам портала и интеграции с центральной системой;
- организация архива данных с возможностью построения  $\bullet$ аналитических отчетов по оперативным и накопленным данным и на определенную дату в прошлом.

### Проектирование

На этапе проектирования необходимо учесть точки взаимодействия данного модуля с другими модулями ЕИС.

Одна из возможных схем интеграции модуля «Деканат: ход сессии» с другими блоками ЕИС управления учебным процессом представлена на рис. 1.

**LO** 

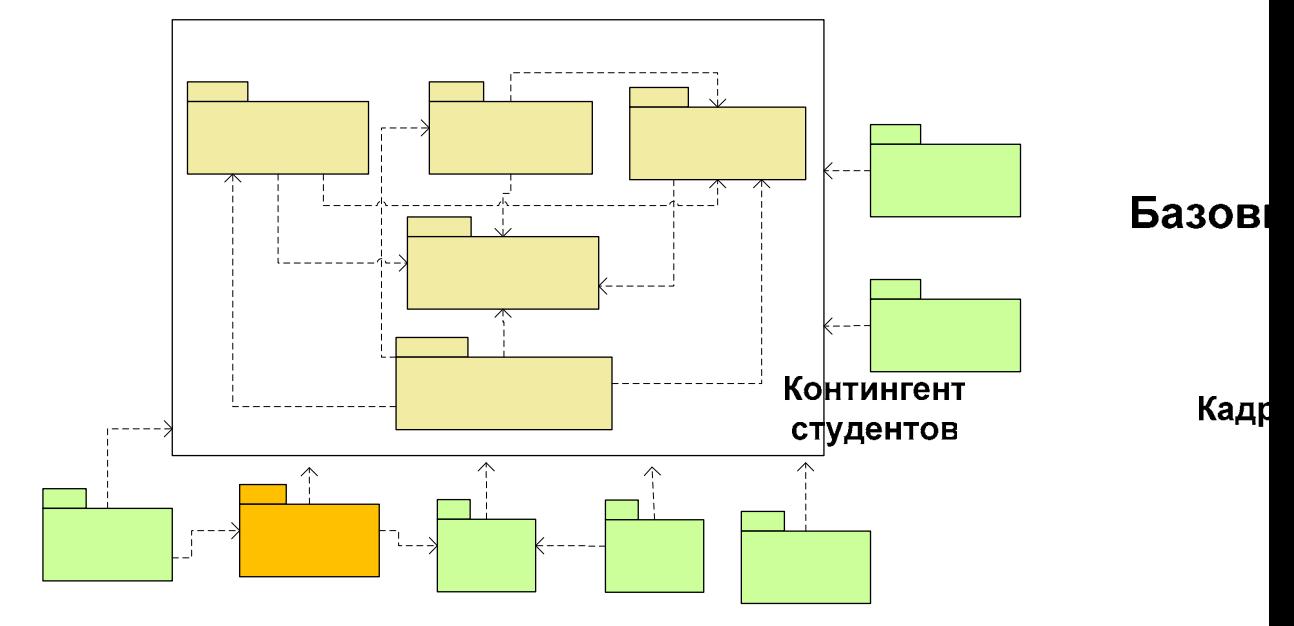

Рис. 3. Схема взаимодействия модуля «Деканат: ход сессии» с другими Базові модулями системы  $c<sub>II</sub>$ 

Проектирование модуля должно быть направлено не на автоматизацию процесса «КАК ЕСТЬ», процесс следует рассмотреть «чуть шире», предполагая, что в дальнейшем он может измениться. Поэтому, на данном этапе модель разрабатываемого модуля должна строится с точки зрения Управл Д «КАК БУДЕТ» или «КАК ДОЛЖНО БЫТЬ». Система в целом и модуль в атен частности должны быть расширяемы и ориентированы на гибкое изменение автоматизируемых бизнес-процессов.

Смотреть «чуть шире» поможет изучение опыта других вузов в данной области. Это обеспечит необходимую гибкость и устойчивость модуля. Кроме того, внимание заслуживают действующие приказы и положения Минобразования России. Реалираннуе деябований болодеканатлиродесса и образовательных стандартов и теперь длинных поз**вессти получить** современный модуль комплексного управления процессом.

Функциональные возможности проектируемого модуля:

Рассмотрим перечень основных функций, которые должен выполнять модуль «Деканат: ход сессии»:

- поддержка бально-рейтинговой системы оценки знаний (в рамках болонского процесса и реализации программы повышения качества обучения, в вузах РФ идет внедрение новой системы оценки знаний студентов);
- возможность ведения электронных ведомостей текущего контроля знаний и журнала посещаемости;
- массовое и выборочное формирования и печать ведомостей промежуточной и итоговой аттестации на основе электронных рабочих планов студентов всех форм и технологий обучения, на любые контрольные мероприятия (курсовая работа, курсовой проект, экзамен,

зачет, практика, мероприятие итоговой государственной аттестации и т.д.);

- регистрация результатов сдачи студентами контрольных мероприятий в электронных ведомостях;
- формирование и печать экзаменационных листов и экзаменационных карточек (индивидуальных листов сдачи контрольных мероприятий);
- учет истории пересдач студентом контрольных мероприятий;
- перезачтение оценок студентам;
- ведение семестровых журналов и печать сводных ведомостей по группам;
- возможность автоматического формирования отчетов по ходу и итогам сессии по вузу в целом (подразделениям, курсам);
- печать академических справок и приложений к диплому на основе данных об успеваемости студентов за весь период обучения;
- ведение электронного архива документов, формируемых в ходе проведения сессии;
- возможность настройки специфических автоматизированных рабочих мест (АРМов) за счет создания гибкой системы прав доступа.

### Требования к интерфейсу

Интерфейс проектируемого модуля должен быть понятным и доступным. Положительным моментом является использование подсказок и справочной информации, описывающей работу с элементами интерфейса в системе.

### Внедрение

Исходя из опыта, внедрение лучше всего проводить поэтапно, с предварительным проведением обучающих семинаров для сотрудников, которым предстоит участвовать в опытной эксплуатации модуля. Например, сформировать и заполнить ведомости только для одного курса или потока студентов, на одном из подразделений вуза. Таким образом, внедрение пройдет спокойно, без нарушения хода процесса.

Наличие в вузе отдела поддержки и заинтересованных в работе и развитии системы (модуля) сотрудников ускорит и упростит процесс внедрения. Позволит оперативно регистрировать замечания и передавать их группе разработки.

По итогам внедрения должны быть выработаны регламенты и рекомендации по работе с модулем, выявлены узкие места и исправлены ошибки, учтены все замечания и пожелания сотрудников, задействованных в процессе.

Следующим этапом будет организация работы деканатов всех подразделений вуза с данным модулем.

# **Сокол М.Г.**  ИННОВАЦИОННЫЕ ИЗМЕНЕНИЯ В НАЛОГОВОМ ЗАКОНОДАТЕЛЬСТВЕ С 2009 ГОДА

*Margooritka@yandex.ru ГОУ ВПО "УГТУ-УПИ имени первого Президента России Б.Н.Ельцина" г. Екатеринбург*

*В данной статье рассматриваются изменения налогового законодательства, связанные с устранением существующих недостатков налоговой системы РФ, а также в связи с переходом страны в период возникновения новых экономических отношений, связанных с мировым финансовым кризисом.* 

В период особых экономических условий важны изменения Налогового, которые бы благоприятно повлияли на развитие финансовохозяйственных отношений, возникающих между субъектами производственной деятельности. В связи, с этим, а также и с устранением существующих недостатков налоговой системы РФ законодательно предлагаются следующие меры по совершенствованию Налогового кодекса Российской Федерации:

- 1. Урегулирование ситуации с суммами налогов, сборов, пени и штрафов, списанных со счетов налогоплательщиков, плательщиков сборов, налоговых агентов в счет уплаты указанных платежей в бюджетную систему Российской Федерации, но не перечисленных банками, которые на момент принятия решения о признании соответствующих сумм безнадежными к взысканию и списании ликвидированы в соответствии с законодательством Российской Федерации.
- 2. Уточнен момент окончания камеральной проверки при сдаче новой уточненной декларации.
- 3. Установлен срок вручения акта налоговой проверки и решения о привлечении (об отказе в привлечении) к налоговой ответственности. На это отведено пять дней с момента составления акта (со дня вынесения решения).
- 4. Конкретизация видов налоговых правонарушений и ответственности за их совершение (включая ответственность банков за непредставление или несвоевременное представление необходимых сведений, а также конкретизация иных видов правонарушений и ответственности).
- 5. Совершенствование налога на добавленную стоимость, выразившееся в следующих моментах:

5.1 При получении предоплаты продавец обязан выставить покупателю счетфактуру, а покупатель вправе принять "входной" НДС по данному счетуфактуре к вычету (п. 3 ст. 168, п. 12 ст. 171 НК РФ).

5.2. При проведении взаимозачетов, осуществлении товарообменных операций или использовании в расчетах ценных бумаг перечислять сумму налога отдельным платежным поручением не нужно (отменены абз. 2 п. 4 ст. 168, п. 2 ст. 172 НК РФ).

5.3. Для подтверждения нулевой ставки НДС вместо таможенных деклараций налогоплательщик может представить их реестры (пп. 3 п. 1 ст. 165 НК РФ).

5.4. По товарам, помещенным под таможенный режим экспорта в период с 1 июля 2008 г. по 31 декабря 2009 г., срок на подтверждение нулевой ставки НДС составляет 270 дней.

5.5. НДС по строительно-монтажным работам для собственного потребления начисляется к уплате в бюджет и принимается к вычету в одном и том же квартале (абз. 2 п. 5 ст. 172, п. 10 ст. 167 НК РФ).

5.6. При приобретении (получении) государственного (муниципального) имущества, не закрепленного за государственными (муниципальными) предприятиями и учреждениями, которое составляет государственную казну РФ, казну субъекта РФ или муниципального образования, покупатели признаются налоговыми агентами (абз. 2 п. 3 ст. 161 НК РФ).

5.7 Реализация лома и отходов черных металлов не облагается НДС (пп. 25 п. 2 ст. 149 НК РФ).

5.8. Иные изменения.

6. Установлены новые ставки акцизов.

7. Совершенствование налога на доходы физических лиц.

7.1 При приобретении жилья физическое лицо вправе воспользоваться имущественным налоговым вычетом в сумме 2 млн. руб. (абз. 13 пп. 2 п. 1 ст. 220 НК РФ).

7.2 Социальный налоговый вычет по НДФЛ увеличен до 120 000 руб. (п. 2 ст. 219 НК РФ

7.3 Повышен до 1000 руб. размер вычета на ребенка, а сумма дохода налогоплательщика за год, до достижения которой предоставляется такой вычет, теперь составляет 280 000 руб. (пп. 4 п. 1 ст. 218 НК РФ). 7.4 Иные изменения.

8. Внесены изменения и в Единый социальный налог, выразившееся в: 8.1. Взносы работодателя за работников, уплачивающих дополнительные страховые пенсионные взносы, в пределах не более 12 000 руб. в год в расчете на каждого работника ЕСН не облагаются (п.п. 7.1 п. 1 ст. 238 НК РФ).

8.2. Не облагаются ЕСН суммы платы за обучение работников, а также возмещения работникам затрат по уплате процентов по займам (кредитам) на приобретение или строительство жилья (п. п. 16, 17 ст. 238 НК РФ).

9. Совершенствование налога на прибыль, изменения коснулись следующих моментов налогового законодательства:

9.1. Ставка налога на прибыль снижена до 20 процентов (п. 1 ст. 284 НК РФ).

9.2. Если основное средство реализуется до истечения 5 лет с момента ввода в эксплуатацию, амортизационную премию нужно восстановить (абз. 3 п. 9 ст. 258 НК РФ).

9.3. Организации, применявшие понижающий коэффициент 0,5 при амортизации легковых автомобилей и пассажирских микроавтобусов, не должны использовать этот коэффициент после 1 января 2009 г. (ст. 259.3 НК РФ).

9.4. Повышающий коэффициент (не более 3) не применяется к основным средствам, которые являются предметом договора лизинга, включенным в первую - третью амортизационные группы, при любом методе начисления амортизации (п. 2 ст. 259.3 НК РФ).

9.5. Норма амортизации по основным средствам, бывшим в употреблении, определяется с учетом срока полезного использования, уменьшенного на количество лет и месяцев эксплуатации данного имущества предыдущим собственником (п. 7 ст. 258 НК РФ).

9.6 Иные изменения.

10.Изменения, затронувшие специальные налоговые режимы.

10.2 в части упрощенной системы налогообложения :

10.2.1. Организации и предприниматели, применяющие УСН, вправе ежегодно менять выбранный ими объект налогообложения ("доходы" на "доходы минус расходы" или наоборот), не дожидаясь истечения трех лет (п. 2 ст. 346.14 НК РФ).

10.2.2 Субъекты РФ вправе устанавливать ставку единого налога, уплачиваемого при объекте налогообложения "доходы минус расходы", в пределах от 5 до 15 процентов (п. 2 ст. 346.20 НК РФ).

10.2.3. Налогоплательщики, применяющие УСН, освобождаются от обязанности подавать налоговые декларации и налоговые расчеты за отчетный период. Это правило распространяется на единый налог, уплачиваемый в связи с применением УСН (ст. 346.23 НК РФ),

транспортный (ст. 363.1 НК РФ) и земельный налоги (ст. 398 НК РФ).

10.2.4. Налогоплательщики вправе признать в текущем налоговом периоде всю сумму полученного убытка (п. 7 ст. 346.18 НК РФ).

10.2.5. Расходы на сырье и материалы учитываются по факту оплаты (пп. 1 п. 2 ст. 346.17 НК РФ).

10.2.6. Суточные и полевое довольствие не нормируются для целей УСН (пп. 13 п. 1 ст. 346.16 НК РФ).

10.2.7. Иные изменения.

10.3 в части единого налога на вмененный доход.

Таким образом, предлагаемые поправки в Налоговый Кодекс РФ, которые начнут работать с 01.01.2009 г. уменьшат налоговое бремя налогоплательщиков, внесут ясность в отдельные вопросы взимания налогов, улучшат положения налогоплательщиков, относящих к категориям» малого» и «среднего» бизнеса, дадут возможность физическим лицам получать в большем количестве налоговые вычеты.

Несмотря на кажущие улучшения отдельных вопросов налогового законодательства, есть ряд моментов в налоговом законодательстве, ухудшающие имеющееся положение налогоплательщика.

До сих пор не смотря на кажущиеся улучшения остались спорные моменты в действующем налоговом законодательстве и в связи с новыми поправками возникли и новые спорные моменты:

- 1. В каких случаях родитель признается единственным для целей получения стандартного налогового вычета на детей в двойном размере?
- 2. Как при переходе на общий режим налогообложения определить остаточную стоимость основных средств и нематериальных активов, которые были приобретены во время применения УСН и расходы на которые не были полностью списаны?
- 3. Как рассчитывается срок на представление документов, подтверждающих применение нулевой ставки НДС, если в период с 1 июля 2008 г. по 31 декабря 2009 г. при помещении товаров под таможенный режим экспорта, международного таможенного транзита, свободной таможенной зоны, перемещения припасов он увеличивается на 90 дней?
- 4. Как учитывать основные средства, бывшие в употреблении, если срок их полезного использования, определенный по правилам нового п. 7 ст. 258 Кодекса, составляет от 1 до 12 месяцев?
- 5. И иные спорные моменты.

Учитывая и спорные моменты, которые так и остались не решенными, общий курс поправок в Налоговое законодательство для налогоплательщиков направлен на снижение налогового бремени.

### **Соркина В. Е.**

### СТАНДАРТИЗАЦИЯ ПОСТРОЕНИЯ ИНФОРМАЦИОННОЙ ИНФРАСТРУКТУРЫ КОРПОРАТИВНОЙ СЕТИ ВУЗА НА ОСНОВЕ ПОРТАЛЬНОЙ ТЕХНОЛОГИИ

*v\_sorkina@e1.ru ГОУ ВПО "УГТУ-УПИ имени первого Президента России Б.Н.Ельцина" г. Екатеринбург*

*В работе освещены вопросы разработки и внедрения базовых аспектов функционирующего портала для повышения уровня информатизации учебного процесса университета и автоматизации управленческих задач.* 

*In work are taken up questions of development and introduction of base aspects of a functioning portal for increase of a level of information of educational process of university and automation of administrative problems.* 

На сегодняшний день автоматизированная система управления нашего университета (назовем ее условно «вуз») представляет собой систему, где главным звеном связи между подсистемами, является человек. Подсистемы «вуза» это такие программные продукты как Кадры, Абитуриент, Студент,

Бухгалтерия и пр. Каждая подсистема основана на своей собственной базе данных. Данные переписываются сотрудниками из одной базы данных в другую вручную (в связи с разнородностью баз данных), данные многократно дублируются. Информация поступает не своевременно и с большим количеством ошибок, а отсюда – ограниченная скорость доступа и актуализации данных.

Таким образом, даже те задачи системы «вуз», которые сейчас автоматизированы, работают далеко не оптимально, тем самым теряются огромные человеко-временные ресурсы в деятельности вуза, как единой образовательной структуры.

При наличии в локальной сети университета, большого количества разнородных данных и программных продуктов, которые требуются пользователям сети. Нужно организовать некое решение, которое было бы создано с целью достижения следующего набора фундаментальных задач:

- единая точка доступа ко всем ресурсам сети,
- объединенный доступ к сотням типов агрегированных и упорядоченных данных
- технологии коллективной работы, позволяющие объединить усилия специалистов
- интеграция с приложениями, документами и системами потока операций
- персонализированное взаимодействие со службами
- возможности пополнения и изменения данных
- взаимодействия пользователей,
- организация документооборота
- решения задач организации учебного процесса и управления вузом

Для этих целей в настоящее время используют портальные технологии, например, Microsoft SharePoint Portal и IBM WebSphere Portal. Эти наиболее технологии уже успешно внедряются на развитых  $\mathbf{B}$ информационном плане предприятиях.

В наш университет по федеральной программе, вместе с аппаратным обеспечением и рекомендуемой схемой построения информационной структуры университета была поставлена технология портальных решений компании IBM. Это программное обеспечение интегрируется в модуль серверного ядра сети. Так же схема информационной системы предполагает централизованную разработку программных модулей в центре разработки для всех университетов России. Затем оно должно проходить апробацию и лаборатории алаптацию ПОД конкретный  $\overline{B}V3$  $\mathbf{B}$ апробирования  $\overline{B}$ университете. Перед нами было два альтернативных пути решения задачи, первый - это написание собственной специализированной системы на серверном языке программирования, например PHP или JAVA, второй использовать в качестве базовой платформы IBM WebSphere Portal. Для того жизнеспособности чтобы убедится  $\mathbf{B}$ поступившего программного
обеспечения, нами было принято решение проинсталлировать портальный комплекс и сконфигурировать его, подключить его к SQL серверу, исследовать цикл разработки новых портальных приложений (портлетов, сервлетов) и процедуру их внедрения на портал, разработав собственные сетевые приложения. И в случае положительных результатов, рекомендовать IT службе университета использовать IBM WebSphere в качестве базовой платформы, ЛЛЯ лальнейшей разработки специализированной информационной системы университета и организации доступа к базам данных иерархической структуры расположенных на SQL сервере.

Идеология портальной технологии

Порталы предоставляют такие полезные функции, как обеспечение безопасности, поиск, коллективную работу, управление и просмотр документов, а также организацию документооборота. В действительности, являются следующим поколением систем рабочего стола. порталы предоставляя через Web, доступ к приложениям для всех типов клиентских устройств.

**IBM WebSphere Portal** 

Для того чтобы реализовать эти возможности, в состав WebSphere Portal включены функции которые позволяют создавать настраиваемые порталы для сотрудников и студентов. В результате, пользователи могут зарегистрироваться в портале и получить доступ к индивидуальным Webстраницам.

Инфраструктура портала состоит из нескольких модульных подсистем, включая:

- Уровень представления пользовательский Web-интерфейс плюс поддержка широко распространенных устройств.
- Персонализация поддержка динамического отклика на запросы пользователя на основе личного профиля.
- Поиск и категоризация упорядочивание содержимого и поиск в них нужной информации.
- Совместная работа инструменты, поддерживающие электронную почту, площадки для коллективной работы и т.д.
- Приложения и документооборот интеграция унаследованных и новых приложений.
- Интеграция совместное использование метаданных, XML, соелинителей, стандартов
- Публикация и подписка поддержка авторской разработки контента и его публикация для подписчиков
- Портлеты оболочка для удобного представления и размещения программных модулей и служб.
- Администрирование и безопасность базовые службы портала, например, средства для создания страниц и мониторинга производительности, кластерные службы и управление метаданными.

WebSphere Portal предоставляет расширяемую оболочку ДЛЯ взаимодействия с корпоративными приложениями, контентом, людьми и процессами.

Мы рассмотрели возможности этих модулей, а также настроили базовые компоненты и разработали собственные сетевые приложения.

В связи с активным информационным наполнением корпоративной сети нашего университета становится актуальна задача в обеспечении защиты критически важных информационных активов от вторжений и взлома. Приложения и ресурсы портала можно защитить при помощи:

- аутентификации:
- средствами управления пользователями;
- авторизацией.
- единой регистрацией;

Сервер аутентификации проверяет соответствие идентификационных данных с данными в реестре пользователей.

Средства управления пользователями

Сервер портала имеет в своем составе функции для заведения пользователей портала и управления их правами доступа. Применяемый по умолчанию набор атрибутов поддерживается большинством каталогов пользователей LDAP.

Репозиторий пользователя состоит из двух источников данных комбинации сервера базы данных и сервера каталогов. В качестве базы данных может использоваться любая база данных, поддерживаемая WebSphere Portal. Кроме того, поддерживаются решения для каталогов LDAP, включая сервер Netscape Directory Server, Microsoft Active Directory. Novell eDirectory, Lotus Domino, а также IBM Directory Server. После сравнения возможностей различных каталогов был выбран Microsoft Active Directory.

Авторизация доступа пользователя

После идентификации пользователя сервер портала определяет - на основе списков управления доступом, хранящихся в локальной кэш-памяти, - страницы и портлеты, для которых пользователь имеет права доступа.

Собственно WebSphere Portal является составной частью общей архитектуры IBM Workplace.

IBM Workplace для своей работы использует сервер баз данных и сервер LDAP, также для его функционирования требуется Portal сервер и Application сервер. Workplace использует протоколы электронной почты для или местному подключения к стороннему серверу сообщений. И функционально представляет собой набор приложений для совместной работы. IBM WebSphere Portal обеспечивает основу пользовательского интерфейса и в своей работе так же использует сервер баз данных и сервер LDAP. Application Server предоставляет среду для работы Web-приложений, т.е. все приложения обрабатываются на этом сервере. Также имеется административная консоль. через которую осуществляется администрирование всех серверов. Имеется возможность удаленного администрирования через HTTP сервер, т.е. через WEB интерфейс.

Нами были исследованы возможности всех компонентов среды IBM Workplace.

Сервер приложений WebSphere Application Server можно представить в виде связующего программного обеспечения для построения Webприложений или программных средств промежуточного уровня в составе трехуровневой среды. Первый уровень – это сервер HTTP, который обрабатывает запросы, поступающие от клиента. Третий уровень образуют база данных, логика и традиционные приложения. Средний уровень представляет собой сервер приложений, который формирует оболочку для упорядоченного соединения запросов HTTP с данными и логикой.

Серверы WebSphere Application Server поддерживают широкий спектр платформ, включая UNIX®-платформы, операционные системы Microsoft, IBM z/OS и iSeries, что, в конечном счете, и обеспечивает требования мультиплатформенности информационной системы вуза.

Также данная программная платформа базируется на технологиях J2EE и XML. На основе этой технологии можно интегрировать разнотипные IT среды.

Все приложения, для данного Application Server`a, могут разрабатываться на любой из интегрированных сред разработок IDE (таких как IDEA, JBuilder X, Jdeveloper, NetBeans 3.x и др.) IDE (среда легкой разработки) Rational Application Developer является продуктом из семейства IBM Rational Product Packaging Architecture, который является частью семейства IBM WebSphere.

Интегрированная среда проектирования Eclipse

Для исследования возможностей инструментальной среды разработчика IBM WebSphere и решения задач на данной платформе было создано пилотное приложение, интегрировано на портал и настроено.

Интегрированная среда проектирования Eclipse является базовым ядром семейства IBM WebSphere. Eclipse – среда разработки, которая оптимизирует и ускоряет разработку программного обеспечения, а так же ее отладку и компиляцию.

Принципиальная роль Платформы Eclipse состоит в обеспечении поставщиков инструментов механизмами и правилами, использование которых приведет к беспроблемному внедрению разнообразных плагинов для создания более комфортной среды проектирования. Эти механизмы представляются через четко определенные интерфейсы, классы и методы в API. Платформа также обеспечивает полезные встроенные блоки и каркасы, которые облегчают разработку новых инструментов.

Платформа Eclipse состоит:

• Platform runtime является ядром Eclipse. Без нее невозможна работа остальных подпроектов Eclipse;

- Workspace этот компонент определяет основные объекты, с которыми могут работать пользователи и приложения Eclipse, структурирует эти объекты и предоставляет возможность управления ими. В техническом плане основная задача, которую решает этот компонент унифицированный доступ к локальным и удаленным объектам;
- SWT (портируемый инструментарий элементов управления);
- ЈҒасе (файловые буферы, работа с текстом, текстовые редакторы);
- Компонент Workbench определяет базовый пользовательский интерфейс (UI) Eclipse, а также предоставляет другим компонентам средства для создания своих собственных интерфейсов. Основные объекты интерфейса, с которыми работает Workbench - это редакторы (editors), виды (views) и перспективы (perspectives).

Поверх платформы Eclipse расположено семейство IBM Rational, состоящее из:

- инструментов дизайна и конструирования, предназначенных для разработчиков, создающих приложения на Java платформе.
- компонент для разработки логики приложения.
- компонент для разработки графическиого пользовательского интерфейса.
- компонент для быстрого создания сценария моделирования, который пишется на унифицированном языке моделирования. Сценарий позволяет выполнить подключение к порталу разработанного приложения.
- компонент тестирования графического пользовательского интерфейса, нуждающихся в мощном средстве контроля при тестировании Java приложений.
- инструменты тестирования производительности создания, исполнения и анализа команд, тестирующих масштабируемость и надежность сложных бизнес - приложений перед введением их в эксплуатацию.

#### Java & J2EE

Корпоративный программист приложений помошью  $\mathbf{c}$ среды разработки Rational Application Developer создает сервлеты и портлеты, а программист web-приложений при помоши Rational Web Developer разрабатывает скриптлеты (JSP, и пр.), представляющий собой скриптовой код, который генерирует HTML-код для WEB-браузера.

Разработанное нами приложение интегрировало в себя возможности и уровни многосвязной среды J2EE:

Уровень клиента - на данном уровне формируются запросы для промежуточного уровня, от различных типов клиентов;

Промежуточный уровень - состоит из трех блоков: WebServer между серверным промежуточным звеном является приложением  $\boldsymbol{\mathrm{M}}$ клиентами, выполняет роль «переводчика» кодов, основанных на серверноскриптовых языках. Сервер приложений состоит из моделей EJB,

составляющих некие приложения, выполняющие те или иные функции. Сервер сервисов осуществляет вспомогательные сервисы (сервисы подключения к LDAP, базам данных, mail сервисов и пр.);

Уровень данных - СУБД или ERP-система. RDBMS - система управления реляционными базами данных.

Часть разработанного нами приложения при помощи RWD работает на WEB-сервере, а часть с помощью RAD функционирует на сервере приложений.

Разработанное приложение в среде Ј2ЕЕ позволяет организовать уровень, необходимых для функционирования ERP системы данных, размещенных в БД на сервере.

В результате проведенных исследований нами выработаны этапы проектирования, интеграции на портал и администрирования размещаемого на портале проекта:

- 1. Постановка задачи для разработки портального приложения (определяются цели и задачи будущего портального приложения);
- 2. Выбор шаблона для создания портлета. Написание кодов приложения. (Далее мы выбираем некий базовый набор классов и коннекторов, в зависимости от задачи в системе RAD);
- 3. Компоновка приложения с библиотечными модулями (на этом этапе компонуем дополнительные библиотечные модули к нашему приложению, в нашем случае это нужные библиотеки для создания соединения и управления данными в базе MSSQL);
- 4. Запуск цикла отладки с использованием тестеров Rational (Благодаря Тестерам Rational отладка проходит довольно гладко, а платформа Eclipse выявляет все ошибки кода);
- 5. Экспорт байт-кода в архив WAR, специализированный на Ј2ЕЕ. (После успешной отладки, мы экспортируем приложение в байт-код для Java Virtual Machine (JVM). Это промежуточное звено между машинным кодом и кодом Java. В этот момент интерпретируется UML сценарий, разработанный при помощи Rational Software Modeler).
- 6. Установка WAR модуля на портал при помощи http протокола. (Подключаемся к порталу с правами администратора для возможности доступа к портлету установки и управления приложениями, и затем инсталлируем наше приложение в портал).

## Заключение

После разработки и внедрения базовых аспектов функционирующего портала уровень информатизации учебного процесса университета и уровень автоматизации управленческих выходят современный задач на информационно - технический рубеж:

- Студенту, аспиранту, преподавателю в любое время доступен внутренний или внешний разрешенный ресурс;
- Новые возможности организации учебного процесса университета;
- Новые возможности дистанционного обучения;
- Эффективная работа управленческих структур вуза за счет внедрения Электронного Документооборота;
- Ускоренное внедрение методик изучения новейших технологий;
- Новые возможности организации научно исследовательской работы;
- Возможность подключения новых внутривузовских информационных ресурсов (библиотечные каталоги, материалы НИЧ, необходимую для публикации информацию различных учебных и административных подразделений университета и многое другое…).

Таким образом, в вузе повысится уровень информатизации всех структур, информационная грамотность преподавателей и сотрудников, студенты получат мощный инструментарий для освоения специальных знаний, выпускники – новое качество квалификации, а, следовательно, университет в целом повысит свою конкурентоспособность в индустрии образования 21 столетия.

#### **Сосницкий В.Н. ,**

<span id="page-401-0"></span>ПРОБЛЕМЫ ПЛАНИРОВАНИЯ ВОСПРОИЗВОДСТВА СПЕЦИАЛИСТОВ *ГОУ ВПО "УГТУ-УПИ имени первого Президента России Б.Н.Ельцина" г. Екатеринбург*

*В статье рассматриваются проблемы, связанные с моделированием планирования воспроизводства специалистов с учетом потребностей рынка труда.* 

Реструктуризация рынка труда Екатеринбурга и Свердловской области, продолжающаяся с начала перестройки, предполагает необходимость отслеживания и прогнозирования образовательными учреждениями динамики потребностей рынка труда с целью гибкого планирования учебных программ. Очевидно, что для решения поставленной задачи было бы целесообразным иметь некоторую модель, позволяющую прогнозировать потребности рынка труда и востребованности имеющихся вакантных мест. В предлагаемой статье предполагается обсудить некоторые аспекты выбора параметров модели и факторов, которые могут повлиять на её адекватность. Проблема прогнозирования осложняется тем, что популярность определённых специальностей, отражающаяся на уровне конкурсного отбора, имеет определённый гистерезис относительно реальных возможностей и потребностей рынка труда. Это связано с тем, что информация об удачном трудоустройстве и финансовом благополучии выпускников тех или иных специальностей спонтанно распространяется среди населения и определяет формирование так называемых «модных», «востребованных» специальностей. Именно финансовый успех выпускников экономических и юридических специальностей в перестроечный период

породил высокий рейтинг указанных специальностей и, в соответствии с законами рынка, способствовал появлению множества коммерческих образовательных учреждений, предоставляющих затребованные образовательные услуги, что и привело к перепроизводству кадров. Существовавший до перестройки конкурсный отбор предполагал автоматическое перераспределение трудовых ресурсов в соответствии с текущими потребностями рынка труда. Поэтому ориентация на максимально полное удовлетворение коммерческого спроса на определённые образовательные услуги (что присуще модели свободного рынка) приводит к закономерному перепроизводству кадров, нерациональной растрате кадрового потенциала и возникновению существенного дисбаланса на рынке труда. Из этого вытекает естественный вывод о необходимости государственного регулирования сферы образовательных услуг. Единственная проблема заключается в обеспечении адекватности и определении уровня достаточности регулирования. Вполне понятно, что простота постановки задачи не соответствует простоте её решения. Очевидно, что при решении рассматриваемой проблемы недостаточно учитывать только структуру и динамику рабочих мест с соответствующими квалификационными требованиями. Естественный спрос на рынке труда будут иметь только те предложения, которые предоставляют стабильный, достойный уровень оплаты труда и возможные перспективы роста финансового благополучия. Не вдаваясь в анализ использованных понятий, можно только отметить, что потребности в образовательных услугах возникают в связи с возникновением в индивидуумах преставлений о путях достижения собственного материального благополучия, которые обычно связываются с занятием определённых ступеней на социальной лестнице и которые невозможно достичь без получения профессии, профессиональных знаний и навыков. Соотношение между индивидуальным представлением о необходимости получения определённого комплекса знаний, навыков, умений и реально получаемым объёмом получаемых образовательных услуг формирует уровень мотивации обучения. В худшем случае, в качестве мотивации может выступать только получение диплома. В последнем случае это может свидетельствовать о том, что выбор собственной профессиональной ориентации, осознание собственных интересов и способностей возникает не сразу, а формируется методом проб и ошибок в процессе накопления жизненного опыта. Общей проблемой обучения, как в школе, так и в высшей школе является то, что знания и навыки приобретаются «про запас» и практически невозможно определить, что и в каком объёме будет востребовано в дальнейшей практической жизни. Усугубляет проблему организации обучения и тот факт, что нарушено взаимодействие между промышленными предприятиями и учебными заведениями, реализовавшееся путём ведения совместных разработок и исследований. Образовательные учреждения теряют представление о реальных производственных проблемах, а, значит и о требованиях к будущим специалистам, которым предстоит включиться в решение

производственных задач. Практически последняя проблема решается стажировкой, введением статуса «молодого специалиста» или приёмом на временную работу, на определённый период, в течении которого выпускник должен достичь уровня компетентности, достаточной для исполнения соответствующих служебных обязанностей. В связи с этим, для удовлетворения потребностям рынка труда выпускник образовательного учреждения должен:

- обладать достаточной компетенцией (знаниями в предметной области, предполагающими готовность к выполнению деятельности).
- обладать способностью самостоятельного достижения необходимого уровня компетентности.

Задача достижения полной компетентности выпускников с учётом широчайшего спектра требований различных предприятий и отсутствием в учебном процессе производственных практик на местах будущей работы обучаемых выглядит несколько избыточной. Этот вывод может быть подкреплён соображением о том, что обычно, на реальных рабочих местах требуются познания в ряде смежных, заранее неопределённых, областях знаний. Поэтому компетентностные характеристики, навыки самообразования должны отрабатываться в процессе выполнения практических заданий, входящих как составная часть учебного процесса.

В результате изложенного материала можно заключить, что для создания модели востребованности вакансий рынка труда, планирования содержания и объёмов предоставляемых образовательных услуг необходимо учитывать не только соответствие динамики формирования вакантных рабочих мест в совокупности с компетентностными требованиями к кандидатам, но и ряд социальных факторов, в том числе отвечающих жизненным потребностям людей.

## <span id="page-403-0"></span>**Тихонов Э.А.**

ИНФОРМАТИЗАЦИЯ ПРОЦЕССОВ УПРАВЛЕНИЯ СМК В ВУЗЕ

*o\_bacheeva@tgc.ru Институт сервиса и управления ГОУ ВПО "Тюменский государственный нефтегазовый университет" г. Тюмень*

Управление системой качества образования в вузе – процесс многофакторный, поэтому его информатизация выступает одним из условий повышения его оперативности и надежности. Вместе с тем, сегодня не совсем ясно, как стыковать некоторые процессы, происходящие внутри названной системы, поскольку они относятся к различным ее уровням:

- программно-целевое управление вузом (миссия, стратегия, тактика, организационная культура и т.п.);
- ресурсное обеспечение УВП (МТБ);
- дидактическое обеспечение образовательного процесса;
- качество кадрового обеспечения;
- качество контингента студентов;
- маркетинговая политика вуза в сфере обеспечения образовательных услуг и ее согласованность с региональной и федеральной политикой и программами развития образования и т.д.

Довольно сложной является и проблема согласования единиц выражения и передачи информации от одного уровня к другому. В этой связи в Институте сервиса и управления ГОУ ВПО ТюмГНГУ в настоящий момент разрабатывается типологическая система оценки  $\overline{\mathbf{M}}$ сопоставления результатов обеспечения СМК.

Ее основой является отработка собственных показателей и  $\mathbf{B}$ собственных единицах (например, объем финансирования, количество компьютеров на одного студента, «остепененность» кадрового состава преподавателей, уровень развитости студентов и т.д.) в каждой из подсистем управления, в которой теоретически определяются критерии:  $\geq 70\%$  от максимума – «+», 60-69 % – «0»,  $\leq 59\%$  – «-». Далее производится попарное сопоставление «близких по содержанию» критериев (например, критериев дидактического обеспечения и критериев программно-целевого управления), в результате чего получается в каждом сопоставлении девять типов СМК по данным критериям, затем сравниваются зависимые, но трудно сопоставимые между собой критерии. Таким образом, на втором этапе у нас получается 81 тип оценки СМК. Эти сопоставления можно осуществлять многократно, получая достаточно детальную характеристику обеспечения СМК. Причем можно сокращать сопоставимые типы на промежуточных этапах, хотя это и принципиально, если данные вводятся в компьютер и идет их  $He$ автоматическая обработка.

Для интегрального показателя СМК по конечной типологической матрице вводятся те же самые критерии (+, 0, -) и делается вывод о ее состоянии, причем автоматически обозначаются проблемные места системы и точки ее возможного сбоя, что позволяет адекватно и своевременно осуществлять адресную коррекцию системы. Более того, конечная матрица может быть представлена в цветном виде, что, с одной стороны, облегчает ее восприятие  $\overline{M}$ позволяет администрации наглядно ознакомиться  $\mathbf{c}$ результатами диагностики СМК, а с другой - легко обосновать шаги по ее коррекции.

## <span id="page-405-0"></span>**Чудинов И.Л.**

## ПРОБЛЕМЫ СОЗДАНИЯ ИНТЕГРИРОВАННОЙ ИНФОРМАЦИОННОЙ СРЕДЫ В ВУЗЕ

*Igor L. Chudinov <chil@tpu.ru> Томский политехнический университет г. Томск*

*Необходимость реализации информационной системы вуза на принципах единой информационной среды является в настоящее время общепризнанной, но трудно реализуемой на практике. В докладе проводится анализ возникающих при этом проблем и путей их преодоления, излагается опыт Томского политехнического университета в этом направлении.* 

*Nowadays a need to implement the information system of the institute of higher education on the principles of the integrated information environment is reasoned, but hardly practicable. An analysis of the raised meanwhile problems and the ways to solve them is considered in the report, experience at Tomsk Polytechnic University in this direction is described.* 

Не претендуя на истину в последней инстанции под единой информационной средой (ЕИС) будем понимать информационную систему (ИС), реализованную на корпоративной вычислительной сети и удовлетворяющую следующим принципам:

- 1. Минимальная (контролируемая) избыточность хранимых данных.
- 2. Однократный ввод данных.
- 3. Согласованность (не противоречивость) используемых классификаторов
- 4. Интеграция управленческой и технологической информации

Второй принцип, по существу, тесно связан (раскрывает с иной стороны) с первым в том смысле, что однократный ввод предполагает не только исключение сбора вторичных данных, но согласование значений в дублируемых данных (контролируемая избыточность).

Четвертый принцип принимает все возрастающее значение в связи активным внедрением в учебный процесс средств «электронного обучения» (e-learning).

Основные проблемы реализации ЕИС связаны как раз с нарушением перечисленных принципов и обуславливаются, в основном, традиционным подходом создания ИС вуза – разработка или приобретение программного обеспечения, ориентированного на информатизацию определенного вида деятельности (функциональных подразделений). В большинстве вузов, лидеров в области информатизации, процесс создания функциональных подсистем растянулся на несколько десятков лет, в течение которых кардинально менялись технические и системные программные средства, используемые для создания ИС, постоянно «поддерживая» тем самым проблемы избыточности, согласования и интеграции данных. Отсутствие эффективной корпоративной вычислительной сети также не позволяло в должной мере обеспечить соблюдение принципов ЕИС. Естественным выходом  $\overline{B}$ созлавшемся положении было созлание  $\overline{B}$ кажлой функциональной подсистеме специальных информационно-программных средств, обеспечивающих согласование (импорт-экспорт) данных. Особенно болезненно эта проблема проявлялась для подсистем, приобретенных со стороны.

В докладе излагается опыт использования принципов ЕИС в Томском политехническом университете. В начале двухтысячных годов был создан отдел информатизации, включающий группу главных специалистов и группу разработки. призванный обеспечить разработку ИС университета на принципах ЕИС. В то же время были приняты концепция единой информационной среды, положение елиной системе  $\Omega$ веления классификаторов, регламент взаимодействия разработчиков приложений и службы главных специалистов ЕИС ТПУ которые стали организационной основой нового подхода к созданию ЕИС. Основными требованиями этих документов стали: ориентация создаваемых БД на без избыточное описание EHC: работа создаваемых приложений (программ) объектов He физическими таблицами, a  $\mathbf{c}$ представлениями; использование классификаторов для всех приложений из единой БД «Классификаторы». Группа специалистов обеспечивала централизованное главных информационной проектирование структуры данных базы  $\overline{M}$  $\overline{M}$ классификаторов ЕИС, организацию использования ВНОВЬ ИХ **BO** разрабатываемых приложениях.

В результате созданы и поддерживаются в актуальном состоянии взаимосвязанные БД по объектам типа Личность (роли - Абитуриент, Студент, Аспирант, Сотрудник, Преподаватель, Научный руководитель, Выпускник), Документ (роли  $\frac{1}{2}$ Входящие, Исходящие, Приказы. Распоряжения, Учебно-методические материалы, Отчеты, Договора), Здания и помешения (роли - учебно-производственного назначения. Общежития). Учебные планы, Подразделения, Классификаторы. За счет объектной ориентации баз данных и обеспечивается без избыточное описание объектов - абитуриент стал студентом, студент может учиться на нескольких аспирант одновременно быть специальностях. сотрудником  $\overline{u}$ преподавателем, но представляется единожды как личность. Приложения используют минимально необходимую информацию из информационной лублирования представления. Кроме минимизации базы через обеспечивается и возможность развития структуры данных с минимальным влиянием на уже действующие приложения.

Следует отметить особенности создания новых приложений на начальных этапах внедрения ЕИС и в условиях, когда информационная база ЕИС имеет значительный вес. Вначале осуществляется преимущественно (расширение) структуры данных **ENC** одновременно развитие  $\overline{M}$ обеспечивается компьютерная поддержка работы сотрудников основных функциональных отделов университетского уровня. С течением времени все

больший вес приобретают приложения, использующие уже имеющуюся информацию ЕИС. Например, такие приложения как *Телефонный справочник*, *Заселение общежитий*, *Расчет рейтингов и конкурсов* и др.

Некоторые особенности имеет подход к интеграции ранее созданных или приобретенных приложений с информационной базой ЕИС. Основным местом первичной актуализации устанавливается информационная база ЕИС, даже если для этого требуется создать специальное приложение. В автономных программных комплексах если и не удаляются, то практически не используются средства актуализации, а импорт информации идет в основном от БД ЕИС к БД автономных средств.

Одной из проблем подхода, связанного с реализацией автономных подсистем является наличие разнообразного пользовательского интерфейса (ориентация на потребности работников функциональных подразделений), что является сдерживающим фактором в обеспечение доступа другим пользователям, особенно руководителям различного уровня. Подход, ориентированный на ЕИС позволяет создать универсальные средства обработки информационной базы ЕИС. Рассмотрению этого вопроса посвящен отдельный доклад.

#### <span id="page-407-0"></span>**Щербатский В.Б., Кормышев В.М., Турлова О.В.**  ИСКУССТВЕННЫЙ ИНТЕЛЛЕКТ В ИНФОРМАЦИОННОМ УПРАВЛЕНИИ ВУЗОМ

*mvkir@mail.ustu.ru ГОУ ВПО "УГТУ-УПИ имени первого Президента России Б.Н.Ельцина" г. Екатеринбург*

Применение инновационных образовательных программ, создание научно-образовательных центров и других новшеств в условиях наступившего кризиса требуют более тщательной проработки целого комплекса задач в информационном управлении вузом. Неоценимую помощь в подготовке руководящих решений может оказать программный комплекс "Партнер руководителя", разработанный в УГТУ-УПИ и содержащий искусственный интеллект в виде компьютерного робота с нейронными сетями. Круг решаемых нейророботом в вузе задач весьма широк:

- Выработка оценок в условиях отсутствия объективного сбора данных в педагогических измерениях;
- Принятие решений преподавателями, заведующими кафедрами и руководителями подразделений типа отбор/прогноз;
- Построение гипотез совершенствования обучения;
- Выработка проектов использования специалистов;
- Оценка специалистов, для которых еще не разработаны объективные методы оценки;
- Определение уровня и класса точности знаний и умений специалиста;
- Идентифицирование педагогических ситуаций в вузе, с учетом степени компетентности управляющего персонала;
- Подготовка специалистов и преподавателей для решения задач, связанных с диагностикой учебного процесса и качества управления им в вузе.

Математическая модель специалиста, содержащаяся в "Партнере руководителя" может быть также успешно использована при оценке экспертных знаний преподавателей, при занесении их в базу знаний экспертной системы вуза и при обучении и адаптации специалистов к новым педагогическим ситуациям.

Выгоды и преимущества, получаемые руководителями различных уровней, при использовании нейронного робота состоят в следующем.

Компьютерные обоснованные решения задачи выбора наилучшей альтернативы, выполняемой Вами в областях ВЗУовского маркетинга, финансов, технологии обучения, кадров и т.д.

Новизна и эксклюзивность: применены искусственный интеллект и нейроробот, которые специально обучаются перед их использованием.

Baura личная польза, выгода и преимущество. Используя программный комплекс "Партнер руководителя", Вы сможете в 3..10 раз быстрее принимать решения в процессе выбора. Вы увеличите в 2.3 раза число критериев и альтернатив, которые обычно используете при мысленном "взвешивании" влияющих факторов "за" и "против". Вы сможете произвести оптимальный выбор даже в том случае, если исходная информация будет неполной или только качественной. В этом случае Вы сможете с помощью компьютера рассчитать возможный риск и потери при неудачном исходе. Вы станете обладателем интегрированного экспертного опыта в Вашей области интересов и получите информационное преимущество перед руководителями конкурирующих вузов. Вы повысите свою уверенность в правильности выбора в сложных случаях, так как будете иметь объективную оценку точности, с которой этот выбор сделан в каждом конкретном случае. Наконец, Вы можете сами обучить нейробота "под себя" и, тем самым, повысить степень своего доверия к его рекомендациям.

Преимущества для Вашего вуза. Например, в области маркетинга специалистов Вы получите возможность более надежного определения перспективного потребителя специалистов, произведете более точное, по сравнению с конкурентами, позиционирование своего вуза. Вы определите оптимальную рыночную цену специалиста, что Вам позволит правильно оптимизировать плату за обучение. Вы определите конкурентноспособность Ваших подготовленных специалистов, услуг по сравнению с самым опасным конкурентом и рассчитаете максимально возможную прибыль.

В области финансов Вы сумеете выполнить выбор финансовых инструментов, обеспечивающих необходимый кредит или инвестиции для развития или реструктуризации учебного процесса, при минимальных затратах на его обслуживание.

При выборе новой *технологии обучения* Вы определите наиболее экономичную схему реализации Государственных стандартов обучения и найти инвестиции и необходимое оборудование.

При подборе кадров на вакантное место Вы можете в режиме тестирования компетентности выбрать удовлетворяющего Вас соискателя.

использования B качестве примера нейронного робота непосредственно в учебном процессе приведем основные Характеристики проблемной учебной ситуации:

• объект: освоение компьютерной модели технологического объекта,

- задача: проведение планированного эксперимента,
- учебный материал: моделирующая компьютерная программа,
- формализм ситуации:
	- о математическая модель процесса,
	- о планы машинного эксперимента и обработки данных.
	- о оценка эффективности обучения.

С целью решения актуальной задачи оценки знаний и уровня подготовки специалистов в УГТУ-УПИ компьютерная система нейроробота дает объективные характеристики уровня качества экспертных знаний и заключений в сложных технологиях.

Физическая постановка задачи  $\Pi$ O определению степени компетентности специалиста заключалась в представлении его в виде своеобразной измерительной системы (см. рис.).

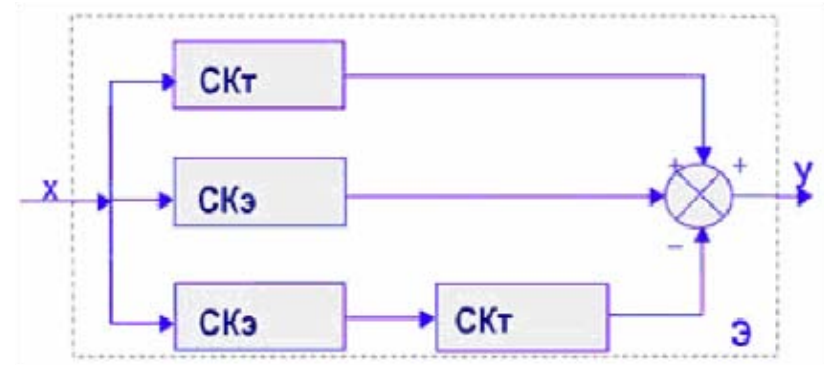

Рисунок. Функциональная схема для определения степени компетентности специалиста в вузе

Система состояла из функциональных звеньев с передаточными коэффициентами СК, и СК, отражающими основные факторы, влияющие на степень компетентности специалиста и, в конечном итоге, определяющими погрешность его экспертных знаний и заключений (ЭЗЗ).

Исходная информация, представленная в виде вектора Х и поступала на вход системы и содержала две составляющие. Первая составляющая предварительных сведений. Эти содержит ряд сведения являются неизменными и включают основные характеристики изучаемого предмета, согласно Государственному образовательному стандарту.

Качество знаний, полученных и усвоенных специалистом на основе внешней исходной информации оценивали коэффициентом СК<sub>т</sub>, характеризующим его степень компетентности в этом вопросе.

Вторая составляющая вектора X представляла совокупность изменения параметров которые создавали у специалиста текущий образ предмета изучения. Степень соответствия мысленного образа студента реальному положению на практике оценивали с помощью коэффициента СКэ, характеризующего корреляционные способности специалиста, как идентификатора учебной ситуации. Таким образом, коэффициент СК, характеризовал практический опыт или приобретенные навыки специалистом.

Разработанная компьютерная система с нейророботом была применена для оценки знаний и умений студентов технологических специальностей факультета строительного материаловедения УГТУ - УПИ и физикотехнического факультета в процессе обучения на моделях обжиговой линии по производству облицовочной плитки и диффузионной установки для термовакуумной обработки. Алгоритм определения степени компетентности с помощью разработанной компьютерной системы принимался следующим. Задавались основные уровни качества результатов расчета и компьютерного моделирования, необходимые для решения конкретной технологической задачи. Далее находили значения погрешностей, которым должны удовлетворять эти расчеты.

Практически было установлено, что разработанная компьютерная система оценки степени компетентности специалистов предъявляет более высокие требования к уровню их обучения и полностью свободна от какихлибо субъективных или несанкционированных воздействий со стороны.

Испытания нейронного робота позволили получить оптимальную шкалу уровня подготовки специалистов в вузе.

Оптимальная шкала и погрешности распознавания уровня подготовки с помощью компьютерной системы с нейронным роботом для оценки степени компетентности специалистов в вузе.

Секция 3

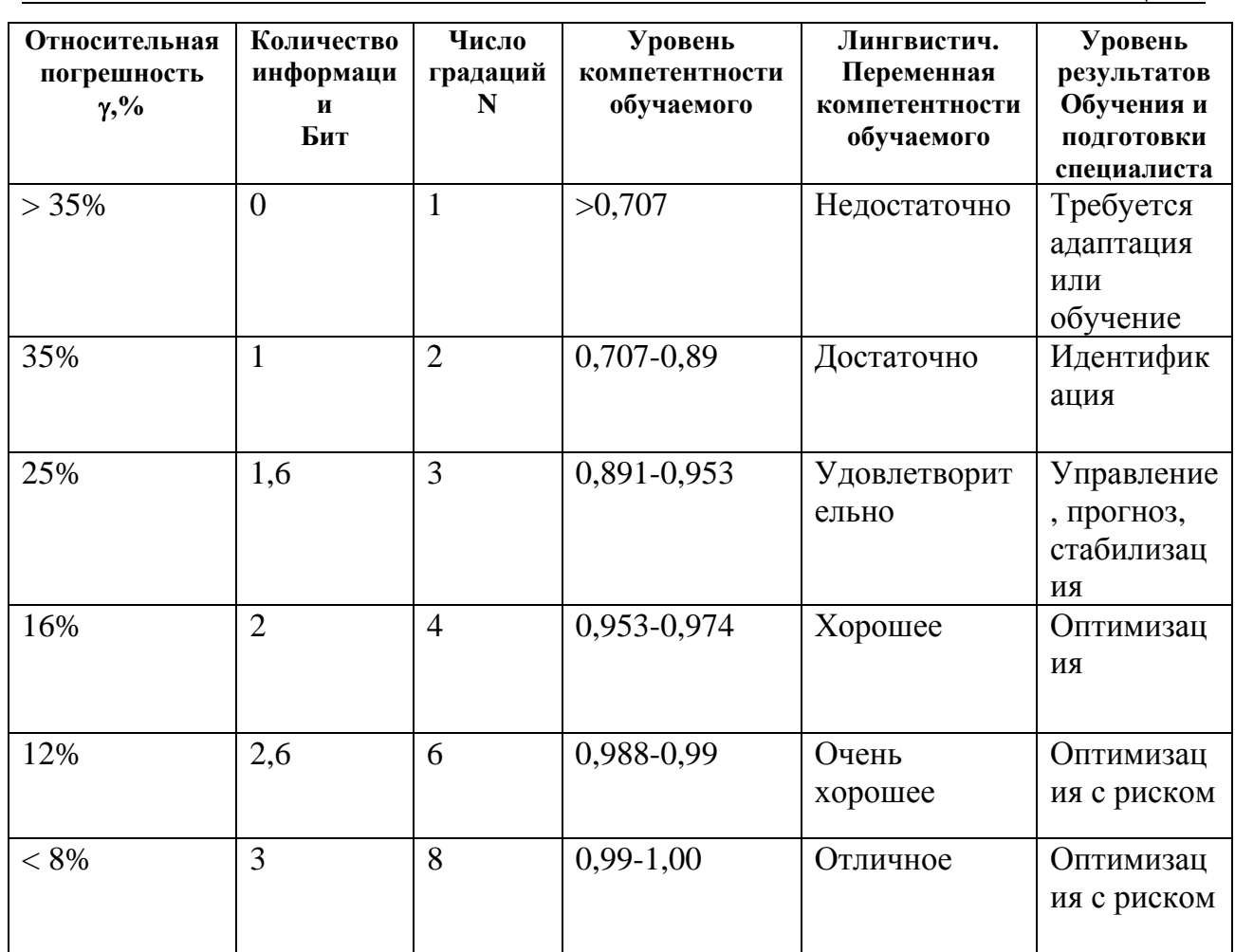

Применение программного комплекса "Партнер руководителя" с нейророботом может быть рекомендовано для любых (особенно технических) вузов.

# Алфавитный указатель авторов тезисов

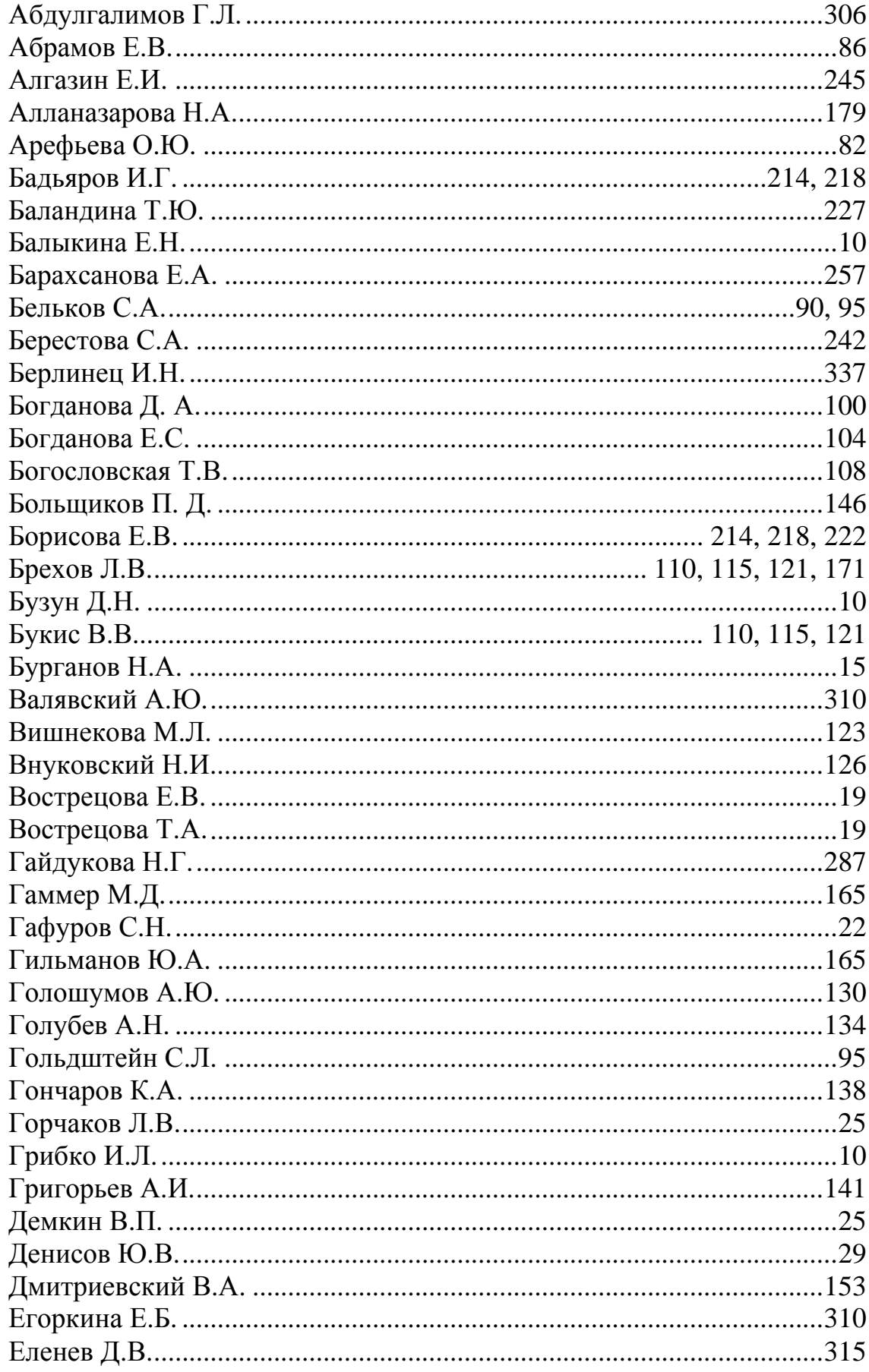

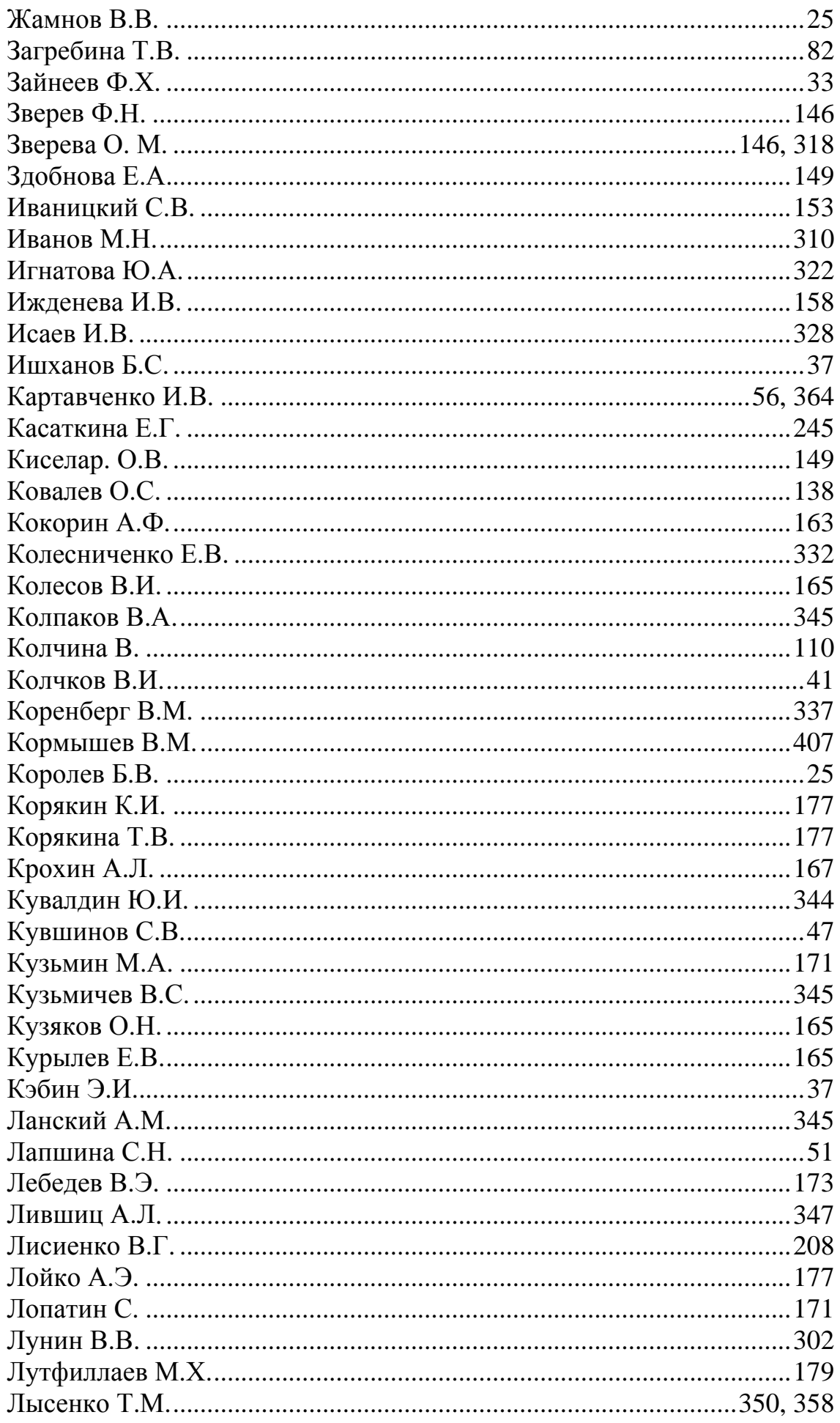

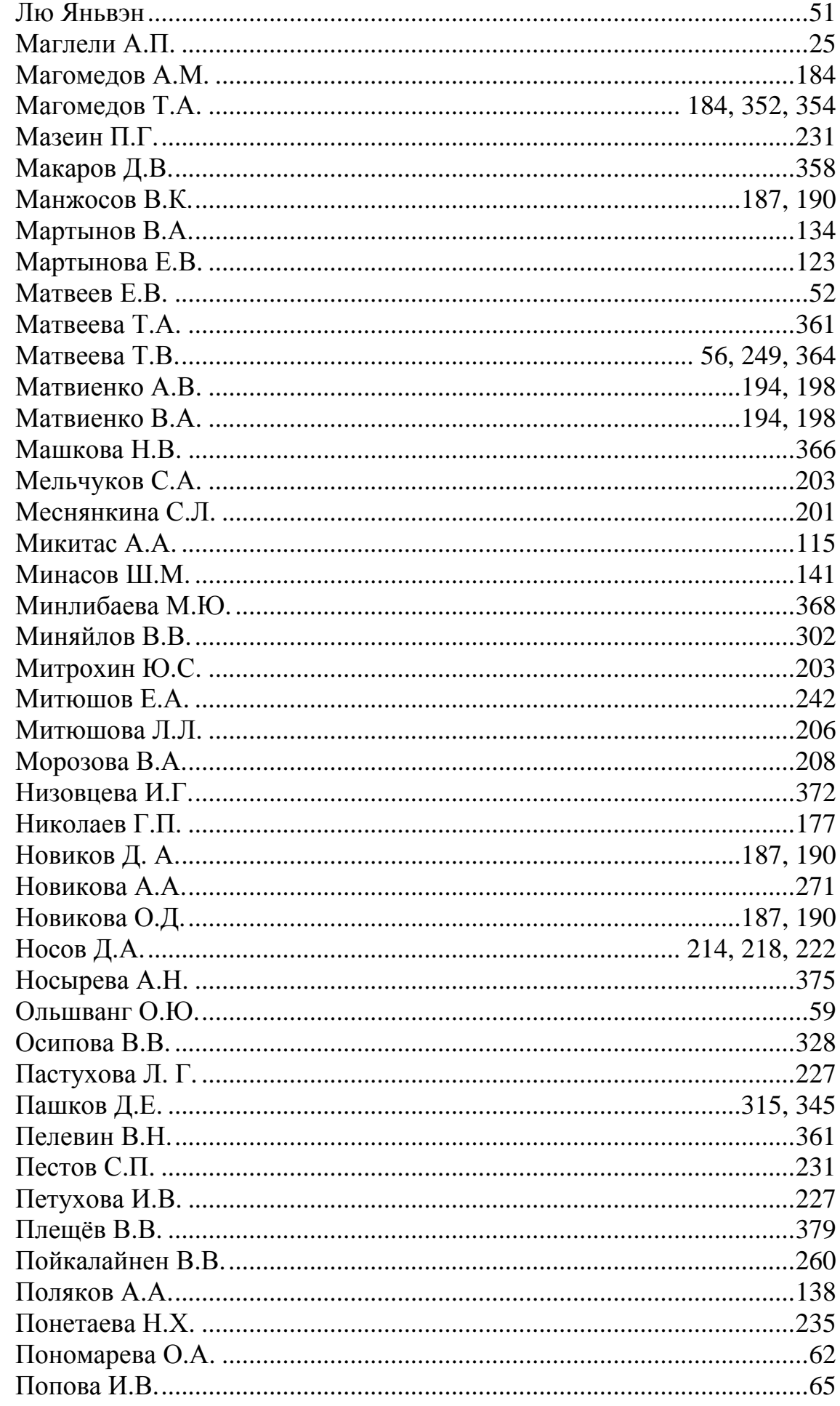

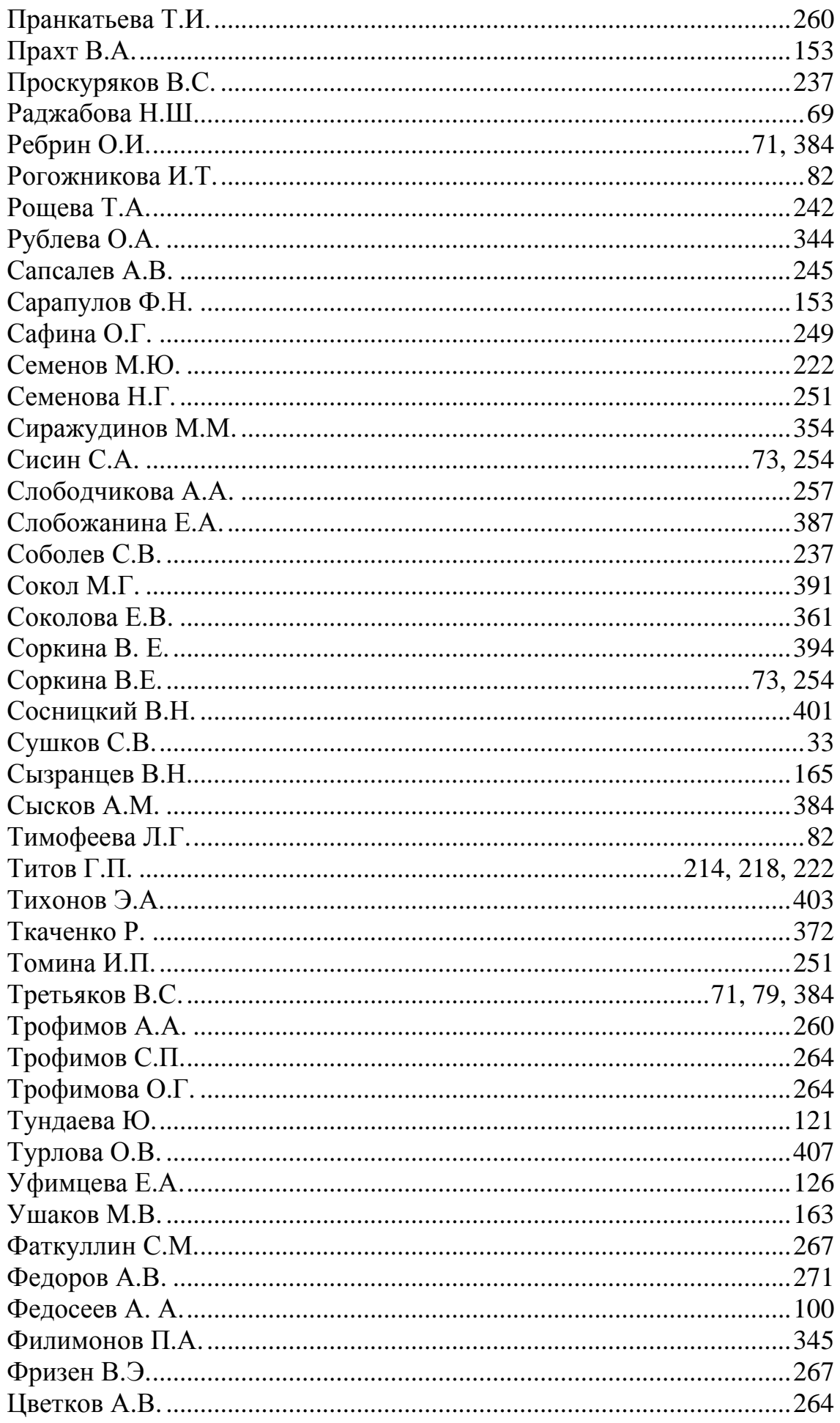

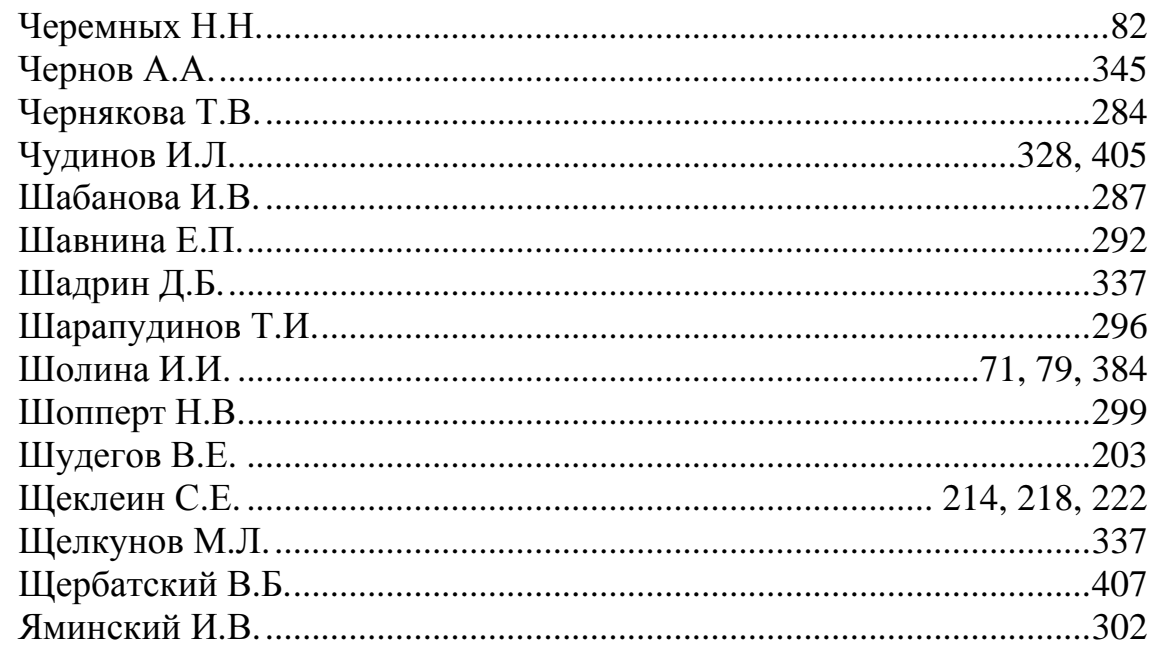

Научное издание

# Новые образовательные технологии в вузе Шестая международная научно-методическая конференция 2 – 5 февраля 2009 г.

Сборник докладов Часть 1

*Компьютерная верстка – А.В. Щербаков*

Оригинал-макет подготовлен в Центре информационного компьютерного обеспечения Института образовательных информационных технологий ГОУ ВПО «Уральского государственного технического университета – УПИ имени первого Президента России Б.Н.Ельцина»

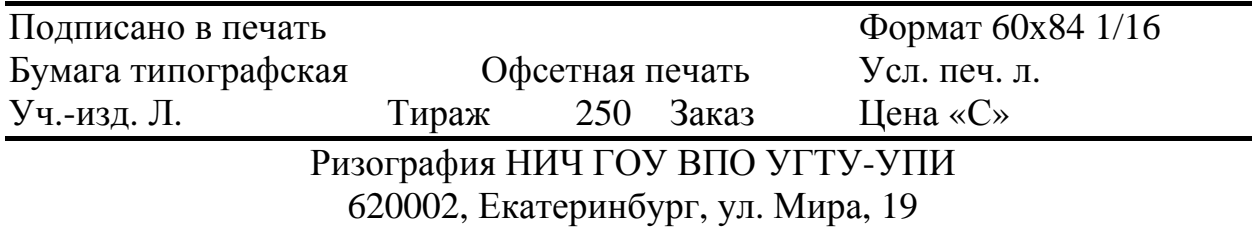

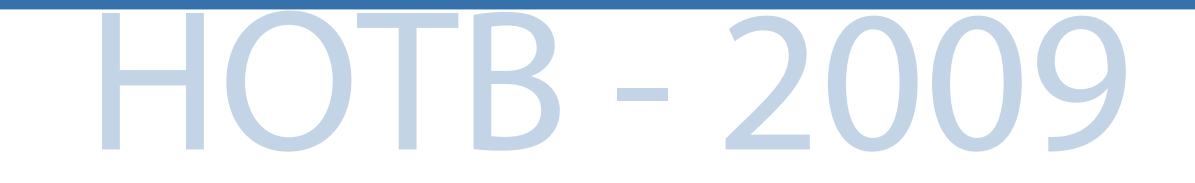

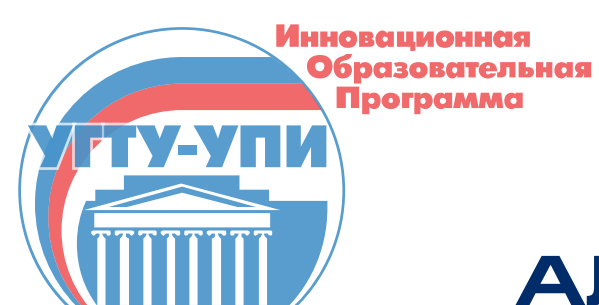

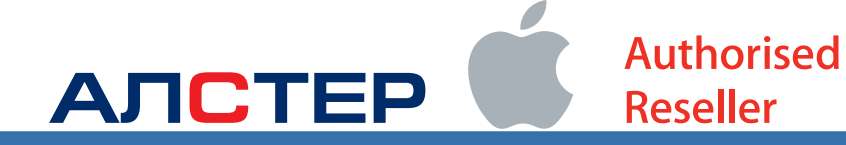